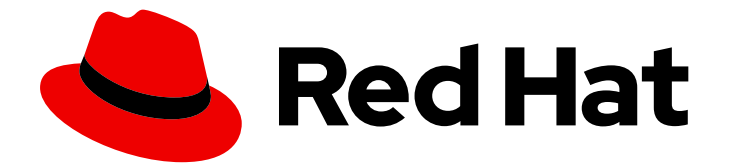

# Red Hat Enterprise Linux 8

# RHEL 8 の導入における検討事項

Red Hat Enterprise Linux 7 と Red Hat Enterprise Linux 8 における主な相違点

Last Updated: 2024-08-10

Red Hat Enterprise Linux 7 と Red Hat Enterprise Linux 8 における主な相違点

# 法律上の通知

Copyright © 2024 Red Hat, Inc.

The text of and illustrations in this document are licensed by Red Hat under a Creative Commons Attribution–Share Alike 3.0 Unported license ("CC-BY-SA"). An explanation of CC-BY-SA is available at

http://creativecommons.org/licenses/by-sa/3.0/

. In accordance with CC-BY-SA, if you distribute this document or an adaptation of it, you must provide the URL for the original version.

Red Hat, as the licensor of this document, waives the right to enforce, and agrees not to assert, Section 4d of CC-BY-SA to the fullest extent permitted by applicable law.

Red Hat, Red Hat Enterprise Linux, the Shadowman logo, the Red Hat logo, JBoss, OpenShift, Fedora, the Infinity logo, and RHCE are trademarks of Red Hat, Inc., registered in the United States and other countries.

Linux ® is the registered trademark of Linus Torvalds in the United States and other countries.

Java ® is a registered trademark of Oracle and/or its affiliates.

XFS ® is a trademark of Silicon Graphics International Corp. or its subsidiaries in the United States and/or other countries.

MySQL<sup>®</sup> is a registered trademark of MySQL AB in the United States, the European Union and other countries.

Node.js ® is an official trademark of Joyent. Red Hat is not formally related to or endorsed by the official Joyent Node.js open source or commercial project.

The OpenStack ® Word Mark and OpenStack logo are either registered trademarks/service marks or trademarks/service marks of the OpenStack Foundation, in the United States and other countries and are used with the OpenStack Foundation's permission. We are not affiliated with, endorsed or sponsored by the OpenStack Foundation, or the OpenStack community.

All other trademarks are the property of their respective owners.

# 概要

本ガイドでは、Red Hat Enterprise Linux 7 から Red Hat Enterprise Linux 8 への変更の概要と、Red Hat Enterprise Linux 8 へのアップグレードの評価について説明します。

# 目次

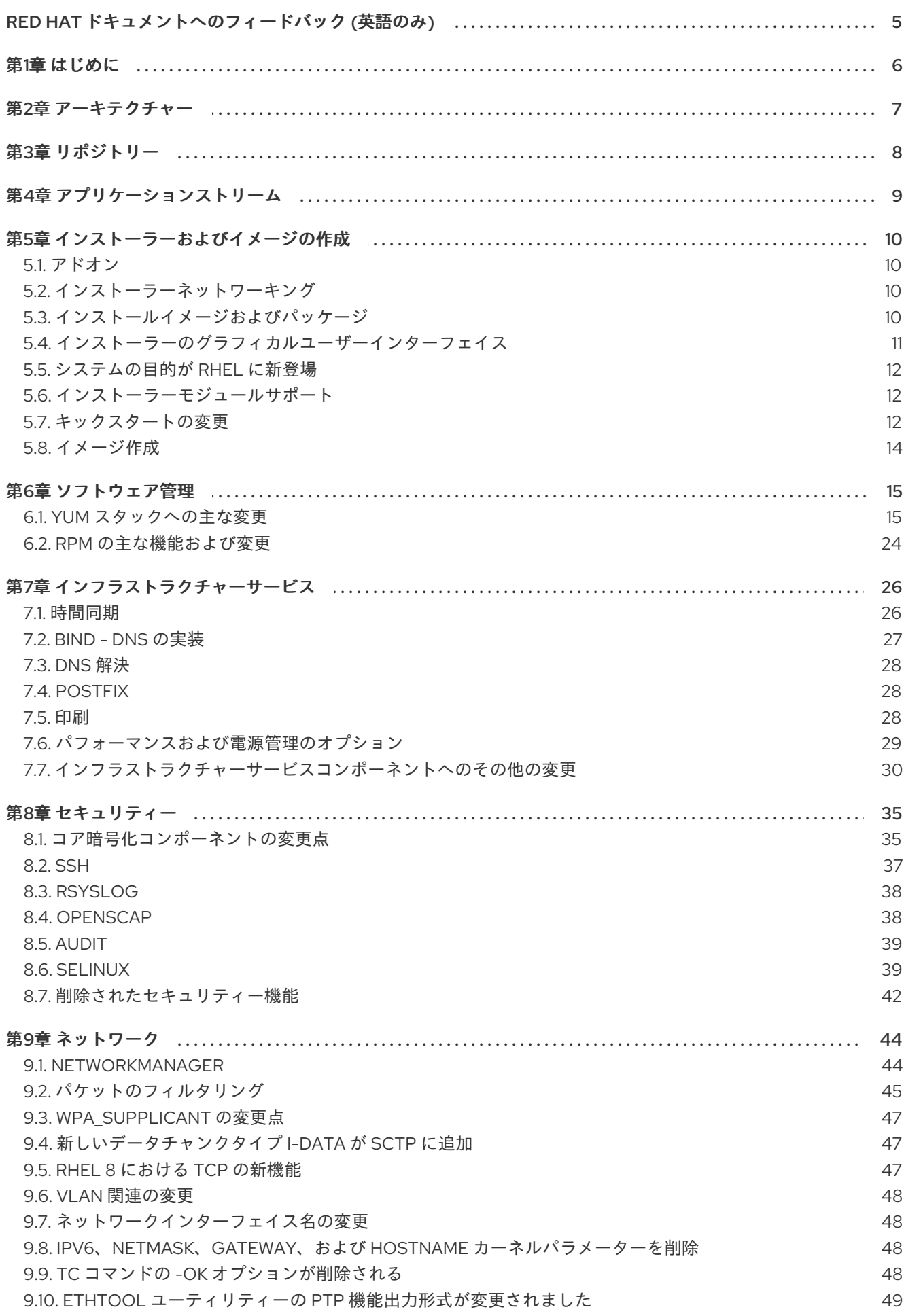

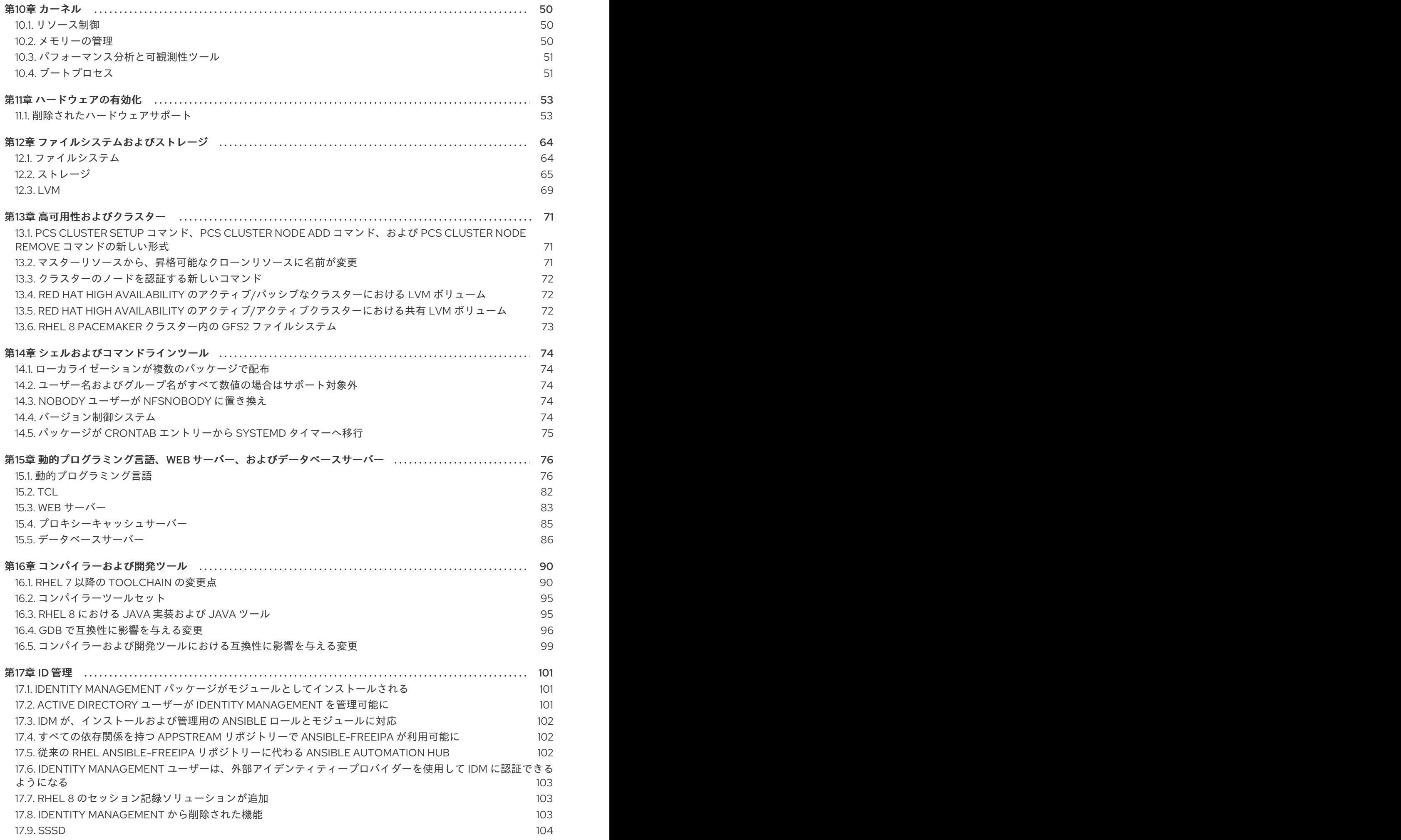

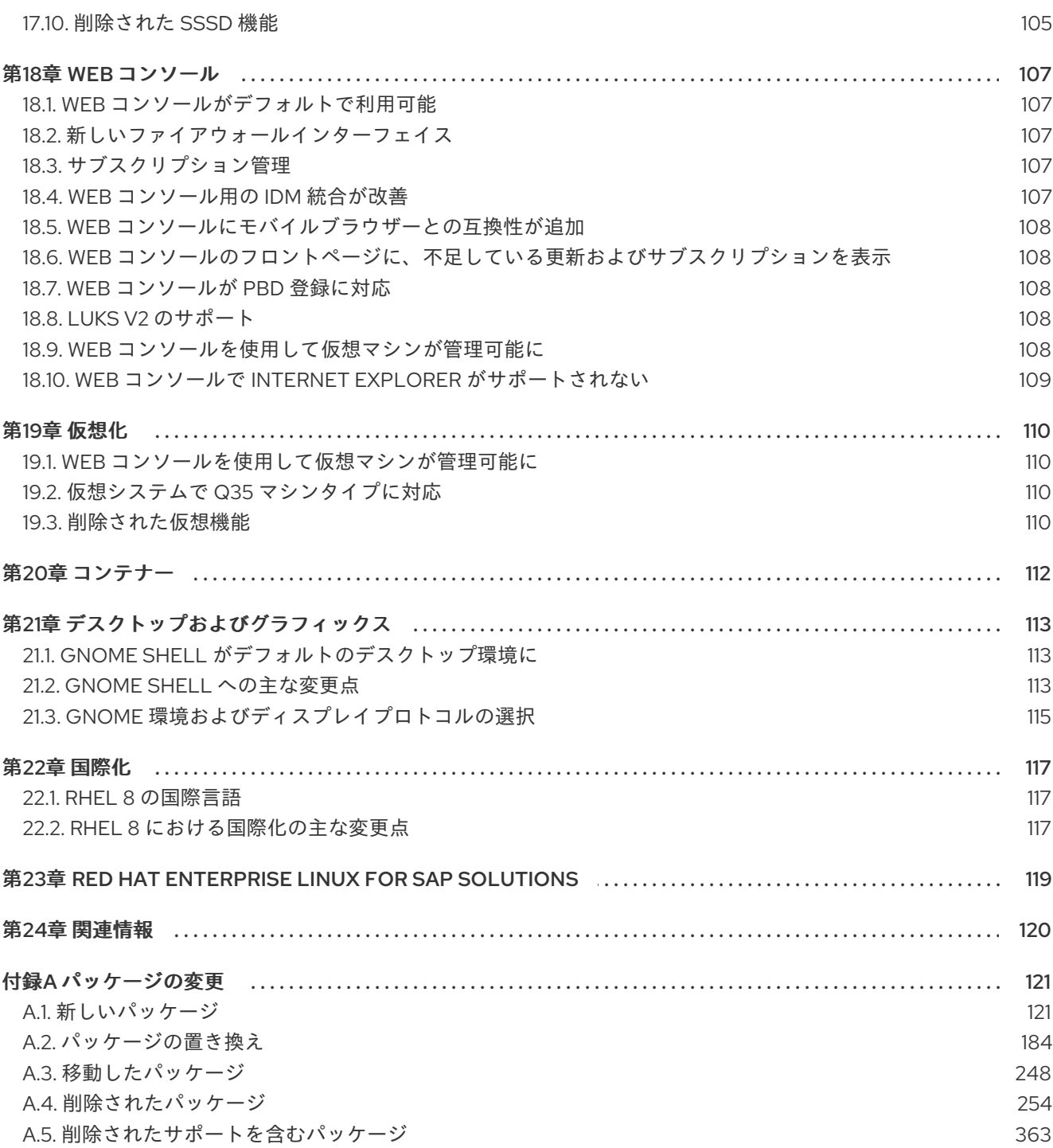

# RED HAT ドキュメントへのフィードバック (英語のみ)

<span id="page-8-0"></span>Red Hat ドキュメントに関するご意見やご感想をお寄せください。また、改善点があればお知らせくだ さい。

#### Jira からのフィードバック送信 (アカウントが必要)

- 1. [Jira](https://issues.redhat.com/projects/RHELDOCS/issues) の Web サイトにログインします。
- 2. 上部のナビゲーションバーで Create をクリックします。
- 3. Summary フィールドにわかりやすいタイトルを入力します。
- 4. Description フィールドに、ドキュメントの改善に関するご意見を記入してください。ドキュ メントの該当部分へのリンクも追加してください。
- 5. ダイアログの下部にある Create をクリックします。

# 第1章 はじめに

<span id="page-9-0"></span>本ガイドは、Red Hat Enterprise Linux のメジャーバージョンである RHEL 7 と RHEL 8 の相違点の概要 を説明します。ここでは、RHEL 8 へのアップグレードの評価に関連するものが紹介されており、すべ ての変更が記載されているわけではありません。

他のバージョンと比較した RHEL 8 の機能および制限は、Red Hat ナレッジベースの記事 Red Hat Enterprise Linux [テクノロジーの機能と制限](https://access.redhat.com/articles/rhel-limits) を参照してください。

RHEL のライフサイクルに関する情報は Red Hat Enterprise Linux [のライフサイクル](https://access.redhat.com/support/policy/updates/errata/) を参照してくださ い。

RHEL 8 パッケージのリストは [パッケージマニフェスト](https://access.redhat.com/documentation/ja-jp/red_hat_enterprise_linux/8/html-single/package_manifest/) を参照してください。

RHEL 8 の詳細な使用方法は、RHEL 8 [製品ドキュメント](https://access.redhat.com/documentation/ja-jp/red_hat_enterprise_linux/8/) を参照してください。

RHEL 7 から RHEL 8 [へのインプレースアップグレードの方法は](https://access.redhat.com/documentation/ja-jp/red_hat_enterprise_linux/8/html-single/upgrading_from_rhel_7_to_rhel_8/) RHEL 7 から RHEL 8 へのアップグ レード を参照してください。

RHEL 6 から RHEL 7 への主な変更点は RHEL 7 [移行計画ガイド](https://access.redhat.com/documentation/ja-jp/red_hat_enterprise_linux/7/html/migration_planning_guide/index) を参照してください。

# 第2章 アーキテクチャー

<span id="page-10-0"></span>Red Hat Enterprise Linux 8 ではカーネルバージョン 4.18 が使用されており、以下のアーキテクチャー に対応します。

- AMD および Intel 64 ビットのアーキテクチャー
- 64 ビット ARM アーキテクチャー
- IBM Power Systems (リトルエンディアン)
- 64 ビット IBM Z

各アーキテクチャーに適切なサブスクリプションを購入してください。利用可能なサブスクリプション のリストは、カスタマーポータルの [サブスクリプションの使用状況](https://access.redhat.com/management/products/) を参照してください。

RHEL 8 では、標準の **kernel** パッケージですべてのアーキテクチャーに対応しています。**kernel-alt** パッケージは必要ありません。

# 第3章 リポジトリー

<span id="page-11-0"></span>Red Hat Enterprise Linux 8 は、2 つのメインリポジトリーで配布されています。

- BaseOS
- AppStream

基本的な RHEL インストールにはどちらのリポジトリーも必要で、すべての RHEL サブスクリプション で利用できます。

BaseOS リポジトリーのコンテンツは、すべてのインストールのベースとなる、基本的な OS 機能のコ アセットを提供します。このコンテンツは RPM 形式で提供されており、RHEL の以前のリリースと同 様のサポート条件が適用されます。BaseOS [から配布されるパッケージのリストは](https://access.redhat.com/documentation/ja-jp/red_hat_enterprise_linux/8/html-single/package_manifest/#BaseOS-repository) パッケージマニフェ スト を参照してください。

アプリケーションストリーム (AppStream) リポジトリーのコンテンツには、さまざまなワークロード とユースケースに対応するために、ユーザー空間アプリケーション、ランタイム言語、およびデータ ベースが含まれています。Application Streams は、モジュール と呼ばれる RPM 形式への拡張、または Software Collections として通常の RPM 形式で利用できます。AppStream で利用可能なパッケージの リストは、[パッケージマニフェスト](https://access.redhat.com/documentation/ja-jp/red_hat_enterprise_linux/8/html-single/package_manifest/#AppStream-repository) を参照してください。

また、CodeReady Linux Builder リポジトリーは、すべての RHEL サブスクリプションで利用できま す。このリポジトリーは、開発者向けの追加パッケージを提供します。CodeReady Linux Builder リポ ジトリーに含まれるパッケージには対応しません。

RHEL 8 リポジトリーの詳細は [パッケージマニフェスト](https://access.redhat.com/documentation/ja-jp/red_hat_enterprise_linux/8/html-single/package_manifest/) を参照してください。

# 第4章 アプリケーションストリーム

<span id="page-12-0"></span>Red Hat Enterprise Linux 8 では、アプリケーションストリームの概念が導入されました。ユーザー空間 コンポーネントのバージョンが複数配信され、オペレーティングシステムのコアパッケージよりも頻繁 に更新されるようになりました。これによりプラットフォームや特定のデプロイメントの基本的な安定 性に影響を及ぼすことなく、Red Hat Enterprise Linux をカスタマイズする柔軟性が向上します。

アプリケーションストリームとして使用できるコンポーネントは、モジュールまたは RPM パッケージ としてパッケージ化され、RHEL 8 の AppStream リポジトリーを介して配信されます。各 Application Stream コンポーネントには、RHEL 8 と同じか、より短いライフサイクルが指定されています。詳細は Red Hat Enterprise Linux [のライフサイクル](https://access.redhat.com/support/policy/updates/errata) を参照してください。

モジュールは、論理ユニット (アプリケーション、言語スタック、データベース、またはツールセット) を表すパッケージの集まりです。これらのパッケージはまとめてビルドされ、テストされ、そしてリ リースされます。

モジュールストリームは、アプリケーションストリームコンポーネントのバージョンを表します。たと えば、**postgresql:10** のデフォルトのストリーム以外に、**postgresql** モジュールでは、PostgreSQL データベースサーバーの複数のストリーム (バージョン) を利用できます。システムにインストールでき るモジュールストリームは 1 つだけです。複数のコンテナーで異なるバージョンを使用できます。

詳細なモジュールコマンドは [ユーザー空間コンポーネントのインストール、管理、および削除](https://access.redhat.com/documentation/ja-jp/red_hat_enterprise_linux/8/html-single/installing_managing_and_removing_user-space_components/) を参照 してください。AppStream で利用可能なモジュールのリストは、Package [manifest](https://access.redhat.com/documentation/ja-jp/red_hat_enterprise_linux/8/html-single/package_manifest/#AppStream-modules) を参照してくださ い。

# 第5章 インストーラーおよびイメージの作成

# <span id="page-13-1"></span><span id="page-13-0"></span>5.1. アドオン

## 5.1.1. OSCAP

Open Security Content Automation Protocol (OSCAP) アドオンは、RHEL 8 ではデフォルトで有効に なっています。

## 5.1.2. Kdump

Kdump アドオンは、インストール時にカーネルクラッシュダンプの設定に対応します。このアドオン には、Kickstart (**%addon com\_redhat\_kdump** コマンドおよびそのオプション) のフルサポートがあ り、グラフィカルおよびテキストベースのユーザーインターフェイスの追加ウィンドウとして完全に統 合されます。

# <span id="page-13-2"></span>5.2. インストーラーネットワーキング

Red Hat Enterprise Linux 8 では、ユーザー定義の接頭辞に基づいてネットワークインターフェイス名を 生成する新しいネットワークデバイスの命名スキームが利用できます。**net.ifnames.prefix** 起動オプ ションを使用すると、インストールプログラムおよびインストール済みシステムでデバイスの命名ス キームが使用できます。

#### 関連情報

● 詳細は、[RHEL-8](https://access.redhat.com/articles/4153841) new custom NIC names helper または インストール時のイーサネットイン [ターフェイスの接頭辞のカスタマイズ](https://access.redhat.com/documentation/ja-jp/red_hat_enterprise_linux/9/html/configuring_and_managing_networking/consistent-network-interface-device-naming_configuring-and-managing-networking#proc_customizing-the-prefix-for-ethernet-interfaces-during-installation_consistent-network-interface-device-naming) を参照してください。

<span id="page-13-3"></span>5.3. インストールイメージおよびパッケージ

## 5.3.1. システムを登録し、RHEL サブスクリプションを割り当て、Red Hat CDN からイ ンストールする機能

Red Hat Enterprise Linux 8.2 では、パッケージのインストール前に、システムを登録し、RHEL サブス クリプションを割り当て、Red Hat コンテンツ配信ネットワーク (CDN) からインストールすることが できます。インタラクティブな GUI インストールと、自動キックスタートインストールが、この機能を サポートしています。詳細は RHEL 8.2 [リリースノート](https://access.redhat.com/documentation/ja-jp/red_hat_enterprise_linux/8/html-single/8.2_release_notes/index) を参照してください。

## 5.3.2. インストール時にシステムを Red Hat Insights に登録する機能

Red Hat [Insights](https://console.redhat.com/insights/dashboard) は、プラットフォームとアプリケーションのデータ収集および分析、リスクの予測、 アクションの推奨、コストの追跡を行うマネージドサービスです。Insights は、システムの可用性 (サービス停止の可能性を含む)、セキュリティー (例: システムの新しい CVE 検出)、およびビジネス (例: 浪費) など、いくつかの運用領域に関連する警告または最適化についてアラートを発行します。 Insights は Red Hat サブスクリプションの一部として含まれており、Red Hat Hybrid Cloud Console か らアクセスできます。Red Hat Insights [のドキュメント](https://access.redhat.com/documentation/ja-jp/red-hat-insights/) も参照してください。

Red Hat Enterprise Linux 8.2 以降、インストール時にシステムを Red Hat Insights に登録できます。イ ンタラクティブな GUI インストールと、自動キックスタートインストールが、この機能をサポートして います。詳細は RHEL 8.2 [リリースノート](https://access.redhat.com/documentation/ja-jp/red_hat_enterprise_linux/8/html-single/8.2_release_notes/index) を参照してください。

#### 5.3.3. 統一された ISO

Red Hat Enterprise Linux 8 では、統合 ISO が、インストールソースリポジトリー BaseOS および AppStream を読み込みます。この機能は、インストール時に読み込まれる最初のベースリポジトリー に対して有効です。たとえば、リポジトリーが設定されず、グラフィカルユーザーインターフェイス (GUI) のベースリポジトリーとして統合 ISO がある場合、または統合 ISO を指定する **inst.repo=** オプ ションを使用してインストールを起動した場合です。

したがって、AppStream リポジトリーは、Installation SourceGUI ウィンドウの Additional Repositories セクションで有効になります。AppStream リポジトリーを削除したり、その設定を変更 することはできませんが、インストールソース で無効にできます。別のベースリポジトリーを使用して インストールを起動し、そのあとで統合 ISO に変更した場合はこの機能が無効になります。これを行う と、ベースリポジトリーが置き換えられます。ただし、AppStream リポジトリーは置き換えられず、 元のファイルを指定します。

## 5.3.4. Stage2 イメージ

Red Hat Enterprise Linux 8 では、インストールが失敗しないように、ネットワーク上の **stage2**、また はキックスタートファイルの場所を指定できます。この更新により、ネットワーク上の **stage2**、およ びキックスタートファイルを使用して、**inst.stage2** および **inst.ks** の起動オプションを複数指定できる ようになりました。これにより、**stage2** またはキックスタートファイルが置いてあるサーバーにアク セスできず、必要なファイルが使用できないためにインストールに失敗する状況を回避します。

この新しい更新により、複数の場所が指定されている場合にインストールに失敗するのを回避できま す。定義するすべての場所が URL (主に **HTTP**、**HTTPS**、または **FTP**) の場合は、必要なファイルが正 常にフェッチされるまで、順番に試行されます。URL 以外の場所がある場合は、最後に指定した場所が 試行されます。残りの場所は無視されます。

# 5.3.5. inst.addrepo パラメーター

以前は、カーネル起動パラメーターからベースリポジトリーだけを指定できました。Red Hat Enterprise Linux 8 では、新しいカーネルパラメーター **inst.addrepo=<name>,<url>** により、インス トール時に追加リポジトリーを指定できるようになりました。このパラメーターでは、リポジトリーの 名前と、リポジトリーを指定する URL の 2 つの値が必要になります。詳細は [inst-addrepo](https://anaconda-installer.readthedocs.io/en/latest/boot-options.html#inst-addrepo) usage を参 照してください。

#### 5.3.6. 拡張 ISO からのインストール

Red Hat Enterprise Linux 8 は、ローカルのハードドライブで、リポジトリーからのインストールをサ ポートします。以前は、ハードドライブからのインストール方法といえば、ISO イメージをインストー ルソースとして使用するだけでした。ただし、ファイルシステムによっては、Red Hat Enterprise Linux 8 ISO イメージが大きすぎる場合があります。たとえば、FAT32 ファイルシステムは、4 GiB 以上の ファイルを保存できません。Red Hat Enterprise Linux 8 では、ローカルハードドライブのリポジトリー からインストールできます。ISO イメージの代わりにディレクトリーのみを指定する必要があります。 たとえば、**inst.repo=hd:<device>:<path to the repository>** です。

Red Hat Enterprise Linux 8 の BaseOS リポジトリーおよび AppStream リポジトリーは、本ガイドのリ [ポジトリーセクションを参照してください。](https://access.redhat.com/documentation/ja-jp/red_hat_enterprise_linux/8/html/considerations_in_adopting_rhel_8/repositories_considerations-in-adopting-rhel-8)

Red Hat Enterprise Linux 8 グラフィカルインストールのインストール概要ウィンドウは、新たに 3 列

# <span id="page-14-0"></span>5.4. インストーラーのグラフィカルユーザーインターフェイス

#### 5.4.1. インストール概要画面

Red Hat Enterprise Linux 8 グラフィカルインストールのインストール概要ウィンドウは、新たに 3 列 のレイアウトになり、グラフィカルインストール設定で改善された統合が提供されるようになりまし た。

# <span id="page-15-0"></span>5.5. システムの目的が RHEL に新登場

## 5.5.1. システムの目的がグラフィカルインストールに対応

Red Hat Enterprise Linux インストールプログラムは、システムの目的の情報を Subscription Manager に提供していませんでした。Red Hat Enterprise Linux 8 では、グラフィカルインストール時のシステム の目的ウィンドウ、またはキックスタートの設定ファイルの **syspurpose** コマンドを使用して、システ ムの目的 を設定できます。システムの目的が記録されると、エンタイトルメントサーバーが、システム の使用目的を満たすサブスクリプションを自動添付するのに役に立つ情報を受け取ります。

5.5.2. Pykickstart におけるシステムの目的のサポート

以前は、**pykickstart** ライブラリーで、Subscription Manager にシステムの目的の情報が提供されてい ました。Red Hat Enterprise Linux 8 では、**pykickstart** が、新しい **syspurpose** コマンドを解析し、完 全または一部自動化しているインストール時に、システムの使用目的を記録します。その後、その情報 はインストールプログラムに渡され、新たにインストールしたシステムに保存され、システムのサブス クライブ時に Subscription Manager で利用できるようになります。

# <span id="page-15-1"></span>5.6. インストーラーモジュールサポート

5.6.1. キックスタートを使用したモジュールのインストール

Red Hat Enterprise Linux 8 では、インストールプログラムが、モジュール機能をすべて処理するように なりました。キックスタートスクリプトは、モジュールとストリームの組み合わせを有効にし、モ ジュールプロファイルをインストールし、モジュールパッケージをインストールします。

# <span id="page-15-2"></span>5.7. キックスタートの変更

以下のセクションでは、Red Hat Enterprise Linux 8 におけるキックスタートコマンドおよびオプション の変更を説明します。

#### RHEL 8 で auth または authconfig が非推奨に

**authconfig** ツールおよびパッケージが削除されたため、Red Hat Enterprise Linux 8 では、キックス タートコマンドの **auth** または **authconfig** が非推奨になっています。

コマンドラインで実行した **authconfig** コマンドと同様、キックスタートスクリプトの **authconfig** コマ ンドが **authselect-compat** ツールを使用して、新しい **authselect** ツールを実行するようになりまし た。この互換性層や、その既知の問題の説明は、**authselect-migration(7)** の man ページを参照してく ださい。このインストールプログラムは、非推奨のコマンドの使用を自動的に検出し、互換性層を提供 する **authselect-compat** パッケージをインストールします。

## キックスタートで Btrfs がサポート対象外に

Red Hat Enterprise Linux 8 は、Btrfs ファイルシステムに対応していません。そのため、グラフィカル ユーザーインターフェイス (GUI) およびキックスタートコマンドが Btrfs に対応しなくなりました。

いた。<br> RHEL リリースのキックスタートファイルを使用する場合は、RHEL リースタートファイルを使用する場合は、RHEL リースタートファイルを使用する場合は、RHEL リースタートファイルを使用する場合は、RHEL Ha<br>- RHEL リースタートファイルを使用する場合は、RHEL Hat Enterprise Linux 8

以前の RHEL リリースのキックスタートファイルの使用

以前の RHEL リリースのキックスタートファイルを使用する場合は、Red Hat Enterprise Linux 8 BaseOS リポジトリーおよび AppStream リポジトリーの詳細について、Considerations in adopting RHEL 8 の Repositories [のセクションを参照してください。](https://access.redhat.com/documentation/ja-jp/red_hat_enterprise_linux/8/html-single/considerations_in_adopting_rhel_8/index/)

5.7.1. キックスタートで非推奨になったコマンドおよびオプション

次のキックスタートのコマンドとオプションが、Red Hat Enterprise Linux 8 で非推奨になりました。

特定のオプションだけがリスト表示されている場合は、基本コマンドおよびその他のオプションは引き 続き利用でき、非推奨ではありません。

- **auth** または **authconfig** (代わりに **authselect** を使用)
- **device**
- **deviceprobe**
- **dmraid**
- **install** (サブコマンドまたはメソッドをコマンドとして直接使用)
- **multipath**
- **bootloader --upgrade**
- **ignoredisk --interactive**
- **partition --active**
- **reboot --kexec**
- **syspurpose** 代わりに **subscription-manager syspurpose** を使用してください

**auth** コマンドまたは **authconfig** コマンドを除き、キックスタートファイルのコマンドを使用すると、 ログに警告が出力されます。

**inst.ksstrict** ブートオプションで、**auth** コマンドまたは **authconfig** コマンドを除いた非推奨のコマン ドの警告をエラーに変えることができます。

5.7.2. キックスタートから削除されたコマンドおよびオプション

次のキックスタートのコマンドとオプションが、Red Hat Enterprise Linux 8 から完全に削除されまし た。キックスタートファイルでこれを使用すると、エラーが発生します。

- **device**
- **deviceprobe**
- **dmraid**
- **install** (サブコマンドまたはメソッドをコマンドとして直接使用)
- **multipath**
- **bootloader --upgrade**
- **ignoredisk --interactive**
- **partition --active**
- **harddrive --biospart**
- **upgrade** (このコマンドはすでに非推奨になっています)
- **btrfs**
- **part/partition btrfs**
- **part --fstype btrfs** または **partition --fstype btrfs**
- **logvol --fstype btrfs**
- **raid --fstype btrfs**
- **unsupported\_hardware**

特定のオプションおよび値だけが表示されている場合は、基本コマンドおよびその他のオプションは引 き続き利用でき、削除されません。

# <span id="page-17-0"></span>5.8. イメージ作成

# 5.8.1. Image Builder でカスタムのシステムイメージ作成

RHEL イメージのカスタマイズには、Image Builder ツールを使用できます。Red Hat Enterprise Linux 8.3 以降、Image Builder はシステムサービスの osbuild-composer パッケージとして実行されます。

Image Builder を使用すると、追加パッケージを含むカスタムのシステムイメージを作成できます。 Image Builder 機能は、以下から使用できます。

- Web コンソールのグラフィカルユーザーインターフェイス
- **composer-cli** ツールのコマンドラインインターフェイス

Image Builder の出力の形式には、以下のようなものがあります。

- tar アーカイブ
- 仮想マシンまたは OpenStack で直接使用する qcow2 ファイル
- QEMU QCOW2 イメージ
- Azure、VMWare、および AWS のクラウドイメージ

Image Builder の詳細は RHEL [システムイメージのカスタマイズ](https://access.redhat.com/documentation/ja-jp/red_hat_enterprise_linux/8/html/composing_a_customized_rhel_system_image/) を参照してください。

# 第6章 ソフトウェア管理

## <span id="page-18-1"></span><span id="page-18-0"></span>6.1. YUM スタックへの主な変更

#### 6.1.1. YUM/DNF を使用したパッケージ管理

Red Hat Enterprise Linux 8 へのソフトウェアのインストールは、DNF テクノロジーをベースとした YUM ツールにより行われます (YUM v4)。以前のメジャーバージョンの RHEL との一貫性を保つため に、**yum** の用語の使用が意図的に準拠しています。ただし、**yum** の代わりに **dnf** を呼び出すと、**yum** は互換性のために **dnf** のエイリアスであるため、コマンドが期待どおりに動作します。

詳細は[、ユーザー空間コンポーネントのインストール、管理、および削除](https://access.redhat.com/documentation/ja-jp/red_hat_enterprise_linux/8/html-single/installing_managing_and_removing_user-space_components/index#package-management-using-yum-in-rhel-8_using-appstream) を参照してください。

#### 6.1.2. YUM v3 と比較した YUM v4 の利点

YUM v4には、RHEL 7 で使用されていた、以前のバージョンの YUM v3 に対して、以下の利点が追加 されました。

- パフォーマンスの向上
- モジューラーコンテンツへの対応
- ツーリングと統合するために適切に設計され、安定した API

新しい YUM v4ツールと、以前のバージョンである RHEL 7 の YUM v3 ツールの相違点の詳細 は、Changes in DNF CLI [compared](http://dnf.readthedocs.io/en/latest/cli_vs_yum.html) to YUM を参照してください。

#### 6.1.3. YUM v4 を使用する方法

#### ソフトウェアのインストール

コマンドラインから使用したり、設定ファイルを編集または作成する場合、YUM v4は YUM v3 と互換 性があります。

ソフトウェアをインストールするには、RHEL 7 と同じ **yum** コマンドとオプションを使用できます。

[ソフトウェアパッケージのインストール](https://access.redhat.com/documentation/ja-jp/red_hat_enterprise_linux/8/html-single/configuring_basic_system_settings/index#installing-software-packages_managing-software-packages) に関する詳細情報を参照してください。

#### プラグインの可用性

以前の YUM v3 プラグインは、新しいバージョンの YUM v4と互換性がありません。選択した yum プ ラグインおよびユーティリティーは、新しい DNF バックエンドに移植されており、RHEL 7 と同じ名前 でインストールできます。このパッケージは互換性を持ったシンボリックリンクを提供するため、バイ ナリー、設定ファイル、ディレクトリーは通常の場所で確認できます。

[プラグインが含まれなくなったり、置き換えがユーザービリティーを満たさなくなった場合は、カスタ](https://access.redhat.com/articles/38363) マーポータルでサポートケースを作成および管理する に記載されているように、Red Hat サポートにご 連絡いただき、機能強化を要求してください。

詳細は Plugin [Interface](https://dnf.readthedocs.io/en/latest/api_plugins.html) を参照してください。

#### API の可用性

YUM v3 が提供する以前の Python API は利用できなくなりました。YUM v4(DNF Python API) が提供 する安定し、完全に対応する新しい API に、使用しているプラグインおよびスクリプトを移行すること が推奨されます。新しい DNF Python API のドキュメントは、DNF API [Reference](https://dnf.readthedocs.io/en/latest/api.html) により提供されま す。

Libdnf および Hawkey API (C および Python の両方) は不安定であると見なされているため、RHEL 8 のライフサイクル期間中に変更する可能性があります。

# 6.1.4. YUM 設定ファイルオプションの可用性

RHEL 7 と RHEL 8 の間で、**/etc/yum.conf** ファイルおよび **/etc/yum.repos.d/\*.repo** ファイルの設定 ファイルオプションに追加された変更点を簡単に紹介します。

## 表6.1 /etc/yum.conf ファイルの設定ファイルオプションの変更点

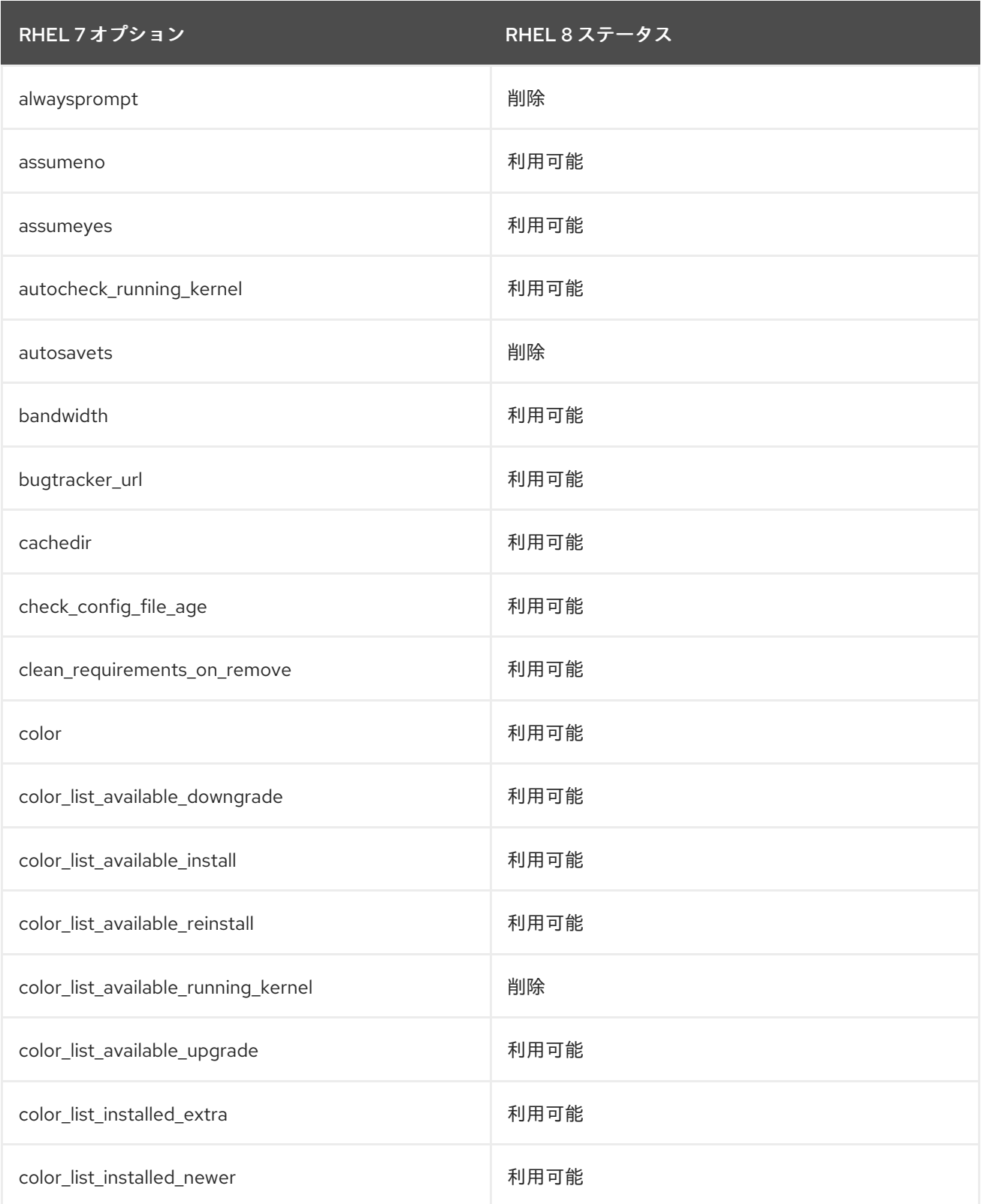

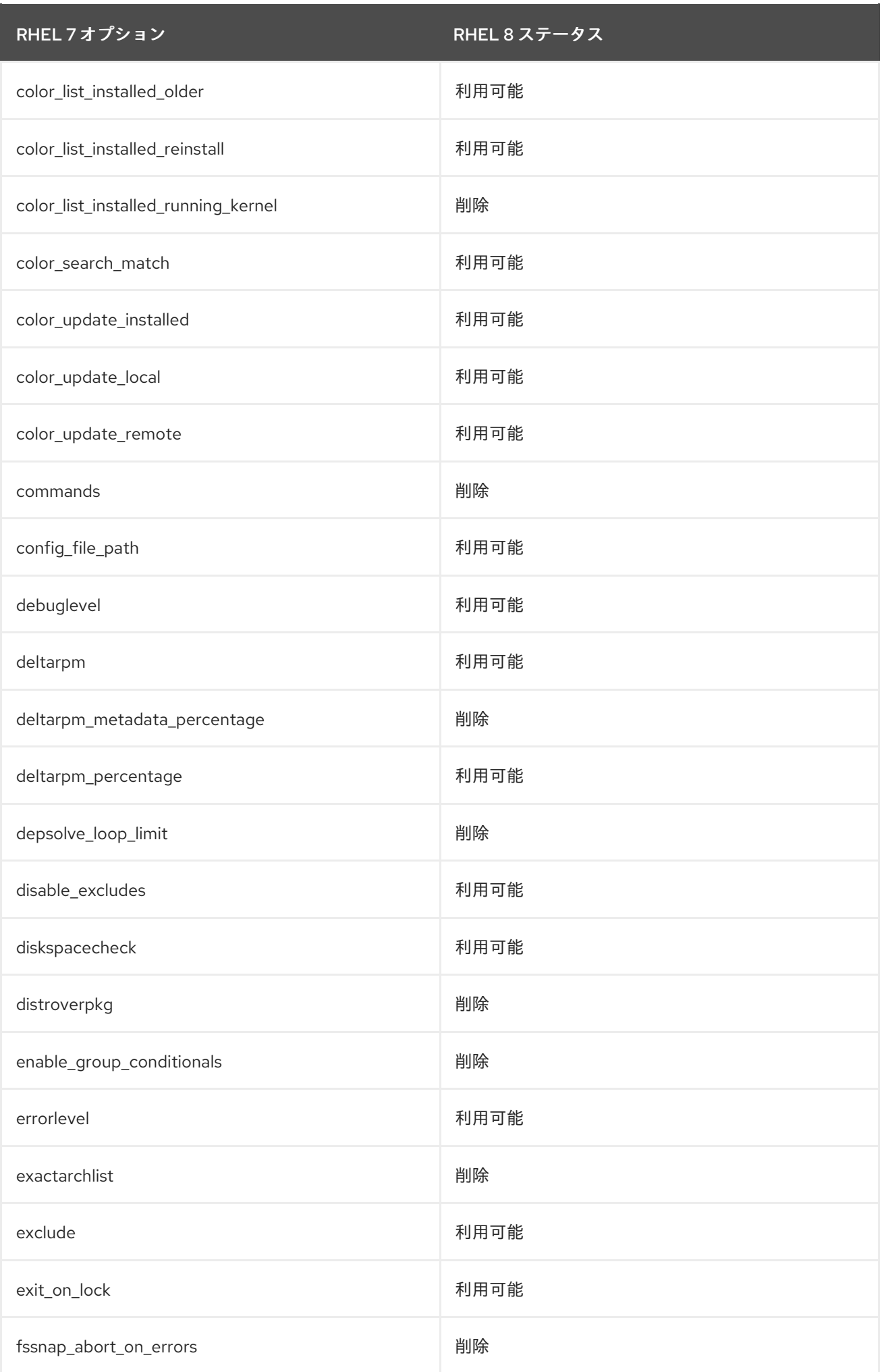

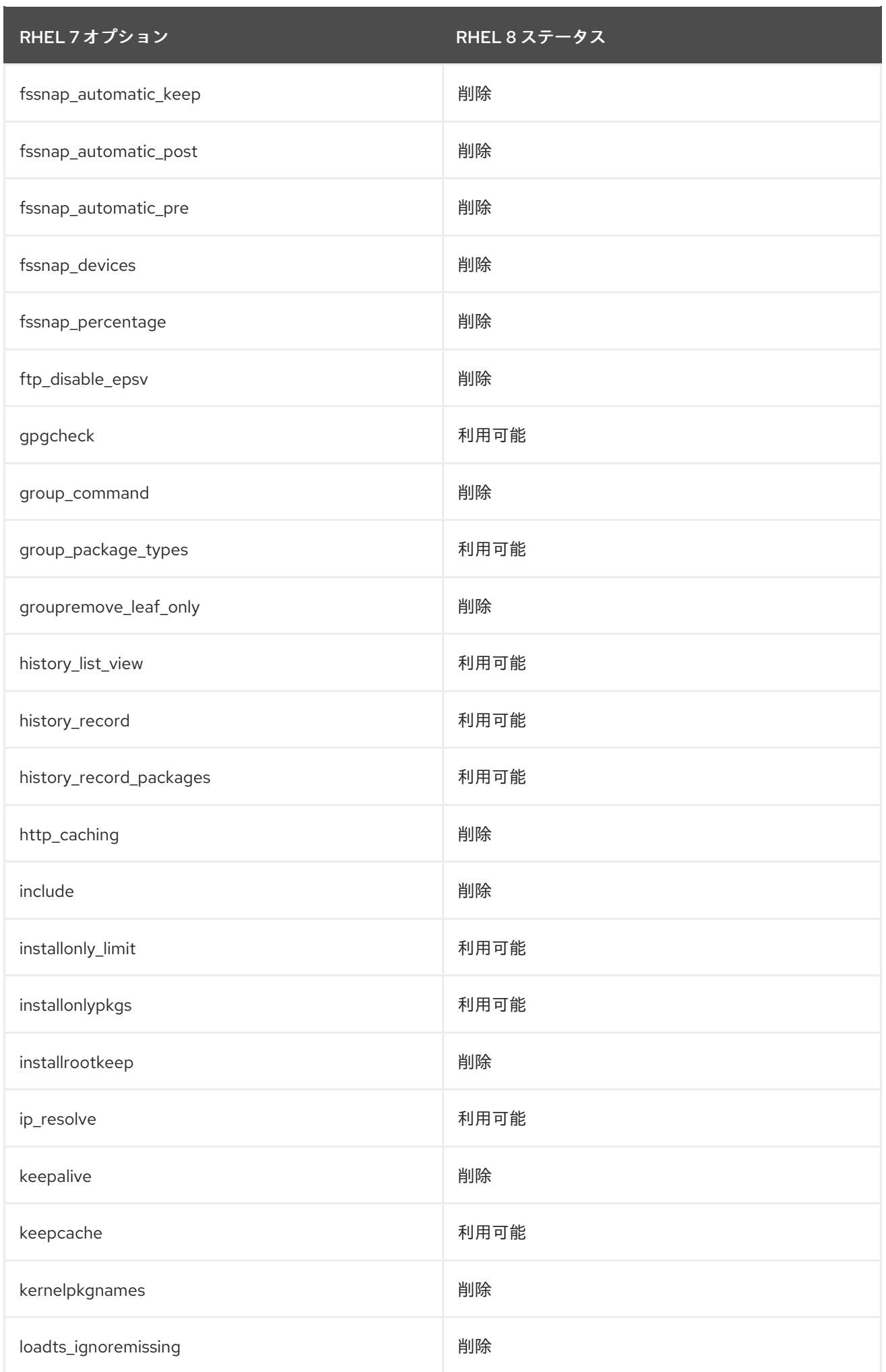

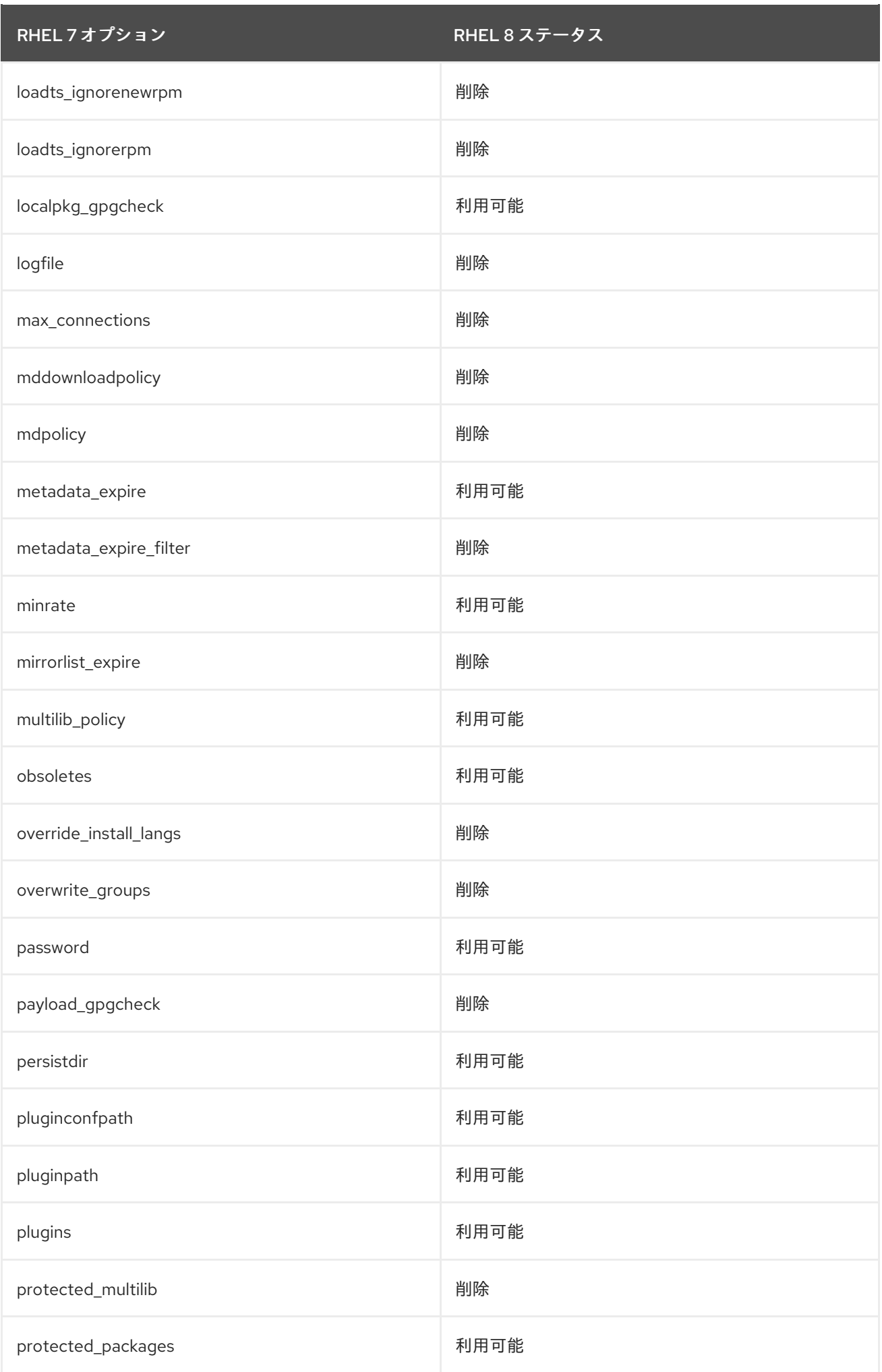

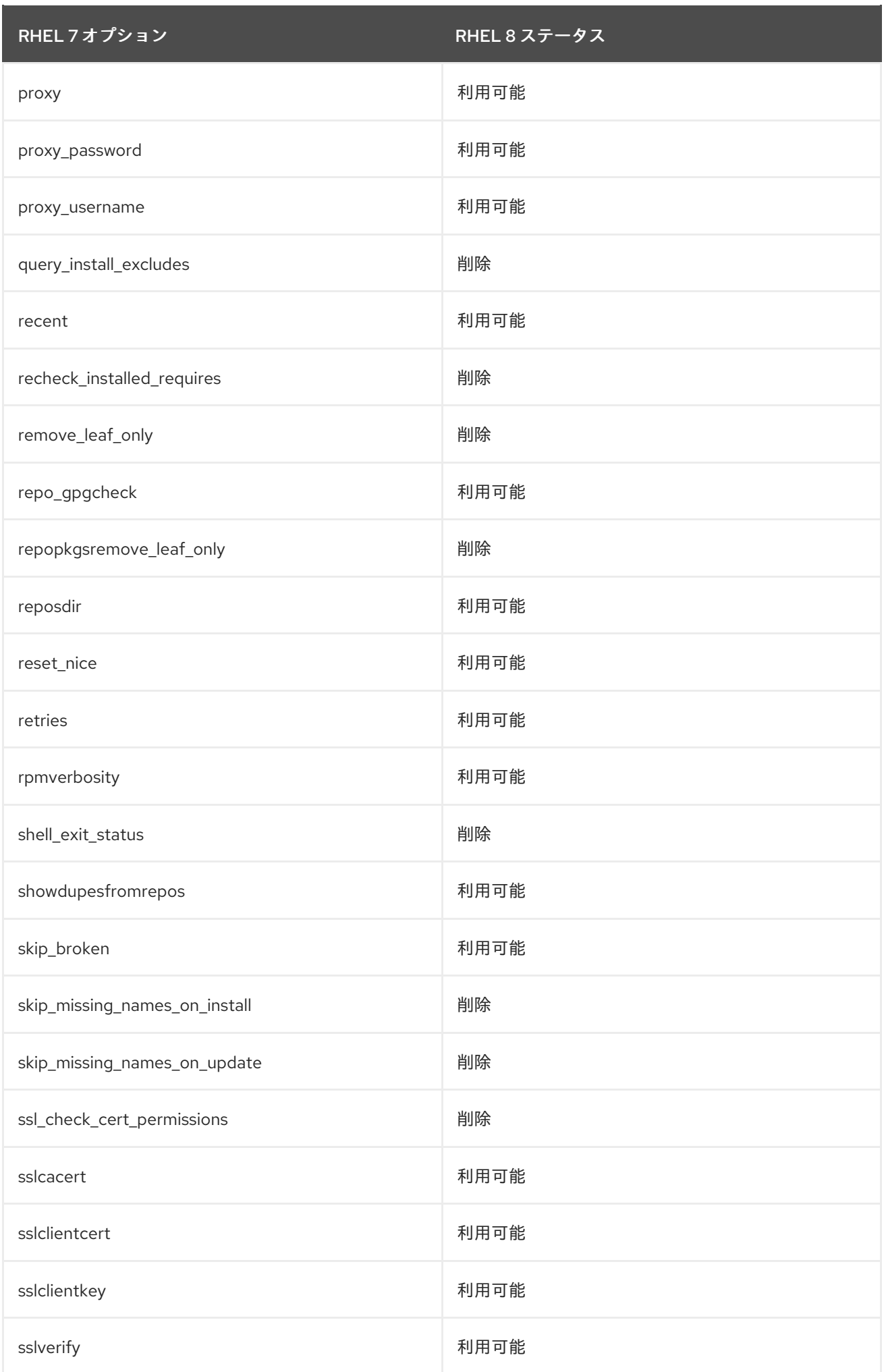

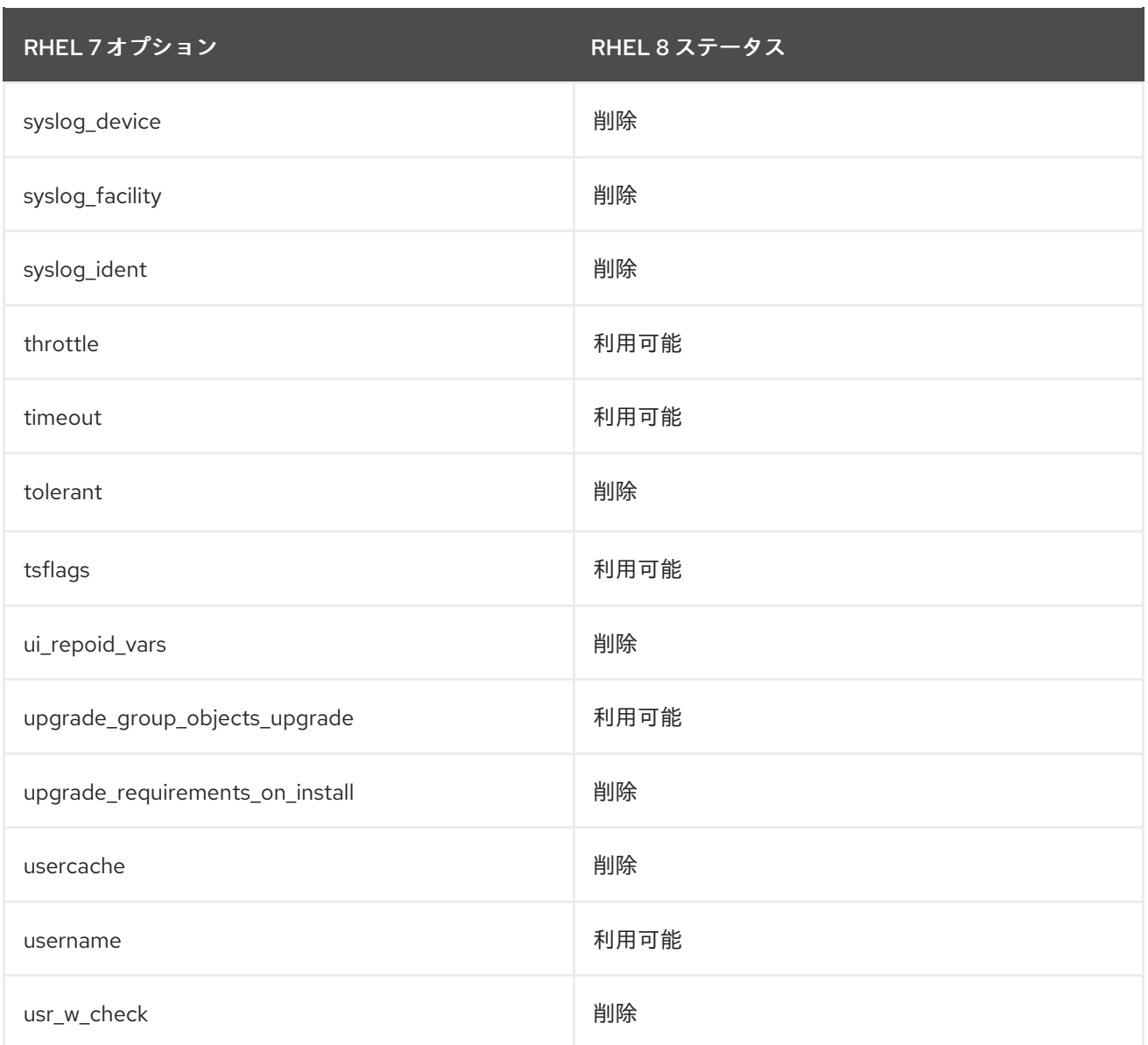

# 表6.2 /etc/yum.repos.d/\*.repo ファイルの設定ファイルオプションの変更点

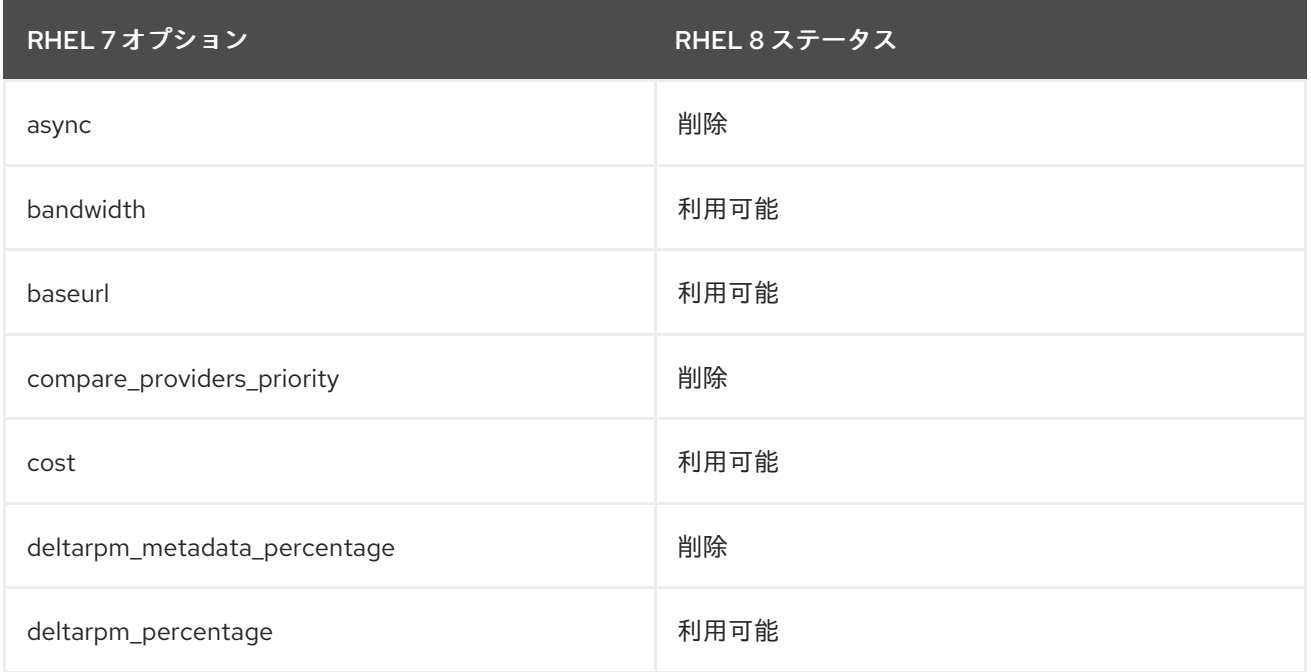

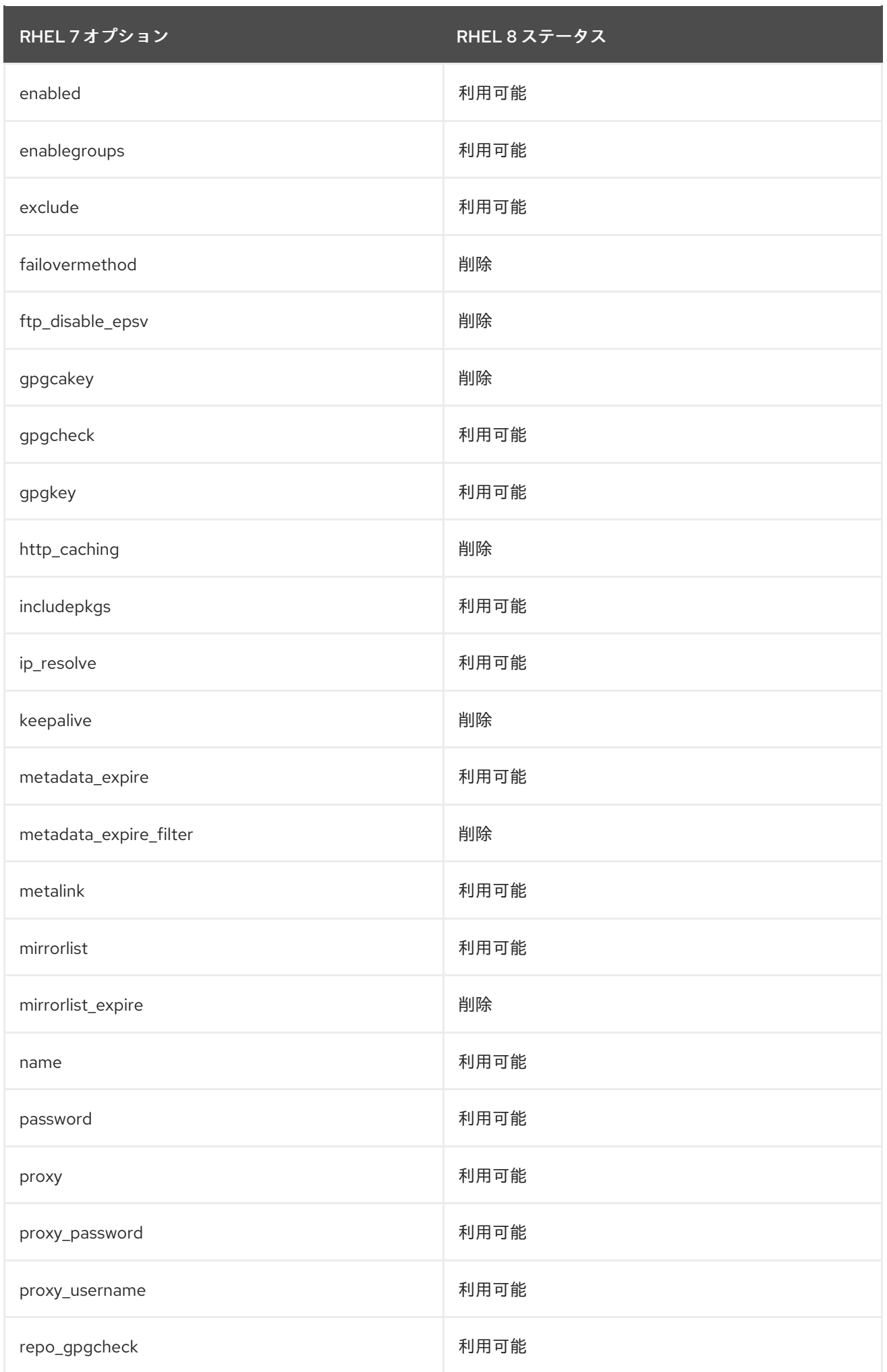

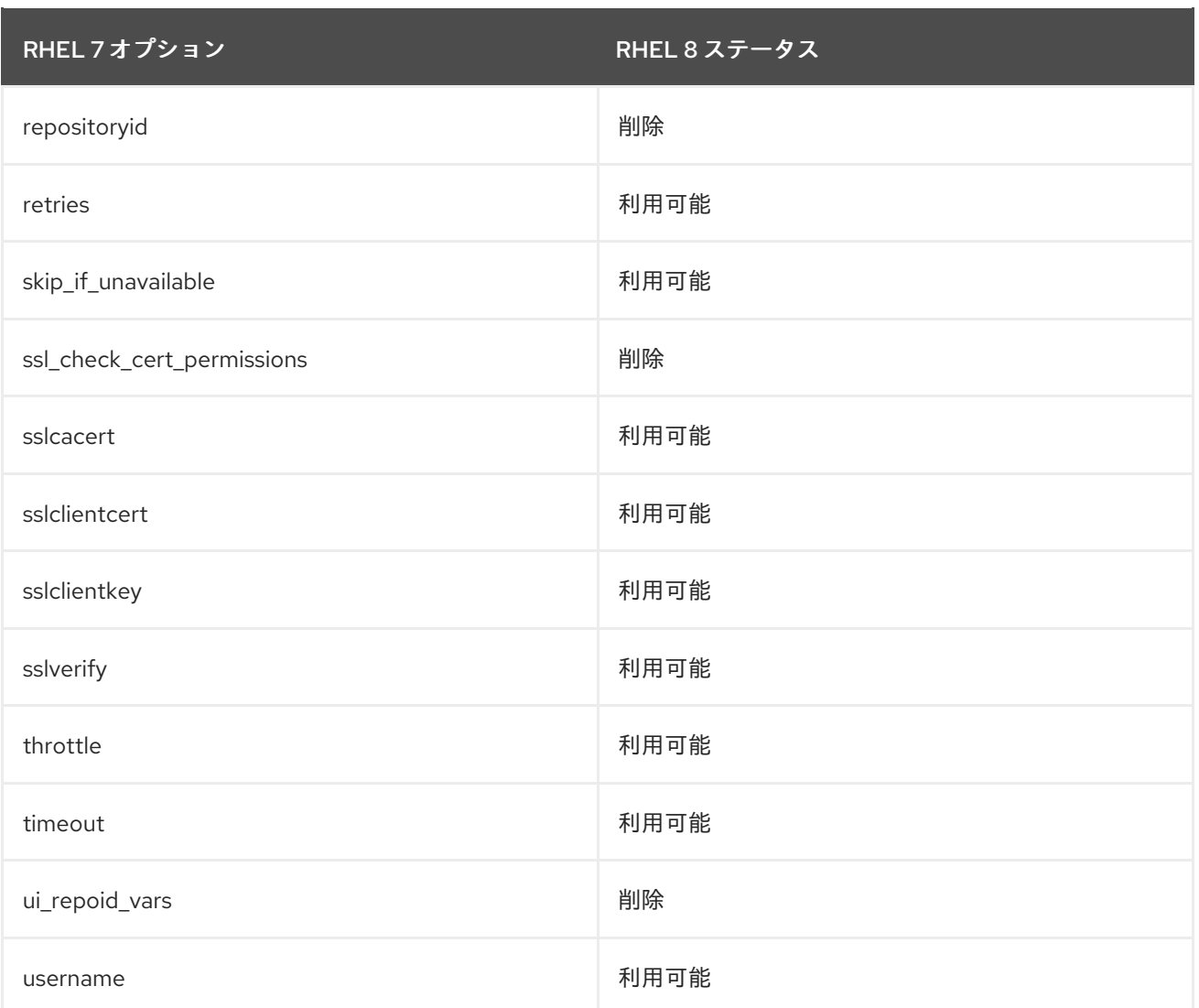

## 6.1.5. YUM v4 機能の動作が異なる

YUM v3 機能の一部の挙動が、YUM v4と異なる可能性があります。この変更がワークフローに影響を 及ぼす場合は、[カスタマーポータルでサポートケースを作成および管理する](https://access.redhat.com/articles/38363) に従って、Red Hat サポー トケースを作成してください。

#### 6.1.5.1. yum list がエントリーを重複して表示

**yum list** コマンドを使用してパッケージのリストを表示すると、エントリーが重複して表示される可能 性があります。エントリーは、リポジトリー単位で表示されるため、バッケージ名とバージョンが同じ ものが複数のリポジトリーに存在すると、そのリポジトリーがすべて表示されます。

これは意図的であり、必要に応じて、このようなパッケージを区別できます。

たとえば、repo1 および repo2 で package-1.2 が利用可能な場合、YUM v4は両方のインスタンスを出 力します。

 $[\ldots]$ package-1.2 repo1 package-1.2 repo2 […]

一方、以前のバージョンの YUM v3 コマンドではこのような重複は除外されるため、インスタンスは 1 つしか表示されません。

 $[\ldots]$ package-1.2 repo1 […]

6.1.6. トランザクション履歴のログファイルの変更

RHEL 7 と RHEL 8 の間でトランザクション履歴ログファイルに追加された変更点を簡単に紹介しま す。

RHEL 7 では、**/var/log/yum.log** ファイルには以下が保存されます。

- ソフトウェアパッケージのインストール、更新、および削除のレジストリー
- yum および PackageKit からのトランザクション

RHEL 8 では、**/var/log/yum.log** ファイルに直接相当するものはありません。PackageKit、microdnf などのトランザクションに関する情報を表示するには、**yum history** コマンドを使用します。

または、**/var/log/dnf.rpm.log** ファイルを検索することもできますが、このログファイルに PackageKit および microdnf からのトランザクションが含まれず、保存された情報を定期的に削除するログロー テーションがあります。

## 6.1.7. deltarpm 機能がサポート対象外に

RHEL 8 では、**delta rpms** の使用をサポートしなくなりました。**delta rpms** を利用するには、利用で きなくなった **deltarpm** パッケージをインストールする必要があります。**deltarpm** の代わりである **drpm** には、同じ機能はありません。したがって、RHEL 8 のコンテンツは **deltarpm** 形式で配信されま せん。この機能は、今後の RHEL リリースで完全に削除されることに注意してください。

## <span id="page-27-0"></span>6.2. RPM の主な機能および変更

Red Hat Enterprise Linux 8 (RHEL) には RPM 4.14 が同梱されています。このバージョンでは、RHEL 7 で利用できた RPM 4.11 に対する機能拡張が数多く追加されました。

主な変更には以下のものがあります。

- 複数の debuginfo パッケージを同時にインストールできます。
- 弱い依存関係への対応。
- 豊富なブール型依存関係への対応。
- 4GB を超えるファイルのパッケージ化への対応。
- ファイルトリガーへの対応。
- 新しい **--nopretrans** スイッチおよび **--noposttrans** スイッチはそれぞれ、**%pretrans** スクリ プトレットおよび **%posttrans** スクリプトレットの実行を無効にします。
- 新しい **--noplugins** スイッチは、すべての RPM プラグインの読み込みおよび実行を無効にし ます。
- システムロギングプロトコル (syslog) により RPM アクティビティーをロギングする新規の **syslog** プラグイン。
- **rpmbuild** コマンドは、ソースパッケージからすべてのビルド手順を直接実行できるようになり ました。 これは、**-r[abpcils]** オプションのいずれかと共に **rpmbuild** を使用すると可能になります。
- 再インストールモードをサポートします。 これは、新しい **--reinstall** オプションにより保証されます。インストールされているパッケー ジを再インストールするには、次の構文を使用します。
	- rpm {--reinstall} [install-options] **PACKAGE\_FILE**

このオプションにより、新しいパッケージが正しくインストールされ、古いパッケージが削除 されます。

- SSD 保存モードのサポート。 これは、**/usr/lib/rpm/macros** ファイルで利用可能な新しい **%\_minimize\_writes** マクロで保証 されます。マクロは、デフォルトで 0 に設定されます。SSD ディスクへの書き込みを最小にす るには、**%\_minimize\_writes** を 1 に設定します。
- **RPM ペイロードを tar アーカイブに変換する新しい rpm2archive ユーティリティー。**

詳細は RHEL 8 [の新機能](https://access.redhat.com/documentation/ja-jp/red_hat_enterprise_linux/8/html-single/packaging_and_distributing_software/index#new-features-in-rhel-8_packaging-and-distributing-software) を参照してください。

以下は、主な変更点です。

- 厳密なスペックパーサー
- 非冗長モードで出力を確認する簡易署名
- 再現可能なビルド(同一パッケージを作成するビルド)のサポートの改善
	- ビルド時間の設定
	- ファイルの mtime (ファイル変更日時) の設定
	- buildhost の設定
- **-p** オプションを使用して、アンインストールされた PACKAGE FILE をクエリーすることは任 意になりました。このユースケースでは、**rpm** コマンドが、**-p** オプションの有無にかかわら ず、同じ結果を返すようになりました。**-p** オプションが必要な唯一のユースケースは、ファイ ル名が **rpmdb** データベース内のいずれの **Provides** とも一致しないことを確認することです。
- マクロの追加と廃止事項
	- **%makeinstall** マクロが非推奨になりました。プログラムをインストールするには、代わり に **%make\_install** マクロを使用します。
- **rpmbuild --sign** コマンドが非推奨になりました。 **rpmbuild** コマンドで **--sign** オプションを使用することが非推奨になったことに注意してくだ さい。既存のパッケージに署名を追加するには、代わりに **rpm --addsign** を使用します。

# 第7章 インフラストラクチャーサービス

## <span id="page-29-1"></span><span id="page-29-0"></span>7.1. 時間同期

正確な時間を維持することは、さまざまな理由で重要です。Linux システムでは、**Network Time Protocol (NTP)** プロトコルがユーザー空間で実行しているデーモンにより実装されます。

#### 7.1.1. NTP の実装

RHEL 7 がサポートする **NTP** プロトコルには、ntp および chrony の 2 種類あります。

RHEL 8 の **NTP** プロトコルは、**chronyd** デーモンからしか実装されません。このデーモンは、**chrony** パッケージで提供されます。

**ntp** [デーモンは利用できなくなりました。](https://access.redhat.com/documentation/ja-jp/red_hat_enterprise_linux/8/html-single/configuring_basic_system_settings/index#proc_migrating-to-chrony_using-chrony-to-configure-ntp)RHEL 7 システムで **ntp** を使用していた場合は chrony への移 行 が必要になる場合があります。

chrony が対応していない以前の ntp [機能の代わりとなる機能は、以前サポートされていた設定を](https://access.redhat.com/documentation/ja-jp/red_hat_enterprise_linux/8/html/configuring_basic_system_settings/configuring-time-synchronization_configuring-basic-system-settings#assembly_achieving-some-settings-previously-supported-by-ntp-in-chrony_configuring-time-synchronization) chrony で実現する手順 を参照してください。

#### 7.1.2. chrony スイートの概要

chrony は、**NTP** の実装で、断続的なネットワーク接続、非常に混雑したネットワーク、気温の変化 (通常のコンピュータークロックは、気温の影響を受けやすくなります)、および継続して実行していな いシステム、または仮想マシンで実行しているシステムなど、さまざまな条件で活躍します。

chrony を使用すると、以下のことができます。

- システムクロックを、NTP サーバーと同期する
- システムクロックを、GPS レシーバーなどの基準クロックと同期する
- システムクロックを、手動で入力した時間と同期する
- ネットワーク内の他のコンピューターにタイムサービスを提供する **NTPv4(RFC 5905)** サー バーまたはピアとして使用

chrony の詳細は chrony [スイートの概要](https://access.redhat.com/documentation/ja-jp/red_hat_enterprise_linux/8/html-single/configuring_basic_system_settings/index#chrony-intro_using-chrony-to-configure-ntp) を参照してください。

#### 7.1.2.1. chrony と ntp の相違点

chrony と ntp の相違点は、以下の資料を参照してください。

- ntpd と chronyd [の相違点](https://access.redhat.com/documentation/ja-jp/red_hat_enterprise_linux/7/html/system_administrators_guide/ch-configuring_ntp_using_the_chrony_suite#sect-differences_between_ntpd_and_chronyd)
- Comparison of NTP [implementations](https://chrony.tuxfamily.org/comparison.html)

7.1.2.1.1. chrony が、うるう秒をデフォルトで修正

RHEL 8 では、デフォルトの chrony 設定ファイル **/etc/chrony.conf** に、**leapsectz** ディレクティブが 含まれます。

**leapsectz** ディレクティブにより、**chronyd** で以下のことができます。

● システムの tz データベース (tzdata) から、うるう秒に関する情報を取得する

システムは、システムクロックの TAI-UTC オフセットを設定して、正確な国際原子時 (TAI) ク ロック (CLOCK\_TAI) を提供する

このディレクティブは、**leapsecmode** ディレクティブおよび **smoothtime** ディレクティブで設定して いる **chronyd** サーバーなど、**leap smear** を使用してクライアントからうるう秒を隠すサーバーと互換 性がありません。クライアントの **chronyd** を、そのようなサーバーに同期するように設定している場 合は、設定ファイルから **leapsectz** を削除します。

#### 7.1.3. 関連情報

chrony スイートを使用して **NTP** を設定する方法の詳細は、[時刻同期の設定](https://access.redhat.com/documentation/ja-jp/red_hat_enterprise_linux/8/html/configuring_basic_system_settings/configuring-time-synchronization_configuring-basic-system-settings) を参照してください。

# <span id="page-30-0"></span>7.2. BIND - DNS の実装

RHEL 8 には、バージョン 9.11 に BIND (Berkeley Internet Name Domain) が含まれています。このバー ジョンの DNS サーバーには、バージョン 9.10 と比較して、複数の新機能と機能変更が追加されていま す。

新機能:

- セカンダリーサーバー Catalog Zones をプロビジョニングする新しい方法が追加されました。
- Domain Name System Cookies は、**named** サービスおよび **dig** ユーティリティーにより送信さ れるようになりました。
- Response Rate Limiting機能は、DNS 増幅攻撃の軽減を支援できます。
- RPZ の (response-policy zone) のパフォーマンスが改善しました。
- map と呼ばれる新しいゾーンファイルが追加されています。このフォーマットに保存される ゾーンファイルは、メモリーに直接マッピングされます。これにより、ゾーンが読み込む速度 が大幅に改善します。
- DNS データの検索、および DNS Security Extensions (DNSSEC) 検証を実行する dig のような セマンティクスを使用する、**delv** ツール (ドメインエンティティー検索および検証) が追加され ています。
- 新しい **mdig** コマンドが利用できるようになりました。このコマンドは、クエリーを送り、次 のクエリーを送る前に応答を待つ代わりに、パイプラインで複数のクエリーを送って応答を待 つ **dig** コマンドです。
- 再帰リゾルバーのパフォーマンスを改善する新しい **prefetch** オプションが追加されました。
- ビュー間でゾーンデータを共有できる、新しい **in-view** ゾーンオプションが追加されました。 このオプションが追加されると、新しいビューは、メモリーに複数のコピーを保存せずに、同 じゾーンを確実に保存できます。
- ゾーンに最大の TTL を強制する新しい **max-zone-ttl** オプションが追加されました。高い TTL を含むゾーンを読み込むと、読み込みに失敗します。動的 DNS (DDNS) により高い TTL を設 定することは可能ですが、TTL は切り捨てられます。
- 新しいクォータは、再帰リゾルバーが、サービス拒否攻撃が発生している権威サーバーに送信 するクエリーを制限するために追加されました。
- **nslookup** ユーティリティーは、デフォルトで IPv6 アドレスと IPv4 アドレスの両方を検索す るようになりました。
- **named** サービスは、起動する前に、その他のネームサーバープロセスが実行しているかどうか を確認します。
- 署名付きゾーンを読み込むと、**named** が、Resource Record Signature (RSIG) の開始時間が将 来時にあるかどうかを確認し、存在する場合はすぐに RRSIG を再生成するようになりました。
- ゾーン転送は、ネットワーク使用量を低減するメッセージ圧縮を改善するために、より小さい サイズのメッセージを使用するようになりました。

機能変更:

- **静的チャンネルに対するバージョン 3 の XML** スキーマでは、高速解析を行うために、HTTP イ ンターフェイスにより、新しい統計および平坦化した XML ツリーが提供されます。古いバー ジョンの **2 XML** スキーマに対応しなくなりました。
- **named** サービスは、デフォルトで IPv6 および IPv4 のインターフェイスでリッスンするように なりました。
- **named** サービスは、GeoIP データベースをサポートしなくなりました。クエリー送信者の推定 位置で定義される Access control lists (ACL) は利用できなくなりました。
- RHEL 8.2 以降、**named** サービスは **libmaxminddb** データ形式で提供される GeoIP2 をサポー トします。

# <span id="page-31-0"></span>7.3. DNS 解決

RHEL 7 では、**nslookup** ユーティリティーおよび **host** ユーティリティーが、リストされているネーム サーバーからの **recursion available** フラグなしで、あらゆる応答を許可できるようになりました。 RHEL 8 では、**nslookup** と **host** は、最後に設定されているネームサーバーでない限り、再帰だけの応 答を無視します。最後に設定したネームサーバーでは、**recursion available** フラグがなくても応答が許 可されます。

ただし、最後に設定したネームサーバーが応答しない場合や到達できない場合は、名前解決に失敗しま す。このような失敗を防ぐためには、以下のいずれかの方法を使用できます。

- 設定したネームサーバーが、**recursion available** フラグが設定されている状態で常に応答する ことを確認します。
- すべての内部クライアントに再帰を許可します。

必要に応じて、**dig** ユーティリティーを使用して、再帰が利用可能かどうかを検出することもできま す。

# <span id="page-31-1"></span>7.4. POSTFIX

RHEL 8 のデフォルトでは、**postfix** は後方互換性に TLS を使用する MD5 フィンガープリントを使用し ます。ただし、FIPS モードでは MD5 ハッシュ関数を使用できないため、デフォルトの **Postfix** 設定で TLS が正しく機能しない可能性があります。回避策として、postfix 設定ファイルでハッシュ関数を **SHA-256** に変更する必要があります。

詳細は、関連リンク (<https://access.redhat.com/articles/5824391>) を参照してください。

<span id="page-31-2"></span>7.5. 印刷

7.5.1. 印刷設定ツール

RHEL 7 で使用されていた 印刷設定 設定ツールは利用できなくなりました。

印刷に関するさまざまなタスクを行うために、以下のいずれかのツールを選択できます。

- CUPS Web ユーザーインターフェイス (UI)
- GNOME コントロールセンター

RHEL 8 の印刷設定ツールの詳細は[、印刷の設定](https://access.redhat.com/documentation/ja-jp/red_hat_enterprise_linux/8/html/deploying_different_types_of_servers/configuring-printing_deploying-different-types-of-servers) を参照してください。

#### 7.5.2. CUP ログの場所

CUPS は、ログを 3 種類提供します。

- エラーログ
- アクセスログ
- ページログ

RHEL 8 では、RHEL 7 で使用されていた **/var/log/cups** ディレクトリーの特定ファイルに、ログが保存 されなくなりました。代わりに、その他のプログラムのログと一緒に、3 つのすべてのタイプが、 systemd-journald のログに中心的に記録されます。

RHEL 8 で CUPS ログを使用する方法の詳細は、systemd ジャーナルの CUPS [ログへのアクセス](https://access.redhat.com/documentation/ja-jp/red_hat_enterprise_linux/8/html/deploying_different_types_of_servers/configuring-printing_deploying-different-types-of-servers#accessing-the-cups-logs-in-the-systemd-journal_configuring-printing) を参 照してください。

#### 7.5.3. 関連情報

RHEL 8 で印刷を設定する方法の詳細は[、印刷の設定](https://access.redhat.com/documentation/ja-jp/red_hat_enterprise_linux/8/html/deploying_different_types_of_servers/configuring-printing_deploying-different-types-of-servers) を参照してください。

<span id="page-32-0"></span>7.6. パフォーマンスおよび電源管理のオプション

7.6.1. 推奨される TuneD プロファイルの主な変更点

RHEL 8 では、**tuned-adm recommend** コマンドにより報告される、推奨される TuneD プロファイル が、次のルールに基づいて選択されるようになりました。

- (**syspurpose show** コマンドにより報告される) **syspurpose** ロールには **atomic** が含まれ、以 下のようになります。
	- TuneD がベアメタルで実行している場合は、**atomic-host** プロファイルが選択されます。
	- TuneD が仮想マシンで実行している場合は、**atomic-guest** プロファイルが選択されます。
- **●** TuneD が仮想マシンで実行している場合は、virtual-guest プロファイルが選択されます。
- **syspurpose** ロールに **desktop** または **workstation** が含まれ、シャーシタイプ (**dmidecode** が 報告) が **Notebook**、**Laptop**、または **Portable** の場合は、**balanced** プロファイルが選択され ます。
- 上記のどのルールにも一致しない場合は **throughput-performance** プロファイルが選択されま す。

最初に一致したルールが有効になることに注意してください。

# <span id="page-33-0"></span>7.7. インフラストラクチャーサービスコンポーネントへのその他の変更

特定のインフラストラクチャーサービスコンポーネントに対するその他の主な変更の概要は次のとおり です。

#### 表7.1 インフラストラクチャーサービスコンポーネントへの主な変更

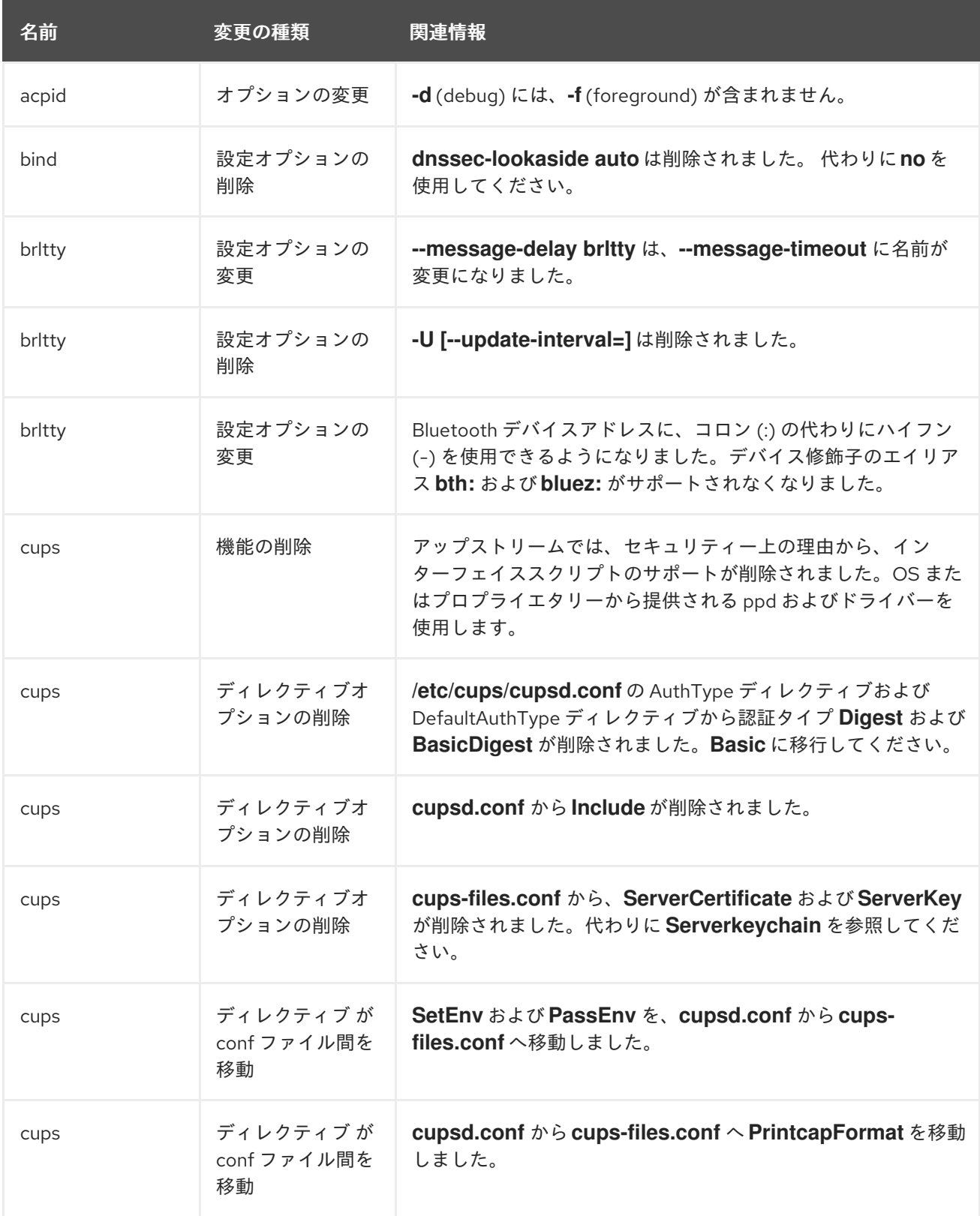

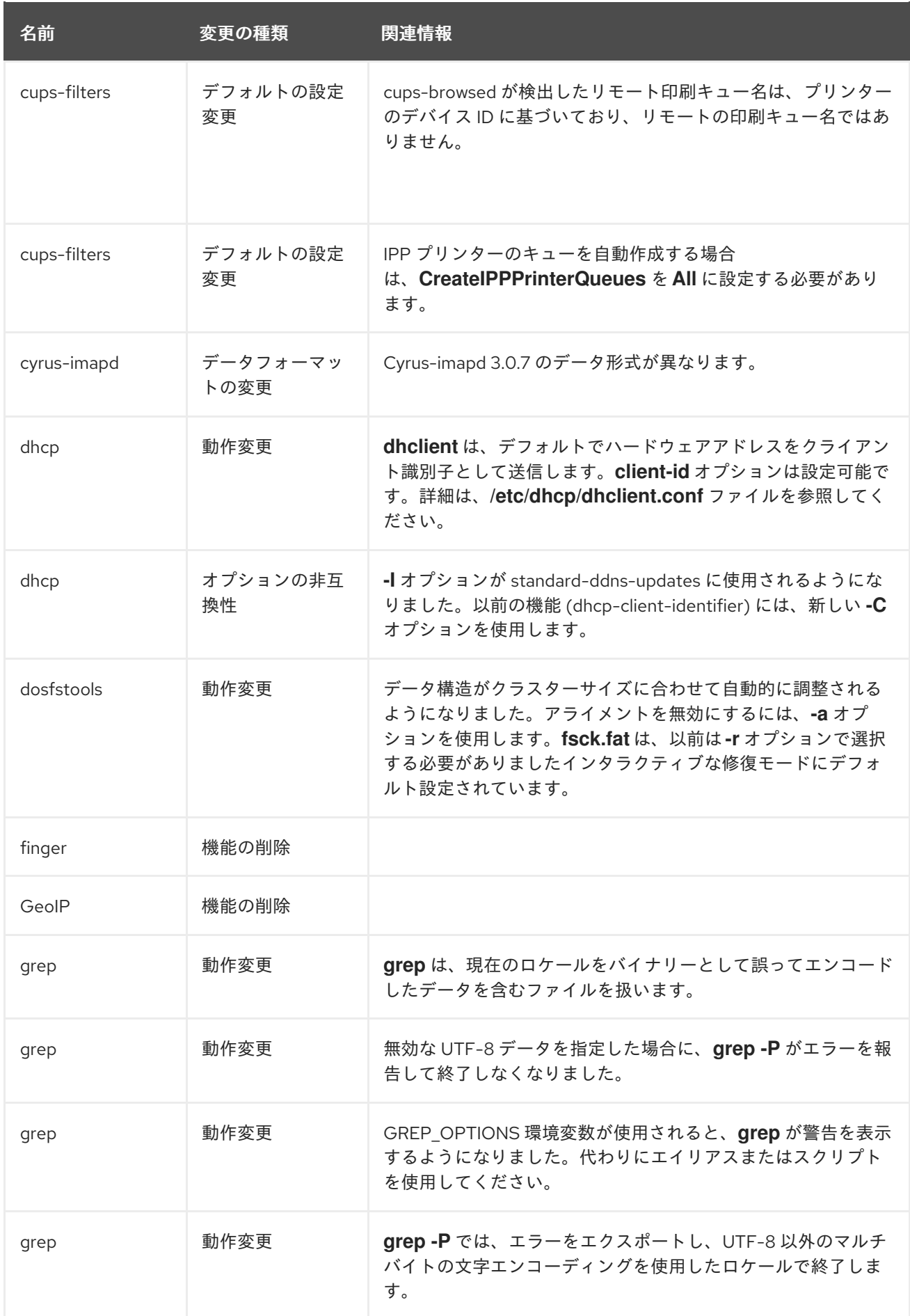

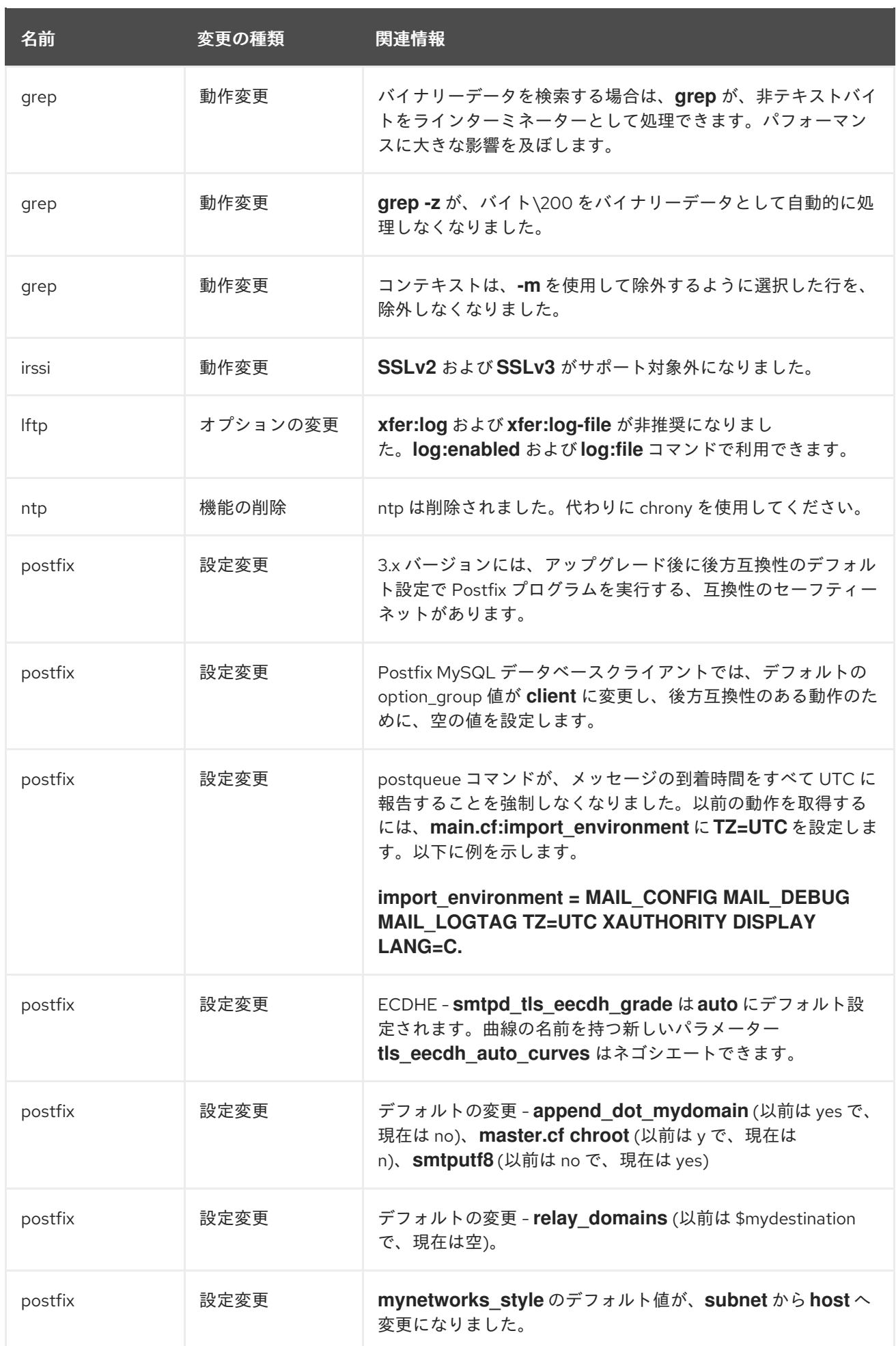
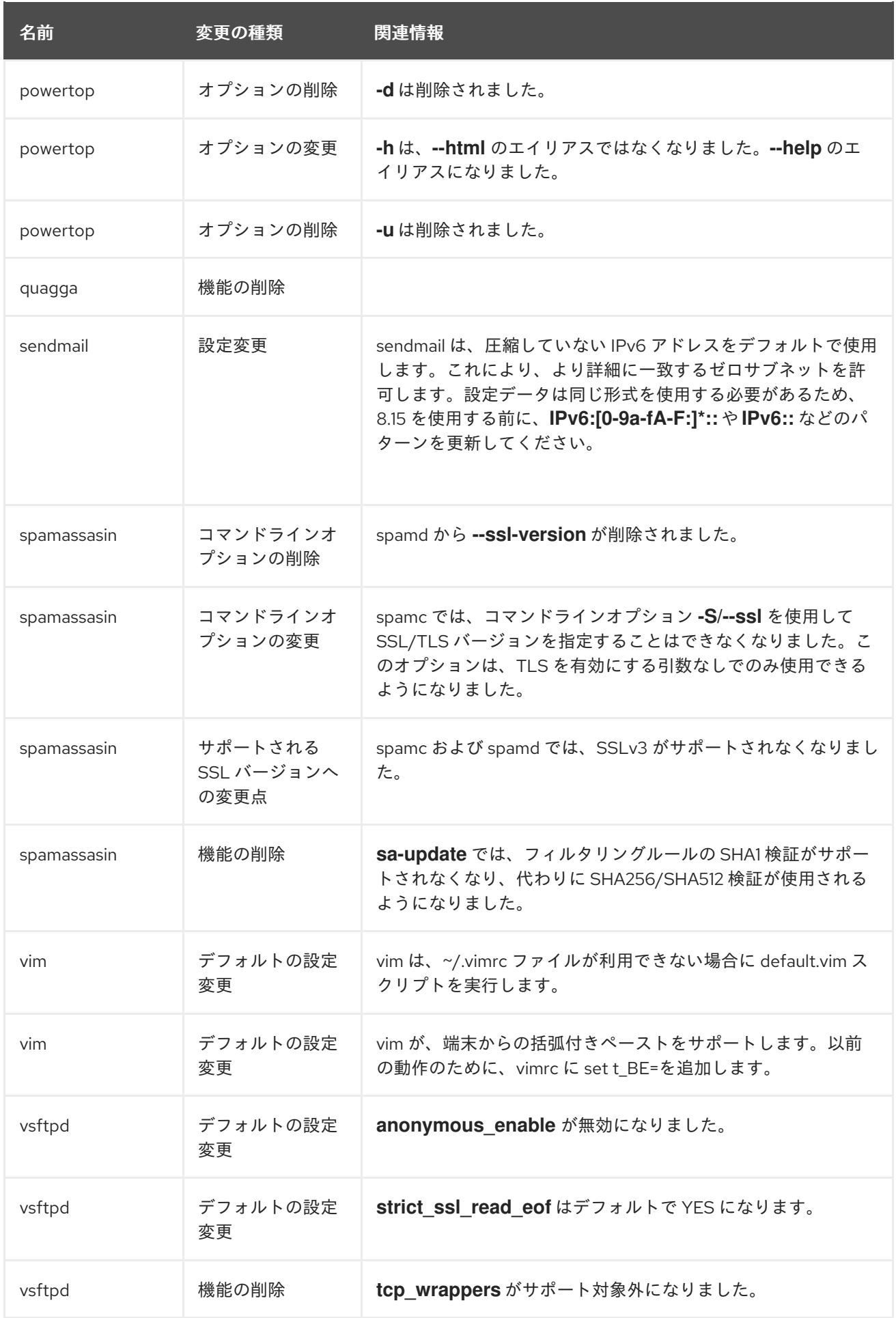

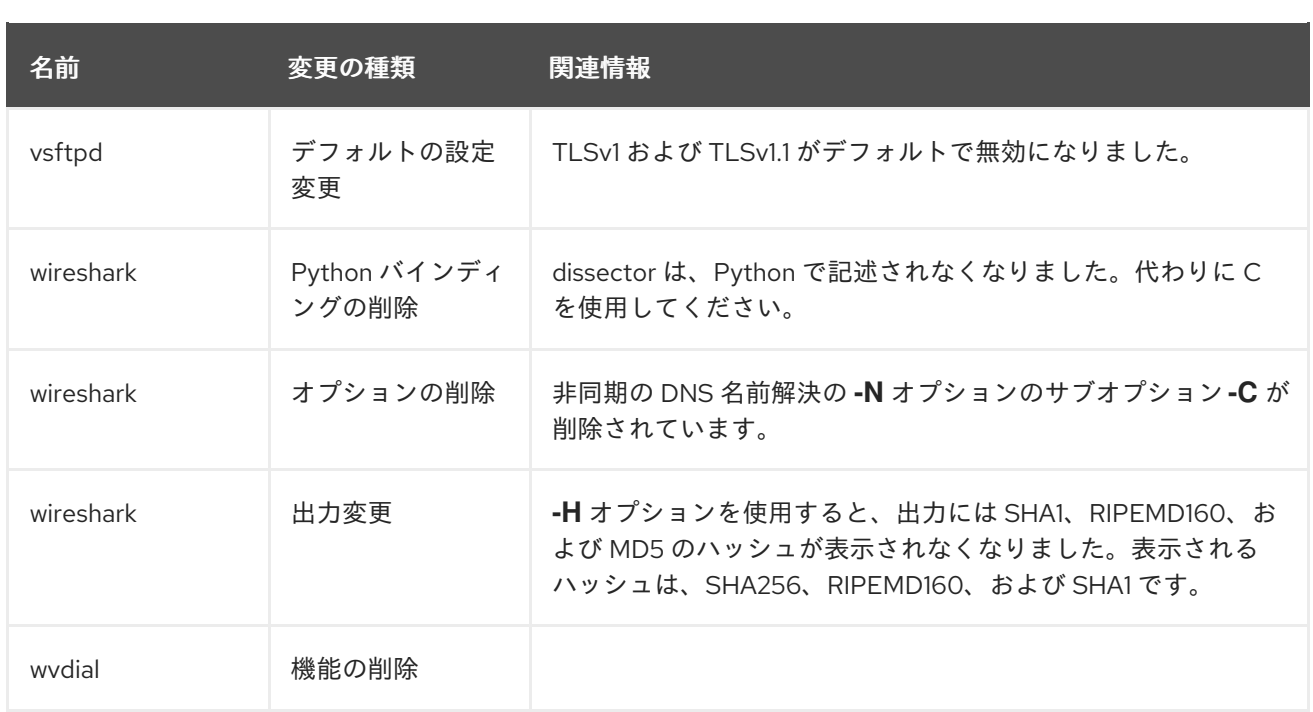

# 第8章 セキュリティー

# 8.1. コア暗号化コンポーネントの変更点

8.1.1. システム全体の暗号化ポリシーがデフォルトで適用

暗号ポリシーは、Red Hat Enterprise Linux 8 でコア暗号化サブシステムを設定するコンポーネントで、 TLS、IPsec、DNSSEC、Kerbero の各プロトコルと、OpenSSH スイートに対応します。これにより、 管理者が **update-crypto-policies** コマンドで選択できる小規模セットのポリシーを提供します。

デフォルト のシステム全体の暗号化ポリシーは、現在の脅威モデルに安全な設定を提供します。TLS プロトコル 1.2 と 1.3、IKEv2 プロトコル、および SSH2 プロトコルが使用できます。RSA 鍵と Diffie-Hellman パラメーターの長さが 2047 ビット以上であれば許可されます。

詳細は、Red Hat ブログの記事 [Consistent](https://www.redhat.com/en/blog/consistent-security-crypto-policies-red-hat-enterprise-linux-8) security by crypto policies in Red Hat Enterprise Linux 8 と、 man ページの **update-crypto-policies(8)** を参照してください。

8.1.2. 安全ではない暗号スイートおよびプロトコルを削除した、強力な暗号デフォルト

以下のリストには、RHEL 8 のコア暗号化ライブラリーから削除された暗号スイートおよびプロトコル が含まれます。このアプリケーションはソースには存在しないか、ビルド時にサポートを無効にしてい るため、アプリケーションは使用できません。

- DES (RHEL 7 以降)
- **すべてのエクスポートグレードの暗号化スイート (RHEL 7 以降)**
- 署名内の MD5 (RHEL 7 以降)
- SSLv2 (RHEL 7 以降)
- SSLv3 (RHEL 8 以降)
- **224 ビットより小さいすべての ECC 曲線 (RHEL 6 以降)**
- すべてのバイナリーフィールドの ECC 曲線 (RHEL 6 以降)

8.1.3. すべてのポリシーレベルで無効になっている暗号スイートおよびプロトコル

以下の暗号スイートおよびプロトコルは、すべての暗号化ポリシーレベルで無効になっています。これ は、各アプリケーションで明示的に有効にした場合に限り利用可能にできます。

- パラメーターが 1024 ビットより小さい DH
- 鍵のサイズが 1024 ビットより小さい RSA
- Camellia
- ARIA
- SEED
- $\bullet$  IDEA
- 完全性のみの暗号スイート
- SHA-384 HMAC を使用した TLS CBC モード暗号化スイート
- AFS-CCM8
- TLS 1.3 と互換性がないすべての ECC 曲線 (secp256k1 を含む)
- IKEv1 (RHEL 8 以降)

8.1.4. FIPS モードへのシステムの切り替え

システム全体の暗号化ポリシーには、連邦情報処理規格 (FIPS) 公開文書 140-2 の要件に準拠した暗号 化モジュールのセルフチェックを有効にするポリシーレベルが含まれます。FIPS モードを有効または 無効にする **fips-mode-setup** ツールは、内部的に **FIPS** のシステム全体の暗号化ポリシーレベルを使用 します。

RHEL 8 の FIPS モードにシステムを切り替えるには、以下のコマンドを実行してシステムを再起動し ます。

# fips-mode-setup --enable

詳細は、man ページの **fips-mode-setup(8)** を参照してください。

#### 8.1.5. TLS 1.0 および TLS 1.1 が非推奨に

TLS 1.0 プロトコルおよび TLS 1.1 プロトコルは、システム全体の暗号化ポリシーレベル **DEFAULT** で無 効になります。たとえば、Firefox Web ブラウザーのビデオ会議アプリケーションで、非推奨のプロト コルを使用する必要がある場合は、システム全体の暗号化ポリシーを **LEGACY** レベルに変更してくだ さい。

# update-crypto-policies --set LEGACY

詳細は、Red Hat [カスタマーポータルのナレッジベース](https://access.redhat.com/articles/3642912) Strong crypto defaults in RHEL 8 and deprecation of weak crypto algorithms および man ページの **update-crypto-policies(8)** を参照してくだ さい。

#### 8.1.6. 暗号化ライブラリーにおける TLS 1.3 への対応

今回の更新で、主要なすべてのバックエンド暗号ライブラリーで、TLS (Transport Layer Security) 1.3 が有効になっています。これにより、オペレーティングシステムの通信層でのレイテンシーを短縮し、 RSA-PSS、X25519 などの新しいアルゴリズムを使用して、アプリケーションのプライバシーとセキュ リティーを強化します。

#### 8.1.7. RHEL 8 で DSA が非推奨に

デジタル署名アルゴリズム (DSA) は、Red Hat Enterprise Linux 8 では非推奨であると考えられていま す。DSA キーに依存する認証メカニズムはデフォルト設定では機能しません。**OpenSSH** クライアント は、**LEGACY** のシステム全体の暗号化ポリシーレベルでも DSA ホストキーを許可しません。

#### 8.1.8. **NSS** で **SSL2 Client Hello** が非推奨に

**TLS** (Transport Layer Security) プロトコルバージョン 1.2 以前は、 **SSL** (Secure Sockets Layer) プロト コルバージョン 2 と後方互換性がある形式の **Client Hello** メッセージを使用してネゴシエーションを開 始できます。**NSS** (Network Security Services) ライブラリーでのこの機能への対応は非推奨となってお り、デフォルトで無効になっています。

この機能への対応が必要なアプリケーションを有効にするには、新しい API の **SSL\_ENABLE\_V2\_COMPATIBLE\_HELLO** を使用する必要があります。この機能への対応は、Red Hat Enterprise Linux 8 の将来のリリースから完全に削除される可能性があります。

### 8.1.9. NSS がデフォルトで SQL を使用

Network Security Services (NSS) ライブラリーは、デフォルトで信頼データベースに SQL ファイル形 式を使用するようになりました。以前のリリースでデフォルトのデータベース形式として使用されてい た DBM ファイル形式は、マルチプロセスによる同時アクセスに対応せず、アップストリームでは非推 奨となっていました。したがって、NSS 信頼データベースを使用するアプリケーションが鍵や証明書を 保存し、取消し情報がデフォルトで SQL 形式のデータベースを作成します。レガシーの DBM 形式で データベースを作成しようとする試みは失敗します。既存の DBM データベースを読み取り専用モード で開くと、自動的に SQL 形式に変換されます。Red Hat Enterprise Linux 6 以降、NSS では SQL ファ イル形式に対応します。

# 8.2. SSH

#### 8.2.1. **OpenSSH** がバージョン 7.8p1 にリベース

**openssh** パッケージが、アップストリームバージョン 7.8p1 にアップグレードされました。以下は、主 な変更点です。

- **SSH version 1** プロトコルに対応しなくなりました。
- hmac-ripemd160 メッセージ認証コードに対応しなくなりました。
- RC4 (arcfour) 暗号に対応しなくなりました。
- Blowfish 暗号に対応しなくなりました。
- CAST 暗号に対応しなくなりました。
- **UseDNS** オプションのデフォルト値が **no** に変更になりました。
- **DSA** 公開鍵アルゴリズムがデフォルトで無効になりました。
- **Diffie-Hellman** パラメーターの最小モジュールサイズが 2048 ビットに変更になりました。
- ExposeAuthInfo 設定オプションのセマンティクスが変更になりました。
- **UsePrivilegeSeparation=sandbox** オプションが必須になったため、無効にできなくなりまし た。
- 許可される最小の **RSA** 鍵のサイズが 1024 ビットに設定されました。

#### 8.2.2. **libssh** が SSH をコア暗号化コンポーネントとして実装

この変更により、Red Hat Enterprise Linux 8 のコア暗号化コンポーネントとして **libssh** が導入されま した。**libssh** ライブラリーは、Secure SHell (SSH) プロトコルを実装しています。

### 8.2.3. RHEL 8 で **libssh2** が利用できない

非推奨の **libssh2** ライブラリーは、楕円曲線、Generic Security Service Application Program Interface (GSSAPI) などの機能がなく、RHEL 8 では削除され、**libssh** が使用されます。

# 8.3. RSYSLOG

8.3.1. デフォルトの **rsyslog** 設定ファイルの形式がレガシーではない

**rsyslog** パッケージの設定ファイルが、デフォルトで非レガシー形式を使用するようになりました。レ ガシー形式も使用できますが、現在の設定ステートメントとレガシーの設定ステートメントを混在する 場合は制約がいくつかあります。以前の RHEL リリースから引き継がれた設定は修正する必要がありま す。詳細は、man ページの **rsyslog.conf(5)** を参照してください。

8.3.2. **imjournal** オプションと、最小の **journald** を使用してシステムログを設定

**journald** がそのファイルをローテートしたときに重複レコードが作成されないようにするため に、**imjournal** オプションが追加されています。このオプションを使用するとパフォーマンスに影響を 及ぼします。

ナレッジベースの記事 [Configuring](https://access.redhat.com/articles/4058681) system logging without journald に記載されるように、システムに **rsyslog** を設定すると、パフォーマンスが向上します。

8.3.3. デフォルトのロギング設定がパフォーマンスに与える悪影響

デフォルトのログ環境設定は、メモリーを 4 GB 以上使用する可能性があり、**rsyslog** で **systemdjournald** を実行している場合は、速度制限値の調整が複雑になります。

[詳細は、ナレッジベースの記事](https://access.redhat.com/articles/4095141) Negative effects of the RHEL default logging setup on performance and their mitigations を参照してください。

# 8.4. OPENSCAP

### 8.4.1. OpenSCAP API が統合

この更新により、統合された OpenSCAP 共有ライブラリー API を提供します。63 個のシンボルが削除 され、14 個が追加され、4 個で署名が更新されました。OpenSCAP 1.3.0 で削除されたシンボルには以 下が含まれます。

- バージョン 1.2.0 で非推奨とされたシンボル
- SEAP プロトコルシンボル
- 内部ヘルパー関数
- 未使用のライブラリーシンボル
- 未実装シンボル

8.4.2. **oscap-podman** が、コンテナーのセキュリティースキャンおよびコンプライアンス スキャンで **oscap-docker** に置き換え

RHEL 8.2 では、コンテナーのセキュリティースキャンおよびコンプライアンススキャンを行うための 新しいユーティリティーが導入されました。**oscap-podman** ツールが、RHEL 7 におけるコンテナーお よびコンテナーイメージのスキャンを提供する **oscap-docker** ユーティリティーと同等のものを提供し ます。

詳細は[、コンテナーおよびコンテナーイメージの脆弱性スキャン](https://access.redhat.com/documentation/ja-jp/red_hat_enterprise_linux/8/html/security_hardening/index) セクションを参照してください。

# 8.5. AUDIT

8.5.1. Audit 3.0 で **audispd** が **auditd** に置き換え

今回の更新で、**audispd** 機能が **auditd** に移行しました。したがって、**plugins.d** 設定オプションが **auditd.conf** に追加されました。また、**plugins.d** ディレクトリーが、**/etc/audit** に移動しまし た。**auditd** と、そのプラグインの現在のステータスは、**service auditd state** コマンドを実行すれば確 認できます。

# 8.6. SELINUX

8.6.1. SELinux パッケージが Python 3 に移行

- **policycoreutils-python** は、**policycoreutils-python-utils** パッケージおよび **python3 policycoreutils** パッケージに置き換えられました。
- **libselinux-python** パッケージの機能は、**python3-libselinux** パッケージで提供されるようにな りました。
- **setools-libs** パッケージの機能は、**python3-setools** パッケージで提供されるようになりまし た。
- **libsemanage-python** パッケージの機能は、**python3-libsemanage** パッケージで提供されるよ うになりました。

8.6.2. SELinux サブパッケージの変更点

- **libselinux-static**、**libsemanage-static**、**libsepol-static**、および **setools-libs-tcl** が削除され ました。
- RHEL 8.0 および 8.1 では、**setools-gui** および **setools-console-analyses** は利用できません。 RHEL 8.2 は、このサブパッケージを含む RHEL 8 の最初のマイナーバージョンです。

#### 8.6.3. SELinux ポリシーの変更

**init\_t** ドメインタイプは、RHEL 8 で無制限ではなくなりました。これにより、別の SELinux ラベル付 けアプローチを使用するサードパーティーアプリケーションで問題が発生する可能性があります。

標準以外の場所における SELinux のラベル付けの問題を解決するために、このような場所に対して同等 のファイルのコンテキストを設定できます。

1. **/my/apps** および **/** ディレクトリーに対して、同等のファイルのコンテキストを設定します。

# semanage fcontext -a -e / /my/apps

2. SELinux ポリシーのローカルカスタマイズを表示して、ファイルのコンテキストが同じである ことを確認します。

# semanage fcontext -l -C

SELinux Local fcontext Equivalence

 $/my/apps = /$ 

3. **/my/apps** のコンテキストをデフォルトに戻すと、**/** のコンテキストと同等になります。

# restorecon -Rv /my/apps restorecon reset /my/apps context unconfined\_u:object\_r:default\_t:s0- >unconfined\_u:object\_r:root\_t:s0 restorecon reset /my/apps/bin context unconfined\_u:object\_r:default\_t:s0- >unconfined\_u:object\_r:bin\_t:s0 restorecon reset /my/apps/bin/executable context unconfined\_u:object\_r:default\_t:s0- >unconfined\_u:object\_r:bin\_t:s0

この方法では、標準以外の場所にインストールされた大部分のファイルとディレクトリーに正しいラベ ルが割り当てられます。これにより、正しくラベル付けされたプロセスが一部の実行可能ファイルに よって開始されるようになります。

ファイルコンテキストの等価性を削除するには、次のコマンドを使用します。

# semanage fcontext -d -e / /my/apps

**● 詳細は、semanage-fcontext man ページを参照してください。** 

8.6.4. SELinux ブール値の変更点

### 8.6.4.1. 新しい SELinux ブール値

今回の SELinux システムポリシーの更新により、以下のブール値が追加されました。

- **colord\_use\_nfs**
- **deny\_bluetooth**
- **httpd\_use\_opencryptoki**
- **logrotate\_use\_fusefs**
- **mysql\_connect\_http**
- pdns can network connect db
- **ssh\_use\_tcpd**
- sslh can bind any port
- sslh can connect any port
- **tor\_can\_onion\_services**
- **unconfined\_dyntrans\_all**
- **use\_virtualbox**
- **virt\_sandbox\_share\_apache\_content**
- **virt\_use\_pcscd**

8.6.4.2. 削除された SELinux ブール値

RHEL 8 SELinux ポリシーは、以前のリリースで使用できた以下のブール値を提供しません。

- **container\_can\_connect\_any**
- **ganesha\_use\_fusefs**

#### 8.6.4.3. デフォルト値の変更

RHEL 8 では、以下の SELinux ブール値が、以前のリリースとは異なるデフォルト値に設定されます。

- domain can mmap files はデフォルトで off になりました。
- **httpd\_graceful\_shutdown** はデフォルトで **off** になりました。
- **Mozilla plugin can network connect** はデフォルトで on になりました。
- **named\_write\_master\_zones** はデフォルトで **on** になりました。

さらに、**antivirus\_use\_jit** および **ssh\_chroot\_rw\_homedirs** のブール値の説明が変更になりました。

ブール値のリストとその意味を取得し、有効かどうかを調べるには、**selinux-policy-devel** パッケージ をインストールして、以下のコマンドを実行します。

# semanage boolean -l

#### 8.6.5. SELinux ポートタイプの変更点

RHEL 8 SELinux ポリシーは、以下の追加ポートタイプを提供します。

- **appswitch\_emp\_port\_t**
- **babel\_port\_t**
- **bfd\_control\_port\_t**
- **conntrackd\_port\_t**
- **firepower\_port\_t**
- **nmea\_port\_t**
- **nsca\_port\_t**
- **openqa\_port\_t**
- **openqa\_websockets\_port\_t**
- **priority\_e\_com\_port\_t**
- **qpasa\_agent\_port\_t**
- **rkt\_port\_t**
- **smntubootstrap\_port\_t**
- **statsd\_port\_t**

#### **versa\_tek\_port\_t**

ポートタイプ **dns\_port\_t** および **ephemeral\_port\_t** の定義が変更され、**gluster\_port\_t** ポートタイプ が削除されました。

8.6.6. **sesearch** の使用方法の変更点

- **sesearch** コマンドは、**-C** オプションを使用しなくなり、条件式を含める必要があります。
- **-T-**、**-type** オプションが以下のように変更になりました。
	- **-T**、**--type\_trans** type\_transition ルールを検索します。
	- **--type\_member** type\_member ルールを検索します。
	- **--type\_change** type\_change ルールを検索します。

8.7. 削除されたセキュリティー機能

8.7.1. **shadow-utils** では、ユーザー名およびグループ名に数値だけを使用することができ なくなる

**useradd** コマンドおよび **groupadd** コマンドでは、数値だけのユーザー名とグループ名を使用するこ とができません。ユーザー ID およびグループ ID は数値となるため、数値だけのユーザー名およびグ ループ名を使用すると、ユーザー名とユーザー ID、またはグループ名とグループ ID を組み合わせて使 用するツールで、混乱が生まれるためです。数値だけのユーザー名およびグループ名は、Red Hat Enterprise Linux 7 では非推奨となり、Red Hat Enterprise Linux 8 では完全に対応されなくなりまし た。

# 8.7.2. **securetty** がデフォルトで無効になる

最新の Linux システムでは、**tty** デバイスファイルの動的な特性により、PAM モジュール **securetty** は デフォルトで無効になり、**/etc/securetty** 設定ファイルが RHEL に含まれなくなりまし た。**/etc/securetty** には可能なデバイスが多数含まれているため、ほとんど場合は、実用的な効果はデ フォルトで許可され、この変更の影響はあまり受けません。より大きな制限を使用する場合 は、**/etc/pam.d** ディレクトリーの適切なファイルに、**pam\_securetty.so** モジュールを有効にする行を 追加して、新しい **/etc/securetty** ファイルを作成する必要があります。

# 8.7.3. **Clevis** HTTP ピンが削除される

**Clevis** の HTTP ピンが RHEL 8 から削除され、サブコマンドの **clevis encrypt http** が利用できなくな りました。

### 8.7.3.1. **Coolkey** が削除される

スマートカードの **Coolkey** ドライバーが RHEL 8 から削除されており、その機能が **OpenSC** から提供 されるようになりました。

### 8.7.3.2. **crypto-utils** が削除される

**crypto-utils** パッケージが RHEL 8 から削除されました。代わりに、 **openssl** パッケージ、**gnutls-utils** パッケージ、および **nss-tools** パッケージによるツールを使用できます。

# 8.7.3.3. **Libreswan** から KLIPS が削除される

Red Hat Enterprise Linux 8 では、Kernel IP Security (KLIPS) IPsec スタックのサポートが **Libreswan** から削除されました。

# 第9章 ネットワーク

# 9.1. NETWORKMANAGER

9.1.1. 従来のネットワークスクリプトのサポート

Red Hat Enterprise Linux 8 では、ネットワークスクリプトが非推奨となっており、デフォルトでは提供 されなくなりました。基本インストールでは、nmcli ツールを介して NetworkManager を呼び出す **ifup** スクリプトおよび **ifdown** スクリプトの新しいバージョンが提供されます。Red Hat Enterprise Linux 8 で **ifup** スクリプトおよび **ifdown** スクリプトを実行する場合は、NetworkManager が起動している必要があります。

### 注記

**/sbin/ifup-local** スクリプト、**ifdown-pre-local** スクリプト、および **ifdown-local** スクリ プトのカスタムコマンドは実行されません。

このスクリプトが必要な場合は、次のコマンドを使用すれば、システムに非推奨のネッ トワークスクリプトをインストールできます。

### # **yum install network-scripts**

**ifup** スクリプトおよび **ifdown** スクリプトが、インストールされた従来のネットワーク スクリプトにリンクします。

従来のネットワークスクリプトを呼び出すと、そのスクリプトが非推奨であることを示 す警告が表示されます。

### 9.1.2. NetworkManager が SR-IOV 仮想機能に対応

Red Hat Enterprise Linux 8 では、NetworkManager で、SR-IOV (Single Root I/O virtualization) に対 応するインターフェイスに仮想ファンクション (VF) の数を設定できます。また、NetworkManager で は、MAC アドレス、VLAN、**spoof checking** 設定、許可されるビットレートなど、仮想関数の属性の 一部を設定できます。SR-IOV に関連するプロパティーはすべて、**sriov** 接続の設定で利用できます。 詳細は、man ページの **nm-settings(5)** を参照してください。

9.1.3. NetworkManager が、接続に対するワイルドカードインターフェイスの名前一致 に対応

以前は、インターフェイス名の完全一致のみを使用して、特定のインターフェイスへの接続を制限して いました。今回の更新で、接続には、ワイルドカードに対応する新しい match.interface-name プロパ ティーが含まれるようになりました。この更新により、ワイルドカードパターンを使用した柔軟な方法 で、接続用インターフェイスを選択できるようになります。

### 9.1.4. NetworkManager が、ethtool オフロード機能の設定に対応

この機能強化により、**NetworkManager** は、**ethtool** オフロード機能の設定に対応するため、init スク リプトまたは **NetworkManager** ディスパッチャースクリプトを使用しなくなりました。その結果、以 下のいずれかの方法を使用して、接続プロファイルの一部としてオフロード機能を設定できるようにな りました。

**nmcli** ユーティリティーを使用する

- **/etc/NetworkManager/system-connections/** ディレクトリーのキーファイルを編集する
- **/etc/sysconfig/network-scripts/ifcfg-\*** ファイルを編集する

この機能は、現在、グラフィカルインターフェイスと **nmtui** ユーティリティーでは対応していないこと に注意してください。

詳細は、nmcli を使用した ethtool [オフロード機能の設定](https://access.redhat.com/documentation/ja-jp/red_hat_enterprise_linux/8/html/configuring_and_managing_networking/configuring-ethtool-settings-in-networkmanager-connection-profiles_configuring-and-managing-networking#configuring-an-ethtool-offload-feature-by-using-nmcli_configuring-ethtool-settings-in-networkmanager-connection-profiles) を参照してください。

9.1.5. NetworkManager が、デフォルトで内部 DHCP プラグインを使用するようにな る

NetworkManager は、DHCP プラグインの **internal** および **dhclient** に対応します。デフォルトでは、 Red Hat Enterprise Linux (RHEL) 7 の NetworkManager は **dhclient** を使用し、RHEL 8 では 内部 プラ グインを使用します。特定の状況では、プラグインの動作が異なります。たとえば、**dhclient** は、**/etc/dhcp/** ディレクトリーで指定されている追加設定を使用できます。

RHEL 7 から RHEL 8 にアップグレードした際に NetworkManager の動作が異なる場合は、**dhclient** プラグインを使用するために、**/etc/NetworkManager/NetworkManager.conf** ファイルの **[main]** セク ションに、以下の設定を追加します。

[main] dhcp=dhclient

9.1.6. RHEL 8 では、NetworkManager-config-server パッケージがデフォルトでイン ストールされない

**NetworkManager-config-server** パッケージは、セットアップ中にベース環境の **Server** または **Server with GUI** のいずれかを選択した場合に限り、デフォルトでインストールされます。別の環境を選択し た場合は、**yum install NetworkManager-config-server** コマンドを使用してパッケージをインストー ルします。

9.2. パケットのフィルタリング

9.2.1. **nftables** が、**iptables** を、デフォルトのネットワークパケットフィルタリングのフ レークワークとして置き換え

**nftables** フレームワークは、パケットの分類機能を提供し、**iptables** ツール、**ip6tables** ツー ル、**arptables** ツール、**ebtables** ツール、および **ipset** ツールの後継となります。利便性、機能、パ フォーマンスにおいて、以前のパケットフィルタリングツールに多くの改良が追加されました。以下に 例を示します。

- 線形処理の代わりにルックアップテーブルを使用
- **IPv4** プロトコルおよび IPv6 プロトコルに対する1つのフレームワーク
- 完全ルールセットのフェッチ、更新、および保存を行わず、すべてアトミックに適用される ルール
- ルールセットにおけるデバッグおよびトレースへの対応 (**nftrace**) およびトレースイベントの監 視 (**nft** ツール)
- より統一されたコンパクトな構文、プロトコル固有の拡張なし

● サードパーティーのアプリケーション用 Netlink API

**iptables** と同様、**nftables** は、チェーンを保存するテーブルを使用します。このチェーンには、アク ションを実行する個々のルールが含まれます。**nft** ツールは、以前のパケットフィルタリングフレーム ワークのツールをすべて置き換えます。**libnftables** ライブラリーは、**libmnl** ライブラリーの Netlink API **nftables** で、低レベルの対話のために使用できます。

**iptables** ツール、**ip6tables** ツール、**ebtables** ツール、および **arptables** ツールは、nftables ベースの 同じ名前のドロップインツールに置き換えられました。外部の挙動は従来のものと同じですが、内部的 には必要に応じて互換インターフェイスを通して、従来の **netfilter** カーネルモジュールを使用した **nftables** を使用します。

**nftables** ルールセットに対するモジュールの効果は、**nft list ruleset** コマンドを使用して確認できま す。これらのツールは、テーブル、チェーン、およびルールを **nftables** ルールセットに追加するた め、**nft flush ruleset** コマンドなどの **nftables** ルールセット操作は、先に別の従来のコマンドを使用し てインストールしたルールセットに影響を及ぼす可能性があることに注意してください。

どの種類のツールが存在するかをすばやく特定するために、バージョン情報にバックエンド名が追加さ れるようになりました。RHEL 8 では、nftables ベースの **iptables** ツールで、次のバージョン文字列が 出力されます。

\$ iptables --version iptables v1.8.0 (nf\_tables)

一方、従来の **iptables** ツールが存在する場合は、次のバージョン情報が出力されます。

\$ iptables --version iptables v1.8.0 (legacy)

#### 9.2.2. RHEL 8 で、フィルターテーブルから **Arptables** FORWARD が削除される

**arptables** の FORWARD チェーン機能は、Red Hat Enterprise Linux (RHEL) 8 から削除されまし た。**ebtables** ツールの FORWARD チェーンを使用して、ルールを追加できるようになりました。

9.2.3. **iptables-ebtables** の出力の一部が、**ebtables** との完全な互換性がない

RHEL 8 では、**ebtables** コマンドは、**iptables-ebtables** パッケージが提供します。ここには、この ツールが **nftables** ベースで再実装されています。このツールには別のコードベースがあり、その出力 は、側面が異なる場合があるため、無視できるか、設計上の選択を慎重に検討する必要があります。

したがって、**ebtables** 出力を解析するスクリプトを移行する際に、以下を反映するスクリプトを調整 します。

- MAC アドレスの書式が、長さが固定されるように変更されました。octet 値では、2 文字の書 式を維持するために、必要に応じて、個々のバイト値の前にゼロが含まれます。
- IPv6 接頭辞の形式が、RFC 4291 に準拠するように変更になりました。スラッシュ文字の後ろ の終了部分には、IPv6 アドレスフォーマットのネットマスクが含まなくなりましたが、接頭辞 長は含まれます。この変更は、有効な (左連続の) マスクにしか適用されませんが、それ以外の 場合は、古い形式で印刷されます。

9.2.4. **iptables** を **nftables** に変換する新しいツール

今回の更新で、既存の **iptables** ルールまたは **ip6tables** ルールを、**nftables** で同等のルールに変換す

る **iptables-translate** ツールおよび **ip6tables-translate** ツールが追加されました。拡張機能によっては 変換機能がない場合もあります。対応する機能がない拡張機能が存在する場合は、ツールにより、その 前に **#** 記号が付いた未変換ルールが出力されます。以下に例を示します。

| % iptables-translate -A INPUT -j CHECKSUM --checksum-fill | nft # -A INPUT -j CHECKSUM --checksum-fill

また、ユーザーは、**iptables-restore-translate** ツールおよび **ip6tables-restore-translate** ツールを使 用して、ルールのダンプを変換できます。その前に、**iptables-save** コマンドまたは **ip6tables-save** コ マンドを使用して、現在のルールのダンプを出力できます。以下に例を示します。

| % sudo iptables-save >/tmp/iptables.dump | % iptables-restore-translate -f /tmp/iptables.dump | # Translated by iptables-restore-translate v1.8.0 on Wed Oct 17 17:00:13 2018 | add table ip nat | ...

# 9.3. **WPA\_SUPPLICANT** の変更点

### 9.3.1. **journalctl** が **wpa\_supplicant** ログを読み込む

Red Hat Enterprise Linux (RHEL) 8 の **wpa\_supplicant** パッケージは、**CONFIG\_DEBUG\_SYSLOG** が 有効になった状態で構築されています。これにより、**/var/log/wpa\_supplicant.log** ファイルの内容を 確認する代わりに、**journalctl** ユーティリティーを使用して **wpa\_supplicant** ログを読み取ることがで きます。

9.3.2. **wpa\_supplicant** のワイヤレス拡張に対する compile-time サポートが無効になって いる

wpa supplicant パッケージでは、ワイヤレス拡張に対応していません。コマンドラインの引数として **wext** を使用する場合、またはワイヤレス拡張にのみ対応する古いアダプターのみを使用する場合 は、**wpa\_supplicant** デーモンを実行できません。

# 9.4. 新しいデータチャンクタイプ **I-DATA** が SCTP に追加

今回の更新で、新しいデータチャンクタイプ (**I-DATA**)、およびストリームスケジューラーが SCTP (Stream Control Transmission Protocol) に追加されました。以前は、ユーザーが送信する順序で SCTP がユーザーメッセージを送信していました。このため、SCTP ユーザーメッセージが大きくなると、送 信が完了するまで、ストリーム内の他のすべてのメッセージがブロックされていました。**I-DATA** チャ ンクを使用している場合は、Transmission Sequence Number (TSN) フィールドがオーバーロードされ ません。そのため、SCTP ではさまざまな方法でストリームをスケジュールできるようになり、**I-DATA** ではユーザーメッセージのインターリーブ (RFC 8260) が可能になりました。両方のピアが **I-DATA** チャンクタイプに対応する必要があることに注意してください。

# 9.5. RHEL 8 における TCP の新機能

Red Hat Enterprise Linux 8 には、TCP ネットワーキングスタックバージョン 4.18 が同梱され、より高 いパフォーマンスおよび安定性と、より優れたスケーラビリティーが提供されます。特に、入力接続率 が高い、ビジー状態の TCP サーバーのパフォーマンスが向上します。

また、2 つの新しい TCP 輻輳制御アルゴリズム (**BBR** および **NV**) が利用でき、ほとんどのシナリオ で、キュービックよりもレイテンシーが短く、スループットも良くなります。

# 9.5.1. RHEL 8 における TCP BBR への対応

Red Hat Enterprise Linux (RHEL) 8 では、新しい TCP 輻輳制御アルゴリズムである BBR (Bottleneck Bandwidth and Round-trip time) に対応するようになりました。BBR は、ボトルネックリンクおよびラ ウンドトリップ時間 (RTT) の帯域幅を決定します。ほとんどの輻輳アルゴリズムは、パケットロス (デ フォルトの Linux TCP 輻輳制御アルゴリズムである CUBIC を含む) に基づいており、高スループット のリンクの問題をかかえています。BBR は、損失イベントに直接反応せず、利用可能な帯域幅をそれと 一致させて、TCP ペーシングレートを調整します。

詳細は、How to configure TCP BBR [congestion](https://access.redhat.com/solutions/3713681) control algorithm の記事を参照してください。

# 9.6. VLAN 関連の変更

### 9.6.1. IPVLAN 仮想ネットワークドライバーに対応

Red Hat Enterprise Linux 8.0 のカーネルには、IPVLAN 仮想ネットワークドライバーへの対応が含まれ ます。今回の更新で、IPVLAN の仮想ネットワークインターフェイスカード (NIC) により、ローカル ネットワークに1つの MAC アドレスを公開する複数のコンテナーへのネットワーク接続が可能になり ます。これにより、ピアネットワーク機器で対応している MAC アドレス数の制限を改善するために、1 つのホストで多数のコンテナーを使用できるようになります。

9.6.2. 特定のネットワークアダプターで、802.1ad に完全に対応するには、ファーム ウェアの更新が必要

特定のネットワークアダプターのファームウェアは、Qin-Q またはスタックされた仮想ローカルエリア ネットワーク (VLAN) と呼ばれる 802.1ad 標準に完全に対応しません。ネットワークアダプターが、 802.1ad 標準に対応するファームウェアを使用していることを検証したり、ファームウェアを更新する 方法は、ハードウェアベンダーにお問い合わせください。これにより、正しいファームウェアを使用し て、RHEL 8.0 でスタックされた VLAN の設定が期待どおりに機能します。

# 9.7. ネットワークインターフェイス名の変更

Red Hat Enterprise Linux 8 では、RHEL 7 と同じ一貫性のあるネットワークデバイス命名スキームがデ フォルトで使用されます。ただし、一部のカーネルドライバー (**e1000e**、**nfp**、**qede**、**sfc**、**tg3**、**bnxt\_en** など) では、RHEL 8 の新規インストールで一貫した名前が 変更になりました。ただし、RHEL 7 からアップグレードする場合はこの名前が保持されます。

# 9.8. **IPV6**、**NETMASK**、**GATEWAY**、および **HOSTNAME** カーネルパラメーターを削 除

RHEL 8.3 以降では、カーネルコマンドラインでネットワークを設定する **ipv6**、**netmask**、**gateway**、 および **hostname** カーネルパラメーターは利用できなくなりました。代わりに、以下のような各種形式 に対応するようにまとめられた **ip** パラメーターを使用します。

ip=**IP\_address**:**peer**:**gateway\_IP\_address**:**net\_mask**:**host\_name**:**interface\_name**:**configuration\_ method**

個々のフィールドや、このパラメーターで使用できるその他の形式の詳細は、**dracut.cmdline(7)** の man ページの **ip** パラメーターの説明を参照してください。

# 9.9. **TC** コマンドの **-OK** オプションが削除される

**tc** コマンドの **-ok** オプションが、Red Hat Enterprise Linux 8 から削除されました。回避策として、 カーネルを使用した netlink から直接通信するコードを実装できます。受け取った応答メッセージは、 送信した要求の完了およびステータスを示します。時間がそれほど重要ではないアプリケーションに対 する別の方法は、各コマンドに対して個別に **tc** を呼び出すことです。これは、カスタムスクリプトで 発生する可能性があります。これは、成功したそれぞれの **tc** 起動に対して **OK** を出力することで、**tc batch** 動作をシミュレートします。

# 9.10. **ETHTOOL** ユーティリティーの PTP 機能出力形式が変更されました

RHEL 8.4 以降、**ethtool** ユーティリティーはカーネルとの通信に **ioctl()** システムコールではなく **netlink** インターフェイスを使用します。したがって、**ethtool -T <network\_controller>** コマンドを使 用すると、Precision Time Protocol (PTP) 値の形式が変更されます。

以前は、**ioctl()** インターフェイスでは、**ethtool** は**ethtool** -internal 文字列テーブルを使用して機能 ビット名を変換し、**ethtool -T <network\_controller>** コマンドは次のように表示しました。

Time stamping parameters for **<network\_controller>**: Capabilities: hardware-transmit (SOF\_TIMESTAMPING\_TX\_HARDWARE) software-transmit (SOF\_TIMESTAMPING\_TX\_SOFTWARE) ...

**netlink** インターフェイスを使用すると、**ethtool** は カーネルから文字列を受け取ります。これらの文 字列には、内部の **SOF\_TIMESTAMPING\_\*** 名は含まれません。したがって、**ethtool -T <network\_controller>** は次のように表示されます。

Time stamping parameters for **<network\_controller>**: Capabilities: hardware-transmit software-transmit ...

スクリプトまたはアプリケーションで **ethtool** の PTP 機能出力を使用する場合は、それに応じて更新 してください。

# 第10章 カーネル

10.1. リソース制御

10.1.1. RHEL 8 で、Control Group v2 がテクノロジーグループとして利用可能

Control Group v2メカニズムは、統一された階層制御グループです。Control Group v2は、プロセス を階層的に編成し、制御された設定可能な方法で、階層に従ってシステムリソースを分配します。

以前のバージョンとは異なり、control group v2 には階層が1つしかありません。このように階層が単 純であるため、Linux カーネルでは次のことが可能になります。

- 所有者のロールに基づいたプロセスの分類
- 複数の階層でポリシーが競合する問題の解消

Control group v2は、非常に多くのコントローラーに対応します。

- CPU コントローラーにより、CPU サイクルの配分が調整されます。このコントローラーには 以下が実装されています。
	- 通常のスケジューリングポリシーに対する重みおよび絶対帯域幅制限のモデル
	- 実時間スケジューリングポリシーに対する絶対帯域幅割り当てモデル
- メモリーコントローラーは、メモリー配分を調整します。現在、次の種類のメモリー使用量が 追跡されます。
	- ユーザー側のメモリー (ページキャッシュと匿名メモリー)
	- o dentry、inode などのカーネルデータ構造
	- TCP ソケットバッファー
- I/O コントローラーは、I/O リソースの配分を制限します。
- Remote Direct Memory Access (RDMA) コントローラーは、一部のプロセスが使用できる、 RDMA/IB に固有のリソースを制限します。このプロセスは、RDMA コントローラーによりグ ループ化されます。
- プロセス番号コントローラーは、特定の制限後に、コントロールグループが、新しいタスクが **fork()** されない、または **clone()** されないようにできます。
- Writeback コントローラーがメカニズムとして動作します。これは、I/O コントローラーとメモ リーコントローラーとの間の矛盾が相殺されます。

上記の情報は、cgroups-v2 [オンラインドキュメント](https://www.kernel.org/doc/Documentation/cgroup-v2.txt) に基づいています。ここでは、個別の control group v2 コントローラーに関する詳細を取得できます。

今回の更新で、64 ビット ARM アーキテクチャー用の 52 ビット物理アドレッシング (PA) に対応する

10.2. メモリーの管理

10.2.1. 64 ビット ARM に 52 ビット PA が利用可能

今回の更新で、64 ビット ARM アーキテクチャー用の 52 ビット物理アドレッシング (PA) に対応する ようになりました。これにより、以前の 48 ビットの PA よりも大きな物理アドレス空間が提供されま す。

#### 10.2.2. 5 レベルのページテーブル x86\_64

RHEL 7 では、既存のメモリーバスには 48/46 ビットの仮想/物理メモリーアドレス容量があり、Linux カーネルが 4 つのレベルのページテーブルを実装して、物理アドレスへの仮想アドレスを管理します。 物理バスのアドレス線は、物理メモリーの容量の上限を 64 TB に制限します。

この制限は、57/52 ビットの仮想および物理のメモリーアドレスにより、128 PiB の仮想アドレス空間 (64PB ユーザー/64PB カーネル) と、4 PB の物理メモリーの容量まで拡張されました。

拡張されたアドレス範囲により、RHEL 8 のメモリー管理は 5 レベルのページテーブル実装のサポート を追加します。この実装では、最大 128 PiB の仮想アドレス空間と 4 PiB の物理アドレス空間で、拡張 されたアドレス範囲を処理できます。

5 レベルのページテーブルは、取り付けられている物理メモリーが 64 TiB 未満であっても、この機能を サポートできるハードウェアではデフォルトで有効になっています。メモリーが 64 TiB 未満のシステ ムでは、5 レベルのページテーブルを移動する場合にオーバーヘッドがわずかに増加します。このオー バーヘッドを回避するには、**no5lvl** カーネルコマンドラインパラメーターを使用して 5 レベルのページ テーブルを無効にし、強制的に 4 レベルのページテーブルを使用するようにできます。

### 10.3. パフォーマンス分析と可観測性ツール

#### 10.3.1. カーネルに bpftool が追加される

eBPF (extended Berkeley Packet Filtering) に基づくプログラムおよびマップの検査と簡単な操作を行 う **bpftool** ユーティリティーが Linux カーネルに追加されました。 **bpftool** はカーネルソースツリーの 一部で、bpftool パッケージにより提供されます。これは、kernel パッケージのサブパッケージとして 含まれています。

10.3.2. eBPF がテクノロジープレビューとして利用可能に

eBPF (extended Berkeley Packet Filtering)機能は、テクノロジープレビューとしてネットワーキン グおよびトレースの両方に利用できます。eBPF を使用すると、ユーザー空間はカスタムプログラムを さまざまなポイント (ソケット、トレースポイント、パケット受信) に接続してデータを受信して処理で きるようにします。この機能には、新しいシステムコール **bpf()** が含まれます。これは、様々な種類の マップの作成と、様々な種類のプログラムの更新に対応します。**bpf()** は、root な

ど、**CAP\_SYS\_ADMIN** が付与されているユーザーのみが利用できます。詳細は、man ページの **bpf**(2) を参照してください。

#### 10.3.3. BCC がテクノロジープレビューとして利用可能に

**BPF** コンパイラーコレクション **(BCC)** は、RHEL 8 でテクノロジープレビューとして利用できる、効 率的なカーネルの追跡および操作プログラムを作成するユーザー空間ツールパッケージです。**BCC** は、**eBPF (extended Berkeley Packet Filtering)** を使用して、Linux オペレーティングシステムの I/O 解析、ネットワーキング、およびモニタリング用のツールを提供します。

# 10.4. ブートプロセス

10.4.1. RHEL でカスタムカーネルをインストールして起動する方法

Boot Loader Specification (BLS) は、スキームと、ファイルフォーマットを定義して、ドロップイン ディレクトリーの各起動オプションで、ブートローダー設定を管理します。それぞれのドロップイン設 定ファイルを操作する必要はありません。すべてのアーキテクチャーが同じブートローダーを使用する わけではないため、この前提は RHEL 8 に特に関係があります。

- Open Firmware を使用する **x86\_64**、**aarch64**、および **ppc64le** が **GRUB2** を使用する
- Open Power Abstraction Layer (OPAL) を使用する **ppc64le** が **Petitboot** を使用する
- **s390x** が **zipl** を使用する

各ブートローダーには、新しいカーネルがインストールまたは削除された場合に修正が必要な設定ファ イルおよびフォーマットが異なります。以前のバージョンの RHEL では、**grubby** ユーティリティー が、この動作を可能にするコンポーネントでした。ただし、RHEL 8 の場合、ブートローダーの設定 は、BLS ファイル形式の実装により標準化されました。ここでは、**grubby** は、BLS 操作のシンラッ パーとして動作します。

### 10.4.2. RHEL での初期の kdump サポート

以前は、起動プロセスの初期段階で発生したカーネルクラッシュを登録するために **kdump** サービスの 起動に時間がかかりすぎていました。このため、トラブルシューティングの可能性とクラッシュ情報が 失われていました。

この問題に対処するために、RHEL 8 では、**early kdump** サポートが導入されました。このメカニズム の詳細は、**[/usr/share/doc/kexec-tools/early-kdump-howto.txt](https://access.redhat.com/solutions/3700611)** ファイルを参照してください。What is early kdump support and how do I configure it? も参照してください。

# 第11章 ハードウェアの有効化

11.1. 削除されたハードウェアサポート

次のデバイスドライバーとアダプターは RHEL 7 でサポートされていましたが、RHEL 8.0 では使用で きなくなりました。

11.1.1. 削除したデバイスのドライバー

次のデバイスドライバーのサポートは、RHEL 8 から削除されました。

- 3w-9xxx
- 3w-sas
- $\bullet$ aic79xx
- $\bullet$ aoe
- arcmsr
- ata ドライバー:
	- acard-ahci
	- sata\_mv
	- sata\_nv
	- sata\_promise
	- sata\_qstor
	- sata\_sil
	- sata\_sil24
	- sata\_sis
	- o sata svw
	- sata\_sx4
	- sata\_uli
	- sata\_via
	- sata\_vsc
- bfa
- cxgb3
- cxgb3i
- $\bullet$  e1000
- floppy
- hptiop
- $\bullet$  initio
- isci
- iw\_cxgb3
- mptbase このドライバーは、仮想化のユースケースと容易なデベロッパートランジションに 使用されます。ただし、サポートされていません。
- mptctl  $\bullet$
- mptsas このドライバーは、仮想化のユースケースと容易なデベロッパートランジションに使 用されます。ただし、サポートされていません。
- mptscsih このドライバーは、仮想化のユースケースと容易なデベロッパートランジションに 使用されます。ただし、サポートされていません。
- mptspi このドライバーは、仮想化のユースケースと容易なデベロッパートランジションに使 用されます。ただし、サポートされていません。
- mthca
- mtip32xx
- mvsas
- mvumi
- OSD ドライバー:
	- osd
	- **o** libosd
- osst
- pata ドライバー:
	- pata\_acpi
	- pata\_ali
	- pata\_amd
	- pata\_arasan\_cf
	- pata\_artop
	- pata\_atiixp
	- pata\_atp867x
	- pata\_cmd64x
- pata\_cs5536
- pata\_hpt366
- pata\_hpt37x
- pata\_hpt3x2n
- pata\_hpt3x3
- pata\_it8213
- pata\_it821x
- pata\_jmicron
- pata\_marvell
- pata\_netcell
- pata\_ninja32
- pata\_oldpiix
- pata\_pdc2027x
- pata\_pdc202xx\_old
- o pata\_piccolo
- pata\_rdc
- pata\_sch
- pata\_serverworks
- pata\_sil680
- pata\_sis
- pata\_via
- pdc\_adma
- pm80xx(pm8001)
- pmcraid
- qla3xxx このドライバーは、仮想化のユースケースと容易なデベロッパートランジションに使  $\bullet$ 用されます。ただし、サポートされていません。
- qlcnic
- qlge
- stex
- $\bullet$  sx8
- $\bullet$  tulip
- ufshcd
- ワイヤレスドライバー:
	- carl9170
	- iwl4965
	- iwl3945
	- mwl8k
	- rt73usb
	- rt61pci
	- **o** rtl8187
	- wil6210

11.1.2. 削除されたアダプター

以下に記載のアダプターのサポートは RHEL 8 から削除されました。上記のドライバーのアダプター以 外のサポートは変更しません。

PCI ID は、vendor:device:subvendor:subdevice の形式です。subdevice エントリーまたは subvendor:subdevice エントリーがリストにない場合は、そのような不明なエントリーの値を持つデバ イスが削除されています。

ご使用のシステムでハードウェアの PCI ID を確認するには、**lspci -nn** コマンドを実行します。

- **aacraid** ドライバーから次のアダプターが削除されました。
	- PERC 2/Si (Iguana/PERC2Si)、PCI ID 0x1028:0x0001:0x1028:0x0001
	- PERC 3/Di (Opal/PERC3Di)、PCI ID 0x1028:0x0002:0x1028:0x0002
	- PERC 3/Si (SlimFast/PERC3Si)、PCI ID 0x1028:0x0003:0x1028:0x0003
	- PERC 3/Di (Iguana FlipChip/PERC3DiF)、PCI ID 0x1028:0x0004:0x1028:0x00d0
	- PERC 3/Di (Viper/PERC3DiV)、PCI ID 0x1028:0x0002:0x1028:0x00d1
	- PERC 3/Di (Lexus/PERC3DiL)、PCI ID 0x1028:0x0002:0x1028:0x00d9
	- PERC 3/Di (Jaguar/PERC3DiJ)、PCI ID 0x1028:0x000a:0x1028:0x0106
	- PERC 3/Di (Dagger/PERC3DiD)、PCI ID 0x1028:0x000a:0x1028:0x011b
	- PERC 3/Di (Boxster/PERC3DiB)、PCI ID 0x1028:0x000a:0x1028:0x0121
	- catapult、PCI ID 0x9005:0x0283:0x9005:0x0283
	- tomcat、PCI ID 0x9005:0x0284:0x9005:0x0284
	- Adaptec 2120S (Crusader)、PCI ID 0x9005:0x0285:0x9005:0x0286
- Adaptec 2200S (Vulcan)、PCI ID 0x9005:0x0285:0x9005:0x0285
- Adaptec 2200S (Vulcan-2m)、PCI ID 0x9005:0x0285:0x9005:0x0287
- Legend S220 (Legend Crusader)、PCI ID 0x9005:0x0285:0x17aa:0x0286
- Legend S230 (Legend Vulcan)、PCI ID 0x9005:0x0285:0x17aa:0x0287  $\circ$
- Adaptec 3230S (Harrier)、PCI ID 0x9005:0x0285:0x9005:0x0288
- Adaptec 3240S (Tornado)、PCI ID 0x9005:0x0285:0x9005:0x0289  $\circ$
- ASR-2020ZCR SCSI PCI-X ZCR (Skyhawk)、PCI ID 0x9005:0x0285:0x9005:0x028a  $\circ$
- ASR-2025ZCR SCSI SO-DIMM PCI-X ZCR (Terminator)、PCI ID 0x9005:0x0285:0x9005:0x028b
- ASR-2230S + ASR-2230SLP PCI-X (Lancer)、PCI ID 0x9005:0x0286:0x9005:0x028c
- ASR-2130S (Lancer)、PCI ID 0x9005:0x0286:0x9005:0x028d
- AAR-2820SA (Intruder)、PCI ID 0x9005:0x0286:0x9005:0x029b
- AAR-2620SA (Intruder)、PCI ID 0x9005:0x0286:0x9005:0x029c
- AAR-2420SA (Intruder)、PCI ID 0x9005:0x0286:0x9005:0x029d
- ICP9024RO (Lancer)、PCI ID 0x9005:0x0286:0x9005:0x029e
- ICP9014RO (Lancer)、PCI ID 0x9005:0x0286:0x9005:0x029f
- ICP9047MA (Lancer)、PCI ID 0x9005:0x0286:0x9005:0x02a0
- ICP9087MA (Lancer)、PCI ID 0x9005:0x0286:0x9005:0x02a1
- ICP5445AU (Hurricane44)、PCI ID 0x9005:0x0286:0x9005:0x02a3
- ICP9085LI (Marauder-X)、PCI ID 0x9005:0x0285:0x9005:0x02a4
- ICP5085BR (Marauder-E)、PCI ID 0x9005:0x0285:0x9005:0x02a5
- ICP9067MA (Intruder-6)、PCI ID 0x9005:0x0286:0x9005:0x02a6
- Themisto Jupiter Platform、PCI ID 0x9005:0x0287:0x9005:0x0800
- $\circ$ Themisto Jupiter Platform、PCI ID 0x9005:0x0200:0x9005:0x0200
- Callisto Jupiter Platform、PCI ID 0x9005:0x0286:0x9005:0x0800
- ASR-2020SA SATA PCI-X ZCR (Skyhawk)、PCI ID 0x9005:0x0285:0x9005:0x028e
- ASR-2025SA SATA SO-DIMM PCI-X ZCR (Terminator)、PCI ID 0x9005:0x0285:0x9005:0x028f
- AAR-2410SA PCI SATA 4ch (Jaguar II)、PCI ID 0x9005:0x0285:0x9005:0x0290
- CERC SATA RAID 2 PCI SATA 6ch (DellCorsair)、PCI ID 0x9005:0x0285:0x9005:0x0291
- AAR-2810SA PCI SATA 8ch (Corsair-8)、PCI ID 0x9005:0x0285:0x9005:0x0292
- AAR-21610SA PCI SATA 16ch (Corsair-16)、PCI ID 0x9005:0x0285:0x9005:0x0293
- ESD SO-DIMM PCI-X SATA ZCR (Prowler)、PCI ID 0x9005:0x0285:0x9005:0x0294
- AAR-2610SA PCI SATA 6ch、PCI ID 0x9005:0x0285:0x103C:0x3227
- ASR-2240S (SabreExpress)、PCI ID 0x9005:0x0285:0x9005:0x0296
- ASR-4005、PCI ID 0x9005:0x0285:0x9005:0x0297
- IBM 8i (AvonPark)、PCI ID 0x9005:0x0285:0x1014:0x02F2
- IBM 8i (AvonPark Lite)、PCI ID 0x9005:0x0285:0x1014:0x0312
- IBM 8k/8k-l8 (Aurora)、PCI ID 0x9005:0x0286:0x1014:0x9580
- IBM 8k/8k-l4 (Aurora Lite)、PCI ID 0x9005:0x0286:0x1014:0x9540
- ASR-4000 (BlackBird)、PCI ID 0x9005:0x0285:0x9005:0x0298
- ASR-4800SAS (Marauder-X)、PCI ID 0x9005:0x0285:0x9005:0x0299
- ASR-4805SAS (Marauder-E)、PCI ID 0x9005:0x0285:0x9005:0x029a
- $\circ$ ASR-3800 (Hurricane44)、PCI ID 0x9005:0x0286:0x9005:0x02a2
- Perc 320/DC、PCI ID 0x9005:0x0285:0x1028:0x0287
- Adaptec 5400S (Mustang)、PCI ID 0x1011:0x0046:0x9005:0x0365
- $\circ$ Adaptec 5400S (Mustang)、PCI ID 0x1011:0x0046:0x9005:0x0364
- Dell PERC2/QC、PCI ID 0x1011:0x0046:0x9005:0x1364
- HP NetRAID-4M、PCI ID 0x1011:0x0046:0x103c:0x10c2
- Dell Catchall、PCI ID 0x9005:0x0285:0x1028
- Legend Catchall、PCI ID 0x9005:0x0285:0x17aa
- Adaptec Catch All、PCI ID 0x9005:0x0285
- Adaptec Rocket Catch All、PCI ID 0x9005:0x0286
- Adaptec NEMER/ARK Catch All、PCI ID 0x9005:0x0288
- **mlx4\_core** ドライバーの以下の Mellanox Gen 2 および ConnectX-2 アダプターが削除されま した。
	- PCI ID 0x15B3:0x1002
	- PCI ID 0x15B3:0x676E
	- PCI ID 0x15B3:0x6746
	- PCI ID 0x15B3:0x6764
- PCI ID 0x15B3:0x675A
- PCI ID 0x15B3:0x6372
- PCI ID 0x15B3:0x6750
- PCI ID 0x15B3:0x6368
- PCI ID 0x15B3:0x673C
- PCI ID 0x15B3:0x6732
- PCI ID 0x15B3:0x6354
- PCI ID 0x15B3:0x634A
- PCI ID 0x15B3:0x6340
- **mpt2sas** ドライバーから次のアダプターが削除されました。
	- SAS2004、PCI ID 0x1000:0x0070
	- SAS2008、PCI ID 0x1000:0x0072
	- SAS2108\_1、PCI ID 0x1000:0x0074
	- SAS2108\_2、PCI ID 0x1000:0x0076
	- SAS2108\_3、PCI ID 0x1000:0x0077
	- o SAS2116 1、PCI ID 0x1000:0x0064
	- SAS2116\_2、PCI ID 0x1000:0x0065
	- SSS6200、PCI ID 0x1000:0x007E
- **megaraid\_sas** ドライバーから次のアダプターが削除されました。
	- Dell PERC5、PCI ID 0x1028:0x0015
	- SAS1078R、PCI ID 0x1000:0x0060
	- SAS1078DE、PCI ID 0x1000:0x007C
	- SAS1064R、PCI ID 0x1000:0x0411
	- o VERDE ZCR、PCI ID 0x1000:0x0413
	- SAS1078GEN2、PCI ID 0x1000:0x0078
	- SAS0079GEN2、PCI ID 0x1000:0x0079
	- SAS0073SKINNY、PCI ID 0x1000:0x0073
	- SAS0071SKINNY、 PCI ID 0x1000:0x0071
- **qla2xxx** ドライバーから次のアダプターが削除されました。
	- ISP24xx、PCI ID 0x1077:0x2422
- ISP24xx、PCI ID 0x1077:0x2432
- ISP2422、PCI ID 0x1077:0x5422
- QLE220、PCI ID 0x1077:0x5432
- QLE81xx、PCI ID 0x1077:0x8001
- QLE10000、PCI ID 0x1077:0xF000
- QLE84xx、PCI ID 0x1077:0x8044
- QLE8000、PCI ID 0x1077:0x8432
- QLE82xx、PCI ID 0x1077:0x8021
- **qla4xxx** ドライバーから次のアダプターが削除されました。
	- QLOGIC\_ISP8022、PCI ID 0x1077:0x8022
	- QLOGIC\_ISP8324、PCI ID 0x1077:0x8032
	- QLOGIC\_ISP8042、PCI ID 0x1077:0x8042
- **be2iscsi** ドライバーから次のアダプターが削除されました。
	- BladeEngine 2 (BE2) デバイス
		- BladeEngine2 10Gb iSCSI Initiator (汎用)、PCI ID 0x19a2:0x212
		- OneConnect OCe10101、OCm10101、OCe10102、OCm10102 BE2 アダプターファミ リー、PCI ID 0x19a2:0x702
		- OCe10100 BE2 アダプターファミリー、PCI ID 0x19a2:0x703
	- BladeEngine 3 (BE3) デバイス
		- OneConnect TOMCAT iSCSI、PCI ID 0x19a2:0x0712
		- BladeEngine3 iSCSI、PCI ID 0x19a2:0x0222
- **be2net** ドライバーが制御する次のイーサネットアダプターが削除されました。
	- BladeEngine 2 (BE2) デバイス
		- OneConnect TIGERSHARK NIC、PCI ID 0x19a2:0x0700
		- BladeEngine2 Network Adapter、PCI ID 0x19a2:0x0211
	- BladeEngine 3 (BE3) デバイス
		- OneConnect TOMCAT NIC、PCI ID 0x19a2:0x0710
		- BladeEngine3 Network Adapter、PCI ID 0x19a2:0x0221
- **lpfc** ドライバーから次のアダプターが削除されました。
	- BladeEngine 2 (BE2) デバイス
- OneConnect TIGERSHARK FCoE、PCI ID 0x19a2:0x0704
- BladeEngine 3 (BE3) デバイス
	- OneConnect TOMCAT FCoE、PCI ID 0x19a2:0x0714
- ファイバーチャンネル (FC) デバイス
	- FIREFLY、PCI ID 0x10df:0x1ae5
	- PROTEUS VF、PCI ID 0x10df:0xe100
	- BALIUS、PCI ID 0x10df:0xe131
	- PROTEUS PF、PCI ID 0x10df:0xe180
	- RFLY、PCI ID 0x10df:0xf095
	- PFLY、PCI ID 0x10df:0xf098
	- LP101、PCI ID 0x10df:0xf0a1
	- TFLY、PCI ID 0x10df:0xf0a5
	- BSMB、PCI ID 0x10df:0xf0d1
	- BMID、PCI ID 0x10df:0xf0d5
	- ZSMB、PCI ID 0x10df:0xf0e1
	- ZMID、PCI ID 0x10df:0xf0e5
	- NEPTUNE、PCI ID 0x10df:0xf0f5
	- NEPTUNE\_SCSP、PCI ID 0x10df:0xf0f6
	- NEPTUNE\_DCSP、PCI ID 0x10df:0xf0f7
	- FALCON、PCI ID 0x10df:0xf180
	- SUPERFLY、PCI ID 0x10df:0xf700
	- DRAGONFLY、PCI ID 0x10df:0xf800
	- CENTAUR、PCI ID 0x10df:0xf900
	- PEGASUS、PCI ID 0x10df:0xf980
	- THOR、PCI ID 0x10df:0xfa00
	- VIPER、PCI ID 0x10df:0xfb00
	- LP10000S、PCI ID 0x10df:0xfc00
	- LP11000S、PCI ID 0x10df:0xfc10
	- LPE11000S、PCI ID 0x10df:0xfc20
- PROTEUS S、PCI ID 0x10df:0xfc50
- $H = HEI IOS, PCIID 0x10df:0xfd00$
- HELIOS SCSP、PCI ID 0x10df:0xfd11
- HELIOS\_DCSP、PCI ID 0x10df:0xfd12
- ZEPHYR、PCI ID 0x10df:0xfe00
- HORNET、PCI ID 0x10df:0xfe05
- ZEPHYR SCSP、PCI ID 0x10df:0xfe11
- ZEPHYR DCSP、PCI ID 0x10df:0xfe12
- Lancer FCoE CNA デバイス
	- OCe15104-FM、PCI ID 0x10df:0xe260
	- OCe15102-FM、PCI ID 0x10df:0xe260
	- OCm15108-F-P、PCI ID 0x10df:0xe260

11.1.3. 削除されたその他のハードウェアサポート

### 11.1.3.1. AGP グラフィックカードがサポート対象外に

AGP (Accelerated Graphics Port) バスを使用するグラフィックカードは、Red Hat Enterprise Linux 8 ではサポートされていません。推奨される代替として、PCI Express バスを備えたグラフィックスカー ドを使用してください。

### <span id="page-65-0"></span>11.1.3.2. FCoE ソフトウェアの削除

FCoE (Fibre Channel over Ethernet) ソフトウェアは、Red Hat Enterprise Linux 8 から削除されまし た。これにより、Ethernet アダプターおよびドライバーで、ソフトウェア FCoE インターフェイスで作 成するのに **fcoe.ko** カーネルモジュールが利用できなくなりました。この変更は、業界でソフトウェア 管理 FCoE が採用されていないことが原因です。

Red Hat Enterprise 8 に固有の変更には以下が含まれます。

- **fcoe.ko** カーネルモジュールが利用できなくなりました。これにより、Data Center Bridging が 有効な Ethernet アダプターおよびドライバーを使用したソフトウェア FCoE のサポートが削除 されます。
- **Ildpad** を使用して DCBX (Data Center Bridging eXchange) を介したリンクレベルのソフト ウェア設定が、FCoE ではサポートされなくなりました。
	- **fcoe-utils** ツール (特に **fcoemon**) は、デフォルトで設定され、DCB 設定を検証せ ず、**lldpad** と通信しません。
	- **fcoemon** の **lldpad** 統合が永続的に無効になる可能性があります。
- **libhbaapi** ライブラリーおよび **libhbalinux** ライブラリーは、**fcoe-utils** からは使用されず、 Red Hat のテストも受けなくなります。

以下のサポートは変更しません。

- オペレーティングシステムへの Fibre Channel アダプターとして表示される、現在サポートさ れるオフロード FCoE アダプターは、別途記載がない限り、**fcoe-utils** 管理ツールを使用しま せん。これは、**lpfc** FC ドライバーによりサポートされているアダプターを選択します。**bfa** ド ライバーは、Red Hat Enterprise Linux 8 には含まれないことに注意してください。
- 現在サポートされるオフロードの FCoE アダプターは、**fcoe-utils** 管理ツールを使用していま すが、別途記載がない限り、**fcoe.ko** の代わりに独自のカーネルドライバーを使用し、ドライ バーやファームウェアに DCBX 設定を管理します。**fnic** ドライバー、**bnx2fc** ドライバー、お よび **qedf** ドライバーは、引き続き Red Hat Enterprise Linux 8 で完全に対応します。
- 対応する一部のドライバーに必要なカーネルモジュール **libfc.ko** および **libfcoe.ko** は、上記で 説明されています。

詳細は、Software FCoE および Fibre Channel [ではターゲットモードに対応しない](#page-70-0) を参照してくださ い。

#### 11.1.3.3. RHEL 8 では e1000 ネットワークドライバーに対応しない

Red Hat Enterprise Linux 8 は、e1000 ネットワークドライバーに対応していません。これは、ベアメ タルおよび仮想化の両方に影響します。ただし、新しいバージョンの e1000e ネットワークドライバー が、引き続き RHEL 8 でフルサポートとなります。

#### 11.1.3.4. RHEL 8 では tulipドライバーに対応しない

この更新で、tulip ネットワークドライバーへの対応は終了しました。したがって、Microsoft Hyper-V ハイパーバイザーの Generation 1 仮想マシンで RHEL 8 を使用すると、Legacy Network Adapter デバ イスが動作しないため、仮想マシンの PXE インストールに失敗します。

PXE インストールを起動するには、Generation 2 Hyper-V 仮想マシンに RHEL 8 をインストールしま す。RHEL 8 Generation 1 仮想マシンが必要な場合は ISO インストールを使用します。

#### 11.1.3.5. **qla2xxx**ドライバーがターゲットモードに対応しなくなる

**qla2xxx** QLogic ファイバーチャンネルドライバーを使用したターゲットモードのサポートが無効に なっています。この変更の影響は以下のとおりです。

- カーネルが、**tcm\_qla2xxx** モジュールを提供しなくなりました。
- **rtslib** ライブラリーおよび **targetcli** ユーティリティーが、**qla2xxx** に対応しなくなりました。

**qla2xxx** を使用したイニシエーターモードは引き続きサポートされます。

# 第12章 ファイルシステムおよびストレージ

# 12.1. ファイルシステム

#### 12.1.1. Btrfs が削除される

Btrfs ファイルシステムは、Red Hat Enterprise Linux 8 から削除されました。これには、以下のコン ポーネントがあります。

- **btrfs.ko** カーネルモジュール
- **btrfs-progs** パッケージ
- snapper パッケージ

Red Hat Enterprise Linux 8 では、Btrfs ファイルシステムの作成、マウント、またはインストールを行 うことができなくなりました。Anaconda インストーラーおよびキックスタートコマンドが Btrfs に対 応しなくなりました。

# 12.1.2. XFS が、共有コピーオンライトのデータエクステントに対応

XFS ファイルシステムは、共有コピーオンライトのデータエクステント機能に対応します。この機能に より、2 つ以上のファイルで共通のデータブロックセットを共有できます。共通ブロックを共有してい るファイルのいずかを変更すると、XFS が共通ブロックへのリンクを解除して、新しいファイルを作成 します。これは、その他のファイルシステムに見られるコピーオンライト (COW) 機能と似ています。

共有コピーオンライトのデータエクステントには次の特徴があります。

#### 高速

共有コピーを作成しても、ディスク I/O を使用しません。

#### 容量を効果的に使用

共有ブロックは、ディスク容量を追加で使用しません。

#### 透過的

共通ブロックを共有するファイルは、通常のファイルと同じように機能します。

ユーザー空間ユーティリティーは、次の目的で共有コピーオンライトのデータエクステントを使用でき ます。

- cp --reflink コマンドなどを使用した効果的なファイルのクローン作成
- ファイルごとのスナップショット

この機能は、Overlayfs、NFS などのカーネルサブシステムで、より効率的な操作に使用されます。

共有コピーオンライトのデータエクステントは、**xfsprogs** パッケージの **4.17.0-2.el8** 以降のバージョン で、XFS ファイルシステムを作成する際にデフォルトで有効になります。

直接アクセス (DAX) デバイスは、現在、共有コピーオンライトのデータエクステントを使用する XFS に対応していません。この機能を使用せずに XFS ファイルシステムを作成する場合は、次のコマンド を使用します。

# mkfs.xfs -m reflink=0 **block-device**

Red Hat Enterprise Linux 7 は、読み取り専用モードでのみ、共有コピーオンライトのデータエクステン トを使用する XFS ファイルシステムをマウントできます。

12.1.3. ext4 ファイルシステムがメタデータのチェックサムをサポート

この更新により、ext4 メタデータはチェックサムにより保護されます。これにより、ファイルシステム が破損メタデータを認識させます。これにより破損を回避し、ファイルシステムの耐障害性を高めま す。

12.1.4. **/etc/sysconfig/nfs** ファイルおよびレガシーの NFS サービス名が利用できない

Red Hat Enterprise Linux 8.0 では、NFS 設定が、Red Hat Enterprise Linux 7 で使用されていた **/etc/sysconfig/nfs** 設定ファイルから、**/etc/nfs.conf** に移動しています。

**/etc/nfs.conf** ファイルが異なる構文を使用します。Red Hat Enterprise Linux 7 からアップグレードす ると、Red Hat Enterprise Linux 8 が、すべてのオプションを **/etc/sysconfig/nfs** から **/etc/nfs.conf** へ 自動的に変換しようとします。

Red Hat Enterprise Linux 7 では、両方の設定ファイルに対応します。Red Hat は、新しい **/etc/nfs.conf** ファイルを使用して、Red Hat Enterprise Linux のすべてのバージョンの NFS 設定を、自 動化した設定システムと互換性を持たせるようにすることを推奨します。

また、以下の NFS サービスエイリアスが削除され、アップストリームの名前に置き換えられました。

- **nfs.service (nfs-server.service に置き換え)**
- **nfs-secure.service (rpc-gssd.service** に置き換え)
- **rpcgssd.service** (**rpc-gssd.service** に置き換え)
- **nfs-idmap.service (nfs-idmapd.service に置き換え)**
- **rpcidmapd.service (nfs-idmapd.service に置き換え)**
- **nfs-lock.service (rpc-statd.service に置き換え)**
- **nfslock.service (rpc-statd.service に置き換え)**

# 12.2. ストレージ

12.2.1. BOOM ブートマネージャーが、ブートエントリーを作成するプロセスを簡素化

BOOM は、Linux システム用のブートマネージャーで、ブートエントリー設定の BootLoader 仕様に対 応するブートローダーを使用します。柔軟なブート設定が可能になり、ブートエントリーの新規作成や 変更が容易になります。たとえば、LVM を使用して作成したシステムのスナップショットイメージを 起動するためのエントリーです。

BOOM は、既存のブートローダー設定を変更せず、追加エントリーを挿入するだけです。既存の設定 は維持され、ディストリビューションの統合 (カーネルのインストールや更新のスクリプトなど) は、以 前と同じように引き続き機能します。

BOOM には、ブートエントリーを作成するタスクを容易にする、単純化されたコマンドラインイン ターフェイス (CLI) および API があります。

### 12.2.2. Stratis が利用可能に

Stratis は、新しいローカルストレージマネージャーです。ユーザーへの追加機能を備えたストレージ プールに、管理されるファイルシステムを提供します。

Stratis を使用すると、次のようなストレージタスクをより簡単に実行できます。

- スナップショットおよびシンプロビジョニングを管理する
- 必要に応じてファイルシステムのサイズを自動的に大きくする
- ファイルシステムを維持する

Stratis ストレージを管理するには、バックグランドサービス **stratisd** と通信する **stratis** ユーティリ ティーを使用します。

Stratis はテクノロジープレビューとして提供されます。

詳細については、Stratis のドキュメント (Stratis [ファイルシステムの設定](https://access.redhat.com/documentation/ja-jp/red_hat_enterprise_linux/8/html/managing_file_systems/setting-up-stratis-file-systems_managing-file-systems)) を参照してください。

12.2.3. LUKS2 が、ボリューム暗号化のデフォルト形式に

RHEL 8 では、レガシーの LUKS (LUKS1) 形式に代わり、LUKS バージョン 2 (LUKS2) の形式が使用さ れます。**dm-crypt** サブシステムおよび **cryptsetup** ツールでは、暗号化ボリュームのデフォルト形式と して LUKS2 が使用されるようになりました。LUKS2 は、部分的なメタデータ破損イベントが発生した 場合に備えて、暗号化されたボリュームにメタデータの冗長性と自動回復を提供します。

内部の柔軟なレイアウトにより、LUKS2 は将来の機能も可能にします。これは、**libcryptsetup** に組み 込まれた一般的なカーネルキーリングトークンによる自動ロック解除に対応し、カーネルキーリング保 持サービスに保存されているパスフレーズを使用して LUKS2 ボリュームのロックを解除します。

以下は、その他の主な機能強化です。

- ラップ鍵暗号方式を使用した保護鍵の設定
- Policy-Based Decryption (Clevis) とのより簡単な統合
- 最大 32 個の鍵スロット (LUKS1 は鍵スロットを 8 個のみ提供します)

詳細は、man ページの **cryptsetup(8)** および **cryptsetup-reencrypt(8)** を参照してください。

12.2.4. ブロックデバイスにおけるマルチキュースケジューリング

Red Hat Enterprise Linux 8 では、ブロックデバイスがマルチキュースケジューリングを使用するように なりました。これにより、高速ソリッドステートドライブ (SSD) およびマルチコアシステムでの拡張が 向上します。

SCSI マルチキュー (**scsi-mq**) ドライバーがデフォルトで有効になり、カーネルが **scsi\_mod.use\_blk\_mg=Y** オプションで起動します。この変更は、アップストリームの Linux カーネル と同じです。

デバイスマッパーマルチパス (DM Multipath) を使用するには、**scsi-mq** ドライバーがアクティブに なっている必要があります。

12.2.5. VDO がすべてのアーキテクチャーに対応

Virtual Data Optimizer (VDO) が、RHEL 8 で対応しているすべてのアーキテクチャーで利用可能になり ました。

### 12.2.6. VDO が読み込みキャッシュに対応しなくなる

読み込みキャッシュ機能は、VDO (Virtual Data Optimizer) から削除されました。読み込みキャッシュ は常に VDO ボリュームで無効になり、**vdo** ユーティリティーの **--readCache** オプションを使用して有 効にできなくなりました。

Red Hat は、異なる実装を使用して、後続の Red Hat Enterprise Linux リリースで VDO 読み取り キャッシュを再実装できるようになりました。

12.2.7. **dmraid** パッケージが削除される

**dmraid** パッケージは、Red Hat Enterprise Linux 8 から削除されました。ハードウェアとソフトウェア の RAID ホストバスアダプター (HBA) ヘの対応が必要な場合は、ネイティブの MD software RAID、 SNIA RAID Common Disk Data Format (DDF)、Intel® Matrix Storage Manager (IMSM) の形式に対応す る **mdadm** ユーティリティーを使用する必要があります。

<span id="page-70-0"></span>12.2.8. Software FCoE および Fibre Channel ではターゲットモードに対応しない

- Software FCoE Red Hat Enterprise Linux 8.0 から、NIC Software FCoE ターゲット機能が削 除されました。
- ファイバーチャンネルは、ターゲットモードに対応しません。ターゲットモードは、Red Hat Enterprise Linux 8.0 の **qla2xxx** QLogic Fibre Channel ドライバーに対して無効になります。

詳しくは、FCoE [ソフトウェアの削除](#page-65-0) を参照してください。

#### 12.2.9. DM Multipath のマージナルパスの検出が改善

**multipathd** サービスでは、マージナルパスの検出が改善しました。これにより、マルチパスデバイス が、繰り返し失敗する可能性があるパスを回避して、パフォーマンスを向上します。マージナルパス は、永続的で断続的な I/O エラーがあるパスです。

マージナルパスの動作は、**/etc/multipath.conf** ファイルの以下のオプションで制御します。

- **•** marginal path double failed time
- marginal path err sample time
- marginal path err rate threshold
- **marginal\_path\_err\_recheck\_gap\_time**

以下の場合、DM Multipath はパスを無効にし、サンプル期間中に繰り返し I/O でテストします。

- **multipath.conf** オプションが設定されている
- 設定した期間内にパスが2回失敗する
- その他のパスが利用できる

このテスト時に、パスのエラー率が、設定されたエラー率よりも大きいと、設定したギャップ時間中 DM Multipath がパスを無視し、それが復旧できるぐらいに適切に機能しているかどうかを再確認しま す。

詳細は、man ページの **multipath.conf** を参照してください。

12.2.10. DM Multipath 設定ファイルの **overrides** セクションが追加

**/etc/multipath.conf** ファイルには、全デバイスの設定値を設定できる **overrides** セクションが追加され ました。この属性は、デバイスを含むパスに対して、**/etc/multipath.conf** ファイルの **multipaths** セク ションに指定した属性で上書きした場合を除き、DM Multipath によりすべてのデバイスに使用されま す。この機能は、現在は対応していない設定ファイルの **devices** セクションの **all\_devs** パラメーター に代わるものです。

12.2.11. Broadcom Emulex および Marvell Qlogic のファイバーチャンネルアダプターで NVMe/FC に完全対応

NVMe に対応する Broadcom Emulex アダプターおよび Marvell Qlogic Fibre Channel 32Gbit アダプ ターとともに使用すると、イニシエーターモードで NVMe/FC (NVMe over Fibre Channel) トランス ポートタイプに完全に対応するようになりました。

Red Hat Enterprise Linux に同梱されていた RDMA (Remote Direct Memory Access) プロトコルに加え て、NVMe over Fibre Channel が、NVMe (Nonvolatile Memory Express) プロトコルのファブリックト ランスポートタイプとして追加されました。

NVMe/FC を有効にするには、以下を行います。

**lpfc** ドライバーで NVMe/FC を有効にするには、**/etc/modprobe.d/lpfc.conf** ファイルに以下の オプションを追加します。

lpfc\_enable\_fc4\_type=3

**qla2xxx** ドライバーで NVMe/FC を有効にするには、**/etc/modprobe.d/qla2xxx.conf** ファイル に以下のオプションを追加します。

qla2xxx.ql2xnvmeenable=1

その他の制限:

- NVMe クラスタリングは、NVMe/FC ではサポートされません。
- NVMe/FC は、kdump に対応していません。
- SAN (Storage Area Network) の NVMe/FC からのシステム起動には対応していません。

### 12.2.12. DIF/DIX (Data Integrity Field/Data Integrity Extension) への対応

DIF/DIX は SCSI 規格への追加分です。対応していると明記されている場合を除き、引き続き HBA およ びストレージアレイに対するテクノロジープレビューとなります。

DIF/DIX により DIF (Data Integrity Field) が追加され、一般的に使用される 512 バイトのディスクブ ロックのサイズが 520 バイトに増えます。DIF は、書き込みの発生時に HBA (Host Bus Adapter) によ り算出されるデータブロックのチェックサム値を保存します。その後、受信時にストレージデバイスが チェックサムを確認し、データとチェックサムの両方を保存します。読み取りが発生すると、チェック サムが、ストレージデバイス、および受信する HBA により検証されます。
## 12.2.13. **libstoragemgmt-netapp-plugin** の削除

**libStorageMgmt** ライブラリーで使用される **libstoragemgmt-netapp-plugin** パッケージが削除されま した。次の理由でサポートされなくなりました。

- このパッケージには NetApp 7 モード API が必要ですが、これは NetApp によって段階的に廃 止されています。
- RHEL 8 では、TLS RSA WITH 3DES EDE CBC SHA 暗号を使用した TLSv1.0 プロトコル のデフォルトサポートが削除されました。TLS でこのプラグインを使用しても機能しません。

12.2.14. **sfdisk** および **cfdisk** からの Cylinder-Head-Sector アドレス指定の削除

Cylinder-Head-Sector (CHS) アドレス指定は、最新のストレージデバイスではもはや役に立ちませ ん。**sfdisk** および **cfdisk** コマンドからオプションとして削除されました。RHEL 8 以降、次のオプ ションは使用できません。

- **-C, --cylinders number**
- **-H, --heads number**
- **-S, --sectors number**

詳細は、**sfdisk (8)** および **cfdisk (8)** man ページを参照してください。

# 12.3. LVM

<span id="page-72-0"></span>12.3.1. 共有ストレージデバイスを管理する **clvmd** の削除

LVM は、共有ストレージデバイスの管理に **clvmd** (cluster lvm daemon) を使用しなくなりました。代 わりに、LVM が **lvmlockd** (lvm lock daemon) を使用するようになりました。

- **lvmlockd** の詳細は、man ページの **lvmlockd(8)** を参照してください。共有ストレージを使用 する一般的な方法は、man ページの **lvmsystemid(7)** を参照してください。
- Pacemaker クラスターで LVM を使用する方法は、LVM-activate リソースエージェントのヘル プ画面を参照してください。
- Red Hat High Availability [クラスターで共有論理ボリュームを設定する手順例は、クラスターに](https://access.redhat.com/documentation/ja-jp/red_hat_enterprise_linux/8/html-single/configuring_and_managing_high_availability_clusters/#assembly_configuring-gfs2-in-a-cluster-configuring-and-managing-high-availability-clusters) GFS2 ファイルシステムを設定 を参照してください。

## 12.3.2. **lvmetad** デーモンの削除

LVM は、メタデータのキャッシュに **lvmetad** デーモンを使用しなくなり、常にディスクからメタデー タを常に読み込みます。LVM ディスクの読み込みが減っており、それによりキャッシュの利点が減り ます。

論理ボリュームの自動アクティベーションは、**lvm.conf** 設定ファイルの **use\_lvmetad** 設定に間接的に 関連付けられていました。**lvm.conf** ファイルに **auto\_activation\_volume\_list** を設定し続ける自動アク ティベーションを無効にすることが適切な方法となります。

12.3.3. LVM が、GFS プールボリュームマネージャー、または **lvm1** メタデータ形式で フォーマットしたデバイスを管理できない

LVM が、GFS プールのボリュームマネージャー、または lvm1 メタデータ形式でフォーマットしたデバ イスを管理できなくなりました。Red Hat Enterprise Linux 4 を導入する前に論理ボリュームを作成した 場合は、この影響を受ける場合があります。**lvm1** 形式を使用したボリュームグループは、**vgconvert** コマンドを使用して **lvm2** 形式に変換する必要があります。

12.3.4. LVM ライブラリーおよび LVM Python バインディングが削除される

**lvm2-python-libs** パッケージにより提供される **lvm2app** ライブラリーおよび LVM Python バインディ ングが削除されました。Red Hat は、代わりに以下のソリューションを推奨します。

- LVM D-Bus API と Ivm2-dbusd サービスの組み合わせ。このソリューションでは Python バー ジョン 3 を使用する必要があります。
- JSON 形式の LVM コマンドラインユーティリティー。この形式は、**lvm2** パッケージのバー ジョン 2.02.158 以降で利用できます。
- C/C++ の AppStream に含まれる **libblockdev** ライブラリー

Red Hat Enterprise Linux 8 へアップグレードする前に、削除したライブラリーおよび D-Bus API への バインディングを使用して、アプリケーションをポートする必要があります。

### 12.3.5. LVM ミラーのログをミラーリングする機能が削除される

ミラー化された LVM ボリュームでのミラー化されたミラーログ機能が非推奨となりました。Red Hat Enterprise Linux (RHEL) 8 では、ミラー化されたミラーログを持つ LVM ボリュームの作成またはアク ティブ化がサポートされなくなりました。

推奨される代替ソリューションは以下のとおりです。

- RAID1 LVM ボリューム。RAID1 ボリュームの優れた点は、劣化モードにおいても機能し、一時 的な障害の後に回復できることです。
- ディスクのミラーログ。ミラー化されたミラーログをディスクのミラーログに変換するに は、**lvconvert --mirrorlog disk my\_vg/my\_lv** コマンドを実行します。

# 第13章 高可用性およびクラスター

Red Hat Enterprise Linux 8 では、**pcs** は、クラスター通信に、Corosync 3 クラスターエンジンと、 Kronosnet (knet) ネットワーク抽象化層にフルサポートを提供します。既存の RHEL 7 クラスターから RHEL 8 クラスターへのアップグレードを計画すると、以下のような事項を検討する必要があります。

- アプリケーションのバージョン RHEL 8 クラスターで必要なのは、どのバージョンの高可用性 アプリケーションですか ?
- アプリケーションのプロセスの順番 アプリケーションのプロセスを開始および停止する際に 必要なのはどの変更ですか?
- クラスターインフラストラクチャー RHEL 8 の **pcs** で複数のネットワーク接続に対応するよ うになったため、クラスターが認識する NIC の数は変更しますか ?
- 必要なパッケージ -新しいクラスターで同じパッケージをすべてインストールする必要はあり ますか ?

RHEL 8 で Pacemaker クラスターを実行するための、以下の事項またはその他の事項により、RHEL 7 クラスターから RHEL 8 クラスターへのインプレースアップグレードを実行することはできず、RHEL 8 で新しいクラスターを設定する方法があります。RHEL 7 および RHEL 8 の両方を実行しているノー ドを含むクラスターを実行することはできません。

また、アップグレードを実行する前に、次の計画を立てる必要があります。

- 最終カットオーバー アプリケーションのダウンタイムを短くするために、以前のクラスター で実行しているアプリケーションを停止して、新しいクラスターで開始するためにはどのよう なプロセスがありますか ?
- テスト アップグレード前に、開発環境またはテスト環境で、アップグレード戦略をテストす ることはできますか ?

RHEL 7 と RHEL 8 における、クラスター作成および管理における主な相違点は、以下のセクションで 説明します。

# 13.1. **PCS CLUSTER SETUP** コマンド、**PCS CLUSTER NODE ADD** コマンド、および **PCS CLUSTER NODE REMOVE** コマンドの新しい形式

Red Hat Enterprise Linux 8 の **pcs** では、ノード名の使用に完全に対応します。これは、現在は必須で あり、ノード識別子でノードアドレスを置き換えます。ノードアドレスは任意となりました。

- **pcs host auth** コマンドで、ノードアドレスがデフォルトでノード名となります。
- **pcs cluster setup** コマンドおよび **pcs cluster node add** コマンドでは、ノードアドレス が、**pcs host auth** コマンドで指定したノードアドレスにデフォルト設定されます。

この変更により、クラスターのセットアップ、クラスターへのノードの追加、およびクラスターからの ノードの削除を行うコマンドの形式が変更になりました。新しいコマンド形式の詳細は、**pcs cluster setup** コマンド、**pcs cluster node add** コマンド、および **pcs cluster node remove** コマンドのヘル プ表示を参照してください。

13.2. マスターリソースから、昇格可能なクローンリソースに名前が変更

Red Hat Enterprise Linux (RHEL) 8 は Pacemaker 2.0 に対応しています。ここでは、マスター/スレー

Red Hat Enterprise Linux (RHEL) 8 は Pacemaker 2.0 に対応しています。ここでは、マスター/スレー ブのリソースが、別の種類のリソースではなくなり、**promotable** メタ属性が **true** に設定されている標 準のクローンリソースになりました。今回の更新に対応するために、以下の変更が行われました。

- **pcs** コマンドでマスターリソースを作成することができなくなりました。代わりに、昇格可能 な クローンリソースを作成できます。関連キーワードおよびコマンドが、**master** から **promotable** に変わりました。
- 既存のすべてのマスターリソースが昇格可能なクローンリソースとして表示されます。
- RHEL7 クラスターでは昇格可能なクローンに対応しないため、Web UI で RHEL7 クラスターを 管理する場合は、マスターリソースが引き続きマスターと呼ばれます。

## 13.3. クラスターのノードを認証する新しいコマンド

Red Hat Enterprise Linux (RHEL) 8 では、クラスターでノードの認証に使用されるコマンドに以下の変 更が加えられています。

- **認証用の新しいコマンドは pcs host auth です。このコマンドにより、ホスト名、アドレス、** および **pcsd** ポートを指定できます。
- **pcs cluster auth** コマンドは、ローカルクラスターのノードのみを認証し、ノードリストは許 可しません、
- 各ノードにアドレスを指定できるようになりました。これにより、**pcs**/**pcsd** は指定したアド レスを使用して各ノードと通信します。このアドレスは、**corosync** が内部で使用しているア ドレスとは異なる場合があります。
- **pcs pcsd clear-auth** コマンドは、**pcs pcsd deauth** コマンドおよび **pcs host deauth** コマン ドに置き換えられました。この新しいコマンドを使用すると、ユーザーは全ホストの認証解除 だけでなく、1 台のホストでも認証解除できます。
- 以前は、ノード認証が双方向で行われており、**pcs cluster auth** コマンドを実行すると、指定 したすべてのノードが互いに認証されていました。ただし、**pcs host auth** コマンドを使用す ると、指定したノードに対してローカルホストだけが認証されます。これにより、このコマン ドを実行する際に、どのノードをどのノードに認証させるかをより適切に制御できます。クラ スターを設定する場合や、ノードを追加する際に、**pcs** がクラスターのトークンを自動的に同 期するため、クラスター内のすべてのノードが以前と同じように自動的に認証され、クラス ターノードが互いに通信できます。

これらの変更は後方互換性がないことに注意してください。RHEL 7 システムで認証されたノードは、 再認証する必要があります。

# 13.4. RED HAT HIGH AVAILABILITY のアクティブ/パッシブなクラスター における LVM ボリューム

RHEL 8 の Red Hat HA アクティブ/パッシブのリソースとして LVM ボリュームを設定すると、**LVMactivate** リソースとしてボリュームを設定します。RHEL 7 では、このようなボリュームを **LVM** リ ソースとして設定しました。RHEL 8 のアクティブ/パッシブクラスターで LVM ボリュームをリソース [として設定する方法を含むクラスターの設定手順の例は、](https://access.redhat.com/documentation/ja-jp/red_hat_enterprise_linux/8/html-single/configuring_and_managing_high_availability_clusters/index#assembly_configuring-active-passive-http-server-in-a-cluster-configuring-and-managing-high-availability-clusters)Red Hat High Availability クラスターのアク ティブ/パッシブな NFS サーバーの設定 を参照してください。

# 13.5. RED HAT HIGH AVAILABILITY のアクティブ/アクティブクラスター における共有 LVM ボリューム

RHEL 8 では、LVM は、**clvmd** の代わりに LVM ロックデーモン **lvmlockd** を使用して、アクティブ/ア クティブクラスターで共有ストレージデバイスを管理します。これにより、GFS2 ファイルシステムを 共有論理ボリュームとしてマウントできる論理ボリュームを設定する必要があります。

また、これにより、**LVM** が有効な リソースエージェントを使用して LVM ボリュームを管理 し、**lvmlockd** リソースエージェントを使用して **lvmlockd** を管理する必要があります。

共有論理ボリュームを使用して GFS2 ファイルシステムを含む RHEL 8 Pacemaker クラスターを設定す る全手順は、クラスターでの GFS2 [ファイルシステムの設定](https://access.redhat.com/documentation/ja-jp/red_hat_enterprise_linux/8/html-single/configuring_and_managing_high_availability_clusters/index#proc_configuring-gfs2-in-a-cluster.adoc-configuring-gfs2-cluster) を参照してください。

## 13.6. RHEL 8 PACEMAKER クラスター内の GFS2 ファイルシステム

RHEL 8 では、LVM は[、「共有ストレージデバイスを管理する](#page-72-0) **clvmd** の削除」 で説明されているよう に、アクティブ/アクティブクラスターで共有ストレージデバイスを管理するために、**clvmd** の代わり に、LVM ロックデーモン **lvmlockd** を使用します。

RHEL 8 クラスターに RHEL 7 システムを作成した GFS2 ファイルシステムを使用するには、RHEL 8 システムで共有論理ボリュームとしてマウントされる論理ボリュームを設定して、ボリュームグループ のロックを開始する必要があります。既存の RHEL 7 論理ボリュームを、RHEL 8 Pacemaker クラス ターとして使用するように設定する手順は、RHEL7 から RHEL8 へ GFS2 [ファイルシステムの移行](https://access.redhat.com/documentation/ja-jp/red_hat_enterprise_linux/8/html-single/configuring_and_managing_high_availability_clusters/index#proc_migrate-gfs2-rhel7-rhel8-configuring-gfs2-cluster) を 参照してください。

# 第14章 シェルおよびコマンドラインツール

## 14.1. ローカライゼーションが複数のパッケージで配布

RHEL 8 では、1 つの **glibc-common** パッケージで、ロケールと翻訳が提供されなくなりました。代わ りに、すべてのロケールと言語が **glibc-langpack-CODE** パッケージで利用できるようになりました。 また、デフォルトですべてのロケールがインストールされず、インストーラーで選択した言語だけがイ ンストールされます。その他の言語は、必要に応じてロケールパッケージを個別にインストールする必 要があります。

システムにインストールされているすべてのパッケージに対する翻訳、ディクショナリー、およびロ ケールを含む追加のアドオンパッケージをインストールするメタパッケージは、langpacks と呼ばれま す。

詳細は、[langpacks](https://access.redhat.com/documentation/ja-jp/red_hat_enterprise_linux/8/html/configuring_basic_system_settings/assembly_using-langpacks_configuring-basic-system-settings) の使用 を参照してください。

## 14.2. ユーザー名およびグループ名がすべて数値の場合はサポート対象外

Red Hat Enterprise Linux (RHEL) 8 の **useradd** コマンドおよび **groupadd** コマンドでは、数値だけの ユーザー名とグループ名を使用することができません。ユーザー ID およびグループ ID は数値となるた め、数値だけのユーザー名およびグループ名を使用すると、ユーザー名とユーザー ID、またはグループ 名とグループ ID を組み合わせて使用するツールで、混乱が生まれるためです。

[コマンドラインでの新規ユーザーの追加](https://access.redhat.com/documentation/ja-jp/red_hat_enterprise_linux/8/html/configuring_basic_system_settings/managing-users-and-groups_configuring-basic-system-settings#managing-users-from-the-command-line_managing-users-and-groups) に関する詳細を参照してください。

## 14.3. NOBODY ユーザーが NFSNOBODY に置き換え

Red Hat Enterprise Linux (RHEL) 7 では、**nobody** ユーザーとグループのペアの ID は 99 でし た。**nfsnobody** ユーザーとグループのペアの ID は 65534 で、デフォルトのカーネルオーバーフロー ID になります。

これはいずれも、RHEL 8 では、**nobody** ユーザーおよびグループのペア (ID 65534) に統合されます。 RHEL 8 では、**nfsnobody** ペアは作成されません。

この変更により、**nobody** が所有し、NFS とは無関係のファイルに関する混乱が軽減されます。

## 14.4. バージョン制御システム

RHEL 8 は、次のバージョン管理システムを提供します。

- Git 2.18 は、分散アーキテクチャーを持つ分散型リビジョン管理システムです。
- **Mercurial 4.8** は、大規模プロジェクトを効率的に処理するために設計された、軽量の分散バー ジョン管理システムです。
- **Subversion 1.10** は、集中型管理システムです。

RHEL 7 で利用できた Concurrent Versions System (CVS) および Revision Control System (RCS) は、 RHEL 8 では配布されていません。

14.4.1. **Subversion 1.10** への主な変更点

**Subversion 1.10** には、RHEL 7 で配布されたバージョン 1.7 以降に追加された新機能と、次の互換性の 変更が含まれています。

- 言語バインディングに対応するのに使用される **Subversion** ライブラリーにおける非互換性の ため、**Subversion 1.10** の **Python 3** バインディングは利用できません。したがっ て、**Subversion** に **Python** バインディングを必要とするアプリケーションには対応していませ ん。
- Berkelev DB に基づくリポジトリーには対応しなくなりました。アップグレード前 に、**svnadmin dump** コマンドを使用して、**Subversion 1.7** で作成したリポジトリーをバック アップします。RHEL 8 をインストールした後、**svnadmin load** コマンドを使用してリポジト リーを復元します。
- RHEL 7 の **Subversion 1.7** クライアントがチェックアウトした既存のワーキングコピー は、**Subversion 1.10** で使用する前に新しい形式にアップグレードする必要があります。RHEL 8 をインストールしたら、各ワーキングコピーで **svn upgrade** コマンドを実行します。
- https:// を使用してリポジトリーにアクセスするスマートカード認証には対応しなくなりまし た。

# 14.5. パッケージが CRONTAB エントリーから SYSTEMD タイマーへ移行

**crontab** エントリーで使用されていたパッケージで、**systemd** タイマーが使用されるようになりまし た。以下のコマンドを実行して、**systemd** タイマーエントリーのあるパッケージを検索します。

\$ **repoquery --qf %{name} -f '/usr/lib/systemd/system/\*.timer'**

\$ **repoquery --qf %{name} -f '/etc/cron./'**

# 第15章 動的プログラミング言語、WEB サーバー、およびデータ ベースサーバー

# 15.1. 動的プログラミング言語

15.1.1. Python への主な変更点

### 15.1.1.1. **Python 3** が RHEL 8 におけるデフォルトの **Python** 実装に

Red Hat Enterprise Linux 8 には、**Python 3** の複数のバージョンが同梱されています。**Python 3.6** は、 RHEL 8 のライフサイクル全体でサポートされる予定です。それぞれのパッケージは、デフォルトでは インストールされない場合があります。

**Python 2.7** は、**python2** パッケージで入手できます。ただし、**Python 3** への移行をより円滑に進めら れるように、**Python 2** のライフサイクルは短くなっています。

詳細は、Python [のバージョン](https://access.redhat.com/documentation/ja-jp/red_hat_enterprise_linux/8/html-single/configuring_basic_system_settings/index#con_python-versions_assembly_introduction-to-python) を参照してください。

デフォルトの **python** パッケージまたはバージョンを指定しない **/usr/bin/python** 実行ファイルは、い ずれも RHEL 8 では配布されません。**python3** または **python2** を直接使用することが推奨されます。 もしくは、管理者が、**alternatives** コマンドを使用して、バージョン管理外の **python** コマンドを設定 できます。[バージョン管理されていない](#page-80-0) Python の設定 を参照してください。

#### 関連情報

- Python [のインストールおよび使用](https://access.redhat.com/documentation/ja-jp/red_hat_enterprise_linux/8/html/configuring_basic_system_settings/installing-and-using-dynamic-programming-languages_configuring-basic-system-settings#assembly_installing-and-using-python_installing-and-using-dynamic-programming-languages)
- Python 3 RPM [のパッケージ化](https://access.redhat.com/documentation/ja-jp/red_hat_enterprise_linux/8/html/configuring_basic_system_settings/installing-and-using-dynamic-programming-languages_configuring-basic-system-settings#assembly_packaging-python-3-rpms_installing-and-using-dynamic-programming-languages)

## 15.1.1.2. Python 2 から Python 3 への移行

開発者は、Python 2 で記述したコードを Python 3 に移行できます。

大規模なコードベースを Python 3 に移行する方法は The [Conservative](https://portingguide.readthedocs.io/en/latest/#fconservative) Python 3 Porting Guide を参照 してください。

この移行が終了すると、元の Python 2 コードは Python 3 インタープリターにより解釈できるようにな り、同様に Python 2 インタープリターは解釈できるままとなることに注意してください。

## 15.1.1.3. バージョンを指定しない Python の設定

システム管理者は、**alternatives** コマンドを使用して、**/usr/bin/python** に、バージョンを管理しない **python** コマンドを設定できます。必要なパッケージ (python3、python38、python39、**python3.11**、 または **python2**) は、バージョンを指定しないコマンドをそれぞれのバージョンに設定する前にインス トールする必要があります。

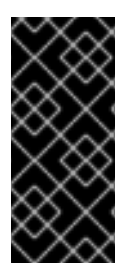

#### 重要

**/usr/bin/python** 実行ファイルは 代替 システムによって制御されます。更新時に手動の 変更が上書きされる可能性があります。

その他の Python 関連のコマンド (**pip3** など) には、バージョンを指定しないで設定でき るバリアントがあります。

#### <span id="page-80-0"></span>15.1.1.3.1. バージョンを指定しない python コマンドを直接設定

バージョンを指定しない **python** コマンドを、選択した Python バージョンに直接設定できます。

#### 前提条件

● 必要なバージョンの Python がインストールされていることを確認する。

### 手順

バージョンを指定しない **python** コマンドを Python 3.6 に設定するには、以下を使用します。

# **alternatives --set python /usr/bin/python3**

- バージョンを指定しない **python** コマンドを Python 3.8 に設定するには、以下を使用します。 # **alternatives --set python /usr/bin/python3.8**
- バージョンを指定しない **python** コマンドを Python 3.9 に設定するには、以下を使用します。

# **alternatives --set python /usr/bin/python3.9**

- バージョンを指定しない **python** コマンドを Python 3.11 に設定するには、以下を使用します。 # **alternatives --set python /usr/bin/python3.11**
- バージョンを指定しない **python** コマンドを Python 3.11 に設定するには、以下を使用します。

# **alternatives --set python /usr/bin/python3.12**

バージョンを指定しない **python** コマンドを Python 2 に設定するには、以下のコマンドを実行 します。

# **alternatives --set python /usr/bin/python2**

15.1.1.3.2. バージョンを指定しない python コマンドを、必要な Python バージョンに対話的に設定する バージョンを指定しない **python** コマンドを、必要な Python バージョンに対話的に設定できます。

#### 前提条件

● 必要なバージョンの Python がインストールされていることを確認する。

#### 手順

1. バージョンを指定しない **python** コマンドを対話的に設定するには、次のコマンドを実行しま す。

#### # **alternatives --config python**

2. 表示されたリストから必要なバージョンを選択します。

3. この設定をリセットし、バージョンを指定しない **python** コマンドを削除するには、次のコマ ンドを実行します。

# **alternatives --auto python**

#### 15.1.1.3.3. 関連情報

man ページの **alternatives(8)** および **unversioned-python(1)**

## 15.1.1.4. Python スクリプトでのインタープリターディレクティブの処理

Red Hat Enterprise Linux 8 では、実行可能な Python スクリプトは、少なくとも主要な Python バー ジョンを明示的に指定するインタープリターディレクティブ (別名 hashbangs または shebangs) を使用 することが想定されます。以下に例を示します。

#!/usr/bin/python3 #!/usr/bin/python3.6 #!/usr/bin/python3.8 #!/usr/bin/python3.9 #!/usr/bin/python3.11 #!/usr/bin/python3.12 #!/usr/bin/python2

**/usr/lib/rpm/redhat/brp-mangle-shebangs** BRP (buildroot policy) スクリプトは、RPM パッケージを ビルドする際に自動的に実行され、実行可能なすべてのファイルでインタープリターディレクティブを 修正しようとします。

BRP スクリプトは、以下のようにあいまいなインタープリターディレクティブを含む Python スクリプ トを検出すると、エラーを生成します。

#!/usr/bin/python

または

#!/usr/bin/env python

#### 15.1.1.4.1. Python スクリプトでインタープリターディレクティブの変更

RPM ビルド時にビルドエラーが発生する Python スクリプト内のインタープリターディレクティブを変 更します。

#### 前提条件

● Python スクリプトのインタープリターディレクティブの一部でビルドエラーが発生する。

## 手順

インタープリターディレクティブを変更するには、以下のタスクのいずれかを実行します。

**platform-python-devel** パッケージから **pathfix.py** スクリプトを適用します。

# **pathfix.py -pn -i %{\_\_python3} PATH …**

複数の **PATH** を指定できます。**PATH** がディレクトリーの場合、**pathfix.py** はあいまいなイン

タープリターディレクティブを持つスクリプトだけでなく、**^[a-zA-Z0-9\_]+\.py\$** のパターンに 一致する Python スクリプトを再帰的にスキャンします。このコマンドを **%prep** セクション、 または **%install** セクションに追加します。

パッケージ化した Python スクリプトを、想定される形式に準拠するように変更します。この 目的のために、**pathfix.py** は、RPM ビルドプロセス以外でも使用できます。**pathfix.py** を RPM ビルド以外で実行する場合は、上記の例の **%{\_\_python3}** を、**/usr/bin/python3** などの インタープリターディレクティブのパスに置き換えます。

パッケージ化された Python スクリプトに Python 3.6 以外のバージョンが必要な場合は、上記のコマン ドを調整して必要なバージョンを含めます。

15.1.1.4.2. カスタムパッケージの /usr/bin/python3 インタープリターディレクティブの変更

デフォルトでは、**/usr/bin/python3** の形式でのインタープリターディレクティブは、Red Hat Enterprise Linux のシステムツールに使用される **platform-python** パッケージから Python を参照する インタープリターディレクティブに置き換えられます。カスタムパッケージの **/usr/bin/python3** イン タープリターディレクティブを変更して、AppStream リポジトリーからインストールした特定バー ジョンの Python を参照できます。

## 手順

● Python の特定バージョンのパッケージを構築するには、対応する python パッケージの **python\*-rpm-macros** サブパッケージを SPEC ファイルの BuildRequires セクションに追加し ます。たとえば、Python 3.6 の場合は、以下の行を追加します。

BuildRequires: python36-rpm-macros

これにより、カスタムパッケージの **/usr/bin/python3** インタープリターディレクティブは、自 動的に **/usr/bin/python3.6** に変換されます。

## 注記

BRP スクリプトがインタープリターディレクティブを確認したり、変更したりしないよ うにするには、以下の RPM ディレクティブを使用します。

%undefine brp mangle shebangs

## 15.1.1.5. **net-snmp**パッケージの **Python** バインディングが利用できない

**Net-SNMP** のツールスイートは、RHEL 8 のデフォルトの **Python** の実装である **Python 3** にバイン ディングを提供しません。これにより、**python-net-snmp** パッケージ、**python2-net-snmp** パッケー ジ、または **python3-net-snmp** パッケージが RHEL 8 では使用できません。

## 15.1.2. **PHP** への主な変更点

Red Hat Enterprise Linux 8 には **PHP 7.2** が同梱されています。このバージョンには、RHEL 7 で利用で きた **PHP 5.4** に対する重要な変更が追加されています。

- **PHP** はデフォルトで FastCGI Process Manager (FPM) を使用します (スレッド化された **httpd** で安全に使用できます)。
- php value 変数と php-flag 変数が httpd 設定ファイルで使用されなくなり、代わりにプール 設定の **/etc/php-fpm.d/\*.conf** で設定する必要があります。
- **PHP** スクリプトのエラーと警告のログは、**/var/log/httpd/error.log** ではなく **/var/log/phpfpm/www-error.log** ファイルに記録されます。
- PHP の **max execution\_time** 設定変数を変更する時は、変更した値に合わせて httpd **ProxyTimeout** 設定を増やす必要があります。
- **PHP** スクリプトを実行するユーザーが、FPM プール設定 (**apache** ユーザーがデフォルトとな る **/etc/php-fpm.d/www.conf** ファイル) に設定されるようになりました。
- 設定を変更した場合、または新しい拡張機能をインストールした場合は、**php-fpm** サービスを 再起動する必要があります。
- **zip** 拡張が、**php-common** から、別のパッケージ **php-pecl-zip** に移動しました。

以下の拡張機能が削除されました。

- **aspell**
- **mysql** (拡張機能の **mysqli** および **pdo\_mysql** は、**php-mysqlnd** パッケージで引き続き利用で きます)
- **memcache**

## 15.1.3. **Perl** への主な変更点

RHEL 8 で提供される **Perl 5.26** では、RHEL 7 で提供されていたバージョンに以下のような変更が追加 されました。

- **Unicode 9.0** に対応するようになりました。
- 新しい **SystemTap** のプローブ **op-entry**、**loading-file**、および **loaded-file** が提供されるよう になりました。
- パフォーマンスを向上させるために、スカラーの割り当て時に、コピーオンライトメカニズム が使用されます。
- IPv4 ソケットおよび IPv6 ソケットを透過的に処理するために **IO::Socket::IP** モジュールが追 加されました。
- 構造化された方法で **perl -V** データにアクセスするために、**Config::Perl::V** モジュールが追加 されました。
- Comprehensive Perl Archive Network (CPAN) リポジトリーからモジュールを取得、抽出、ビル ド、およびインストールする **cpanm** ユーティリティーを同梱する **perl-App-cpanminus** パッ ケージが追加されました。
- セキュリティー上の理由により、**@INC** モジュールの検索パスから、現在のディレクトリー (**.**) が削除されました。
- 上記の動作上の変更によりファイルの読み込みに失敗した時に、**do** ステートメントが非推奨の 警告を返すようになりました。
- **do subroutine(LIST)** 呼び出しに対応しなくなり、構文エラーが発生するようになりました。
- ハッシュがデフォルトでランダム化されるようになりました。ハッシュから鍵と値が返される 順序は、**perl** の実行ごとに変わります。ランダム化を無効にするに は、**PERL\_PERTURB\_KEYS** 環境変数を **0** に設定します。
- 正規表現のパターンで、エスケープされていないリテラルの **{** 文字が使用できなくなりまし た。
- \$ 変数に対する語彙的なスコープへの対応が削除されました。
- **配列またはハッシュに defined 演算子を使用すると、致命的なエラーが発生します。**
- **UNIVERSAL** モジュールから関数をインポートすると、致命的なエラーが発生します。
- **find2perl** ツール、**s2p** ツール、**a2p**、**c2ph** ツール、および **pstruct** ツールが削除されまし た。
- **\${^ENCODING}** 機能が削除されました。encoding プラグマのデフォルトモードに対応しなく なりました。**UTF-8** 以外のエンコーディングでソースコードを記述する場合は、エンコーディ ングの **Filter** オプションを使用します。
- アップストリームに合わせて、**perl** パッケージが変更になりました。**perl** パッケージはコアモ ジュール群をインストールし、**/usr/bin/perl** インタープリターは **perl-interpreter** パッケージ で提供されます。以前のリリースでは、**perl** パッケージに最小限のインタープリターだけが同 梱され、**perl-core** パッケージにインタープリターとコアモジュールの両方が同梱されていまし た。
- Perl モジュールの **IO::Socket::SSL** は、**./certs/my-ca.pem** ファイルまたは **./ca** ディレクト リーから認証局の証明書、**./certs/server-key.pem** ファイルからサーバーの秘密 鍵、**./certs/server-cert.pem** ファイルからサーバーの証明書、**./certs/client-key.pem** ファイル からクライアントの秘密鍵、**./certs/client-cert.pem** ファイルからクライアント証明書を読み込 まなくなりました。代わりにファイルのパスを明示的に指定します。

#### 15.1.4. **Ruby** への主な変更点

RHEL 8 では、RHEL 7 に同梱されていた **Ruby 2.5** に新機能および機能強化を追加した **Ruby 2.0.0** が 提供されます。以下は、主な変更点です。

- インクリメンタルガベージコレクターが追加されました。
- **Refinements** 構文が追加されました。
- シンボルは、ガベージコレクションが行われるようになりました。
- 安全レベルの **\$SAFE=2** および **\$SAFE=3** が廃止されました。
- **Fixnum** クラスと **Bignum** クラスが、**Integer** クラスに統合されました。
- **Hash** クラスの最適化、インスタンス変数へのアクセスの向上、ならびに **Mutex** クラスの小型 化および高速化により、パフォーマンスが向上しました。
- 古い API が非推奨になりました。
- **RubyGems**、**Rake**、**RDoc**、**Psych**、**Minitest**、**test-unit** などのバンドルされたライブライ リーが更新されました。
- **Ruby** とともに配布されていた **mathn**、**DL**、**ext/tk**、**XMLRPC** などのライブラリーは非推奨に なり、同梱されなくなりました。
- **SemVer** バージョン管理スキームが、**Ruby** バージョン管理に使用されるようになりました。

## 15.1.5. **SWIG** への主な変更点

RHEL 8 には、SWIG (Simplified Wrapper and Interface Generator) バージョン 3.0 が含まれています。 RHEL 7 に同梱されていたバージョン 2.0 に新機能、機能拡張、およびバグ修正が数多く追加されまし た。特に注目すべきは、C++11 標準仕様への対応が実装されたことです。**SWIG** は、**Go 1.6**、**PHP 7**、**Octave 4.2**、および **Python 3.5** に対応するようになりました。

## 15.1.6. **Node.js** が RHEL に新登場

JavaScript プログラミング言語で高速でスケーラブルなネットワークアプリケーションを構築するソフ トウェア開発プラットフォームである **Node.js** が RHEL で初めて提供されます。以前は、Software Collection からしか入手できませんでした。RHEL 8 では **Node.js 10** が提供されます。

## 15.2. TCL

Tool command language (Tcl)は、動的なプログラミング言語です。この言語のインタープリターと C ライブラリーは、**tcl** パッケージにより提供されます。

Tk とともに Tcl を使用すると (Tcl/Tk)、プラットフォーム間共通の GUI アプリケーションを作成でき ます。Tk は、**tk** パッケージから入手できます。

Tk は次のいずれかを参照できることに注意してください。

- 複数言語のプログラミングツールキット
- Tk C ライブラリーバインディングは、複数の言語 (C、Ruby、Perl、Python など) で利用でき ます。
- Tk コンソールのインスタンスを作成する wish インタープリター
- 特定の Tcl インタープリターに新しいコマンドを多数追加する Tk の拡張

15.2.1. Tcl/Tk 8.6 に関する注目すべき変更点

RHEL 8 では、Tcl/Tk バージョン 8.6 が使用されます。Tcl/Tk バージョン 8.5から、以下のような変更 が追加されています。

- オブジェクト指向のプログラミングサポート
- スタックレス評価の実装
- 強化された例外処理
- Tcl で構築およびインストールしたサードパーティーパッケージのコレクション
- 有効なマルチスレッド操作
- SQL データベースを提供するスクリプトサポート
- IPv6 ネットワーキングサポート
- ビルドインの zlib 圧縮
- リスト処理 新しい 2 つのコマンド **lmap** および **dict map** が利用できます。これにより、Tcl コンテナーに おける変換の表現が可能になります。

● スクリプトにより積み上げられたチャンネル 新しい 2 つのコマンド **chan push** および **chan pop** が利用できるため、I/O チャンネルへ、ま たは I/O チャンネルからの変換を追加または削除できます。

Tcl/Tk version 8.6 の変更点および新機能の詳細は、以下の参考資料を参照してください。

- [基本的なシステム設定](https://access.redhat.com/documentation/ja-jp/red_hat_enterprise_linux/8/html-single/configuring_basic_system_settings/index#tcl-notable-changes_getting-started-with-tcl)
- [Changes](https://wiki.tcl-lang.org/page/Changes+in+Tcl%2FTk+8%2E6) in Tcl/Tk 8.6

Tcl/Tk 8.6 に移行する必要がある場合は、Tcl/Tk [を使用してタスクのスクリプトを作成したユーザーの](https://access.redhat.com/documentation/ja-jp/red_hat_enterprise_linux/8/html-single/configuring_basic_system_settings/index#migration-path-for-tcl-users_migrating-to-tcl) パスの移行 を参照してください。

15.3. WEB サーバー

## 15.3.1. Apache HTTP Server への主な変更点

Apache HTTP Server が、RHEL 7 のバージョン 2.4.6 から、RHEL 8 のバージョン 2.4.37 に更新され ました。この更新バージョンには新機能がいくつか含まれていますが、外部モジュールの設定および Application Binary Interface (ABI) のレベルでは、RHEL 7 バージョンとの後方互換性を維持します。

新機能は次のとおりです。

- **httpd** モジュール含まれる mod http2 パッケージにより、HTTP/2 に対応するようになりまし た。
- systemd ソケットのアクティベーションが対応します。詳細は、man ページの **httpd.socket(8)** を参照してください。
- 新しいモジュールが複数追加されています。
	- **mod\_proxy\_hcheck** プロキシーのヘルスチェックモジュール
	- **mod\_proxy\_uwsgi** Web Server Gateway Interface (WSGI) プロキシー
	- **mod\_proxy\_fdpass** クライアントのソケットを別のプロセスに渡す
	- **o mod cache socache** HTTP キャッシュ (例: memcache バックエンドを使用)
	- **mod\_md** ACME プロトコルの SSL/TLS 証明書サービス
- 以下のモジュールはデフォルトで読み込まれるようになりました。
	- **mod\_request**
	- **mod\_macro**
	- **mod\_watchdog**
- 新しいサブパッケージ **httpd-filesystem** が追加されています。これには、Apache HTTP Server の基本的なディレクトリーレイアウト (ディレクトリーの適切な権限を含む) が含まれま す。
- インスタンス化されたサービスのサポート **httpd@.service** が導入されました。詳細は、man ページの **httpd.service** を参照してください。

新しい **httpd-init.service** が **%post script** に置き換わり、自己署名の鍵ペア **mod\_ssl** を作成

- 新しい httpd-init.service が %post script に置き換わり、自己署名の鍵ペア mod\_ssl を作成 します。
- (**Let's Encrypt** などの証明書プロバイダーで使用するため) 自動証明書管理環境 (ACME) プロ トコルを使用した、TLS 証明書の自動プロビジョニングおよび更新に、**mod\_md** パッケージで 対応するようになりました。
- Apache HTTP Server が、PKCS#11 モジュールを利用して、ハードウェアのセキュリティー トークンから、TLS 証明書および秘密鍵を直接読み込むようになりました。これによ り、**mod\_ssl** 設定で、**PKCS#11** URL を使用して、**SSLCertificateKeyFile** ディレクティブお よび **SSLCertificateFile** ディレクティブに、TLS 秘密鍵と、必要に応じて TLS 証明書をそれぞ れ指定できるようになりました。
- **/etc/httpd/conf/httpd.conf** ファイルの新しい **ListenFree** ディレクティブに対応するようにな りました。

**Listen** ディレクティブと同様、**ListenFree** は、サーバーがリッスンする IP アドレス、ポー ト、または IP アドレスとポートの組み合わせに関する情報を提供します。ただし、**ListenFree** を使用すると、**IP\_FREEBIND** ソケットオプションがデフォルトで有効になります。したがっ て、**httpd** は、ローカルではない IP アドレス、または今はまだ存在していない IP アドレスにバ インドすることもできます。これにより、**httpd** がソケットをリッスンできるようにな り、**httpd** がバインドしようとするときに、基になるネットワークインターフェイスまたは指 定した動的 IP アドレスを起動する必要がなくなります。

**ListenFree** ディレクティブは、現在 RHEL 8 でのみ利用できます。

**ListenFree** の詳細は、以下の表を参照してください。

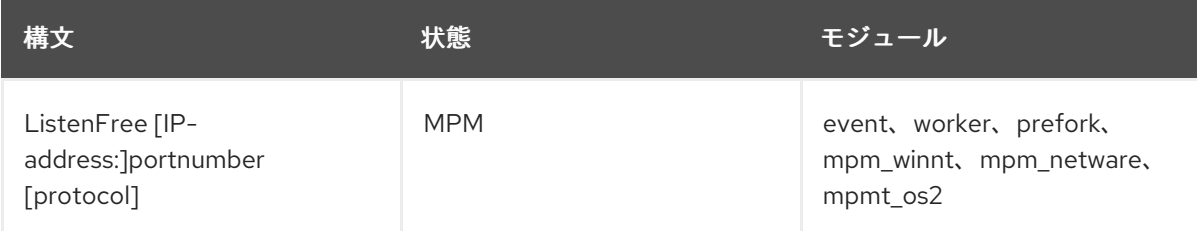

表15.1 ListenFree ディレクティブの構文、状態、およびモジュール

その他の主な変更点は次の通りです。

- 以下のモジュールが削除されました。
	- **mod\_file\_cache**
	- **mod\_nss**

代わりに **mod\_ssl** を使用します。**mod\_nss** からの移行の詳細は、さまざまな種類のサー バーのデプロイメント のApache Web サーバー設定で秘密鍵と証明書を使用できるように NSS [データベースからの証明書のエクスポートを参照してください。](https://access.redhat.com/documentation/ja-jp/red_hat_enterprise_linux/8/html/deploying_different_types_of_servers/setting-apache-http-server_deploying-different-types-of-servers#exporting-a-private-key-and-certificates-from-an-nss-database-to-use-them-in-an-apache-web-server-configuration_setting-apache-http-server)

- **mod\_perl**
- RHEL 8 の **Apache HTTP Server** が使用するデフォルトの DBM 認証データベースのデフォル トタイプが、**SDBM** から **db5** に変更になりました。
- Apache HTTP Server の mod wsqi モジュールが Python 3 に更新されました。WSGI アプリ ケーションは Python 3 でしか対応していないため、Python 2 から移行する必要があります。

Apache HTTP Server とのことがある。<br>Apache HTTP Server とのことがある。

- Apache HTTP Server を使用してデフォルトで設定されたマルチプロセッシングモジュール (MPM) は、マルチプロセスのフォークモデル (**prefork** として知られています) から、高パ フォーマンスのマルチスレッドモデル **event** に変更しました。 スレッドセーフではないサードパーティーのモジュールは、交換または削除する必要がありま す。設定した MPM を変更するには、**/etc/httpd/conf.modules.d/00-mpm.conf** ファイルを編 集します。詳細は、man ページの **httpd.service(8)** を参照してください。
- suEXEC によりユーザーに許可される最小 UID および GID はそれぞれ 1000 および 500 です (以前は 100 および 100 でした)。
- **/etc/sysconfig/httpd** ファイルは、**httpd** サービスへの環境変数の設定に対応するインターフェ イスではなくなりました。systemd サービスに、**httpd.service(8)** の man ページが追加されて います。
- **httpd** サービスを停止すると、デフォルトで自動停止が使用されます。
- mod auth kerb モジュールが、mod auth gssapi モジュールに置き換わりました。

デプロイ方法は Apache HTTP Web [サーバーの設定](https://access.redhat.com/documentation/ja-jp/red_hat_enterprise_linux/8/html-single/deploying_different_types_of_servers/index#setting-apache-http-server_Deploying-different-types-of-servers) を参照してください。

## 15.3.2. **nginx** Web サーバーが RHEL に新登場

RHEL 8 では、HTTP などのプロトコルに対応する Web サーバーおよびプロキシーサーバー **nginx 1.14** が導入され、同時実行性とパフォーマンスが高くなり、メモリー使用量が少なくなりました。**nginx** は、以前は、Software Collection からしか入手できませんでした。

**nginx** の Web サーバーは、**PKCS#11** モジュールを利用してハードウェアセキュリティートークンから 直接 TLS 秘密鍵を読み込むようになりました。これにより、**nginx** 設定で、**PKCS#11** の URL を使用 して TLS 秘密鍵を **ssl\_certificate\_key** ディレクティブに指定できるようになりました。

## 15.3.3. Apache Tomcat は RHEL 8.0 で削除され、RHEL 8.8 で再導入される

Apache Tomcat サーバーは Red Hat Enterprise Linux 8.0 から削除され、RHEL 8.8 で再導入されまし た。Tomcat は、Java Servlet および JavaServer Pages テクノロジーの公式リファレンス実装で使用さ れるサーブレットコンテナーです。Java Servlet および JavaServer Pages の仕様は、Java Community Process に基づいて Sun によって開発されました。Tomcat はオープンな参加型環境で開発され、 Apache ソフトウェアライセンスバージョン 2.0 に基づいてリリースされています。

サーブレットコンテナーを必要とする RHEL 8.8 [より前のマイナーバージョンのユーザーは、](https://www.redhat.com/en/technologies/jboss-middleware/web-server)JBoss Web Server を使用できます。

## 15.4. プロキシーキャッシュサーバー

## 15.4.1. **Varnish Cache** が RHEL に新登場

高パフォーマンスの HTTP 逆ポリシーである **Varnish Cache** が、RHEL で初めて提供されました。以 前は、Software Collection からしか入手できませんでした。**Varnish Cache** は、将来の同等の要求で 応答時間およびネットワークの帯域幅を削減するのに使用されるメモリーに、ファイルまたはファイル の断片を保存します。RHEL 8.0 は、**Varnish Cache 6.0** で配布されています。

15.4.2. **Squid** への主な変更点

RHEL 8.0 は、Web クライアント、対応する FTP、Gopher、および HTTP のデータオブジェクト用の 高パフォーマンスのプロキシーキャッシュサーバーである **Squid 4.4** で配布します。このリリースは、 RHEL 7 で利用可能なバージョン 3.5 に新しい機能、機能強化、バグ修正を多数提供します。

以下は、主な変更点です。

- ヘルパーのキューサイズが変更可能
- ヘルパー同時実行チャンネルへの変更
- ヘルパーバイナリーへの変更
- Internet Content Adaptation Protocol (ICAP) の保護
- 対称型マルチプロセッシング (SMP) への対応が改善
- プロセス管理が改善
- SSL への対応が削除
- Edge Side Includes (ESI) カスタムパーサーが削除
- 複数の設定変更

## 15.5. データベースサーバー

RHEL 8 は、次のデータベースサーバーを提供します。

- **MySQL 8.0**。マルチユーザー、マルチスレッドの SQL データベースサーバーです。**MySQL** サーバーデーモンである **mysqld** と、多数のクライアントプログラムで設定されます。
- **MariaDB 10.3**。マルチユーザー、マルチスレッドの SQL データベースサーバーです。あらゆ る実用的な目的に対応するために、**MariaDB** には、**MySQL** とバイナリー互換性があります。
- **PostgreSQL 10** および **PostgreSQL 9.6**。高度なオブジェクトリレーショナルデータベース管 理システム (DBMS) です。
- Redis 5。高度な鍵と値のストアです。鍵には、文字列、ハッシュ、リスト、セット、および ソートセットを含めることができるため、データ構造サーバーと呼ばれています。RHEL で、**Redis** が初めて提供されます。

NoSQL の **MongoDB** データベースサーバーは、Server Side Public License (SSPL) を使用するため、 RHEL 8.0 には同梱されていません。

#### データベースサーバーを並行してインストールできない

RPM パッケージが競合しているため、RHEL 8.0 では、**mariadb** モジュールと **mysql** モジュールを同 時にインストールすることができません。

設計上、同じモジュールの複数のバージョン (ストリーム) を並行してインストールすることはできませ ん。たとえば、**postgresql** モジュールから利用可能なストリーム ( **10** (デフォルト) または **9.6** ) の中 から 1 つ選択する必要があります。RHEL 6 および RHEL 7 用の Red Hat Software Collections では、コ ンポーネントの並列インストールが可能です。RHEL 8 では、コンテナー内で異なるバージョンのデー タベースサーバーを使用できます。

#### 15.5.1. **MariaDB 10.3** への主な変更点

**MariaDB 10.3** では、RHEL 7 に同梱されていたバージョン 5.5 に新機能が数多く追加されました。以下 は、主な変更点です。

- 共通テーブル式 (CTE)
- システムのバージョンが管理されたテーブル
- **FOR** ループ
- 非表示の列
- シーケンス
- **InnoDB** のインスタント **ADD COLUMN**
- ストレージエンジンに依存しないカラム圧縮
- 並列レプリケーション
- マルチソースのレプリケーション

さらに、新しい **mariadb-connector-c** パッケージは、**MySQL** と **MariaDB** に共通のクライアントライ ブラリーを提供します。このライブラリーは、データベースサーバーの **MySQL** および **MariaDB** の全 バージョンで使用できます。その結果、RHEL 8 に同梱される **MySQL** サーバーおよび **MariaDB** サー バーのいずれかに構築されるアプリケーションの1つに接続できます。

その他の主な変更点は次の通りです。

- 同期マルチソースクラスターのMariaDB Galera クラスター は、MariaDB の標準部分となりま した。
- InnoDB は、XtraDB の代わりに、デフォルトのストレージエンジンとして使用されます。
- mariadb-bench サブパッケージが削除されました。
- プラグインの成熟度に対するデフォルトの許可レベルは、サーバーの成熟度よりレベルが1つ 低くなるように変更になりました。その結果、以前は動作していた、成熟度レベルが低いプラ グインが、読み込まれなくなりました。

Red Hat [Enterprise](https://access.redhat.com/documentation/ja-jp/red_hat_enterprise_linux/8/html-single/deploying_different_types_of_servers/#using-mariadb_using-databases) Linux 8 での MariaDB の使用 も併せて参照してください。

#### 15.5.2. **MySQL 8.0** への主な変更点

RHEL 8 に同梱される **MySQL 8.0** には、たとえば次のような機能強化が含まれます。

- **MySQL** に、データベースオブジェクトに関する情報を格納するトランザクショナルデータ ディクショナリーが組み込まれました。
- **MySQL** がロールに対応するようになりました。ロールは特権の集まりです。
- デフォルトの文字セットが、**latin1** から **utf8mb4** に変更しました。
- 非再帰的および再帰的な Common Table Expression に対応するようになりました。
- **MySQL** が、クエリーで関連する行の集合に対して、行ごとに計算を実行する window 関数に対 応するようになりました。
- locking read ステートメントにより、**InnoDB** で、**NOWAIT** オプションおよび **SKIP LOCKED** オプションに対応するようになりました。
- GIS 関連の関数が改善しました。
- JSON 関数が強化されました。
- 新しい **mariadb-connector-c** パッケージは、**MySQL** と **MariaDB** に共通のクライアントライ ブラリーを提供します。このライブラリーは、データベースサーバーの **MySQL** および **MariaDB** の全バージョンで使用できます。その結果、RHEL 8 に同梱される **MySQL** サーバー および MariaDB サーバーのいずれかに構築されるアプリケーションの1つに接続できます。

さらに、RHEL 8 に同梱されている **MySQL 8.0** サーバーでは、デフォルトの認証プラグインに **mysql\_native\_password** を使用するように設定されています。RHEL 8 のクライアントツールおよび ライブラリーは、アップストリームの **MySQL 8.0** バージョンでデフォルトで使用されている **caching\_sha2\_password** メソッドと互換性がないためです。

デフォルトの認証プラグインを **caching\_sha2\_password** に変更するには、**/etc/my.cnf.d/mysqldefault-authentication-plugin.cnf** ファイルを次のように変更します。

[mysqld] default authentication plugin=caching sha2 password

## 15.5.3. **PostgreSQL** への主な変更点

RHEL 8.0 は、**postgresql** モジュールの 2 つのストリームで、**PostgreSQL** データベースサーバーの バージョンを 2 つ (**PostgreSQL 10** (デフォルトストリーム) および **PostgreSQL 9.6**) 提供します。 RHEL 7 には **PostgreSQL** バージョン 9.2 が含まれます。

**PostgreSQL 9.6** への主な変更点。以下は例になります。

- 一連の動作の並列実行 **scan**、**join**、および **aggregate**
- 同期レプリケーションの機能強化
- フレーズを検索できるように、フルテキスト検索が改善
- **postgres\_fdw** データ連携ドライバーが、リモートの **join**、**sort**、**UPDATE**、および **DELETE** の操作に対応
- (特に、マルチ CPU ソケットサーバーのスケーラビリティーに関する) 重要なパフォーマンスの 向上

**PostgreSQL 10** への主な機能拡張。以下は例になります。

- **publish** キーワードおよび **subscribe** キーワードを使用した論理レプリケーション
- SCRAM-SHA-256 メカニズムを基にした強力なパスワード認証
- 宣言型テーブルのパーティション
- 改善されたクエリーの並列処理
- 重要な一般的なパフォーマンスの向上
- 改善された監視および制御

Red Hat Enterprise Linux 8 での [PostgreSQL](https://access.redhat.com/documentation/ja-jp/red_hat_enterprise_linux/8/html-single/deploying_different_types_of_servers/index#using-postgresql_using-databases) の使用 も併せて参照してください。

# 第16章 コンパイラーおよび開発ツール

## 16.1. RHEL 7 以降の TOOLCHAIN の変更点

以下のシナリオでは、Red Hat Enterprise Linux 7 で説明されているコンポーネントのリリース以降の ツールチェインにおける変更を記載します。Red Hat Enterprise Linux 8.0 [リリースノート](https://access.redhat.com/documentation/ja-jp/red_hat_enterprise_linux/8/html-single/8.0_release_notes/) も併せて参 照してください。

## 16.1.1. RHEL 8 の GCC における変更点

Red Hat Enterprise Linux 8 では、GCC ツールチェーンは GCC 8.2 リリースシリーズに基づいていま す。以下は、Red Hat Enterprise Linux 7 からの主な変更点です。

- エイリアス解析、ベクトル化機能の改善、同一コードの折りたたみ、プロシージャー間解析、 ストアマージの最適化パスなど、一般的な最適化が多数追加されました。
- Address Sanitizer が改善されました。
- メモリーリークを検出するために、Leak Sanitizer が追加されました。
- 未定義の挙動を検出するために、Undefined Behavior Sanitizer が追加されました。
- デバッグ情報が DWARF5 形式で生成できるようになりました。この機能は実験的なものです。
- ソースコードカバレッジ解析ツールの GCOV が、様々な改良とともに拡張されました。
- OpenMP 4.5 仕様のサポートが追加されました。また、OpenMP 4.0 仕様のオフロード機能 は、C、C++、および Fortran のコンパイラーで対応されます。
- 特定の、起こりうるプログラムエラーを静的に検出するために、新しい警告と改善された診断 が追加されました。
- ソースの場所は、その場所よりも広い範囲を追跡するため、診断する内容が濃くなりました。 コンパイラーは、fix-it ヒントを提供し、可能なコードの修正を提案します。代替名とタイポの 検出を簡単にするために、スペルチェックが追加されました。

## セキュリティー

GCC が、生成したコードをさらに強化するツールを提供するように拡張されました。セキュリティー に関する改善点には以下が含まれます。

- オーバーフローチェックを含む算術計算のための組み込み関数 **\_\_builtin\_add\_overflow**、**\_\_builtin\_sub\_overflow**、および **\_\_builtin\_mul\_overflow** が追加 されました。
- スタッククラッシュに対して追加のコード保護を生成するために、**-fstack-clash-protection** オ プションが追加されました。
- 増加したプログラムセキュリティーの制御フロー命令のターゲットアドレスを確認するため に、**-fcf-protection** オプションが導入されました。
- 新しい **-Wstringop-truncation** 警告オプションは、コピーした文字列を切り捨てるか、目的が 変更しない **strncat**、**strncpy**、**stpncpy** などのバインドされた文字列操作関数への呼び出しを リスト表示します。
- **-Warray-bounds** 警告オプションが改善され、範囲外の配列のインデックスおよびポインター のオフセットの検出が改善されるようになりました。
- **memcpy**、**realloc** などの生のメモリーアクセス機能により、重要なクラスターイプのオブジェ クトで潜在的に危険な操作を警告するために、**-Wclass-memaccess** 警告オプションが追加さ れました。

#### アーキテクチャーおよびプロセッサーのサポート

アーキテクチャーおよびプロセッサーサポートの改善点は次のとおりです。

- Intel AVX-512 アーキテクチャー、その多数のマイクロアーキテクチャー、および Intel Software Guard Extensions (SGX) にアーキテクチャー固有の新しいオプションが複数追加され ました。
- コード生成は、現在、64 ビットの ARM アーキテクチャー LSE 拡張、ARMv8.2-A 16 ビット浮 動小数点拡張 (FPE)、およびアーキテクチャーのバージョン ARMv8.2-A、ARMv8.3-A、および ARMv8.4-A を対象にできるようになりました。
- ARM および 64 ビット ARM アーキテクチャーで **-march=native** オプションの処理が修正され ました。
- 64 ビット IBM Z アーキテクチャーの z13 および z14 プロセッサーのサポートが追加されまし た。

#### 言語および標準

以下は、言語と標準規格に関連した主な変更点です。

- C 言語でコンパイルする際に使用されるデフォルトの標準規格が、GNU 拡張機能が含まれる C17 に変更になりました。
- C++ 言語でコードをコンパイルする際に使用されるデフォルトの標準規格が、GNU 拡張機能が 含まれる C++14 に変更になりました。
- C++ ランタイムライブラリーが、C++11 および C++14 の標準規格に対応するようになりまし た。
- C++ コンパイラーは、新しい機能を多数持つ C++14 標準仕様を実装するようになりました。た とえば、変数テンプレート、非静的データメンバーイニシャライザーを持つ統合、拡張した **constexpr** 指定子、標準サイズの割り当て解除関数、汎用ラムダ、可変長の配列、桁区切り記 号などになります。
- C 言語の標準 C11 のサポートが改善しました。ISO C11 アトミック、一般的な選択、およびス レッドローカルストレージが利用可能になりました。
- 新しい **auto type** の GNU C 拡張機能が、C 言語の C++11 の auto キーワード機能のサブセッ トを提供します。
- ISO/IEC TS 18661-3:2015 標準規格が指定する型名 FloatN および FloatNx が、C フロントエ ンドで認識されるようになりました。
- C 言語でコンパイルする際に使用されるデフォルトの標準規格が、GNU 拡張機能が含まれる C17 に変更になりました。これは、**--std=gnu17** オプションを使用するのと同じ効果がありま す。以前は、デフォルトは、GNU 拡張を持つ C89 です。
- GCC は、C++17 言語標準規格と、C++20 標準規格の一部の機能を使用してコンパイルできる ようになりました。
- 空のクラスを引数として渡すと、プラットフォーム ABI で要求される、Intel 64 アーキテク チャーおよび AMD64 アーキテクチャーで領域を使用しません。削除したコピーまたは移動の コンストラクターだけを持つクラスを渡すか返すと、重要なコピーまたは移動のコンストラク ターを持つクラスと同じ規則を使用します。
- C++11 の **alignof** 演算子により返される値は、C の **\_Alignof** 演算子と一致し、最小の配置を返 すように修正されました。適切な配置を見つけるには、GNU 拡張機能 **\_\_alignof\_\_** を使用しま す。
- Fortran 言語コード用の libgfortran ライブラリーのメインバージョンが5 に変更になりまし た。
- Ada (GNAT)、GCC Go、および Objective C/C++ 言語に対応しなくなりました。Go コード開 発には Go Toolset を使用してください。

### 関連情報

- Red Hat Enterprise Linux 8 [リリースノート](https://access.redhat.com/documentation/ja-jp/red_hat_enterprise_linux/8/) も併せて参照してください。
- Using Go [Toolset](https://access.redhat.com/documentation/ja-jp/red_hat_developer_tools/2018.4/html/using_go_toolset/index)

16.1.2. RHEL 8 の GCC へのセキュリティー強化

以下では、Red Hat Enterprise Linux 7.0 のリリース以降に追加されたセキュリティーに関連する GCC の変更の詳細を紹介します。

## 新しい警告

以下のような警告オプションが追加されました。

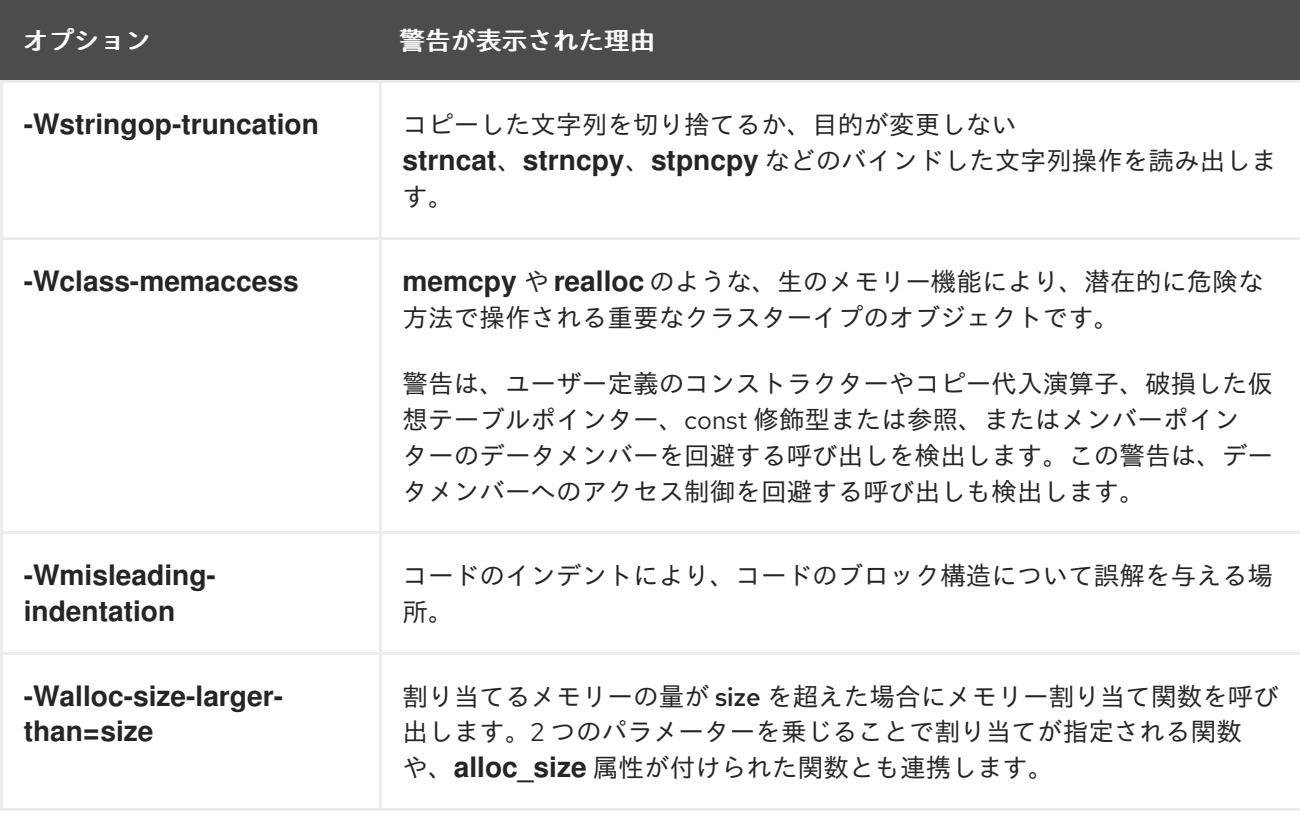

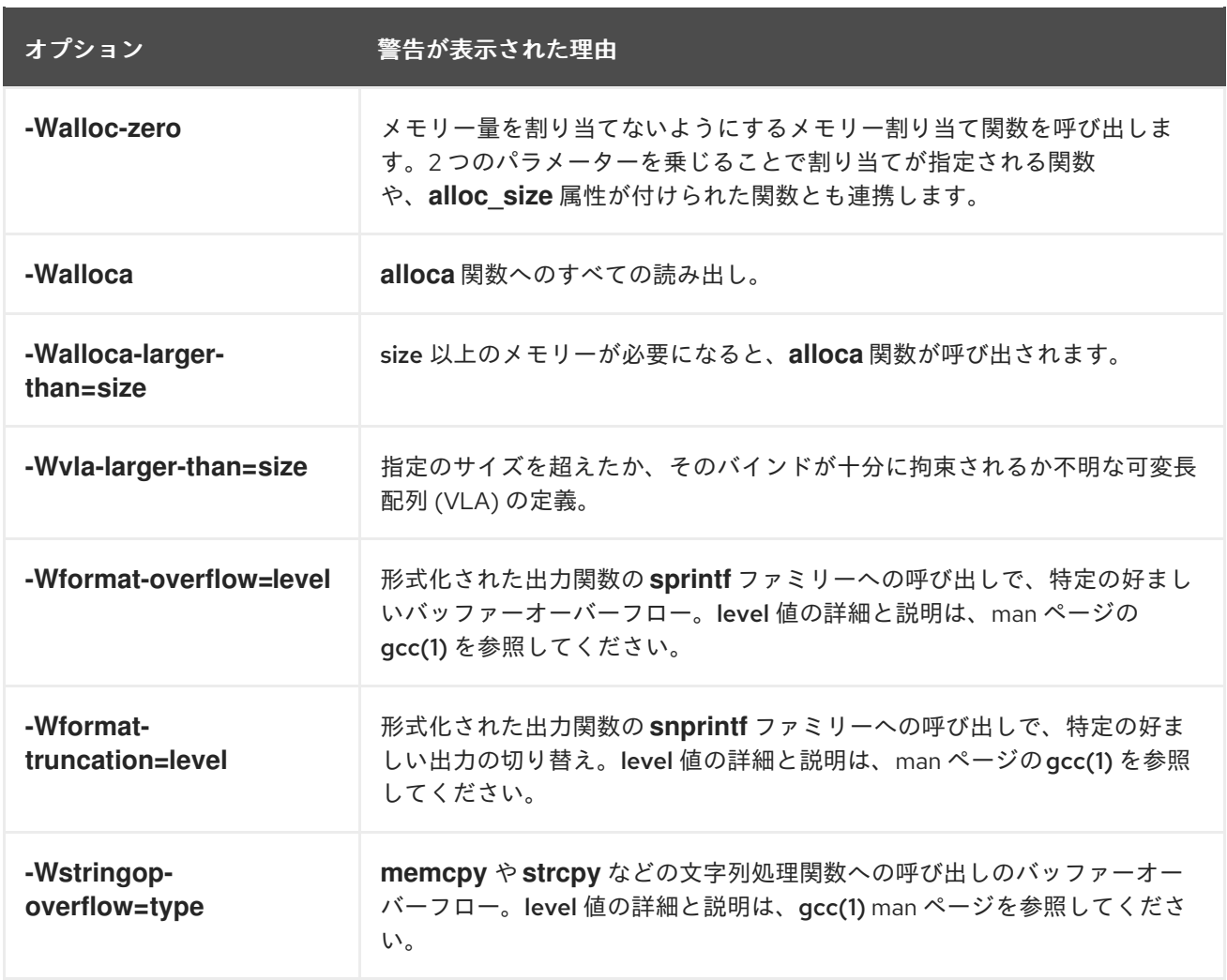

## 警告の改良

次の GCC の警告が修正されました。

- **-Warray-bounds** オプションが改善され、範囲外の配列インデックスおよびポインターオフ セットの複数インスタンスを検出するようになりました。たとえば、フレキシブル配列メン バーと文字列リテラルに、負または過剰なインデックスが検出されます。
- GCC 7 で導入された **-Wrestrict** オプションは、標準メモリーと、**memcpy**、**strcpy** などの文 字列操作関数への制限引数を介してオブジェクトへのアクセスをオーバーラップする、より多 くのインスタンスを検出するように強化されました。
- - Wnonnull オプションは、null 以外の引数 (nonnull 属性が付いている) を期待する関数に null ポインターを渡す広範囲なケースセットを検出するように強化されました。

## 新しい UndefinedBehaviorSanitizer

UndefinedBehaviorSanitizer と呼ばれる未定義の動作を検出する新しいランタイムサニタイザーが追加 されました。主な機能は以下のようになります。

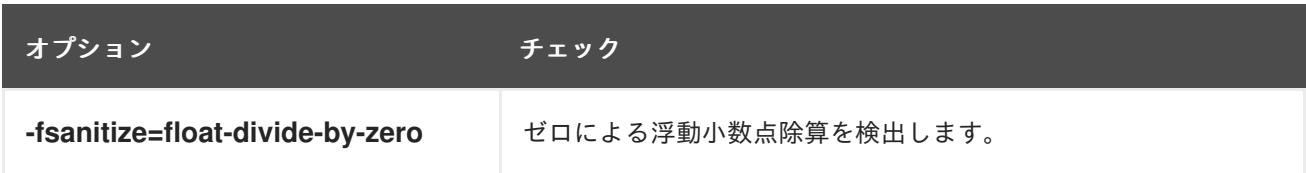

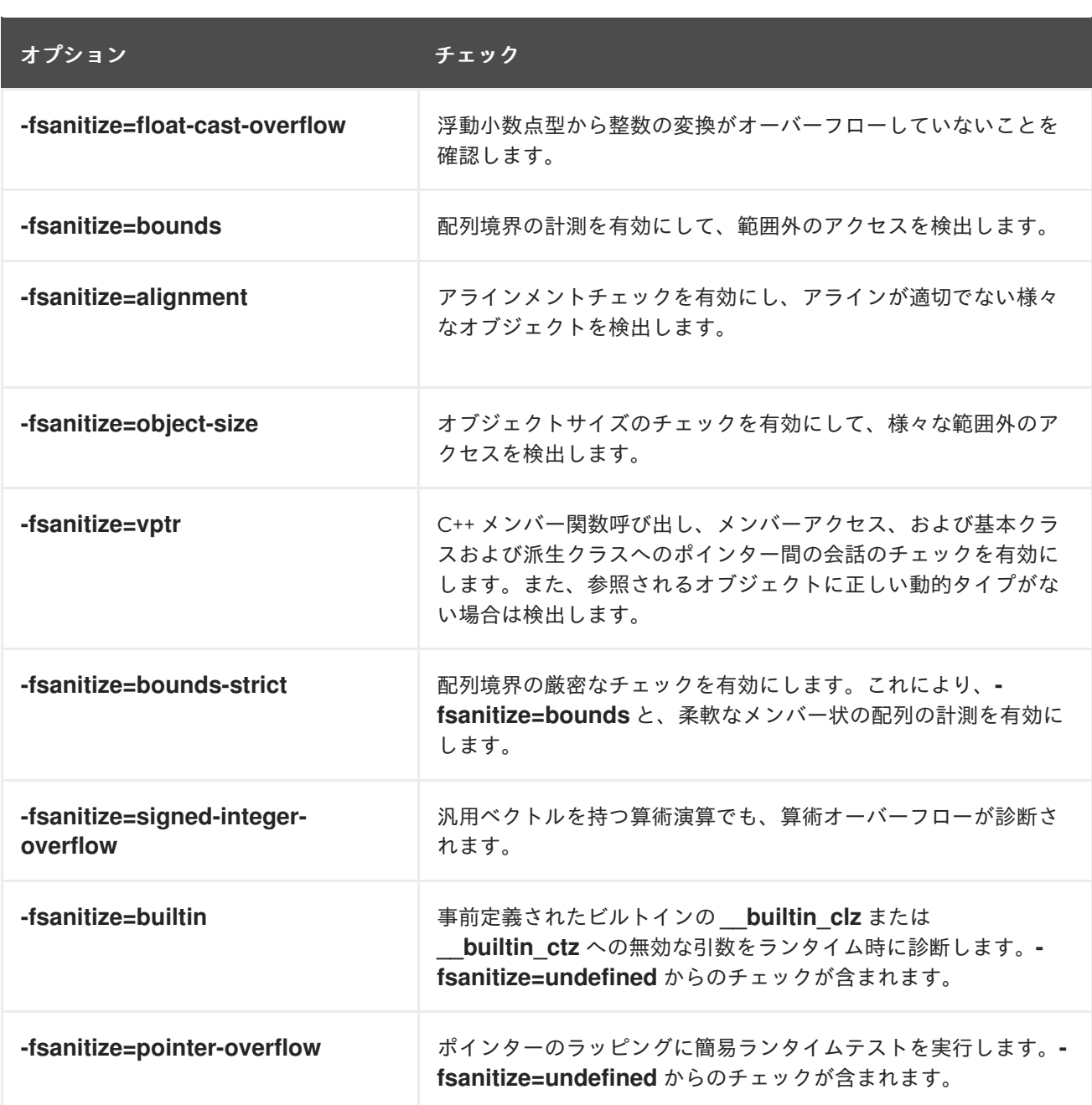

# AddressSanitizer の新規オプション

以下のオプションが AddressSanitizer に追加されました。

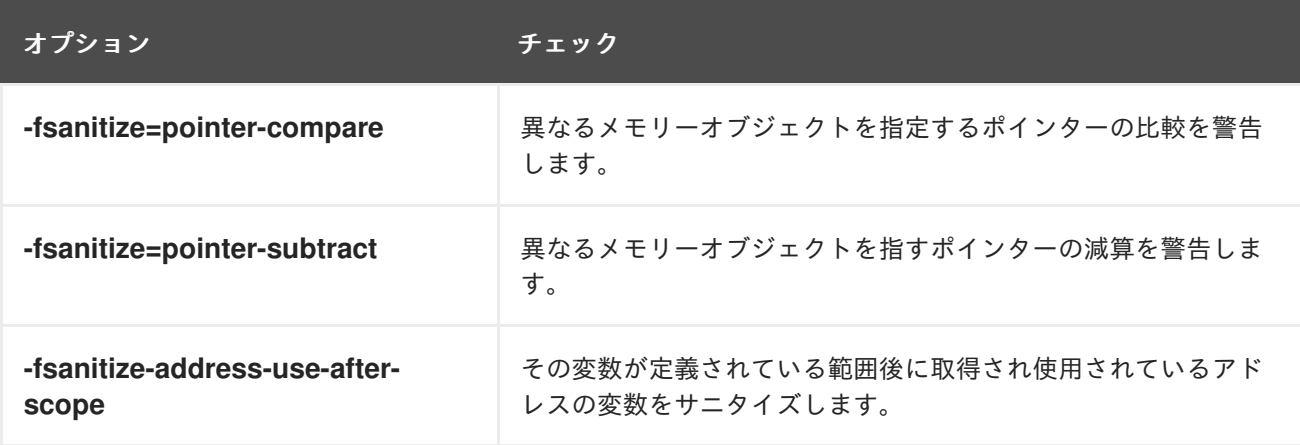

## その他のサニタイザーおよび計測

- プローブを挿入するために、**-fstack-clash-protection** オプションが追加されました。このプ ローブは、スタック領域が静的または動的に割り当てられた場合に、スタックオーバーフロー が確実に検出され、オペレーティングシステムが提供するスタックガードページを超えること に依存する攻撃ベクトルを軽減する際に挿入されます。
- 制御フロー転送のターゲットアドレス命令 (間接的な関数呼び出し、関数の戻り値、間接ジャン プなど) のターゲットアドレスが有効であることを確認することで、コード計測を実行して、プ ログラムセキュリティーを高める新しいオプション **-fcf-protection=[full|branch|return|none]** が追加されました。

#### 関連情報

上述のオプションの一部に提供された値の詳細および説明は、gcc(1) man ページを参照してく ださい。

\$ man gcc

#### 16.1.3. RHEL 8 の GCC で互換性に影響を与える変更

#### **std::string** および**std::list** における C++ ABI の変更

RHEL 7 (GCC 4.8) と RHEL 8 (GCC 8) との間で変更した **libstdc++** ライブラリーの **std::string** クラス および **std::list** クラスの Application Binary Interface (ABI) は、C++11 標準に従います。 **libstdc++** ライ ブラリーは、古い ABI および新しい ABI の両方に対応しますが、その他の C++ システムライブラリー には対応しません。そのため、このライブラリーに動的にリンクするアプリケーションを再構築する必 要があります。これは、C++98 を含むすべての C++ 標準モードに影響します。RHEL 7 で Red Hat Developer Toolset コンパイラーを使用して構築したアプリケーションにも影響します。このコンパイ ラーは、古い ABI を維持して、システムライブラリーとの互換性を維持します。

#### GCC が、Ada、Go、および Objective C/C++ コードを構築しなくなる

GCC コンパイラーから、Ada (GNAT)、GCC Go、および Objective C/C++ の言語でコードを構築する 機能が削除されました。

Go コードを構築する場合は、代わりに Go Toolset を使用します。

## 16.2. コンパイラーツールセット

RHEL 8 は、以下のコンパイラーツールセットを、アプリケーションストリームとして提供します。

- LLVM ツールは、LLVM コンパイラーインフラストラクチャーフレームワーク、C 言語および C++ 言語用の Clang コンパイラー、LLDB デバッガー、コード解析の関連ツールを提供しま す。
- Rust Toolset は、Rust プログラミング言語コンパイラー **rustc、cargo** ビルドツールおよび依 存マネージャー、**cargo-vendor** プラグイン、および必要なライブラリーを提供します。
- Go Toolset は、Go プログラミング言語ツールおよびライブラリーを提供します。Go は、**golang** としても知られています。

使用方法の詳細と情報については、Red Hat [DeveloperTools](https://access.redhat.com/documentation/ja-jp/red_hat_developer_tools/1) ページのコンパイラーツールセットの ユーザーガイドを参照してください。

## 16.3. RHEL 8 における JAVA 実装および JAVA ツール

RHEL 8 AppStream リポジトリーには、以下が含まれます。

- **java-11-openjdk** パッケージ。OpenJDK 11 Java Runtime Environment および OpenJDK 11 Java Software Development Kit を提供します。
- **java-1.8.0-openjdk** パッケージ。OpenJDK 8 Java Runtime Environment および OpenJDK 8 Java Software Development Kit を提供します。
- icedtea-web パッケージ (Java Web Start の実装を提供)。
- Java ライブラリーおよびコマンドラインツールを提供する **ant** モジュール。Java アプリケー ションのコンパイル、アセンブル、テスト、および実行を行います。**ant** がバージョン 1.10 に 更新されました。
- **maven** モジュールは、ソフトウェアプロジェクトの管理および解釈を行うツールを提供しま す。**maven** は、以前は、Software Collection から、またはサポート対象外の Optional チャン ネルからしか入手できませんでした。
- scala モジュール は、Java プラットフォーム用の汎用プログラミング言語を提供しま す。**scala** は、以前は、Software Collection からしか入手できませんでした。

また、**java-1.8.0-ibm** パッケージは、Supplementary リポジトリーを介して配布されます。Red Hat は、このリポジトリーのパッケージをサポートしていません。

## 16.4. GDB で互換性に影響を与える変更

Red Hat Enterprise Linux 8 で提供される GDB のバージョンは、特に GDB の出力が端末から直接読み 込まれる場合に、互換性に影響を与える変更が多数含まれています。次のセクションは、この変更の詳 細を提供します。

GDB の出力の解析は推奨されません。Python GDB API または GDB Machine Interface (MI) を使用す るスクリプトが推奨されます。

#### GDBserver がシェルで inferior を開始

inferior コマンドライン引数で拡張や変数置換を有効にするために、GDBserver では、GDB と同じよう に、シェルで inferior を開始するようになりました。

シェルを使用して無効にするには、以下を行います。

- GDB コマンド **target extended-remote** を使用する場合は、**set startup-with-shell off** コマン ドでシェルが無効になります。
- GDB コマンド **target remote** を使用する場合は、GDBserver の **--no-startup-with-shell** オプ ションでシェルが無効になります。

#### 例16.1 リモートの GDB inferior へのシェル拡張例

この例は、GDBserver から **/bin/echo /\*** コマンドを実行する方法が Red Hat Enterprise Linux versions 7 および 8 でどのように異なるかを示します。

● RHEL 7 の場合:

```
$ gdbserver --multi :1234
$ gdb -batch -ex 'target extended-remote :1234' -ex 'set remote exec-file /bin/echo' -ex
'file /bin/echo' -ex 'run /*'
/*
```
RHEL 8 の場合:

\$ gdbserver --multi :1234 \$ gdb -batch -ex 'target extended-remote :1234' -ex 'set remote exec-file /bin/echo' -ex 'file /bin/echo' -ex 'run /\*' /bin /boot (...) /tmp /usr /var

## **gcj** サポートが削除される

Java 用の GNU Compiler でコンパイルされた Java プログラムをデバッグへの対応 (**gcj**) が削除されま した。

## シンボルのダンプのメンテナンスコマンドの新しい構文

シンボルのダンプのメンテナンスコマンド構文に、ファイル名の前にオプションが追加されました。こ れにより、RHEL 7 の GDB で機能するコマンドが、RHEL 8 では機能しなくなりました。

例として、次のコマンドはファイルにシンボルを格納しませんが、エラーメッセージを生成します。

(gdb) maintenance print symbols /tmp/out main.c

シンボルのダンプのメンテナンスコマンドの新しい構文は、以下のようになります。

maint print symbols [-pc **address**] [--] [**filename**] maint print symbols [-objfile **objfile**] [-source **source**] [--] [**filename**] maint print psymbols [-objfile **objfile**] [-pc **address**] [--] [**filename**] maint print psymbols [-objfile **objfile**] [-source **source**] [--] [**filename**] maint print msymbols [-objfile **objfile**] [--] [**filename**]

## スレッド番号がグローバルではなくなる

GDB は、グローバルのスレッド番号設定のみを使用していました。番号設定 は、**inferior\_num.thread\_num** の形式 (**2.1** など) で、inferior ごとに表示されるように拡張されまし た。そのため、利便性に関する変数 **\$\_thread** と、Python 属性 **InferiorThread.num** のスレッド番号 が、inferior の間で一意ではなくなりました。

GDB は、スレッドごとに、グローバルスレッド ID と呼ばれる 2 番目のスレッド ID を格納します。こ れは、以前のリリースのスレッド番号と同等の、新規のものになります。グローバルスレッド番号にア クセスするには、利便性に関する変数 **\$\_gthread** および Python 属性 **InferiorThread.global\_num** を使 用します。

後方互換性の場合は、Machine Interface (MI) のスレッド ID に、常にグローバル ID が含まれます。

## 例16.2 GDB スレッド番号変更の例

Red Hat Enterprise Linux 7 の場合:

# debuginfo-install coreutils

\$ gdb -batch -ex 'file echo' -ex start -ex 'add-inferior' -ex 'inferior 2' -ex 'file echo' -ex start -ex 'info threads' -ex 'pring \$\_thread' -ex 'inferior 1' -ex 'pring \$\_thread'

(...)

Id Target Id Frame

- \* 2 process 203923 "echo" main (argc=1, argv=0x7fffffffdb88) at src/echo.c:109
- 1 process 203914 "echo" main (argc=1, argv=0x7fffffffdb88) at src/echo.c:109
- $$1 = 2$
- (...)  $$2 = 1$

Red Hat Enterprise Linux 8 の場合: # dnf debuginfo-install coreutils \$ gdb -batch -ex 'file echo' -ex start -ex 'add-inferior' -ex 'inferior 2' -ex 'file echo' -ex start -ex 'info threads' -ex 'pring \$\_thread' -ex 'inferior 1' -ex 'pring \$\_thread' (...) Id Target Id Frame 1.1 process 4106488 "echo" main (argc=1, argv=0x7fffffffce58) at ../src/echo.c:109 \* 2.1 process 4106494 "echo" main (argc=1, argv=0x7fffffffce58) at ../src/echo.c:109  $$1 = 1$ (...)  $$2 = 1$ 

### 値の中身に対するメモリーが制限される

GDB は、以前は、値のコンテンツに割り当てられるメモリー量に制限を課していませんでした。その 結果、誤ったプログラムをデバッグすると、GDB が割り当てるメモリー量が多くなりすぎていまし た。割り当てたメモリーの量を制限できるように、**max-value-size** 設定が追加されました。この制限 のデフォルト値は 64 KiB です。これにより、Red Hat Enterprise Linux 8 の GDB では、表示される値 が大きくなりすぎることはありませんが、その値が大きすぎることが報告されます。

たとえば、**char s[128\*1024];** と定義された値を出力すると、異なる結果が生成されます。

- Red Hat Enterprise Linux 7 では、**\$1 = 'A' <repeats 131072 times>** となります。
- Red Hat Enterprise Linux 8 では、**value requires 131072 bytes, which is more than maxvalue-size** (値には 131072 バイトが必要ですが、この値は max-value-size を超えています) と 表示されます。

#### スタブ形式の Sun のバージョンがサポート対象外になる

Sun バージョンの **stabs** デバッグファイルフォーマットに対応しなくなりました。RHEL で **gcc gstabs** オプションを使用して GCC が生成した **stabs** フォーマットは、GDB でも引き続きサポートさ れます。

#### Sysroot 処理変更

**set sysroot path** コマンドは、デバッグに必要なファイルを検索する際にシステムルートを指定しま す。このコマンドに適用したディレクトリー名は、文字列 **target:** の接頭辞になり、GDB が、(ローカ ルおよびリモートの) ターゲットシステムの共有ライブラリーを読み込みます。以前は利用できた **remote:** 接頭辞は、**target:** として扱われるようになりました。さらに、デフォルトのシステム root の 値は、後方互換性として、空の文字列から **target:** に変更になりました。

GDB がリモートのプロセスを開始したり、すでに実行しているプロセス (ローカルおよびリモートの両 方) に接続する際に、指定したシステムの root が、主な実行ファイルのファイル名の先頭に追加されま す。これは、プロセスがリモートの場合に、デフォルト値 **target:** が、GDB がリモートシステムからデ バッグ情報を読み込もうとすることを示しています。これが発生しないようにするには、**target remote** コマンドの前に **set sysroot** コマンドを実行して、ローカルのシンボルファイルが、リモート のファイルが見つかるよりも早く見つかるようにします。

#### HISTSIZE が GDB コマンドの履歴サイズを制御しなくなる

**HISTSIZE** 環境変数に使用されている GDB は、コマンド履歴がどのぐらい保存されるかを指定してい ました。代わりに **GDBHISTSIZE** 環境変数が使用されるように変更になりました。この変数は、GDB に固有になります。可能な値とその効果は次のとおりです。

- 正の数 このサイズのコマンド履歴を使用
- **-1** または空の文字列 コマンド履歴をすべて保持

● 数値以外の値 - 無視

### 完了制限が追加される

**set max-completions** コマンドを使用して、完了時に検討される候補の最大値が制限されるようになり ました。現在の制限を表示するには、**show max-completions** コマンドを実行します。デフォルト値 は 200 です。この制限により、GDB が、生成する完了リストが大きすぎて、応答しなくならないよう にします。

たとえば、**p <tab><tab>** の入力後の出力は、以下のようになります。

- RHEL 7 の場合 **Display all 29863 possibilities? (y or n)**
- RHEL 8 の場合 **Display all 200 possibilities? (y or n)**

#### HP-UX XDB 互換性モードが削除される

HP-UX XDB 互換性モードの **-xdb** オプションが GDB から削除されています。

#### スレッドのシグナル処理

GDB は、シグナルが実際に送信されるスレッドの代わりに、現在のスレッドへシグナルを配信してい ました。このバグは修正され、実行を再開する際に GDB が現在のスレッドへ、常にシグナルを渡すよ うになりました。

また、**signal** コマンドは、現在のスレッドに、必要なシグナルを常に正しく配信するようになりまし た。シグナルに対してプログラムが停止したり、ユーザーがスレッドを切り替えた場合は、GDB によ り確認が求められます。

#### ブレークポイントモードが常に挿入され、自動的にマージされる

**breakpoint always-inserted** 設定が変更しました。**auto** 値と対応する動作が削除されました。デフォ ルト値は **off** です。**off** の場合は、すべてのスレッドが停止するまで、GDB がターゲットからブレーク ポイントを削除しないようになります。

#### remotebaud コマンドがサポート対象外に

**set remotebaud** コマンドおよび **show remotebaud** コマンドがサポートされなくなりました。代わり に **set serial baud** コマンドおよび **show serial baud** コマンドを使用してください。

## 16.5. コンパイラーおよび開発ツールにおける互換性に影響を与える変更

#### librtkaioが削除される

この更新では、librtkaio ライブラリーが削除されました。このライブラリーは、ファイルへの高パ フォーマンスのリアルタイム非同期 I/O アクセスを提供していました。これは、Linux の KAIO (kernel Asynchronous I/O) サポートに基づいています。

削除の結果は以下のようになります。

- librtkaio を読み込む LD PRELOAD メソッドを使用するアプリケーションは、不明なライブラ リーに関する警告を表示し、代わりに librt ライブラリーを読み込み、適切に実行します。
- librtkaio を読み込む LD LIBRARY PATH メソッドを使用するアプリケーションは、代わりに librt ライブラリーを読み込んで適切に実行し、警告は表示されません。
- **dlopen()** システムコールを使用するアプリケーションでは、代わりに librtkaio が librt ライブ ラリーを直接読み込みます。

librtkaio のユーザーには以下のオプションがあります。

● 自身のアプリケーションを変更せずに、上記のフォールバックメカニズムを使用。

- librt ライブラリーを使用するようにアプリケーションのコードを変更。互換性のある POSIX 準 拠 API が提供されます。
- 互換性のある API を提供する libaio ライブラリーを使用するようにアプリケーションのコード を変更。

特定の条件では、librt と libaio の両方が、同じ機能および性能を提供します。

Red Hat 互換性レベルは、libaio パッケージが 2 になります。librtk と削除された librtkaio の場合は 1 です。

詳細は [Changes/GLIBC223](https://fedoraproject.org/wiki/Changes/GLIBC223_librtkaio_removal) librtkaio removal を参照してください。

#### Sun RPC インターフェイスおよび NIS インターフェイスが **glibc** から削除される

**glibc** ライブラリーは、新しいアプリケーションに Sun RPC および NIS のインターフェイスを提供しな くなりました。このインターフェイスは、レガシーアプリケーションを実行する場合にのみ利用できる ようになりました。開発者は、Sun RPC の代わりに **libtirpc** ライブラリー、そして NIS の代わりに **libnsl2** ライブラリーを使用するようにアプリケーションを変更する必要があります。アプリケーショ ンは、置換ライブラリーの IPv6 サポートを利用します。

#### 32 ビット Xen の **nosegneg** ライブラリーが削除される

**glibc** i686 パッケージは、以前は代替の **glibc** ビルドに含まれており、負のオフセット (**nosegneg**) を 使用して、スレッド記述子セグメントレジスターの使用を回避していました。この代替ビルドは、ハー ドウェアの仮想化サポートを使用せず、フル準仮想化のコストを削除するための最適化として、32 ビットバージョンの Xen Project ハイパーバイザーでのみ使用されます。この代替ビルドはこれ以上使 用されず、削除されます。

#### **make** の新しい演算子 **!=** を使用すると一部の makefile の既存構文で解釈が異なる

BSD makefile との互換性を高める **\$(shell …)** 関数の代わりに、シェル代入演算子 **!=** が GNU **make** に 追加されました。これにより、**variable!=value** のように、感嘆符で終わり、その後に代入が続く名前 の変数は、新しいシェル割り当てとして解釈されるようになりました。以前の動作に戻すに は、**variable! =value** のように、感嘆符の後にスペースを追加します。

演算子と関数の詳細と相違点は、GNU の **make** マニュアルを参照してください。

#### MPI デバッグサポート用 valgrind ライブラリーが削除される

**valgrind-openmpi** パッケージが提供する Valgrind の **libmpiwrap.so** ラッパーライブラリーが削除さ れました。このライブラリーにより、MPI (Message Passing Interface) を使用して、Valgrind がプログ ラムをデバッグできるようになりました。このライブラリーは、以前のバージョンの Red Hat Enterprise Linux の Open MPI 実装バージョンに固有です。

**libmpiwrap.so** を使用する場合は、MPI 実装およびバージョンに固有のアップストリームソースから独 自のバージョンを構築することが推奨されます。**LD\_PRELOAD** 技術を使用して、カスタムビルドのラ イブラリーを Valgrind に提供します。

#### 開発用ヘッダーおよび静的ライブラリーが **valgrind-devel**から削除される

**valgrind-devel** サブパッケージは、カスタムの valgrind ツールを開発する開発ファイルを追加するため に使用されていました。このファイルには保証された API がないため、この更新によりこのファイルが 削除され、静的なリンクが必要となり、サポート対象外となります。**valgrind-devel** パッケージには、 valgrind が有効なプログラムや、**valgrind.h**、**callgrind.h**、**drd.h**、**helgrind.h**、**memcheck.h** などの ヘッダーファイルに対する開発ファイルが含まれます。このファイルは安定しており、十分にサポート されます。

# 第17章 ID 管理

# 17.1. IDENTITY MANAGEMENT パッケージがモジュールとしてインストー ルされる

RHEL 8 では、Identity Management (IdM) サーバーとクライアントのインストールに必要なパッケー ジがモジュールとして配布されています。**client** ストリームは、**idm** モジュールのデフォルトのスト リームであるため、このストリームを有効にしなくてもクライアントのインストールに必要なパッケー ジをダウンロードできます。

IdM サーバーモジュールストリームは **DL1** と呼ばれ、さまざまなタイプの IdM サーバーに対応するプ ロファイルが複数含まれます。

- サーバー: 統合 DNS のない IdM サーバー
- **DNS**: 統合 DNS のある IdM サーバー
- **adtrust**: Active Directory と信頼関係のある IdM サーバー
- クライアント: IdM クライアント

**DL1** ストリームの特定のプロファイルにあるパッケージをダウンロードする場合は、以下を行います。

1. ストリームを有効にします。

# **yum module enable idm:DL1**

2. ストリーム経由で配信される RPM に切り替えます。

## # **yum distro-sync**

3. 選択したプロファイルをインストールします。

# **yum module install idm:DL1/profile**

profile を、上で定義した特定のプロファイルのいずれかに置き換えます。

詳細は Identity Management [サーバーに必要なパッケージのインストール](https://access.redhat.com/documentation/ja-jp/red_hat_enterprise_linux/8/html-single/installing_identity_management/index#installing-packages-required-for-an-idm-server_preparing-the-system-for-ipa-server-installation) および Identity Management [クライアントのインストールに必要なパッケージ](https://access.redhat.com/documentation/ja-jp/red_hat_enterprise_linux/8/html-single/installing_identity_management/index#installing-idm-client-packages-from-the-idm-client-stream_preparing-the-system-for-ipa-client-installation) を参照してください。

# 17.2. ACTIVE DIRECTORY ユーザーが IDENTITY MANAGEMENT を管理可 能に

Red Hat Enterprise Linux (RHEL) 7 では、System Security Services Daemon (SSSD) で外部グループメ ンバーシップを使用して、AD ユーザーとグループが POSIX 環境の IdM リソースにアクセスするのを許 可します。

IdM LDAP サーバーには、アクセス制御を付与する独自のメカニズムがあります。RHEL 8 には、AD ユーザーに対する ID ユーザーのオーバーライドを、IdM グループのメンバーとして追加できるように する更新が導入されました。ID オーバーライドは、特定の Active Directory ユーザーまたはグループの プロパティーが特定の ID ビュー (この場合は Default Trust View) 内でどのように見えるかを記述するレ コードです。この更新により、IdM LDAP サーバーは、IdM グループのアクセス制御ルールを AD ユー ザーに適用できます。

AD ユーザーは、IdM UI のセルフサービス機能 (SSH キーのアップロード、個人のデータの変更など) を使用できるようになりました。AD 管理者は、アカウントおよびパスワードを 2 つ使用しなくても、 IdM を完全に管理できるようになります。

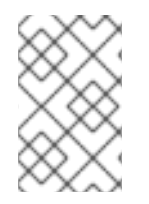

## 注記

IdM の一部の機能は、AD ユーザーには現在利用できません。たとえば、IdM の **admins** グループに所属する AD ユーザーが、IdM ユーザーのパスワードを設定することはでき ません。

# 17.3. IDM が、インストールおよび管理用の ANSIBLE ロールとモジュール に対応

Red Hat Enterprise Linux 8.1 では、Identity Management (IdM) のデプロイメントと管理のための Ansible ロールとモジュールを提供する **ansible-freeipa** パッケージが導入されています。Ansible ロー ルを使用して、IdM サーバー、レプリカ、およびクライアントのインストールとアンインストールを行 うことができます。Ansible モジュールを使用して、IdM グループ、トポロジー、およびユーザーを管 理できます。また、サンプル Playbook も用意されています。

今回の更新で、IdM ベースのソリューションのインストールおよび設定が容易になります。

17.4. すべての依存関係を持つ APPSTREAM リポジトリーで**ANSIBLE-FREEIPA** が利用可能に

RHEL 8.6 以降、**ansible-freeipa** パッケージをインストールすると、**ansible** のより基本的なバージョ ンである **ansible-core** パッケージが依存関係として自動的にインストールされます。**ansible-freeipa** と **ansible-core** の両方が、**rhel-9-for-x86\_64-appstream-rpms** リポジトリーで利用できます。

RHEL 8.6 の **ansible-freeipa** には、RHEL 8.6 より前に含まれていたすべてのモジュールが含まれてい ます。

RHEL 8.6 より前は、まず Ansible リポジトリーを有効にして、**ansible** パッケージをインストールする 必要がありました。そうして初めて、**ansible-freeipa** がインストール可能でした。

# 17.5. 従来の RHEL **ANSIBLE-FREEIPA** リポジトリーに代わる ANSIBLE AUTOMATION HUB

Red Hat Enterprise Linux 8.6 では、標準の RHEL リポジトリーからダウンロードする代わりに、 Ansible Automation Hub (AAH) から **ansible-freeipa** モジュールをダウンロードできます。AAH を使用 することで、このリポジトリーで利用可能な **ansible-freeipa** モジュールのより高速な更新の恩恵を受 けることができます。

AAH では、**ansible-freeipa** のロールとモジュールがコレクション形式で配布されます。AAH ポータル のコンテンツにアクセスするには、Ansible Automation Platform (AAP) サブスクリプションが必要であ ることに注意してください。また、**ansible** バージョン 2.14 以降も必要です。

**redhat.rhel\_idm** コレクションには、従来の **ansible-freeipa** パッケージと同じコンテンツが含まれて います。ただし、コレクション形式では、名前空間とコレクション名で構成される完全修飾コレクショ ン名 (FQCN) が使用されます。たとえば、**redhat.rhel\_idm.ipadnsconfig** モジュールは、RHEL リポ ジトリーによって提供される **ansible-freeipa** の **ipadnsconfig** モジュールに対応します。名前空間と コレクション名の組み合わせにより、オブジェクトが一意になり、競合することなく共有できるように なります。

# 17.6. IDENTITY MANAGEMENT ユーザーは、外部アイデンティティープロ バイダーを使用して IDM に認証できるようになる

RHEL 8.10 以降では、アイデンティティー Management (IdM) ユーザーを、OAuth 2 デバイス認証フ ローをサポートする外部アイデンティティープロバイダー (IdP) に関連付けることができます。このよ うな IdP の例としては、Red Hat build of Keycloak、Azure Entra ID、Github、Google、Facebook など があります。

IdM に IdP 参照と関連付けられた IdP ユーザー ID が存在する場合は、それらを使用して IdM ユーザー が外部 IdP で認証できるようにすることができます。外部 IdP で認証と認可を実行した後、IdM ユー ザーはシングルサインオン機能を備えた Kerberos チケットを受け取ります。ユーザーは、RHEL 8.7 以 降で使用可能な SSSD バージョンで認証する必要があります。

**idp ansible-freeipa** モジュールを使用して、IdM ユーザーの IdP 認証を設定することもできます。

## 17.7. RHEL 8 のセッション記録ソリューションが追加

Red Hat Enterprise Linux 8 (RHEL 8) にセッション記録ソリューションが追加されました。新しい **tlog** パッケージと、それに関連付けられた Web コンソールセッションプレイヤーにより、ユーザー端末 セッションを録画および再生できるようになりました。録画は、システムセキュリティーサービスデー モン (SSSD) サービスを介して、ユーザー別またはユーザーグループ別に設定できます。端末への入出 力はすべてキャプチャーされ、テキストベースの形式でシステムジャーナルに保存されます。セキュリ ティー上の理由から、未加工のパスワードやその他の機密情報を傍受されないように、入力はデフォル トでは非アクティブになっています。

このソリューションを、セキュリティーが重要なシステムでユーザーセッションを監査するのに使用で きます。セキュリティー違反が発生した場合に、記録したセッションをフォレンジック分析として評価 できます。システム管理者は、セッション録画をローカルに設定し、**tlog-play** ユーティリティーを使 用して、RHEL 8 Web コンソールインターフェイスまたはコマンドラインインターフェイスから、結果 を表示できるようになりました。

## 17.8. IDENTITY MANAGEMENT から削除された機能

#### 17.8.1. **NTP** サーバー の IdM サーバーロールがない

RHEL 8 では **chronyd** が優先されるため、**ntpd** は非推奨となっており、IdM サーバーは Network Time Protocol (NTP) サーバーとして設定されず、NTP クライアントとしてのみ設定されます。RHEL 7 の **NTP** サーバー の IdM サーバーロールも、RHEL 8 では非推奨になりました。

### 17.8.2. NSS データベースが OpenLDAP でサポートされない

以前のバージョンの Red Hat Enterprise Linux (RHEL) における OpenLDAP スイートは、暗号化目的で Mozilla Network Security Services (NSS) を使用しました。RHEL 8 を使用して、OpenLDAP コミュニ ティーがサポートする OpenSSL は NSS を置き換えます。証明書およびキーを保存する NSS データ ベースをサポートしません。ただし、同じ目的を担う PEM (Privacy Enhanced Mail) ファイルをサポー トします。

### 17.8.3. 選択した Python Kerberos パッケージが置き換えられている

Red Hat Enterprise Linux (RHEL) 8 では、**python-gssapi** パッケージが、**python-krbV**、**pythonkerberos**、**python-requests-kerberos**、**python-urllib2\_kerberos** などの Python Kerberos パッケージ に置き換えられました。重要な利点には、以下のようなものがあります。

- **python-gssapi** は、**python-kerberos** または **python-krbV** よりも使いやすくなりました。
- **python 2** および **python 3** は、**python-gssapi** では対応されますが、**python-krbV** では対応さ れません。
- 追加の Kerberos パッケージ **python-requests-gssapi** および **python-urllib-gssapi** は、現在、 Extra Packages for Enterprise Linux (EPEL) リポジトリーの追加パッケージで利用できます。

GSSAPI ベースのパッケージは、後方互換性のために、Kerberos だけでなく、NT LAN Manager **NTLM** など、その他の Generic Security Services API (GSSAPI) メカニズムを使用できます。

この更新により、RHEL 8 の GSSAPI の保守性とデバッグ可能性が向上します。

## 17.9. SSSD

## 17.9.1. AD GPO がデフォルトで有効に

RHEL 8 では、**ad\_gpo\_access\_control** オプションのデフォルト設定は **enforcing** となり、Active Directory Group Policy Objects (GPO) に基づいてアクセス制御ルールが評価され、適用されます。

一方、RHEL 7 のこのオプションのデフォルトは **Permissive** で、GPO ベースのアクセス制御ルールは 強制的に実行されません。**Permissive** モードでは、GPO によるアクセスが拒否されるたびに syslog メッセージは記録されますが、ユーザーはアクセスが拒否されてもそのままログインできます。

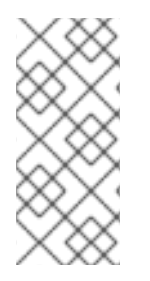

## 注記

Red Hat は、RHEL 7 から RHEL 8 にアップグレードする前に、Active Directory で GPO が正しく設定されていることを確認することを推奨します。

デフォルトの RHEL 7 ホストで認可に影響のない GPO の設定が間違っていると、デフォ ルトの RHEL 8 ホストに影響を及ぼす可能性があります。

GPO の詳細は、RHEL [でのグループポリシーオブジェクトアクセス制御の適用](https://access.redhat.com/documentation/ja-jp/red_hat_enterprise_linux/8/html/integrating_rhel_systems_directly_with_windows_active_directory/managing-direct-connections-to-ad_integrating-rhel-systems-directly-with-active-directory#applying-group-policy-object-access-control-in-rhel_managing-direct-connections-to-ad) および **sssd-ad** の man ページの **ad\_gpo\_access\_control** のエントリーを参照してください。

17.9.2. **authselect** が **authconfig** に置き換え

RHEL 8 では、**authselect** ユーティリティーが **authconfig** ユーティリティーに代わりま す。**authselect** には、システム管理者が PAM 設定変更を簡単に行える、PAM スタック管理のより安全 なアプローチがあります。**authselect** を使用して、パスワード、証明書、スマートカード、フィンガー プリントなどの認証方法を設定できます。**authselect** では、リモートドメインに参加するのに必要な サービスを設定しないことに注意してください。このタスクは、**realmd**、**ipa-client-install** のような専 門のツールにより実行されます。

17.9.3. KCM が、KEYRING をデフォルトの認証情報キャッシュストレージとして置き 換え

RHEL 8 でデフォルトの認証情報キャッシュストレージは、**sssd-kcm** デーモンにより強化されている Kerberos Credential Manager (KCM) です。KCM では、以前使用されていた KEYRING の制限 (名前空 間がないためにコンテナー化された環境での使用や、クォータの表示および管理が困難など) が解消さ れています。

今回の更新で、RHEL 8 には、コンテナー環境により適した認証情報キャッシュが含まれ、将来のリ リースでより多くの機能を構築するための基盤が提供されます。
### 17.9.4. **sssctl** が、IdM ドメインの HBAC ルールレポートを出力

今回の更新で、System Security Services Daemon (SSSD) の **sssctl** ユーティリティーは、Identity Management (IdM) ドメインのアクセス制御レポートを出力できるようになりました。この機能は、規 制上の理由から、特定のクライアントマシンにアクセスできるユーザーとグループのリストを表示する ニーズを満たします。IdM クライアントで **sssctl access-report domain\_name** を実行すると、クライ アントマシンに適用する IdM ドメインで解析されたホストベースのアクセス制御 (HBAC) ルールのサブ セットを表示します。

IdM 以外のプロバイダーは、この機能に対応していません。

17.9.5. RHEL 8.8 以降、SSSD がデフォルトでローカルユーザーをキャッシュせ ず、**nss\_sss** モジュールを通じてローカルユーザーにサービスを提供しなくなる

RHEL 8.8 以降では、**/etc/passwd** ファイルおよび **/etc/group** ファイルからユーザーおよびグループを 提供する System Security Services Daemon (SSSD) **files** プロバイダーはデフォルトで無効になってい ます。**/etc/sssd/sssd.conf** 設定ファイルの **enable\_files\_domain** 設定のデフォルト値は **false** です。

RHEL 8.7 以前のバージョンでは、SSSD ファイル プロバイダーはデフォルトで有効になっていま す。**sssd.conf** 設定ファイルの **enable\_files\_domain** 設定のデフォルト値は **true** であり、**sss** nsswitch モジュールは **/etc/nsswitch.conf** ファイル内の ファイル より優先されます。

17.9.6. SSSD で、複数のスマートカード認証デバイスの中から1つを選択可能

デフォルトでは、SSSD (System Security Services Daemon) が、スマートカード認証用デバイスを自動 的に検出しようとします。複数のデバイスを接続している場合は、最初に見つかったデバイスを SSSD が選択します。したがって、特定のデバイスを選択することはできません。失敗する可能性もありま す。

この更新では、**sssd.conf** 設定ファイルの **[pam]** セクションに、新しい **p11\_uri** オプションを設定でき るようになりました。このオプションを使用すると、スマートカード認証に使用するデバイスを定義で きます。

たとえば、OpenSC PKCS#11 モジュールにより検出されたスロット ID **2** のリーダーを選択するには、 以下を追加します。

p11\_uri = library-description=OpenSC%20smartcard%20framework;slot-id=2

**sssd.conf** の **[pam]** セクションに追加します。

詳細は、**man sssd.conf** ページを参照してください。

17.10. 削除された SSSD 機能

#### 17.10.1. **sssd-secrets** が削除される

System Security Services Daemon (SSSD) の **sssd-secrets** コンポーネントは、Red Hat Enterprise Linux 8 から削除されました。Custodia シークレットサービスプロバイダーが、以前よりも活発に開発 されなくなったためです。その他の Identity Management ツールを使用して Identity Management Vault などのシークレットを保存します。

17.10.2. SSSD バージョンの libwbclient が削除される

**libwbclient** パッケージの SSSD 実装により、Samba **smbd** サービスは、**winbind** サービスを実行する 必要なく、AD からユーザーおよびグループ情報を取得できていました。Samba では、**winbind** サービ スが実行しており、AD との通信を処理する必要があるため、セキュリティー上の理由から、関連する コードが **smdb** から削除されました。この追加の必須機能は SSSD の一部ではなく、また、libwbclient の **SSSD** 実装は Samba の最近のバージョンでは使用できないため、libwbclient の **SSSD** 実装は RHEL 8.5 で削除されました。

## 第18章 WEB コンソール

### 18.1. WEB コンソールがデフォルトで利用可能

RHEL 8 Web コンソールのパッケージ (Cockpit とも呼ばれます) は、Red Hat Enterprise Linux のデ フォルトリポジトリーに同梱されるようになったため、登録済みの RHEL 8 システムにすぐにインス トールできます。

さらに、RHEL 8 の最小インストール以外のインストールでは、Web コンソールが自動的にインストー ルされ、コンソールに必要なファイアウォールポートが自動的に開くようになりました。

ログイン前に、Web コンソールを有効にしたり、Web コンソールにアクセスする方法を示すシステム メッセージも追加されました。

### 18.2. 新しいファイアウォールインターフェイス

RHEL 8 Web コンソールの Networking タブに Firewall セクションが追加されました。このセクション では以下のことができます。

- ファイアウォールの有効化/無効化
- サービスの追加/削除

詳細は Web [コンソールでのファイアウォールの管理](https://access.redhat.com/documentation/ja-jp/red_hat_enterprise_linux/8/html/managing_systems_using_the_rhel_8_web_console/managing_firewall_using_the_web_console) を参照してください。

### 18.3. サブスクリプション管理

RHEL 8 Web コンソールは、ローカルシステムにインストールされている Red Hat Subscription Manager を使用するインターフェイスを提供します。Subscription Manager は Red Hat カスタマー ポータルに接続し、利用可能な次のものをすべて確認します。

- アクティブなサブスクリプション
- 期限が切れたサブスクリプション
- 更新されたサブスクリプション

Red Hat カスタマーポータルでサブスクリプションを更新したり、別のサブスクリプションを入手した い場合に、Subscription Manager のデータを手動で更新する必要はありません。Subscription Manager は、Red Hat カスタマーポータルと自動的に同期します。

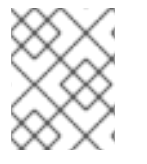

### 注記

新しい subscription-manager-cockpit パッケージで、Web コンソールのサブスクリプ ションページが提供されるようになりました。

詳細は Web [コンソールを使用したサブスクリプションの管理](https://access.redhat.com/documentation/ja-jp/red_hat_enterprise_linux/8/html/managing_systems_using_the_rhel_8_web_console/managing-subscriptions-in-the-web-console_system-management-using-the-rhel-8-web-console) を参照してください。

### 18.4. WEB コンソール用の IDM 統合が改善

システムが Identity Management (IdM) ドメインに登録されていると、RHEL 8 Web コンソールはデ フォルトで、ドメインで集中管理されている IdM リソースを使用するようになりました。これには、以 下の利点があります。

- IdM ドメインの管理者は、Web コンソールを使用して、ローカルマシンを管理できます。
- コンソールの Web サーバーでは、IdM 認証局 (CA) が発行した証明書に自動的に切り替わり、 ブラウザーにより許可されます。
- IdM ドメインに Kerberos チケットがあると、Web コンソールにアクセスする際にログイン認 証情報を指定する必要がなくなりました。
- IdM ドメインで認識されている SSH ホストは、手動で SSH 接続を追加しなくても Web コン ソールにアクセスできます。

IdM と Web コンソールの統合が適切に機能するようにするには、IdM サーバーの enable-admins-sudo オプションを使用して、ipa-advise ユーティリティーを実行する必要があります。

### 18.5. WEB コンソールにモバイルブラウザーとの互換性が追加

今回の更新で、モバイルブラウザーのバリアントで、Web コンソールメニューおよびページを移動でき るようになりました。これにより、モバイルデバイスから RHEL 8 Web コンソールを使用してシステム を管理できます。

### 18.6. WEB コンソールのフロントページに、不足している更新およびサブス クリプションを表示

RHEL 8 Web コンソールが管理するシステムに、古いパッケージまたは失効したサブスクリプションが あると、システムの Web コンソールのフロントページに警告が表示されるようになりました。

### 18.7. WEB コンソールが PBD 登録に対応

今回の更新で、RHEL 8 Web コンソールインターフェイスを使用して、管理システムのディスクに PBD (Policy-Based Decryption) ルールを適用できるようになりました。これは、Clevis 複号クライアントを 使用して、LUKS で暗号化されたディスクパーティションの自動ロック解除など、Web コンソールのさ まざまなセキュリティー管理機能を容易にします。

### 18.8. LUKS V2 のサポート

Web コンソールの ストレージ タブでは、作成、ロック、ロック解除、サイズ変更、または LUKS (Linux Unified Key Setup) バージョン 2 形式を使用した暗号化デバイスを設定できます。

この新しいバージョンの LUKS は、以下を提供します。

- より柔軟なロック解除ポリシー
- より強力な暗号化
- 今後の変更との互換性の高さ

### 18.9. WEB コンソールを使用して仮想マシンが管理可能に

RHEL 8 Web コンソールインターフェイスに、Virtual Machines ページを追加できるようになりまし た。これにより、libvirt ベースの仮想マシンを作成および管理できるようになりました。

Web [コンソールおよび仮想マシンマネージャーの仮想管理機能の相違点は、仮想マシンマネージャーと](https://access.redhat.com/documentation/ja-jp/red_hat_enterprise_linux/8/html/configuring_and_managing_virtualization/managing-virtual-machines-in-the-web-console_configuring-and-managing-virtualization#differences-between-virtualization-features-in-virtual-machine-manager-and-the-rhel-8-web-console_managing-virtual-machines-in-the-web-console) Web コンソールでの仮想化機能の相違点 を参照してください。

# 18.10. WEB コンソールで INTERNET EXPLORER がサポートされない

RHEL 8 Web コンソールで Internet Explorer ブラウザーに対応しなくなりました。Internet Explorer の Web コンソールを開こうとするとエラー画面が表示され、代わりに使用できる推奨されるブラウザーの リストが表示されます。

# 第19章 仮想化

### 19.1. WEB コンソールを使用して仮想マシンが管理可能に

RHEL 8 Web コンソールインターフェイスに、Virtual Machines ページを追加できるようになりまし た。これにより、libvirt ベースの仮想マシンを作成および管理できるようになりました。

また、Virtual Machine Manager (**virt-manager**) アプリケーションが非推奨になり、将来バージョンの RHEL ではサポートされなくなる可能性があります。

Web コンソールは、**virt-manager** が提供する仮想管理機能をすべて提供しているわけではないことに 注意してください。RHEL 8 Web コンソールと Virtual Machine Manager の利用可能な機能の相違点の 詳細は、RHEL 8 Web [コンソールで仮想マシンの管理](https://access.redhat.com/documentation/ja-jp/red_hat_enterprise_linux/8/html/configuring_and_managing_virtualization/managing-virtual-machines-in-the-web-console_configuring-and-managing-virtualization#differences-between-virtualization-features-in-virtual-machine-manager-and-the-rhel-8-web-console_managing-virtual-machines-in-the-web-console) を参照してください。

### 19.2. 仮想システムで Q35 マシンタイプに対応

Red hat Enterprise Linux 8 は、より現代的な PCI Express ベースのマシンタイプである **Q35** に対応す るようになりました。これにより、仮想デバイスの機能とパフォーマンスに様々な改善が行われ、最新 の広範囲なデバイスで仮想システムへの互換性が保証されます。また、Red Hat Enterprise Linux 8 で作 成された仮想マシンは、デフォルトで Q35 を使用するように設定されています。

以前のデフォルトの **PC** マシンタイプは非推奨になっており、将来バージョンの RHEL では対応されな くなる可能性があります。既存の仮想マシンのマシンタイプを **PC** から **Q35** へ変更することは推奨さ れていません。

**PC** と **Q35** の主な相違点は以下のようになります。

- Windows XP などの古いオペレーティングシステムでは Q35 に対応せず、Q35 の仮想マシンで 使用すると起動しません。
- 現在、Q35 仮想マシンで RHEL 6 をオペレーティングシステムとして使用すると、状況によっ ては、その仮想マシンにホットプラグした PCI デバイスが動作しません。さらに、一部のレガ シーの virtio デバイスは、RHEL 6 の Q35 仮想マシンでは適切に動作しません。 したがって、RHEL 6 仮想マシンには、マシンタイプ PC が使用されます。
- Q35 は、PCI の代わりに PCI Express (PCI-e) バスをエミュレートします。その結果、異なる デバイストポロジーとアドレス指定方式が、ゲスト OS に提示されます。
- Q35 には、IDE コントローラーの代わりに、組み込み SATA/AHCI コントローラーがありま す。
- SecureBoot 機能は、Q35 仮想マシンでのみ有効です。

### 19.3. 削除された仮想機能

#### **cpu64-rhel6** CPU モデルが非推奨になり削除される

RHEL 8.1 では、**cpu64-rhel6** QEMU 仮想 CPU モデルが非推奨になり、RHEL 8.2 から削除されまし た。ホストマシンにある CPU に応じて、QEMU および **libvirt** が提供する他の CPU モデルを使用する ことが推奨されます。

#### IVSHMEM が無効になる

複数の仮想マシンに共有メモリーを提供する仮想マシン間の共有メモリーデバイス (IVSHMEM) 機能 は、Red Hat Enterprise Linux 8 で無効になりました。このデバイスで設定した仮想マシンは起動できま せん。同様に、そのようなデバイスにおけるホットプラグの試行も失敗します。

#### **virt-install** が NFS の場所を使用できなくなる

この更新により、**virt-install** ユーティリティーは、NFS の場所をマウントできなくなりました。した がって、NFS アドレスを持つ **virt-install** を使用する仮想マシンを、**--location** オプションの値として インストールしようとすると失敗します。この変更を回避するには、**virt-install** を使用する前に NFS 共有をマウントするか、HTTP の場所を使用します。

#### RHEL 8 では tulip ドライバーに対応しない

この更新で、tulip ネットワークドライバーへの対応は終了しました。したがって、Microsoft Hyper-V ハイパーバイザーの Generation 1 仮想マシンで RHEL 8 を使用すると、Legacy Network Adapter デバ イスが動作しないため、仮想マシンの PXE インストールに失敗します。

PXE インストールを起動するには、Generation 2 Hyper-V 仮想マシンに RHEL 8 をインストールしま す。RHEL 8 Generation 1 仮想マシンが必要な場合は ISO インストールを使用します。

#### LSI Logic SAS ドライバーおよび Parallel SCSI ドライバーはサポート対象外に

SCSI 用の LSI Logic SAS ドライバー (**mptsas**) および LSI Logic Parallel ドライバー (**mptspi**) はサポー トされなくなりました。したがって、このドライバーは、VMWare ハイパーバイザーで RHEL 8 をゲス トのオペレーティングシステムとして SCSI ディスクにインストールするために使用できますが、Red Hat は、作成した仮想マシンをサポートしません。

### virtio-win をインストールすると、Windows ドライバーを含むフロッピーのディスクイメージ が作成されなくなる

フロッピードライブの制限により、virtio-win ドライバーはフロッピーイメージとして提供されなくな りました。代わりに ISO イメージを使用する必要があります。

# 第20章 コンテナー

Red Hat Enterprise Linux 8 用の一連のコンテナーイメージが利用できます。以下は、主な変更点です。

- RHEL 8.0 には、Docker が同梱されていません。コンテナーを使用するには、ツールの podman、buildah、skopeo、および runc が必要です。 これらのツールの詳細およびRHEL 8 [でコンテナーを使用する方法は](https://access.redhat.com/documentation/ja-jp/red_hat_enterprise_linux/8/html-single/building_running_and_managing_containers/index) コンテナーの構築、実 行、および管理 を参照してください。
- podman ツールが、完全に対応されるようになりました。 podman ツールでは、1 つのノードにある Pod、コンテナーイメージ、およびコンテナーが管 理されます。これは、libpod ライブラリーでビルドされます。このライブラリーでは、コンテ ナーおよびコンテナーのグループ (Pod と呼ばれています) の管理が有効になります。

podman の使用方法は [コンテナーの構築、実行、および管理](https://access.redhat.com/documentation/ja-jp/red_hat_enterprise_linux/8/html-single/building_running_and_managing_containers/index) を参照してください。

● RHEL 8 GA 以降、Red Hat Universal Base Images (UBI) が新たに利用できるようになりまし た。UBI は、標準および最小の RHEL ベースイメージなど、以前提供されていた Red Hat イ メージの一部を置き換えるものです。 以前の Red Hat イメージとは異なり、UBI は自由に再配布できます。つまり、あらゆる環境で 使用でき、どこでも共有できます。Red Hat のお客様でなくても使用できます。

UBI の詳細は [コンテナーの構築、実行、および管理](https://access.redhat.com/documentation/ja-jp/red_hat_enterprise_linux/8/html-single/building_running_and_managing_containers/index) を参照してください。

- RHEL 8 GA 時に、AppStream コンポーネントを提供するコンテナーイメージが追加されまし た。このコンテナーイメージは、RHEL 7 の Red Hat Software Collectionsで配布されていま す。このような RHEL 8 イメージは、すべて **ubi8** ベースイメージに基づいています。
- 64 ビットの ARM アーキテクチャーに対するコンテナーイメージの ARM は、RHEL 8 で完全に 対応されています。
- RHEL 8 では、**rhel-tools** コンテナーが削除されました。**sos** ツールおよび **redhat-supporttool** ツールは、**support-tools** コンテナーで提供されています。システム管理者は、このイ メージを、システムツールのコンテナーイメージをビルドするためのベースとして使用するこ ともできます。
- ルートレスコンテナーは、RHEL 8 ではテクノロジープレビューとして利用できます。 ルートレスコンテナーは、管理者権限なしで通常のシステムユーザーにより作成および管理さ れるコンテナーです。

### 第21章 デスクトップおよびグラフィックス

### 21.1. GNOME SHELL がデフォルトのデスクトップ環境に

RHEL 8 では、GNOME Shell がデフォルトのデスクトップ環境として配布されます。

KDE Plasma Workspaces (KDE) に関連するすべてのパッケージが削除され、デフォルトの GNOME デ スクトップ環境の代替として KDE を使用することができなくなりました。

Red Hat は、KDE を使用する RHEL 7 から、RHEL 8 GNOME への移行は対応しません。KDE を使用す る RHEL 7 を使用している場合は、データのバックアップを取得し、GNOME Shell で RHEL 8 をインス トールします。

### 21.2. GNOME SHELL への主な変更点

RHEL 8 では、GNOME Shell (バージョン 3.28) が配布されます。

本セクションでは、以下を説明します。

- GNOME Shell (バージョン 3.28) に関連する機能強化を説明します。
- GNOME Shell 環境とディスプレイプロトコルのデフォルトの組み合わせにおける変更を説明し ます。
- デフォルトでは利用できない機能にアクセスする方法を説明します。
- ソフトウェア管理の GNOME ツールにおける変更を説明します。

21.2.1. RHEL 8 の GNOME シェル (バージョン 3.28)

RHEL 8 では、GNOME シェルのバージョン 3.28 が利用できます。以下は、主な機能強化です。

- GNOME Boxes の新機能
- 新しいオンスクリーンキーボード
- デバイスへの対応が拡張 (最も大きな統合は Thunderbolt 3 インターフェイス)
- GNOME ソフトウェア、dconf-editor、および GNOME 端末の改善

#### 21.2.2. GNOME Shell 環境

GNOME 3 では、2 つの基本的な環境を利用できます。

- GNOME Standard
- GNOME クラシック

いずれの環境でも、グラフィカルインターフェイスを構築するプロトコルを 2 つ使用できます。

- X11 プロトコル (X.Org をディスプレイサーバーとして使用)
- Wayland プロトコル (GNOME Shell を Wayland コンポジターおよびディスプレイサーバーと して使用)

ディスプレイサーバーに関するこのソリューションは、Wayland の GNOME Shellと呼ばれて

ディスプレイサーバーに関するこのソリューションは、Wayland の GNOME Shellと呼ばれて います。

RHEL 8 のデフォルトの組み合わせは、Wayland の GNOME Shellを使用した GNOME 標準環境です。

ただし、GNOME Shell 環境と、グラフィックスのプロトコルスタックに切り替える場合があります。 詳細は、「GNOME [環境およびディスプレイプロトコルの選択」](#page-119-0) を参照してください。

#### 関連情報

両方の GNOME Shell 環境の基本的な使用方法は、GNOME [環境の概要](https://access.redhat.com/documentation/ja-jp/red_hat_enterprise_linux/8/html/using_the_desktop_environment_in_rhel_8/gnome-environments_using-the-desktop-environment-in-rhel-8) を参照してください。

21.2.3. デスクトップアイコン

RHEL 8 では、デスクトップアイコン機能は Nautilus ファイルマネージャーではなく、デスクトップア イコンの gnome-shell 拡張により提供されるようになりました。

拡張機能を使用できるようにするには、Appstream リポジトリーで利用可能な **gnome-shellextension-desktop-icons** パッケージをインストールする必要があります。

#### 関連情報

● RHEL 8 のデスクトップアイコンの詳細は[、デスクトップアイコンの管理](https://access.redhat.com/documentation/ja-jp/red_hat_enterprise_linux/8/html/using_the_desktop_environment_in_rhel_8/getting-started-with-gnome_using-the-desktop-environment-in-rhel-8#managing-desktop-icons_getting-started-with-gnome) を参照してくださ い。

21.2.4. 分数スケール

Wayland の GNOME Shellセッションで、分数のスケーリング機能が利用できます。この機能は、GUI を分数でスケールでき、特定のディスプレイでスケールした GUI の出現を改善します。

この機能は現在試験的なものなので、デフォルトでは無効になっていることに注意してください。

分数スケールを有効にするには、次のコマンドを実行します。

# gsettings set org.gnome.mutter experimental-features "['scale-monitor-framebuffer']"

#### 21.2.5. パッケージ管理用 GNOME ソフトウェア

RHEL 7 のグラフィカル環境におけるパッケージ管理に、一連のツールを提供する **gnome-packagekit** パッケージが利用できなくなりました。

RHEL 8 では、アプリケーションと gnome-shell 拡張機能のインストールと更新を可能にする GNOME Software ユーティリティーにより同様の機能が提供されます。GNOME Software は、**gnomesoftware** パッケージで配布されます。

#### 関連情報

● GNOME ソフトウェア [を使用したアプリケーションのインストールの詳細は、](https://access.redhat.com/documentation/ja-jp/red_hat_enterprise_linux/8/html/using_the_desktop_environment_in_rhel_8/installing-applications-in-gnome_using-the-desktop-environment-in-rhel-8)GNOME へのア プリケーションのインストールを参照してください。

21.2.6. sudo でグラフィカルアプリケーションを開く

**sudo** コマンドを使用して、端末でグラフィカルアプリケーションを開くには、次の操作が必要になり ます。

X11 アプリケーション

アプリケーションは、**X11** ディスプレイプロトコルを使用して、X サーバーのアクセス制御リストに ローカルユーザー **root** を追加します。その結果、**root** は **Xwayland** に接続できるようになり、**X11** プ ロトコルが **Wayland** プロトコル、または逆方向に翻訳されます。

例21.1 X サーバーアクセス制御リストへ**root**を追加して、sudo で xclock を開く

\$ xhost +si:localuser:root

\$ sudo xclock

Wayland アプリケーション アプリケーションが **Wayland** ネイティブの場合は、**-E** オプションが含まれます。

例21.2 sudo で GNOME Calculator を開く

\$ sudo -E gnome-calculator

もしくは、**sudo** およびアプリケーションの名前を入力すると、アプリケーションを開く操作に失敗 し、次のエラーメッセージが表示されます。

No protocol specified Unable to init server: could not connect: connection refused # Failed to parse arguments: Cannot open display

### 21.3. GNOME 環境およびディスプレイプロトコルの選択

様々な GNOME 環境の組み合わせおよびグラフィックプロトコルスタックを切り替えるために、以下 の手順を使用します。

#### 手順

1. ログイン画面 (GDM) で、Sign In ボタンの横にある歯車のボタンをクリックします。

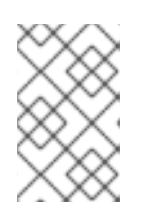

#### 注記

ロック画面からはこのオプションにアクセスできません。最初に RHEL 8 を起動 するか、現在のセッションからログアウトすると、ログイン画面が表示されま す。

<span id="page-119-0"></span>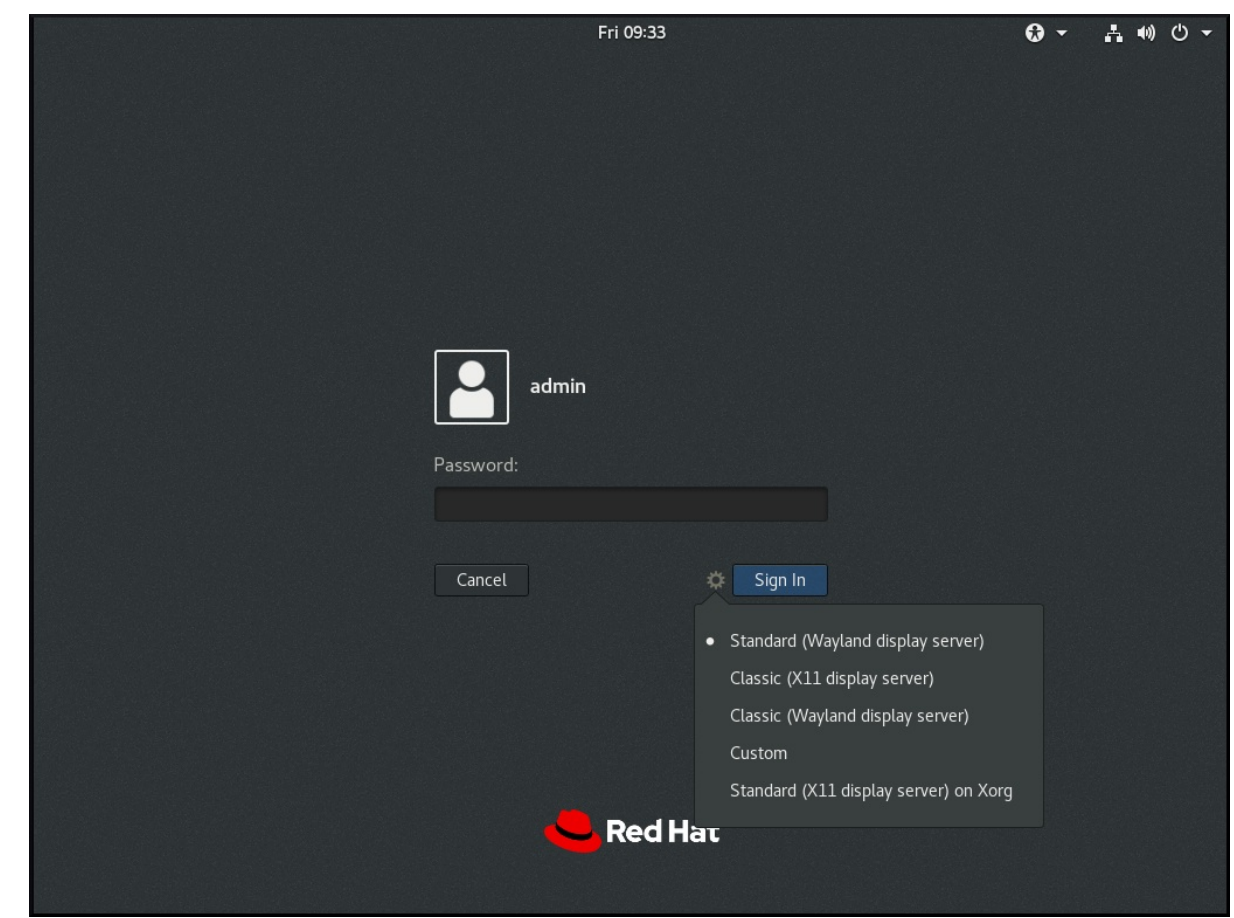

2. 表示されるドロップダウンメニューから、オプションを選択します。

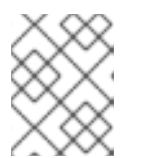

### 注記

ログイン画面に表示されるメニューで、X.Org ディスプレイサーバーが X11 ディ スプレイサーバーとして表示されます。

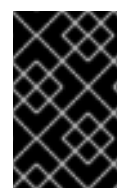

### 重要

GNOME 環境、および上記手順のグラフィックプロトコルスタックの変更は、ユーザー がログアウトしたり、コンピューターの電源を落としたり、システムを再起動しても持 続します。

## 第22章 国際化

### 22.1. RHEL 8 の国際言語

Red Hat Enterprise Linux 8 は、複数の言語のインストールと、要件に応じた言語の変更に対応します。

- 東アジア言語 日本語、韓国語、簡体字中国語、および繁体字中国語。
- ヨーロッパ言語 英語、ドイツ語、スペイン語、フランス語、イタリア語、ポルトガル語、お よびロシア語。

次の表は、さまざまな主要言語に提供されるフォントと入力方法を示しています。

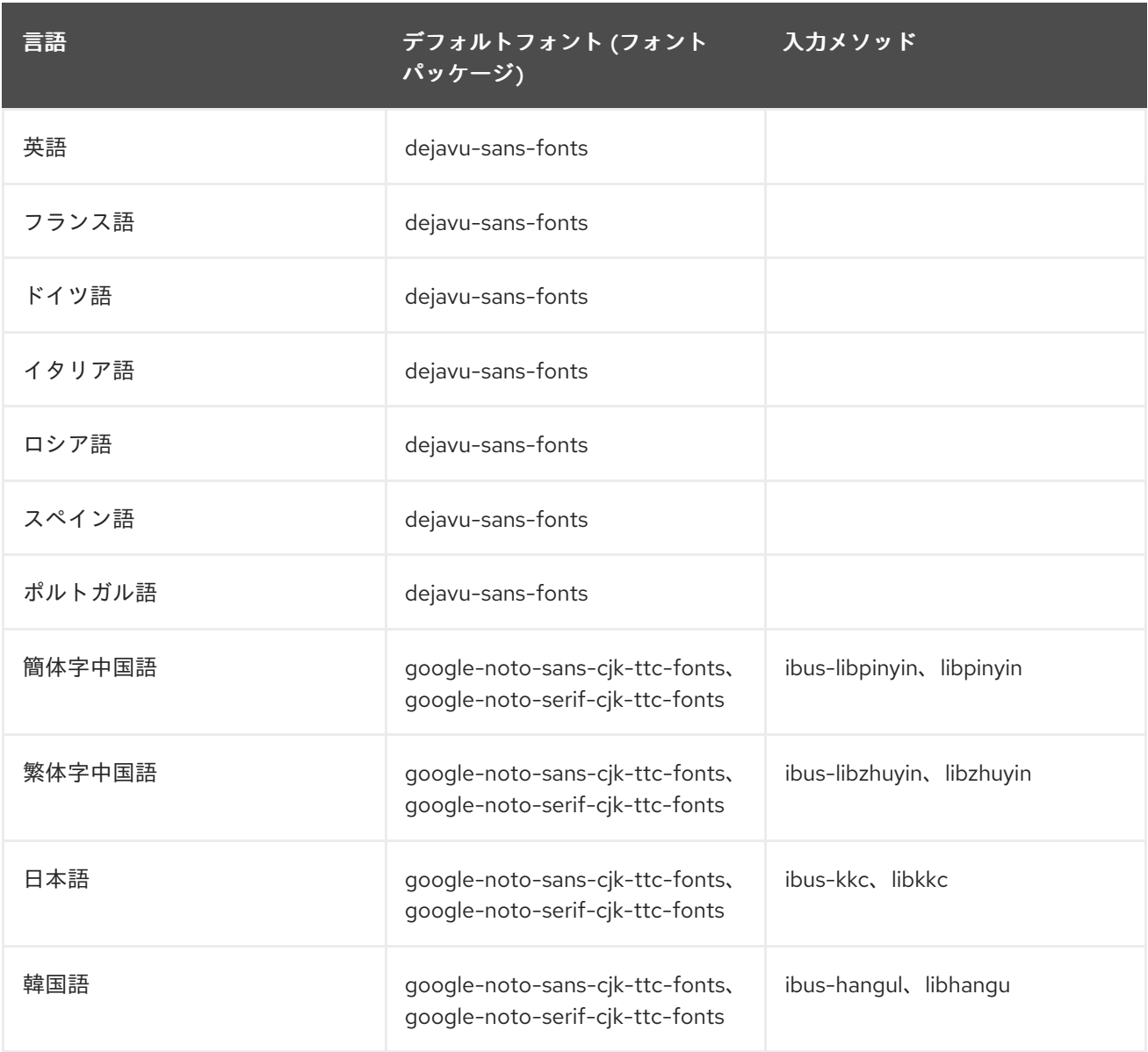

### 22.2. RHEL 8 における国際化の主な変更点

RHEL 8 では、RHEL 7 の国際化に以下の変更が加えられています。

● Unicode 11 コンピューティングの業界標準のサポートが追加されました。

- 国際化は複数のパッケージで配布され、より小さなフットプリントのインストールを可能にし ます。詳細は、Using [langpacks](https://access.redhat.com/documentation/ja-jp/red_hat_enterprise_linux/8/html/configuring_basic_system_settings/assembly_using-langpacks_configuring-basic-system-settings) を参照してください。
- 複数のロケールの **glibc** パッケージの更新が、Common Locale Data Repository (CLDR) と同 期するようになりました。

# 第23章 RED HAT ENTERPRISE LINUX FOR SAP SOLUTIONS

Red Hat Enterprise Linux for SAP Solutions は、SAP ワークロードの一貫した基盤を提供します。SAP 環境など、ビジネスクリティカルな IT ランドスケープに RHEL for SAP Solutions サブスクリプション が提供する機能および利点のリストは、Overview of the Red Hat Enterprise Linux for SAP Solutions subscription [を参照してください。以下のリソースは、](https://access.redhat.com/solutions/3082481)RHEL 7 から RHEL 8 への変更の概要を示して います。

- RHEL for SAP Solutions [のライフサイクルの詳細は、](https://access.redhat.com/support/policy/updates/errata/)Red Hat Enterprise Linux のライフサイク ル を参照してください。
- RHEL 8 の詳細な使用方法は、RHEL 8 [製品ドキュメント](https://access.redhat.com/documentation/ja-jp/red_hat_enterprise_linux/8/) を参照してください。
- RHEL 7 から RHEL 8 [へのインプレースアップグレードの方法は](https://access.redhat.com/documentation/ja-jp/red_hat_enterprise_linux/8/html-single/upgrading_from_rhel_7_to_rhel_8/index) RHEL 7 から RHEL 8 へのアッ プグレード を参照してください。

BaseOS と AppStream の 2 つの主要な RHEL リポジトリーの他に、RHEL 8 for SAP Solutions サブス クリプションには、SAP Solutions リポジトリーと SAP NetWeaver が含まれます。どちらのリポジト リーも SAP 環境およびワークロードに必要です。

### RHEL 7 と RHEL 8 の間でリポジトリー名の変更

以下の表は、RHEL 7 for SAP HANA / Solutions と RHEL 8 for SAP Solutions との間で名前が変更され たリポジトリーのリストです。

<span id="page-122-1"></span><span id="page-122-0"></span>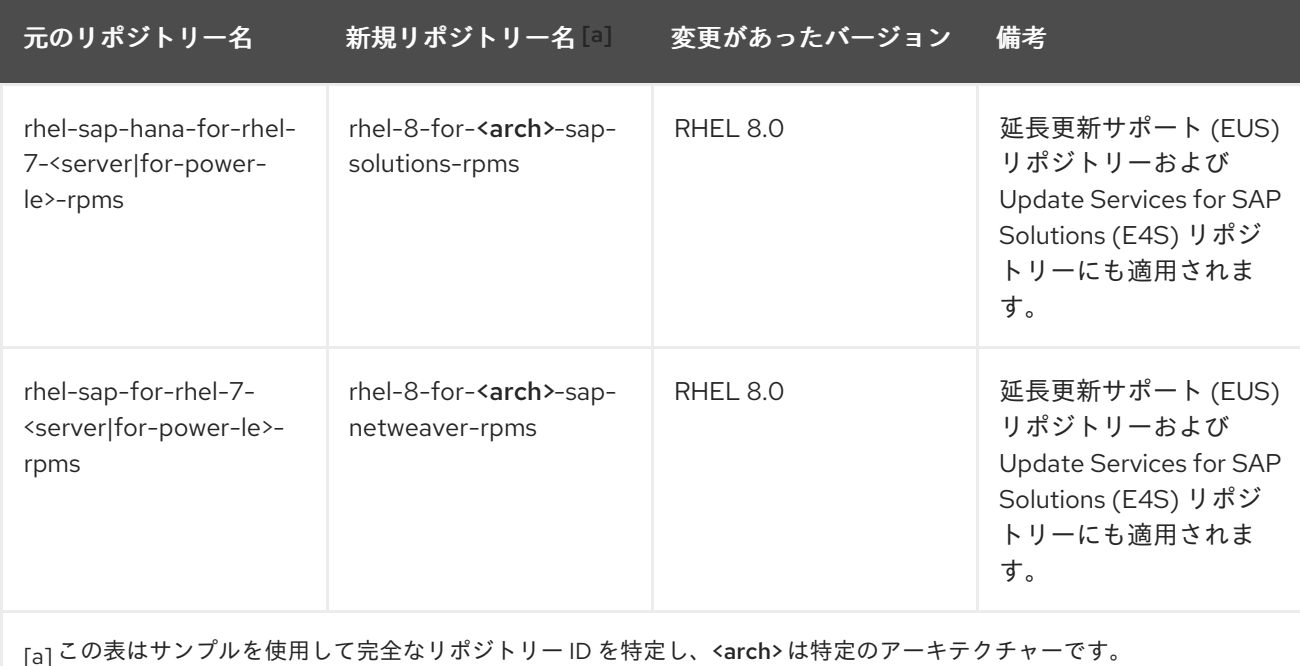

# 第24章 関連情報

- Red Hat Enterprise Linux [technology](https://access.redhat.com/articles/rhel-limits) capabilities and limits
- Red Hat Enterprise Linux [のライフサイクル](https://access.redhat.com/support/policy/updates/errata/)
- RHEL 8 [製品ドキュメント](https://access.redhat.com/documentation/ja-JP/Red_Hat_Enterprise_Linux/8/)
- RHEL 8.0 [リリースノート](https://access.redhat.com/documentation/ja-jp/red_hat_enterprise_linux/8/html-single/8.0_release_notes/)
- RHEL 8 [パッケージマニフェスト](https://access.redhat.com/documentation/ja-jp/red_hat_enterprise_linux/8/html-single/package_manifest/)
- RHEL 7 から RHEL 8 [へのアップグレード](https://access.redhat.com/documentation/ja-jp/red_hat_enterprise_linux/8/html-single/upgrading_from_rhel_7_to_rhel_8/)
- Red Hat Enterprise Linux 7: [アプリケーションの互換性ガイド](https://access.redhat.com/articles/rhel8-abi-compatibility)
- RHEL 7 [移行計画ガイド](https://access.redhat.com/documentation/ja-jp/red_hat_enterprise_linux/7/html/migration_planning_guide/index)
- [Customer](https://access.redhat.com/labs/) Portal Labs
- Red Hat [Insights](https://access.redhat.com/products/red-hat-insights)
- [サポート体験を最大限に活用](https://access.redhat.com/articles/4073751)

### 付録A パッケージの変更

以下の章では、パッケージに関するRHEL 8 と RHEL 9 の間の変更点と、RHEL 9 のマイナーリリース 間の変更点を説明します。

A.1. 新しいパッケージ

# A.1.1. RHEL 8 マイナーリリースに追加されたパッケージ

以下のパッケージが、RHEL 8.1 以降の RHEL 8 マイナーリリースに追加されました。

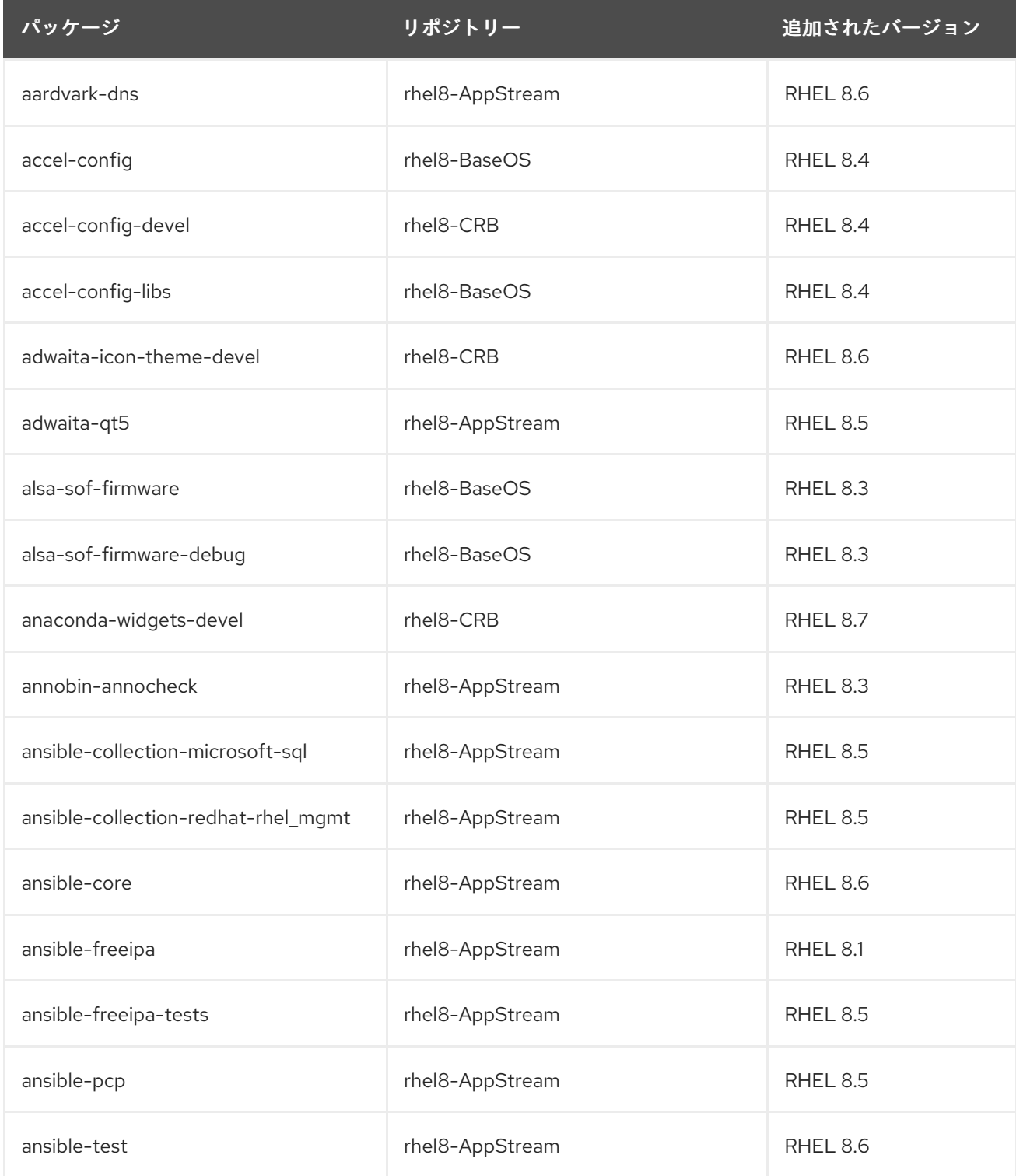

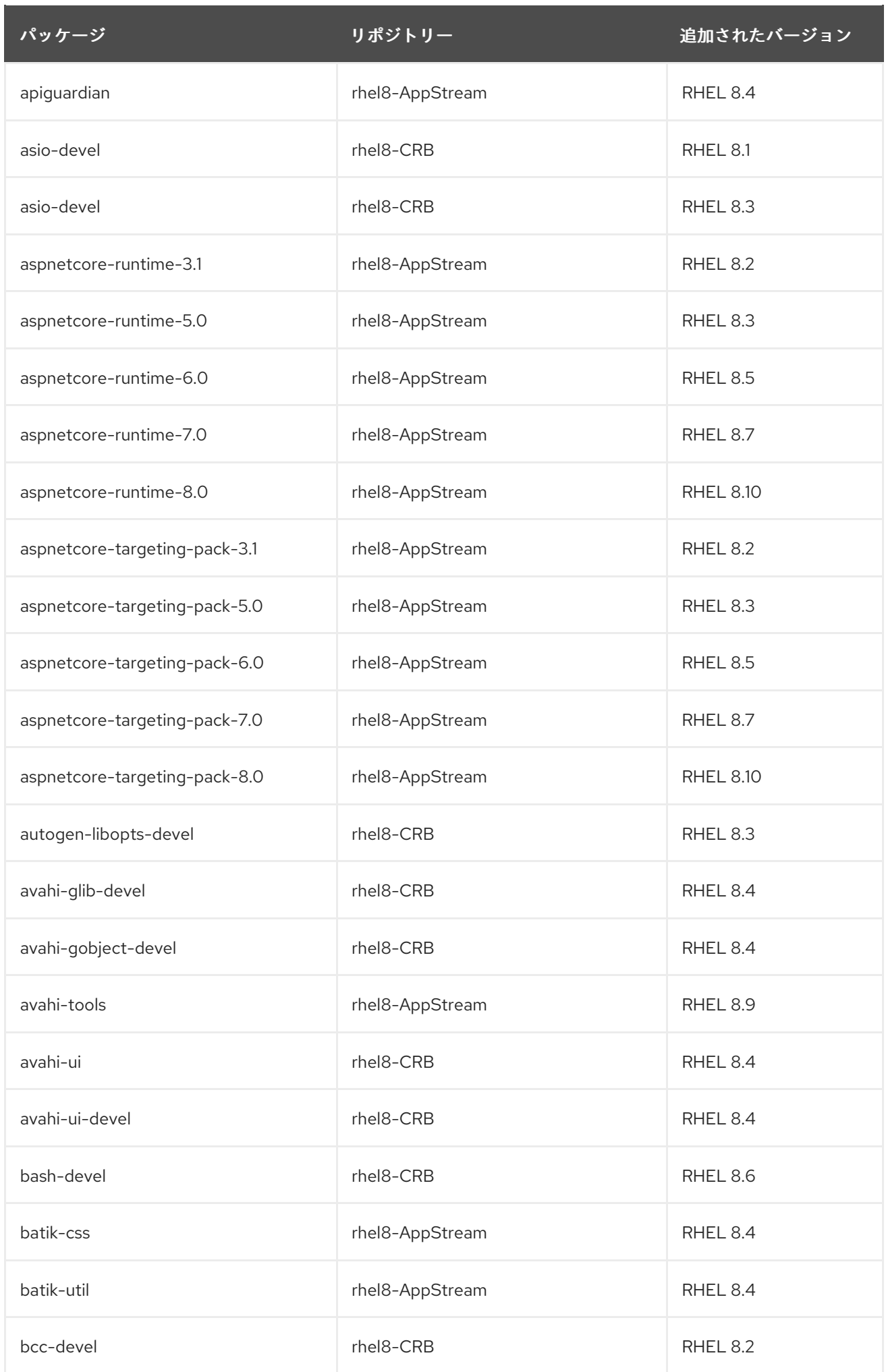

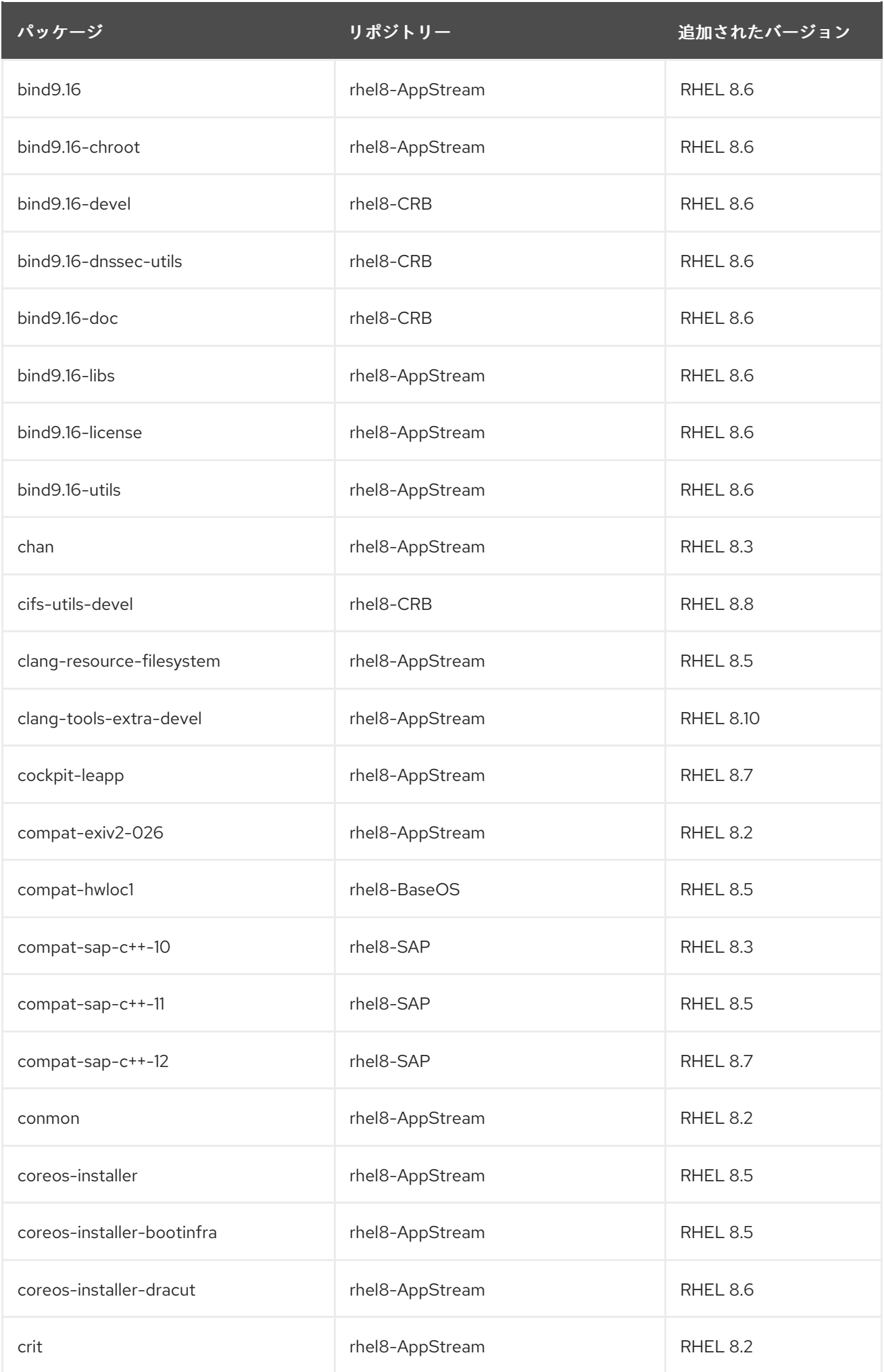

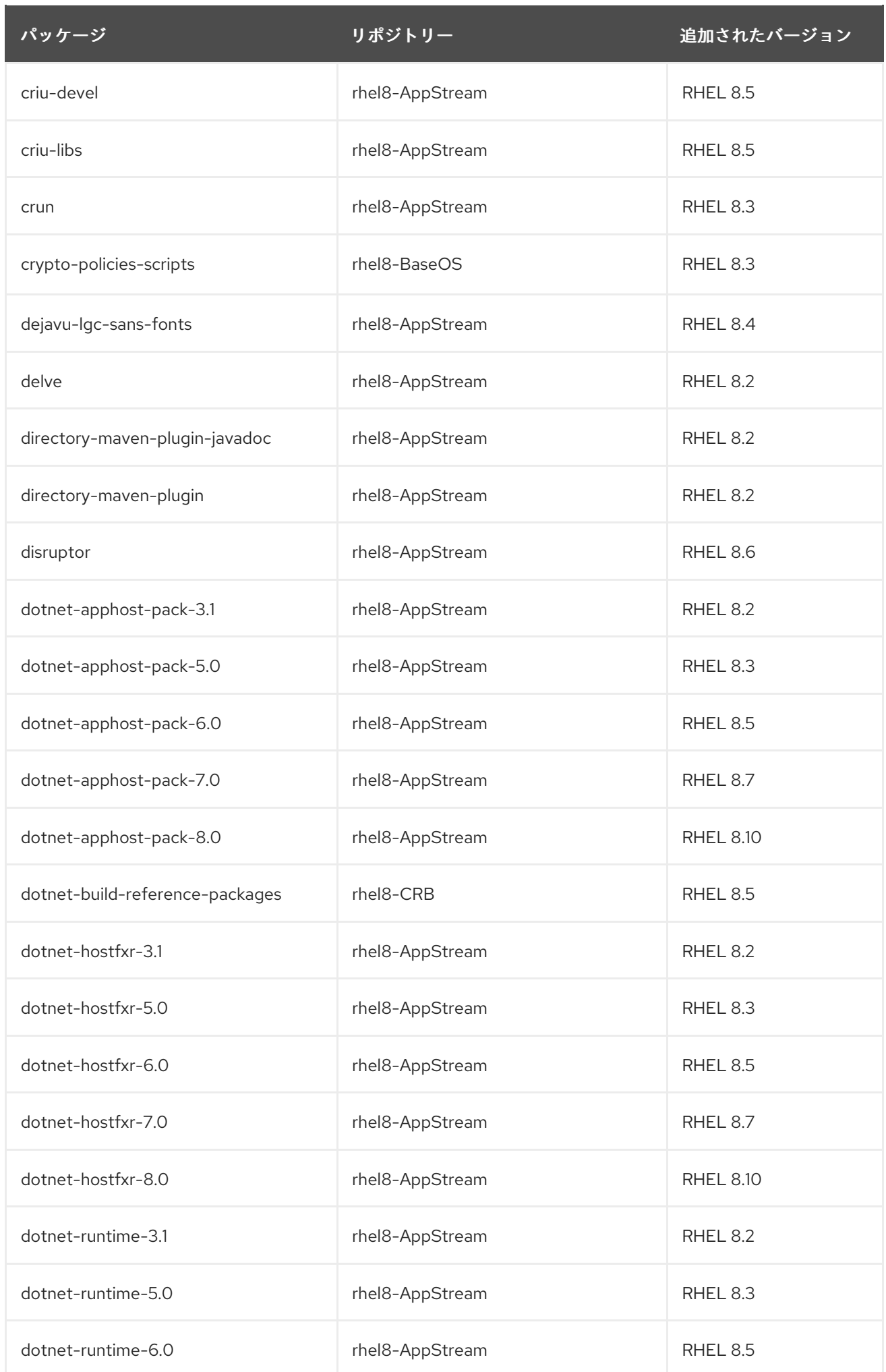

<u>パッケージ しポジトリー リポジトリー 追加されたバージョン</u>

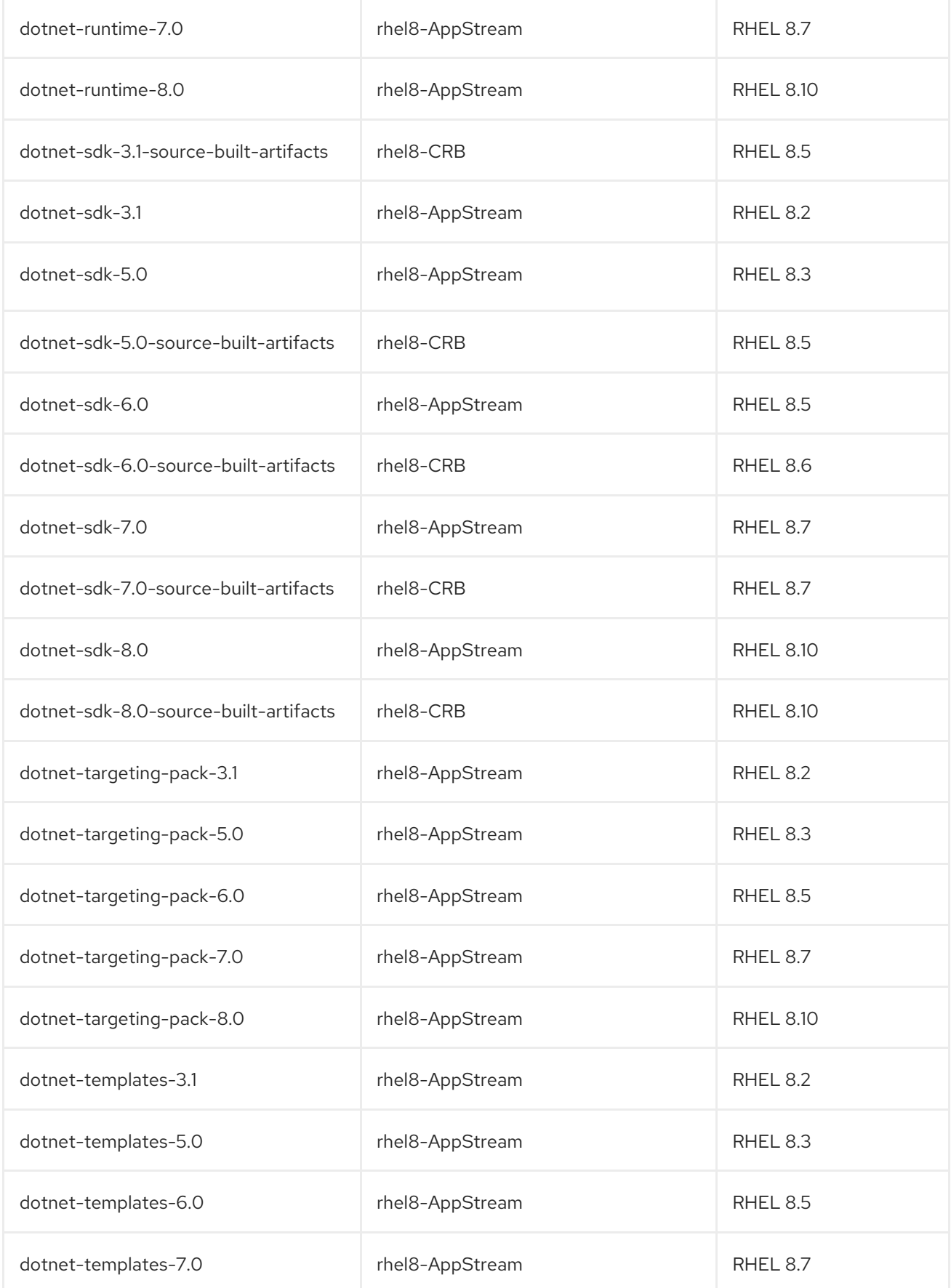

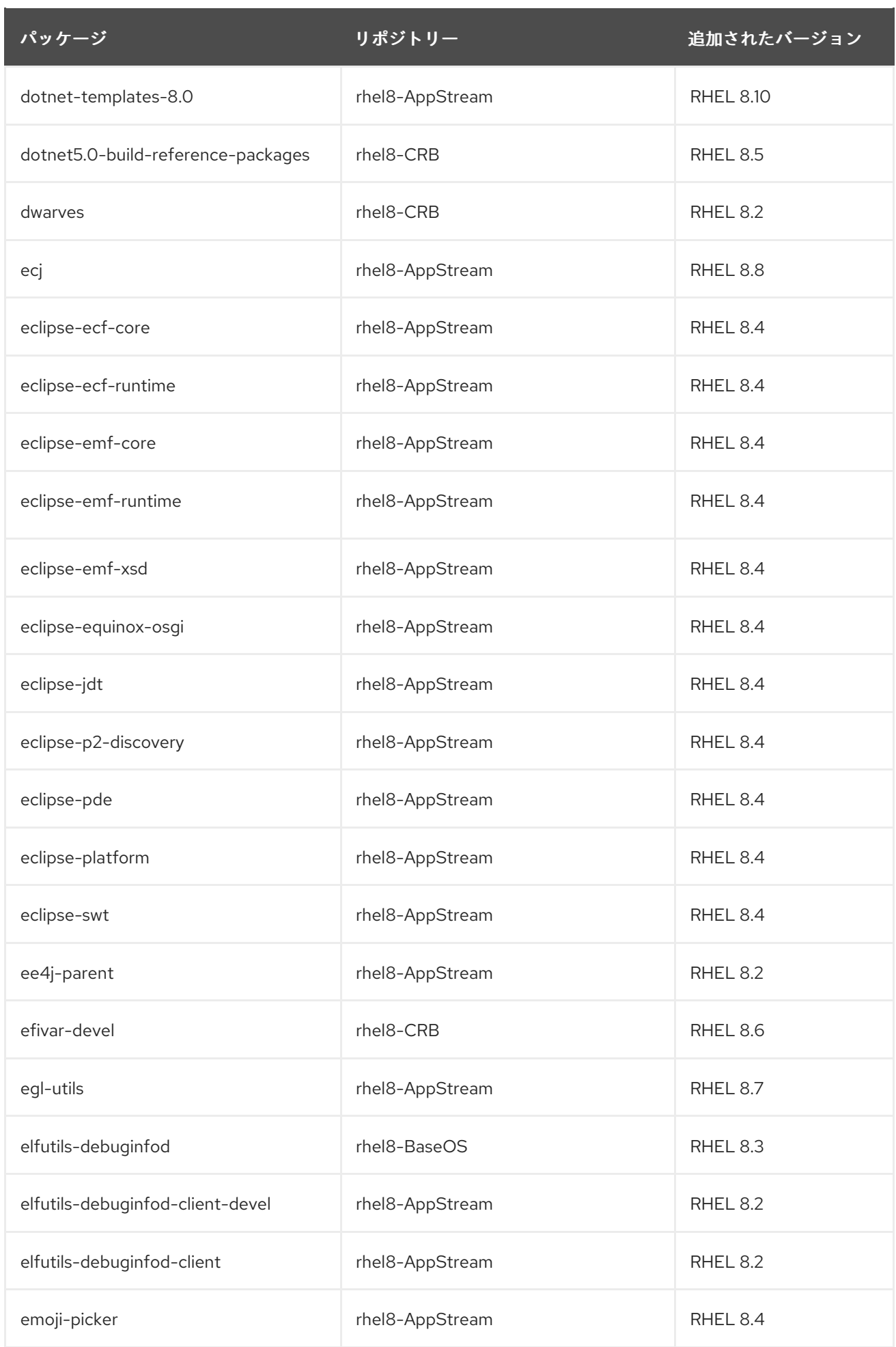

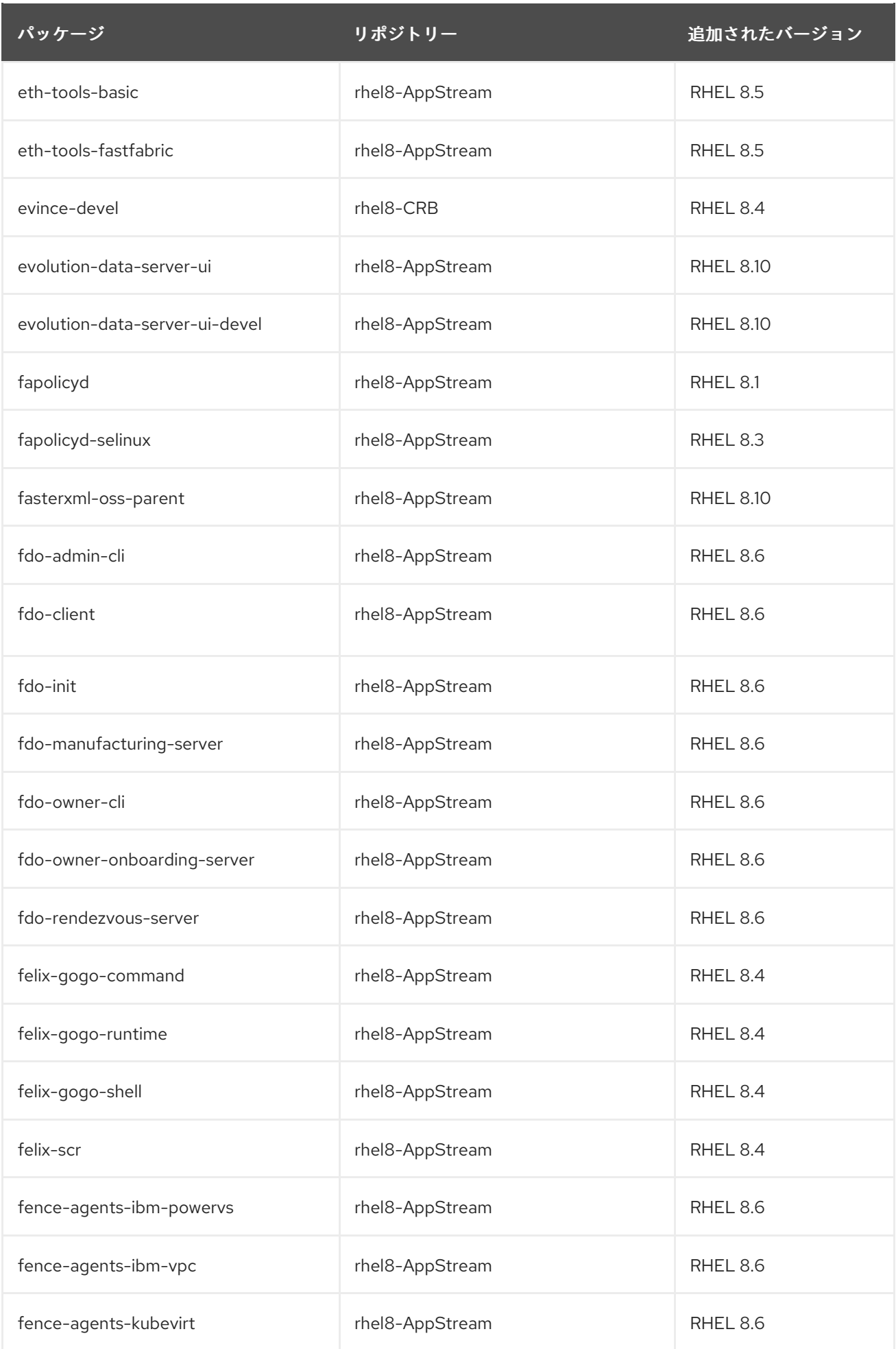

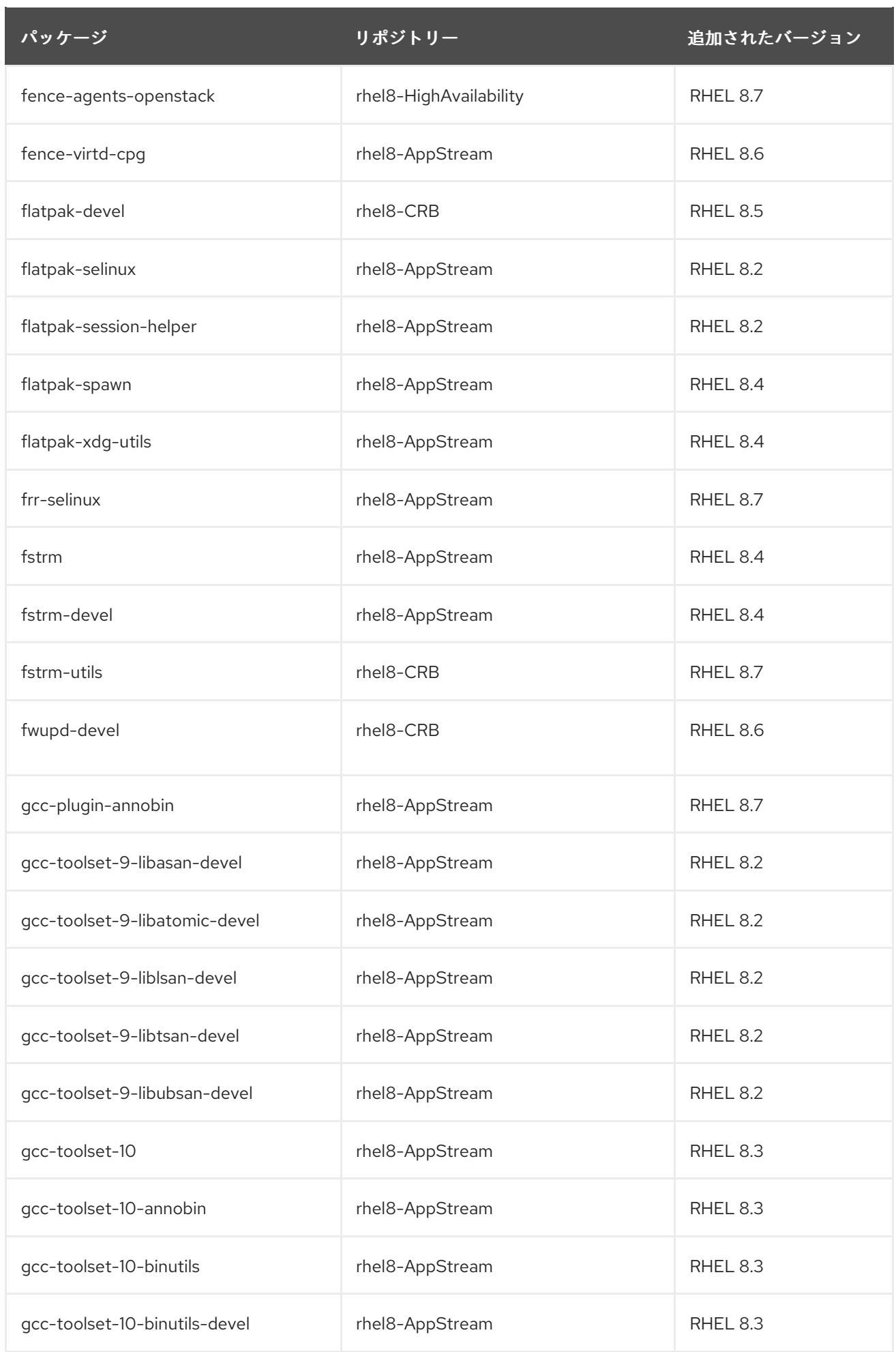

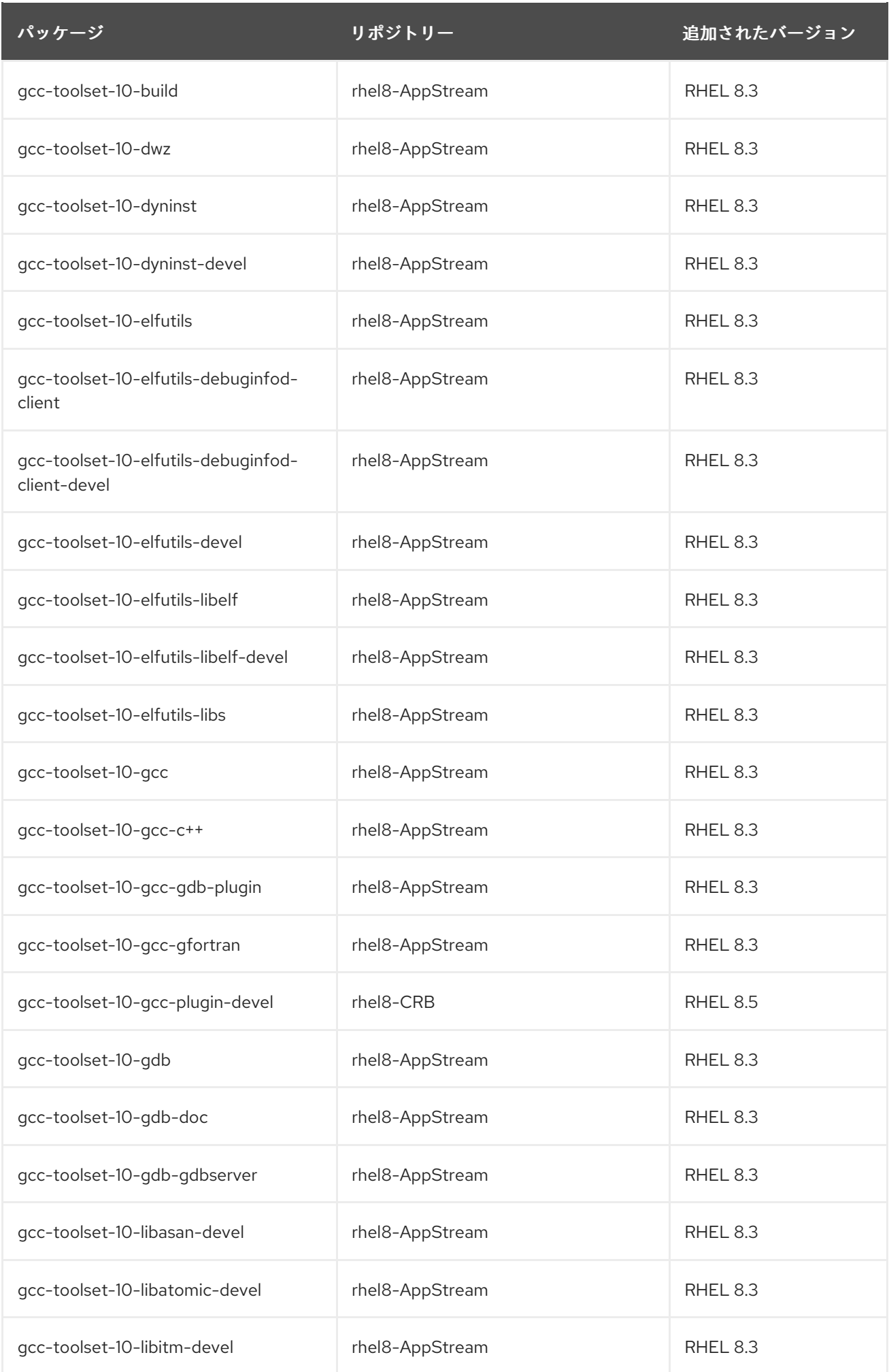

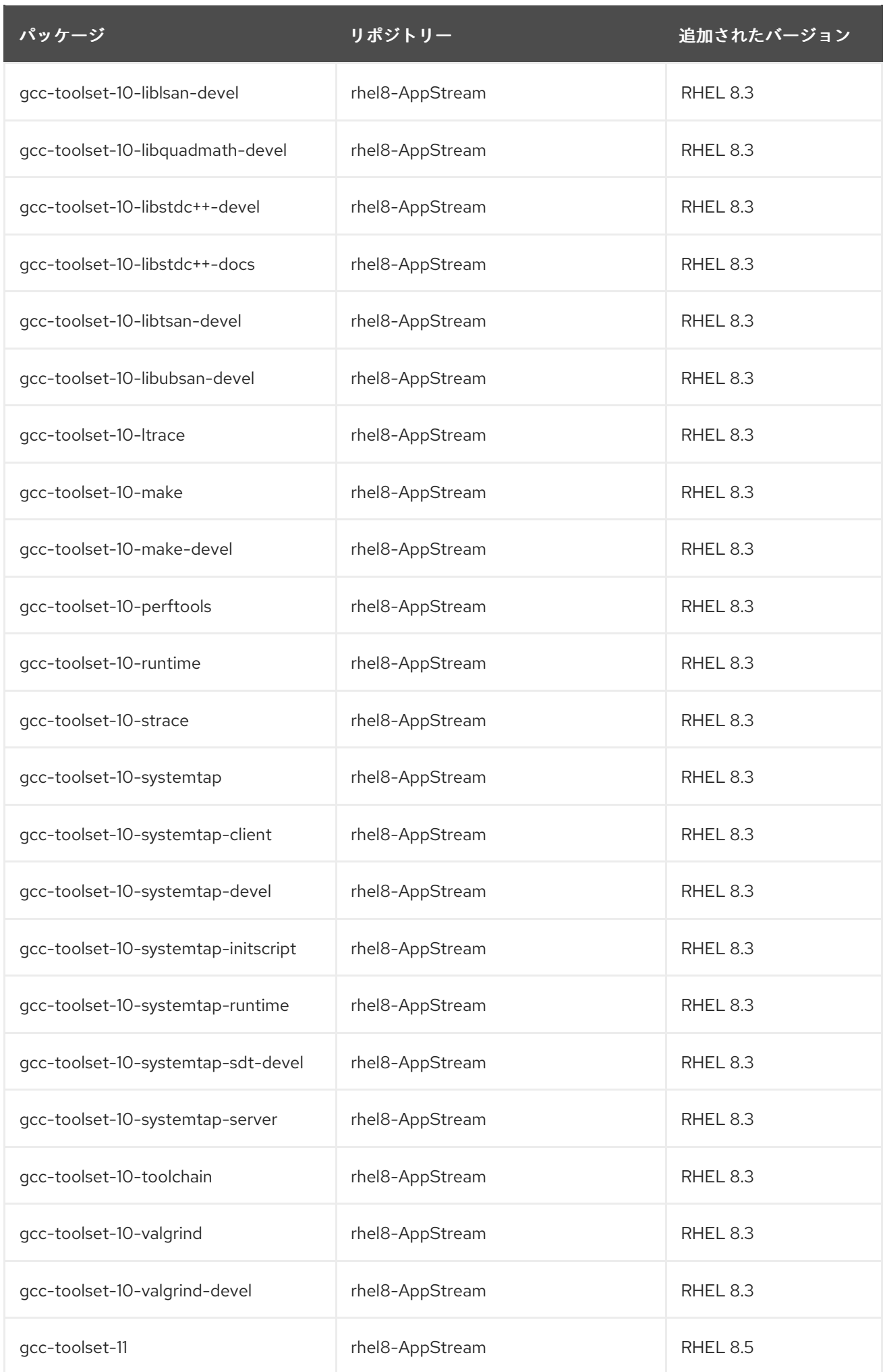

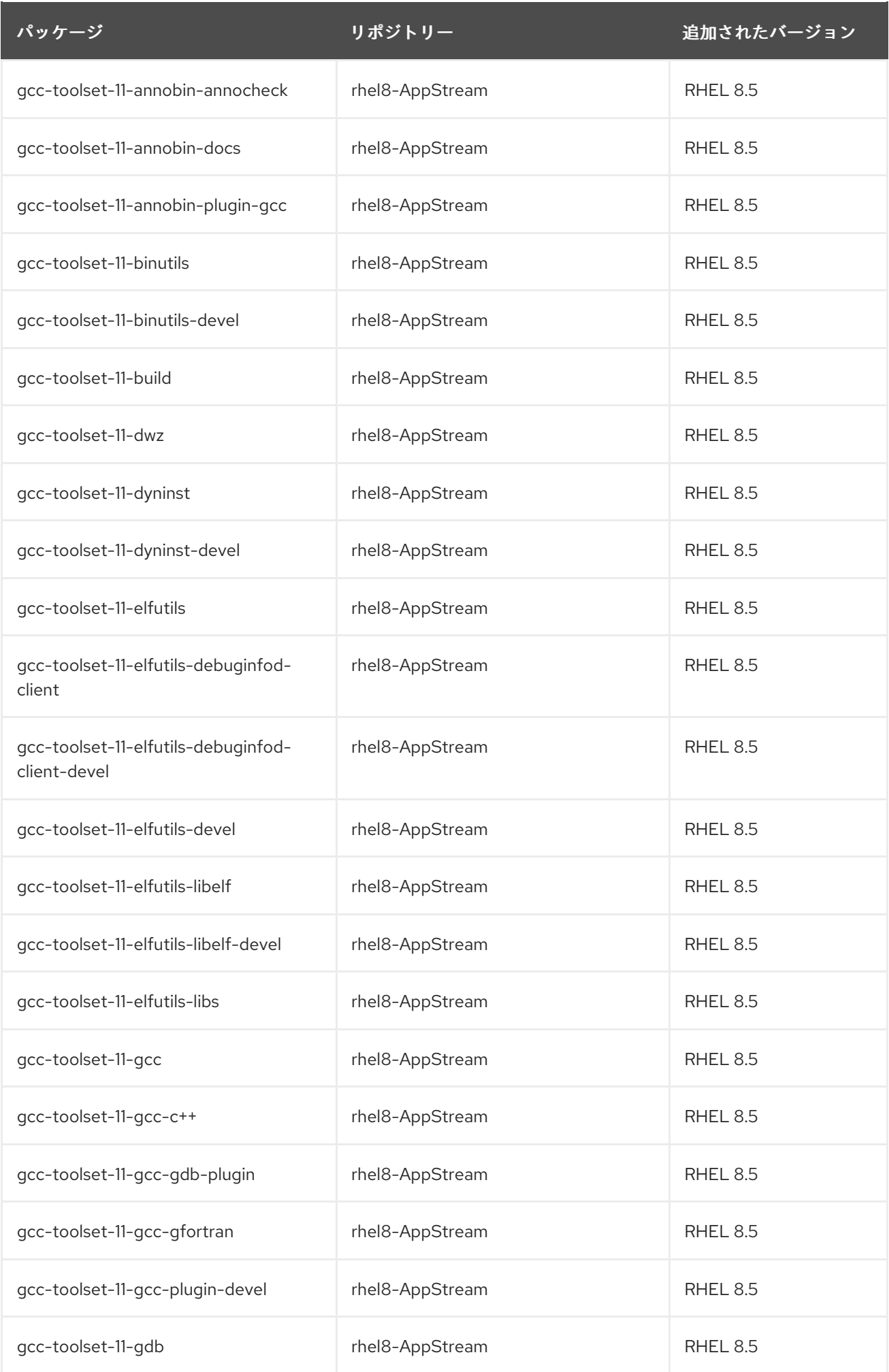

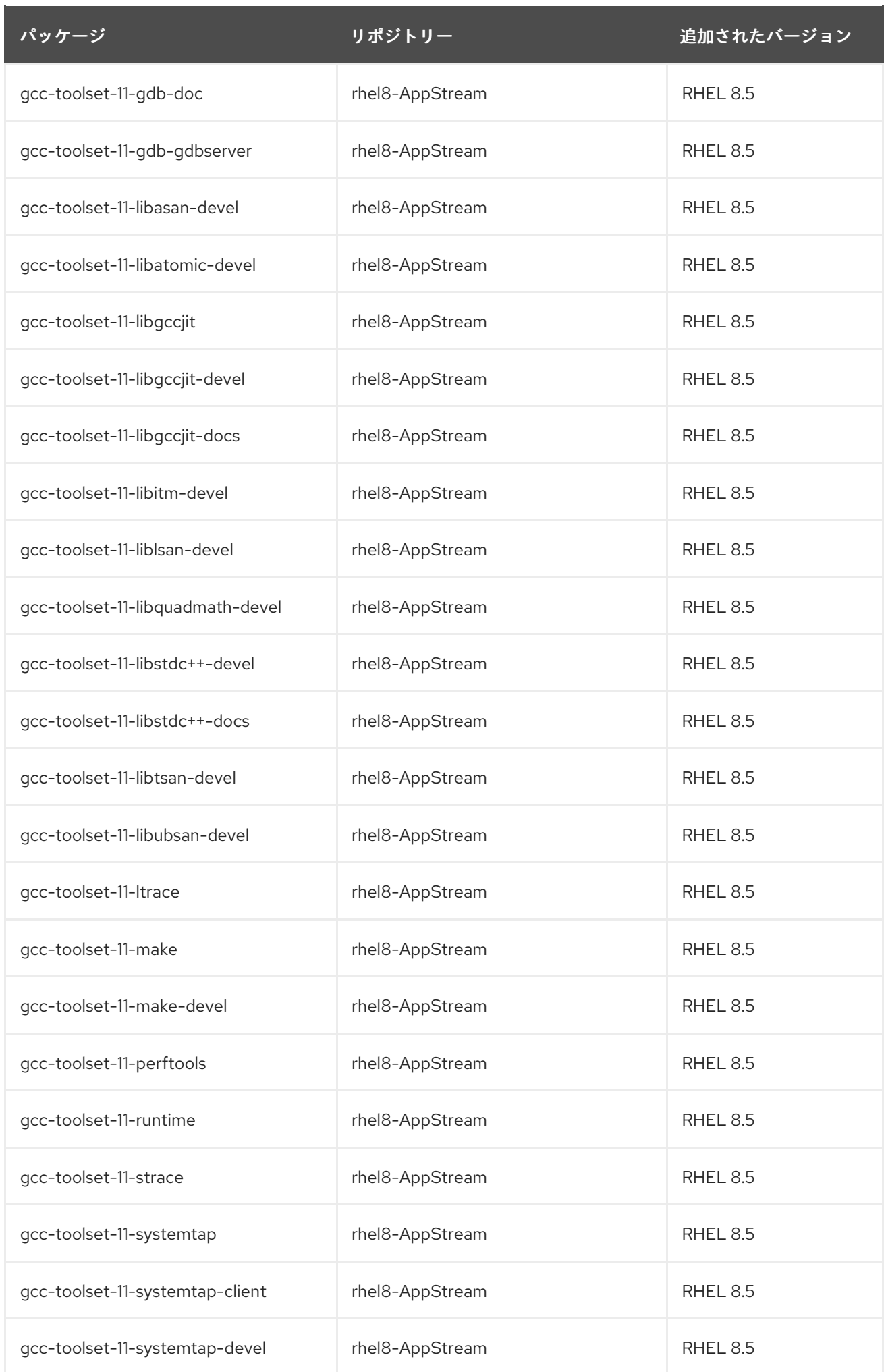

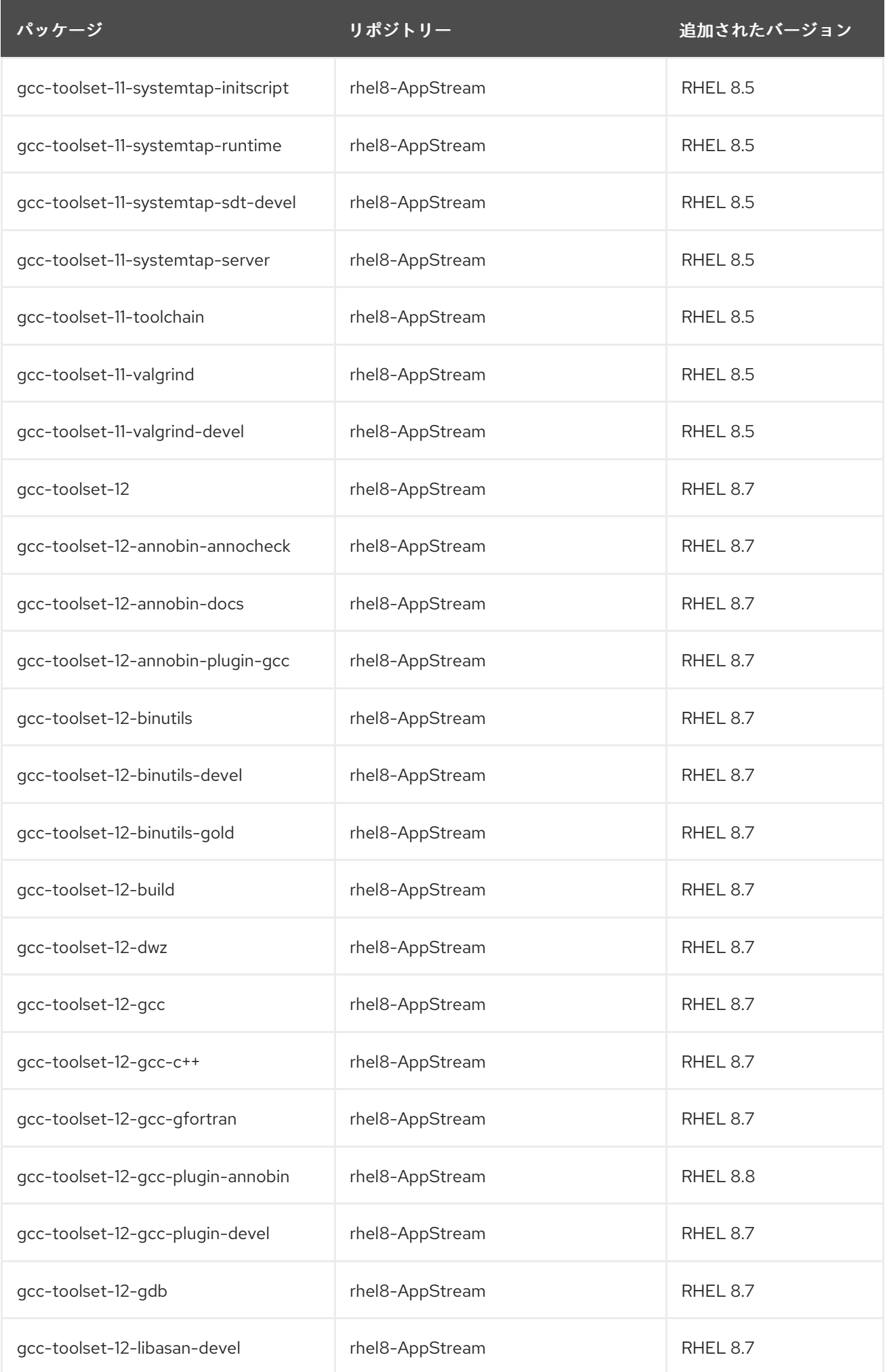

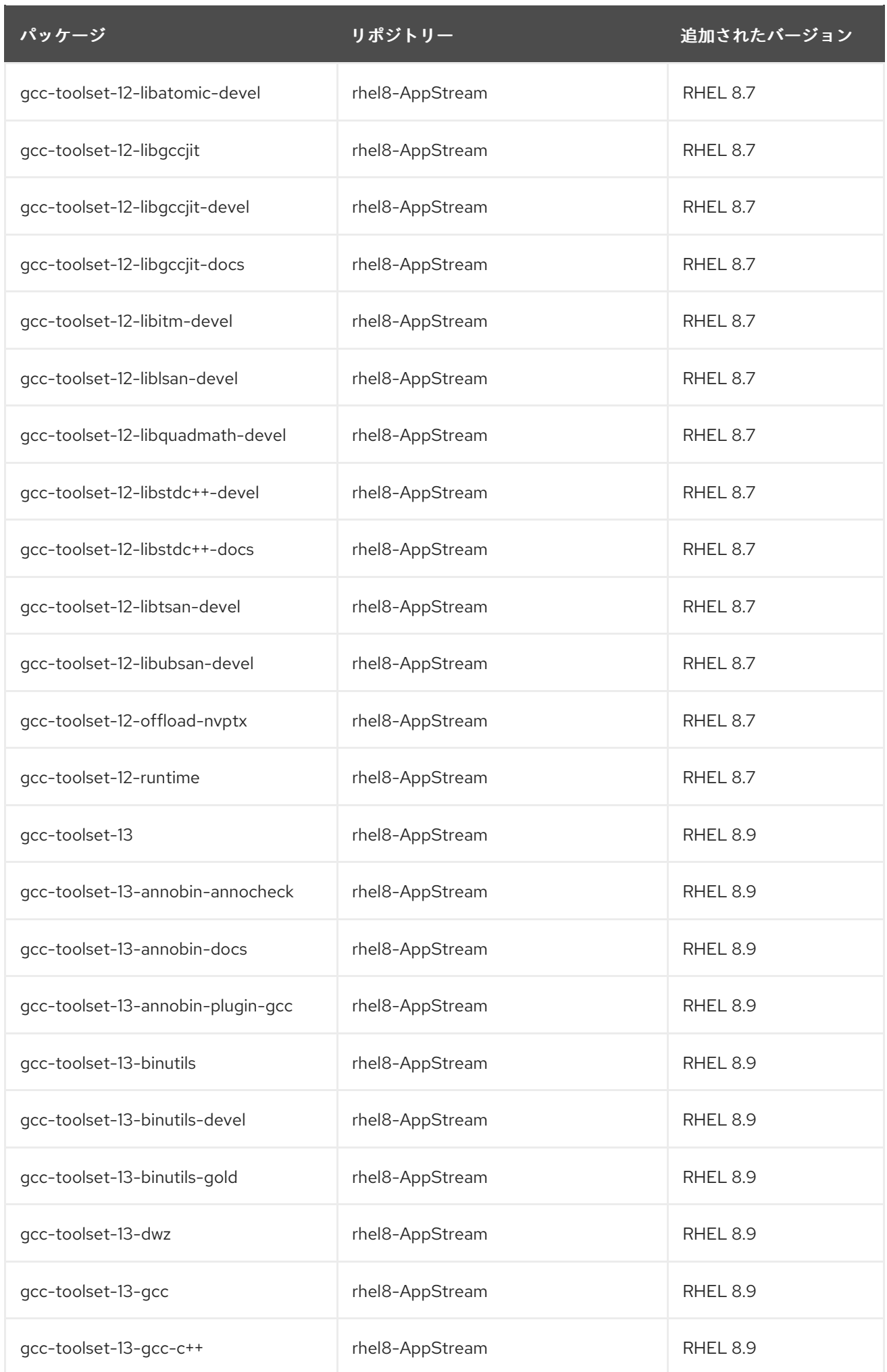

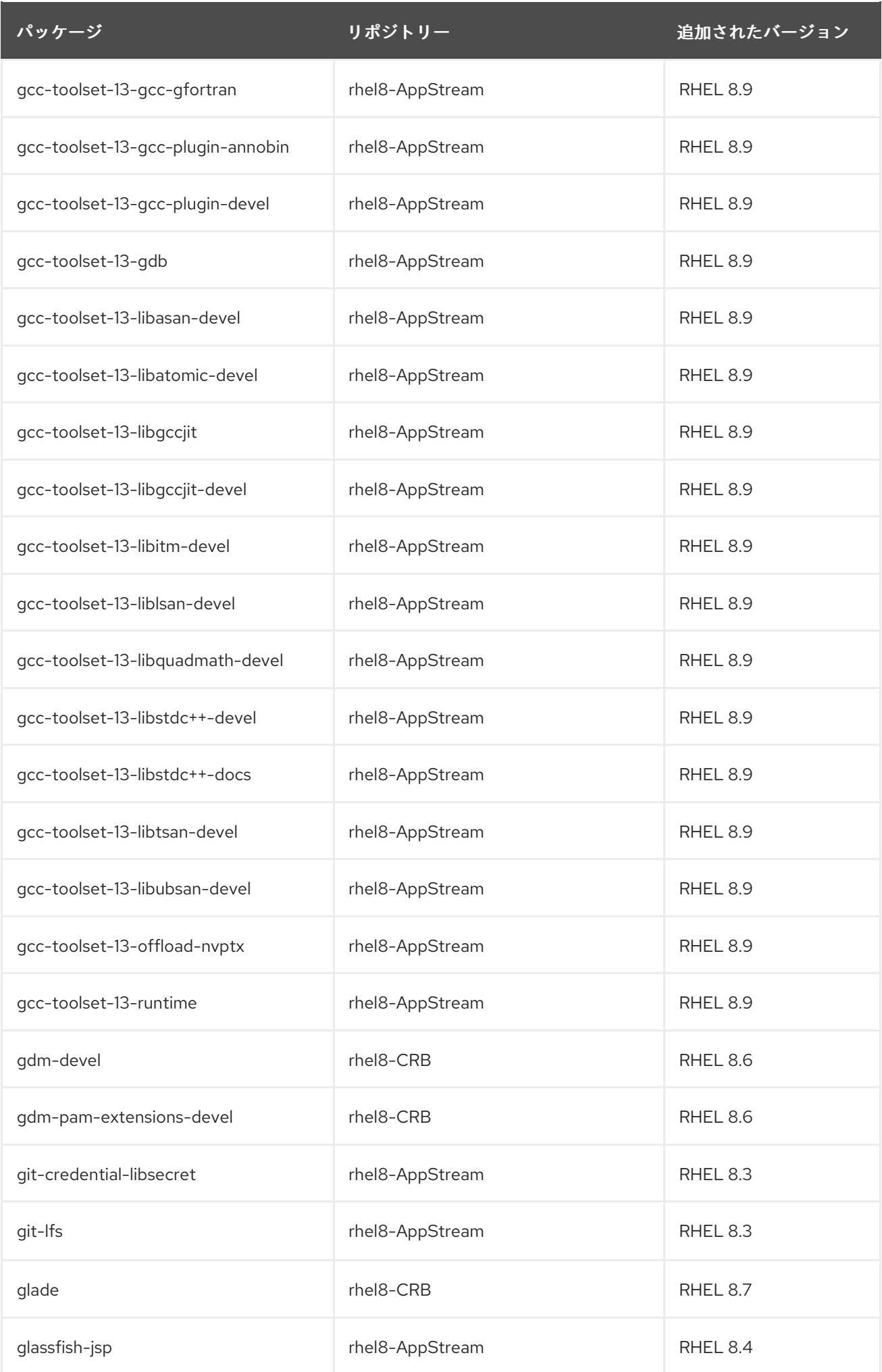

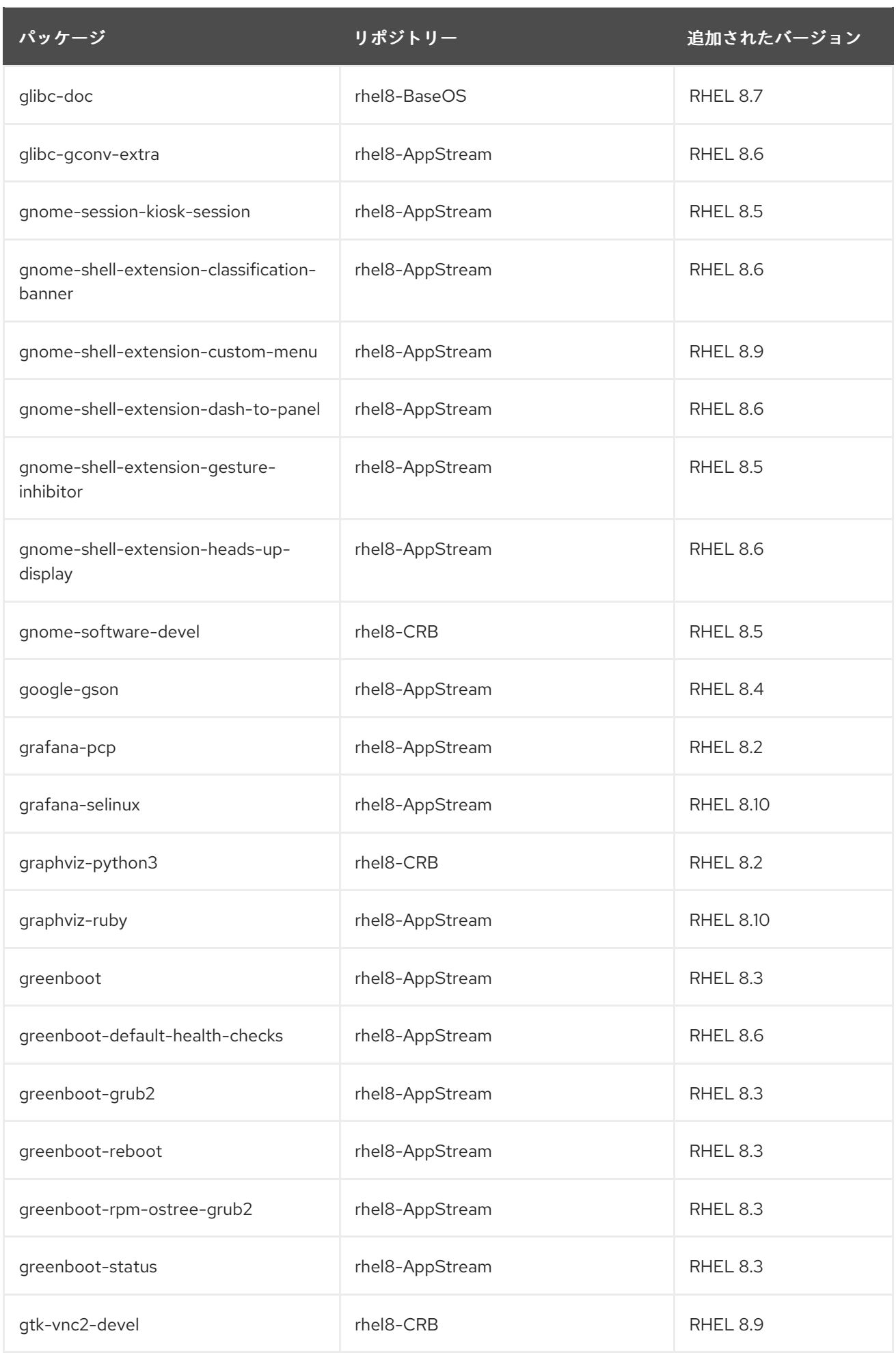

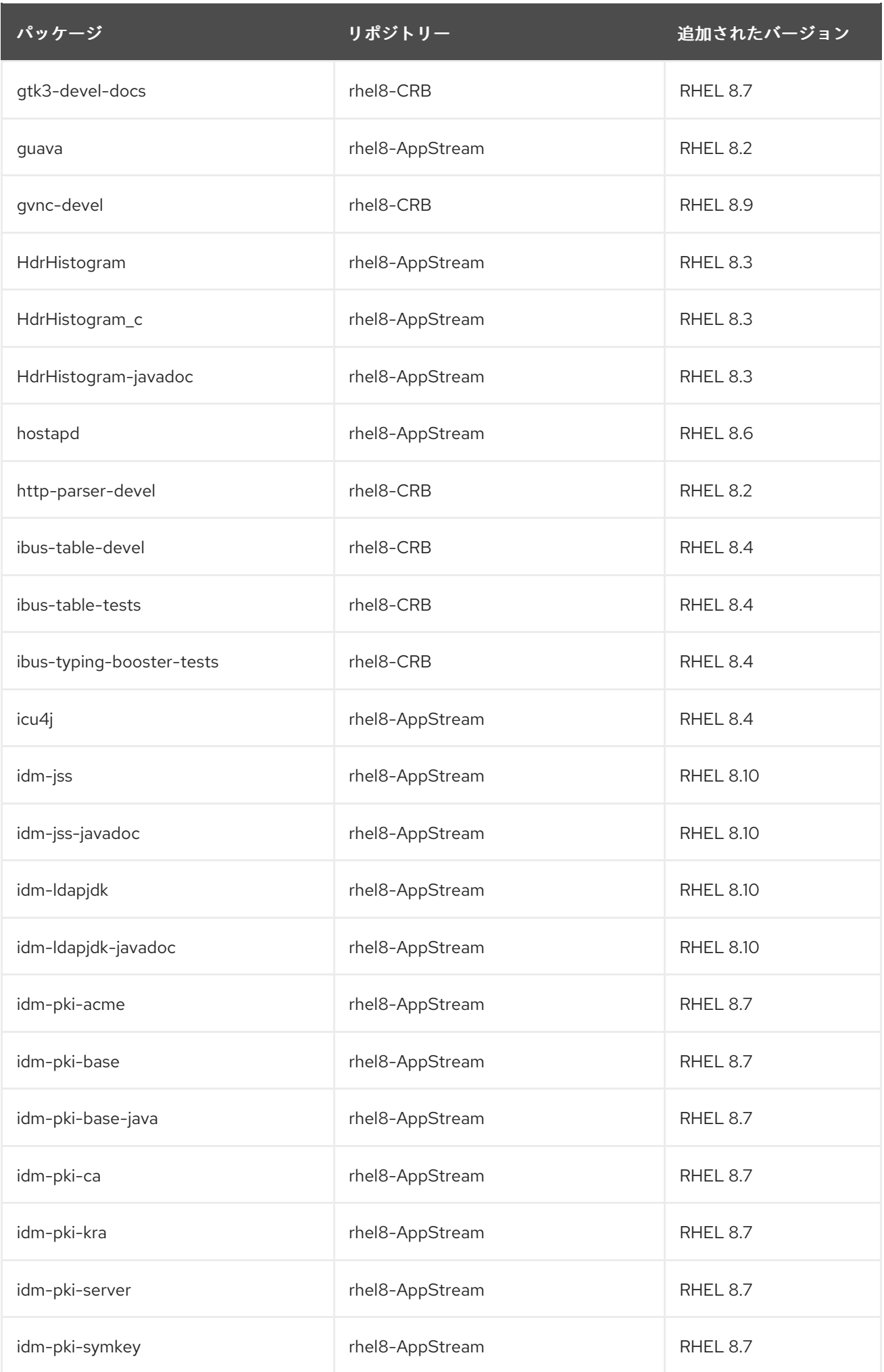

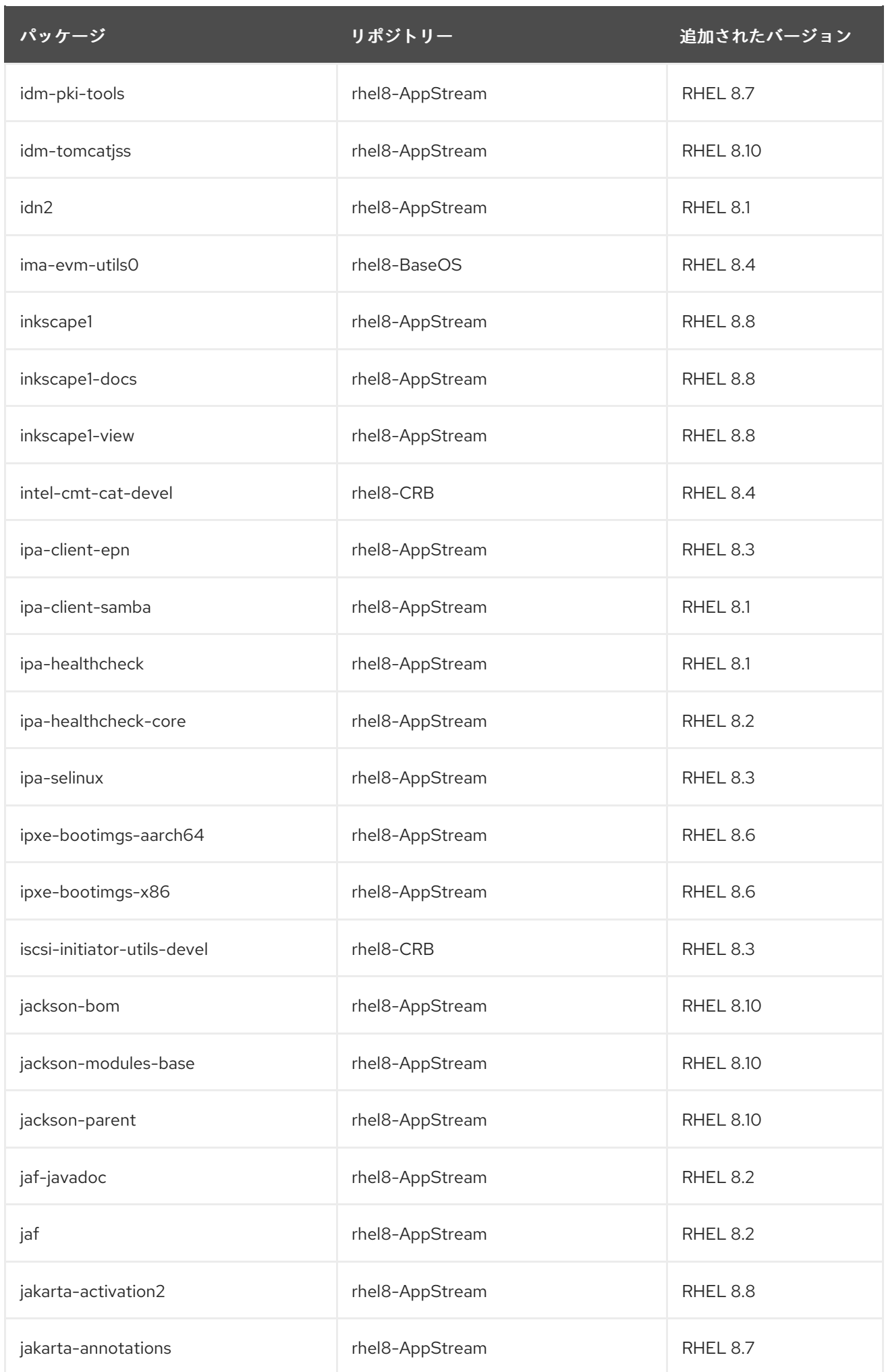

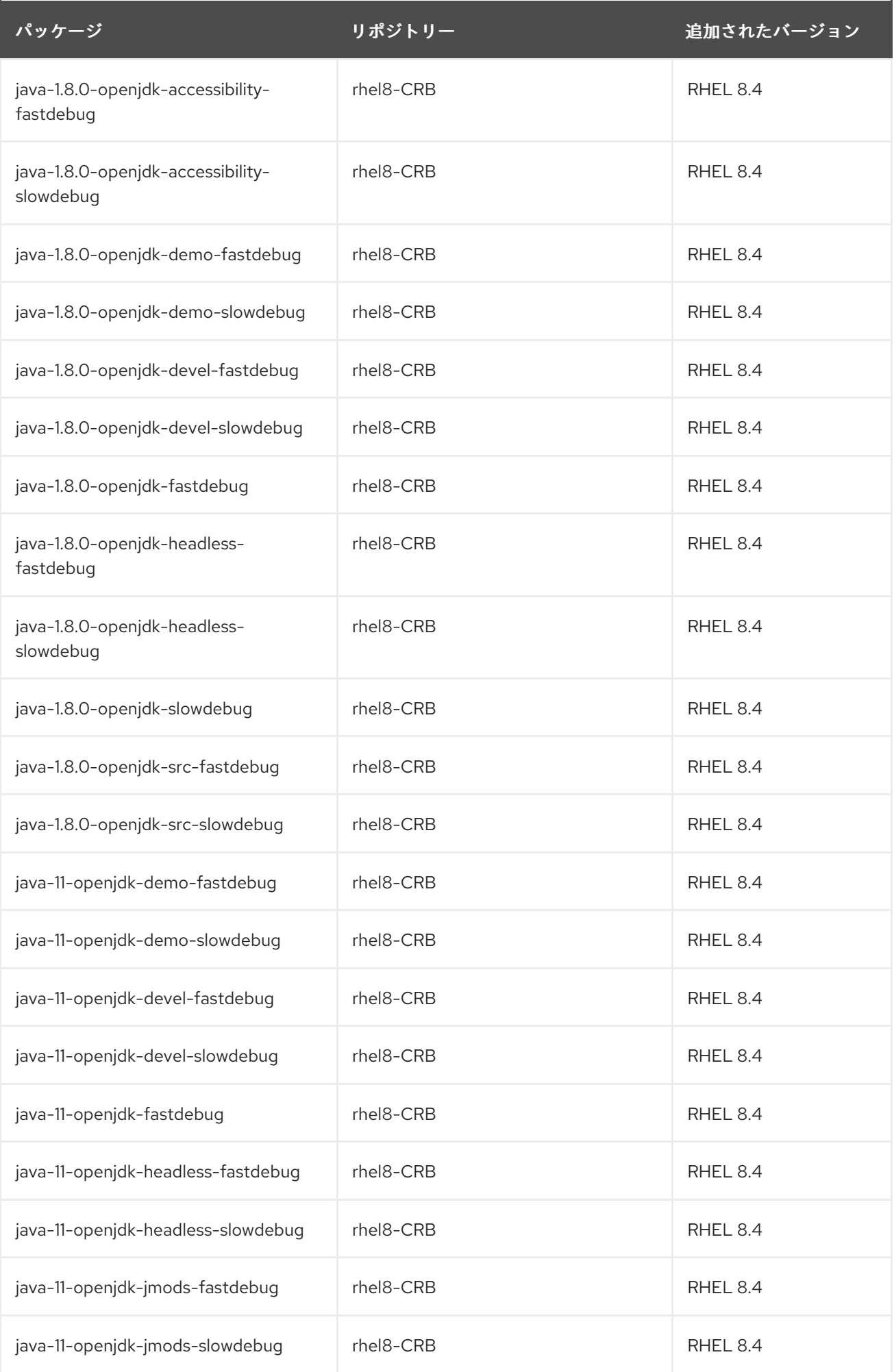

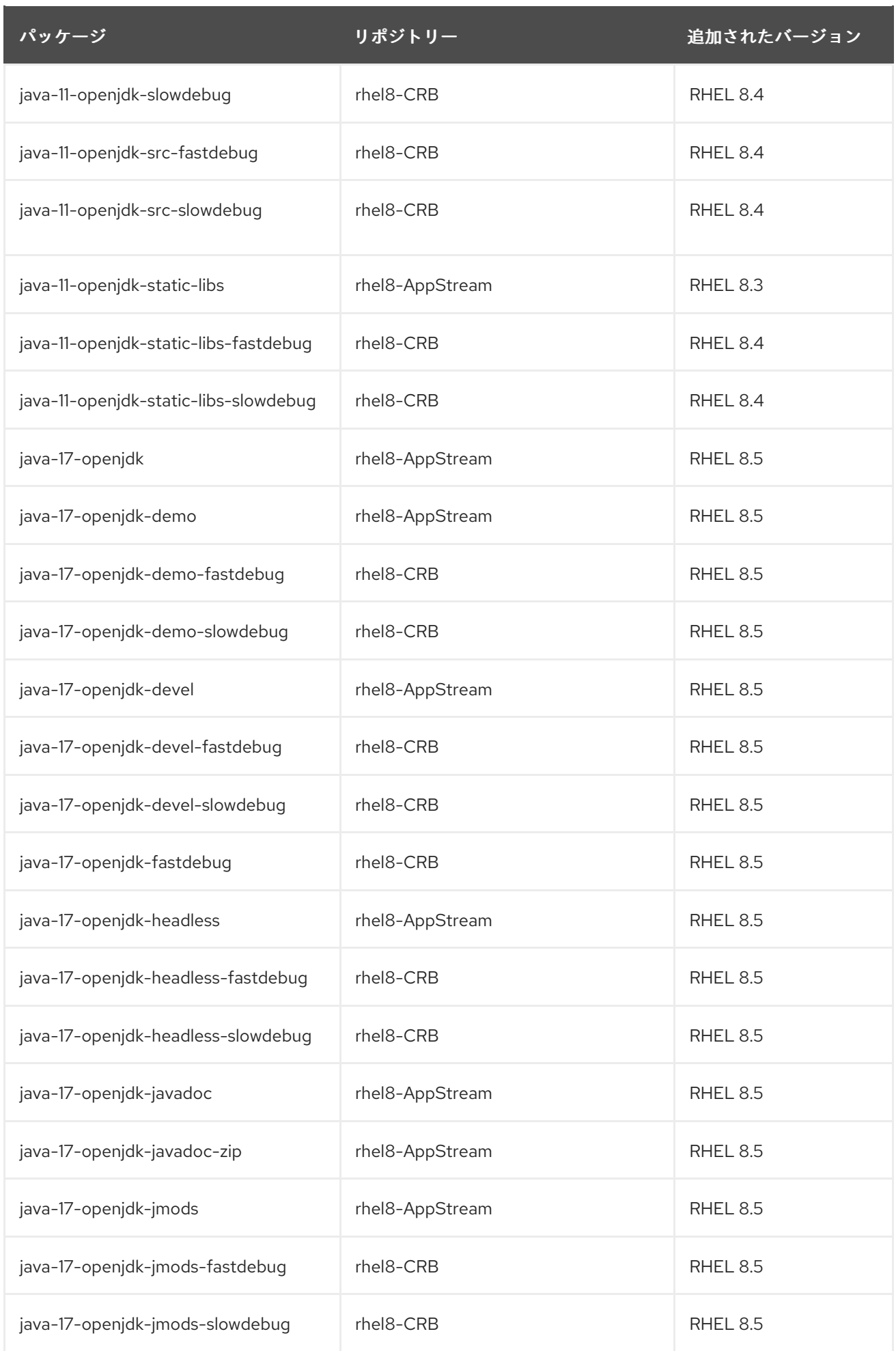
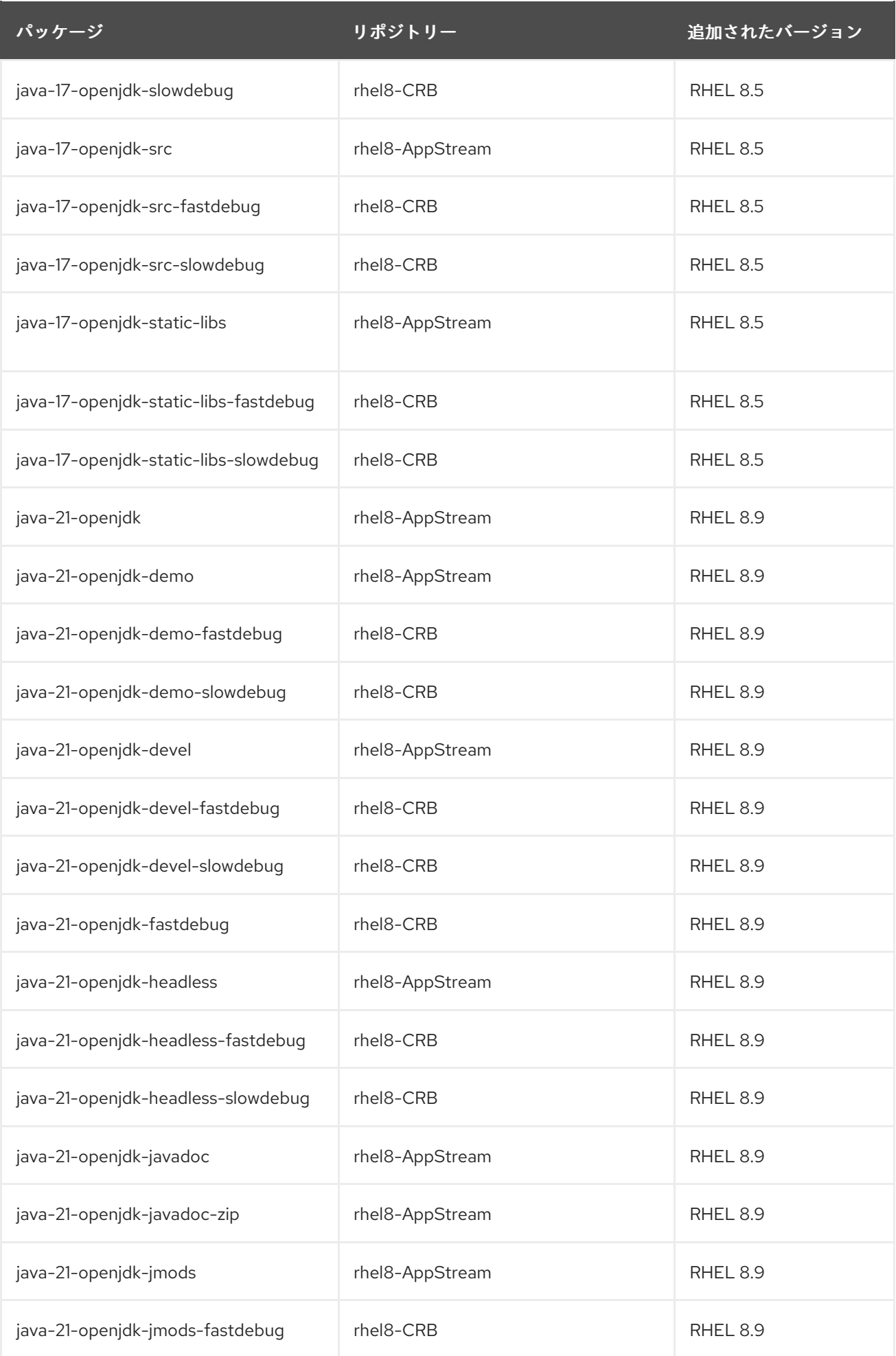

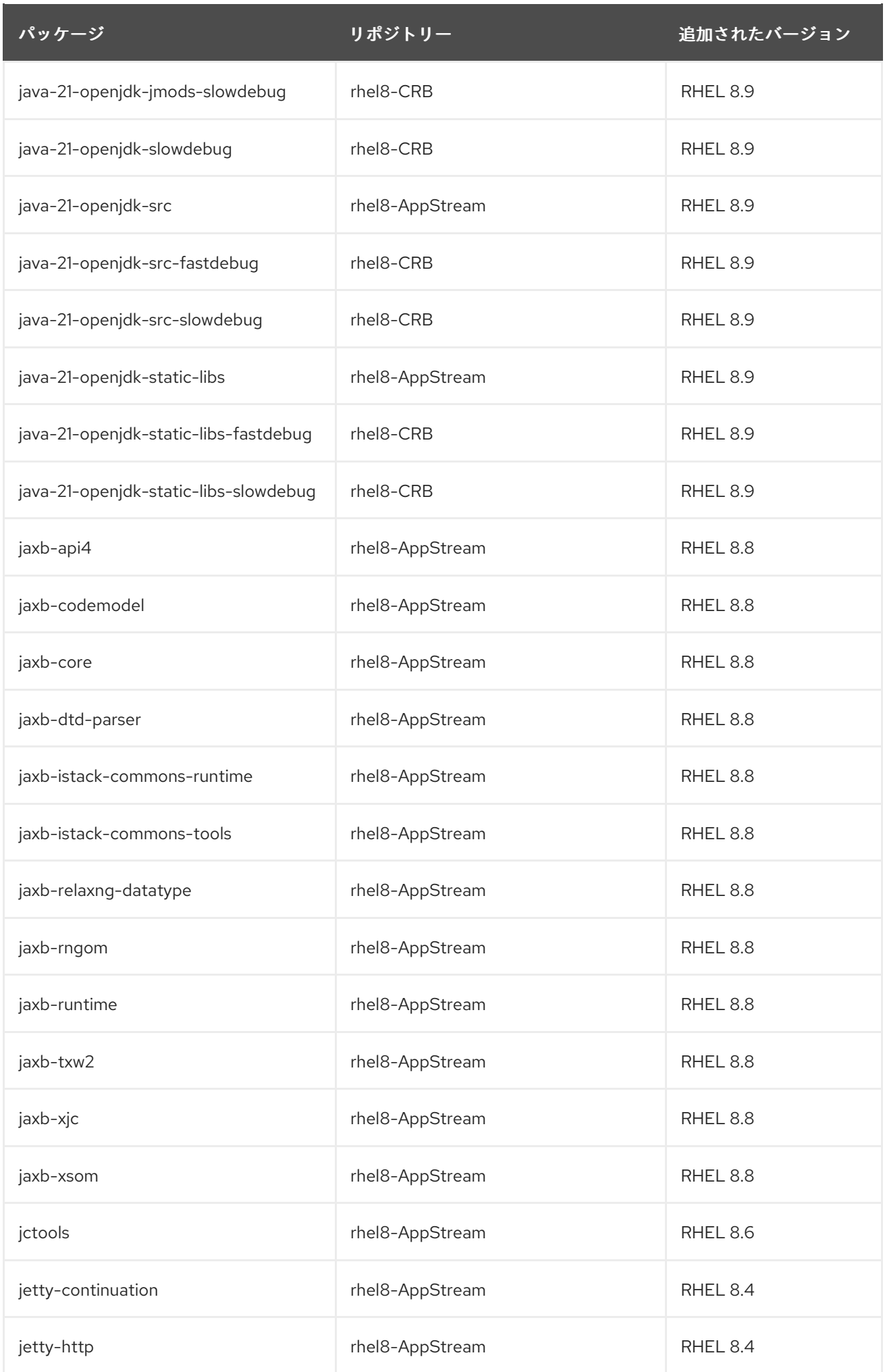

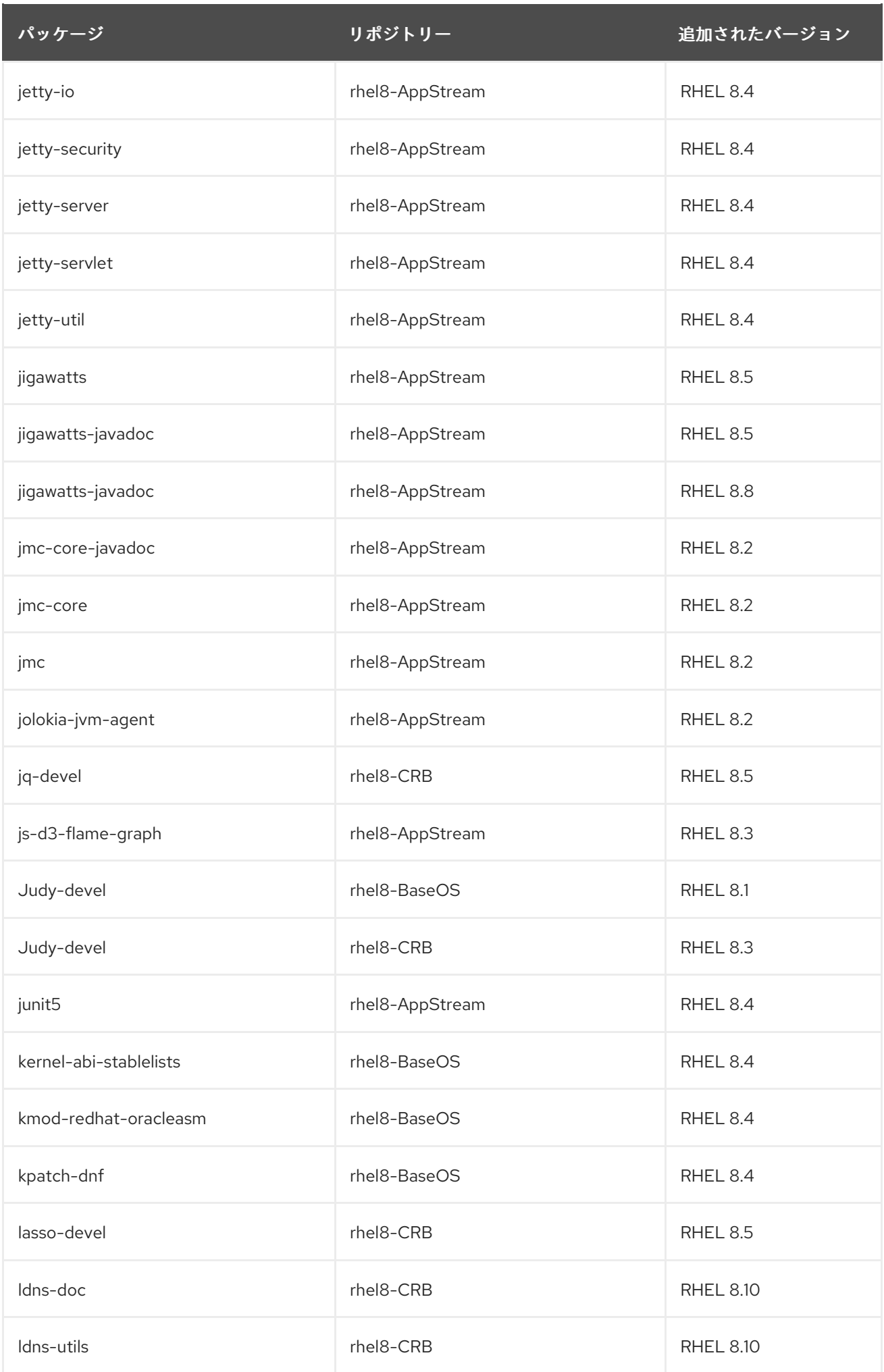

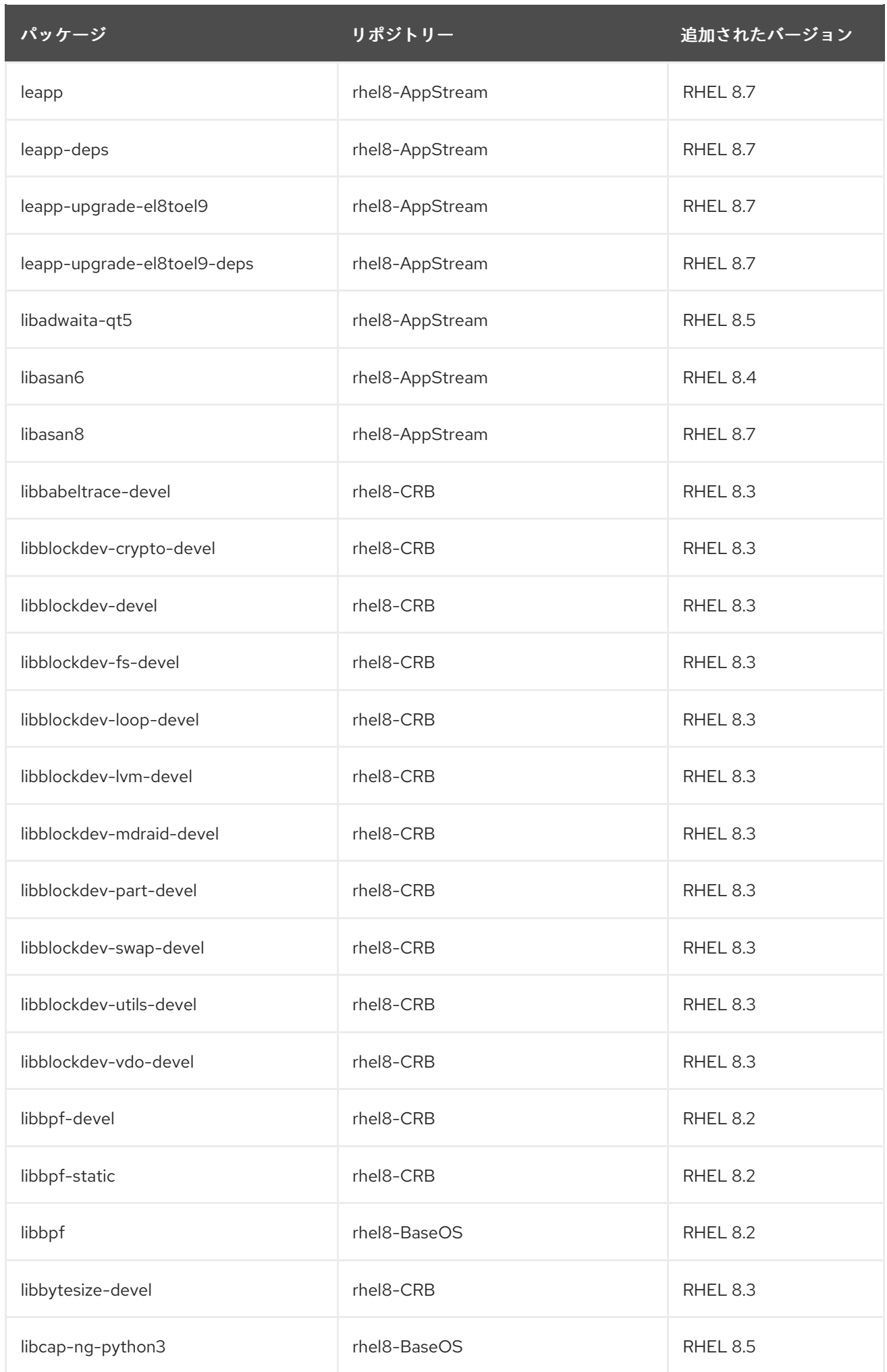

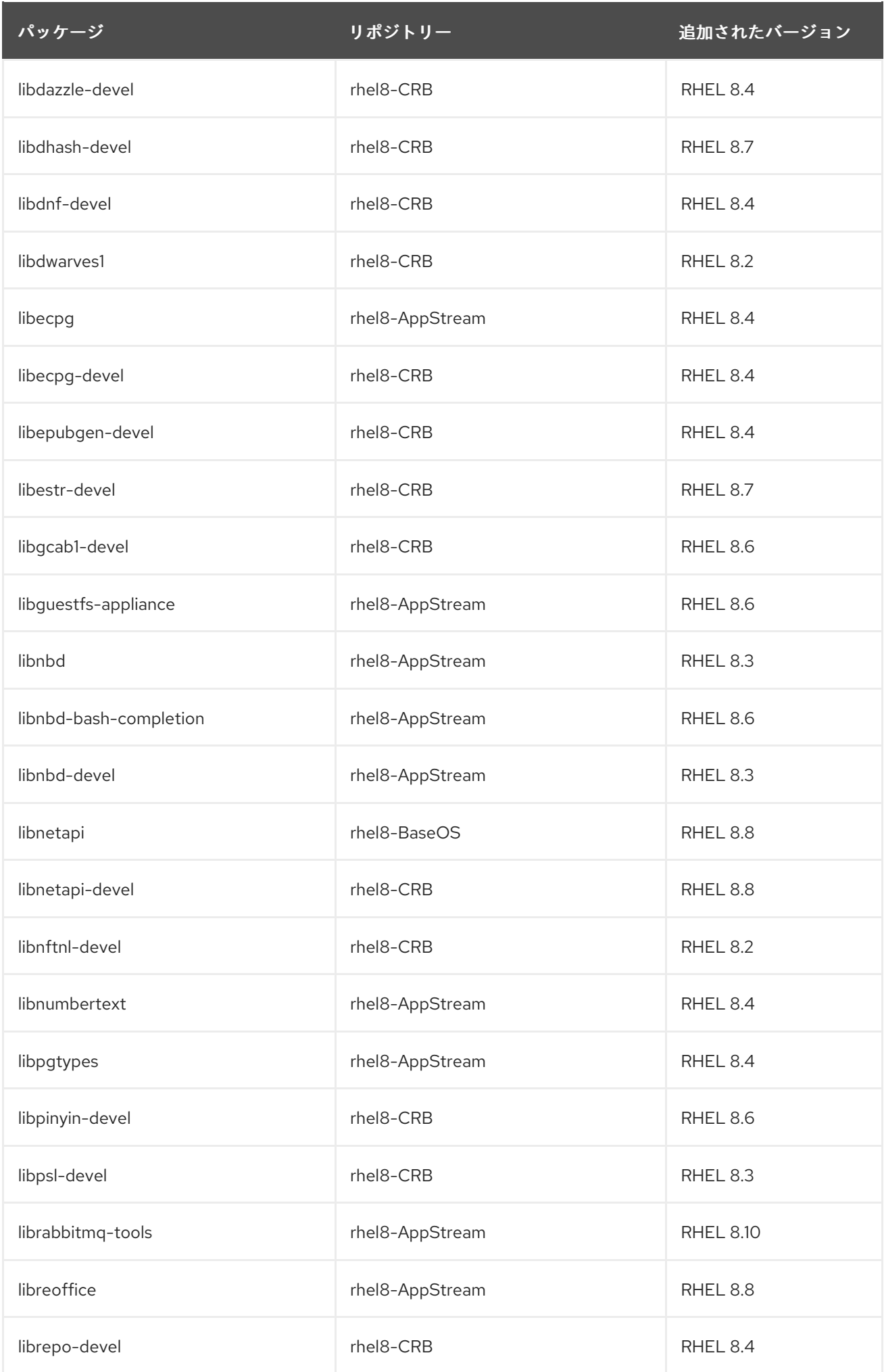

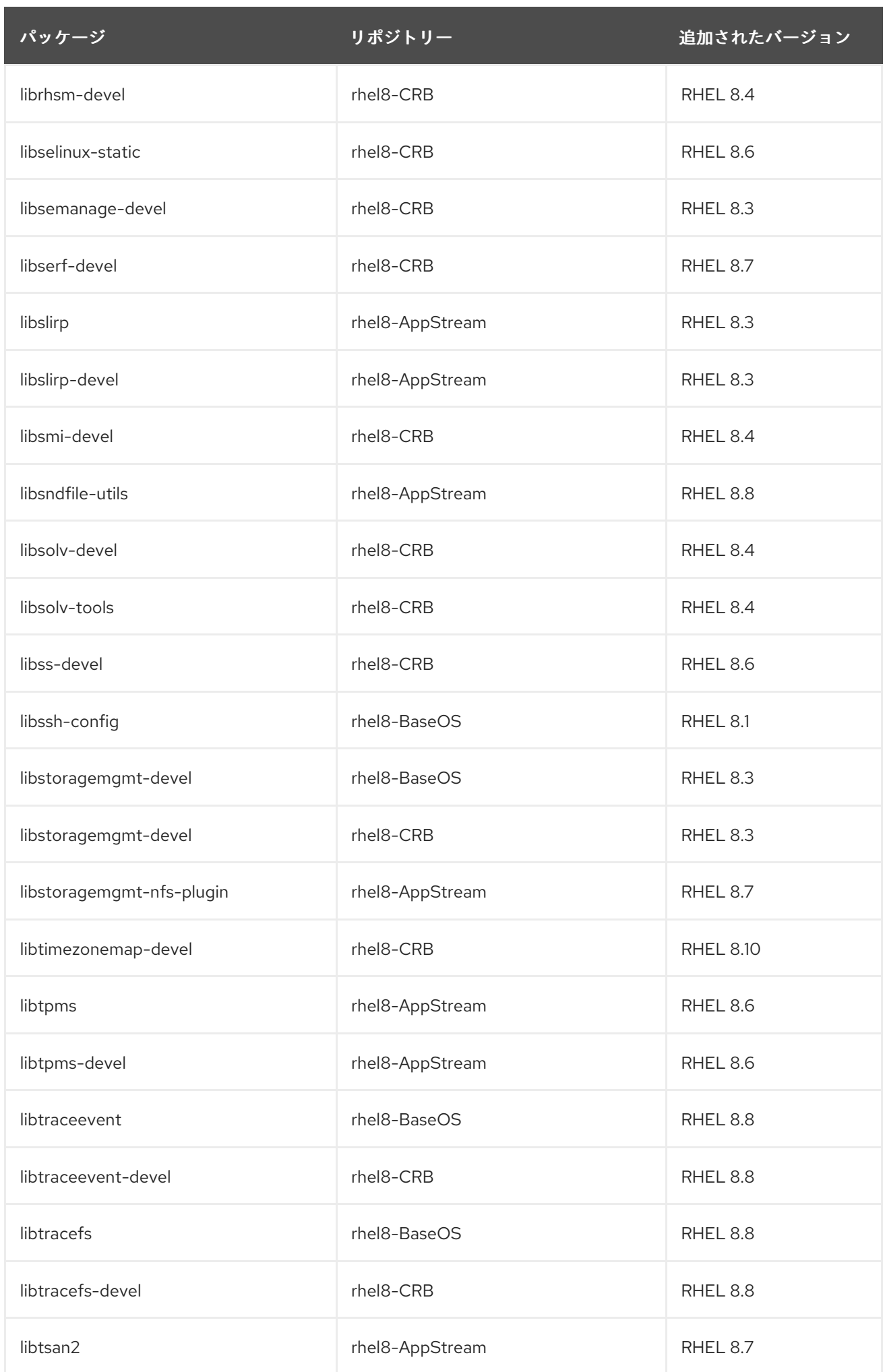

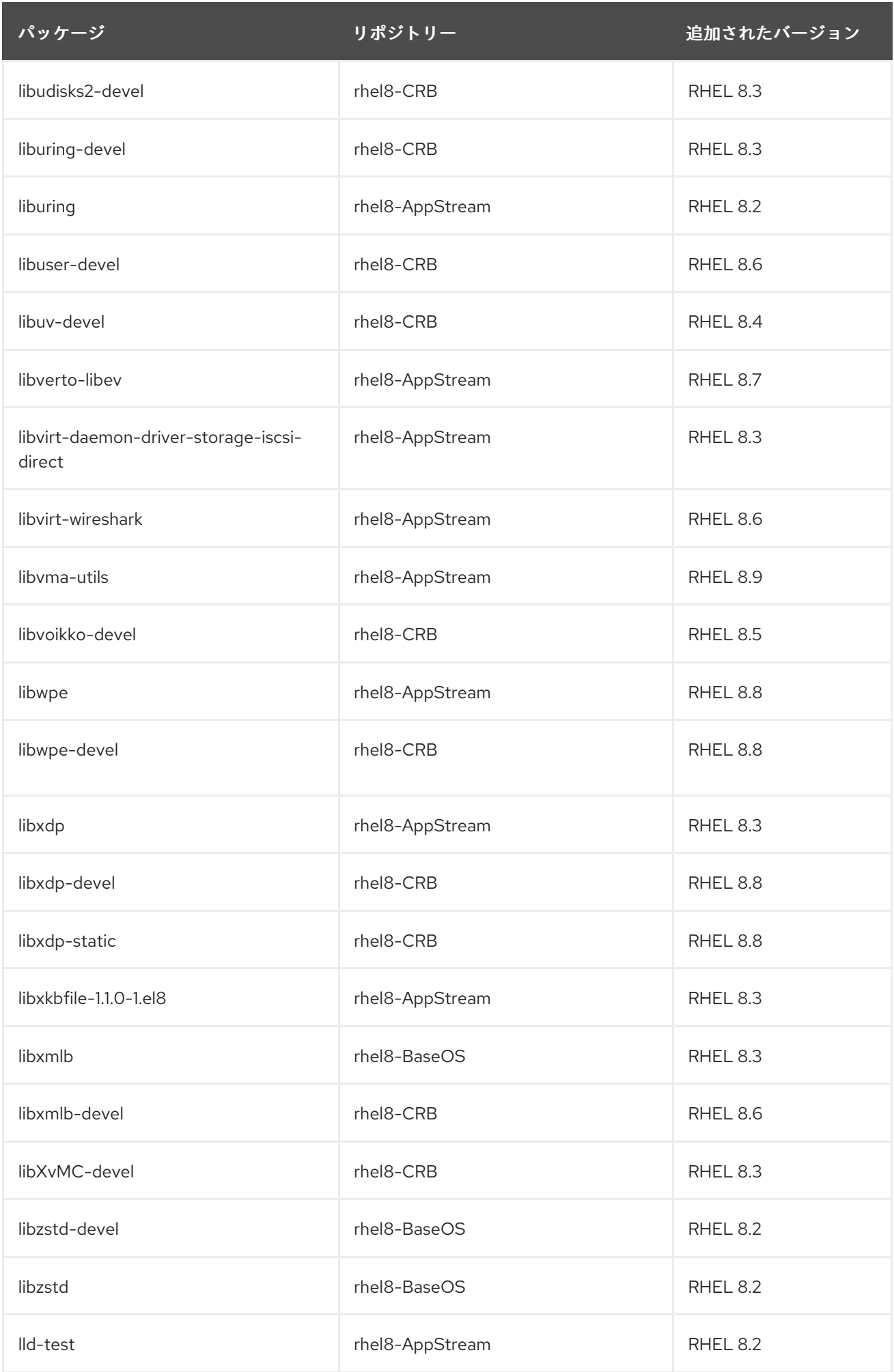

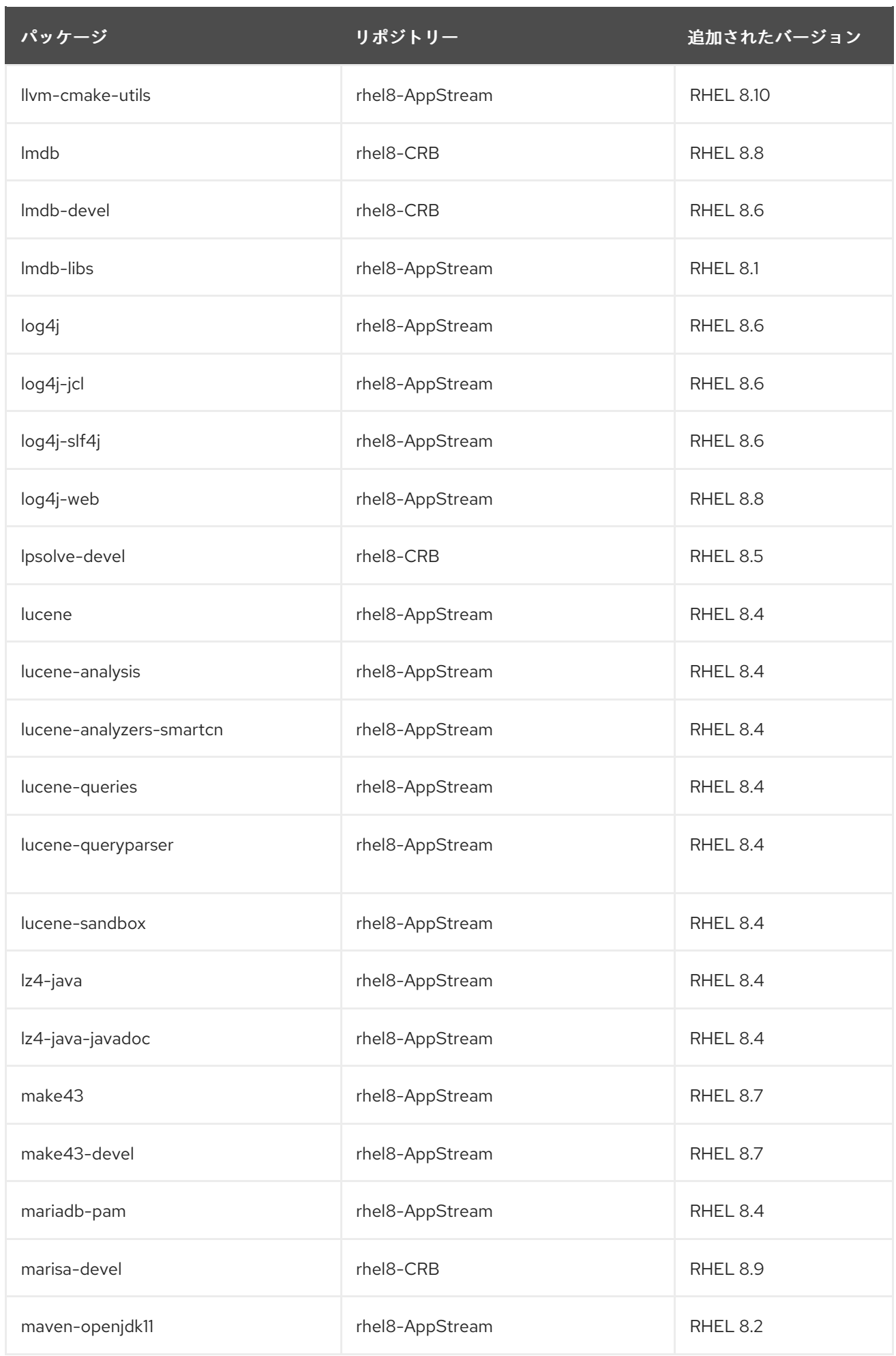

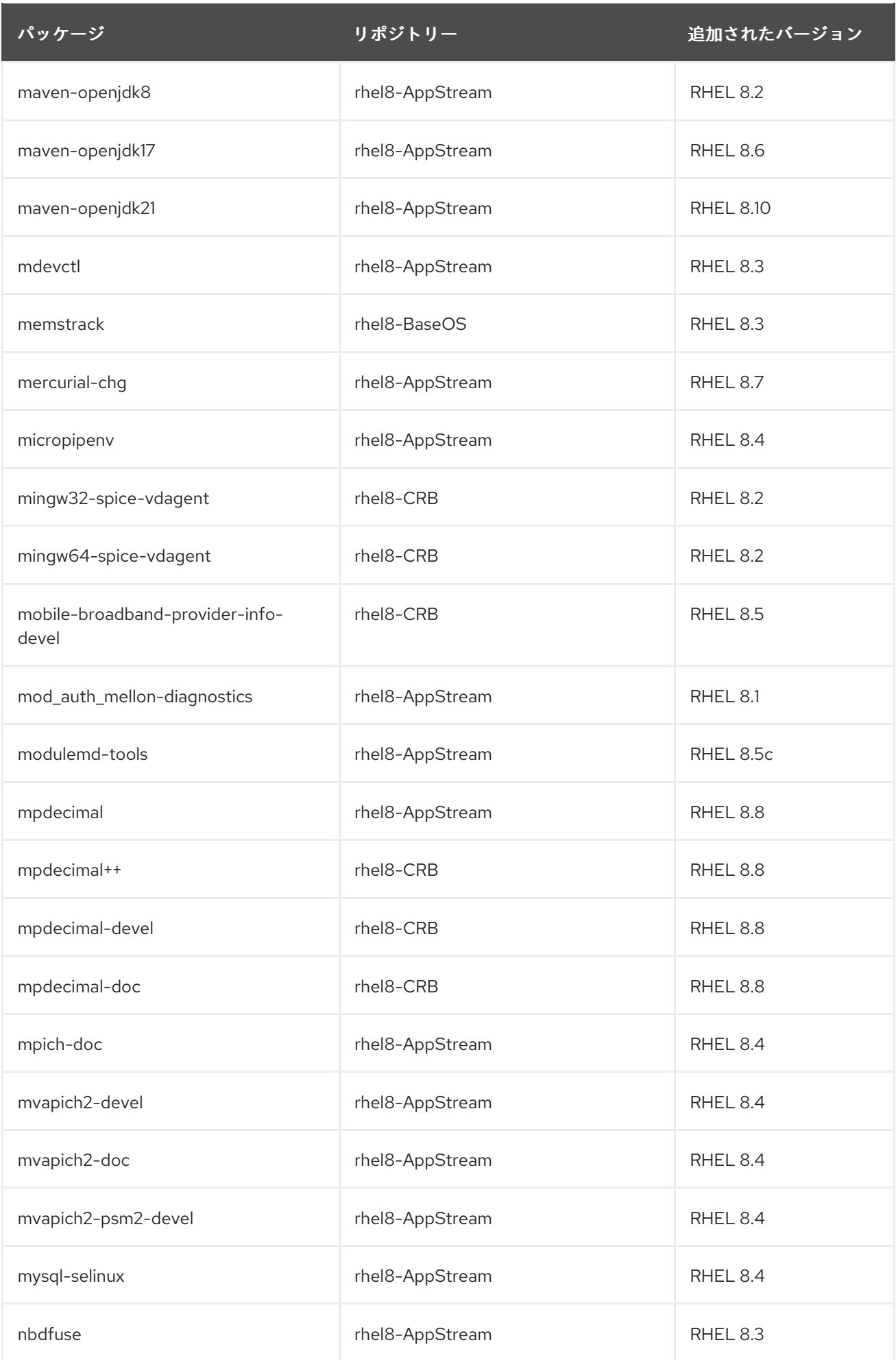

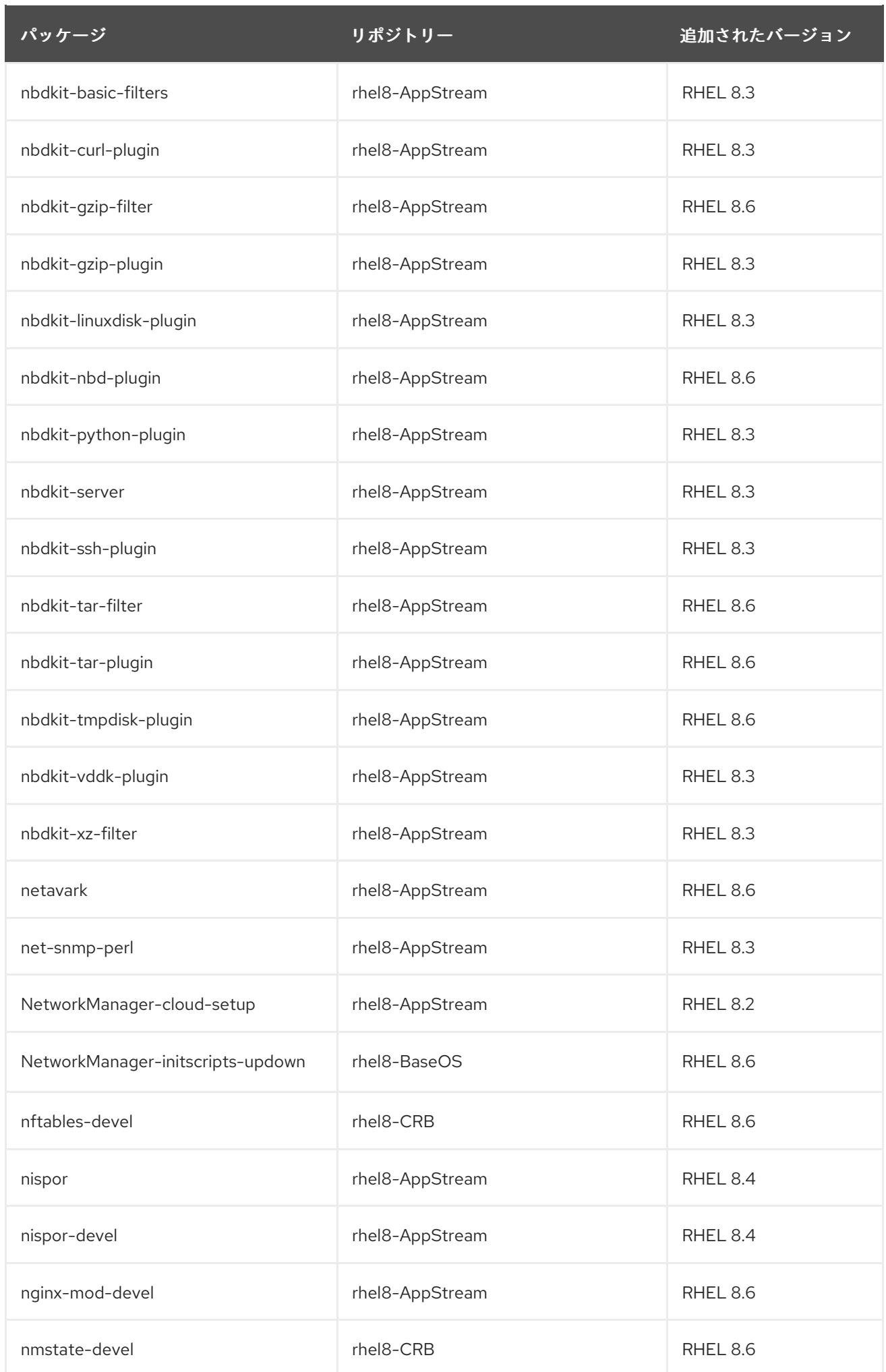

<u>パッケージ しポジトリー リポジトリー 追加されたバージョン</u>

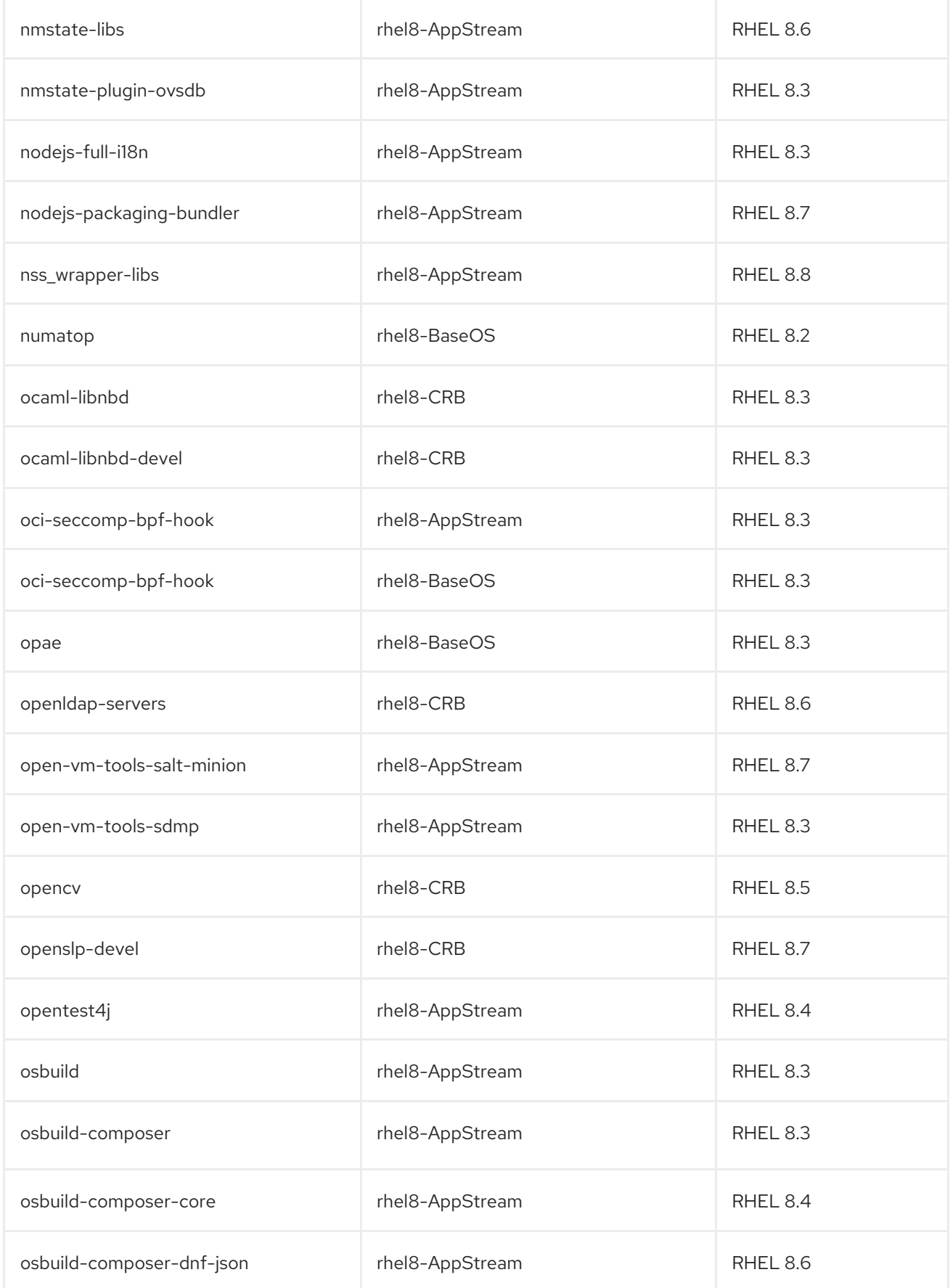

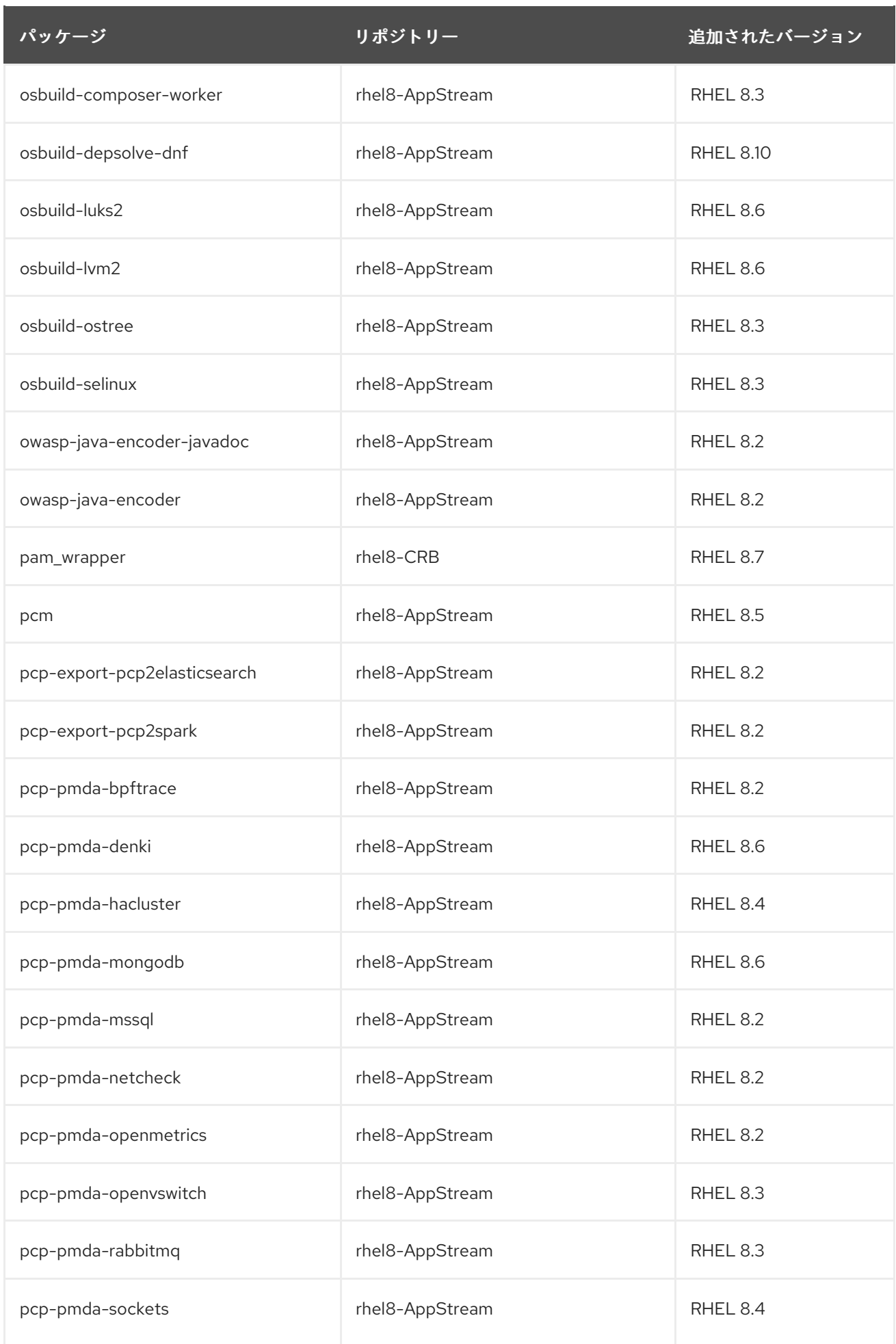

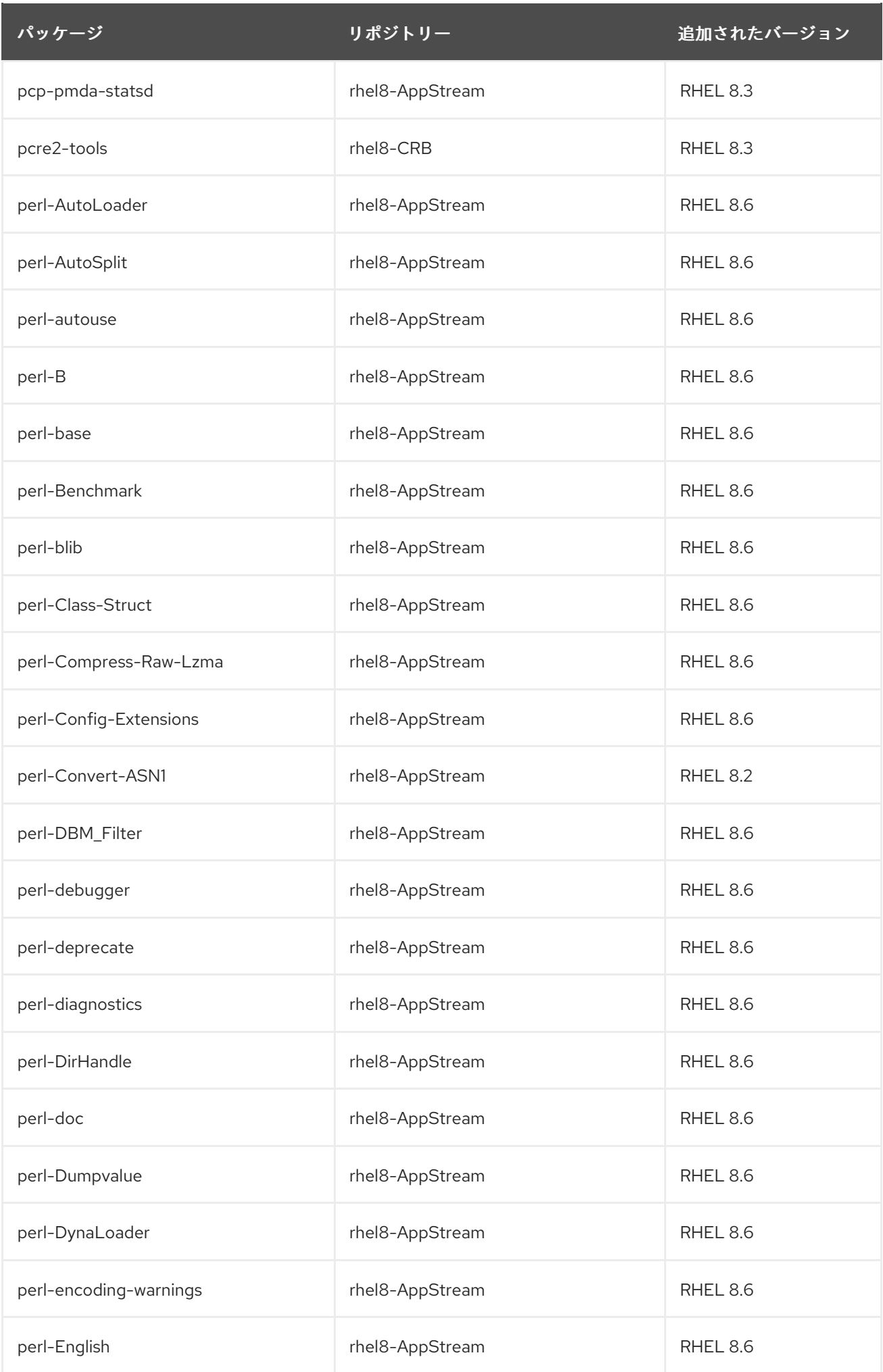

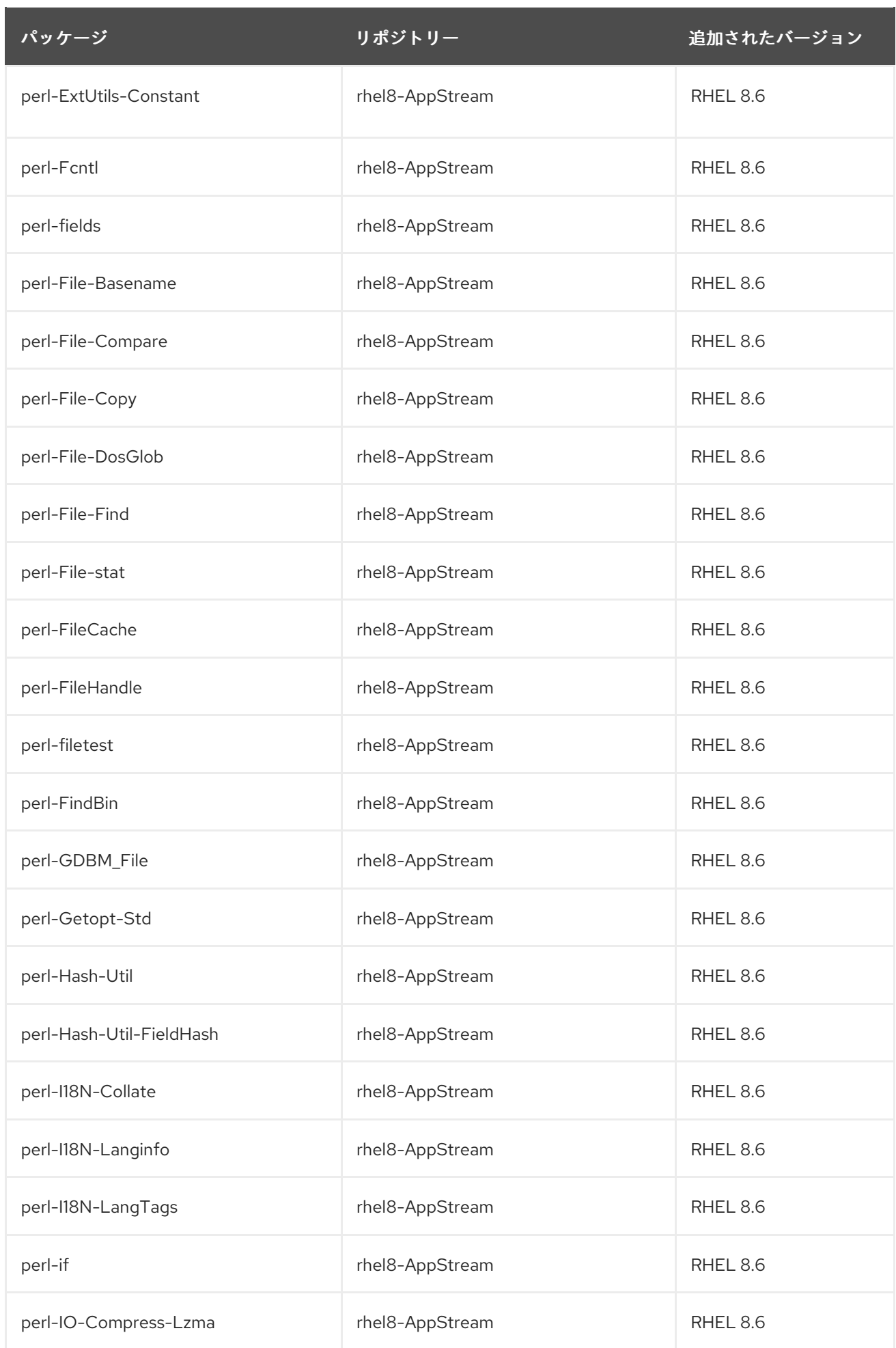

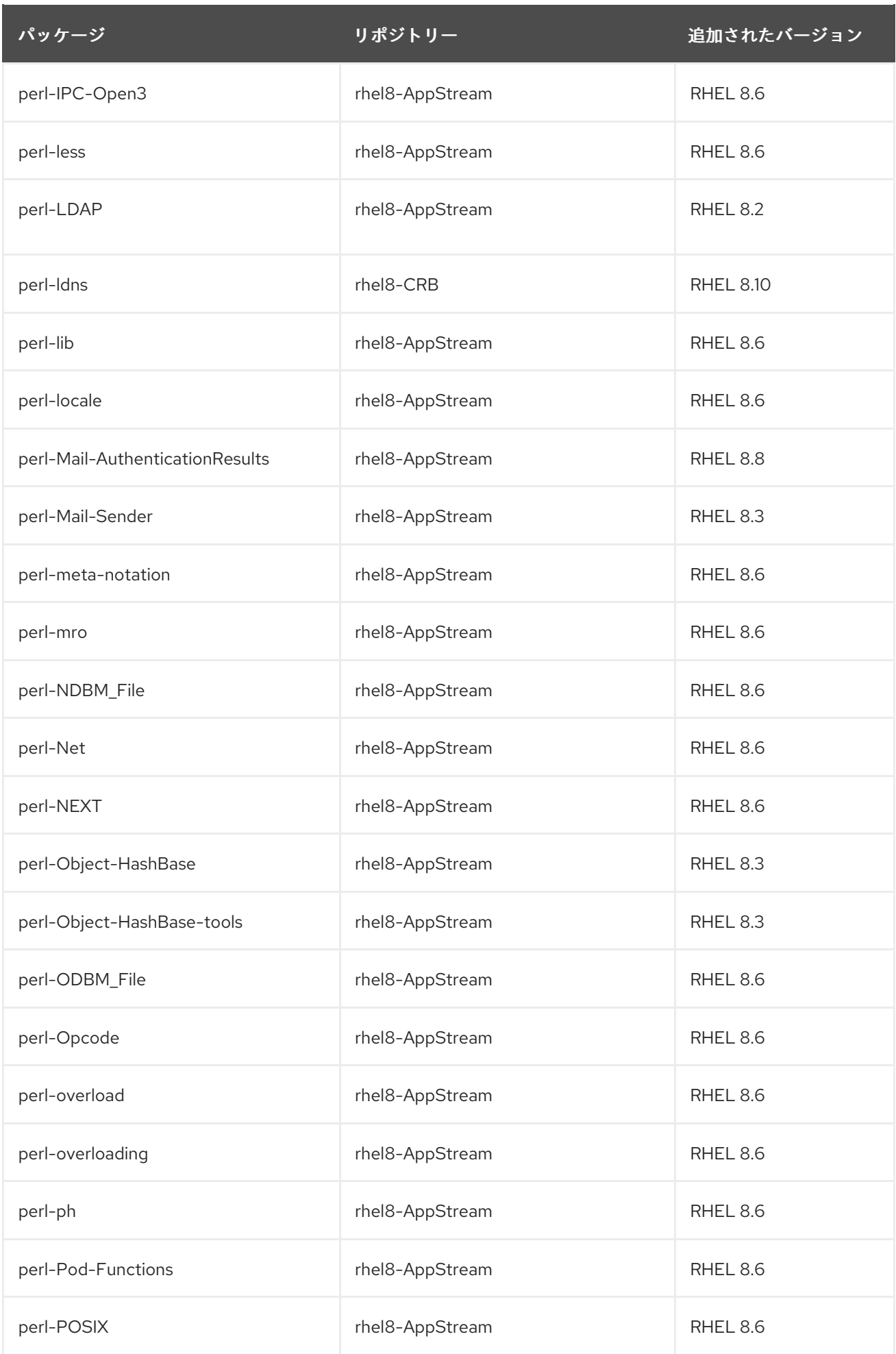

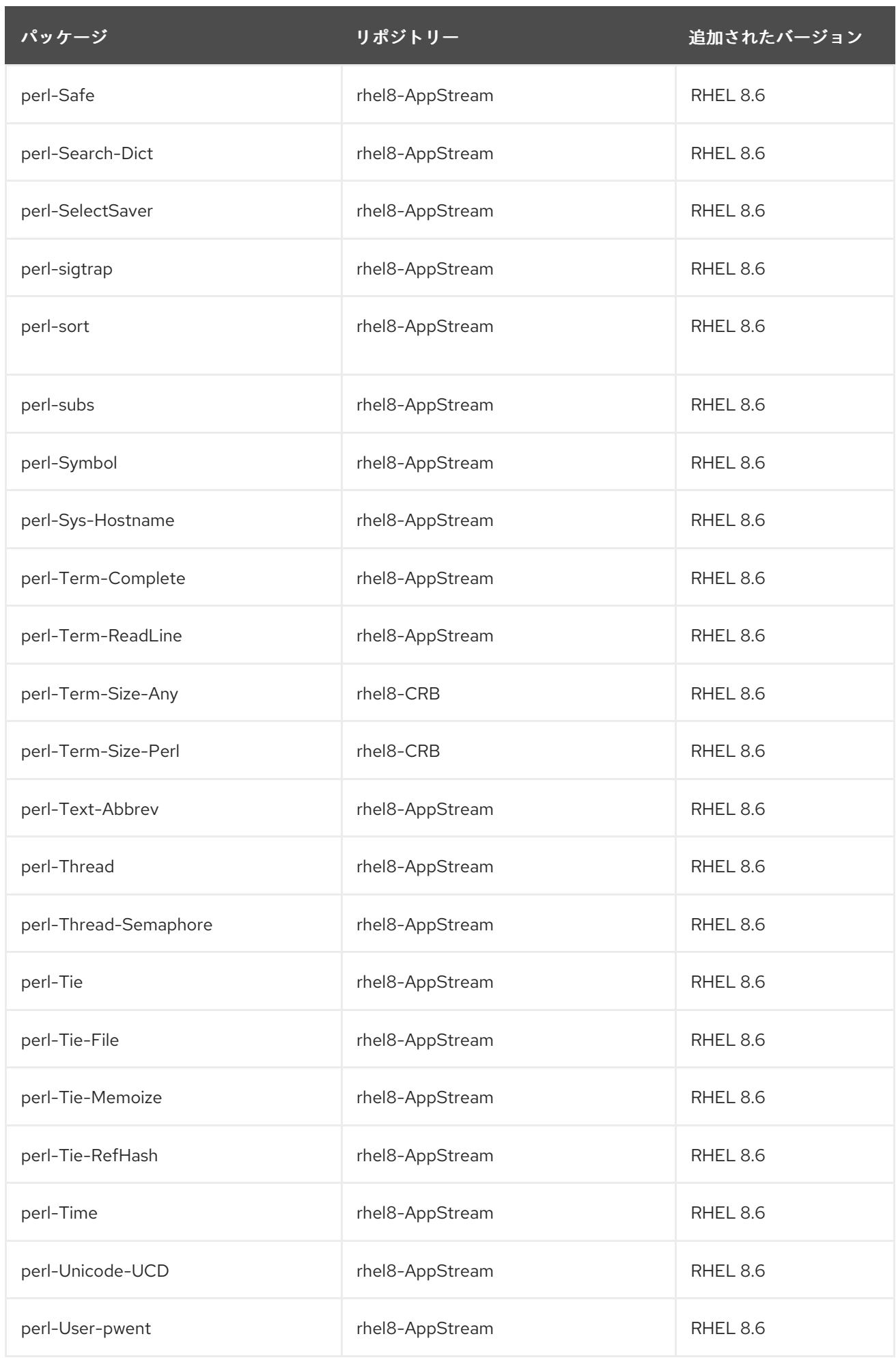

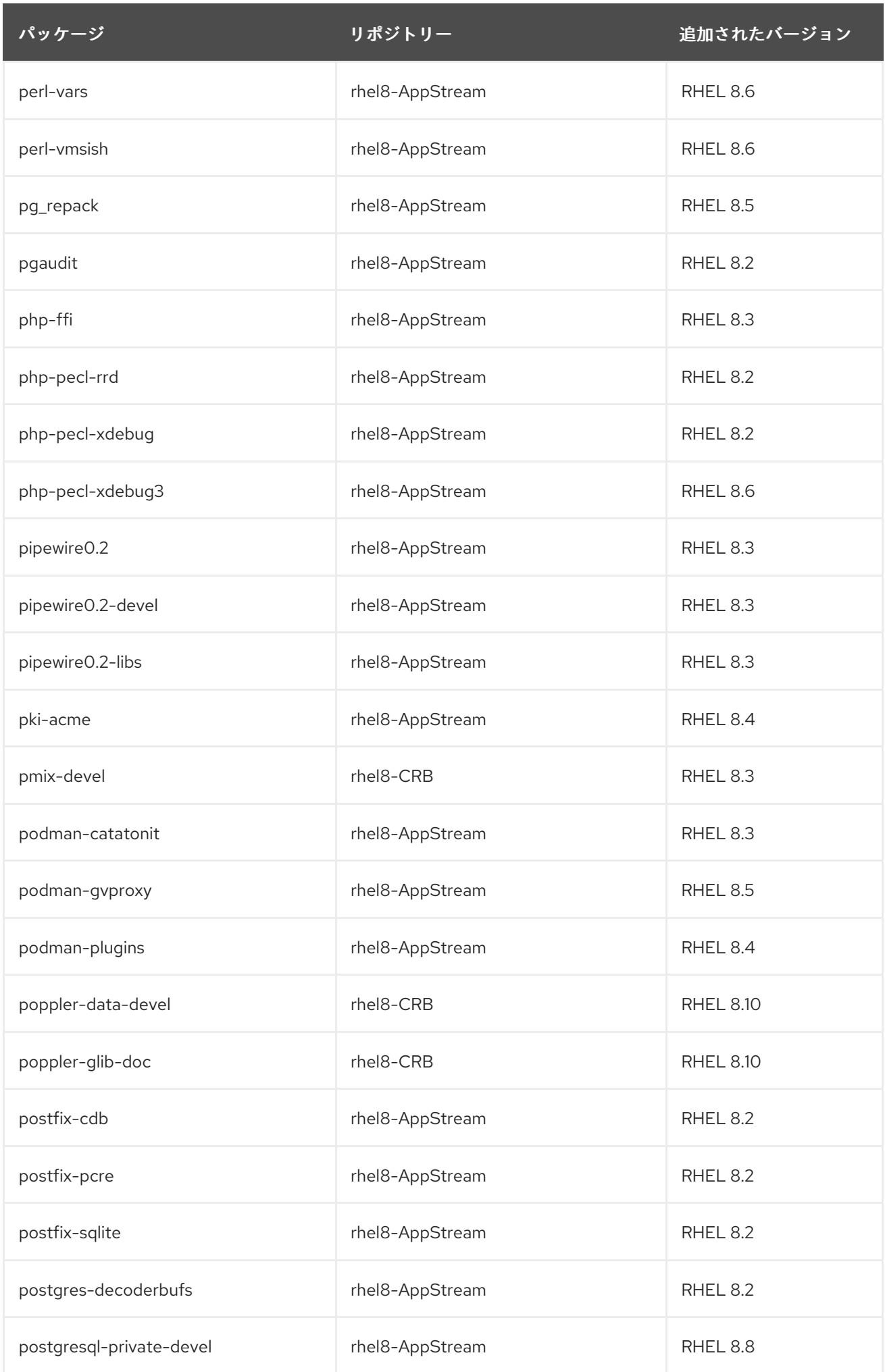

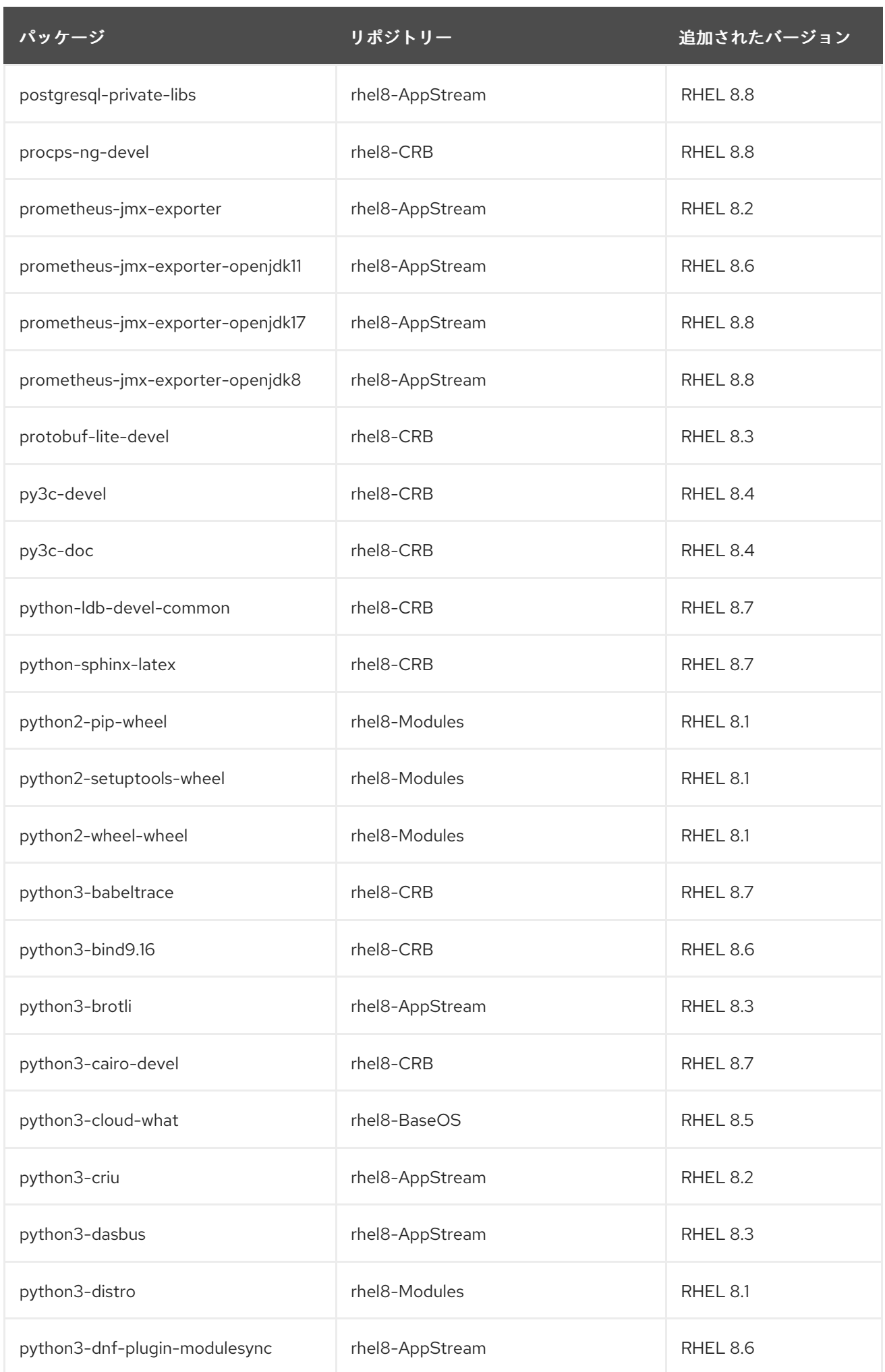

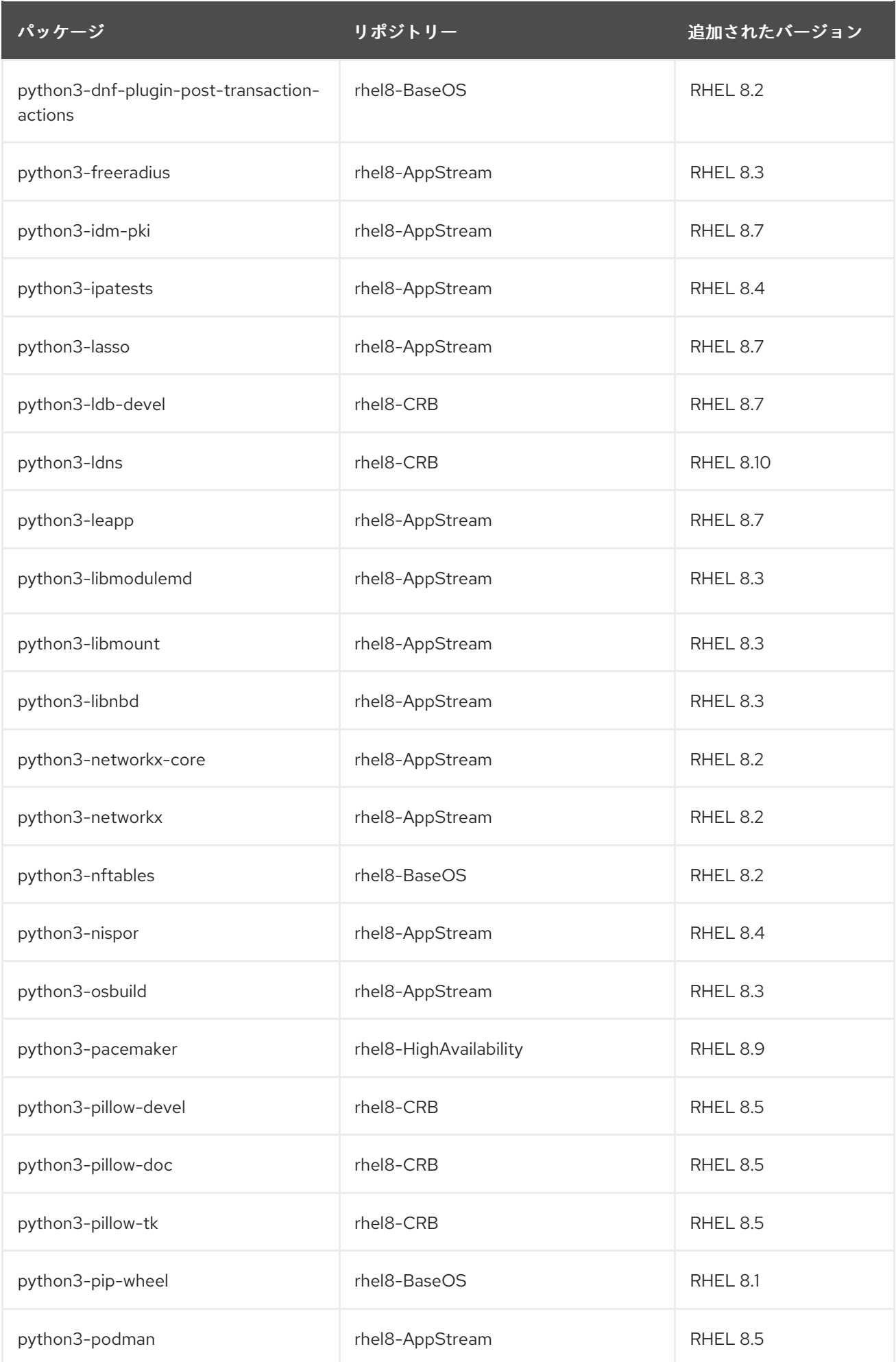

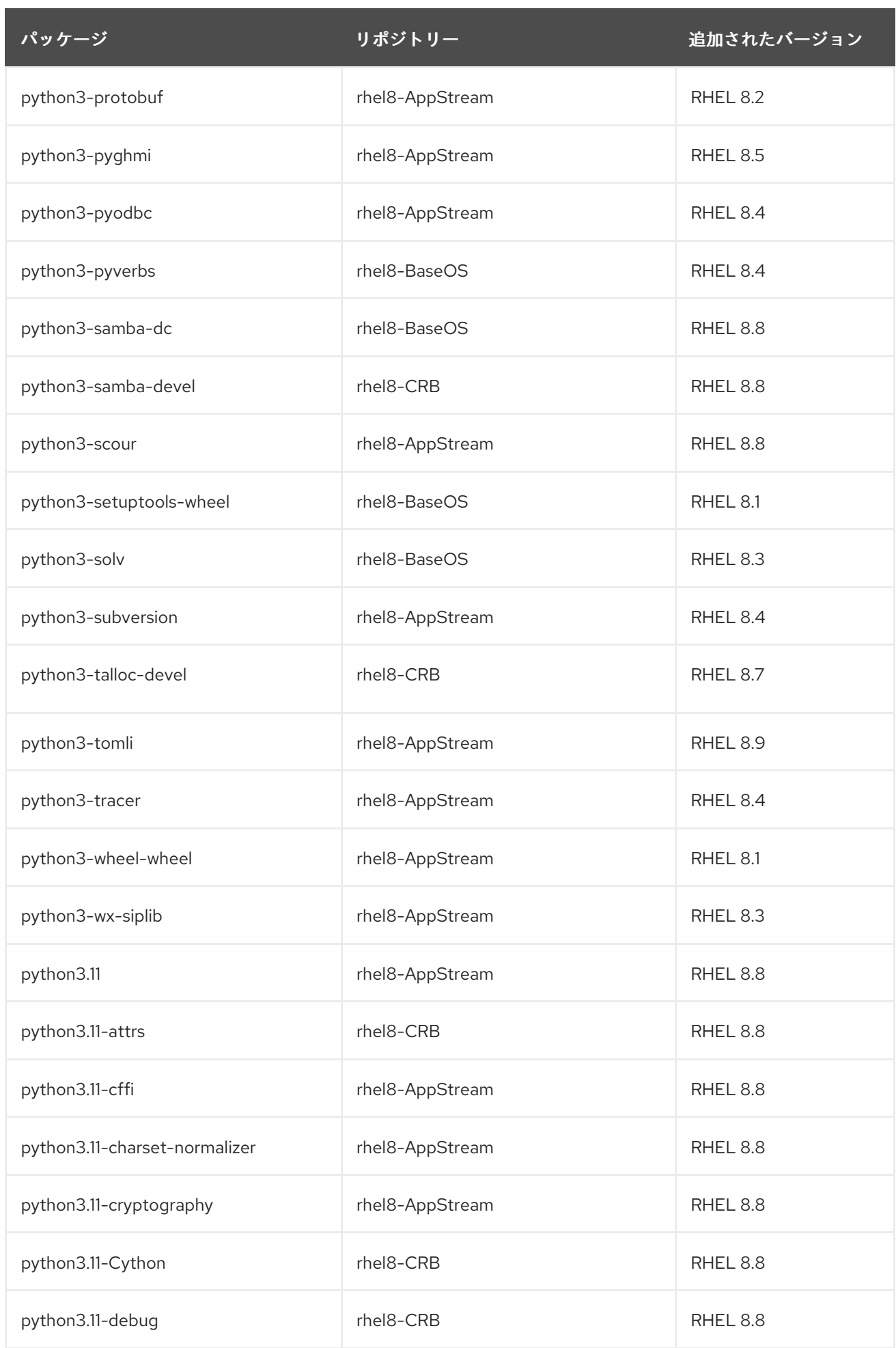

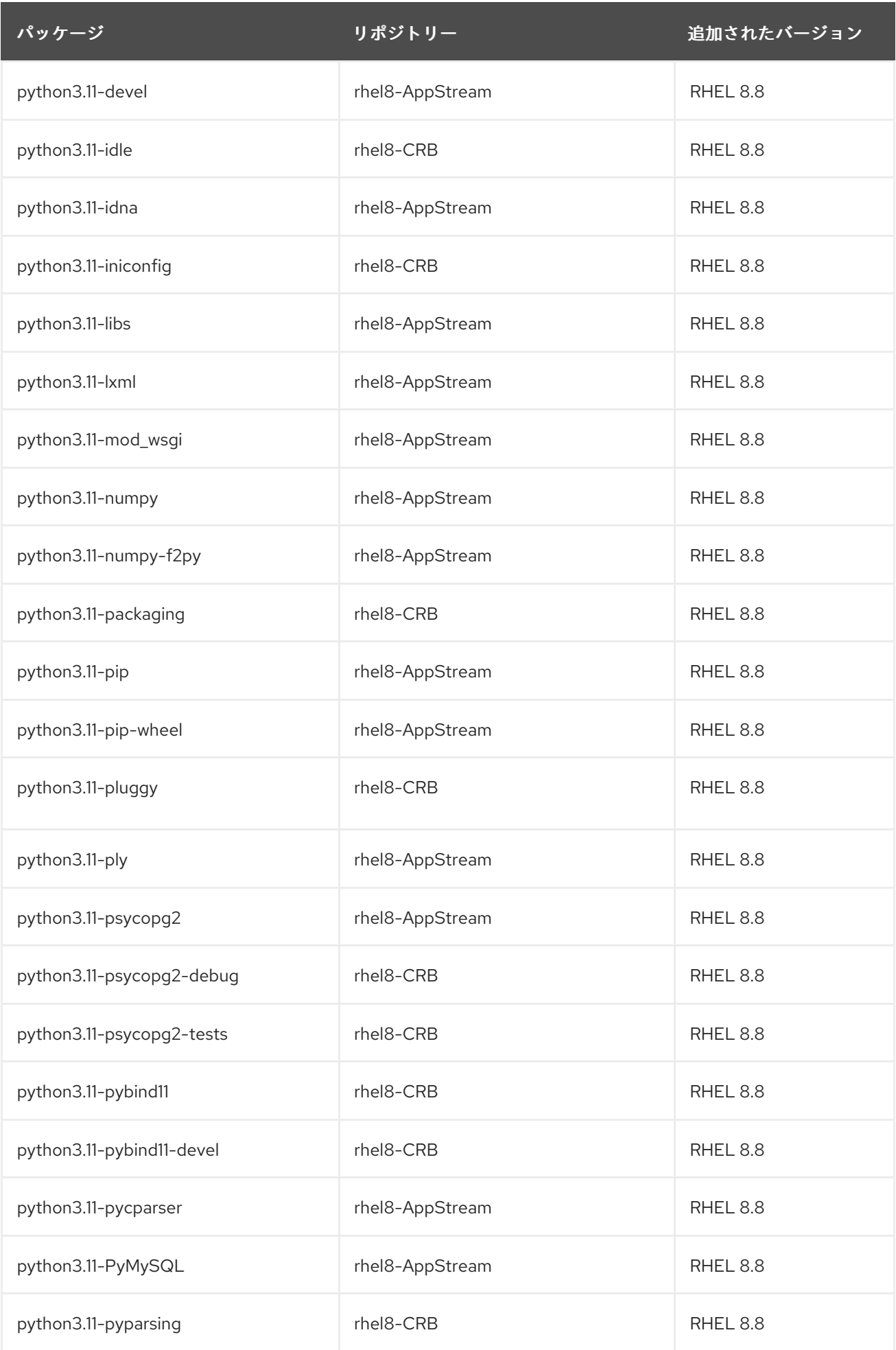

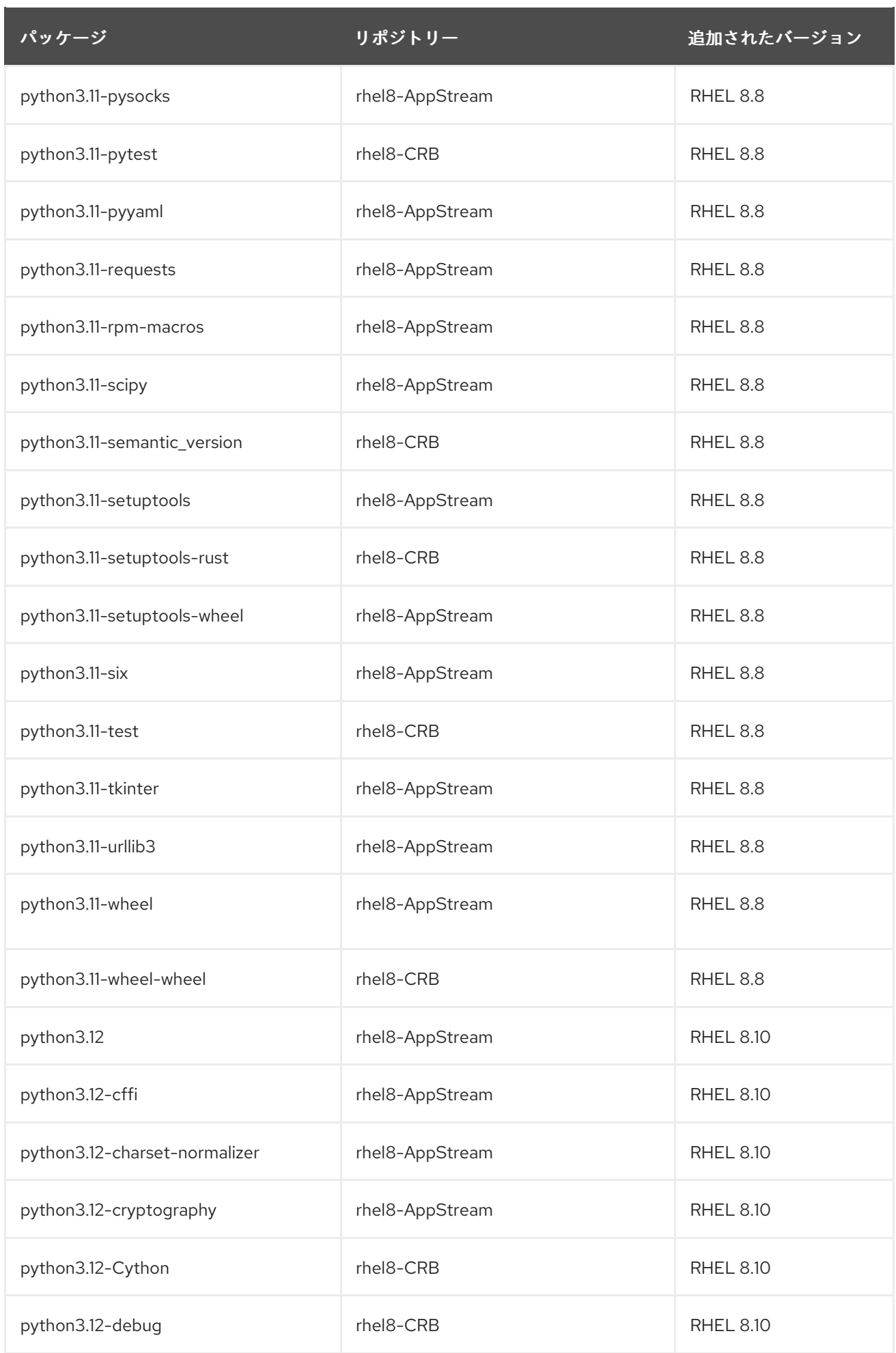

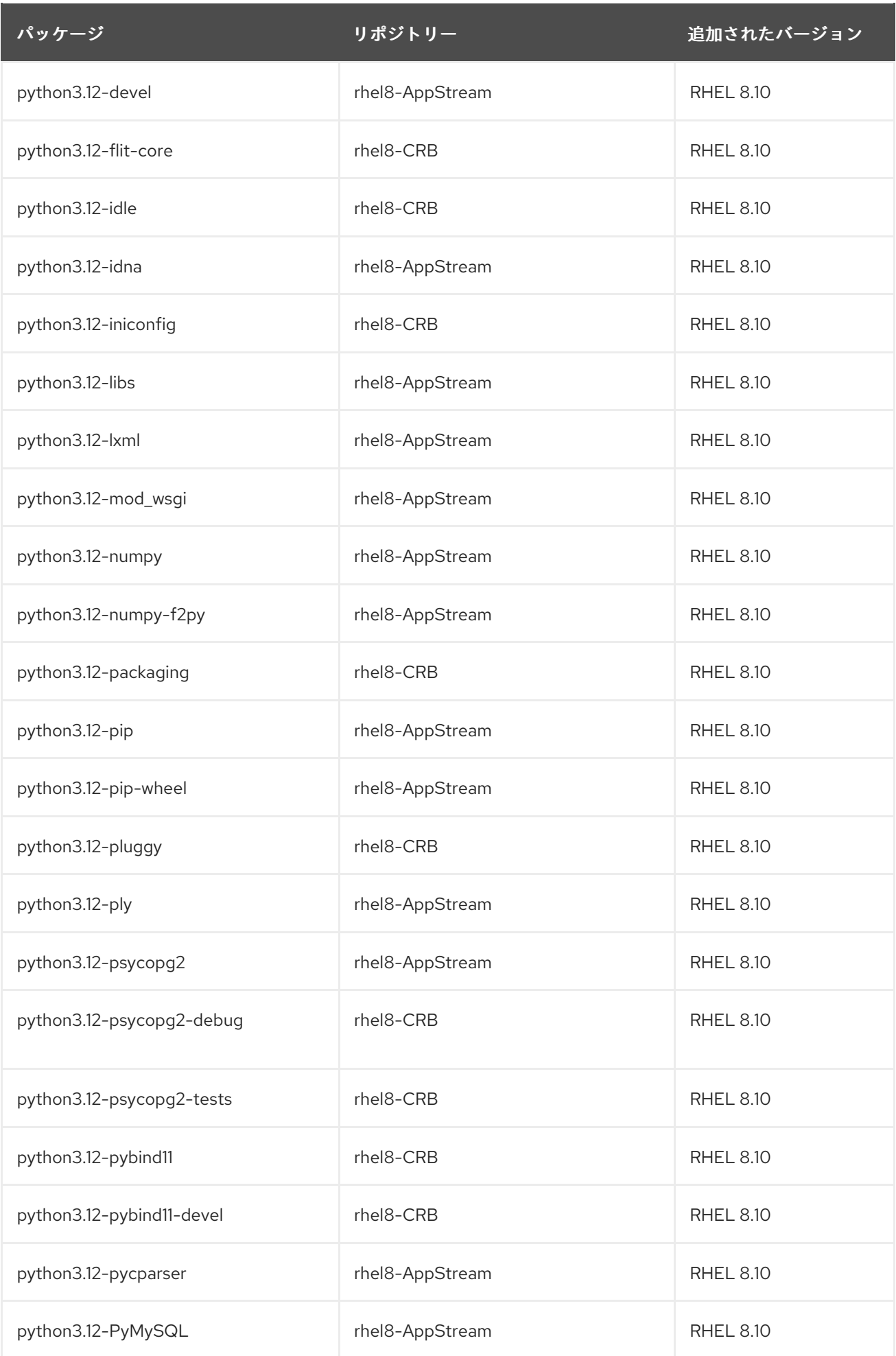

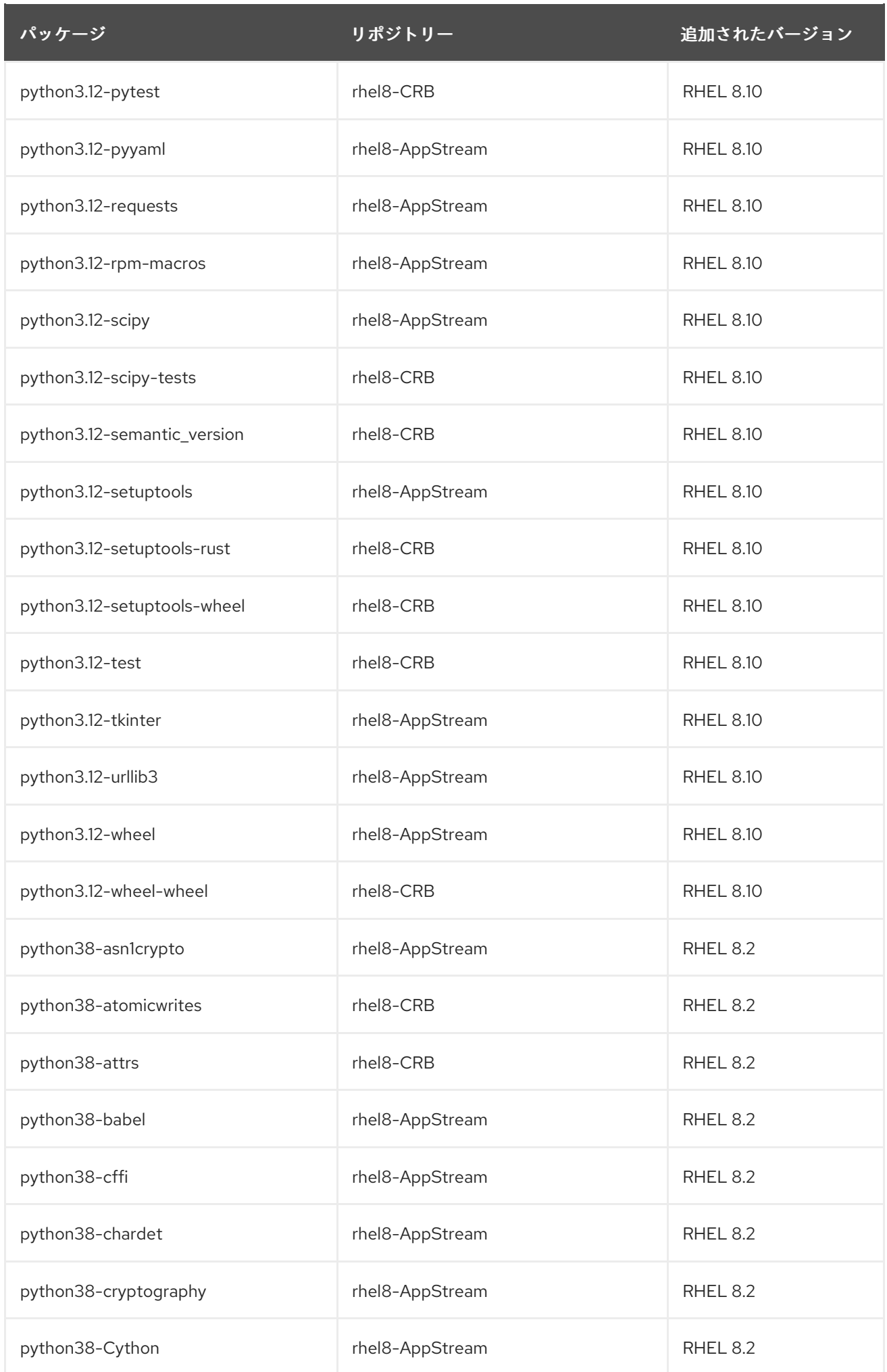

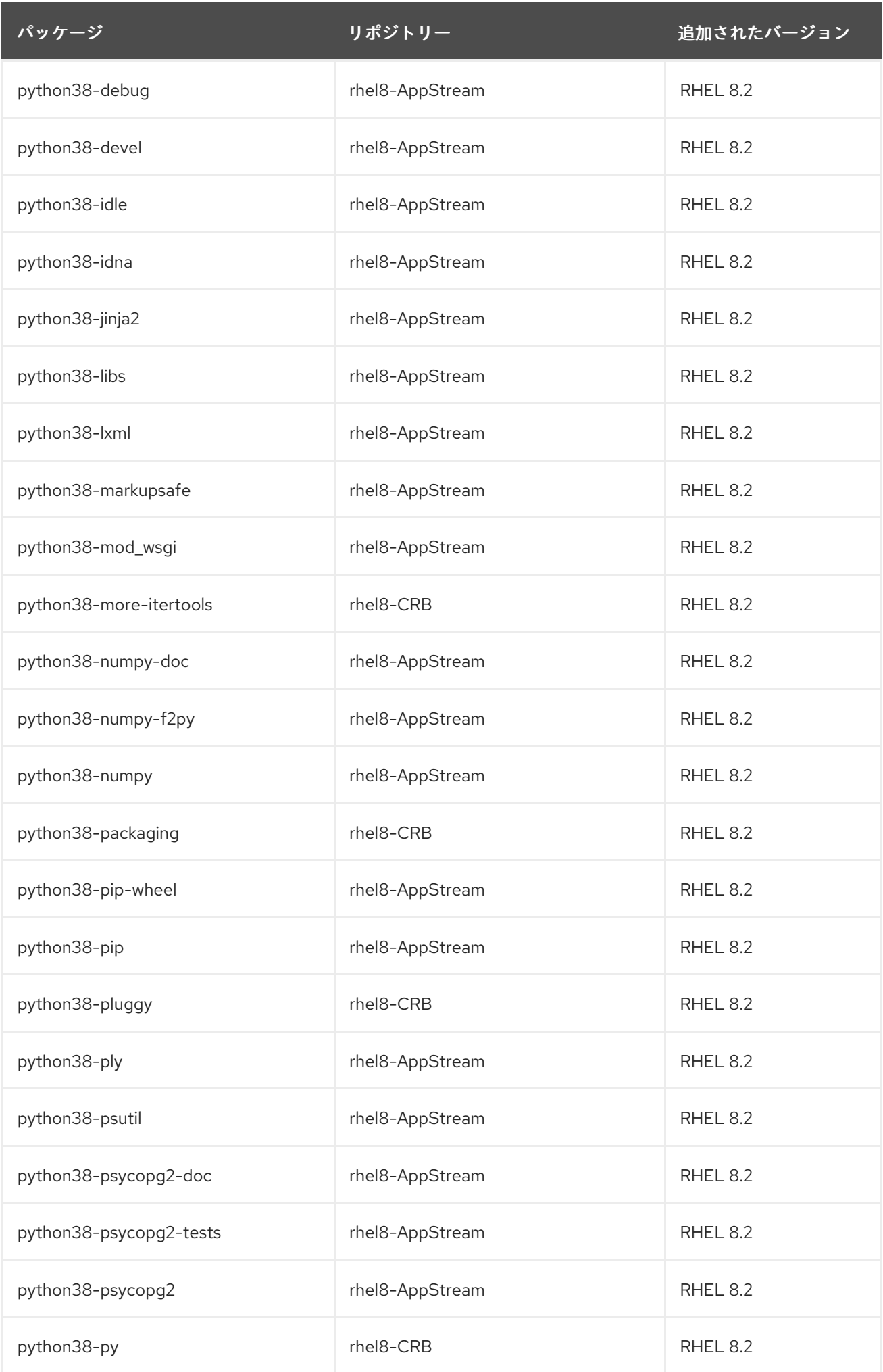

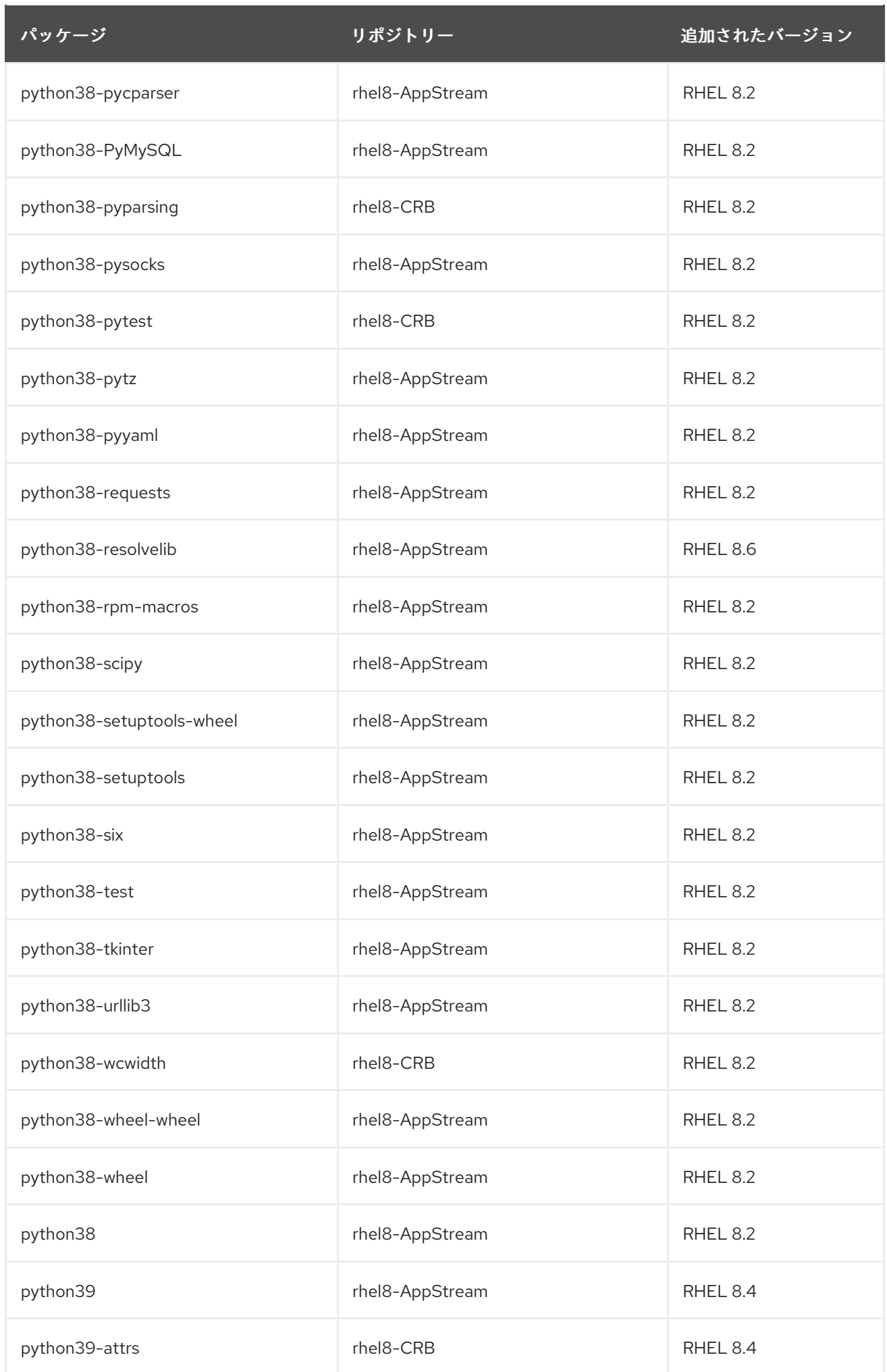

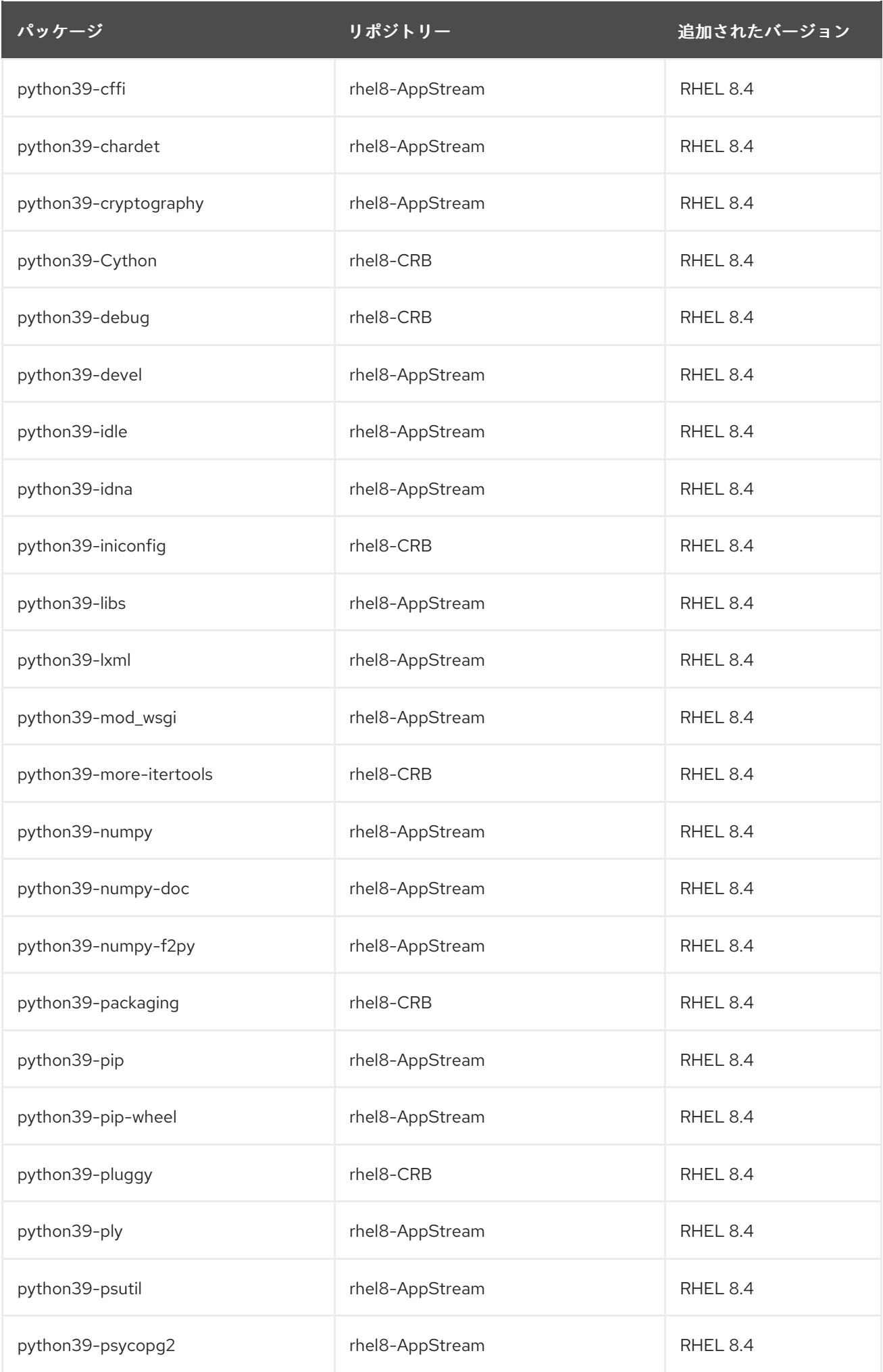

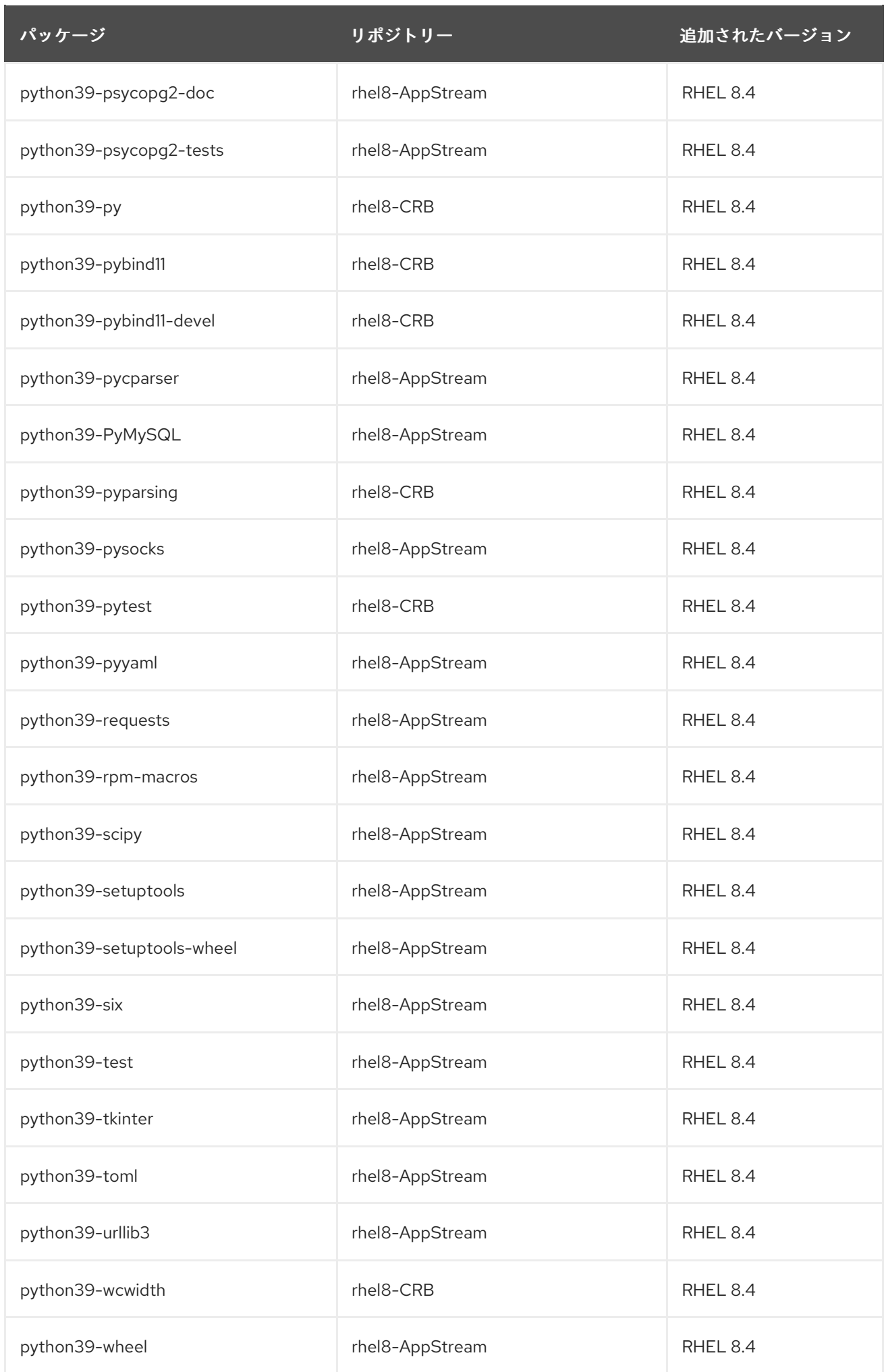

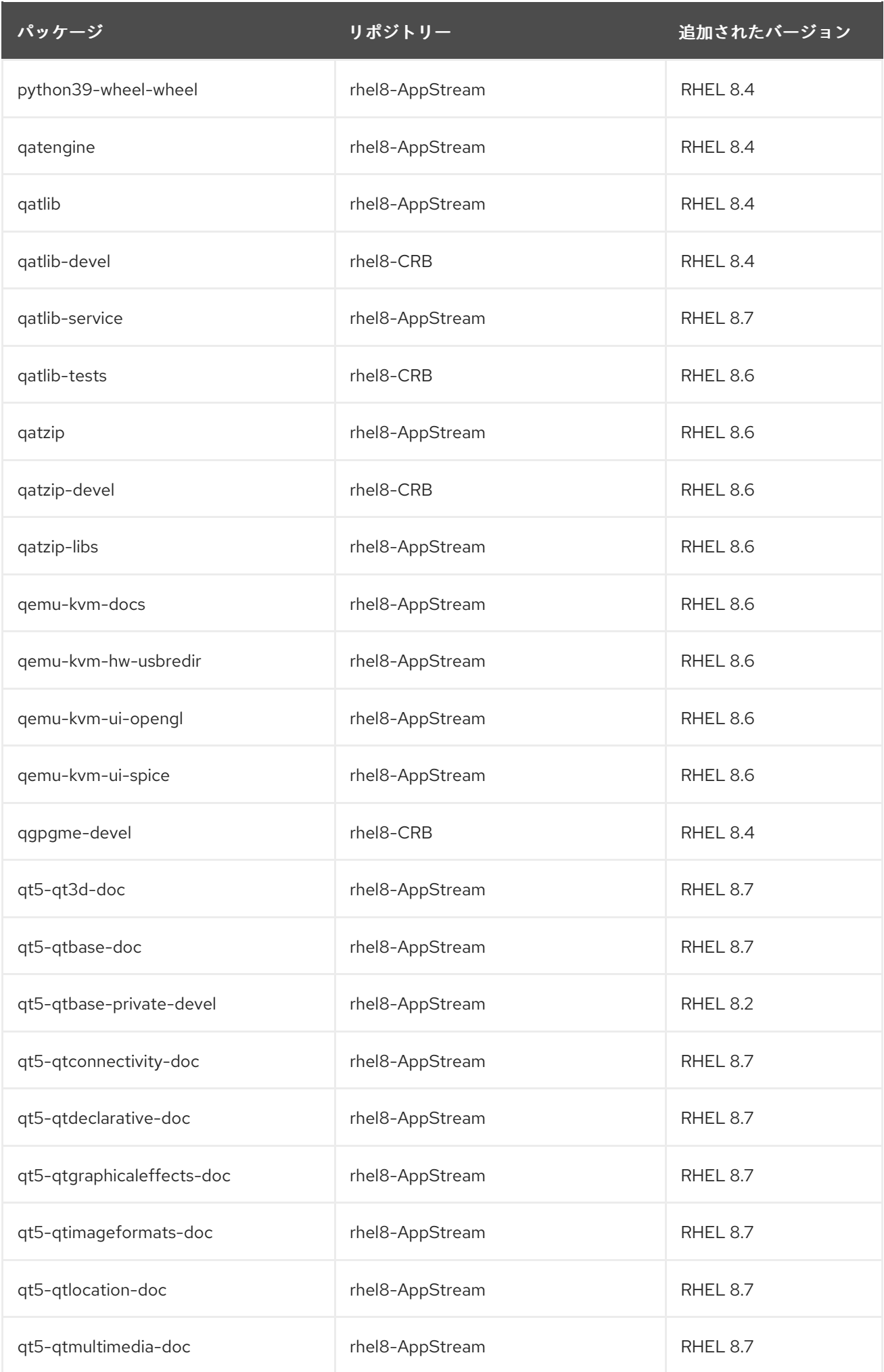

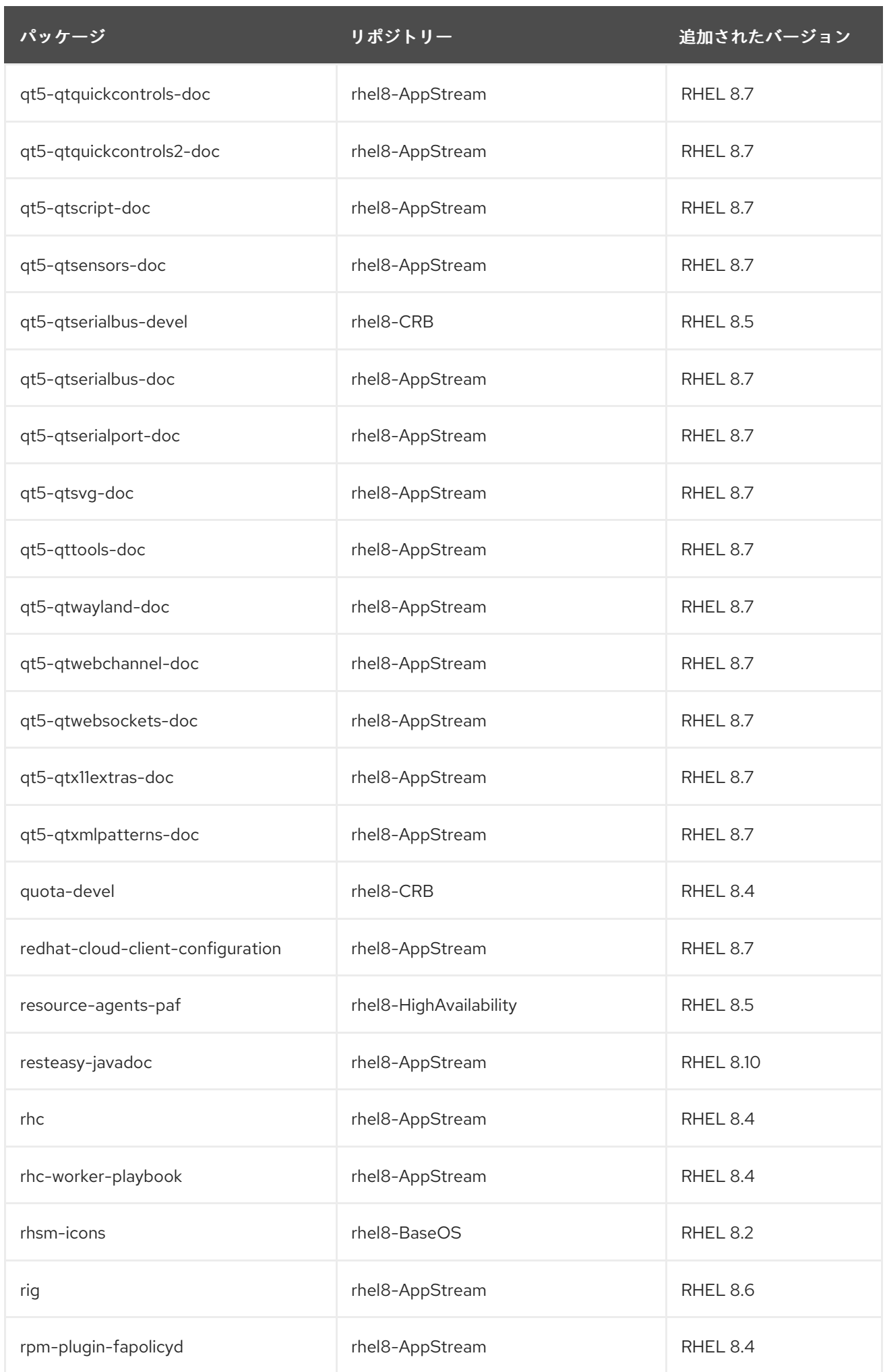

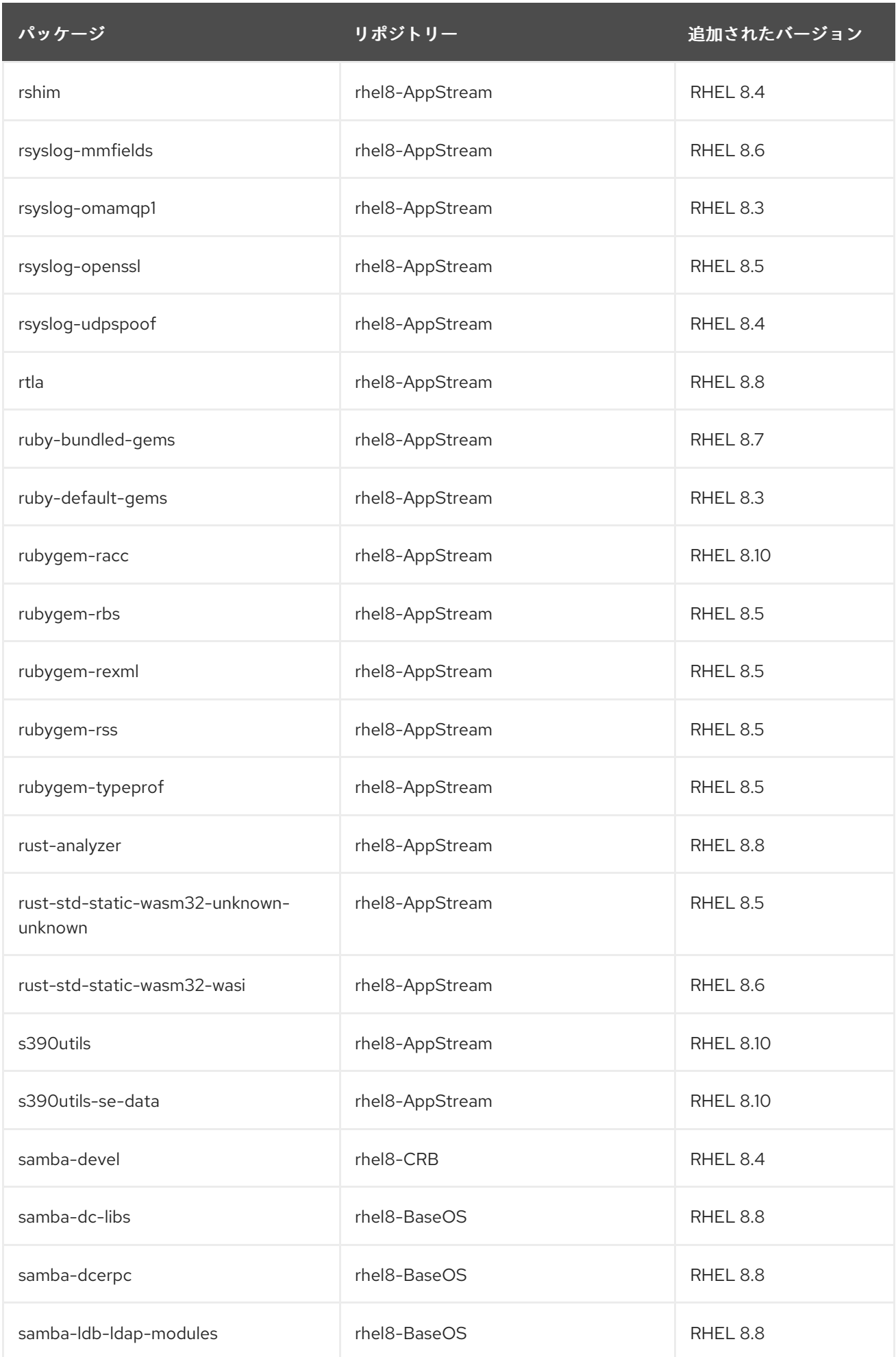

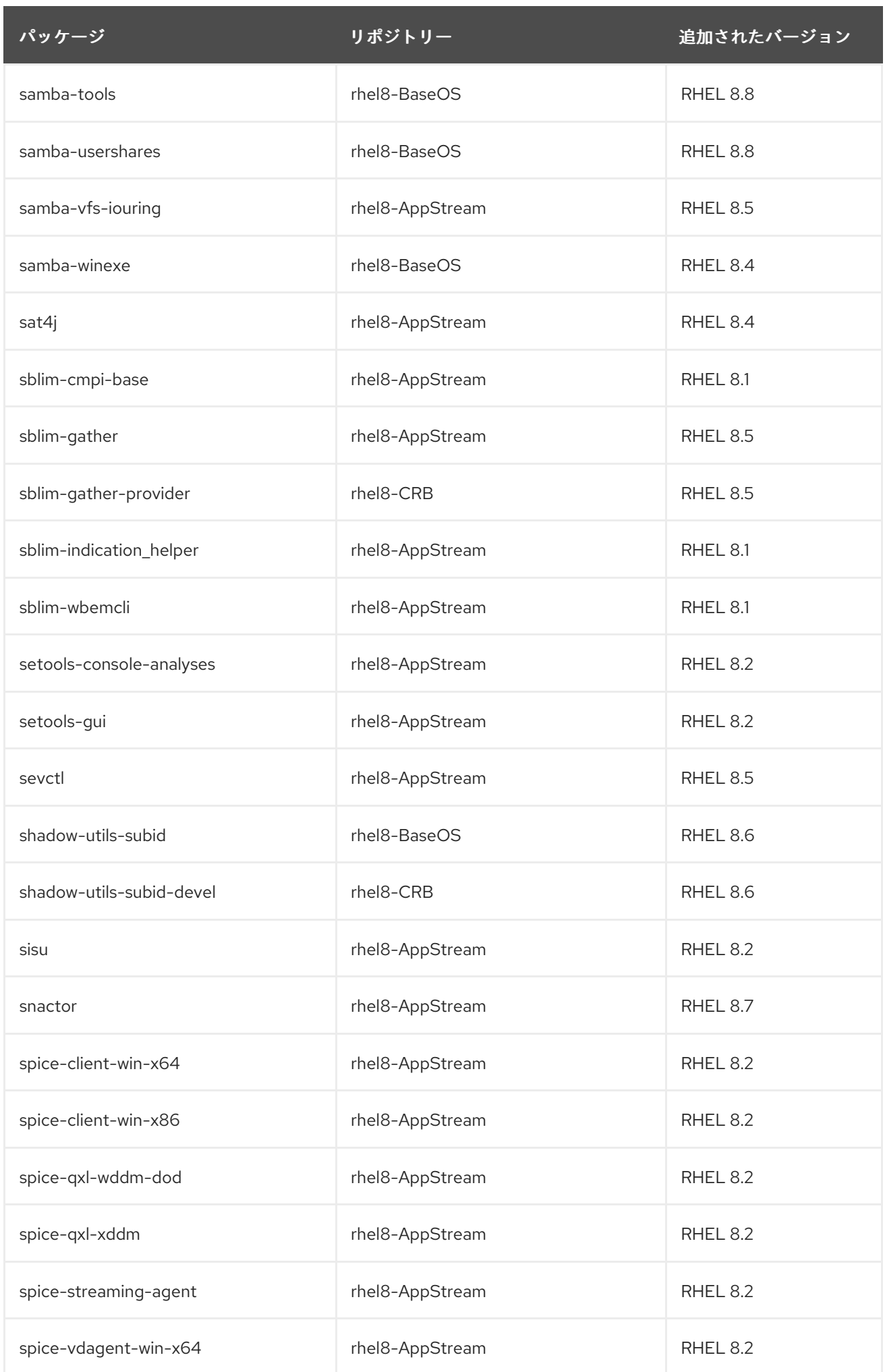

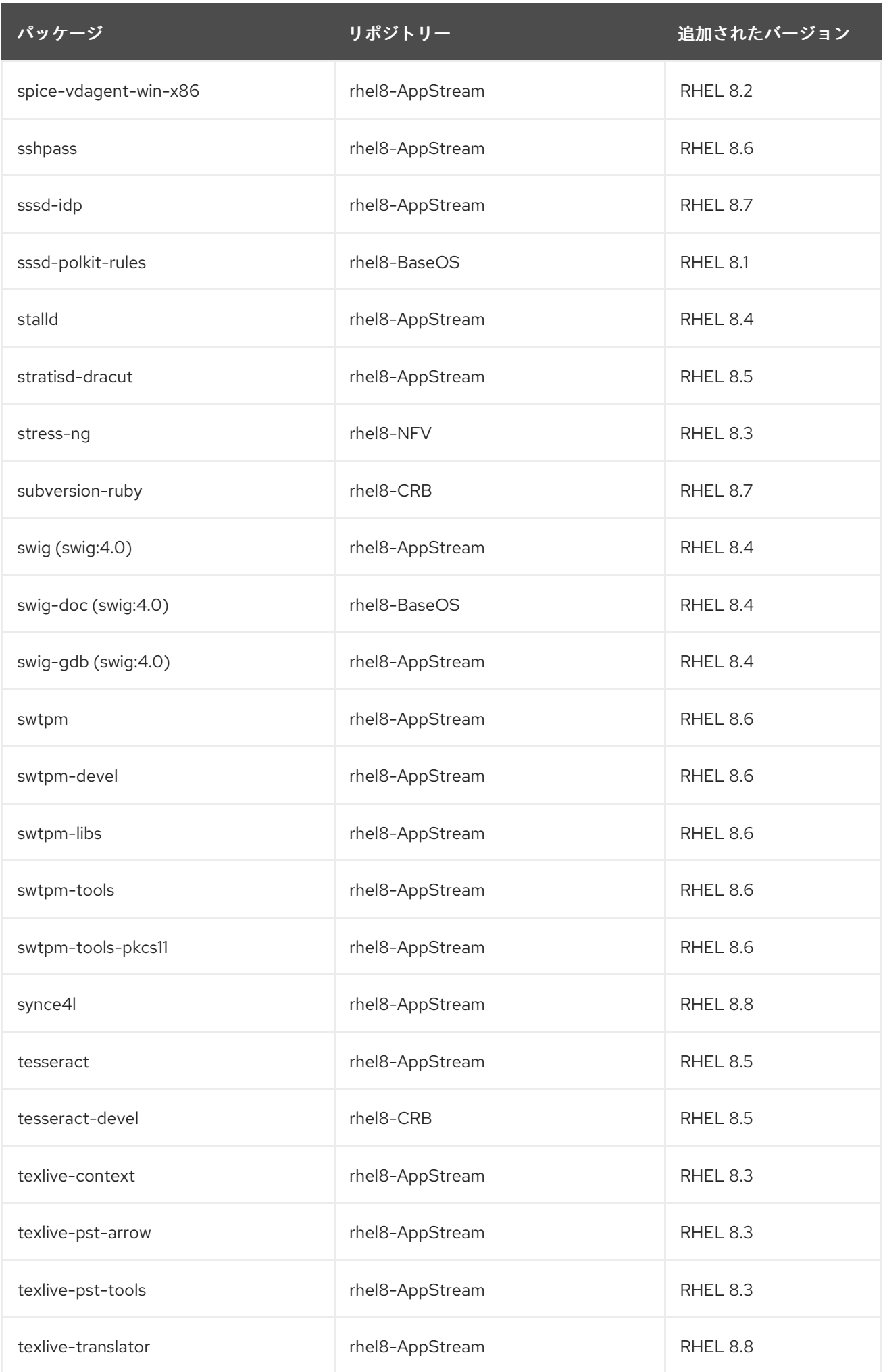

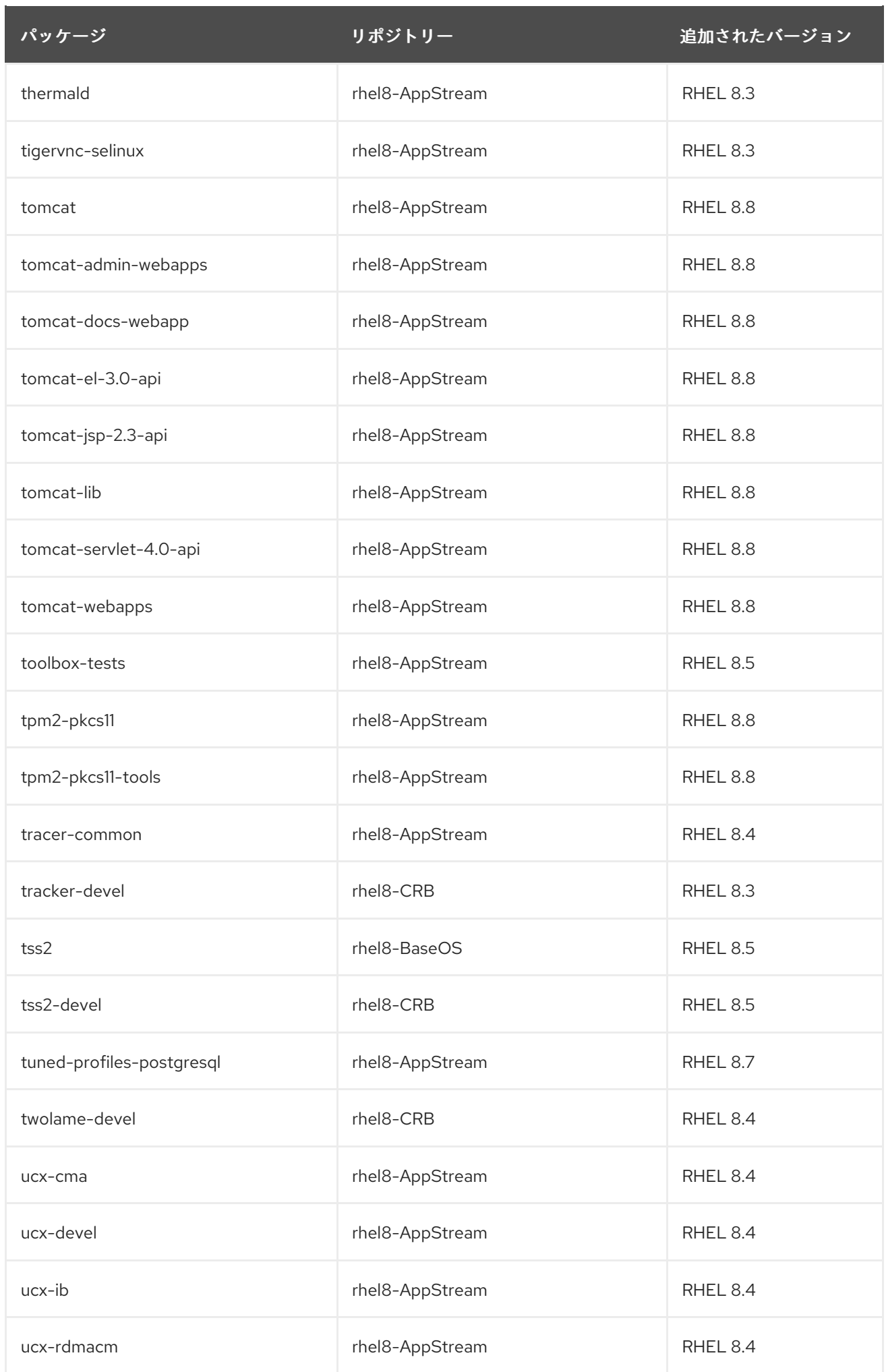

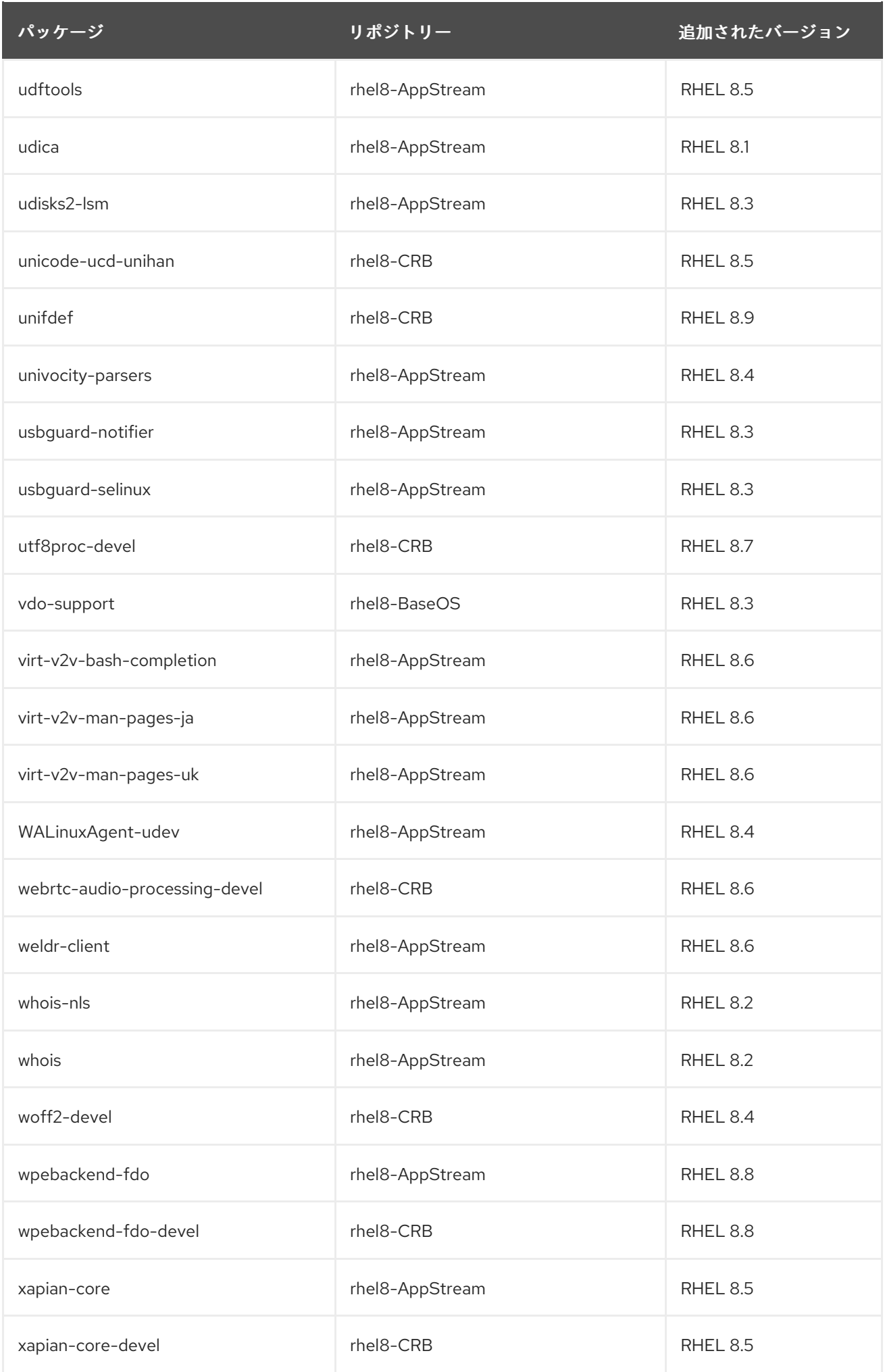

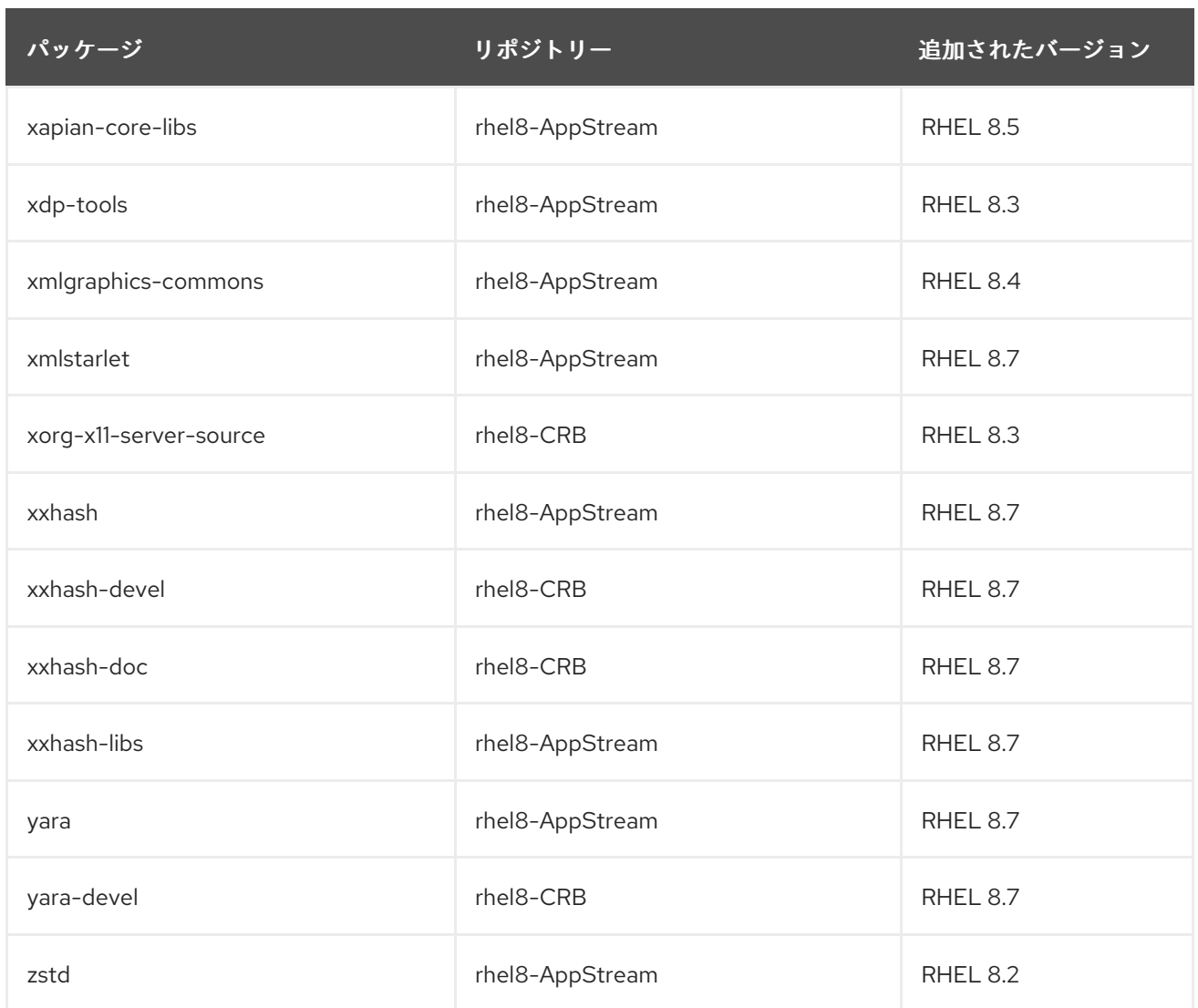

現在の RHEL 8 のマイナーリリースで利用可能なパッケージの完全リストは [パッケージマニフェスト](https://access.redhat.com/documentation/ja-jp/red_hat_enterprise_linux/8/html/package_manifest/) を参照してください。

## A.1.2. RHEL 8.0 で新たに追加されたパッケージ

以下のパッケージが、RHEL 8.0 に追加されました。

## # | **389-ds-base-legacy-tools**

A | **aajohan-comfortaa-fonts, abrt-addon-coredump-helper, abrt-cli-ng, abrt-plugin-machine-id, abrt-plugin-sosreport, adcli-doc, alsa-ucm, alsa-utils-alsabat, anaconda-install-env-deps, annobin, ant-lib, ant-xz, apcu-panel, apr-util-bdb, aspell-en, assertj-core, assertj-core-javadoc, atlas-corei2, atlas-corei2-devel, audispd-plugins-zos, authselect, authselect-compat, authselectlibs**

B | **bacula-logwatch, beignet, blivet-data, bluez-obexd, bnd-maven-plugin, boom-boot, boomboot-conf, boom-boot-grub2, boost-container, boost-coroutine, boost-fiber, boost-log, boostmpich-python3, boost-numpy3, boost-openmpi-python3, boost-python3, boost-python3-devel, boost-stacktrace, boost-type\_erasure, brltty-dracut, brltty-espeak-ng, brotli, brotli-devel, bubblewrap, buildah**

C | **c2esp, cargo, cargo-doc, cargo-vendor, cjose, cjose-devel, clang, clang-analyzer, clang-devel, clang-libs, clang-tools-extra, cldr-emoji-annotation, clippy, cmake-data, cmake-doc, cmakefilesystem, cmake-rpm-macros, cockpit-composer, cockpit-dashboard, cockpit-machines,**
**cockpit-packagekit, cockpit-pcp, cockpit-session-recording, cockpit-storaged, compat-guile18, compat-guile18-devel, compat-libgfortran-48, compat-libpthread-nonshared, compat-openssl10, compiler-rt, composer-cli, container-exception-logger, container-selinux, containernetworkingplugins, containers-common, coreutils-common, coreutils-single, cppcheck, createrepo\_c, createrepo\_c-devel, createrepo\_c-libs, crypto-policies, CUnit, CUnit-devel, cyrus-imapd-vzic**

D | **dbus-c, dbus-c-devel, dbus-c++-glib, dbus-common, dbus-daemon, dbus-tools, dhcp-client, dhcp-relay, dhcp-server, dleyna-renderer, dnf, dnf-automatic, dnf-data, dnf-plugin-spacewalk, dnf-plugin-subscription-manager, dnf-plugins-core, dnf-utils, dnssec-trigger-panel, docbook2X, dotnet, dotnet-host, dotnet-host-fxr-2.1, dotnet-runtime-2.1, dotnet-sdk-2.1, dotnet-sdk-2.1.5xx, dpdk, dpdk-devel, dpdk-doc, dpdk-tools, dracut-live, dracut-squash, driverctl, drpm, drpm-devel, dtc**

E | **edk2-aarch64, edk2-ovmf, efi-filesystem, efi-srpm-macros, egl-wayland, eglexternalplatformdevel, eigen3-devel, emacs-lucid, enca, enca-devel, enchant2, enchant2-devel, espeak-ng, evemu, evemu-libs, execstack**

F | **fence-agents-lpar, fence-agents-zvm, fftw-libs-quad, freeradius-rest, fuse-common, fuseoverlayfs, fuse-sshfs, fuse3, fuse3-devel, fuse3-libs**

G | **galera, gcc-gdb-plugin, gcc-offload-nvptx, gdb-headless, gdbm-libs, gdk-pixbuf2-modules, gdk-pixbuf2-xlib, gdk-pixbuf2-xlib-devel, gegl04, gegl04-devel, genwqe-tools, genwqe-vpd, genwqe-zlib, genwqe-zlib-devel, geronimo-jpa, geronimo-jpa-javadoc, gfbgraph, gflags, gflagsdevel, ghc-srpm-macros, ghostscript-tools-dvipdf, ghostscript-tools-fonts, ghostscript-toolsprinting, ghostscript-x11, git-clang-format, git-core, git-core-doc, git-subtree, glassfishannotation-api, glassfish-annotation-api-javadoc, glassfish-jax-rs-api, glassfish-jax-rs-apijavadoc, glassfish-jaxb-bom, glassfish-jaxb-bom-ext, glassfish-jaxb-codemodel, glassfish-jaxbcodemodel-annotation-compiler, glassfish-jaxb-codemodel-parent, glassfish-jaxb-core, glassfish-jaxb-external-parent, glassfish-jaxb-parent, glassfish-jaxb-rngom, glassfish-jaxbruntime, glassfish-jaxb-runtime-parent, glassfish-jaxb-txw-parent, glassfish-jaxb-txw2, glassfishlegal, glassfish-master-pom, glassfish-servlet-api, glassfish-servlet-api-javadoc, glibc-alllangpacks, glibc-langpack-aa, glibc-langpack-af, glibc-langpack-agr, glibc-langpack-ak, glibclangpack-am, glibc-langpack-an, glibc-langpack-anp, glibc-langpack-ar, glibc-langpack-as, glibclangpack-ast, glibc-langpack-ayc, glibc-langpack-az, glibc-langpack-be, glibc-langpack-bem, glibc-langpack-ber, glibc-langpack-bg, glibc-langpack-bhb, glibc-langpack-bho, glibc-langpack-bi, glibc-langpack-bn, glibc-langpack-bo, glibc-langpack-br, glibc-langpack-brx, glibc-langpack-bs, glibc-langpack-byn, glibc-langpack-ca, glibc-langpack-ce, glibc-langpack-chr, glibc-langpackcmn, glibc-langpack-crh, glibc-langpack-cs, glibc-langpack-csb, glibc-langpack-cv, glibclangpack-cy, glibc-langpack-da, glibc-langpack-de, glibc-langpack-doi, glibc-langpack-dsb, glibclangpack-dv, glibc-langpack-dz, glibc-langpack-el, glibc-langpack-en, glibc-langpack-eo, glibclangpack-es, glibc-langpack-et, glibc-langpack-eu, glibc-langpack-fa, glibc-langpack-ff, glibclangpack-fi, glibc-langpack-fil, glibc-langpack-fo, glibc-langpack-fr, glibc-langpack-fur, glibclangpack-fy, glibc-langpack-ga, glibc-langpack-gd, glibc-langpack-gez, glibc-langpack-gl, glibclangpack-gu, glibc-langpack-gv, glibc-langpack-ha, glibc-langpack-hak, glibc-langpack-he, glibclangpack-hi, glibc-langpack-hif, glibc-langpack-hne, glibc-langpack-hr, glibc-langpack-hsb, glibclangpack-ht, glibc-langpack-hu, glibc-langpack-hy, glibc-langpack-ia, glibc-langpack-id, glibclangpack-ig, glibc-langpack-ik, glibc-langpack-is, glibc-langpack-it, glibc-langpack-iu, glibclangpack-ja, glibc-langpack-ka, glibc-langpack-kab, glibc-langpack-kk, glibc-langpack-kl, glibclangpack-km, glibc-langpack-kn, glibc-langpack-ko, glibc-langpack-kok, glibc-langpack-ks, glibclangpack-ku, glibc-langpack-kw, glibc-langpack-ky, glibc-langpack-lb, glibc-langpack-lg, glibclangpack-li, glibc-langpack-lij, glibc-langpack-ln, glibc-langpack-lo, glibc-langpack-lt, glibclangpack-lv, glibc-langpack-lzh, glibc-langpack-mag, glibc-langpack-mai, glibc-langpack-mfe, glibc-langpack-mg, glibc-langpack-mhr, glibc-langpack-mi, glibc-langpack-miq, glibc-langpackmjw, glibc-langpack-mk, glibc-langpack-ml, glibc-langpack-mn, glibc-langpack-mni, glibclangpack-mr, glibc-langpack-ms, glibc-langpack-mt, glibc-langpack-my, glibc-langpack-nan, glibclangpack-nb, glibc-langpack-nds, glibc-langpack-ne, glibc-langpack-nhn, glibc-langpack-niu,**

**glibc-langpack-nl, glibc-langpack-nn, glibc-langpack-nr, glibc-langpack-nso, glibc-langpack-oc, glibc-langpack-om, glibc-langpack-or, glibc-langpack-os, glibc-langpack-pa, glibc-langpack-pap, glibc-langpack-pl, glibc-langpack-ps, glibc-langpack-pt, glibc-langpack-quz, glibc-langpack-raj, glibc-langpack-ro, glibc-langpack-ru, glibc-langpack-rw, glibc-langpack-sa, glibc-langpack-sah, glibc-langpack-sat, glibc-langpack-sc, glibc-langpack-sd, glibc-langpack-se, glibc-langpack-sgs, glibc-langpack-shn, glibc-langpack-shs, glibc-langpack-si, glibc-langpack-sid, glibc-langpack-sk, glibc-langpack-sl, glibc-langpack-sm, glibc-langpack-so, glibc-langpack-sq, glibc-langpack-sr, glibc-langpack-ss, glibc-langpack-st, glibc-langpack-sv, glibc-langpack-sw, glibc-langpack-szl, glibc-langpack-ta, glibc-langpack-tcy, glibc-langpack-te, glibc-langpack-tg, glibc-langpack-th, glibc-langpack-the, glibc-langpack-ti, glibc-langpack-tig, glibc-langpack-tk, glibc-langpack-tl, glibc-langpack-tn, glibc-langpack-to, glibc-langpack-tpi, glibc-langpack-tr, glibc-langpack-ts, glibc-langpack-tt, glibc-langpack-ug, glibc-langpack-uk, glibc-langpack-unm, glibc-langpack-ur, glibc-langpack-uz, glibc-langpack-ve, glibc-langpack-vi, glibc-langpack-wa, glibc-langpack-wae, glibc-langpack-wal, glibc-langpack-wo, glibc-langpack-xh, glibc-langpack-yi, glibc-langpack-yo, glibc-langpack-yue, glibc-langpack-yuw, glibc-langpack-zh, glibc-langpack-zu, glibc-localesource, glibc-minimal-langpack, glog, glog-devel, gmock, gmock-devel, gmp-c++, gnome-autoar, gnome-backgrounds-extras, gnome-characters, gnome-control-center, gnome-control-centerfilesystem, gnome-logs, gnome-photos, gnome-photos-tests, gnome-remote-desktop, gnomeshell-extension-desktop-icons, gnome-tweaks, go-compilers-golang-compiler, go-srpm-macros, go-toolset, golang, golang-bin, golang-docs, golang-misc, golang-race, golang-src, golang-tests, google-droid-kufi-fonts, google-droid-sans-fonts, google-droid-sans-mono-fonts, google-droidserif-fonts, google-noto-cjk-fonts-common, google-noto-mono-fonts, google-noto-nastaliq-urdufonts, google-noto-sans-cjk-jp-fonts, google-noto-sans-cjk-ttc-fonts, google-noto-sans-oriyafonts, google-noto-sans-oriya-ui-fonts, google-noto-sans-tibetan-fonts, google-noto-serifbengali-fonts, google-noto-serif-cjk-ttc-fonts, google-noto-serif-devanagari-fonts, google-notoserif-gujarati-fonts, google-noto-serif-kannada-fonts, google-noto-serif-malayalam-fonts, googlenoto-serif-tamil-fonts, google-noto-serif-telugu-fonts, google-roboto-slab-fonts, gpgmepp, gpgmepp-devel, grub2-tools-efi, gssntlmssp, gstreamer1-plugins-good-gtk, gtest, gtest-devel, guava20, guava20-javadoc, guava20-testlib, guice-assistedinject, guice-bom, guice-extensions, guice-grapher, guice-jmx, guice-jndi, guice-multibindings, guice-servlet, guice-testlib, guicethrowingproviders, gutenprint-libs, gutenprint-libs-ui**

H | **hamcrest-core, hawtjni-runtime, hexchat, hexchat-devel, httpcomponents-client-cache, httpdfilesystem, hunspell-es-AR, hunspell-es-BO, hunspell-es-CL, hunspell-es-CO, hunspell-es-CR, hunspell-es-CU, hunspell-es-DO, hunspell-es-EC, hunspell-es-ES, hunspell-es-GT, hunspell-es-HN, hunspell-es-MX, hunspell-es-NI, hunspell-es-PA, hunspell-es-PE, hunspell-es-PR, hunspelles-PY, hunspell-es-SV, hunspell-es-US, hunspell-es-UY, hunspell-es-VE**

I | **i2c-tools-perl, ibus-libzhuyin, ibus-wayland, iio-sensor-proxy, infiniband-diags-compat, integritysetup, ipa-idoverride-memberof-plugin, ipcalc, ipmievd, iproute-tc, iptables-arptables, iptables-ebtables, iptables-libs, isl, isl-devel, isns-utils-devel, isns-utils-libs, istack-commonsruntime, istack-commons-tools, ivy-local**

J | **jackson-annotations, jackson-annotations-javadoc, jackson-core, jackson-core-javadoc, jackson-databind, jackson-databind-javadoc, jackson-jaxrs-json-provider, jackson-jaxrsproviders, jackson-jaxrs-providers-datatypes, jackson-jaxrs-providers-javadoc, jackson-modulejaxb-annotations, jackson-module-jaxb-annotations-javadoc, javapackages-filesystem, javapackages-local, jbig2dec-libs, jboss-annotations-1.2-api, jboss-interceptors-1.2-api, jbossinterceptors-1.2-api-javadoc, jboss-jaxrs-2.0-api, jboss-logging, jboss-logging-tools, jcl-over-slf4j, jdeparser, jdom2, jdom2-javadoc, jimtcl, jimtcl-devel, jq, js-uglify, Judy, jul-to-slf4j, julietaulamontserrat-fonts**

K | **kabi-dw, kdump-anaconda-addon, kernel-core, kernel-cross-headers, kernel-debug-core, kernel-debug-modules, kernel-debug-modules-extra, kernel-modules, kernel-modules-extra, kernel-rpm-macros, kernel-rt-core, kernel-rt-debug-core, kernel-rt-debug-modules, kernel-rt-**

## **debug-modules-extra, kernel-rt-modules, kernel-rt-modules-extra, kernelshark, koan, kyotocabinet-libs**

L | **lame-devel, lame-libs, langpacks-af, langpacks-am, langpacks-ar, langpacks-as, langpacks-ast, langpacks-be, langpacks-bg, langpacks-bn, langpacks-br, langpacks-bs, langpacks-ca, langpacks-cs, langpacks-cy, langpacks-da, langpacks-de, langpacks-el, langpacks-en, langpacksen\_GB, langpacks-es, langpacks-et, langpacks-eu, langpacks-fa, langpacks-fi, langpacks-fr, langpacks-ga, langpacks-gl, langpacks-gu, langpacks-he, langpacks-hi, langpacks-hr, langpackshu, langpacks-ia, langpacks-id, langpacks-is, langpacks-it, langpacks-ja, langpacks-kk, langpacks-kn, langpacks-ko, langpacks-lt, langpacks-lv, langpacks-mai, langpacks-mk, langpacks-ml, langpacks-mr, langpacks-ms, langpacks-nb, langpacks-ne, langpacks-nl, langpacks-nn, langpacks-nr, langpacks-nso, langpacks-or, langpacks-pa, langpacks-pl, langpacks-pt, langpacks-pt\_BR, langpacks-ro, langpacks-ru, langpacks-si, langpacks-sk, langpacks-sl, langpacks-sq, langpacks-sr, langpacks-ss, langpacks-sv, langpacks-ta, langpackste, langpacks-th, langpacks-tn, langpacks-tr, langpacks-ts, langpacks-uk, langpacks-ur, langpacks-ve, langpacks-vi, langpacks-xh, langpacks-zh\_CN, langpacks-zh\_TW, langpacks-zu, lato-fonts, lensfun, lensfun-devel, leptonica, leptonica-devel, liba52, libaec, libaec-devel, libatomic\_ops, libbabeltrace, libblockdev-lvm-dbus, libcephfs-devel, libcephfs2, libcmocka, libcmocka-devel, libcomps, libcomps-devel, libcurl-minimal, libdap, libdap-devel, libdatrie, libdatrie-devel, libdazzle, libdc1394, libdnf, libEMF, libEMF-devel, libeot, libepubgen, libertassd8686-firmware, libertas-sd8787-firmware, libertas-usb8388-firmware, libertas-usb8388-olpcfirmware, libev, libev-devel, libev-libevent-devel, libev-source, libfdisk, libfdisk-devel, libfdt, libfdt-devel, libgit2, libgit2-devel, libgit2-glib, libgit2-glib-devel, libgomp-offload-nvptx, libgudev, libgudev-devel, libi2c, libidn2, libidn2-devel, libijs, libinput-utils, libipt, libisoburn, libisoburndevel, libkcapi, libkcapi-hmaccalc, libkeepalive, libknet1, libknet1-compress-bzip2-plugin, libknet1-compress-lz4-plugin, libknet1-compress-lzma-plugin, libknet1-compress-lzo2-plugin, libknet1-compress-plugins-all, libknet1-compress-zlib-plugin, libknet1-crypto-nss-plugin, libknet1-crypto-openssl-plugin, libknet1-crypto-plugins-all, libknet1-devel, libknet1-plugins-all, liblangtag-data, libmad, libmad-devel, libmcpp, libmemcached-libs, libmetalink, libmodulemd, libmodulemd-devel, libmodulemd1, libnghttp2, libnghttp2-devel, libnice-gstreamer1, libnsl, libnsl2, libnsl2-devel, liboggz, libomp, libomp-devel, libomp-test, libpeas-loader-python3, libpkgconf, libpq, libpq-devel, libproxy-webkitgtk4, libpsl, libqhull, libqhull\_p, libqhull\_r, libqxp, librados-devel, libradosstriper-devel, libradosstriper1, librbd-devel, libreoffice-help-en, libreofficelangpack-af, libreoffice-langpack-ar, libreoffice-langpack-as, libreoffice-langpack-bg, libreofficelangpack-bn, libreoffice-langpack-br, libreoffice-langpack-ca, libreoffice-langpack-cs, libreofficelangpack-cy, libreoffice-langpack-da, libreoffice-langpack-de, libreoffice-langpack-dz, libreofficelangpack-el, libreoffice-langpack-es, libreoffice-langpack-et, libreoffice-langpack-eu, libreofficelangpack-fa, libreoffice-langpack-fi, libreoffice-langpack-fr, libreoffice-langpack-ga, libreofficelangpack-gl, libreoffice-langpack-gu, libreoffice-langpack-he, libreoffice-langpack-hi, libreofficelangpack-hr, libreoffice-langpack-hu, libreoffice-langpack-id, libreoffice-langpack-it, libreofficelangpack-ja, libreoffice-langpack-kk, libreoffice-langpack-kn, libreoffice-langpack-ko, libreofficelangpack-lt, libreoffice-langpack-lv, libreoffice-langpack-mai, libreoffice-langpack-ml, libreofficelangpack-mr, libreoffice-langpack-nb, libreoffice-langpack-nl, libreoffice-langpack-nn, libreofficelangpack-nr, libreoffice-langpack-nso, libreoffice-langpack-or, libreoffice-langpack-pa, libreofficelangpack-pl, libreoffice-langpack-pt-BR, libreoffice-langpack-pt-PT, libreoffice-langpack-ro, libreoffice-langpack-ru, libreoffice-langpack-si, libreoffice-langpack-sk, libreoffice-langpack-sl, libreoffice-langpack-sr, libreoffice-langpack-ss, libreoffice-langpack-st, libreoffice-langpack-sv, libreoffice-langpack-ta, libreoffice-langpack-te, libreoffice-langpack-th, libreoffice-langpack-tn, libreoffice-langpack-tr, libreoffice-langpack-ts, libreoffice-langpack-uk, libreoffice-langpack-ve, libreoffice-langpack-xh, libreoffice-langpack-zh-Hans, libreoffice-langpack-zh-Hant, libreofficelangpack-zu, librhsm, librx, librx-devel, libsass, libsass-devel, libserf, libsigsegv, libsigsegvdevel, libssh, libssh-devel, libstemmer, libstemmer-devel, libubsan, libucil, libucil-devel, libunicap, libunicap-devel, libuv, libvarlink, libvarlink-devel, libvarlink-util, libvirt-dbus, libX11 xcb, libxcam, libxcrypt, libxcrypt-devel, libxcrypt-static, libXNVCtrl, libXNVCtrl-devel, libzhuyin, libzip-tools, lld, lld-devel, lld-libs, lldb, lldb-devel, lldpd, lldpd-devel, llvm, llvm-devel, llvm-doc, llvm-googletest, llvm-libs, llvm-static, llvm-test, llvm-toolset, log4j-over-slf4j, log4j12, log4j12-** **javadoc, lohit-gurmukhi-fonts, lohit-odia-fonts, lorax-composer, lorax-lmc-novirt, lorax-lmc-virt, lorax-templates-generic, lorax-templates-rhel, lttng-ust, lttng-ust-devel, lua-expat, lua-filesystem, lua-json, lua-libs, lua-lpeg, lua-lunit, lua-posix, lua-socket, lvm2-dbusd, lz4-libs**

M | **make-devel, man-db-cron, mariadb-backup, mariadb-common, mariadb-connector-c, mariadbconnector-c-config, mariadb-connector-c-devel, mariadb-connector-odbc, mariadb-errmsg, mariadb-gssapi-server, mariadb-java-client, mariadb-oqgraph-engine, mariadb-server-galera, mariadb-server-utils, maven-artifact-transfer, maven-artifact-transfer-javadoc, maven-lib, mavenresolver, maven-resolver-api, maven-resolver-connector-basic, maven-resolver-impl, mavenresolver-javadoc, maven-resolver-spi, maven-resolver-test-util, maven-resolver-transportclasspath, maven-resolver-transport-file, maven-resolver-transport-http, maven-resolvertransport-wagon, maven-resolver-util, maven-wagon-file, maven-wagon-ftp, maven-wagon-http, maven-wagon-http-lightweight, maven-wagon-http-shared, maven-wagon-provider-api, mavenwagon-providers, mcpp, mecab, mecab-ipadic, mecab-ipadic-EUCJP, mesa-vulkan-devel, meson, metis, metis-devel, microdnf, mingw-binutils-generic, mingw-filesystem-base, mingw32-binutils, mingw32-bzip2, mingw32-bzip2-static, mingw32-cairo, mingw32-cpp, mingw32-crt, mingw32 expat, mingw32-filesystem, mingw32-fontconfig, mingw32-freetype, mingw32-freetype-static, mingw32-gcc, mingw32-gcc-c, mingw32-gettext, mingw32-gettext-static, mingw32-glib2, mingw32-glib2-static, mingw32-gstreamer1, mingw32-harfbuzz, mingw32-harfbuzz-static, mingw32-headers, mingw32-icu, mingw32-libffi, mingw32-libjpeg-turbo, mingw32-libjpeg-turbostatic, mingw32-libpng, mingw32-libpng-static, mingw32-libtiff, mingw32-libtiff-static, mingw32 openssl, mingw32-pcre, mingw32-pcre-static, mingw32-pixman, mingw32-pkg-config, mingw32 readline, mingw32-sqlite, mingw32-sqlite-static, mingw32-termcap, mingw32-win-iconv, mingw32-win-iconv-static, mingw32-winpthreads, mingw32-winpthreads-static, mingw32-zlib, mingw32-zlib-static, mingw64-binutils, mingw64-bzip2, mingw64-bzip2-static, mingw64-cairo, mingw64-cpp, mingw64-crt, mingw64-expat, mingw64-filesystem, mingw64-fontconfig, mingw64 freetype, mingw64-freetype-static, mingw64-gcc, mingw64-gcc-c, mingw64-gettext, mingw64 gettext-static, mingw64-glib2, mingw64-glib2-static, mingw64-gstreamer1, mingw64-harfbuzz, mingw64-harfbuzz-static, mingw64-headers, mingw64-icu, mingw64-libffi, mingw64-libjpeg-turbo, mingw64-libjpeg-turbo-static, mingw64-libpng, mingw64-libpng-static, mingw64-libtiff, mingw64 libtiff-static, mingw64-openssl, mingw64-pcre, mingw64-pcre-static, mingw64-pixman, mingw64 pkg-config, mingw64-readline, mingw64-sqlite, mingw64-sqlite-static, mingw64-termcap, mingw64-win-iconv, mingw64-win-iconv-static, mingw64-winpthreads, mingw64-winpthreadsstatic, mingw64-zlib, mingw64-zlib-static, mockito, mockito-javadoc, mod\_http2, mod\_md, mozvoikko, mpich, mpich-devel, mpitests-mvapich2-psm2, multilib-rpm-config, munge, mungedevel, munge-libs, mvapich2, mvapich2-psm2, mysql, mysql-common, mysql-devel, mysqlerrmsg, mysql-libs, mysql-server, mysql-test**

N | **nbdkit-bash-completion, nbdkit-plugin-gzip, nbdkit-plugin-python3, nbdkit-plugin-xz, ncurses-c++-libs, ncurses-compat-libs, netconsole-service, network-scripts, network-scriptsteam, NetworkManager-config-connectivity-redhat, nghttp2, nginx, nginx-all-modules, nginxfilesystem, nginx-mod-http-image-filter, nginx-mod-http-perl, nginx-mod-http-xslt-filter, nginxmod-mail, nginx-mod-stream, ninja-build, nkf, nodejs, nodejs-devel, nodejs-docs, nodejsnodemon, nodejs-packaging, npm, npth, nss\_db, nss\_nis, nss\_wrapper, nss-altfiles, ntpstat**

O | **objectweb-pom, objenesis, objenesis-javadoc, ocaml-cppo, ocaml-labltk, ocaml-labltk-devel, oci-systemd-hook, oci-umount, ocl-icd, ocl-icd-devel, ongres-scram, ongres-scram-client, oniguruma, oniguruma-devel, openal-soft, openal-soft-devel, openblas, openblas-devel, openblas-openmp, openblas-openmp64, openblas-openmp64\_, openblas-Rblas, openblasserial64, openblas-serial64\_, openblas-srpm-macros, openblas-static, openblas-threads, openblas-threads64, openblas-threads64\_, opencl-filesystem, opencl-headers, opencv-contrib, OpenIPMI-lanserv, openscap-python3, openssl-ibmpkcs11, openssl-pkcs11, openwsmanpython3, os-maven-plugin, os-maven-plugin-javadoc, osad, osgi-annotation, osgi-annotationjavadoc, osgi-compendium, osgi-compendium-javadoc, osgi-core, osgi-core-javadoc, ostree, ostree-devel, ostree-grub2, ostree-libs, overpass-mono-fonts**

P | **p11-kit-server, pacemaker-schemas, pam\_cifscreds, pandoc, pandoc-common, papi-libs, pcaudiolib, pcp-pmda-podman, pcre-cpp, pcre-utf16, pcre-utf32, peripety, perl-AnyEvent, perl-Attribute-Handlers, perl-B-Debug, perl-B-Hooks-EndOfScope, perl-bignum, perl-Canary-Stability, perl-Class-Accessor, perl-Class-Factory-Util, perl-Class-Method-Modifiers, perl-Class-Tiny, perl-Class-XSAccessor, perl-common-sense, perl-Compress-Bzip2, perl-Config-AutoConf, perl-Config-Perl-V, perl-CPAN-DistnameInfo, perl-CPAN-Meta-Check, perl-Data-Dump, perl-Data-Section, perl-Data-UUID, perl-Date-ISO8601, perl-DateTime-Format-Builder, perl-DateTime-Format-HTTP, perl-DateTime-Format-ISO8601, perl-DateTime-Format-Mail, perl-DateTime-Format-Strptime, perl-DateTime-TimeZone-SystemV, perl-DateTime-TimeZone-Tzfile, perl-Devel-CallChecker, perl-Devel-Caller, perl-Devel-GlobalDestruction, perl-Devel-LexAlias, perl-Devel-Peek, perl-Devel-PPPort, perl-Devel-SelfStubber, perl-Devel-Size, perl-Digest-CRC, perl-DynaLoader-Functions, perl-encoding, perl-Errno, perl-Eval-Closure, perl-experimental, perl-Exporter-Tiny, perl-ExtUtils-Command, perl-ExtUtils-Miniperl, perl-ExtUtils-MM-Utils, perl-Fedora-VSP, perl-File-BaseDir, perl-File-chdir, perl-File-DesktopEntry, perl-File-Find-Object, perl-File-MimeInfo, perl-File-ReadBackwards, perl-Filter-Simple, perl-generators, perl-Import-Into, perl-Importer, perl-inclatest, perl-interpreter, perl-IO, perl-IO-All, perl-IO-Multiplex, perl-IPC-System-Simple, perl-IPC-SysV, perl-JSON-XS, perl-libintl-perl, perl-libnet, perl-libnetcfg, perl-List-MoreUtils-XS, perl-Locale-gettext, perl-Math-BigInt, perl-Math-BigInt-FastCalc, perl-Math-BigRat, perl-Math-Complex, perl-Memoize, perl-MIME-Base64, perl-MIME-Charset, perl-MIME-Types, perl-Module-CoreListtools, perl-Module-CPANfile, perl-Module-Install-AuthorTests, perl-Module-Install-ReadmeFromPod, perl-MRO-Compat, perl-namespace-autoclean, perl-namespace-clean, perl-Net-Ping, perl-Net-Server, perl-NKF, perl-NTLM, perl-open, perl-Params-Classify, perl-Params-ValidationCompiler, perl-Parse-PMFile, perl-Path-Tiny, perl-Perl-Destruct-Level, perl-perlfaq, perl-PerlIO-utf8\_strict, perl-PerlIO-via-QuotedPrint, perl-Pod-Html, perl-Pod-Markdown, perl-Ref-Util, perl-Ref-Util-XS, perl-Role-Tiny, perl-Scope-Guard, perl-SelfLoader, perl-Software-License, perl-Specio, perl-Sub-Exporter-Progressive, perl-Sub-Identify, perl-Sub-Info, perl-Sub-Name, perl-SUPER, perl-Term-ANSIColor, perl-Term-Cap, perl-Term-Size-Any, perl-Term-Size-Perl, perl-Term-Table, perl-Test, perl-Test-LongString, perl-Test-Warnings, perl-Test2-Suite, perl-Text-Balanced, perl-Text-Tabs+Wrap, perl-Text-Template, perl-Types-Serialiser, perl-Unicode-Collate, perl-Unicode-EastAsianWidth, perl-Unicode-LineBreak, perl-Unicode-Normalize, perl-Unicode-UTF8, perl-Unix-Syslog, perl-utils, perl-Variable-Magic, perl-YAML-LibYAML, php-dbg, php-gmp, php-json, php-opcache, php-pecl-apcu, php-pecl-apcu-devel, php-pecl-zip, pigz, pinentry-emacs, pinentry-gnome3, pipewire, pipewire-devel, pipewire-doc, pipewire-libs, pipewire-utils, pkgconf, pkgconf-m4, pkgconf-pkg-config, pki-servlet-4.0-api, pki-servlet-container, platform-python, platform-python-coverage, platform-python-debug, platform-python-devel, platform-python-pip, platform-python-setuptools, plexus-interactivity-api, plexus-interactivity-jline, plexus-languages, plexus-languages-javadoc, plotutils, plotutils-devel, pmix, pmreorder, podman, podman-docker, policycoreutils-dbus, policycoreutils-python-utils, polkit-libs, poppler-qt5, poppler-qt5-devel, postfix-mysql, postfix-pgsql, postgresql-odbc-tests, postgresql-plpython3, postgresql-serverdevel, postgresql-test-rpm-macros, postgresql-upgrade-devel, potrace, powermock-apieasymock, powermock-api-mockito, powermock-api-support, powermock-common, powermockcore, powermock-javadoc, powermock-junit4, powermock-reflect, powermock-testng, prefixdevname, pstoedit, ptscotch-mpich, ptscotch-mpich-devel, ptscotch-mpich-devel-parmetis, ptscotch-openmpi, ptscotch-openmpi-devel, publicsuffix-list, publicsuffix-list-dafsa, pythonpymongo-doc, python-qt5-rpm-macros, python-sphinx-locale, python-sqlalchemy-doc, pythonvirtualenv-doc, python2, python2-attrs, python2-babel, python2-backports, python2-backportsssl\_match\_hostname, python2-bson, python2-cairo, python2-cairo-devel, python2-chardet, python2-coverage, python2-Cython, python2-debug, python2-devel, python2-dns, python2-docs, python2-docs-info, python2-docutils, python2-funcsigs, python2-idna, python2-ipaddress, python2-iso8601, python2-jinja2, python2-libs, python2-lxml, python2-markupsafe, python2-mock, python2-nose, python2-numpy, python2-numpy-doc, python2-numpy-f2py, python2-pip, python2 pluggy, python2-psycopg2, python2-psycopg2-debug, python2-psycopg2-tests, python2-py, python2-pygments, python2-pymongo, python2-pymongo-gridfs, python2-PyMySQL, python2 pysocks, python2-pytest, python2-pytest-mock, python2-pytz, python2-pyyaml, python2 requests, python2-scipy, python2-scour, python2-setuptools, python2-setuptools\_scm, python2 six, python2-sqlalchemy, python2-talloc, python2-test, python2-tkinter, python2-tools, python2-**

**urllib3, python2-virtualenv, python2-wheel, python3-abrt, python3-abrt-addon, python3-abrtcontainer-addon, python3-abrt-doc, python3-argcomplete, python3-argh, python3-asn1crypto, python3-attrs, python3-audit, python3-augeas, python3-avahi, python3-azure-sdk, python3-babel, python3-bcc, python3-bind, python3-blivet, python3-blockdev, python3-boom, python3-boto3, python3-botocore, python3-brlapi, python3-bson, python3-bytesize, python3-cairo, python3-cffi, python3-chardet, python3-click, python3-clufter, python3-configobj, python3-configshell, python3-cpio, python3-createrepo\_c, python3-cryptography, python3-cups, python3-custodia, python3-Cython, python3-dateutil, python3-dbus, python3-dbus-client-gen, python3-dbus-pythonclient-gen, python3-dbus-signature-pyparsing, python3-decorator, python3-dmidecode, python3 dnf, python3-dnf-plugin-spacewalk, python3-dnf-plugin-versionlock, python3-dnf-plugins-core, python3-dns, python3-docs, python3-docutils, python3-enchant, python3-ethtool, python3-evdev, python3-fasteners, python3-firewall, python3-flask, python3-gevent, python3-gflags, python3 gobject, python3-gobject-base, python3-google-api-client, python3-gpg, python3-greenlet, python3-greenlet-devel, python3-gssapi, python3-hawkey, python3-hivex, python3-html5lib, python3-httplib2, python3-humanize, python3-hwdata, python3-hypothesis, python3-idna, python3-imagesize, python3-iniparse, python3-inotify, python3-into-dbus-python, python3 ipaclient, python3-ipalib, python3-ipaserver, python3-iscsi-initiator-utils, python3-iso8601, python3-itsdangerous, python3-jabberpy, python3-javapackages, python3-jinja2, python3 jmespath, python3-jsonpatch, python3-jsonpointer, python3-jsonschema, python3-justbases, python3-justbytes, python3-jwcrypto, python3-jwt, python3-kdcproxy, python3-keycloak-httpdclient-install, python3-kickstart, python3-kmod, python3-koan, python3-langtable, python3-ldap, python3-ldb, python3-lesscpy, python3-lib389, python3-libcomps, python3-libdnf, python3 libguestfs, python3-libipa\_hbac, python3-libnl3, python3-libpfm, python3-libproxy, python3 librepo, python3-libreport, python3-libselinux, python3-libsemanage, python3-libsss\_nss\_idmap, python3-libstoragemgmt, python3-libstoragemgmt-clibs, python3-libuser, python3-libvirt, python3-libvoikko, python3-libxml2, python3-linux-procfs, python3-lit, python3-lldb, python3 louis, python3-lxml, python3-magic, python3-mako, python3-markdown, python3-markupsafe, python3-meh, python3-meh-gui, python3-mock, python3-mod\_wsgi, python3-mpich, python3 netaddr, python3-netifaces, python3-newt, python3-nose, python3-nss, python3-ntplib, python3 numpy, python3-numpy-f2py, python3-oauth2client, python3-oauthlib, python3-openipmi, python3-openmpi, python3-ordered-set, python3-osa-common, python3-osad, python3 packaging, python3-pcp, python3-perf, python3-pexpect, python3-pid, python3-pillow, python3 pki, python3-pluggy, python3-ply, python3-policycoreutils, python3-prettytable, python3 productmd, python3-psycopg2, python3-ptyprocess, python3-pwquality, python3-py, python3 pyasn1, python3-pyasn1-modules, python3-pyatspi, python3-pycparser, python3-pycurl, python3-pydbus, python3-pygments, python3-pymongo, python3-pymongo-gridfs, python3- PyMySQL, python3-pyOpenSSL, python3-pyparsing, python3-pyparted, python3-pyqt5-sip, python3-pyserial, python3-pysocks, python3-pytest, python3-pytoml, python3-pytz, python3 pyudev, python3-pyusb, python3-pywbem, python3-pyxattr, python3-pyxdg, python3-pyyaml, python3-qrcode, python3-qrcode-core, python3-qt5, python3-qt5-base, python3-qt5-devel, python3-reportlab, python3-requests, python3-requests-file, python3-requests-ftp, python3 requests-oauthlib, python3-rhn-check, python3-rhn-client-tools, python3-rhn-setup, python3-rhnsetup-gnome, python3-rhn-virtualization-common, python3-rhn-virtualization-host, python3 rhncfg, python3-rhncfg-actions, python3-rhncfg-client, python3-rhncfg-management, python3 rhnlib, python3-rhnpush, python3-rpm, python3-rrdtool, python3-rtslib, python3-s3transfer, python3-samba, python3-samba-test, python3-schedutils, python3-scipy, python3-scons, python3-semantic\_version, python3-setools, python3-setuptools\_scm, python3-simpleline, python3-sip, python3-sip-devel, python3-six, python3-slip, python3-slip-dbus, python3 snowballstemmer, python3-spacewalk-abrt, python3-spacewalk-backend-libs, python3 spacewalk-koan, python3-spacewalk-oscap, python3-spacewalk-usix, python3-speechd, python3-sphinx, python3-sphinx\_rtd\_theme, python3-sphinx-theme-alabaster, python3 sphinxcontrib-websupport, python3-sqlalchemy, python3-sss, python3-sss-murmur, python3 sssdconfig, python3-subscription-manager-rhsm, python3-suds, python3-sure, python3-sushy, python3-syspurpose, python3-systemd, python3-talloc, python3-tbb, python3-tdb, python3 tevent, python3-unbound, python3-unittest2, python3-uritemplate, python3-urllib3, python3-urwid, python3-varlink, python3-virtualenv, python3-webencodings, python3-werkzeug, python3-** **whoosh, python3-yubico, python36, python36-debug, python36-devel, python36-rpm-macros**

Q | **qemu-kvm-block-curl, qemu-kvm-block-gluster, qemu-kvm-block-iscsi, qemu-kvm-block-rbd, qemu-kvm-block-ssh, qemu-kvm-core, qemu-kvm-tests, qgpgme, qhull-devel, qt5-devel, qt5 srpm-macros, quota-rpc**

R | **re2c, readonly-root, redhat-backgrounds, redhat-logos-httpd, redhat-logos-ipa, redhat-release, redis, redis-devel, redis-doc, resteasy, resteasy-javadoc, rhel-system-roles, rhn-custom-info, rhnvirtualization-host, rhncfg, rhncfg-actions, rhncfg-client, rhncfg-management, rhnpush, rls, rpcgen, rpcsvc-proto-devel, rpm-mpi-hooks, rpm-ostree, rpm-ostree-libs, rpm-plugin-ima, rpmplugin-prioreset, rpm-plugin-selinux, rpm-plugin-syslog, rsync-daemon, rubygem-bson, rubygem-bson-doc, rubygem-did\_you\_mean, rubygem-diff-lcs, rubygem-mongo, rubygemmongo-doc, rubygem-mysql2, rubygem-mysql2-doc, rubygem-net-telnet, rubygem-openssl, rubygem-pg, rubygem-pg-doc, rubygem-power\_assert, rubygem-rspec, rubygem-rspec-core, rubygem-rspec-expectations, rubygem-rspec-mocks, rubygem-rspec-support, rubygem-test-unit, rubygem-xmlrpc, runc, rust, rust-analysis, rust-debugger-common, rust-doc, rust-gdb, rust-lldb, rust-src, rust-srpm-macros, rust-std-static, rust-toolset, rustfmt**

S | **samyak-odia-fonts, sane-backends-daemon, sblim-sfcCommon, scala, scala-apidoc, scalaswing, scotch, scotch-devel, SDL2, SDL2-devel, SDL2-static, sendmail-milter-devel, silscheherazade-fonts, sisu-mojos, sisu-mojos-javadoc, skopeo, slf4j-ext, slf4j-jcl, slf4j-jdk14, slf4jlog4j12, slf4j-sources, slirp4netns, smc-tools, socket\_wrapper, sombok, sombok-devel, sosaudit, spacewalk-abrt, spacewalk-client-cert, spacewalk-koan, spacewalk-oscap, spacewalkremote-utils, spacewalk-usix, sparsehash-devel, spec-version-maven-plugin, spec-versionmaven-plugin-javadoc, speech-dispatcher-espeak-ng, speexdsp, speexdsp-devel, spice-gtk, spirv-tools-libs, splix, sqlite-libs, sscg, sssd-nfs-idmap, stratis-cli, stratisd, SuperLU, SuperLUdevel, supermin-devel, swig-gdb, switcheroo-control, syslinux-extlinux-nonlinux, syslinuxnonlinux, systemd-container, systemd-journal-remote, systemd-pam, systemd-tests, systemdudev, systemtap-exporter, systemtap-runtime-python3**

T | **target-restore, tcl-doc, texlive-anyfontsize, texlive-awesomebox, texlive-babel-english, texlivebreqn, texlive-capt-of, texlive-classpack, texlive-ctablestack, texlive-dvisvgm, texlive-environ, texlive-eqparbox, texlive-finstrut, texlive-fontawesome, texlive-fonts-tlwg, texlive-graphics-cfg, texlive-graphics-def, texlive-import, texlive-knuth-lib, texlive-knuth-local, texlive-latex2man, texlive-lib, texlive-lib-devel, texlive-linegoal, texlive-lineno, texlive-ltabptch, texlive-lualibs, texlive-luatex85, texlive-manfnt-font, texlive-mathtools, texlive-mflogo-font, texlive-needspace, texlive-tabu, texlive-tabulary, texlive-tex-ini-files, texlive-texlive-common-doc, texlive-texlivedocindex, texlive-texlive-en, texlive-texlive-msg-translations, texlive-texlive-scripts, texlivetrimspaces, texlive-unicode-data, texlive-updmap-map, texlive-upquote, texlive-wasy2-ps, texlivexmltexconfig, thai-scalable-laksaman-fonts, timedatex, tinycdb, tinycdb-devel, tinyxml2, tinyxml2 devel, tlog, torque, torque-devel, torque-libs, tpm2-abrmd-selinux, tracker-miners, trousers-lib, tuned-profiles-nfv-host-bin, twolame-libs**

U | **uglify-js, uid\_wrapper, usbguard-dbus, userspace-rcu, userspace-rcu-devel, utf8proc, uthashdevel, util-linux-user**

V | **varnish, varnish-devel, varnish-docs, varnish-modules, vulkan-headers, vulkan-loader, vulkan-loader-devel**

W | **WALinuxAgent, web-assets-devel, web-assets-filesystem, webkit2gtk3, webkit2gtk3-devel, webkit2gtk3-jsc, webkit2gtk3-jsc-devel, webkit2gtk3-plugin-process-gtk2, wireshark-cli, woff2**

X | **Xaw3d, Xaw3d-devel, xmlstreambuffer, xmlstreambuffer-javadoc, xmvn-api, xmvn-bisect, xmvn-connector-aether, xmvn-connector-ivy, xmvn-core, xmvn-install, xmvn-minimal, xmvnmojo, xmvn-parent-pom, xmvn-resolve, xmvn-subst, xmvn-tools-pom, xorg-x11-drv-wacom-serialsupport, xterm-resize**

## Y | **yasm**

A.2. パッケージの置き換え

次の表は、置換、名前変更、マージ、または分割されたパッケージを記載します。

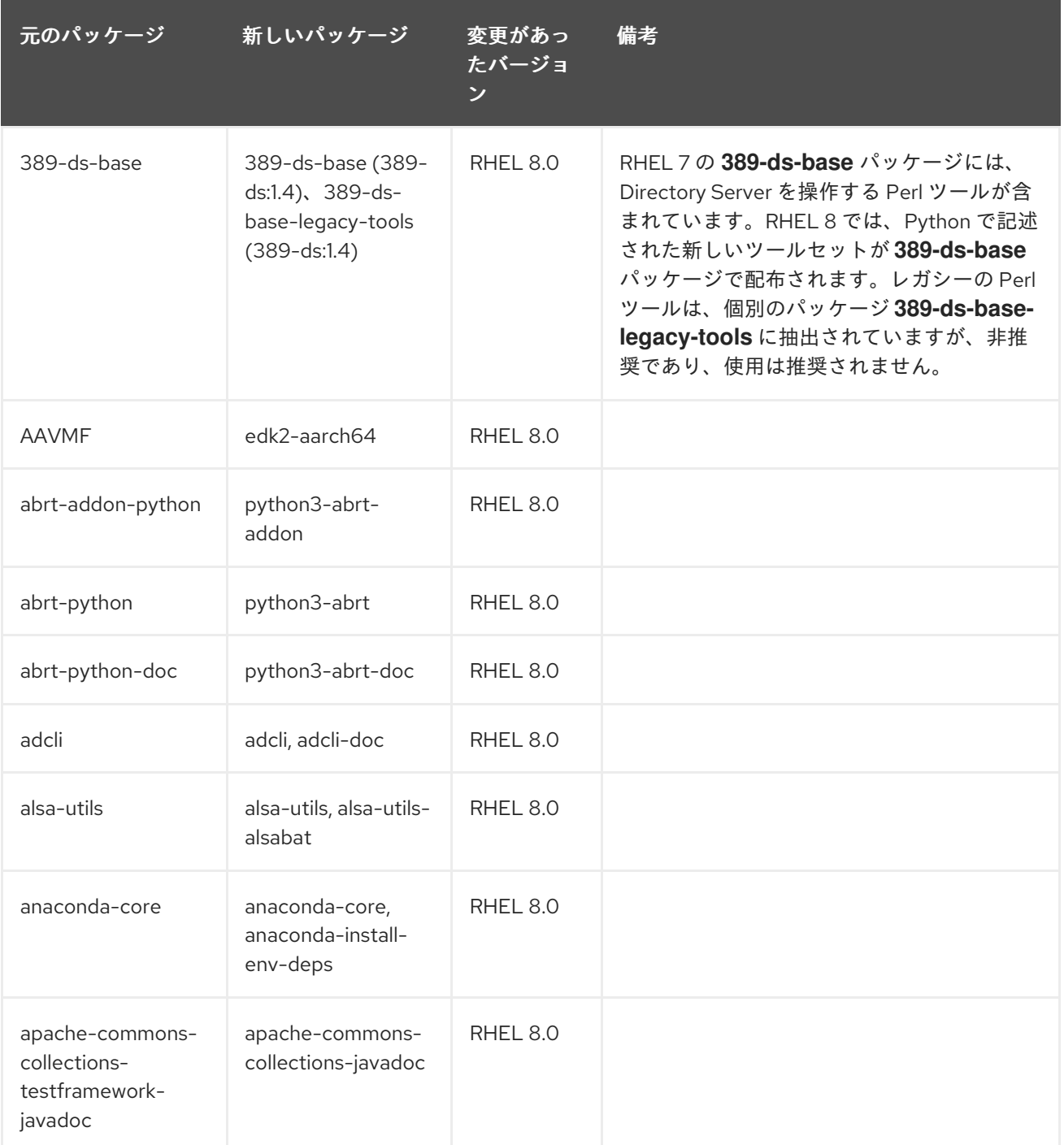

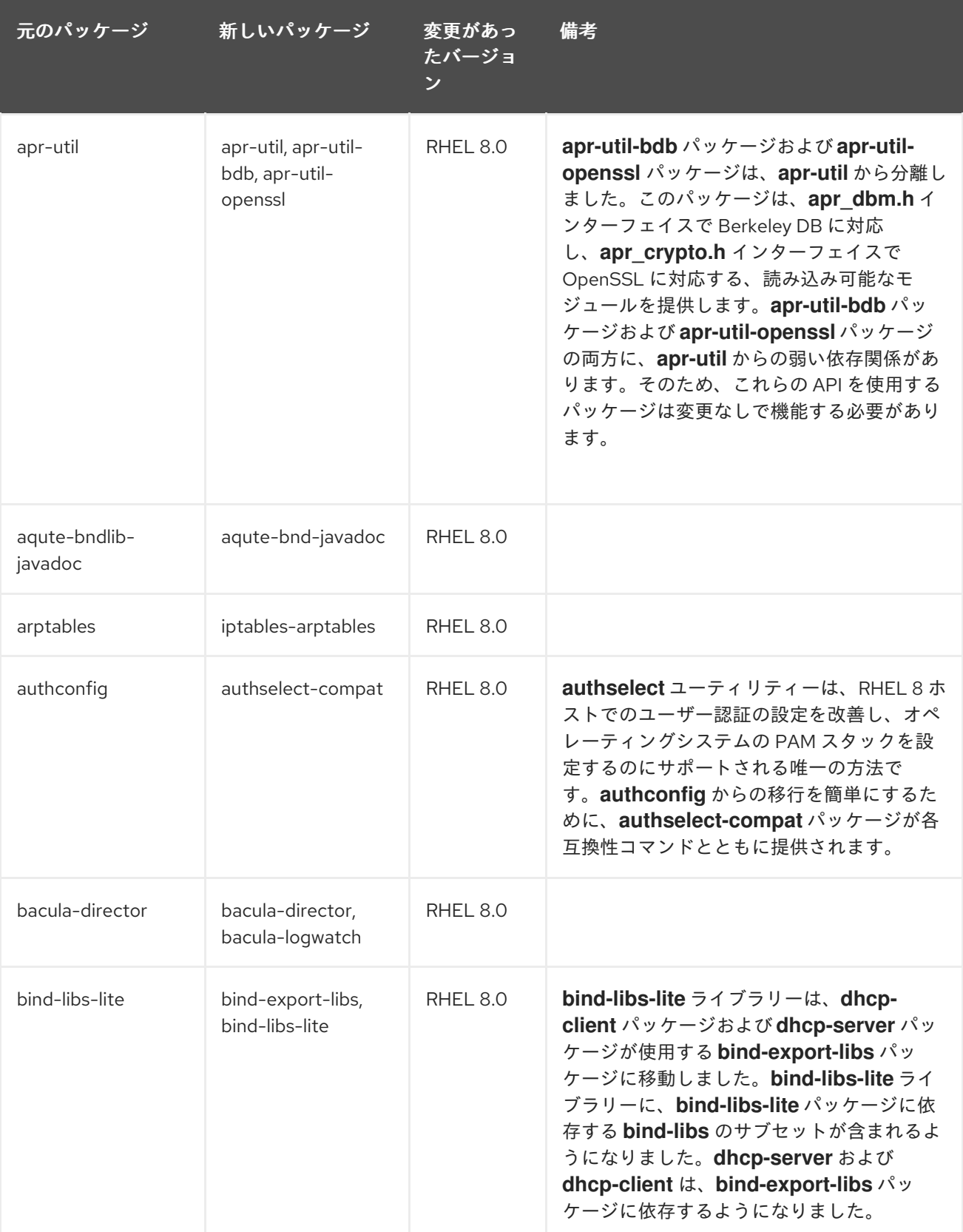

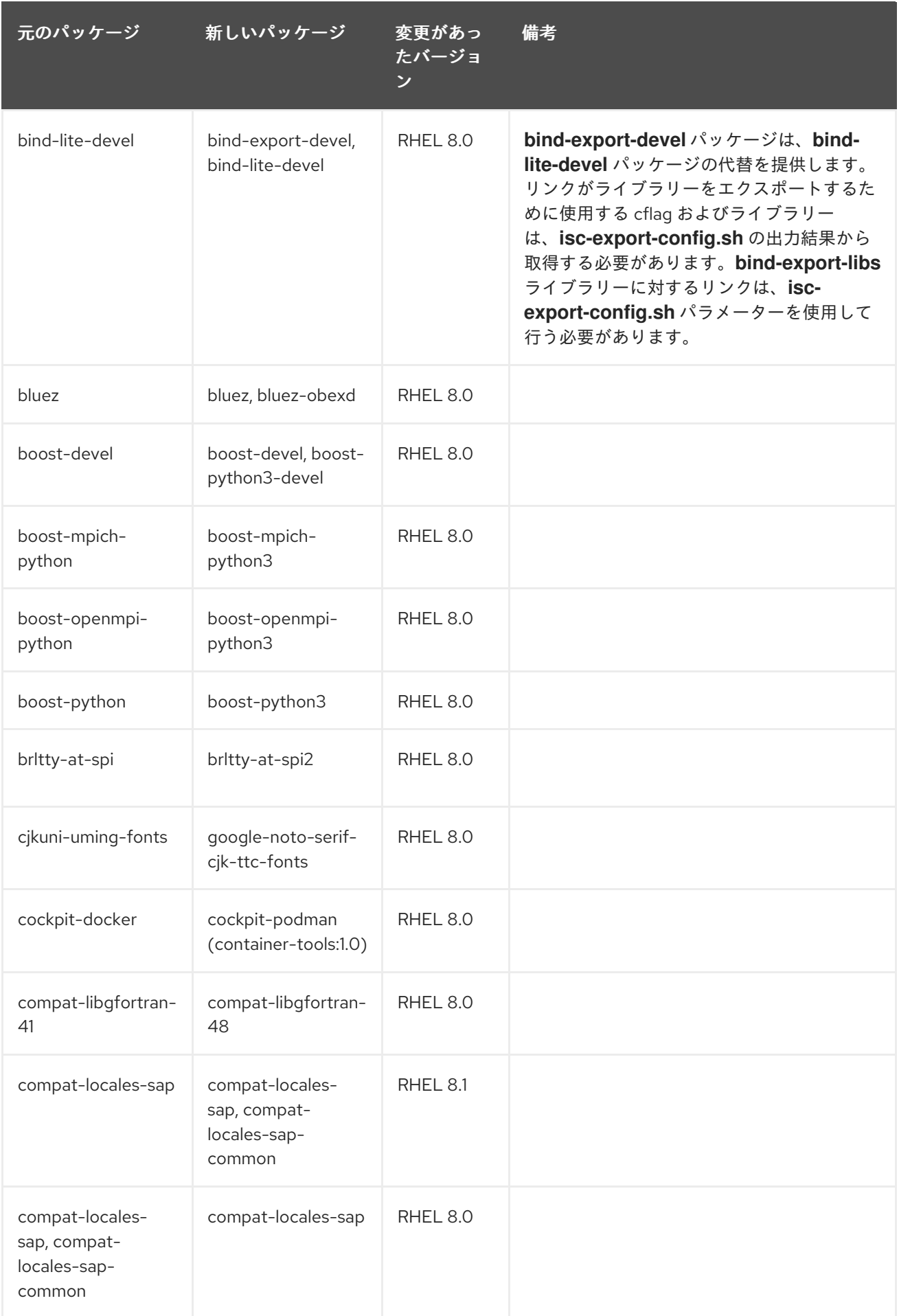

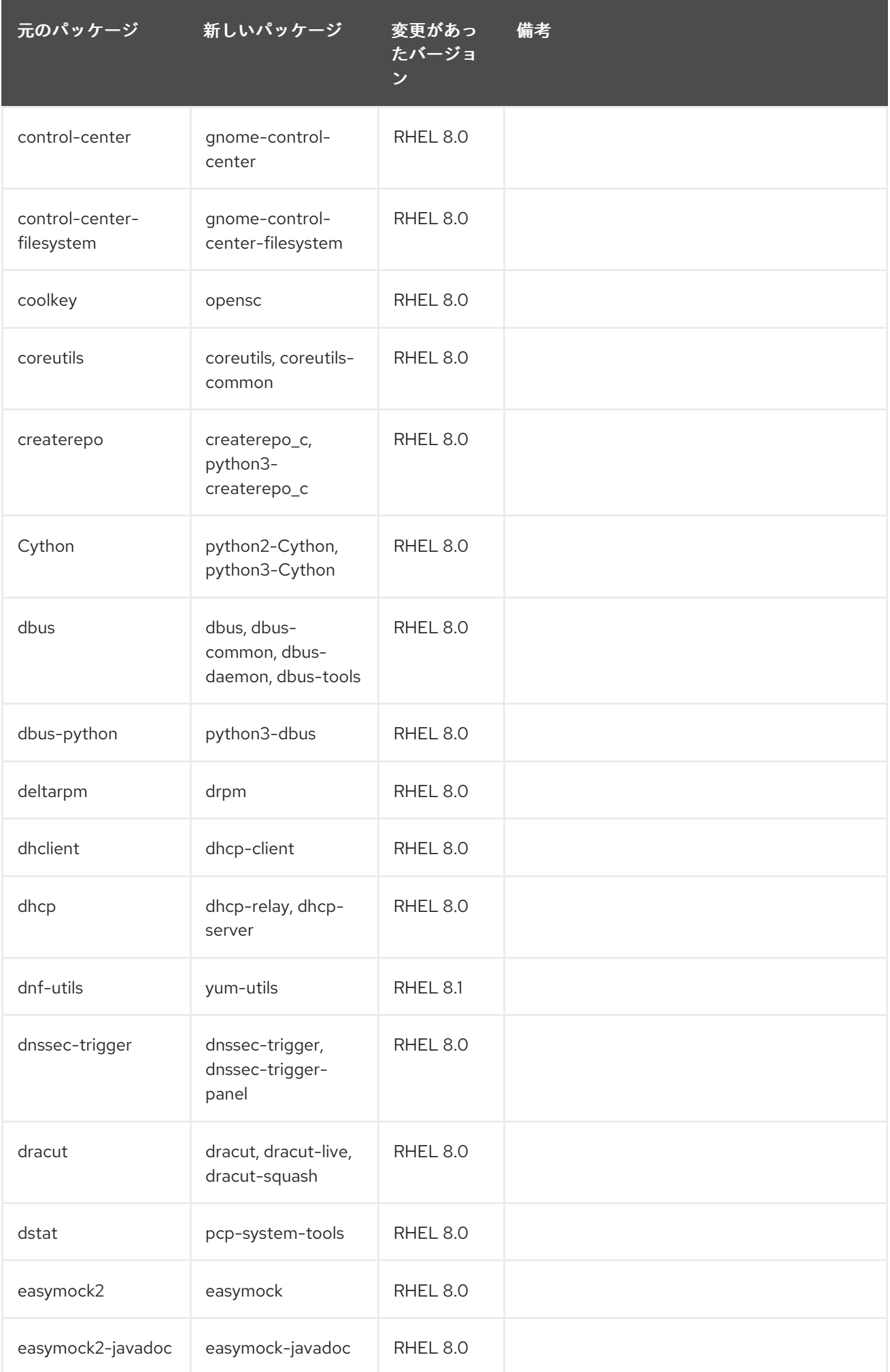

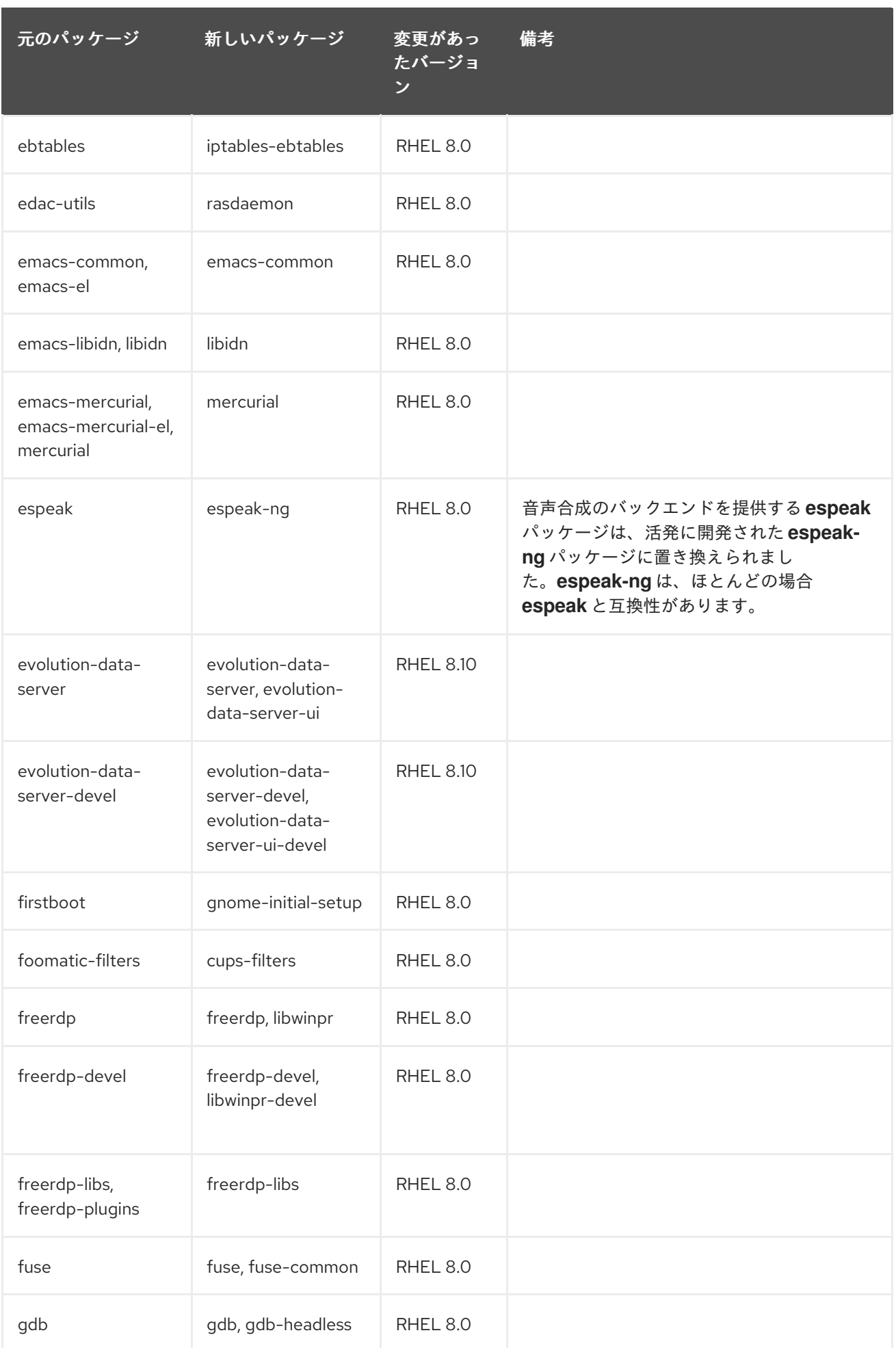

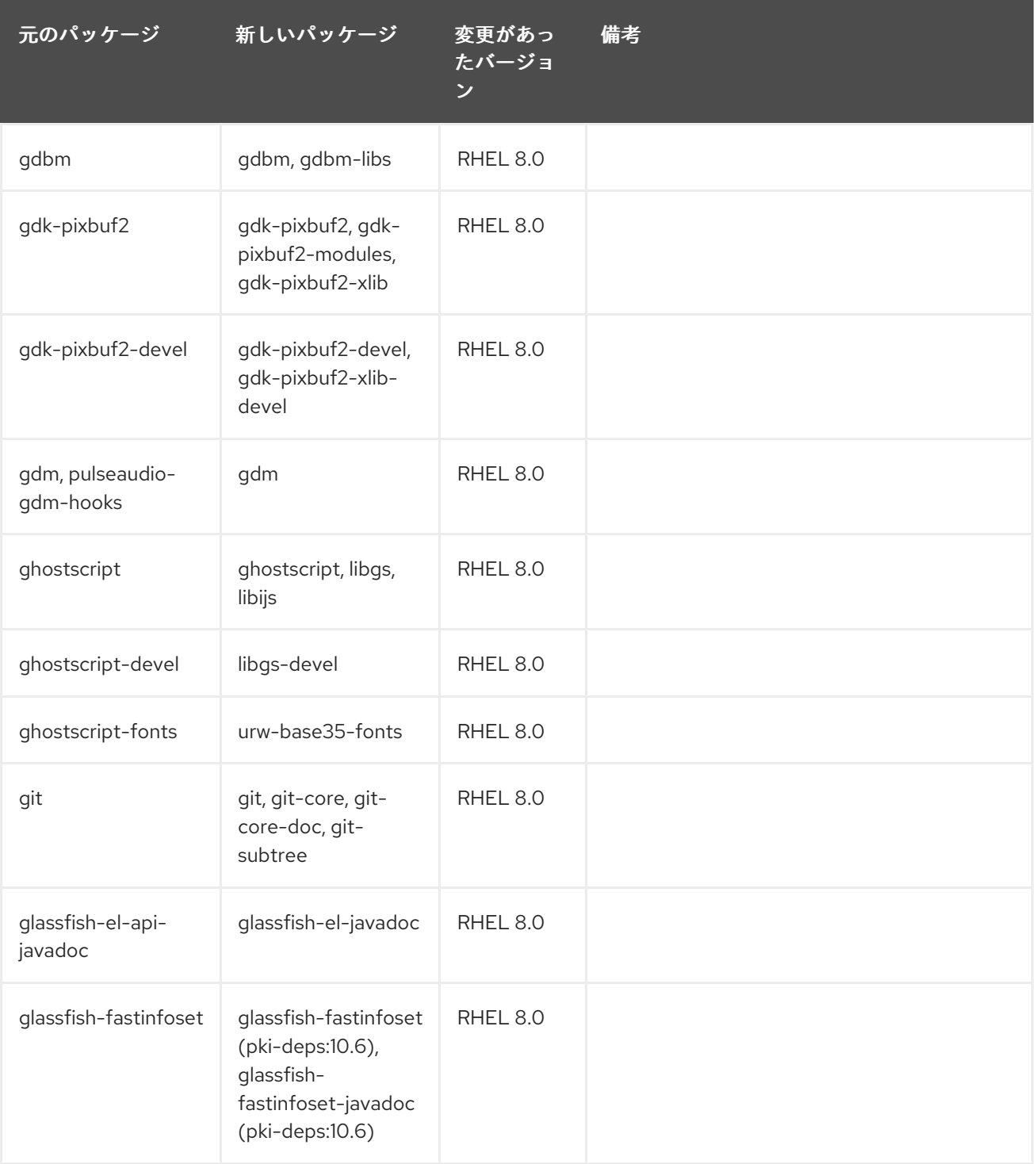

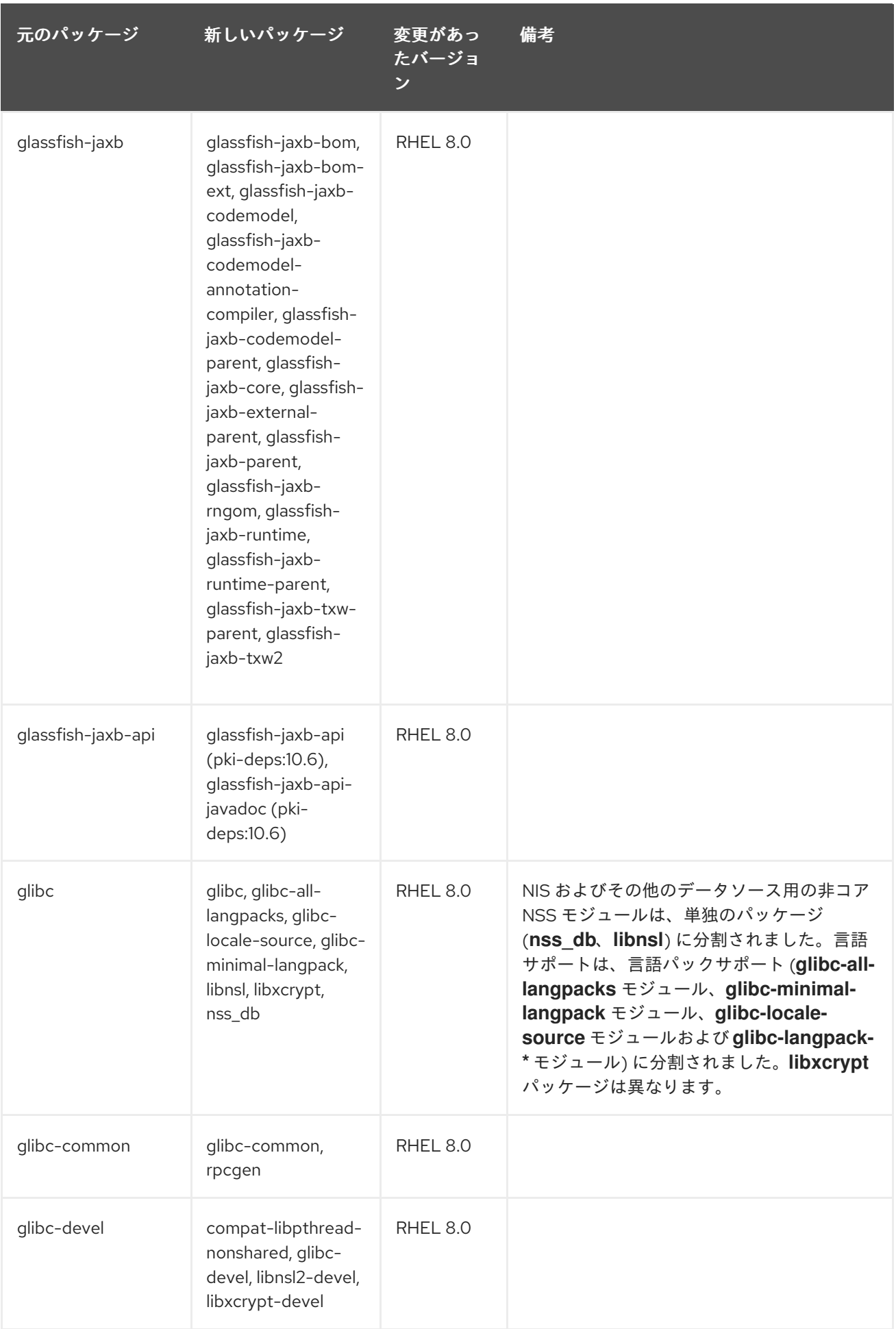

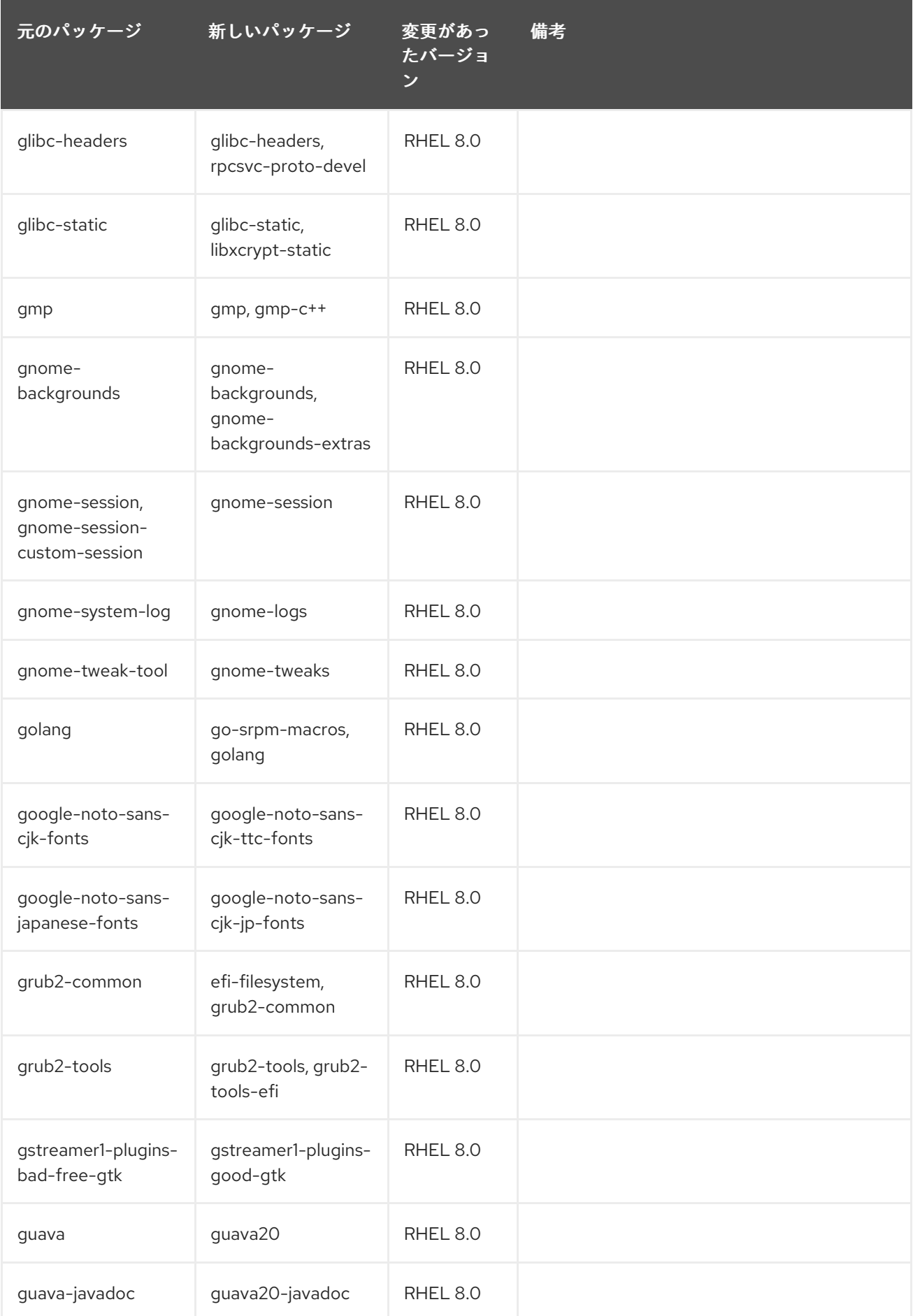

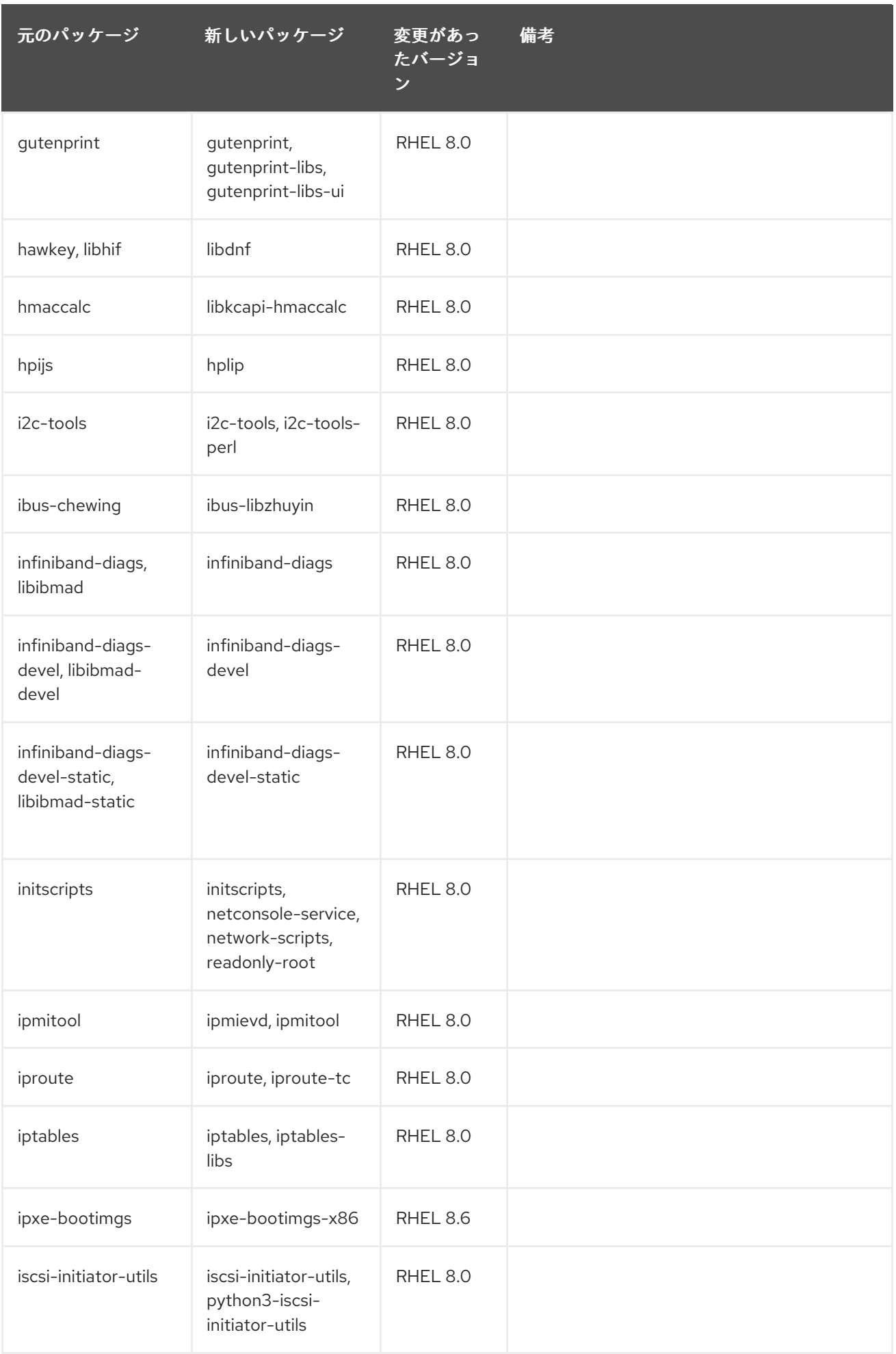

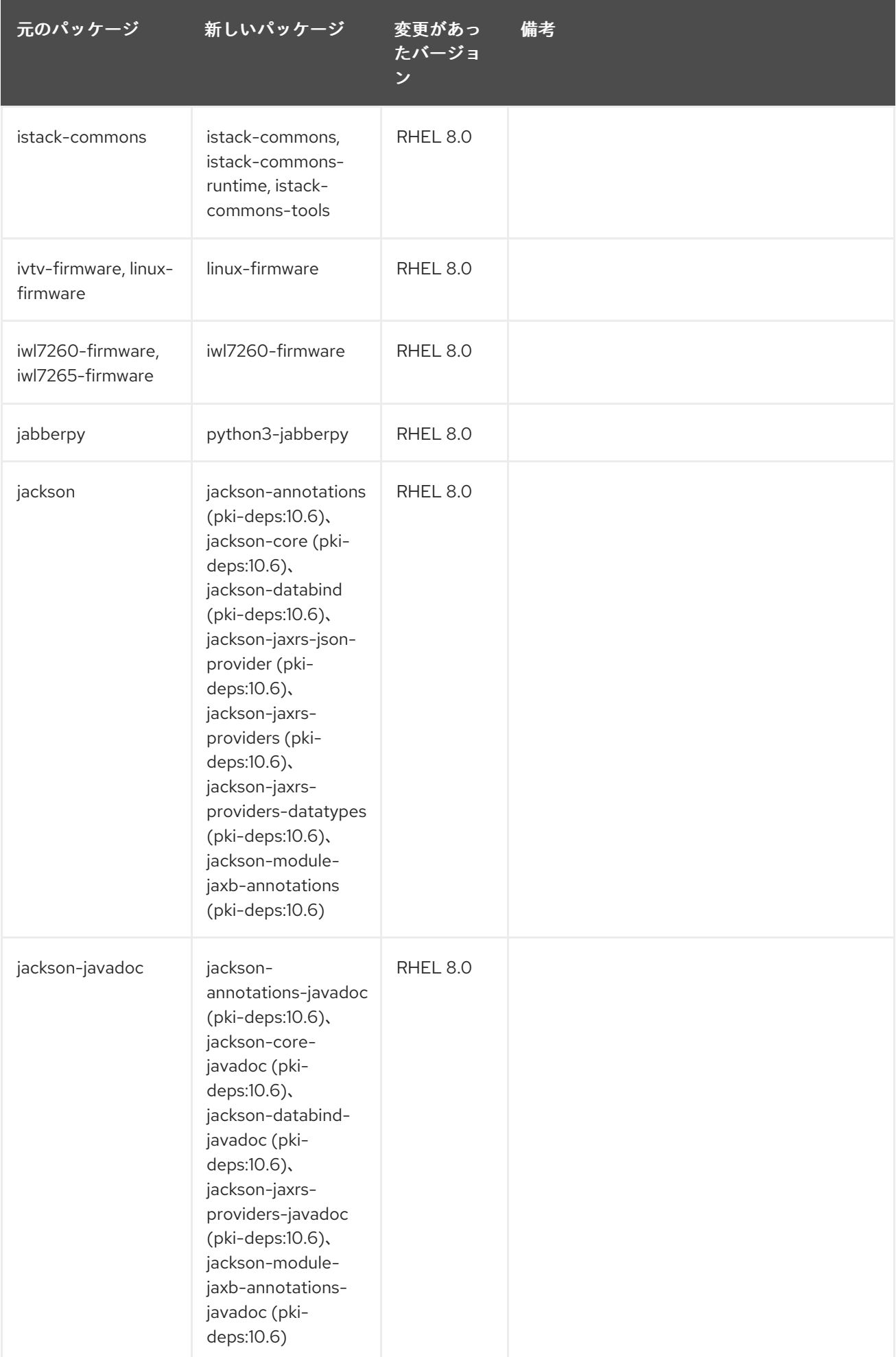

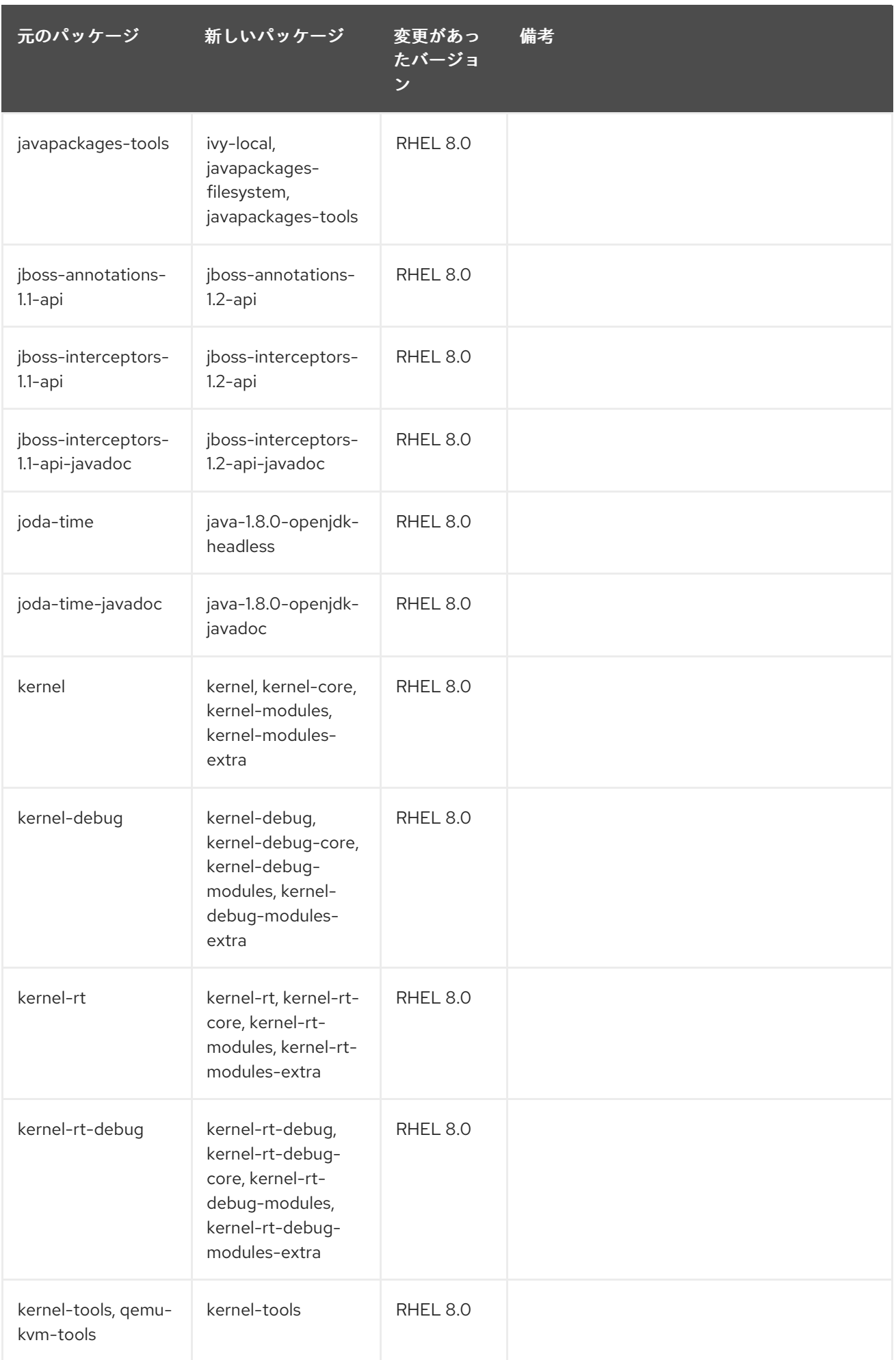

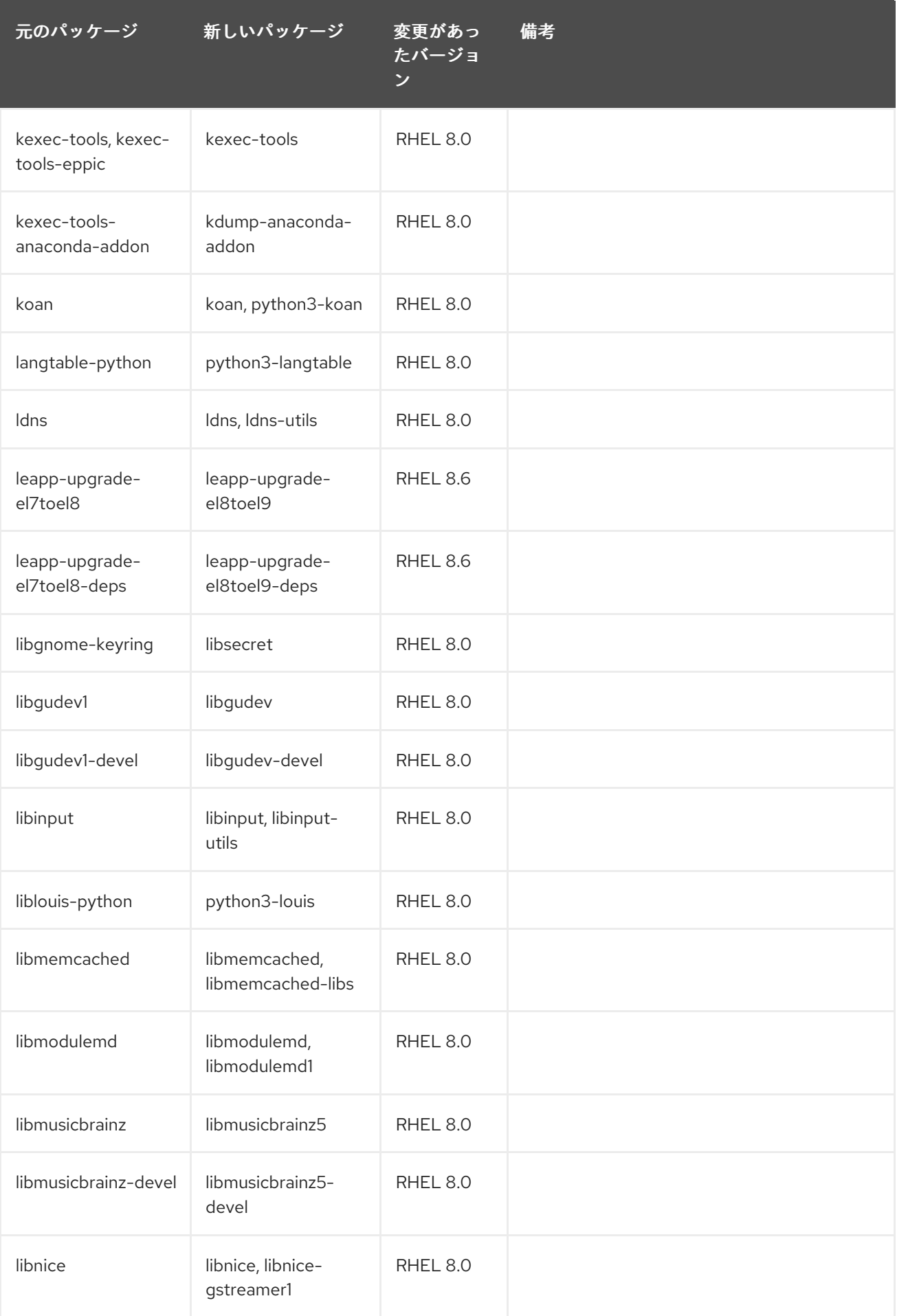

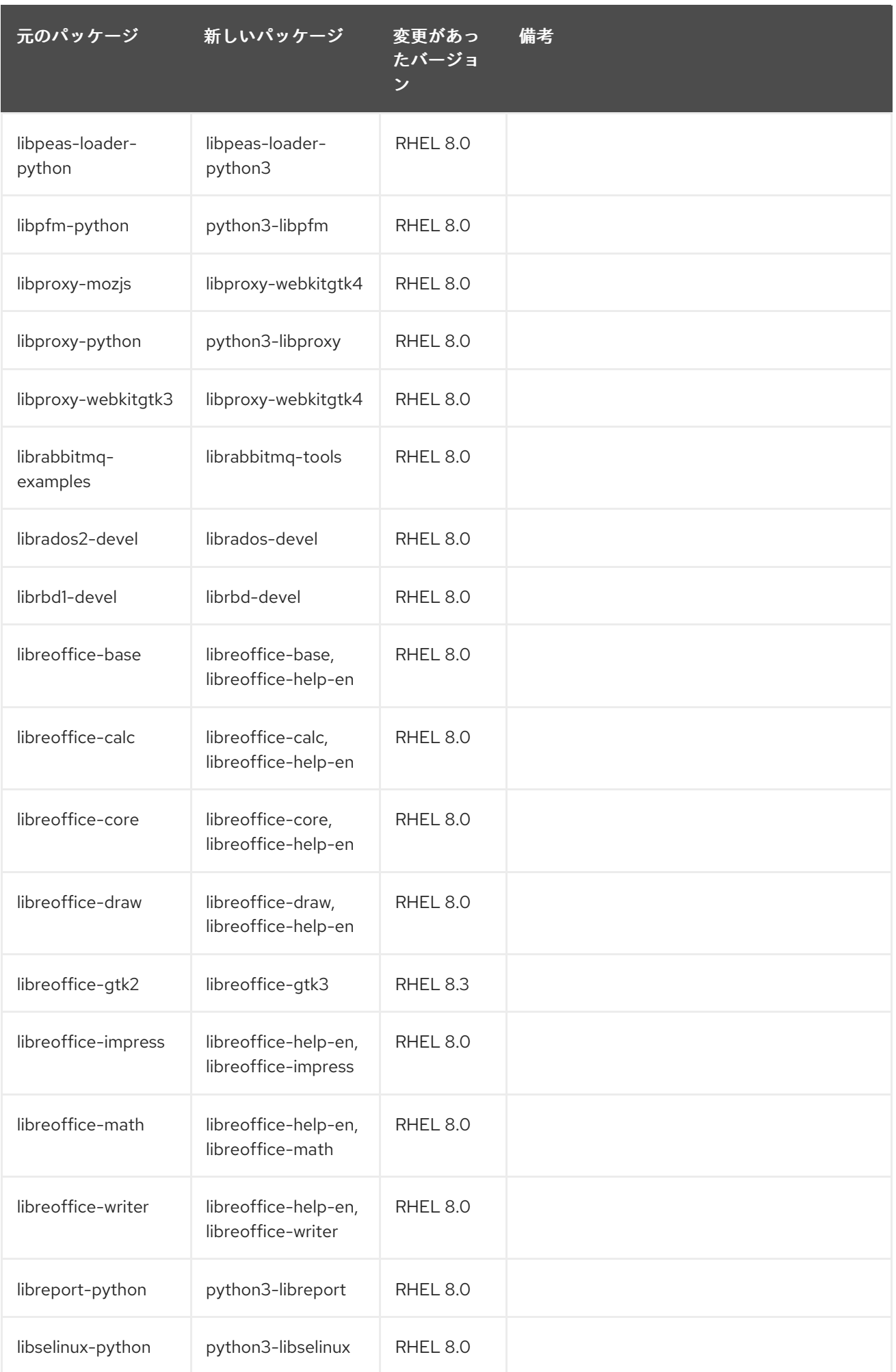

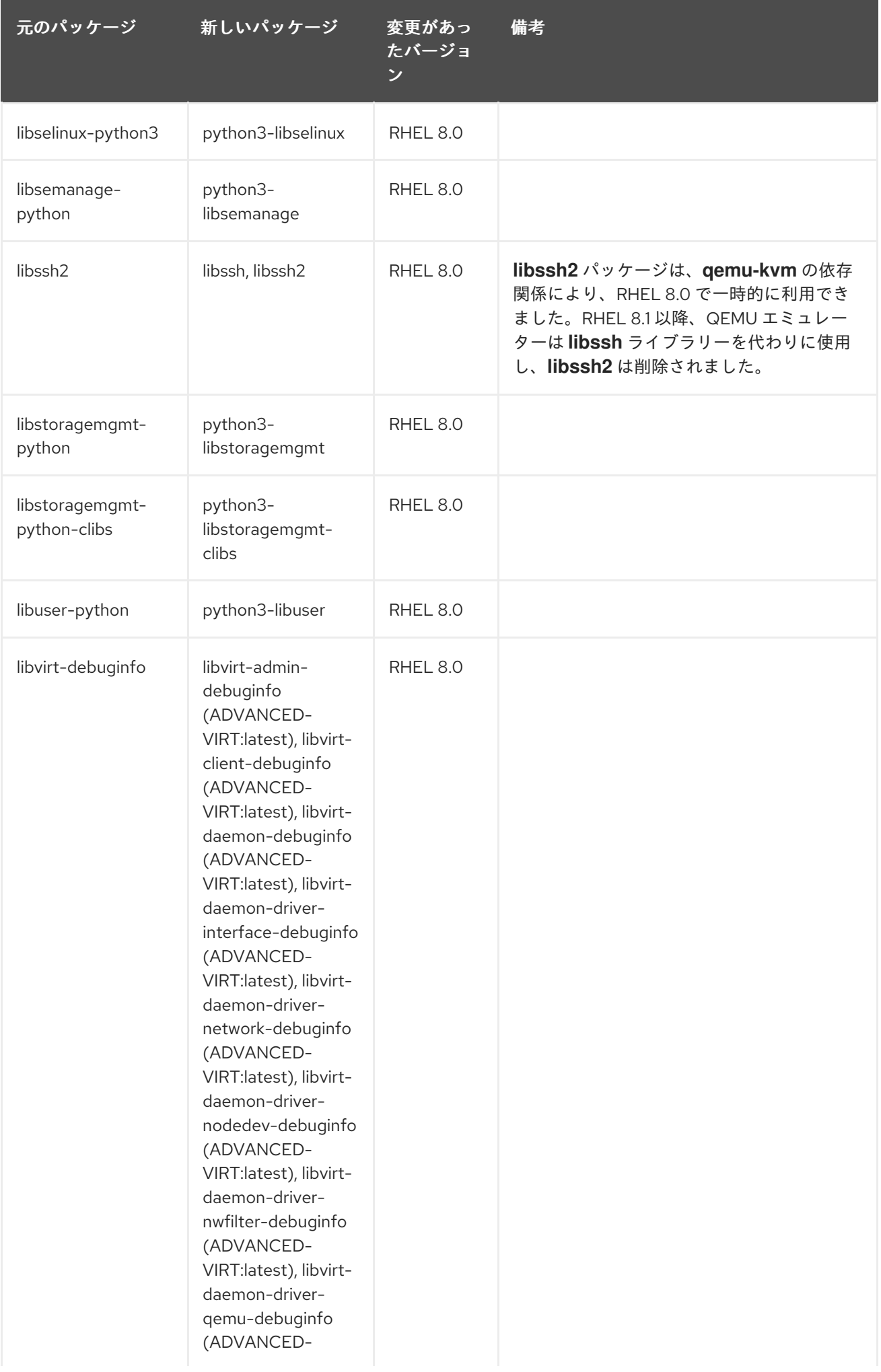

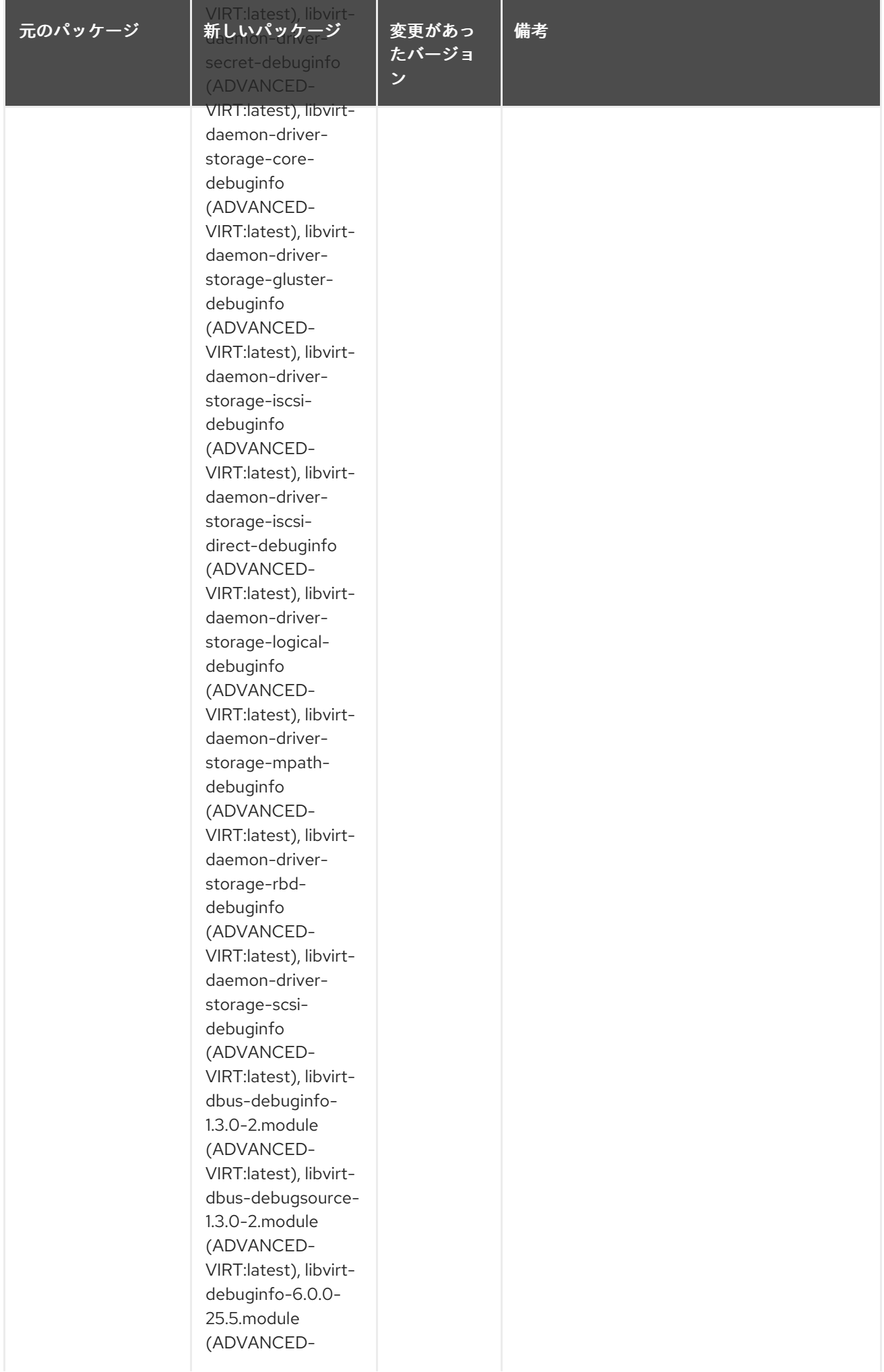

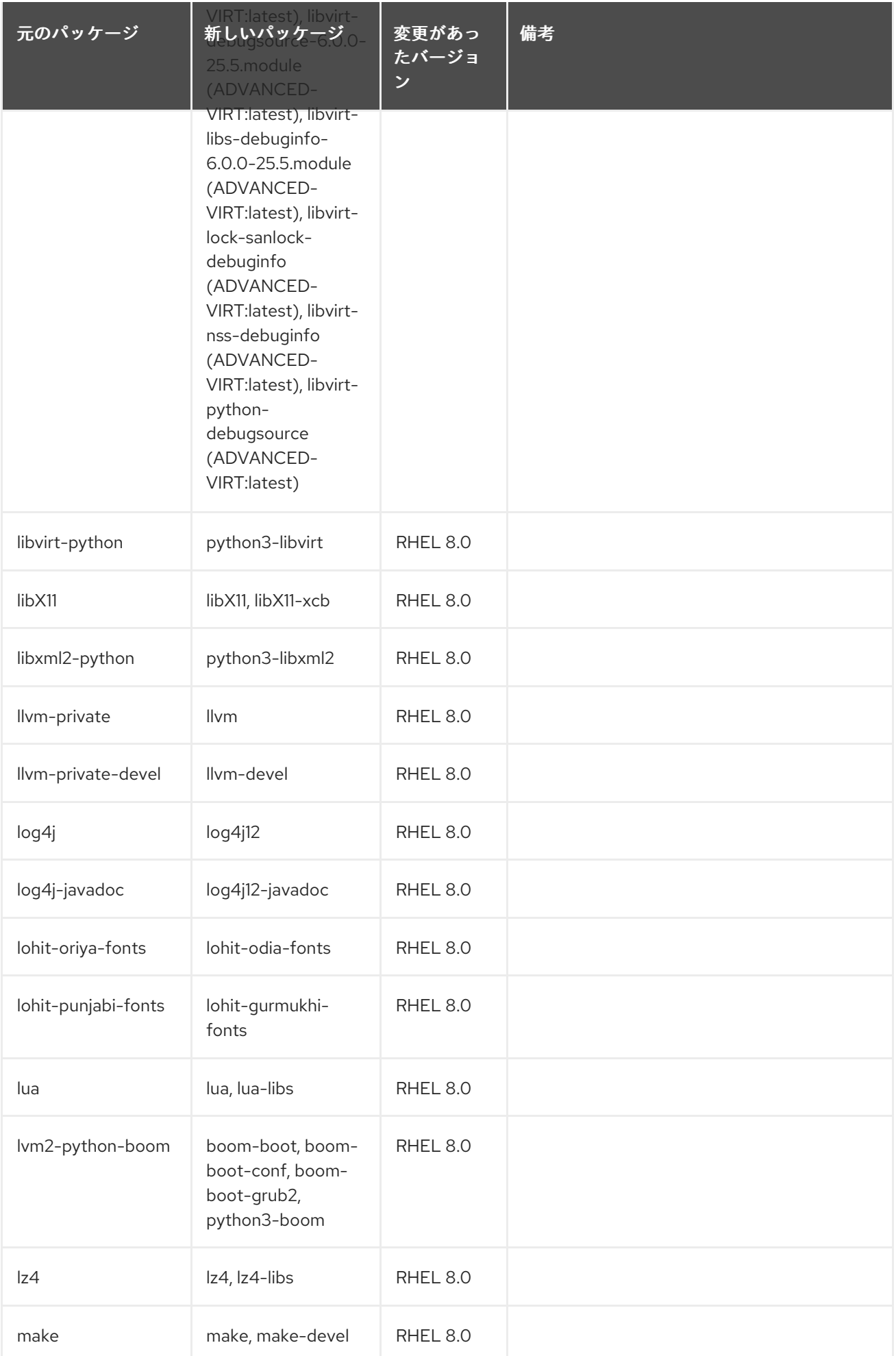

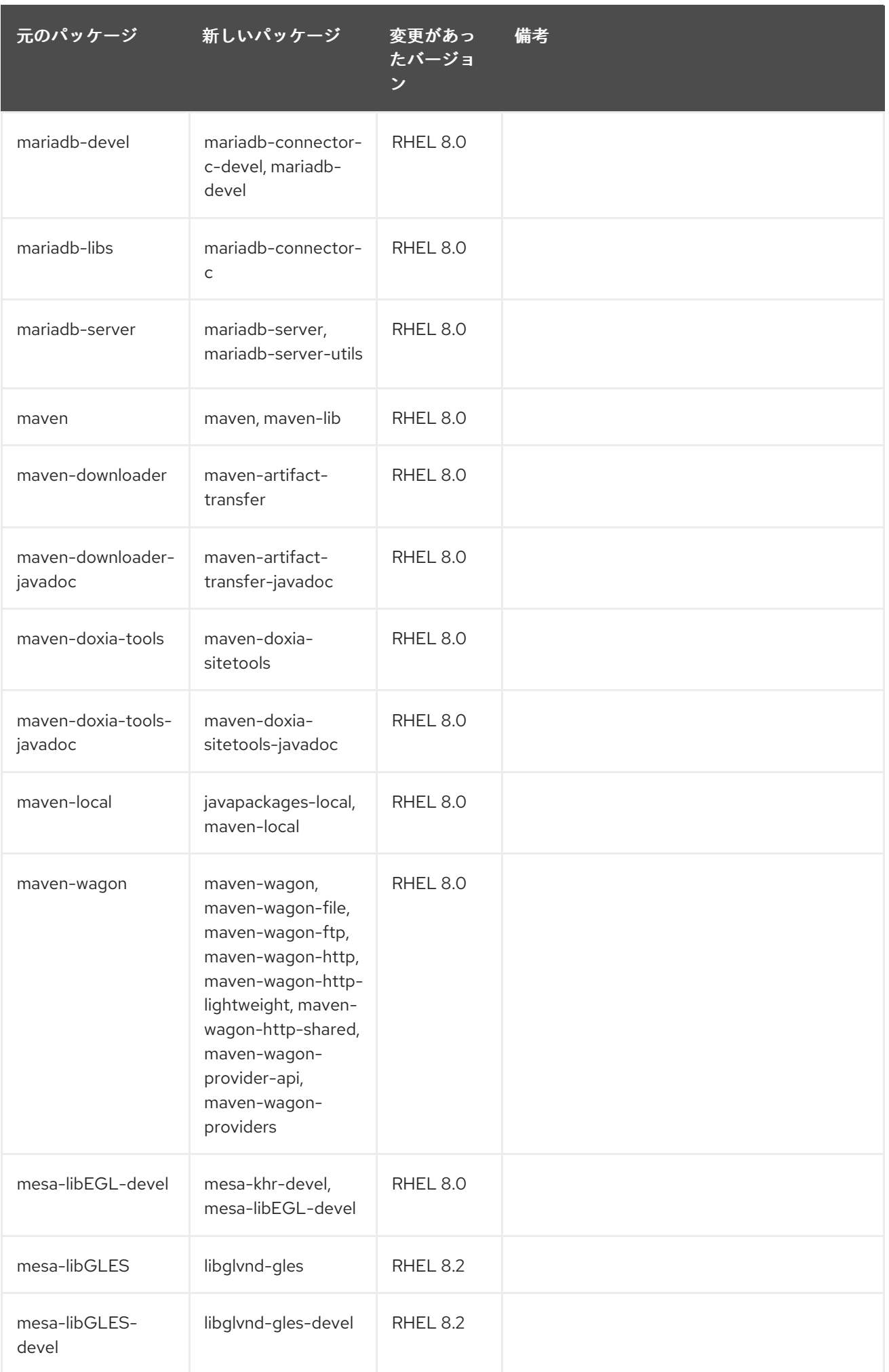

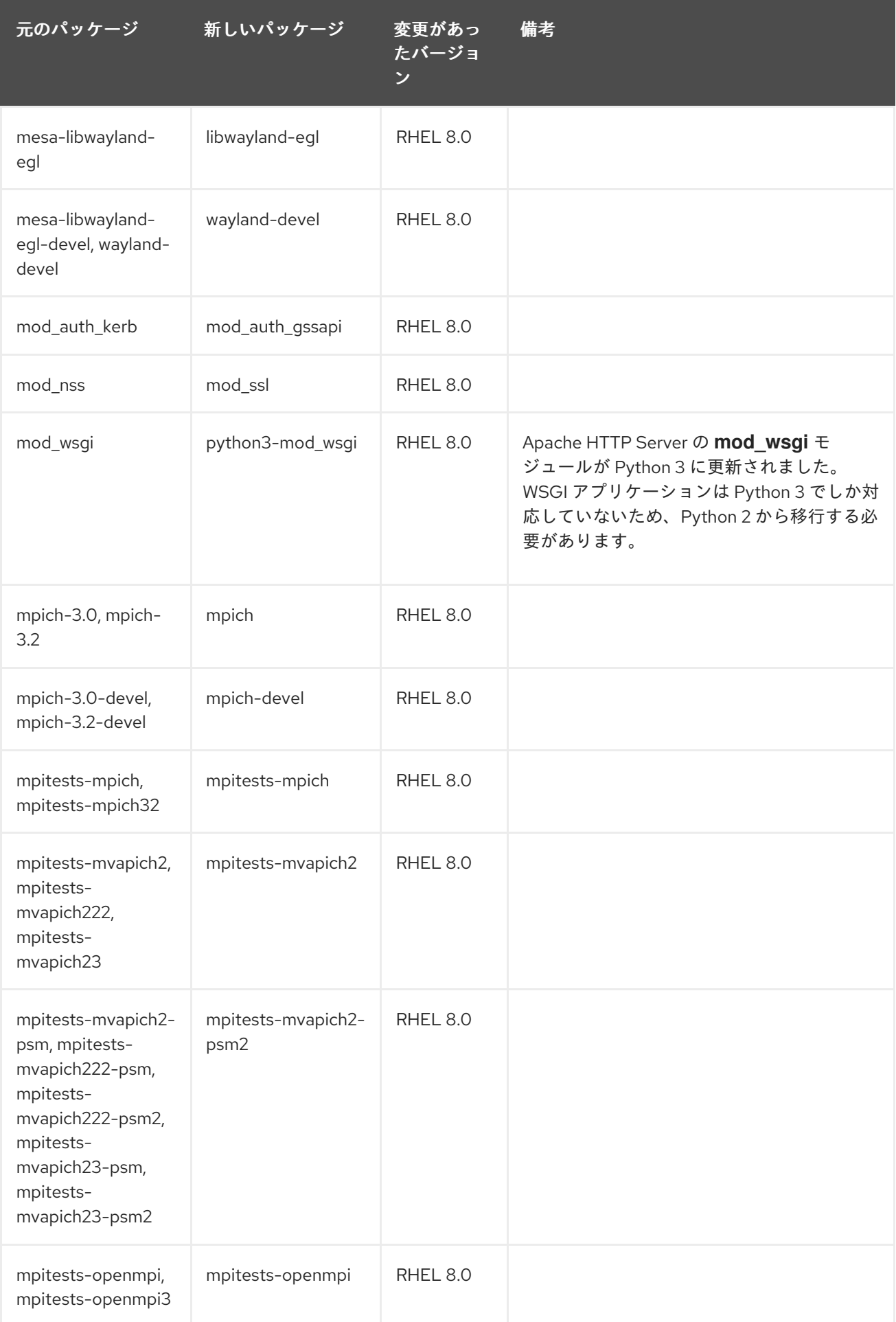

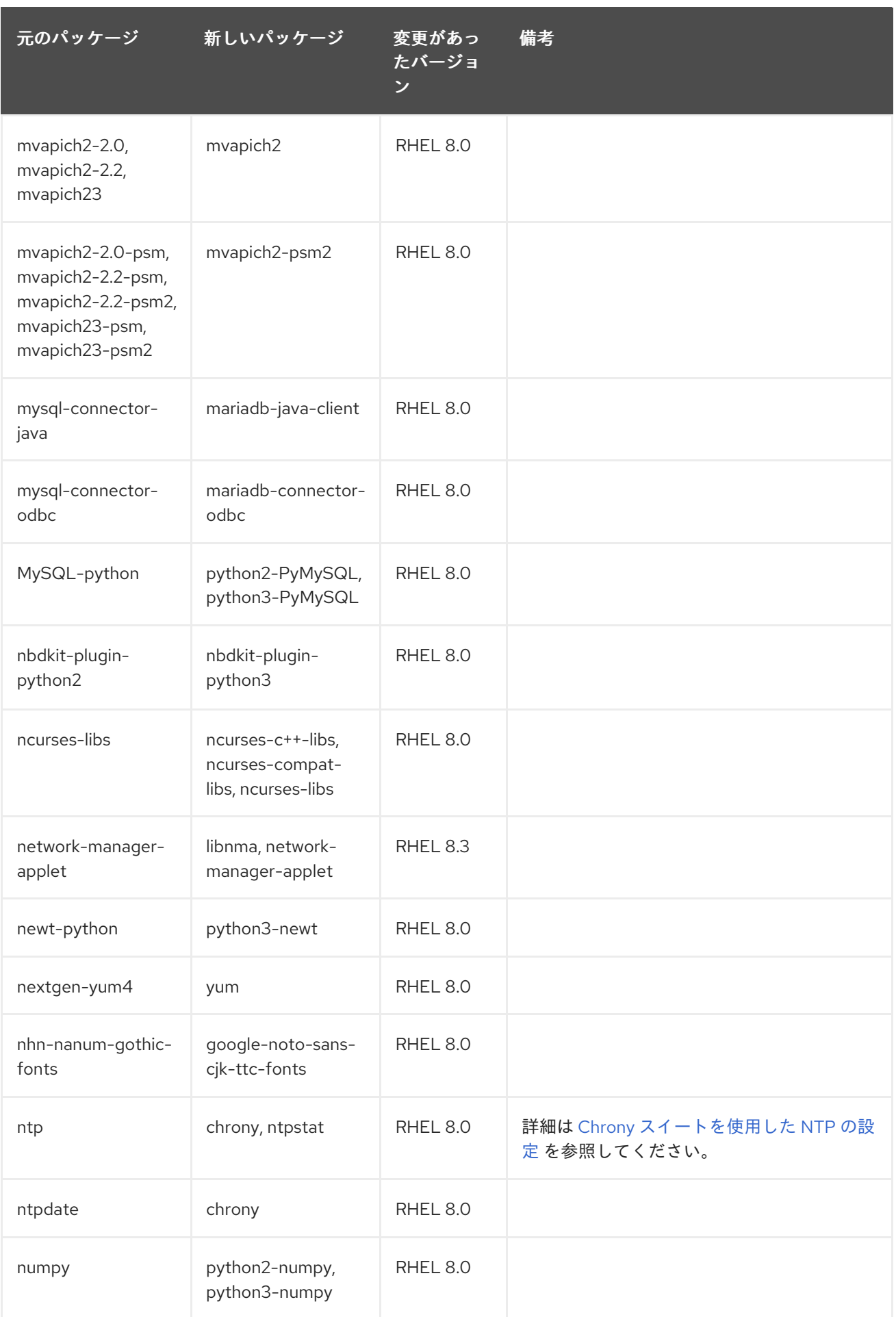

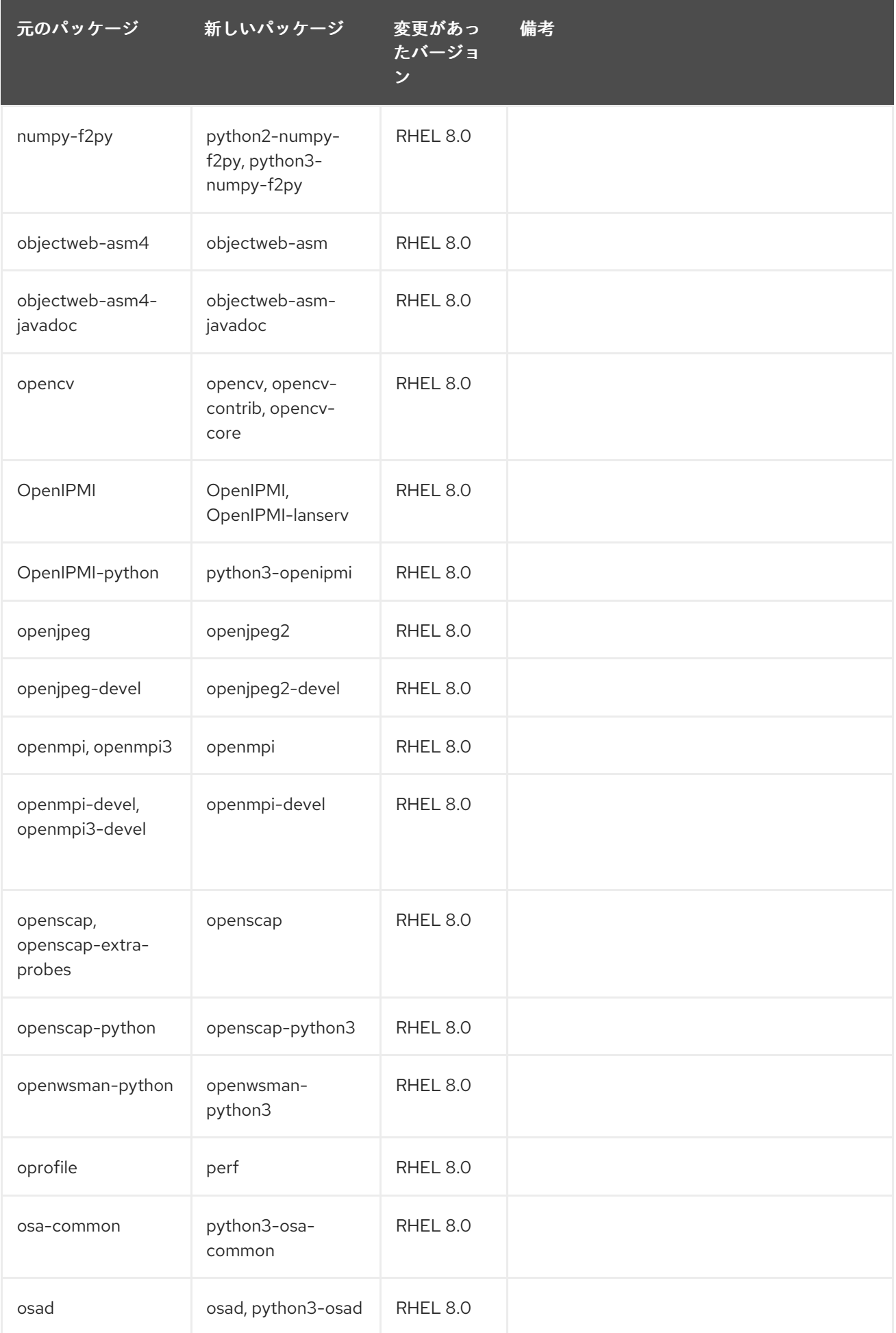

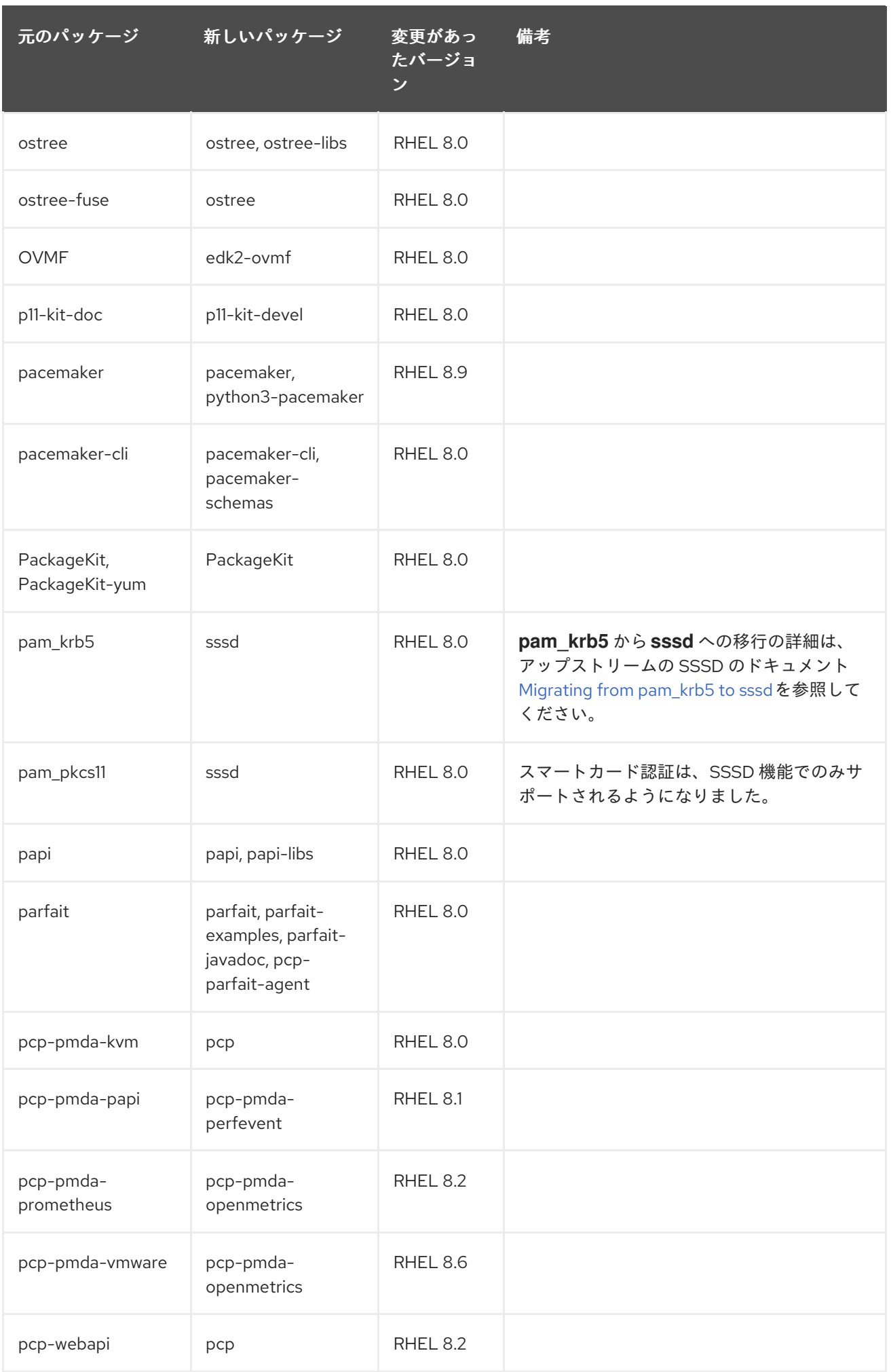

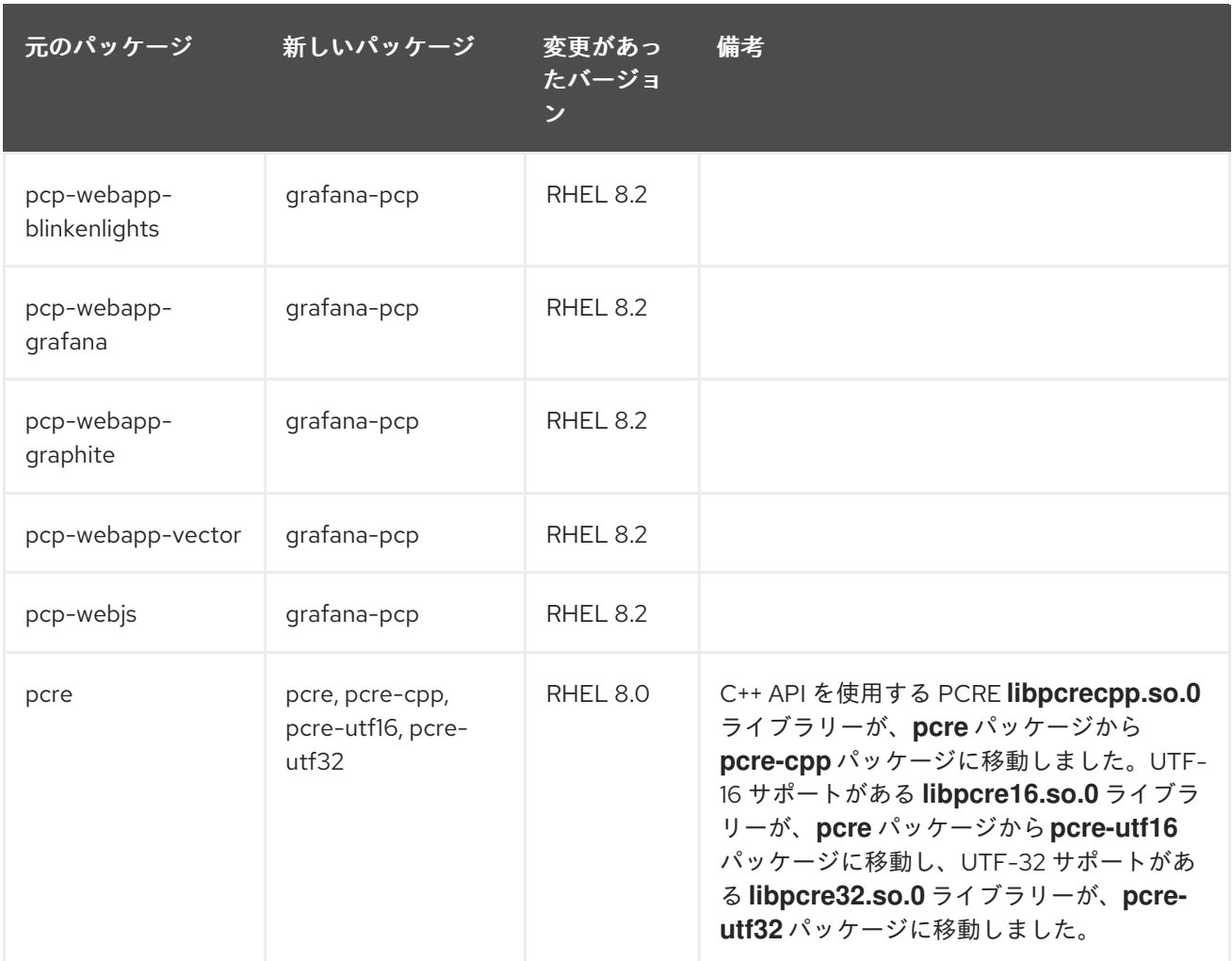

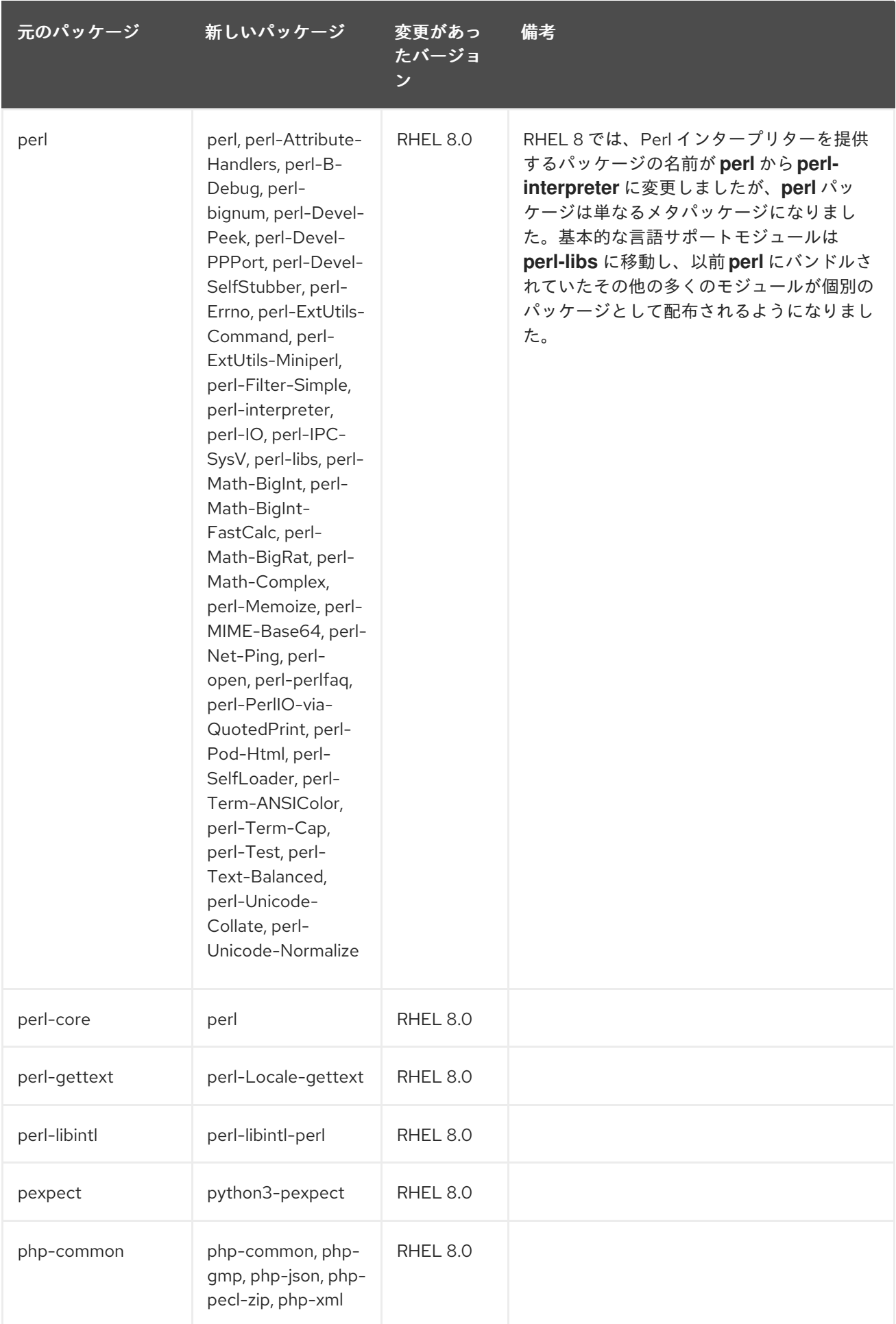

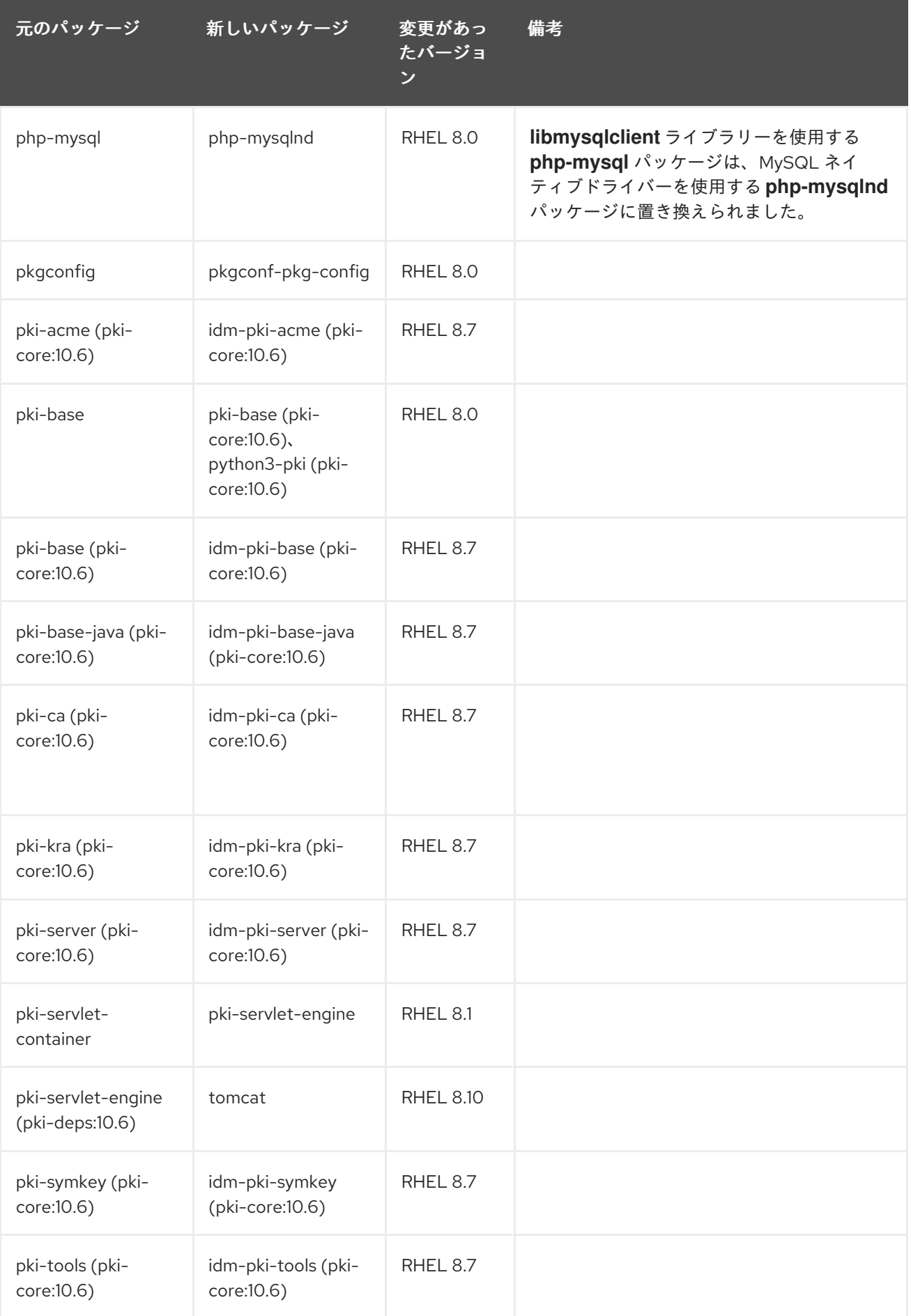

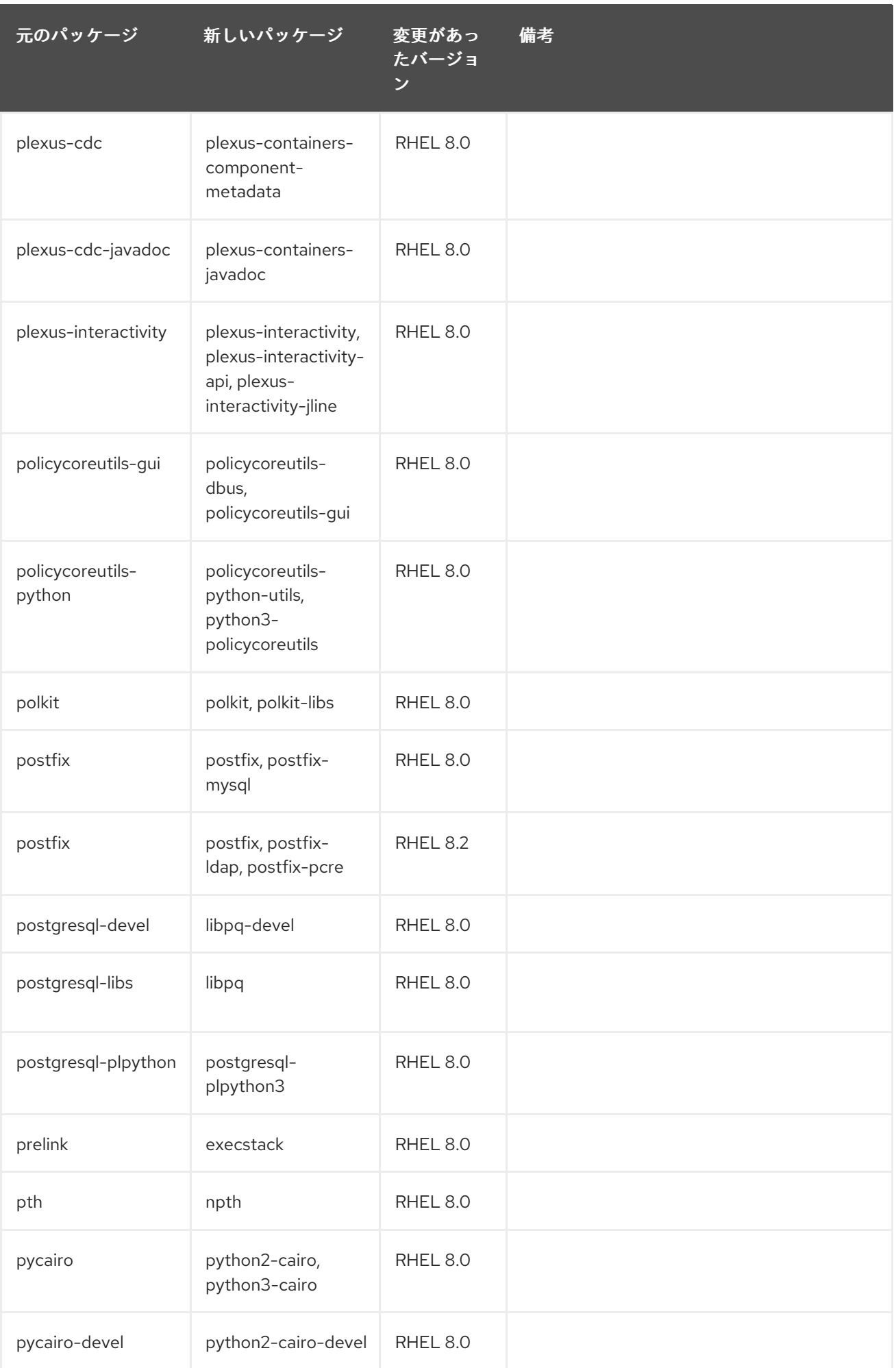

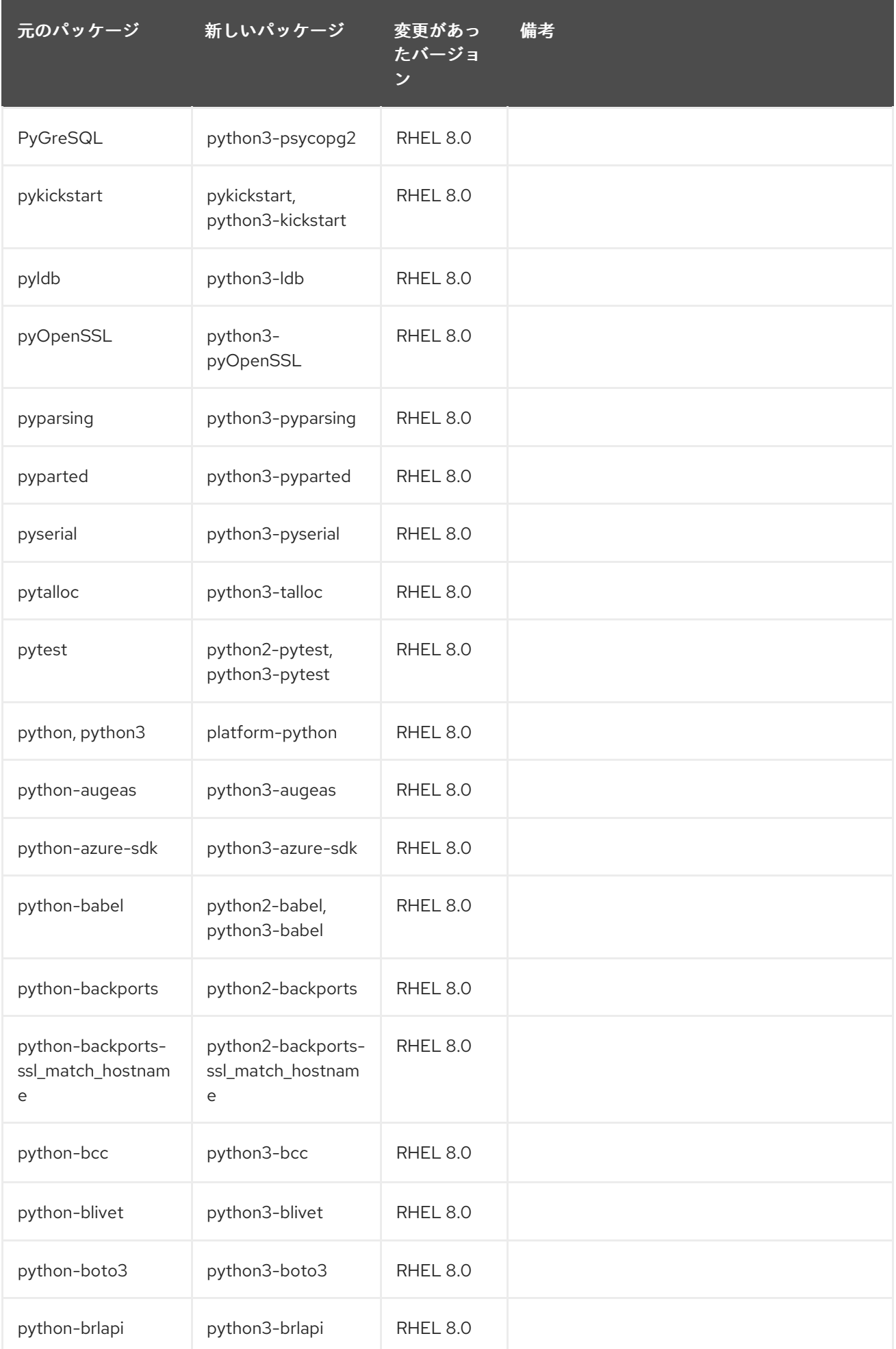

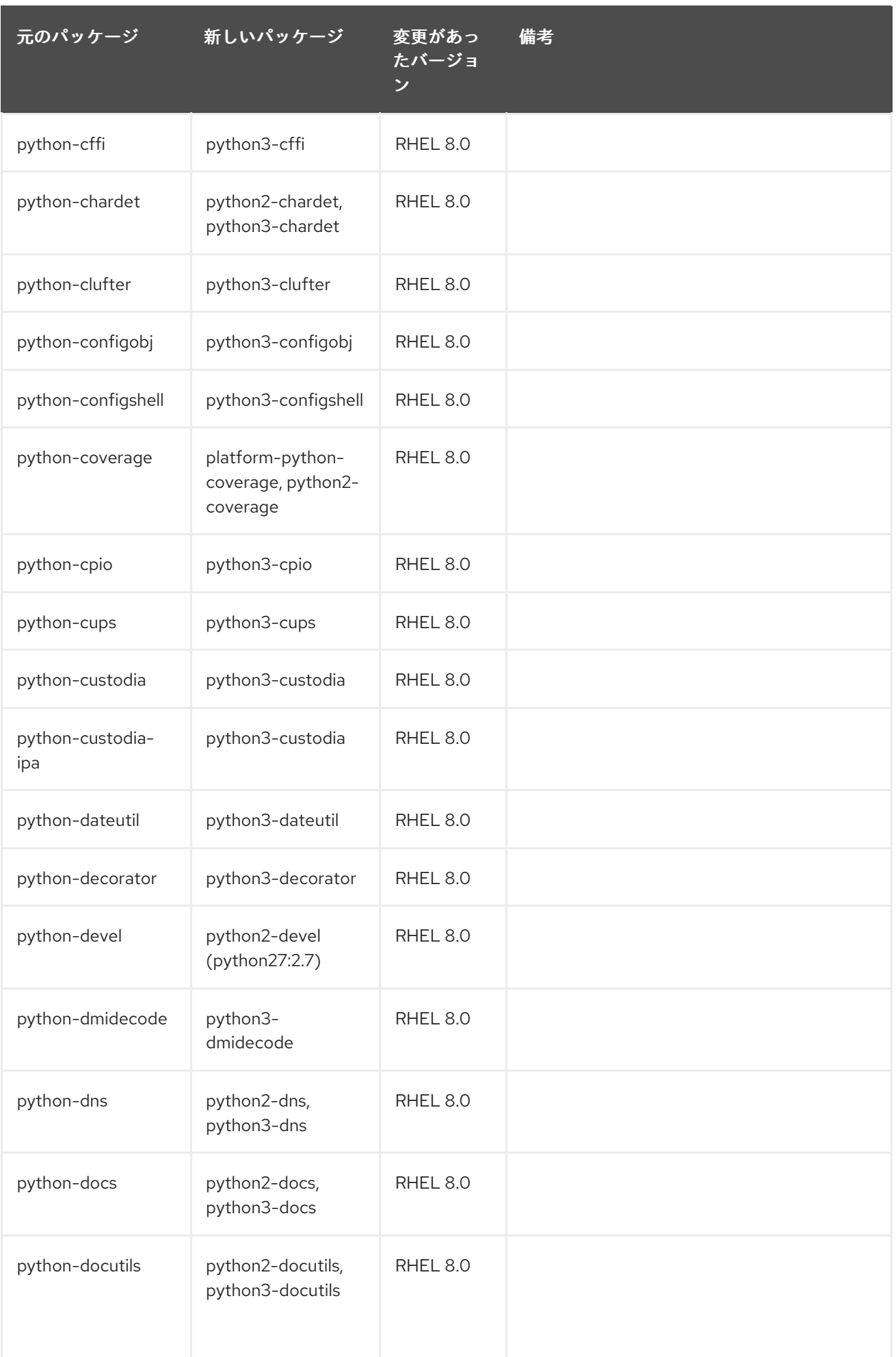

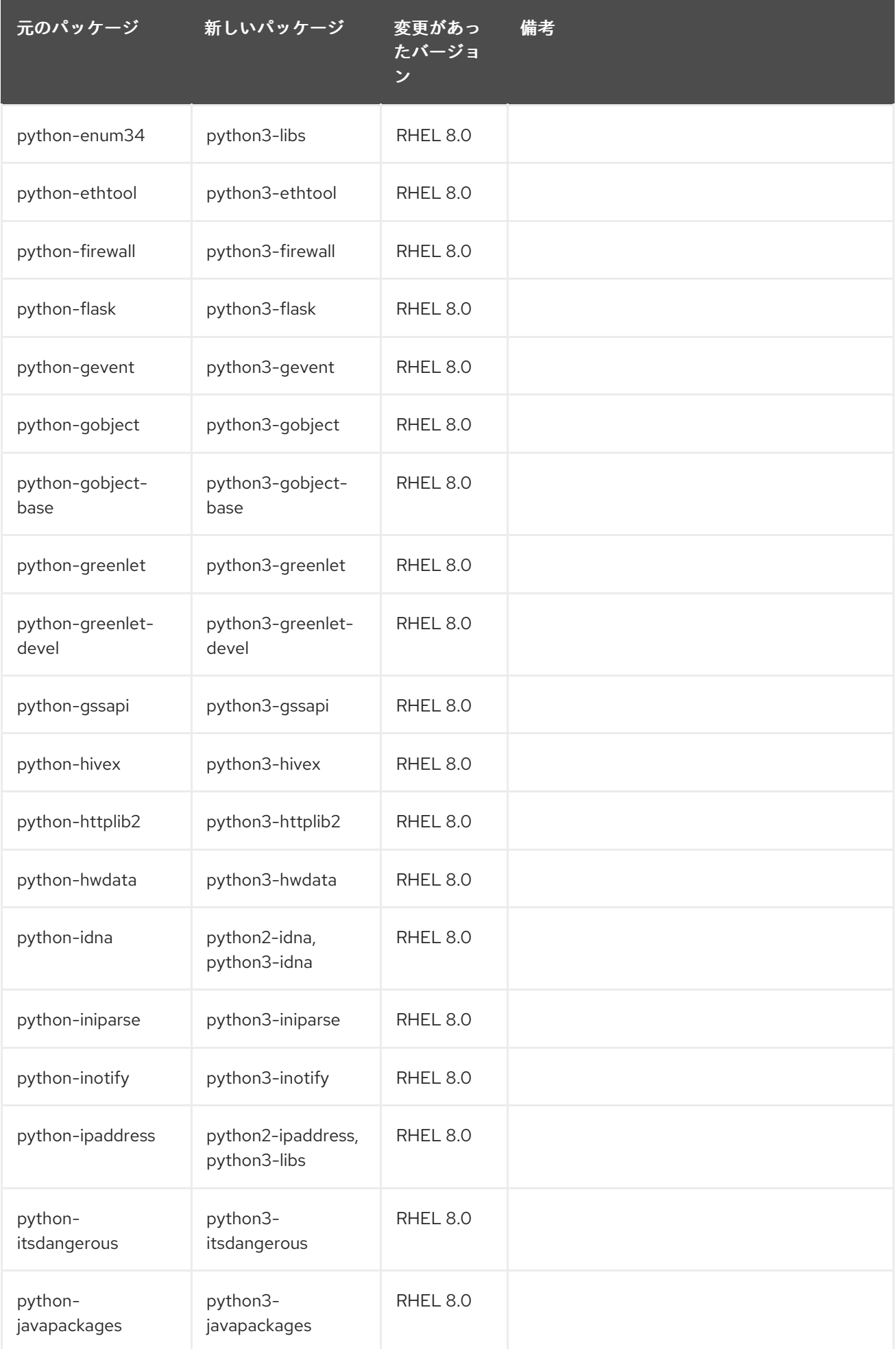

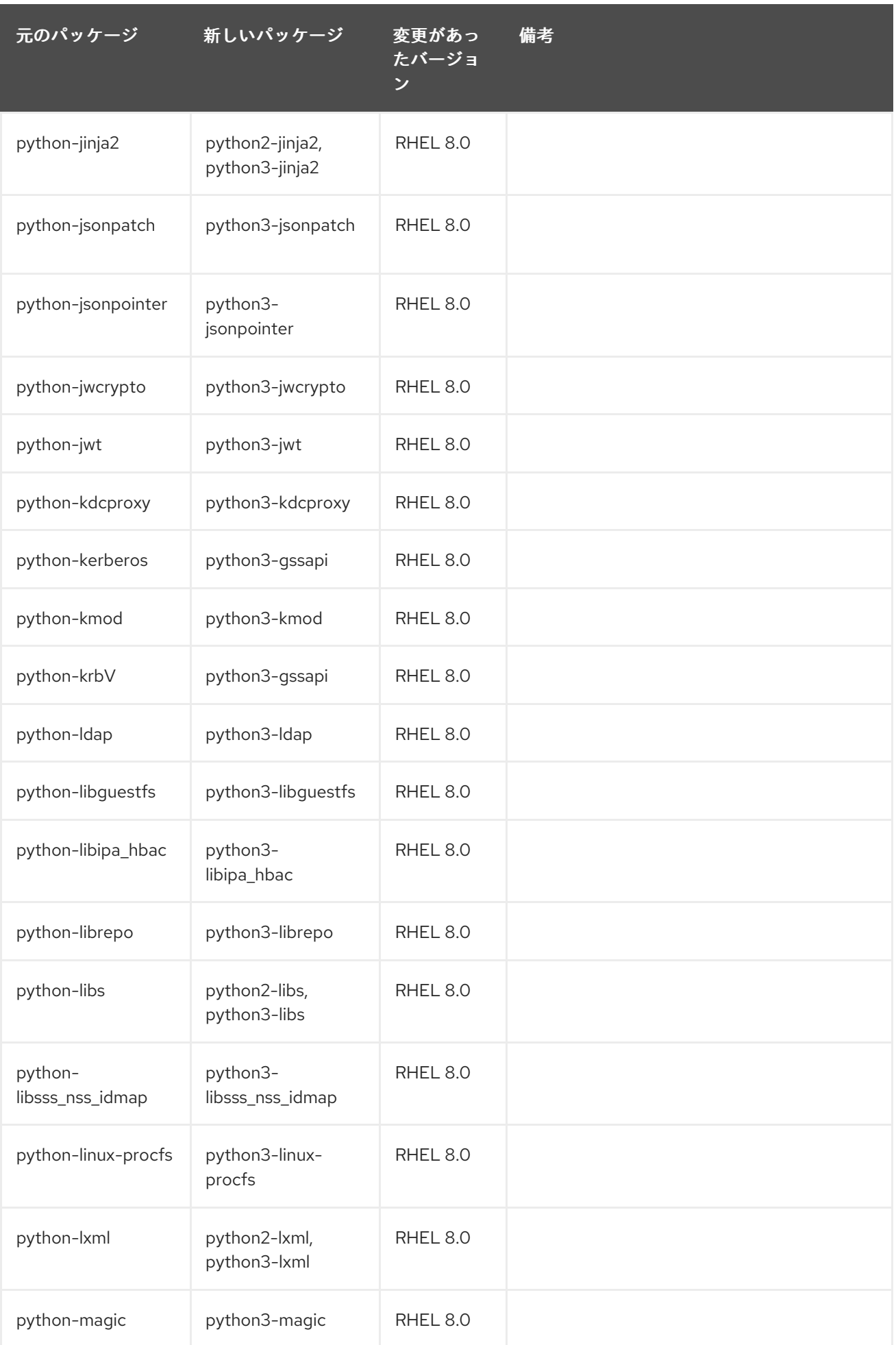
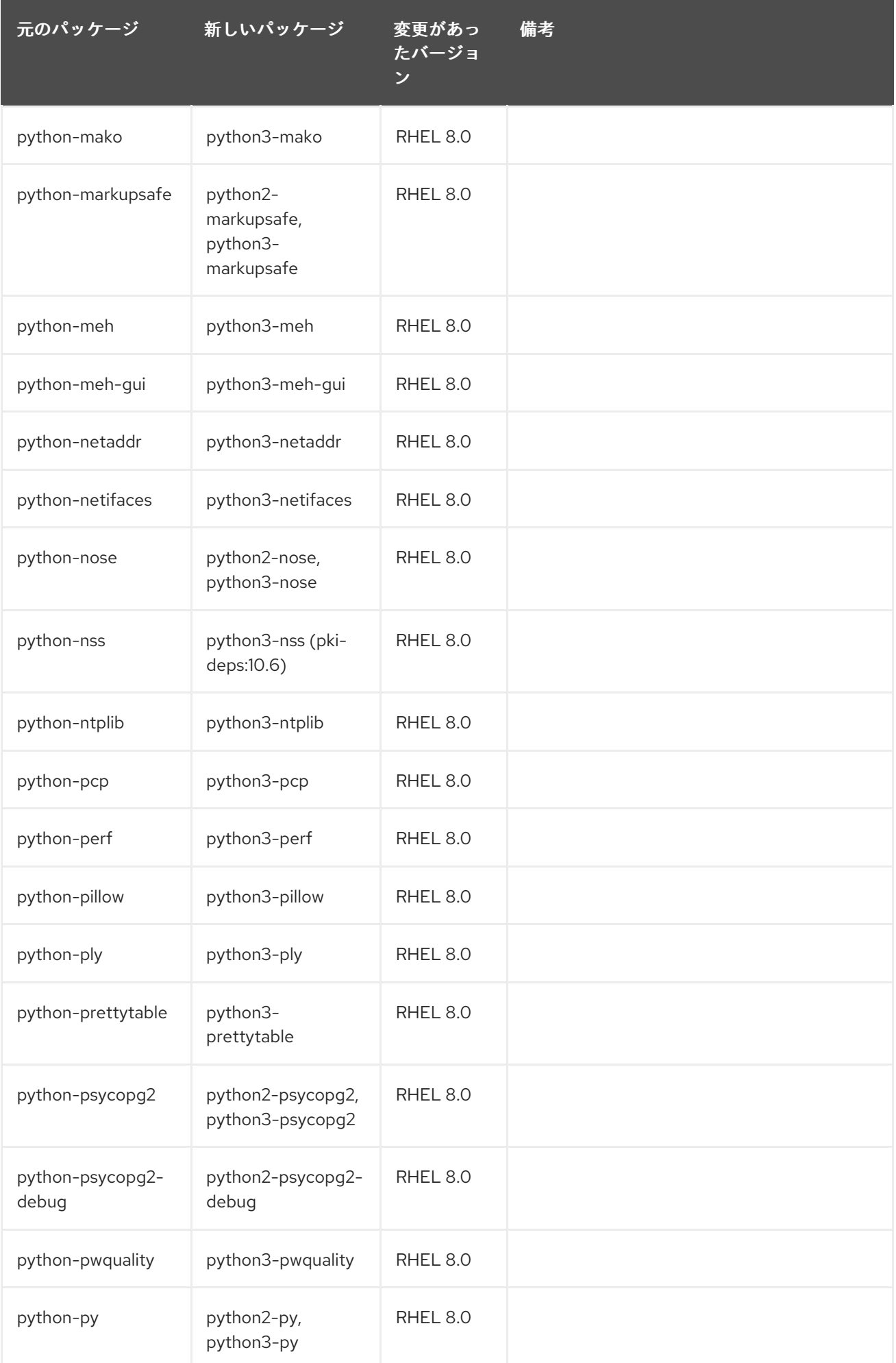

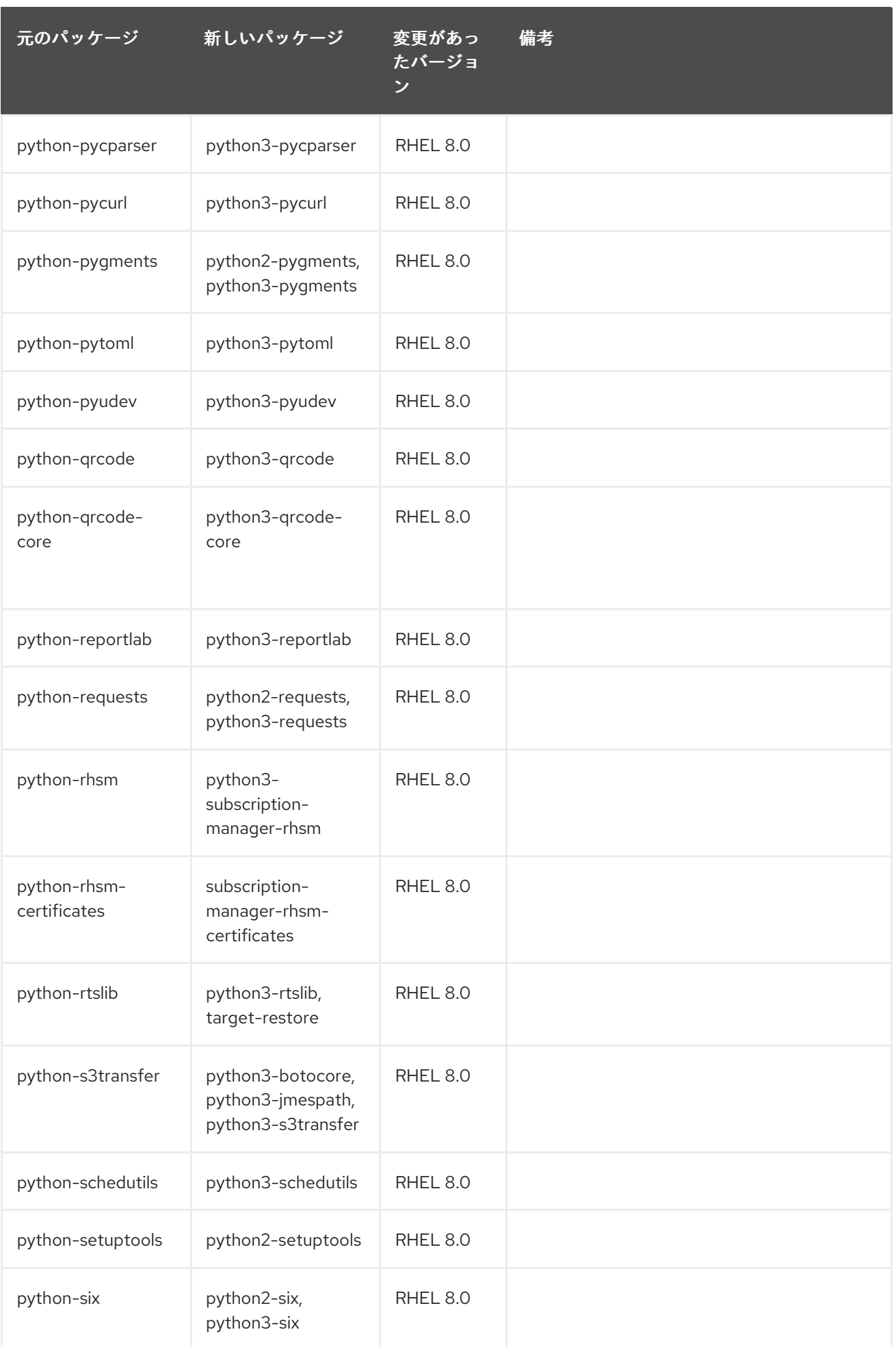

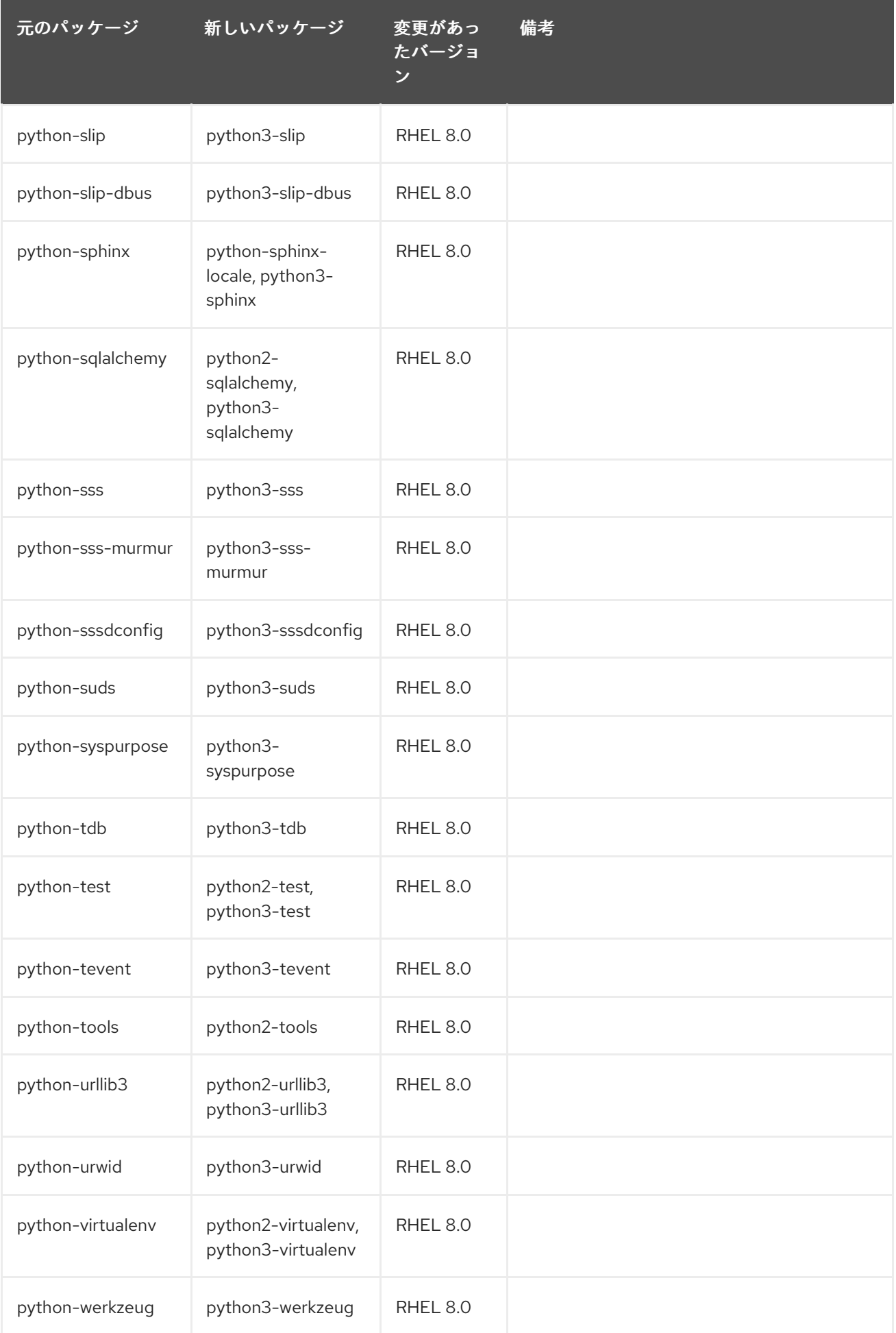

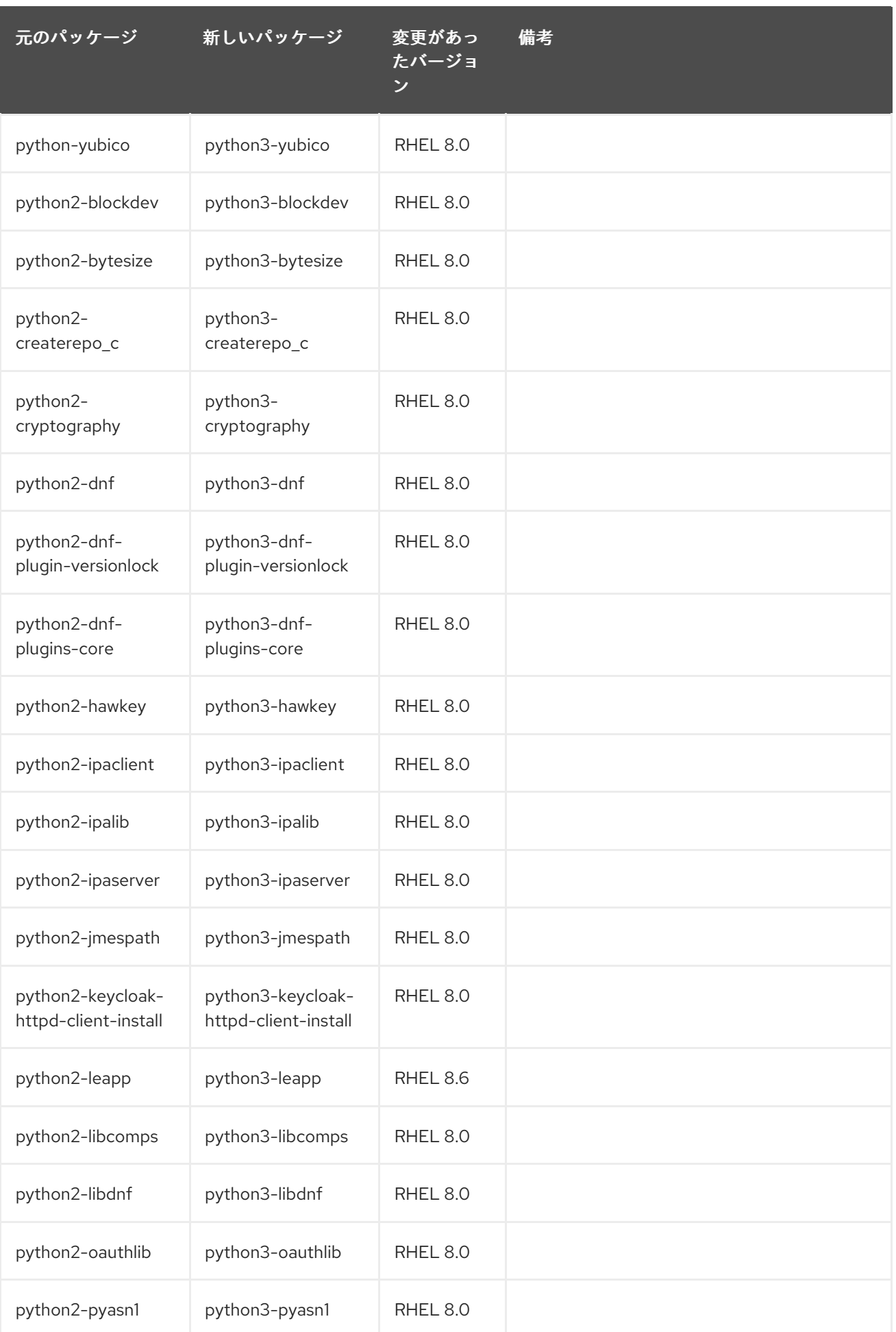

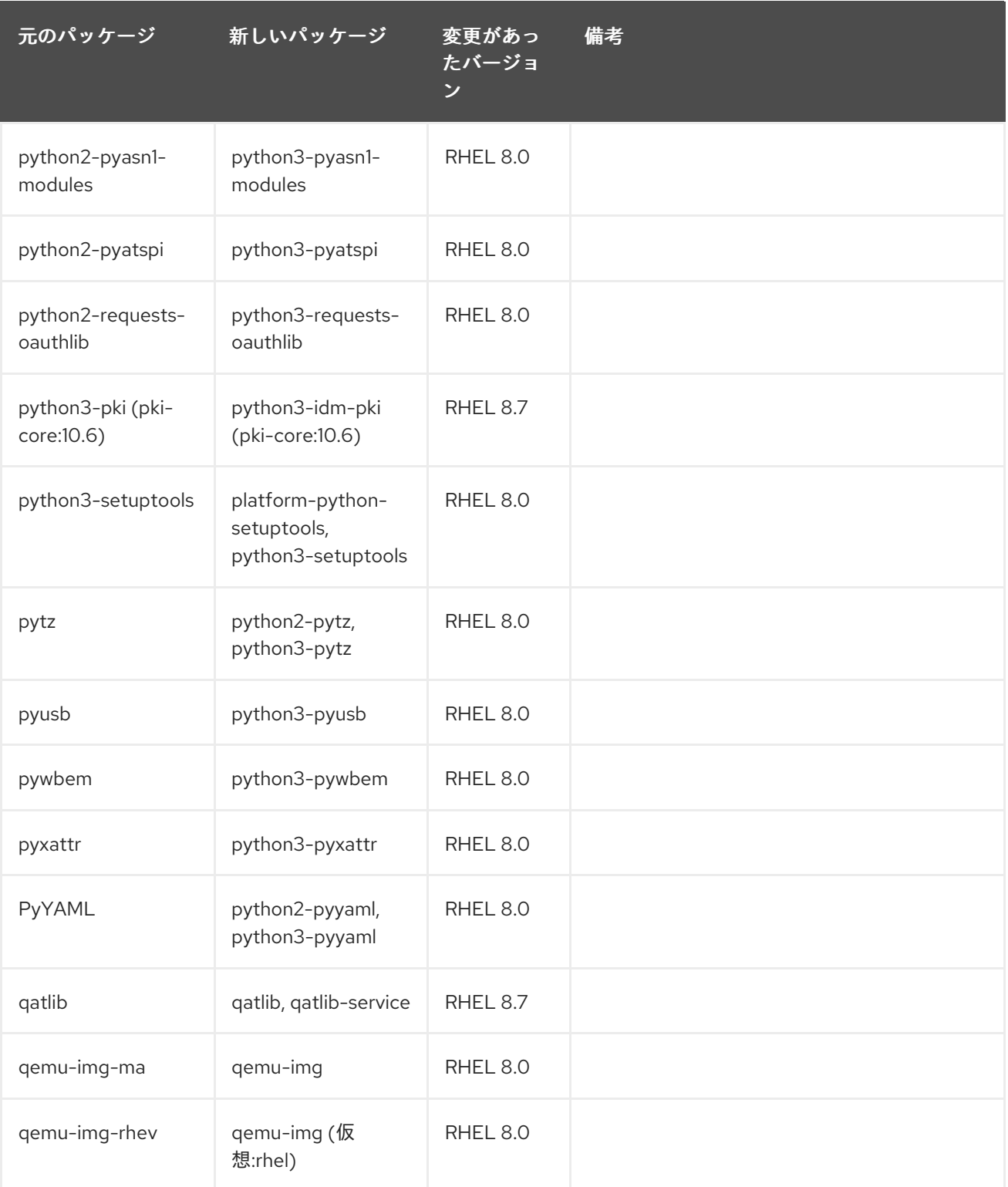

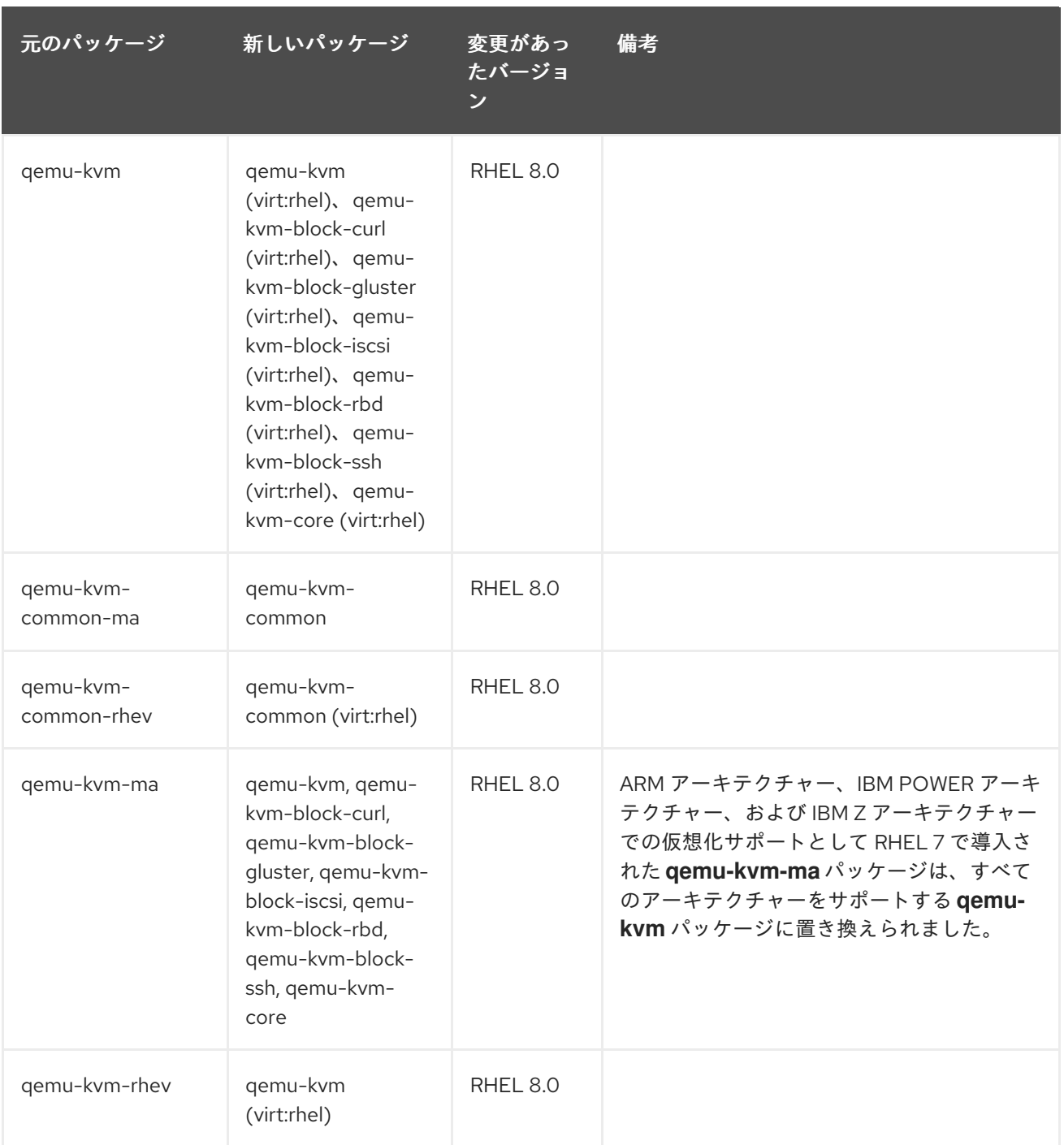

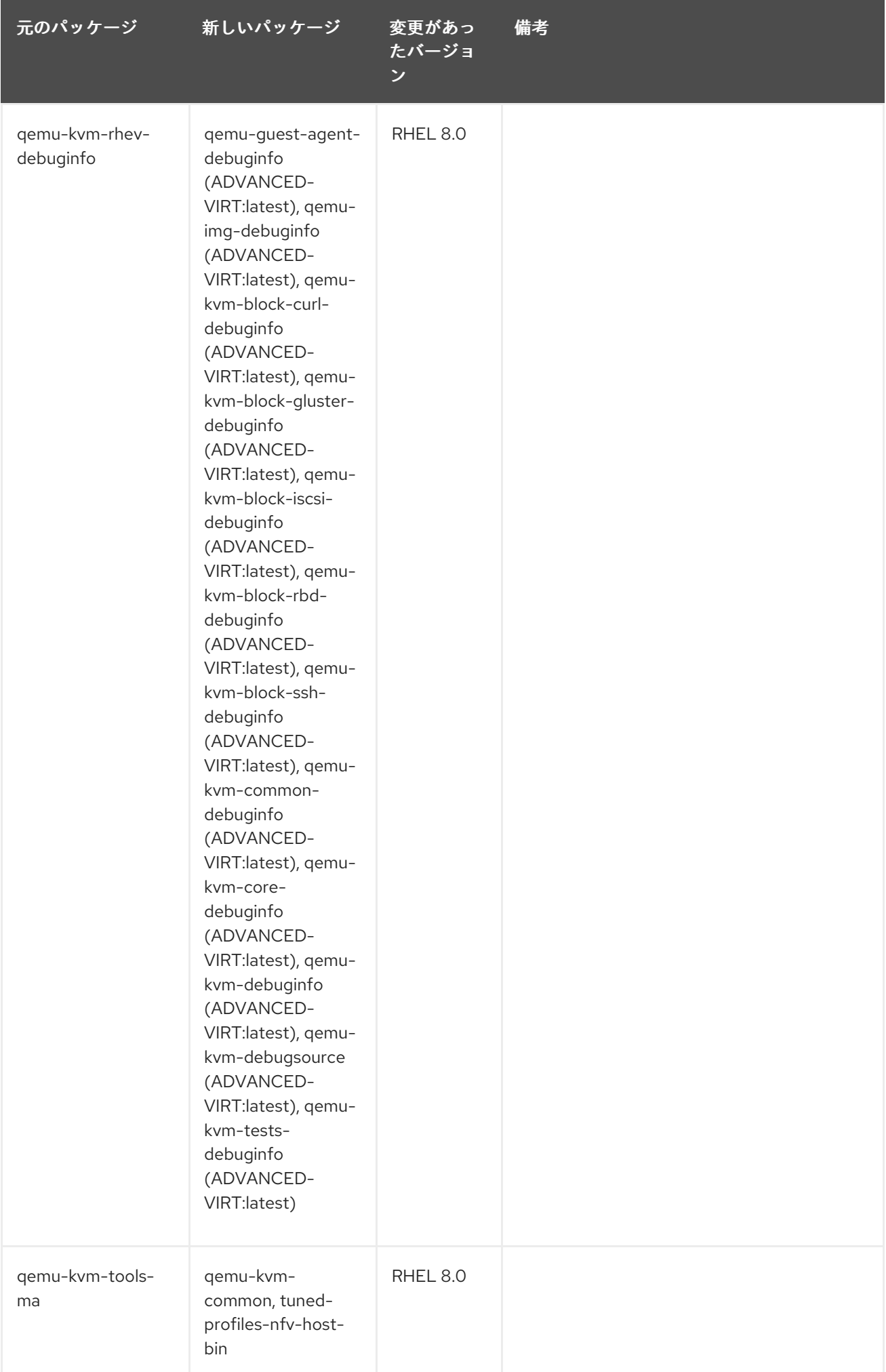

元のパッケージ 新しいパッケージ 変更があっ たバージョ ン 備考

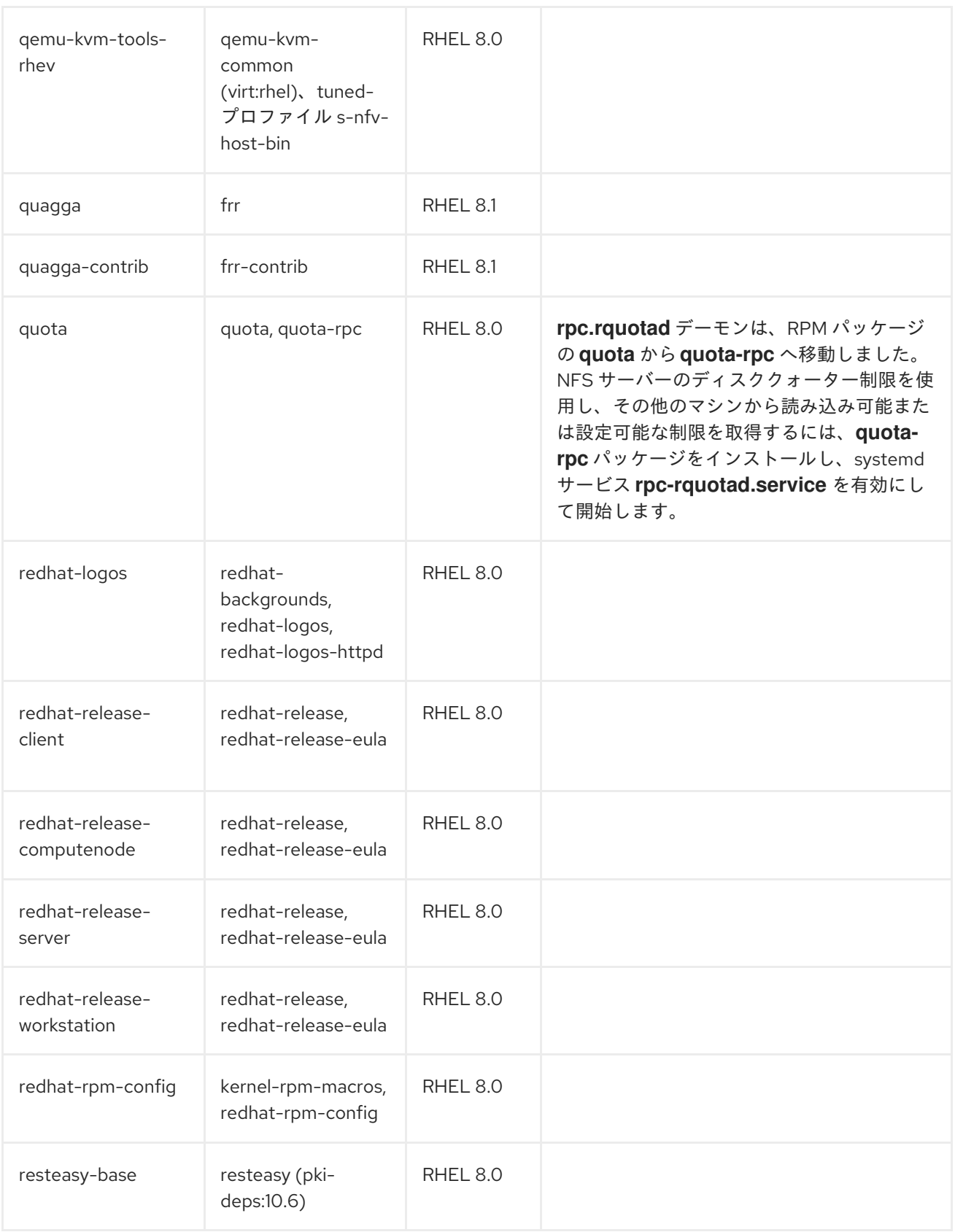

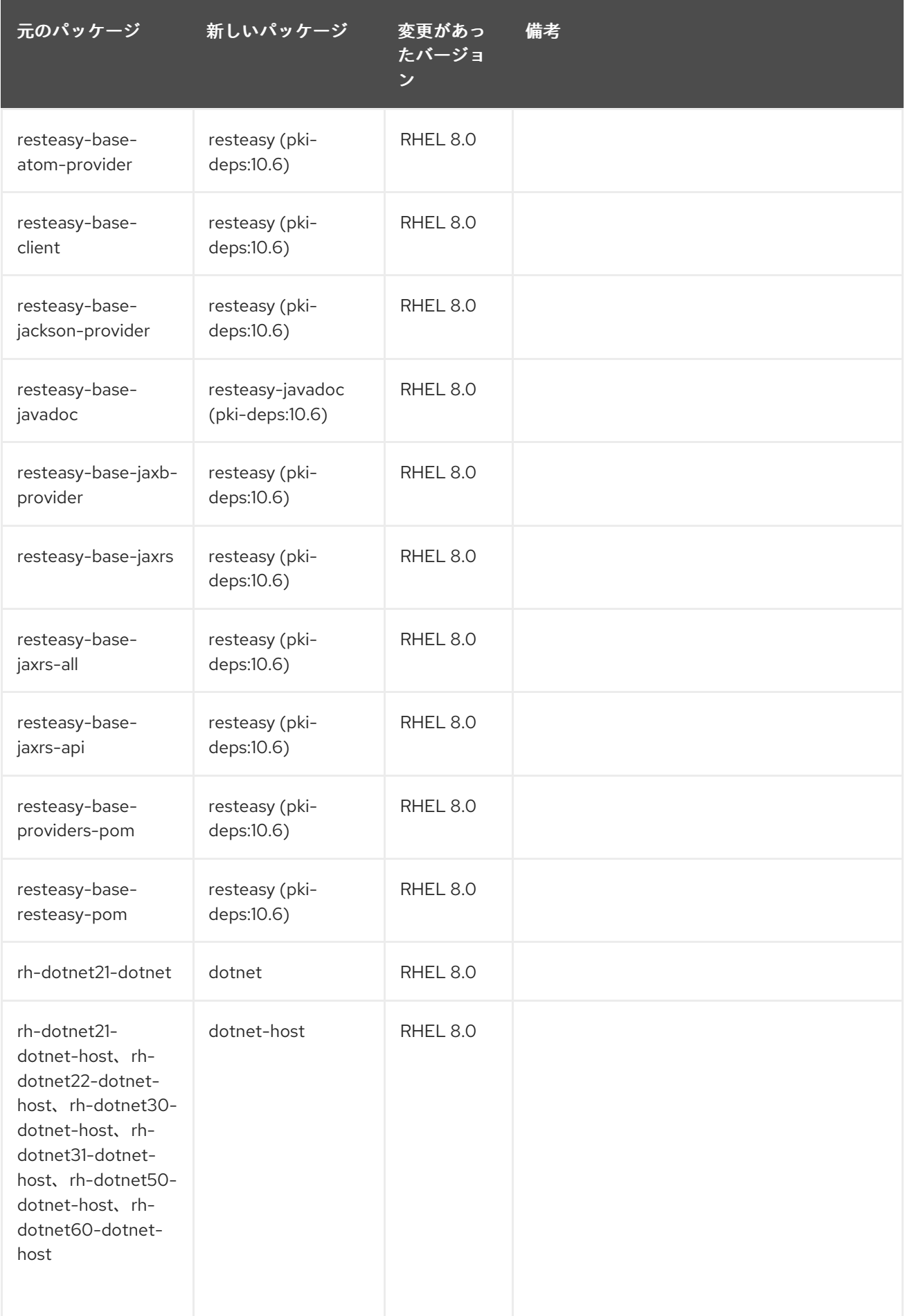

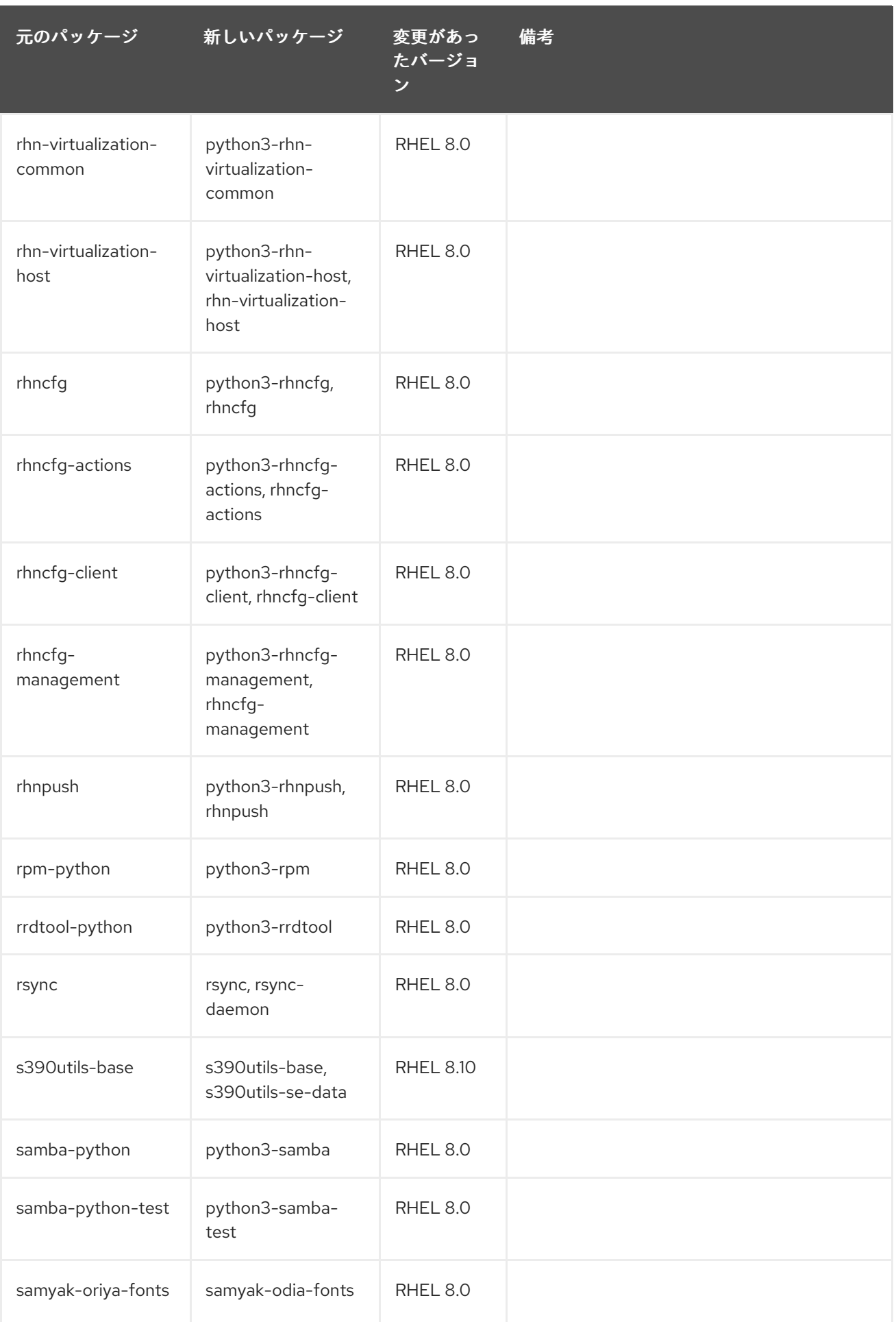

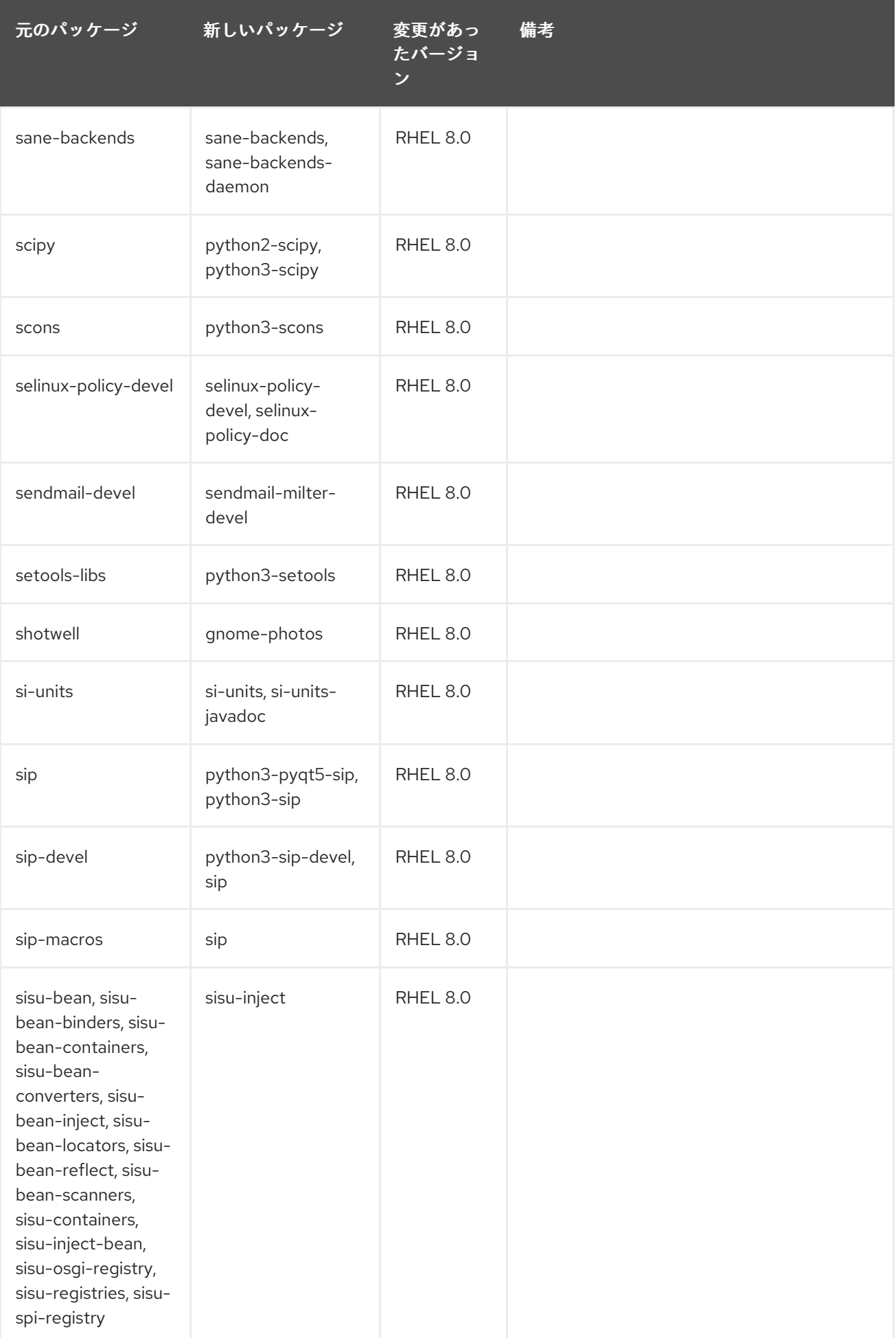

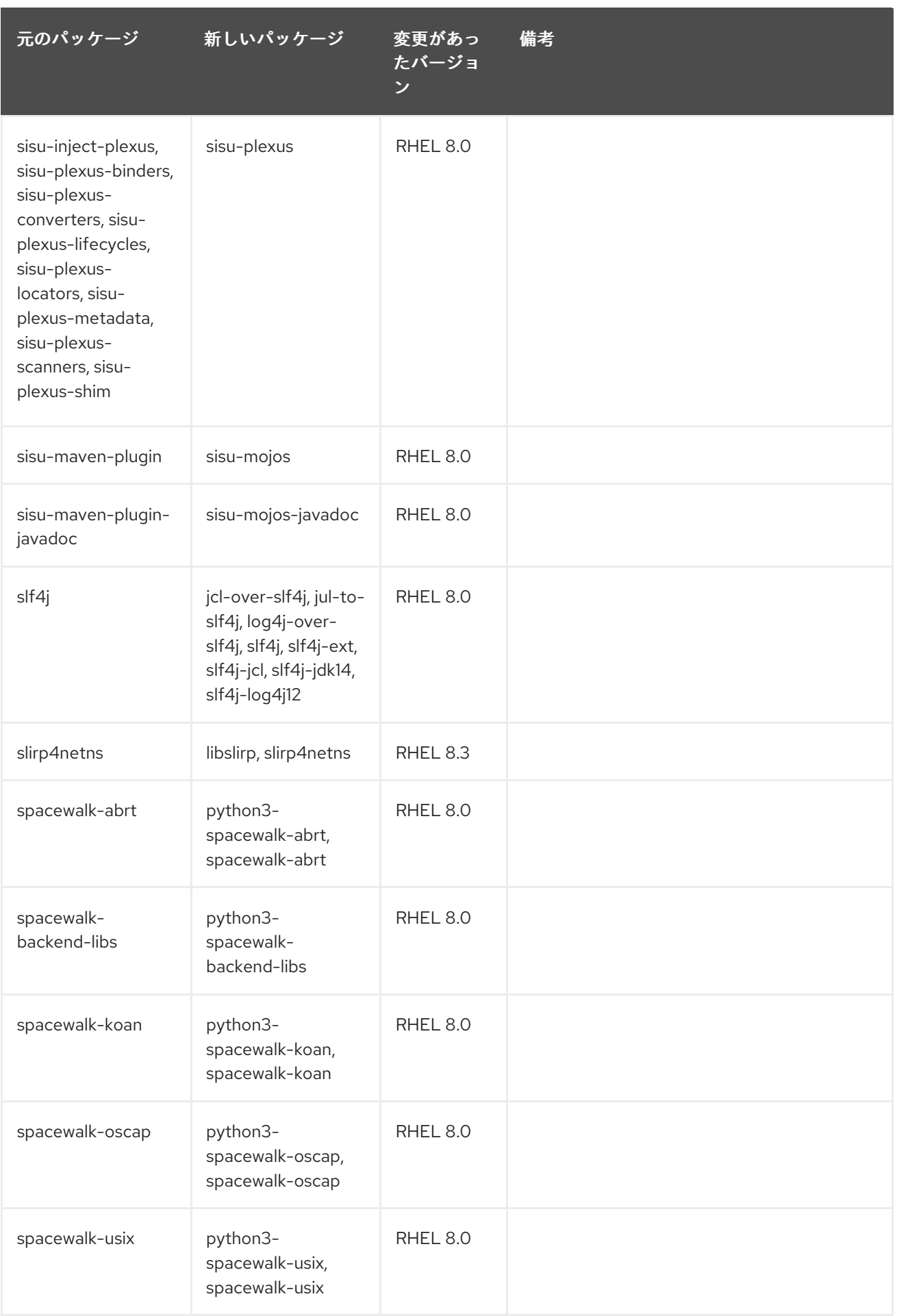

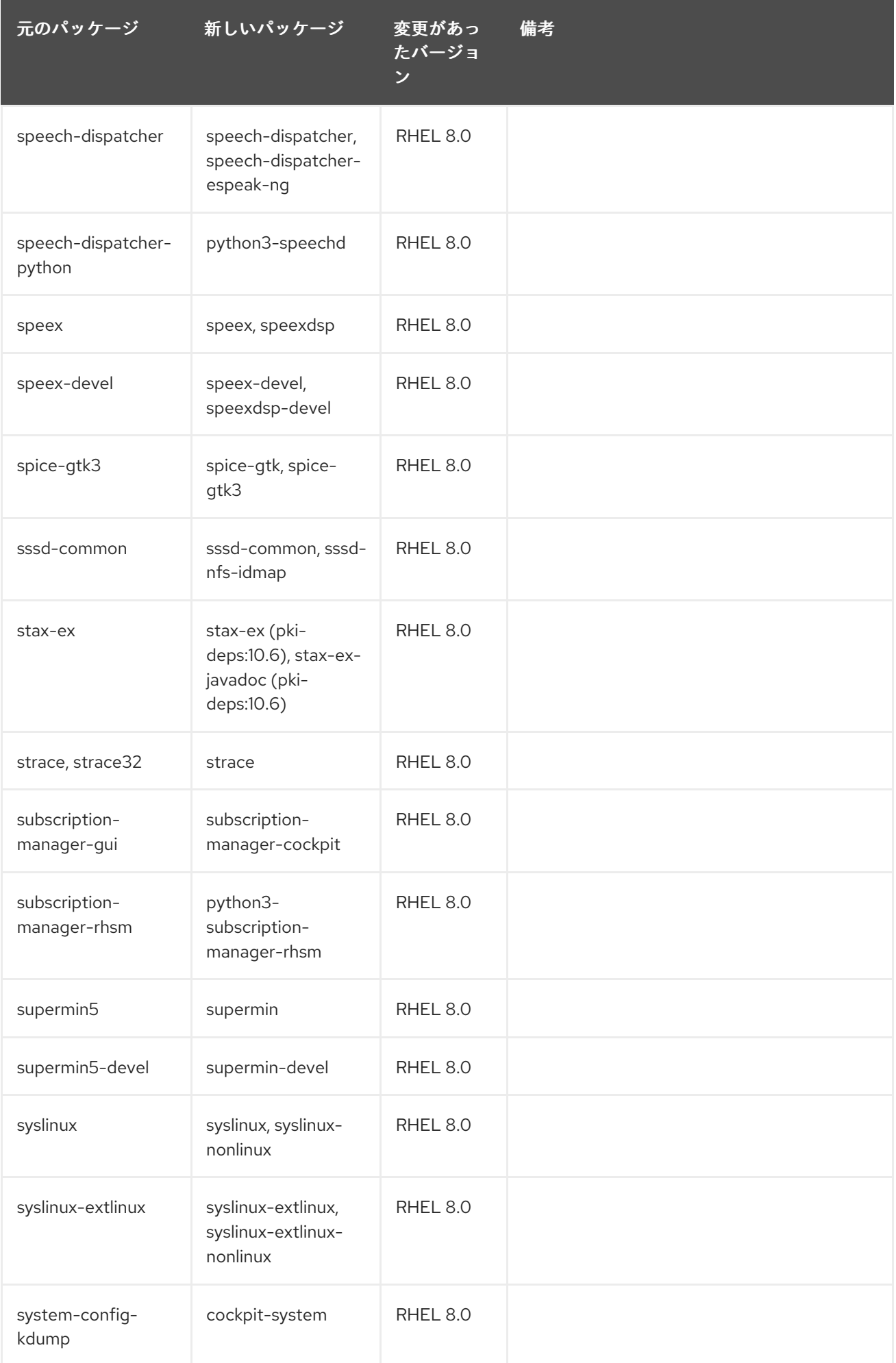

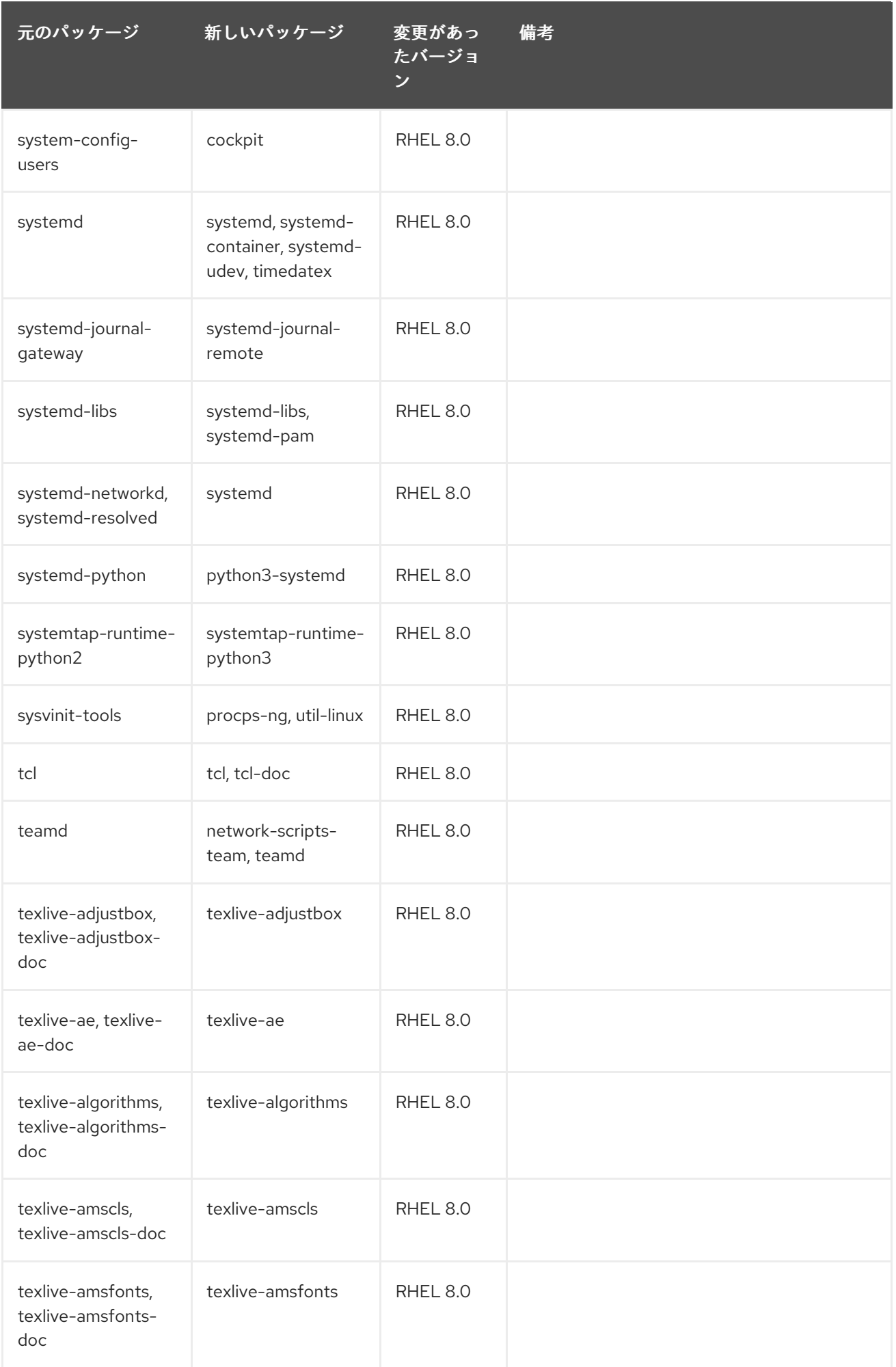

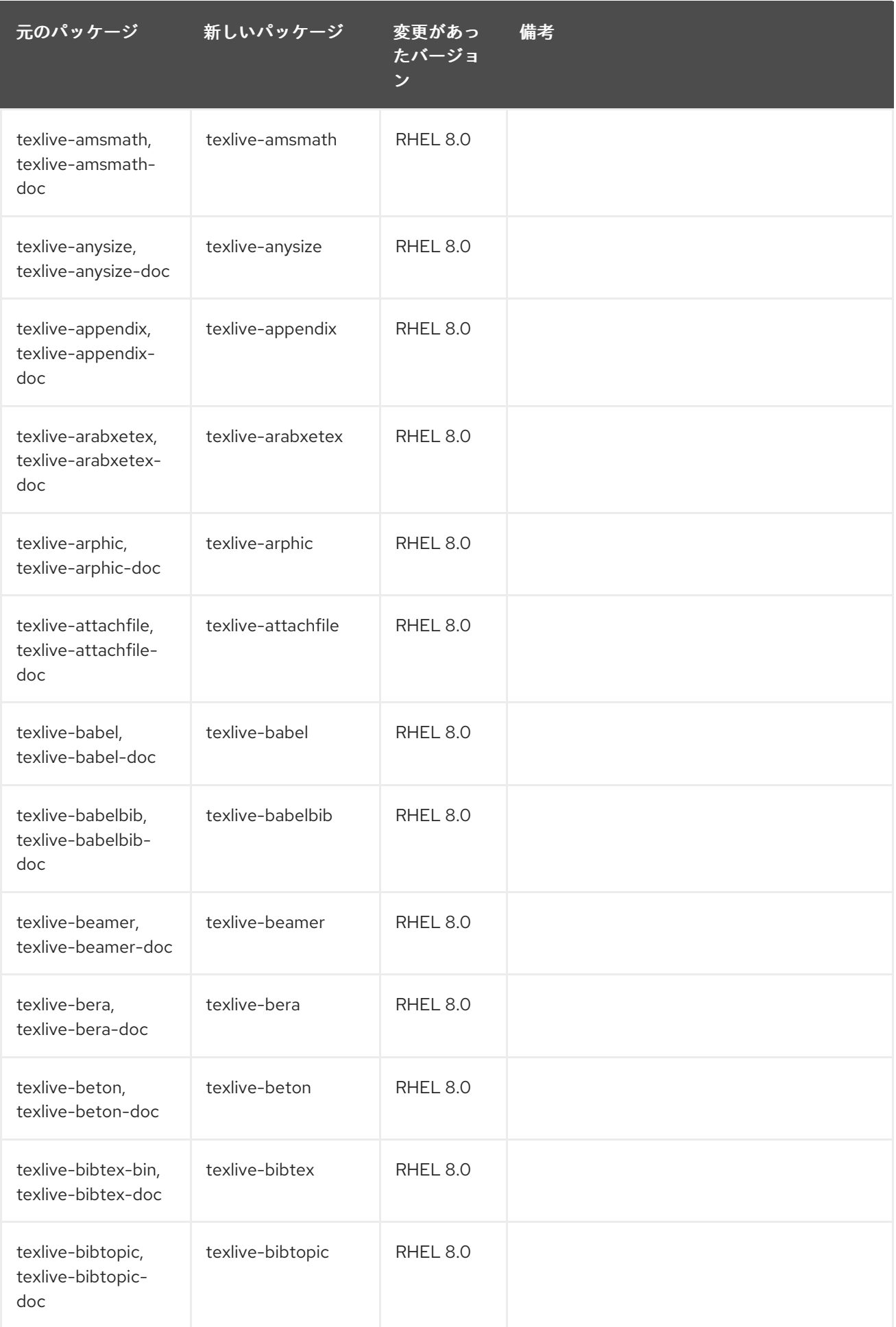

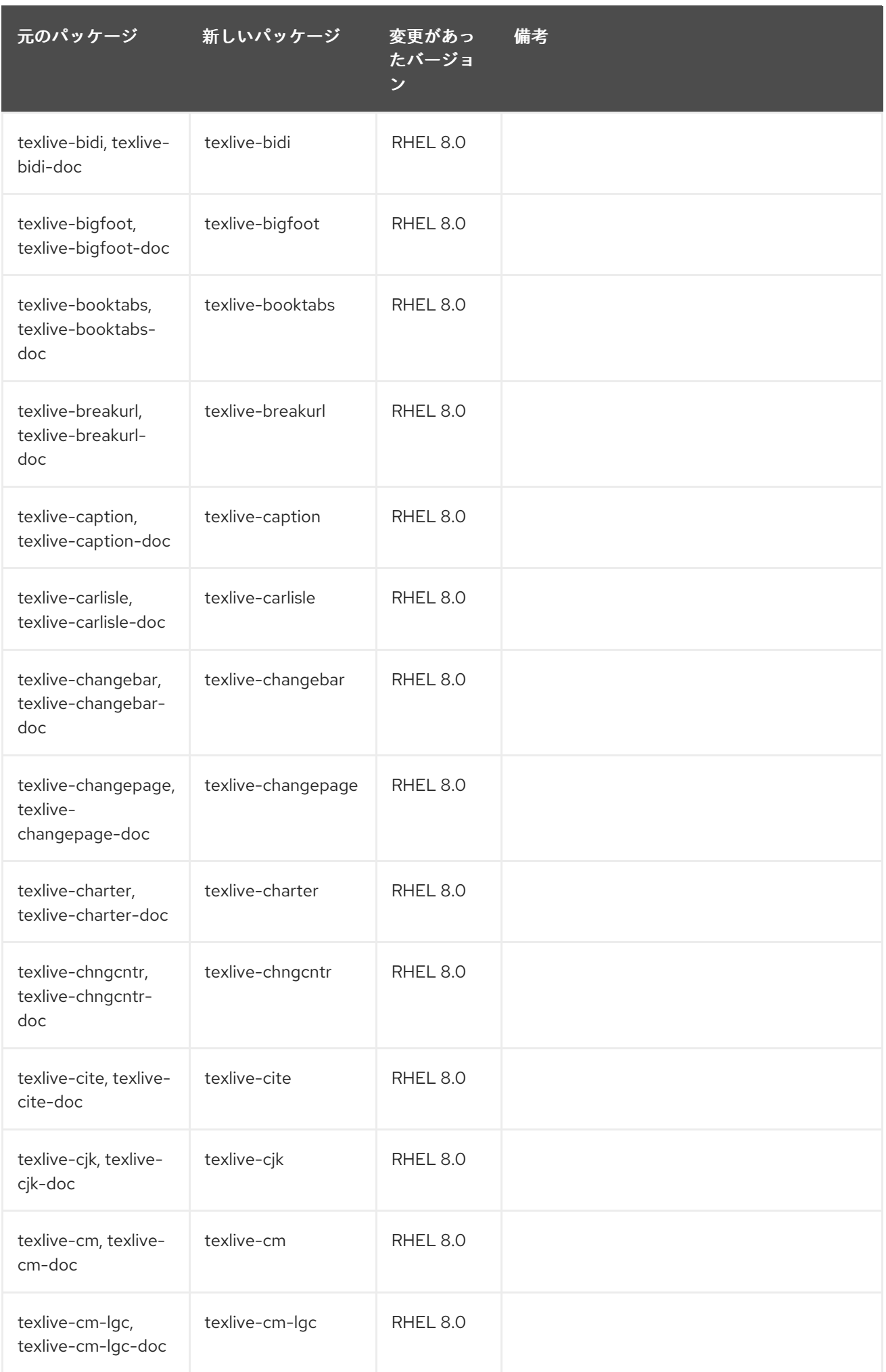

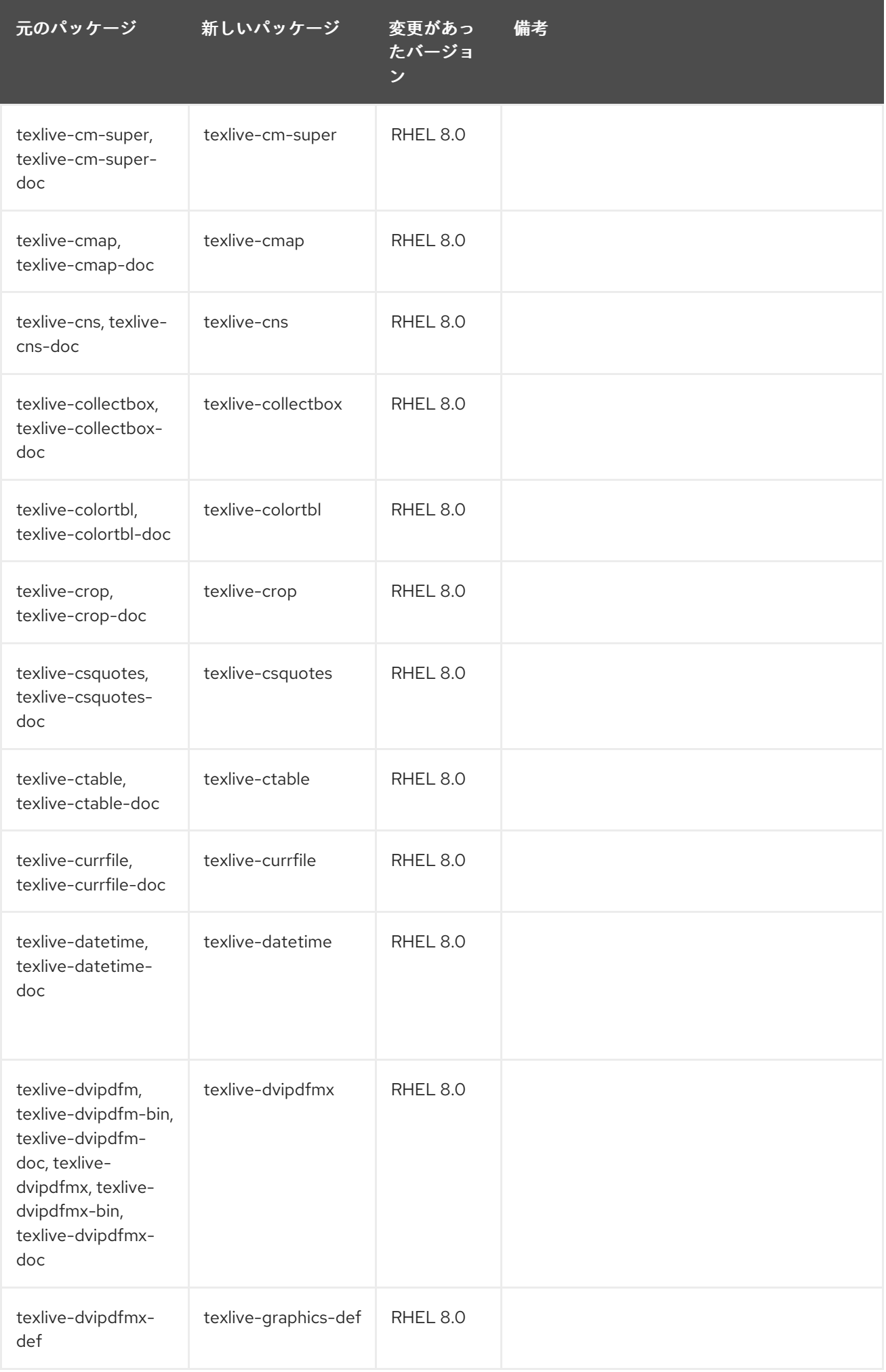

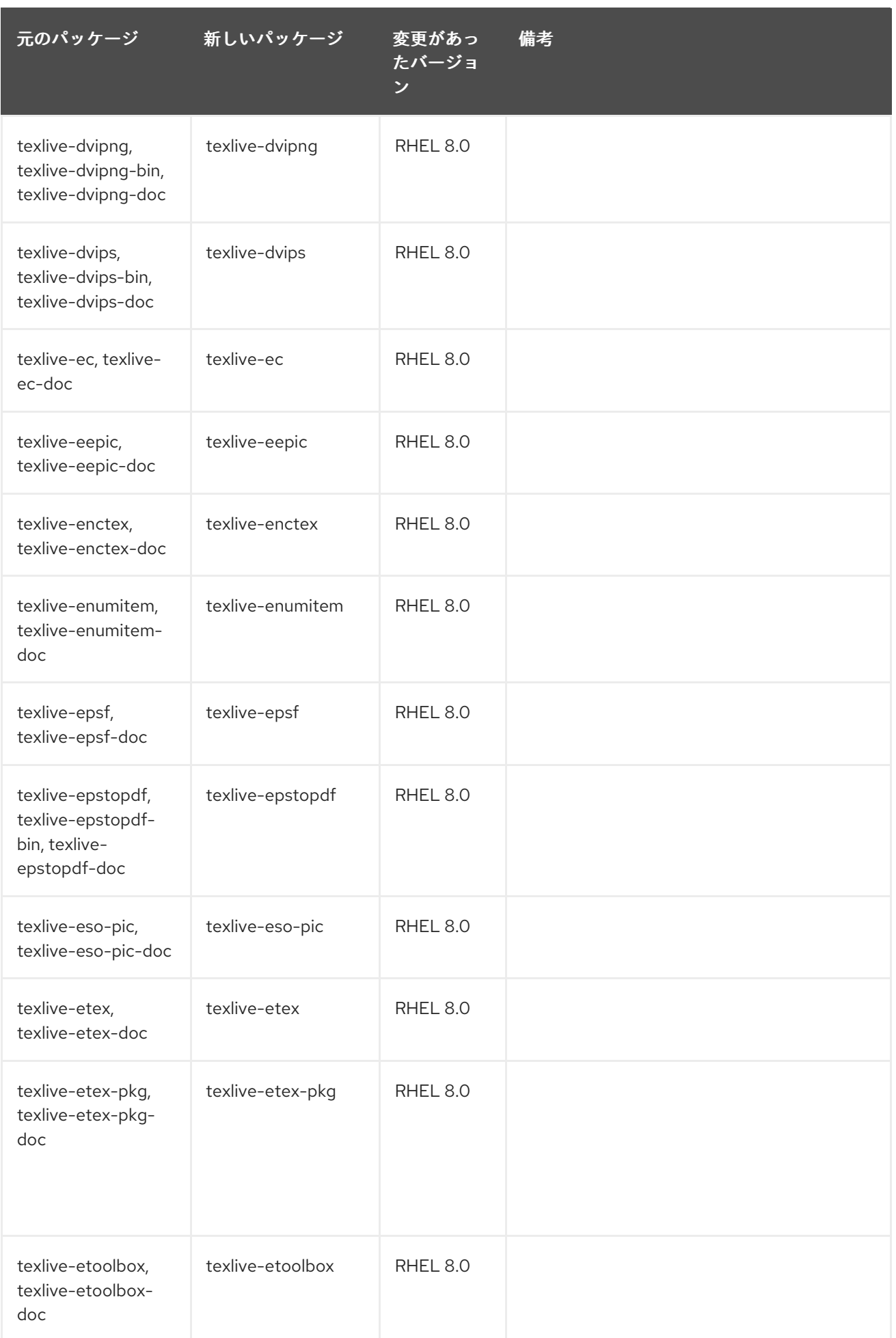

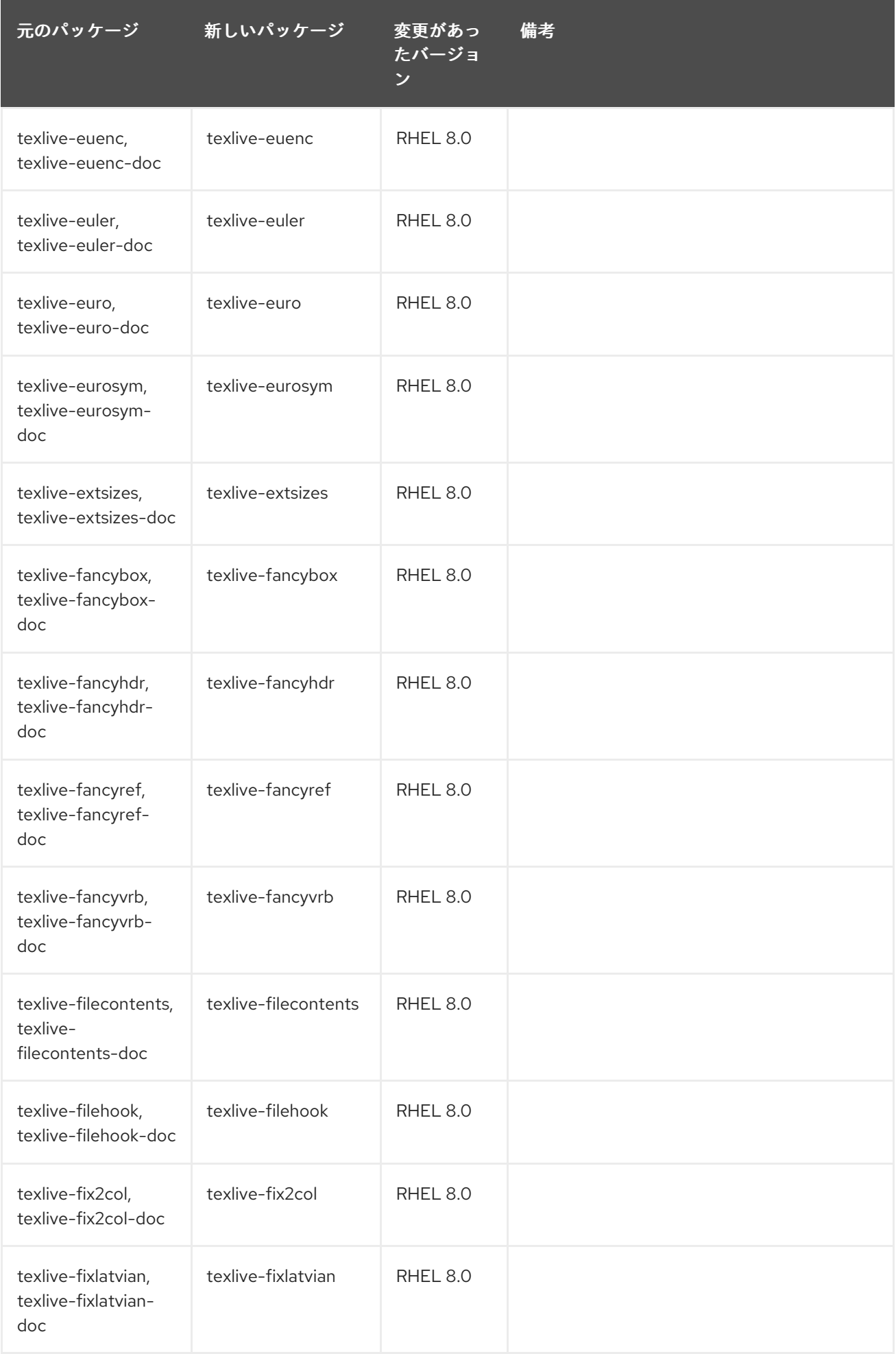

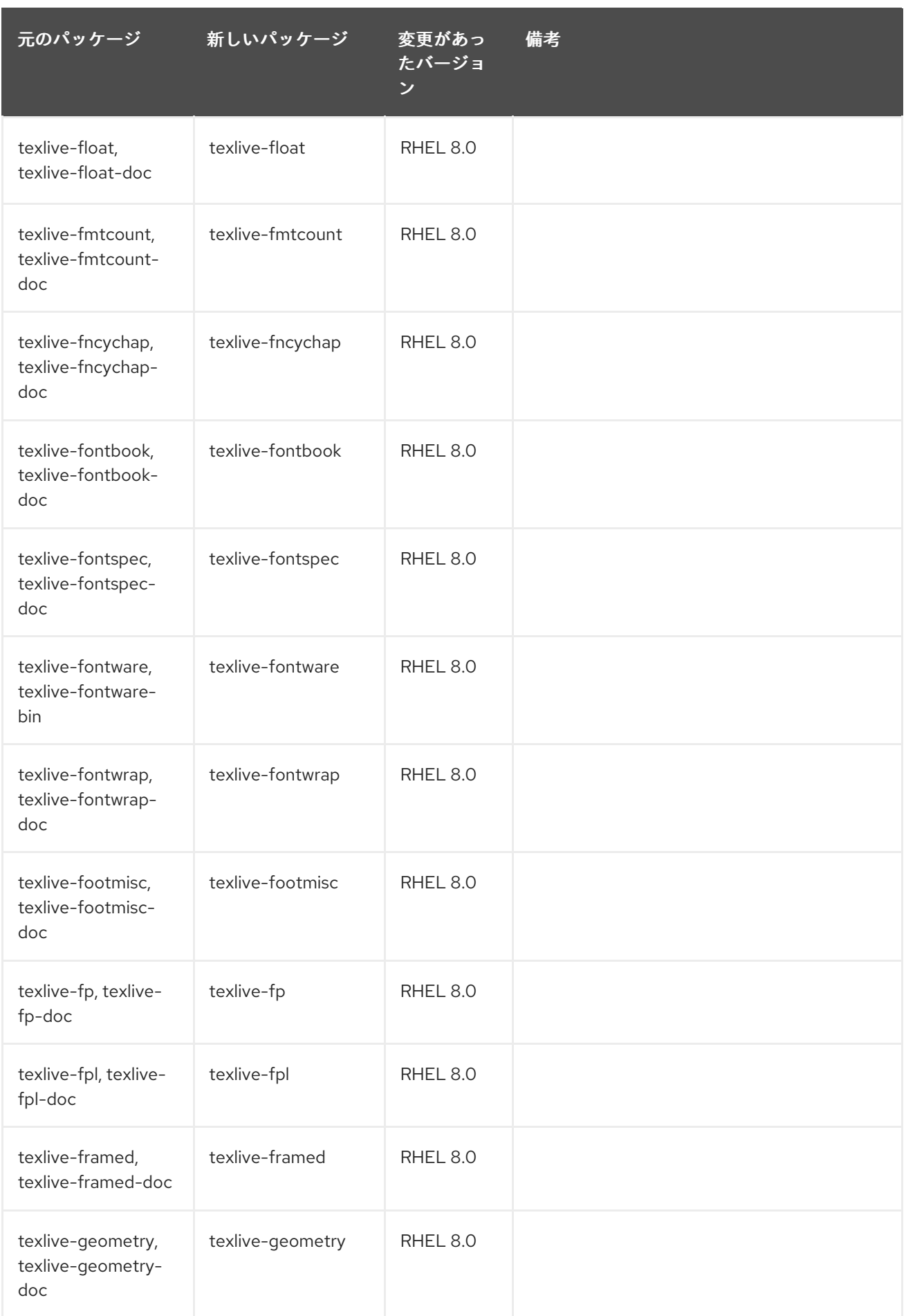

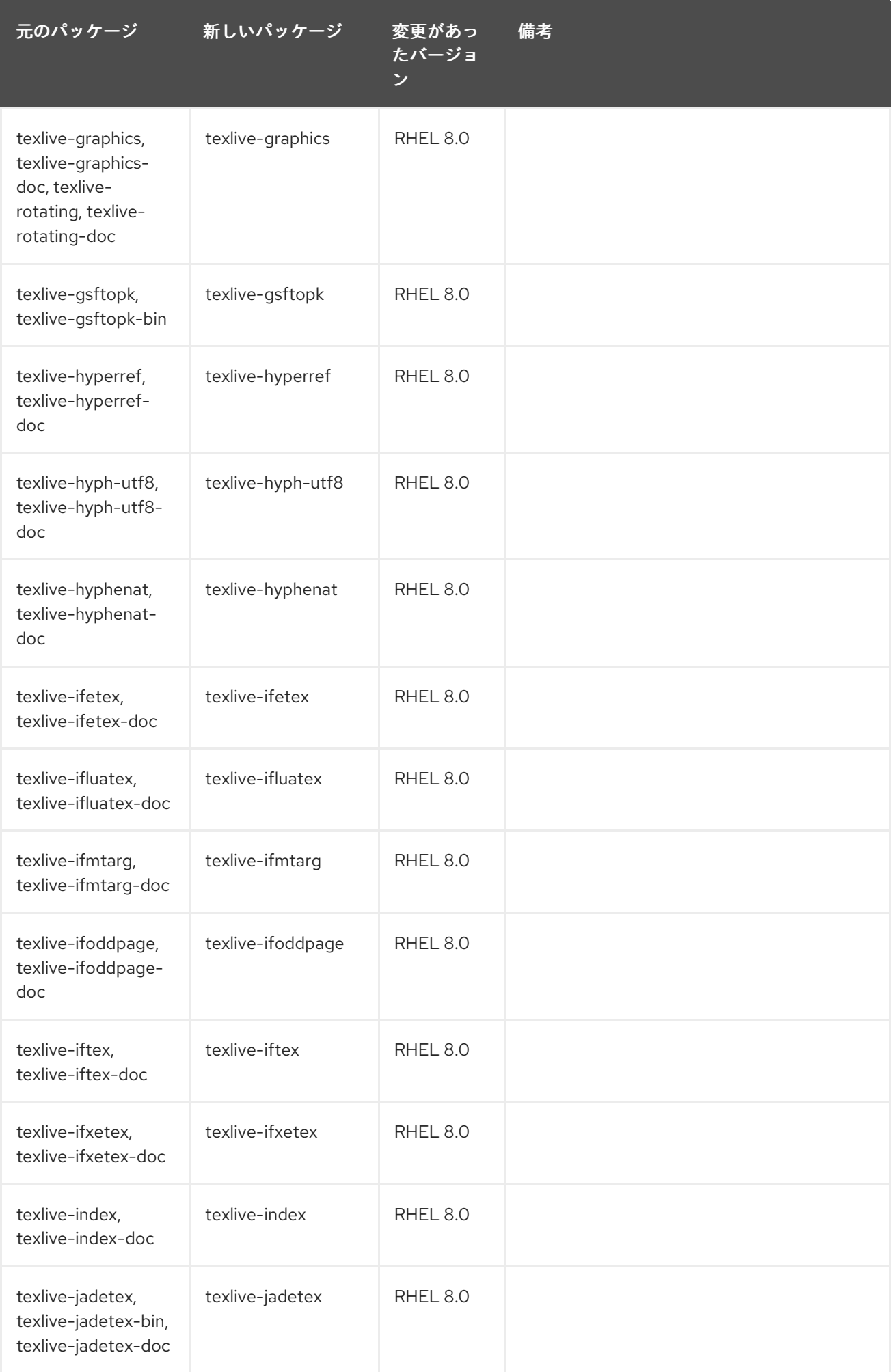

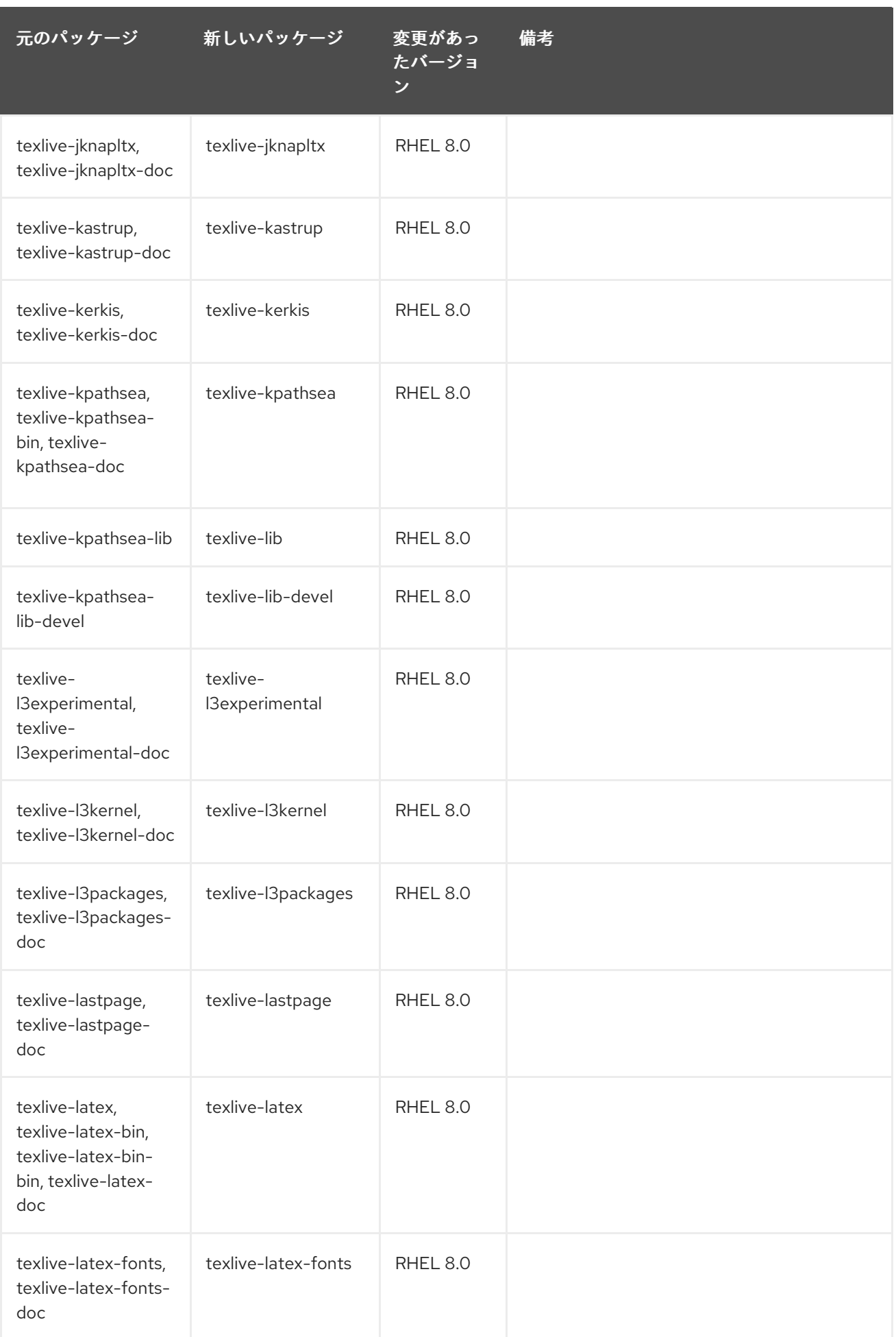

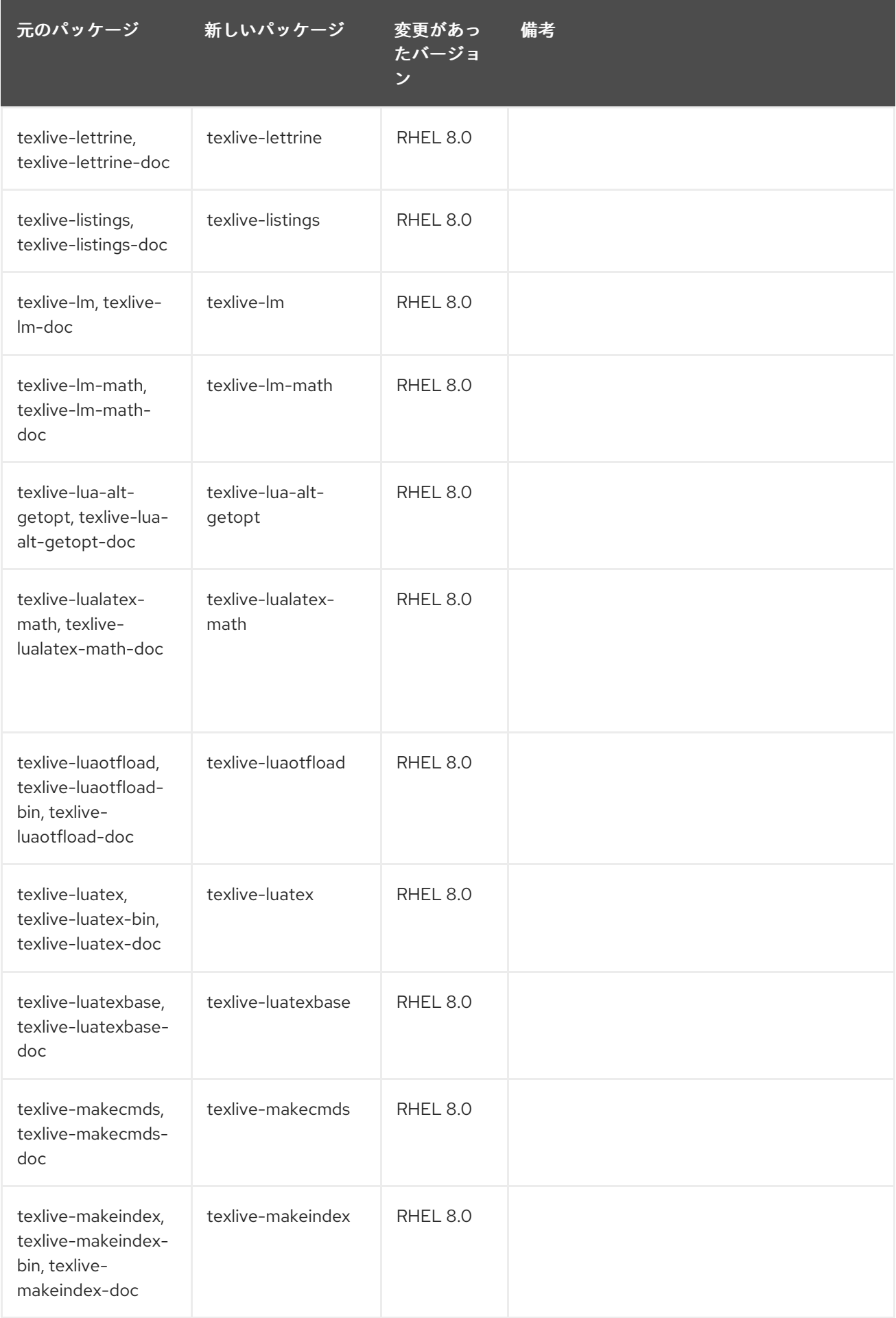

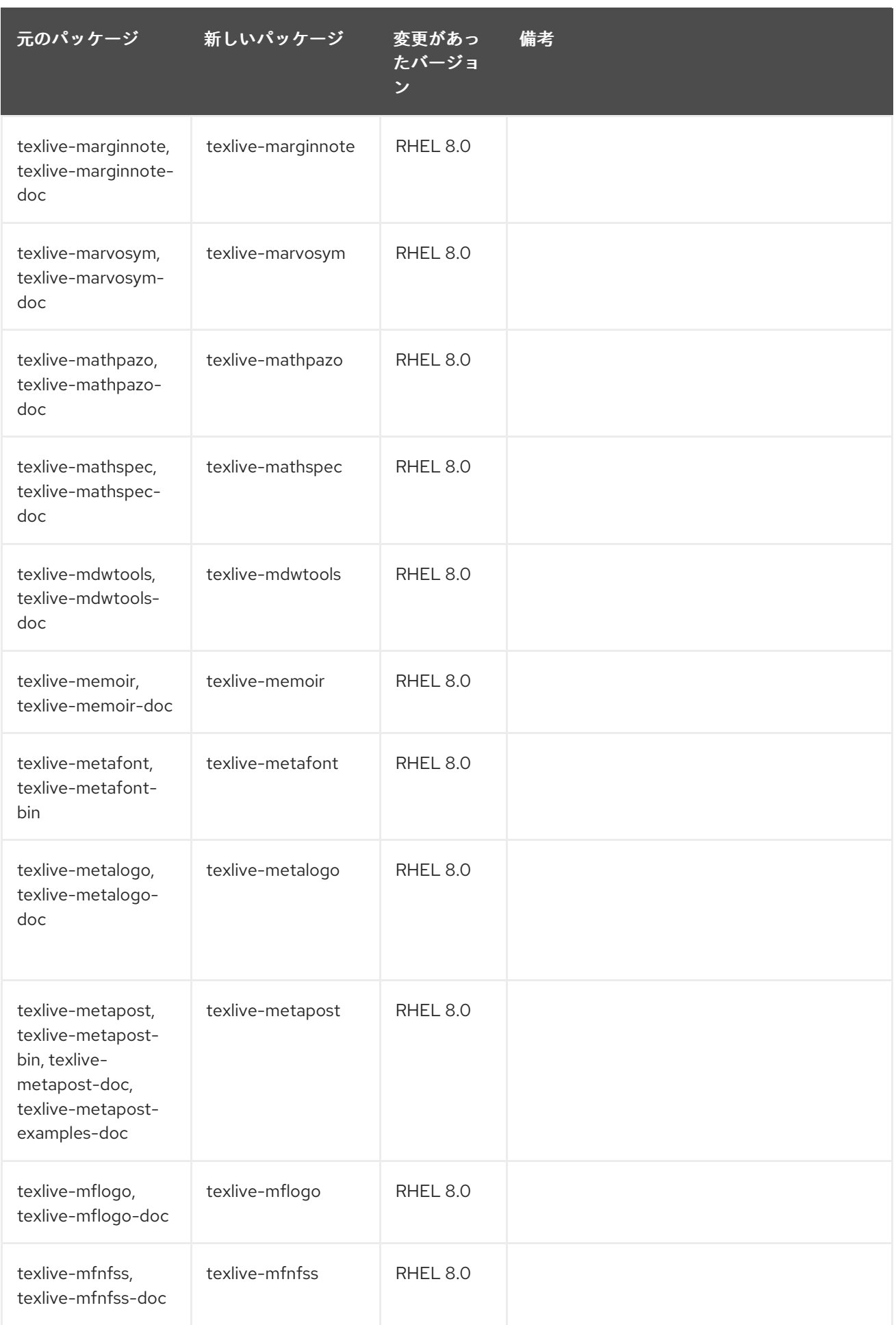

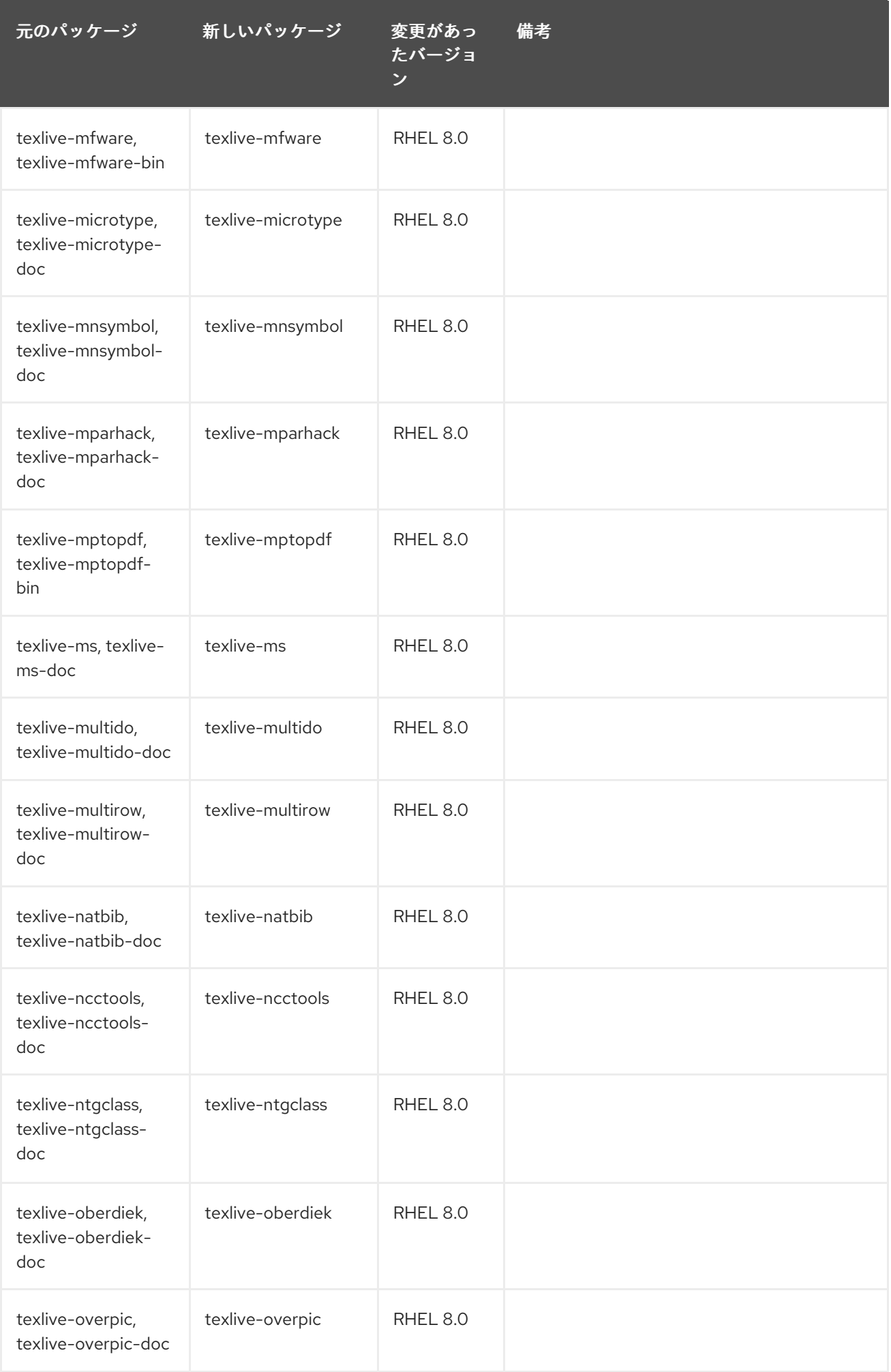

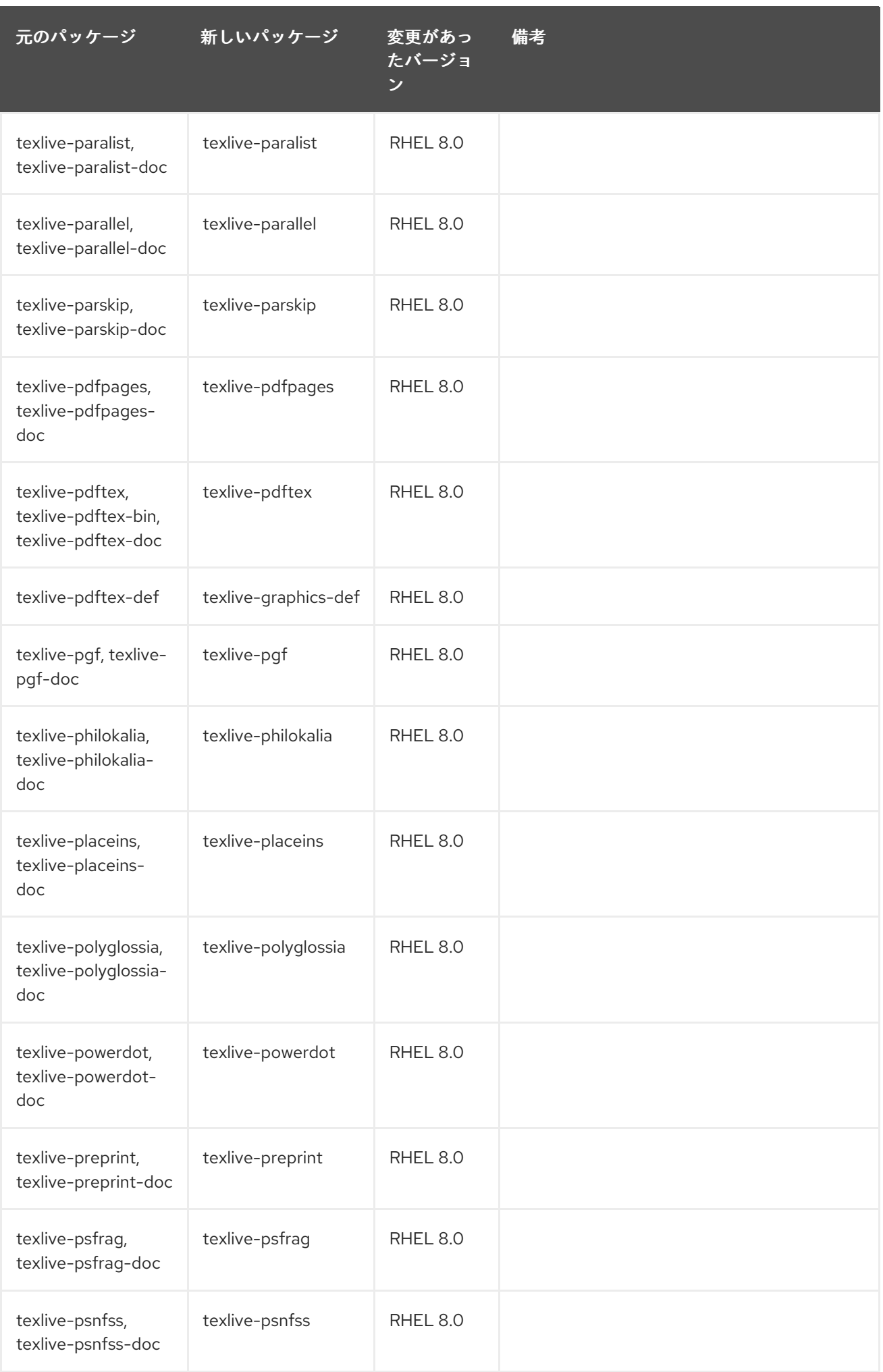

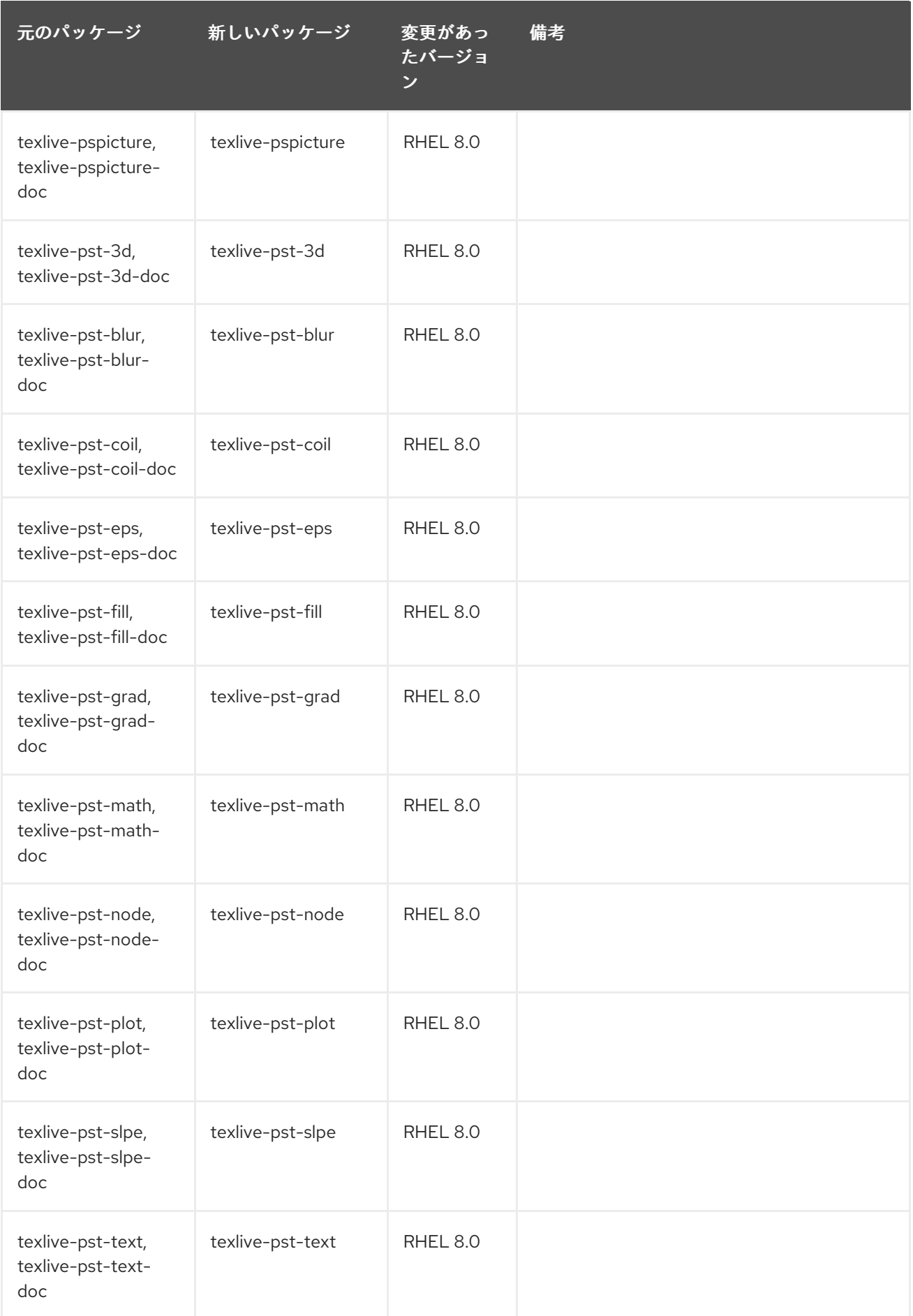

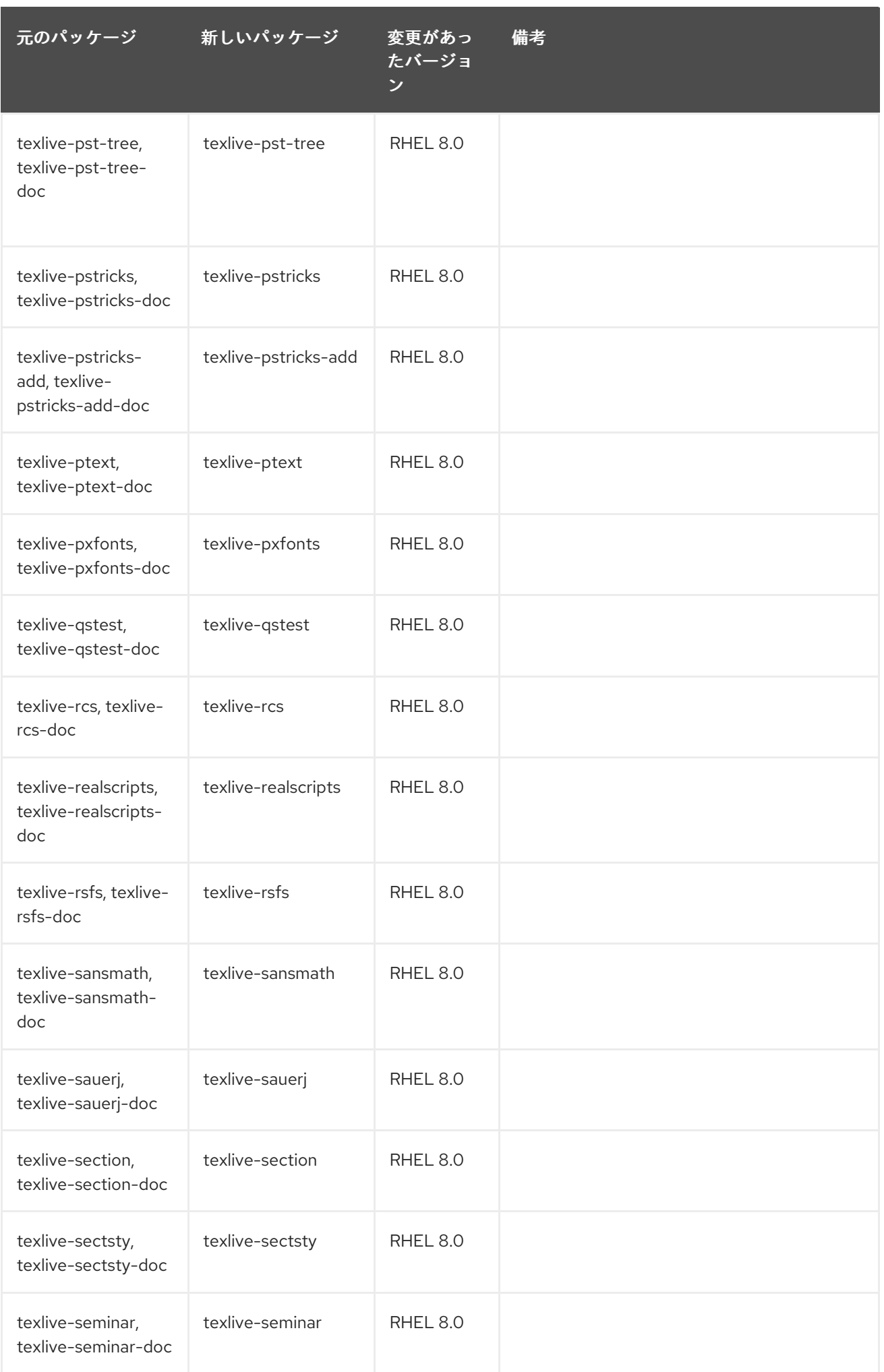

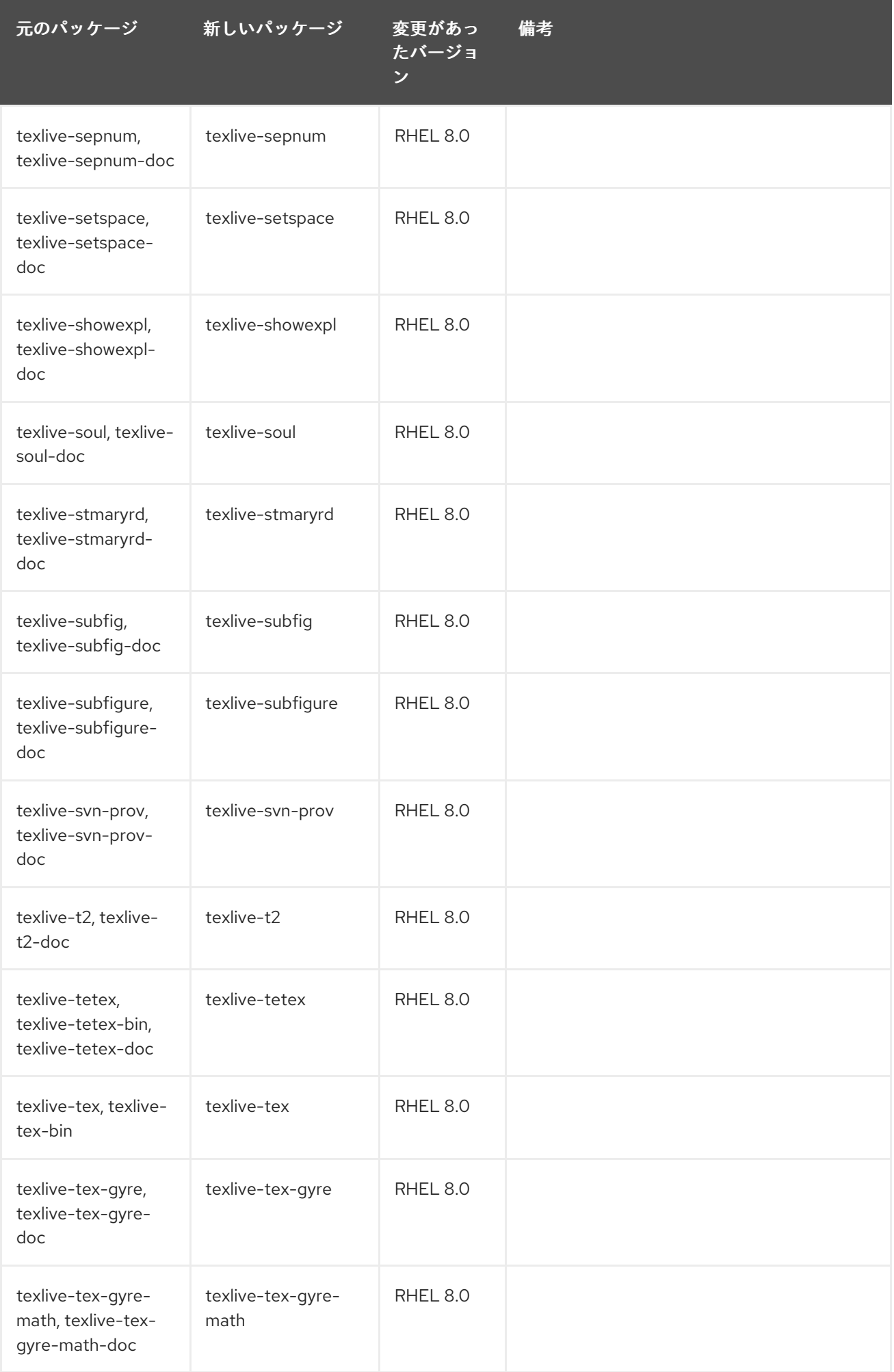

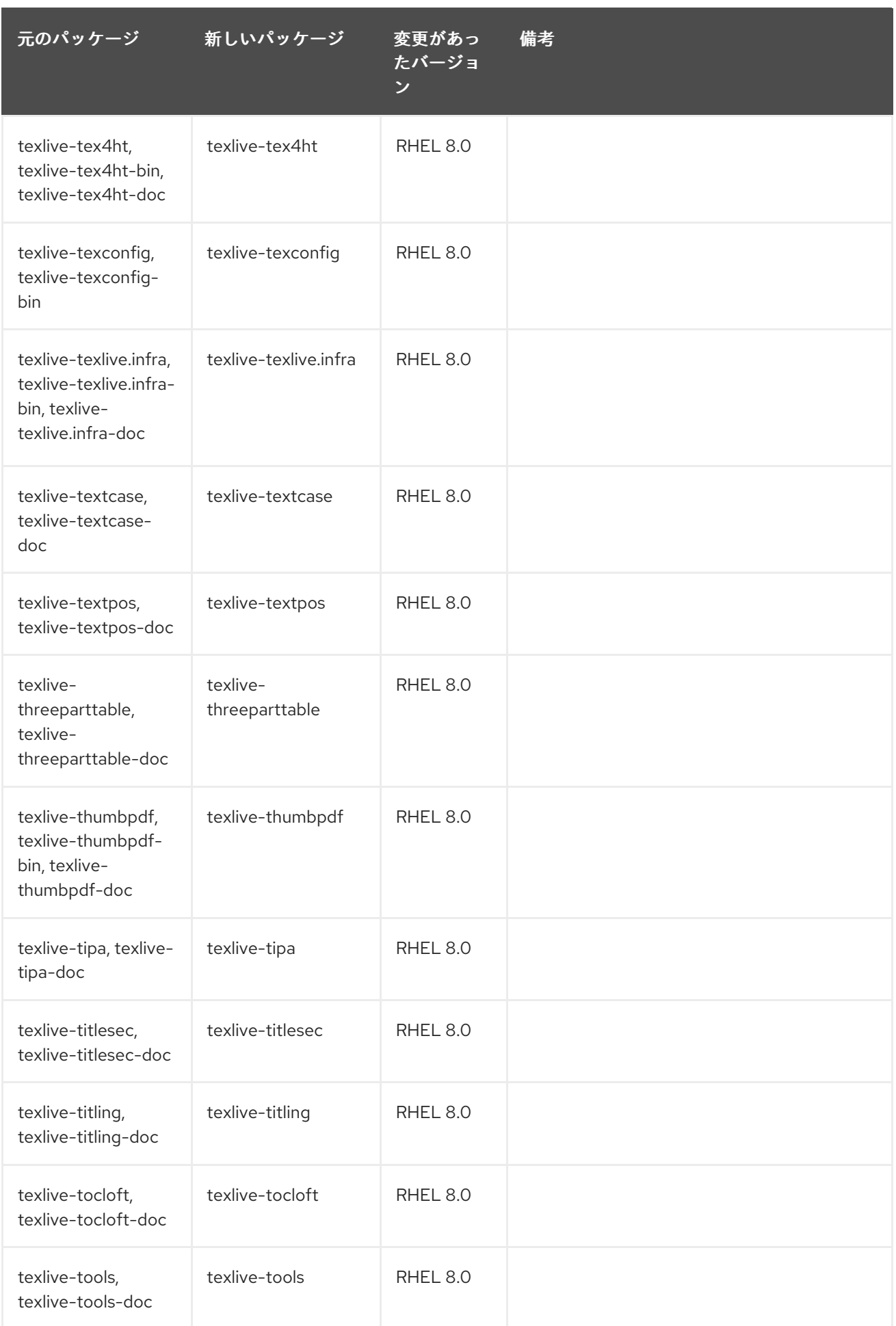

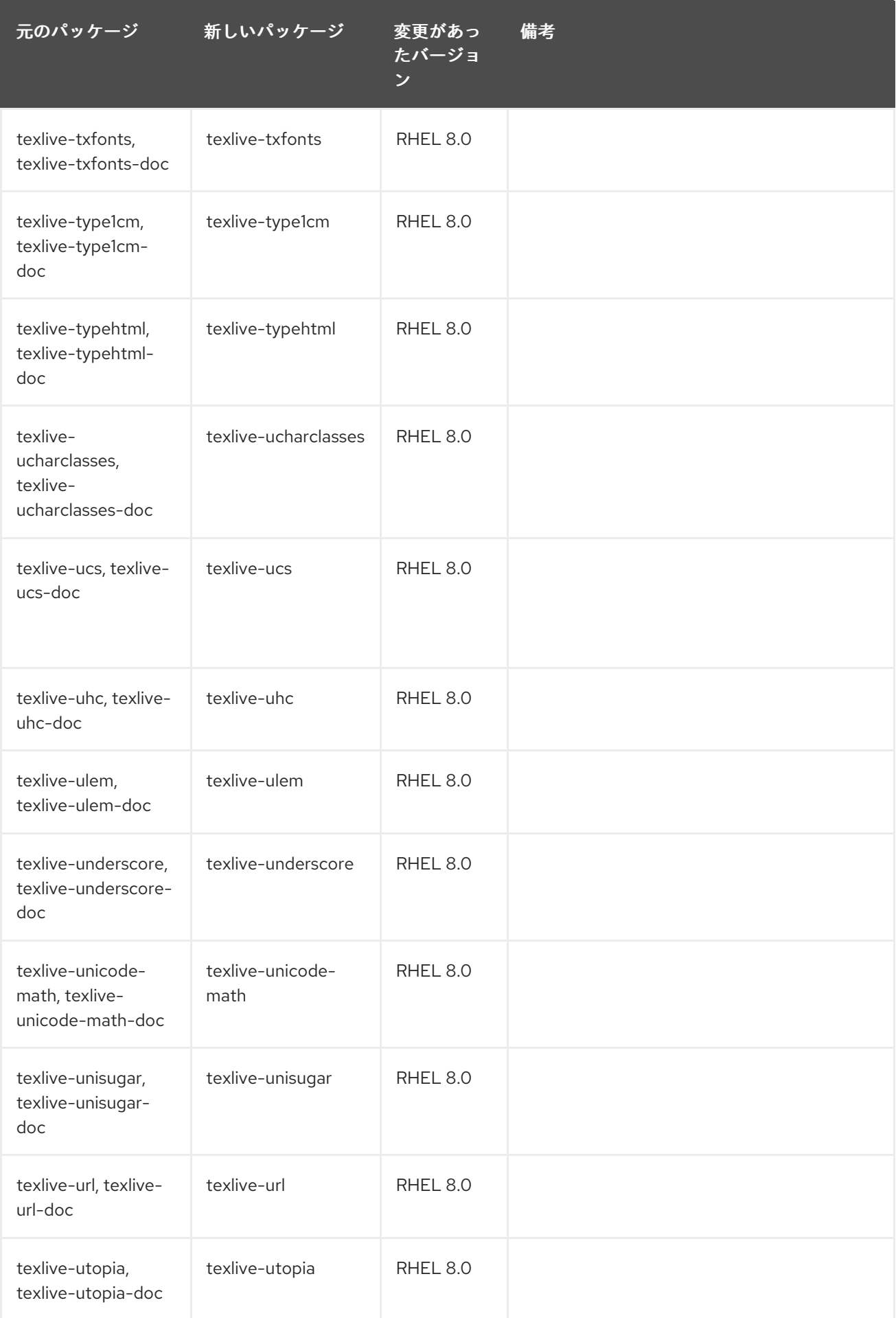

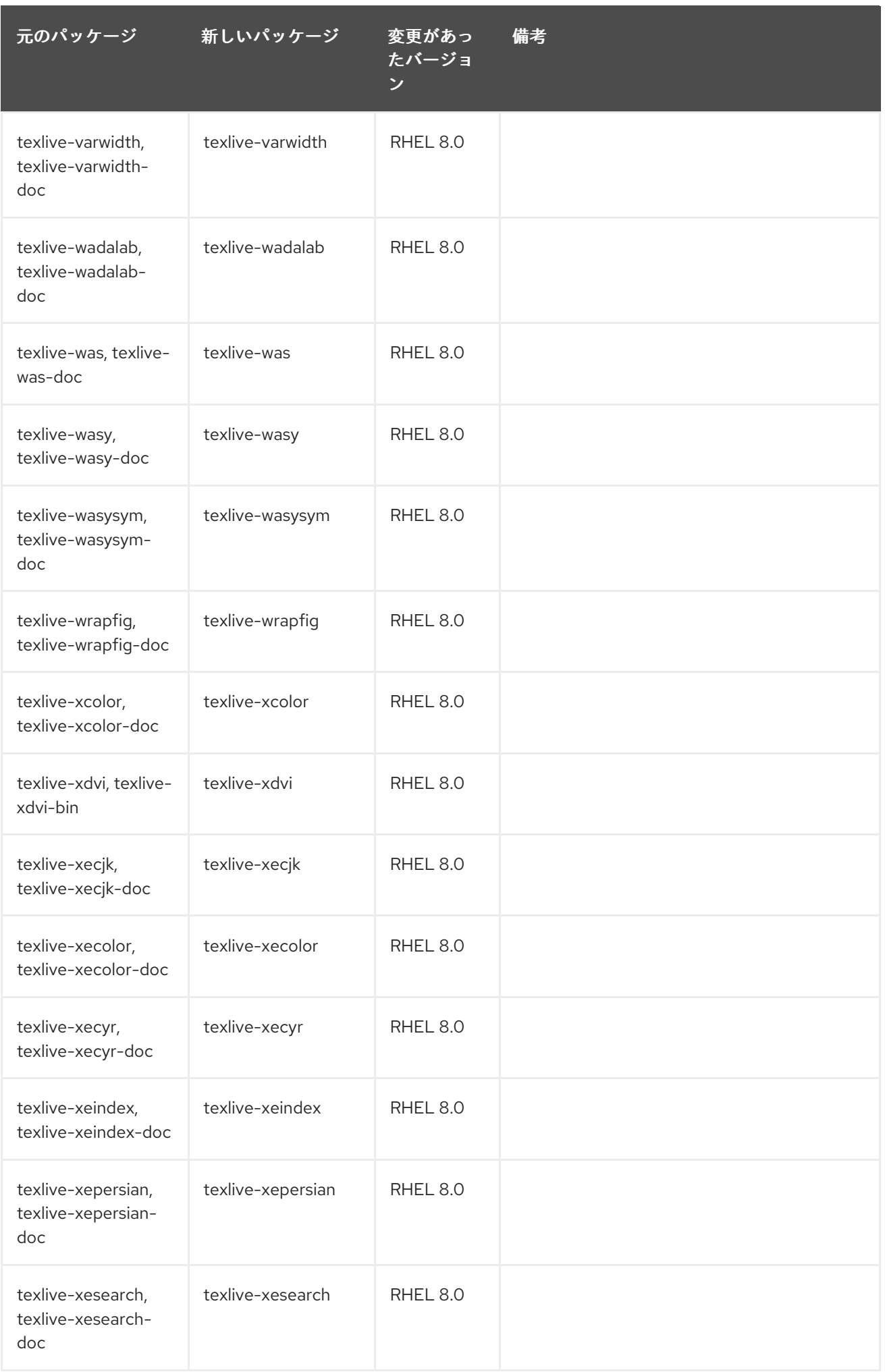

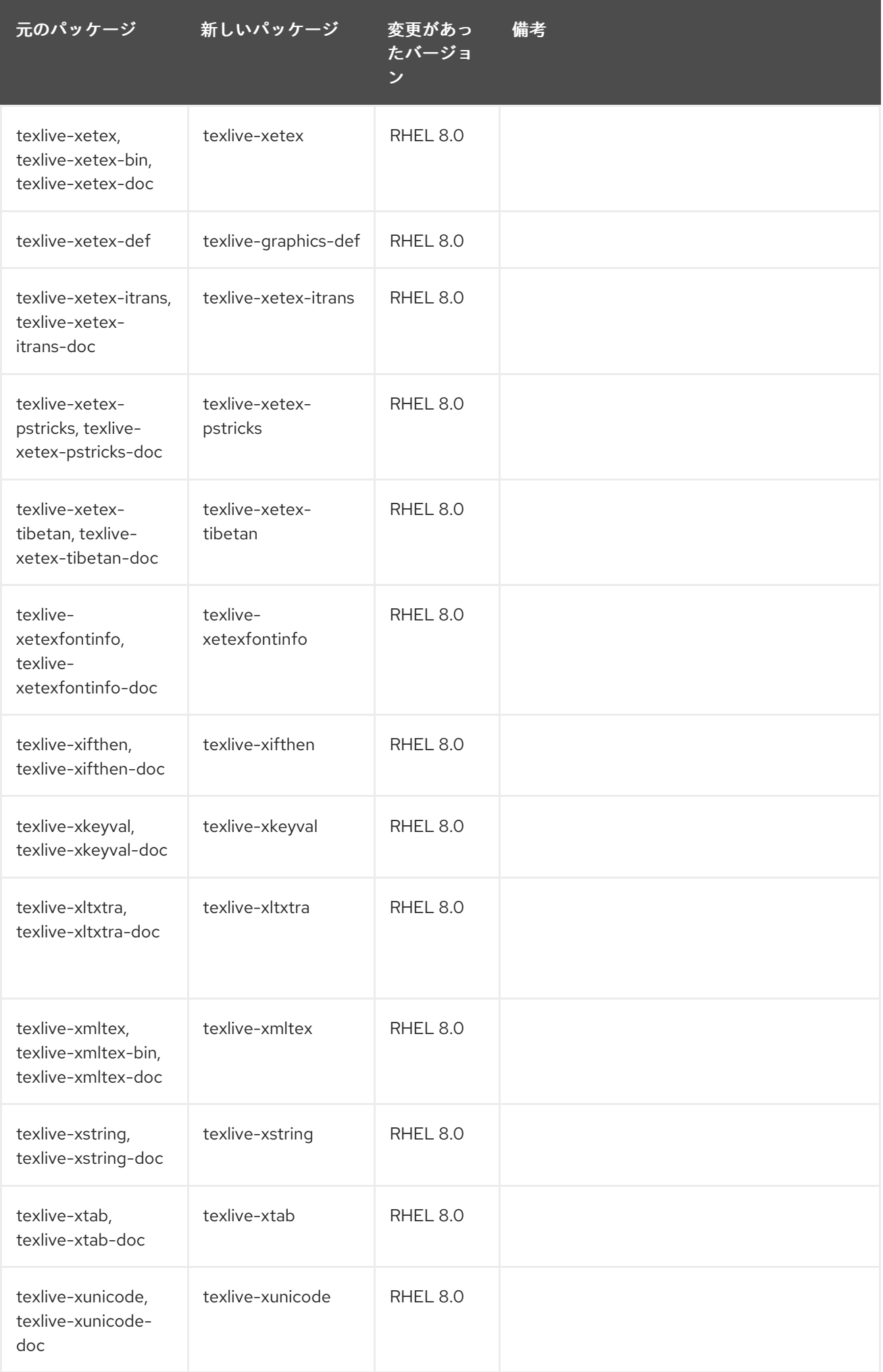

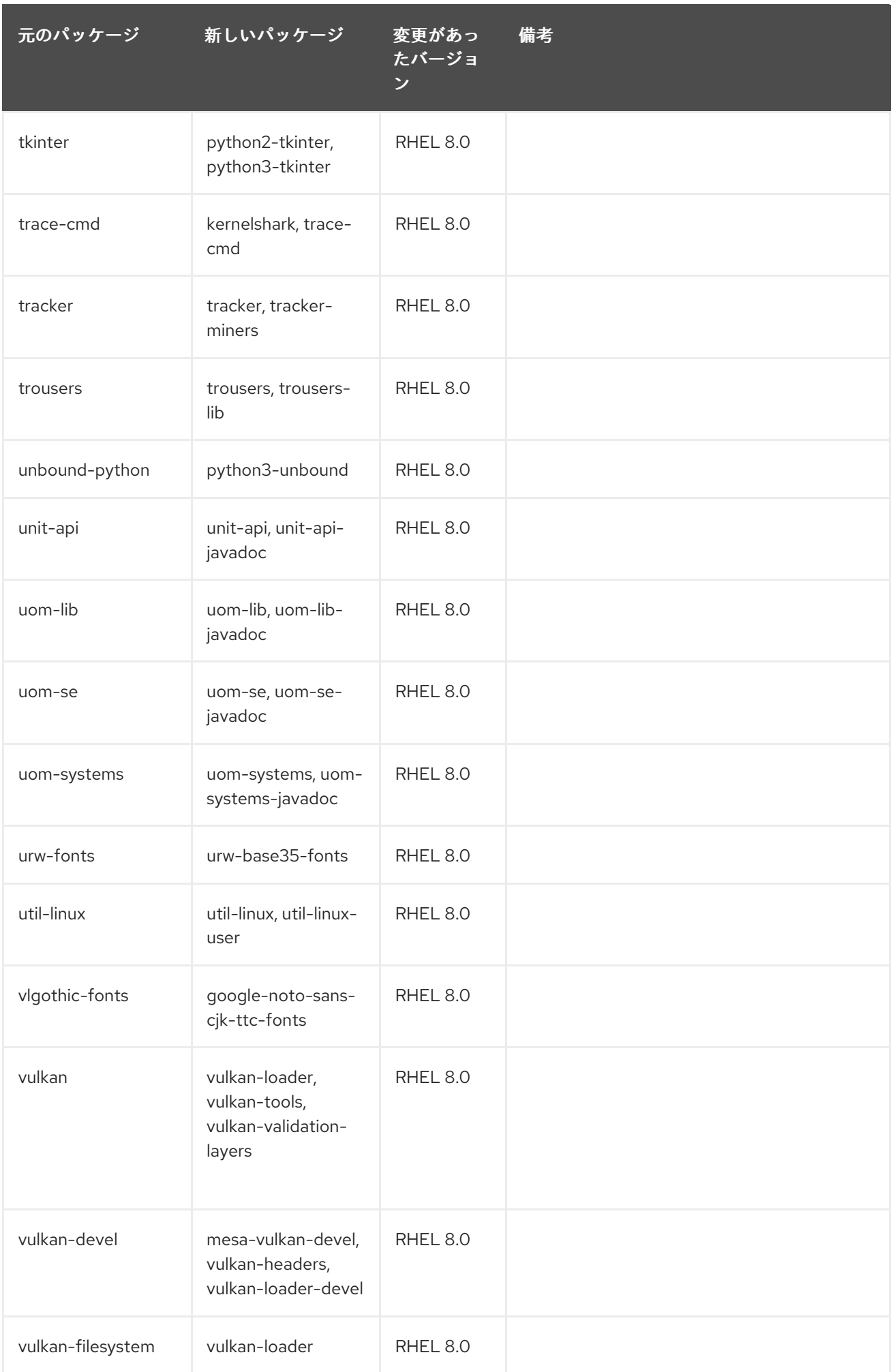

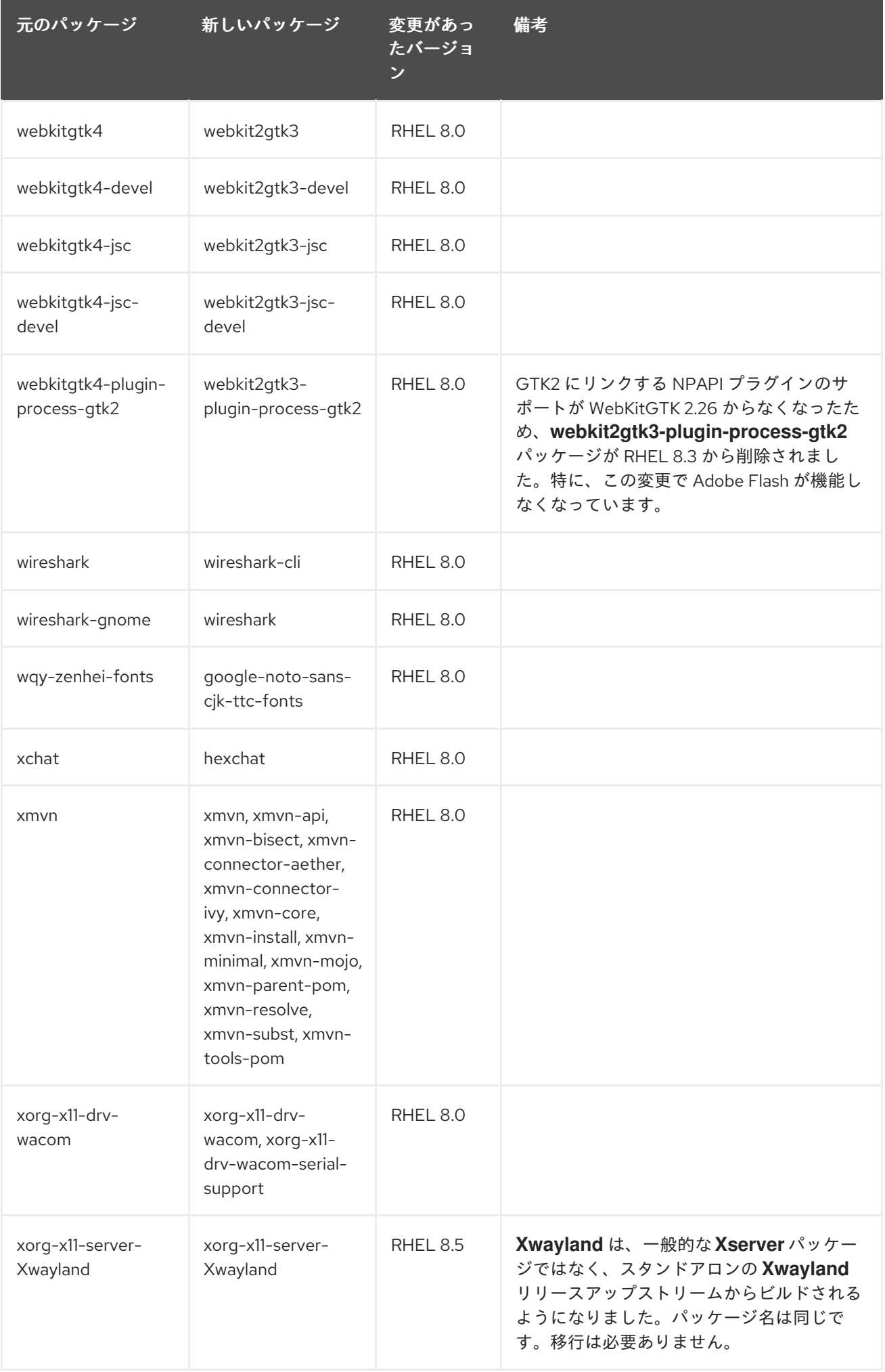

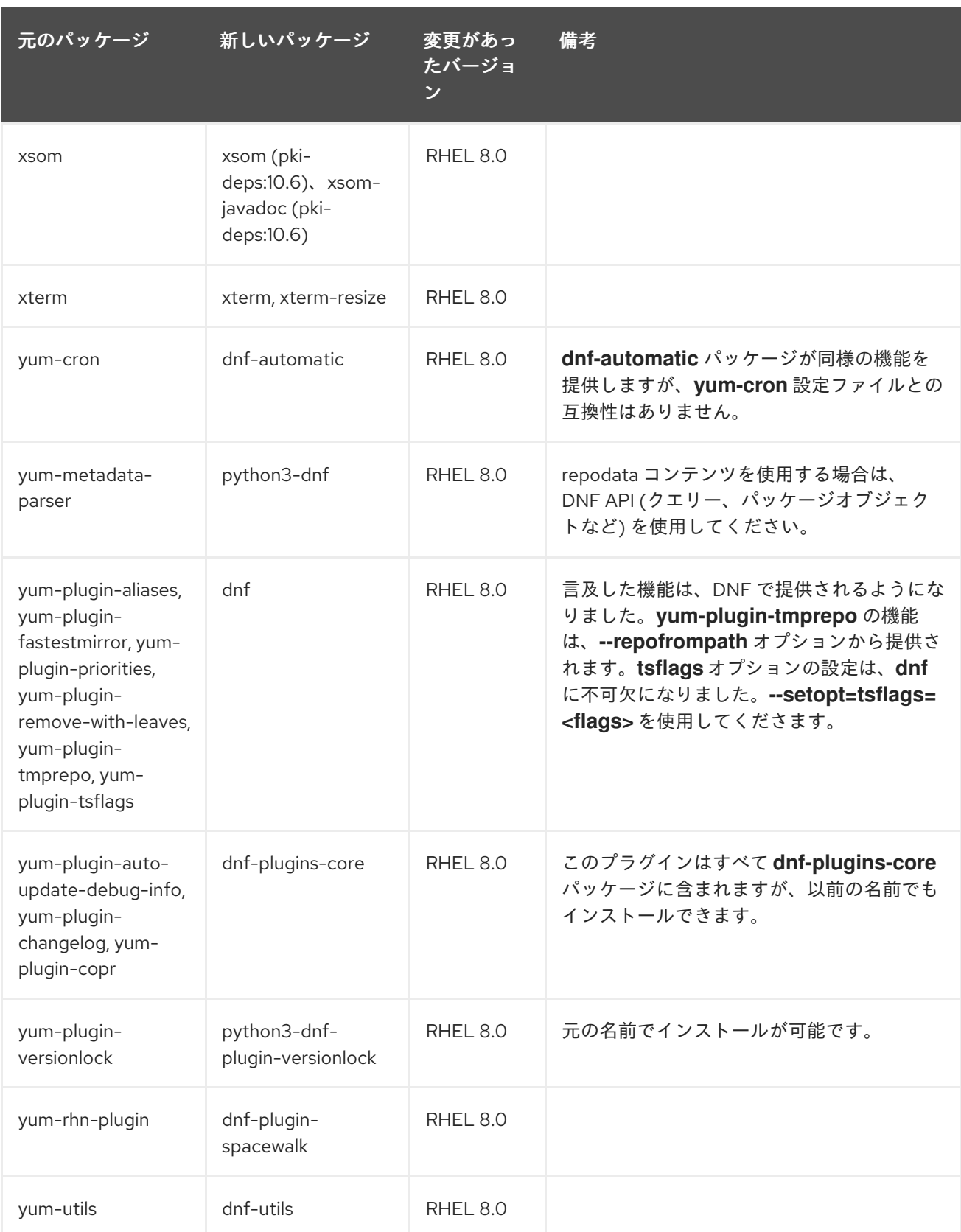

現在の RHEL 8 のマイナーリリースで利用可能なパッケージの完全リストは [パッケージマニフェスト](https://access.redhat.com/documentation/ja-jp/red_hat_enterprise_linux/8/html/package_manifest/) を参照してください。

## A.3. 移動したパッケージ

以下のパッケージは、RHEL 8 のリポジトリー間で移動しました。
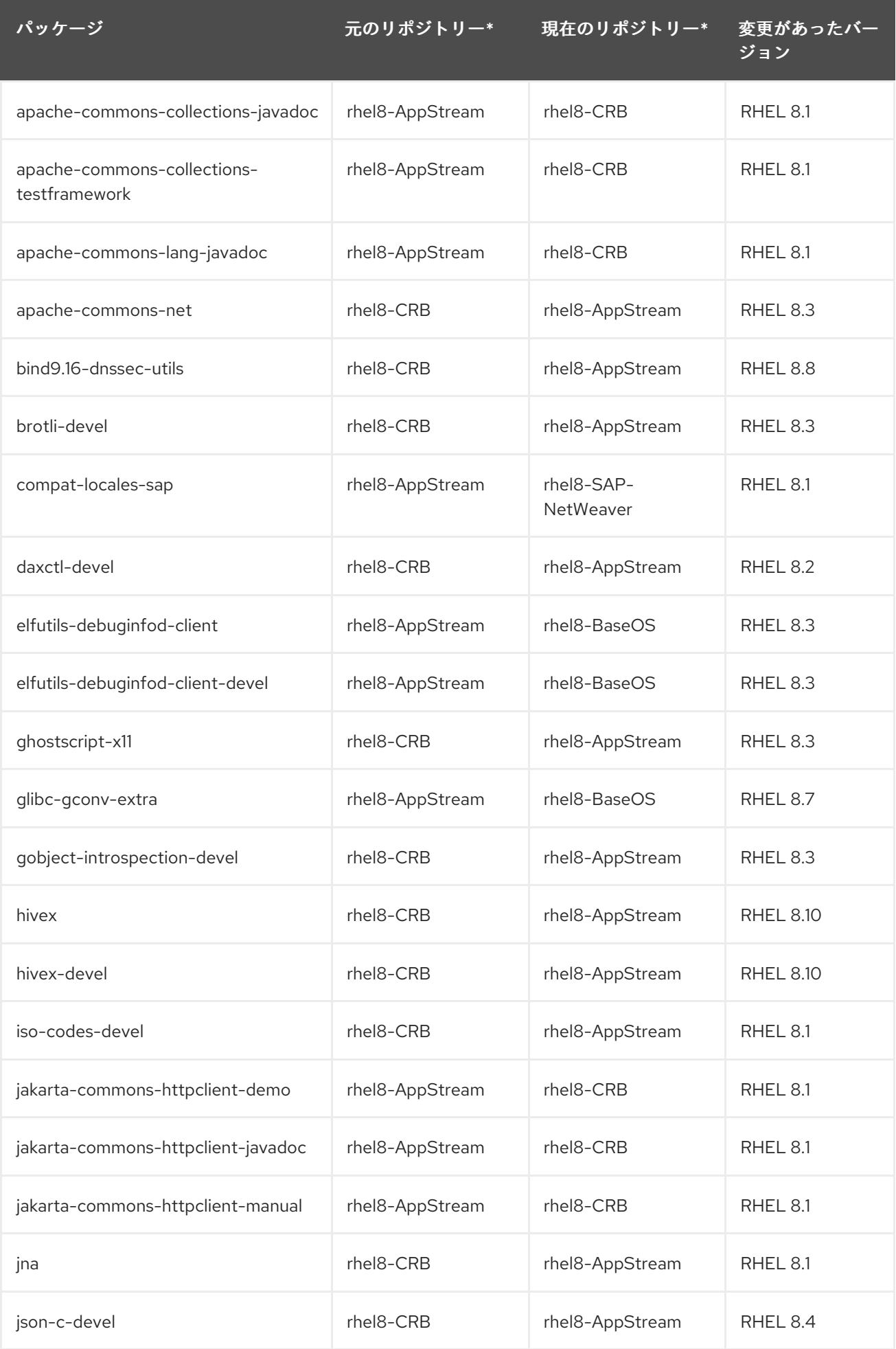

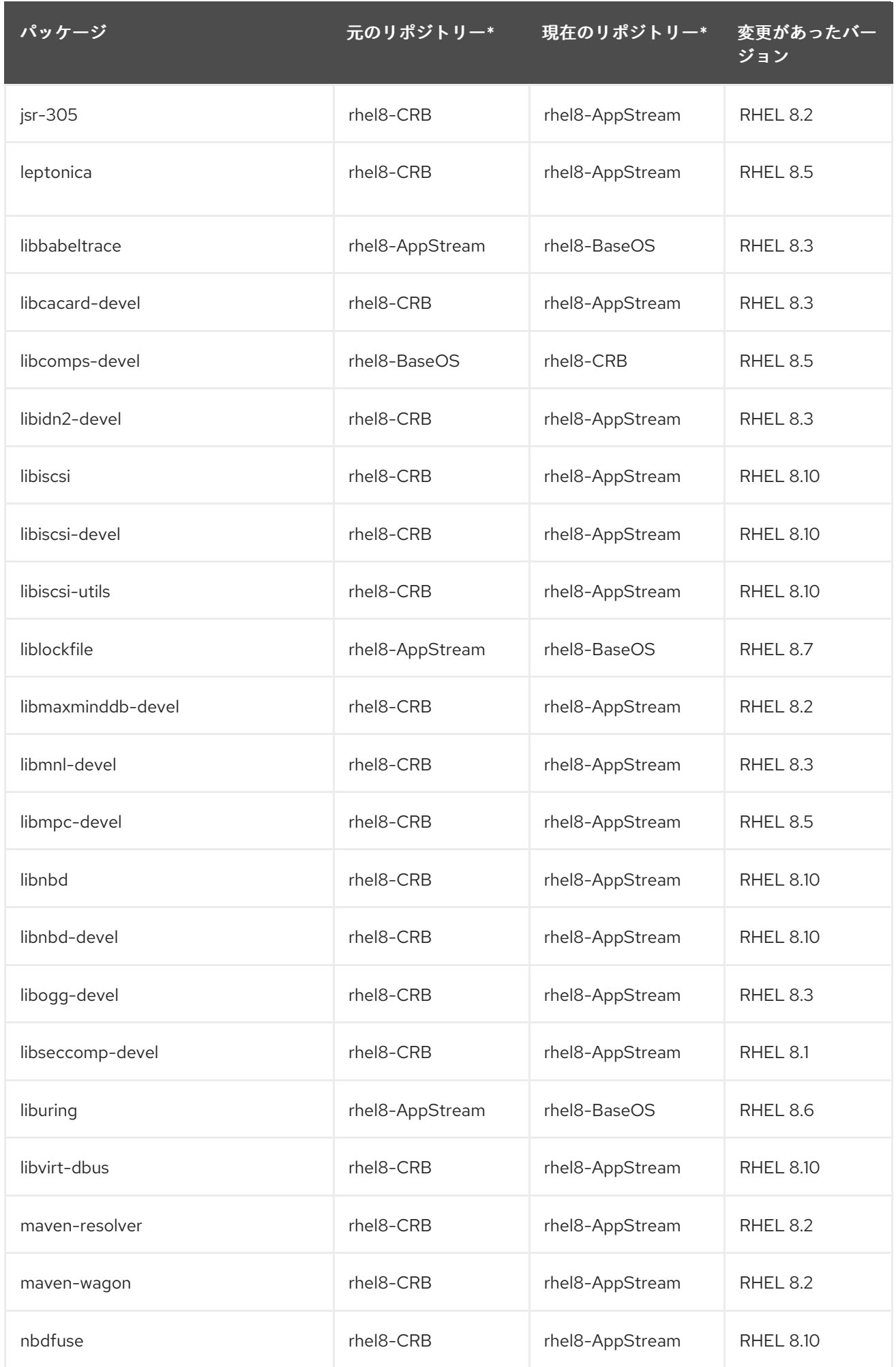

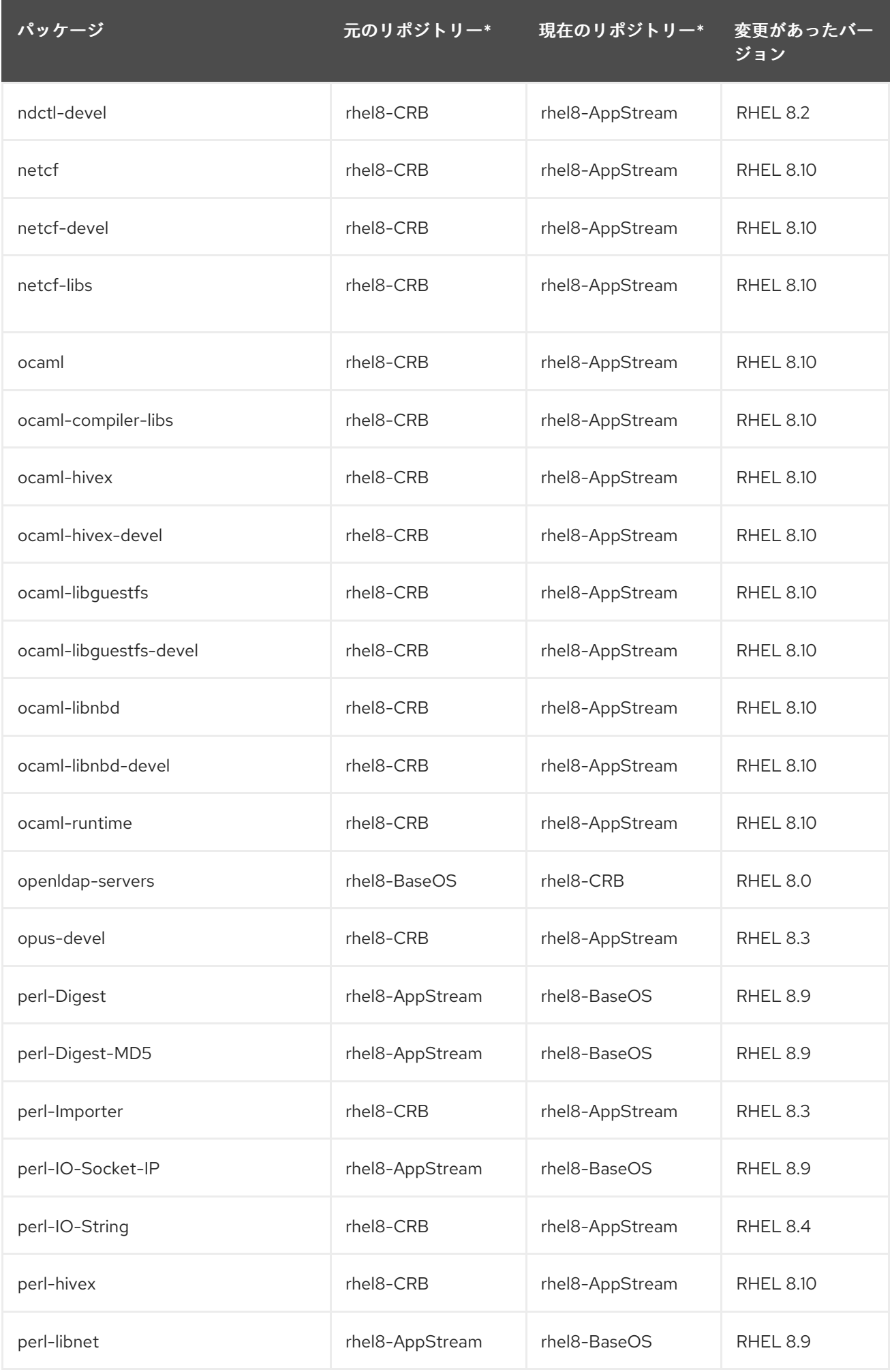

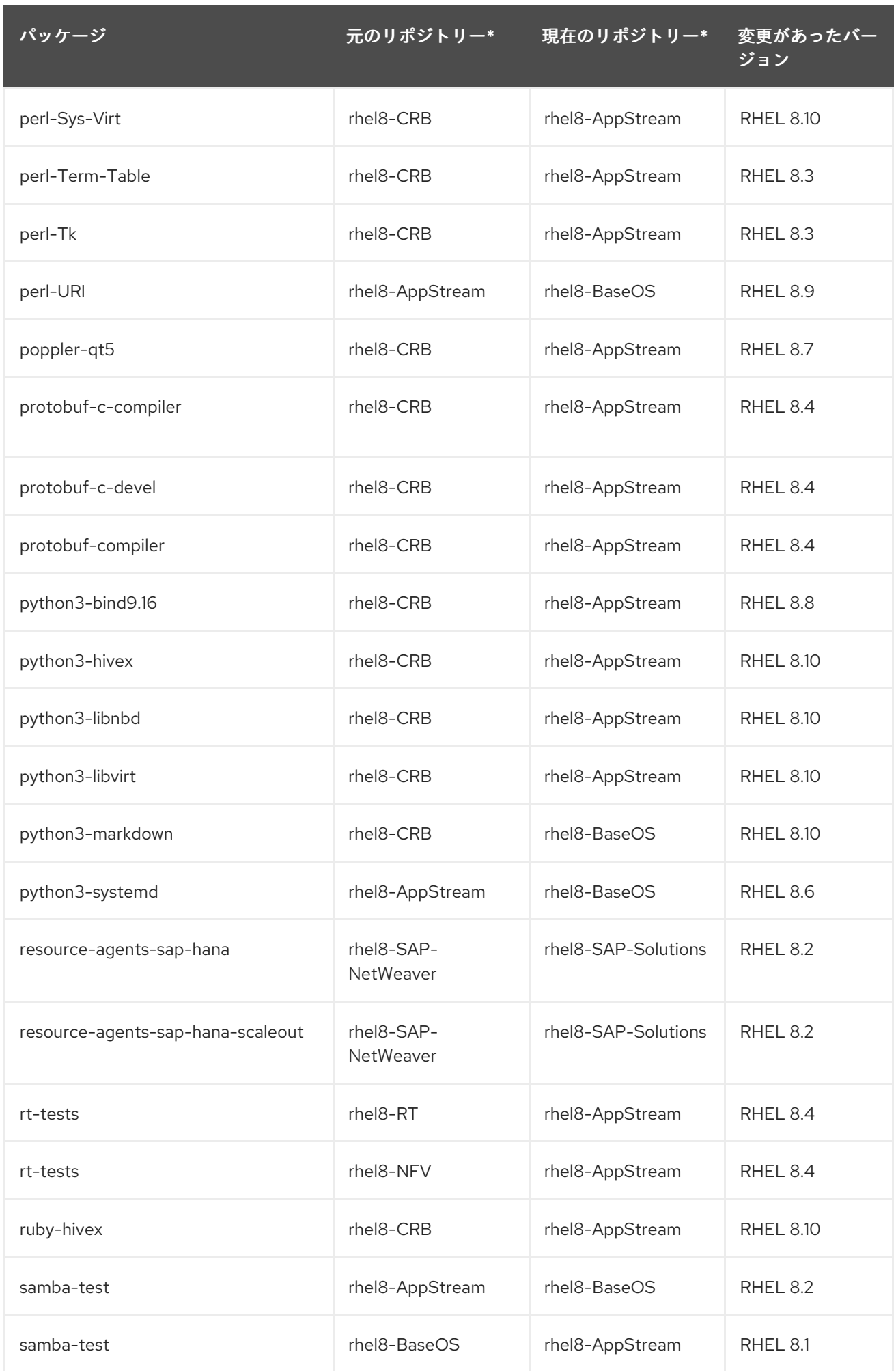

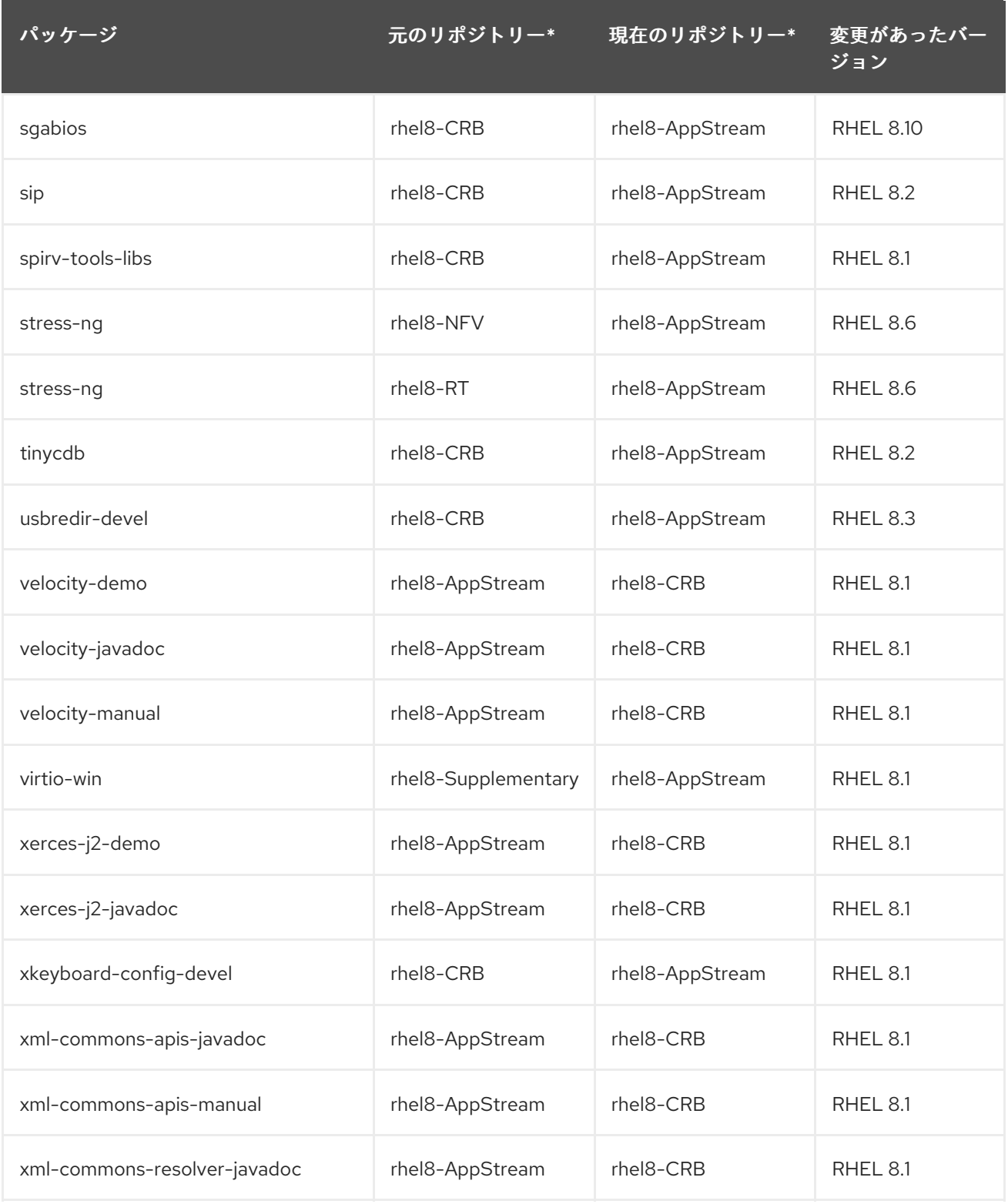

\* この表は、リポジトリー ID に短縮名を使用します。完全なリポジトリー ID を特定するには、以下の 例を使用します。ここで、<arch> は特定のアーキテクチャーです。

- rhel8-BaseOS: rhel-8-for-<arch>-baseos-rpms、rhel-8-for-<arch>-baseos-eus-rpms、rhel-8-for-<arch>-baseos-e4s-rpms
- rhel8-AppStream: rhel-8-for-<arch>-appstream-rpms、rhel-8-for-<arch>-appstream-eusrpms、rhel-8-for-<arch>-appstream-e4s-rpms
- rhel8-CRB: codeready-builder-for-rhel-8-<arch>-rpms、codeready-builder-for-rhel-8-<arch>-eus-rpms
- rhel8-SAP-Solutions: rhel-8-for-<arch>-sap-solutions-rpms、rhel-8-for-<arch>-sapsolutions-eus-rpms、rhel-8-for-<arch>-sap-solutions-e4s-rpms
- rhel8-SAP-NetWeaver: rhel-8-for-<arch>-sap-netweaver-rpms、rhel-8-for-<arch>-sapnetweaver-eus-rpms、rhel-8-for-<arch>-sap-netweaver-e4s-rpms

現在の RHEL 8 のマイナーリリースで利用可能なパッケージの完全リストは [パッケージマニフェスト](https://access.redhat.com/documentation/ja-jp/red_hat_enterprise_linux/8/html/package_manifest/) を参照してください。

## A.4. 削除されたパッケージ

以下のパッケージは、RHEL 7 には同梱されますが、RHEL 8 では配布されません。

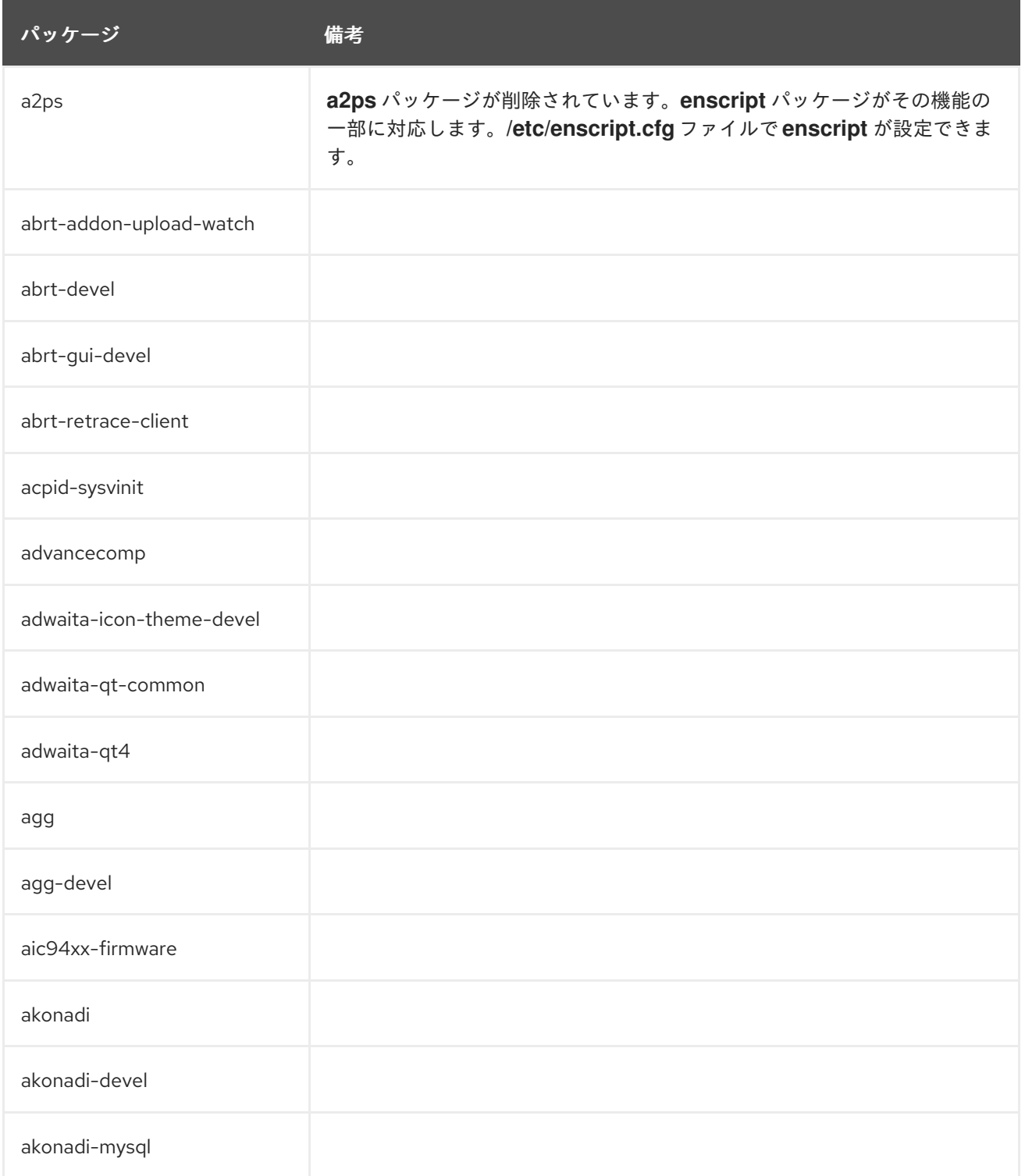

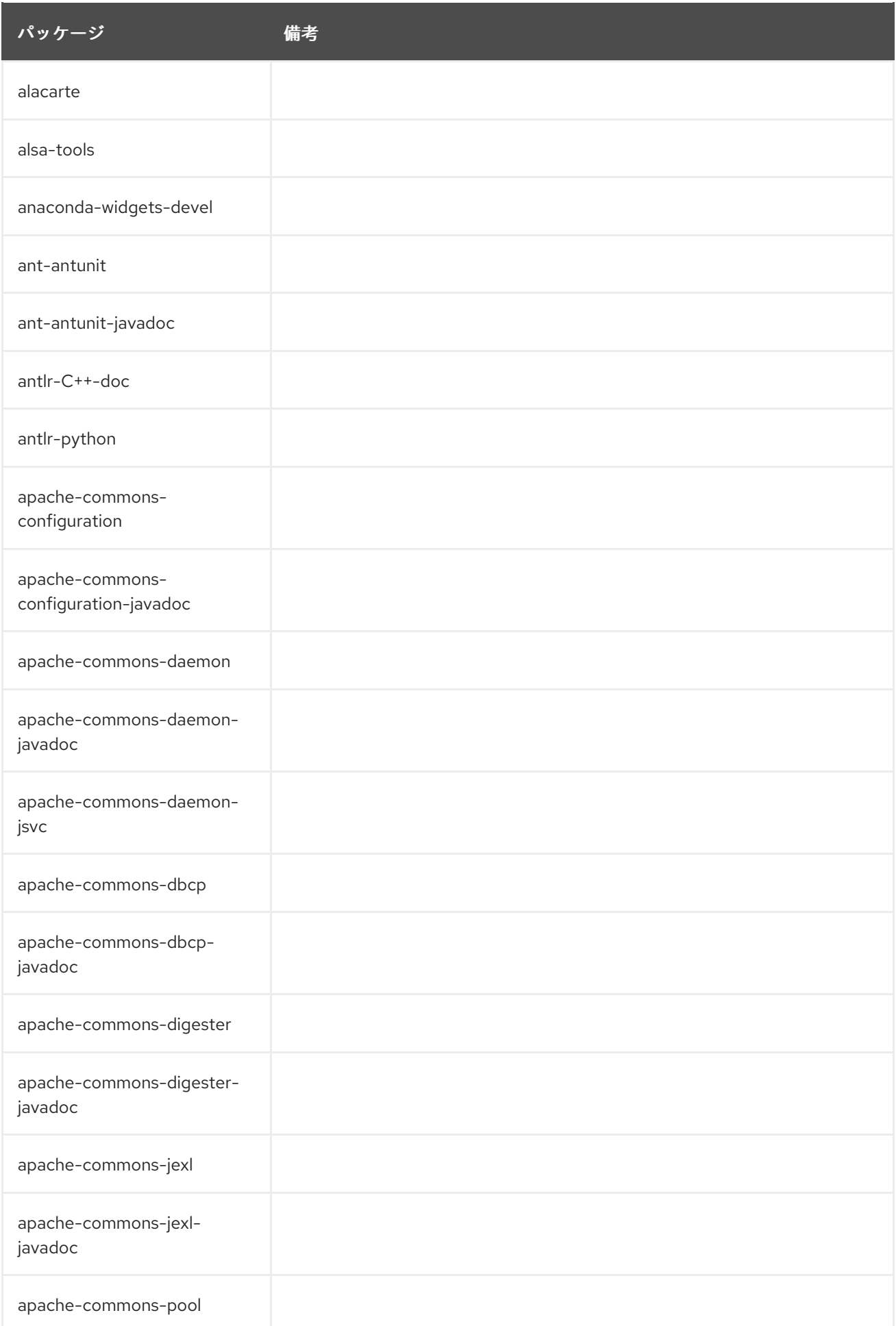

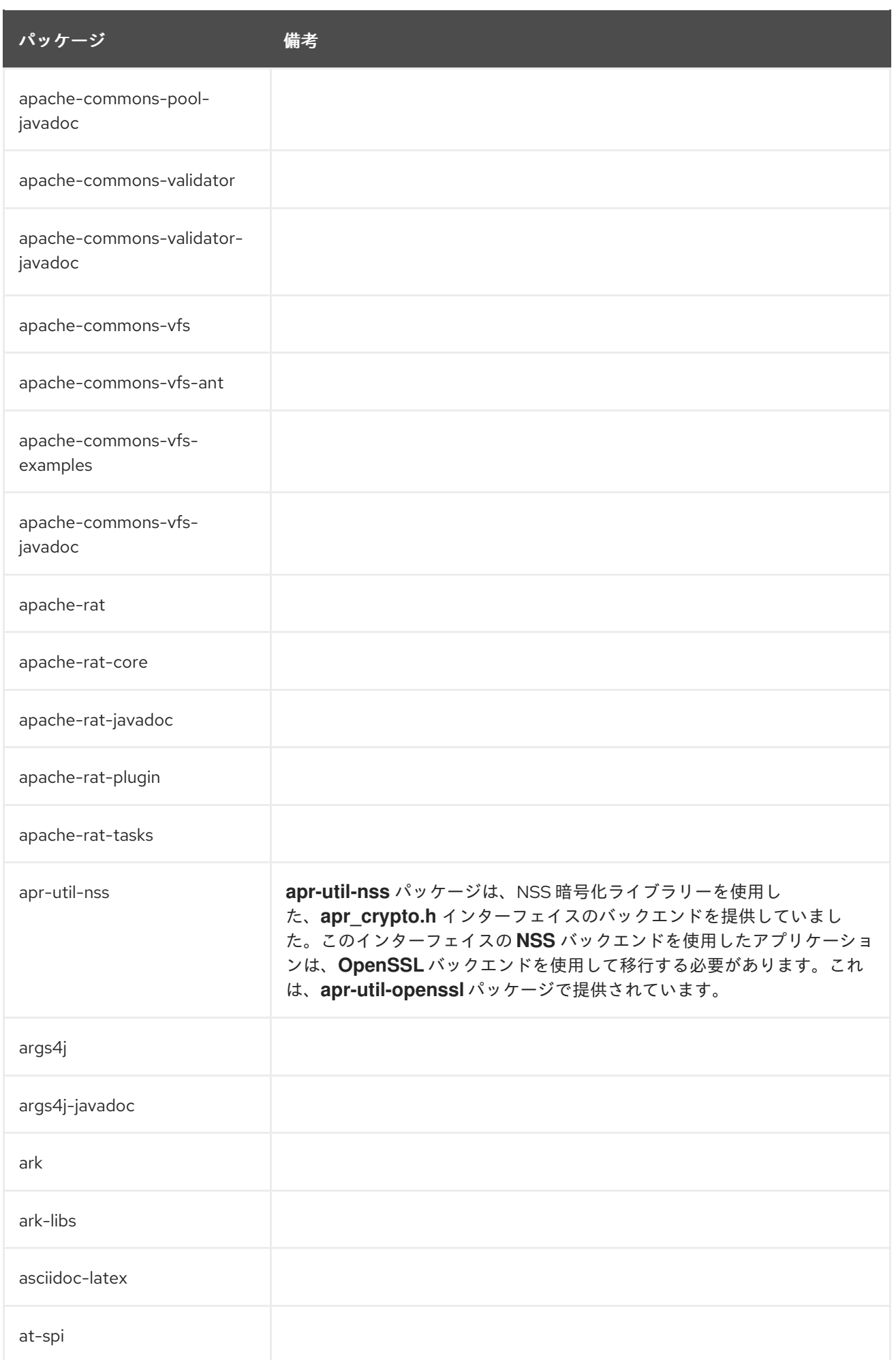

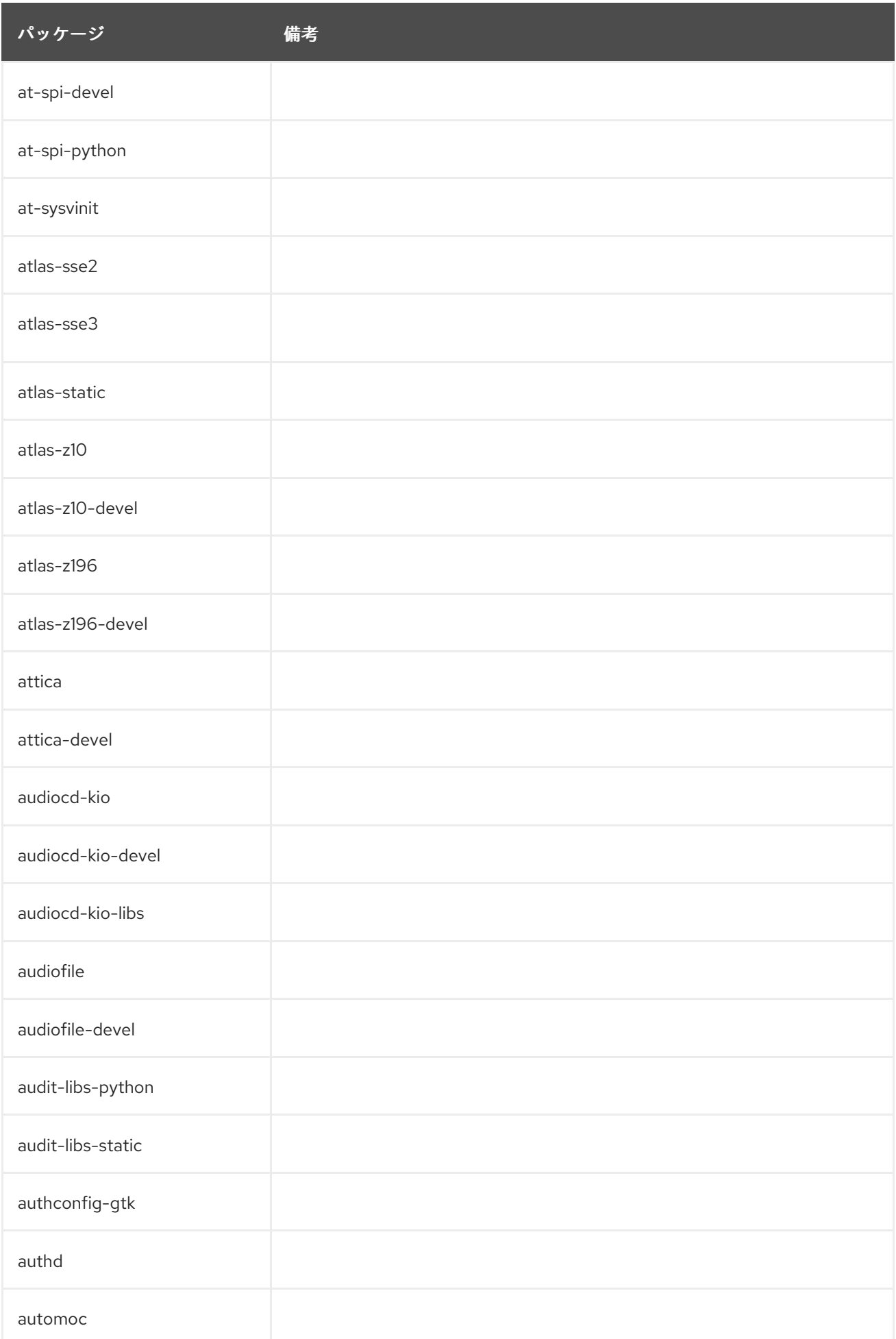

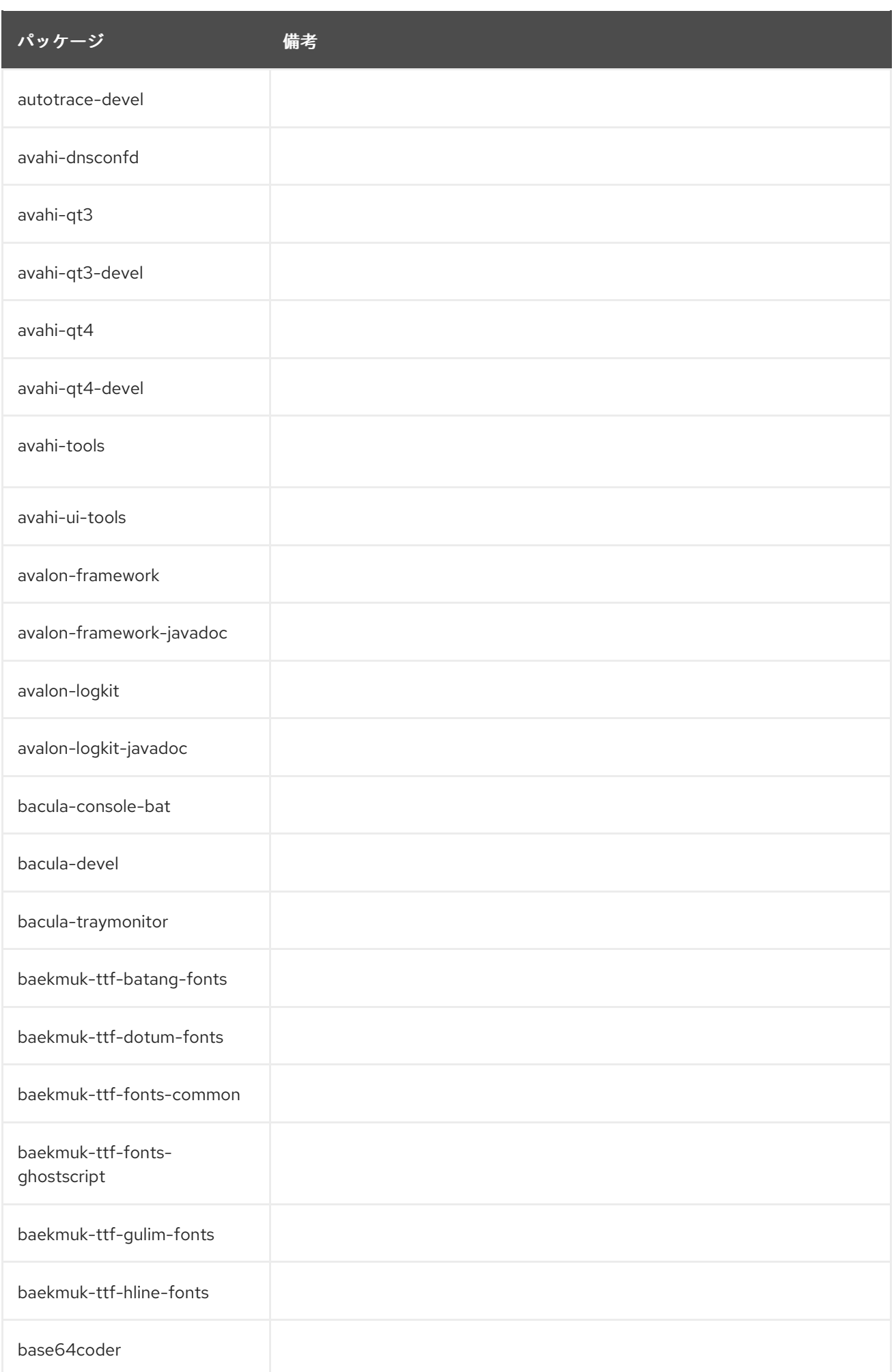

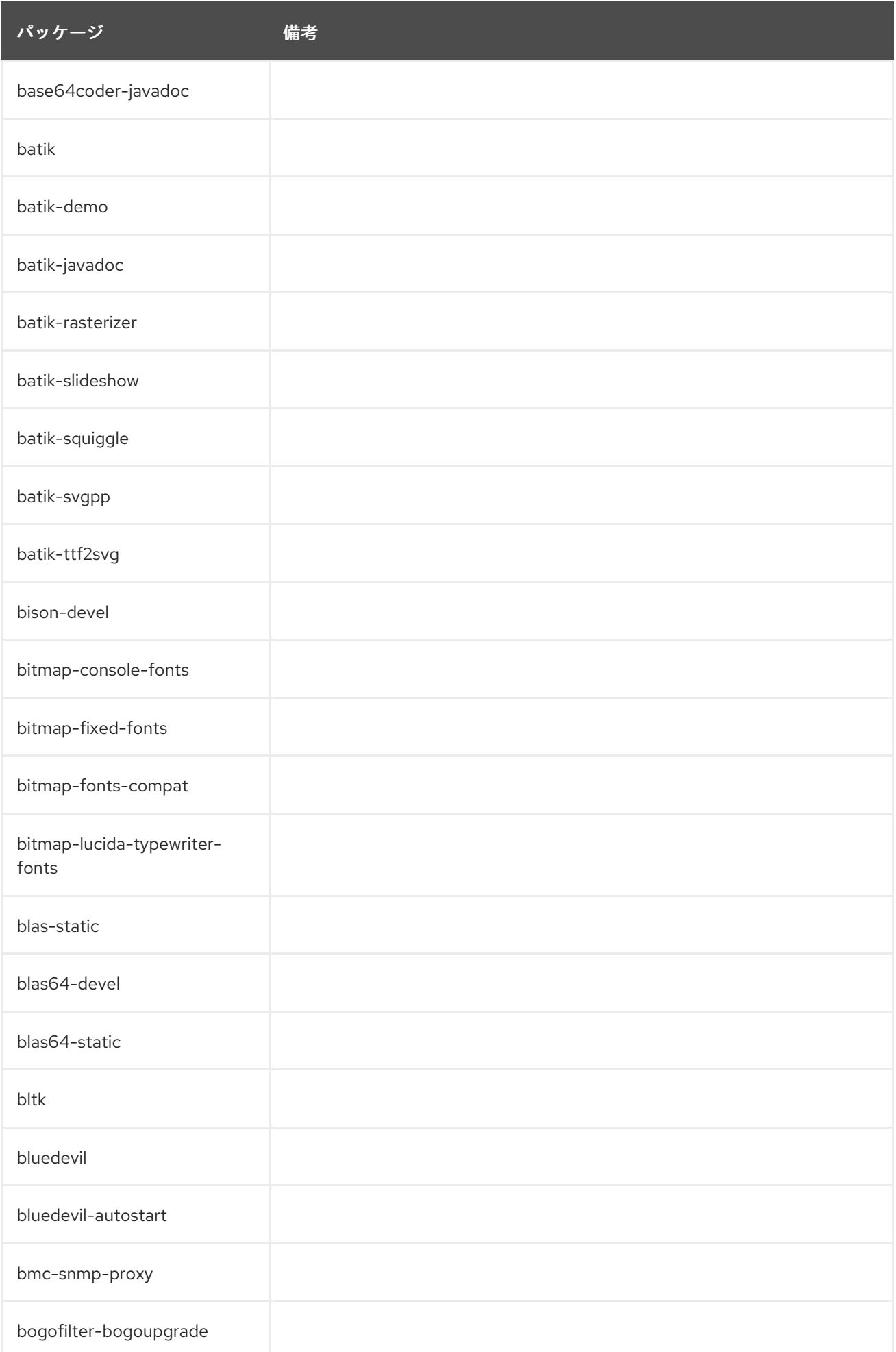

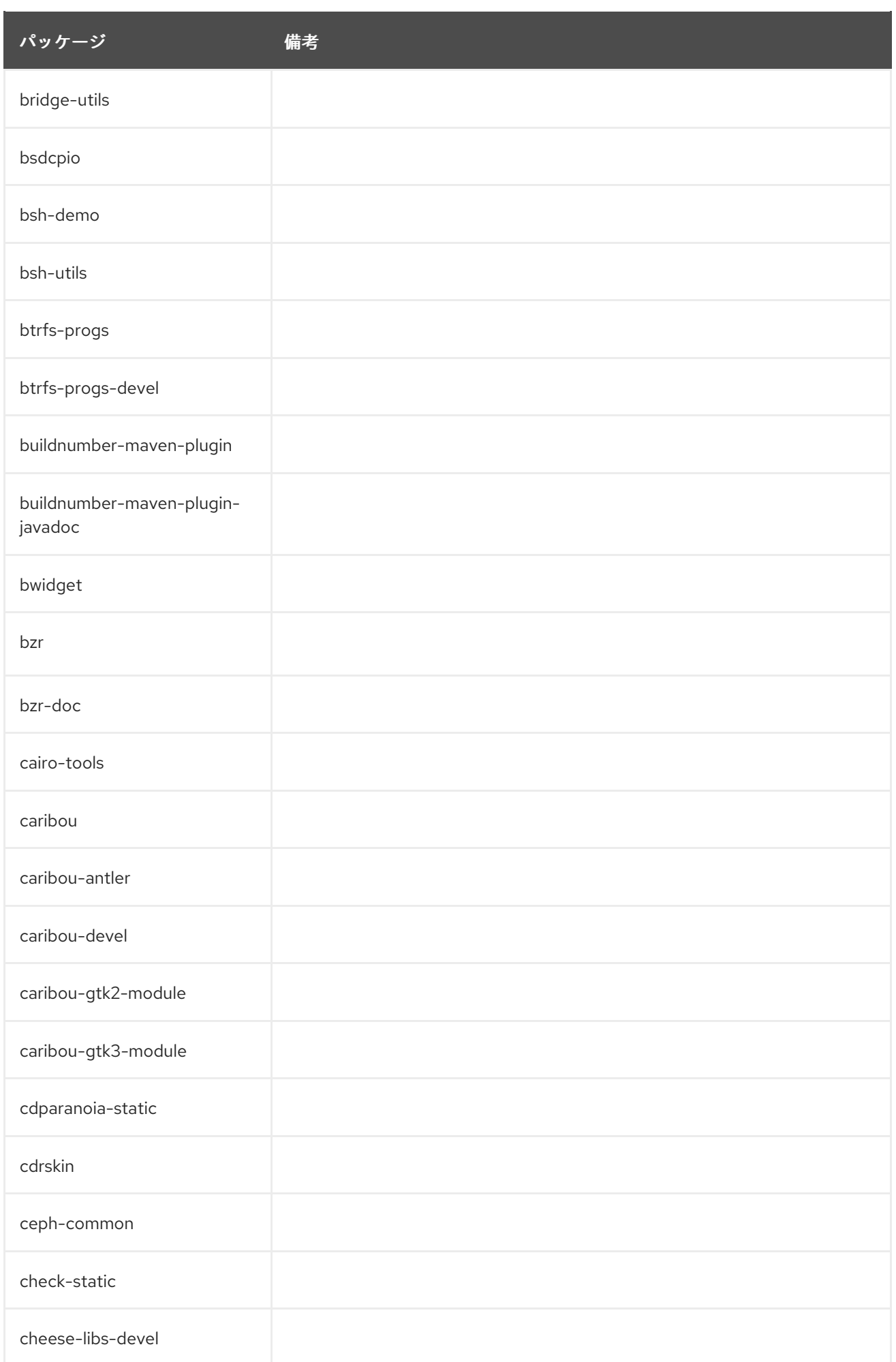

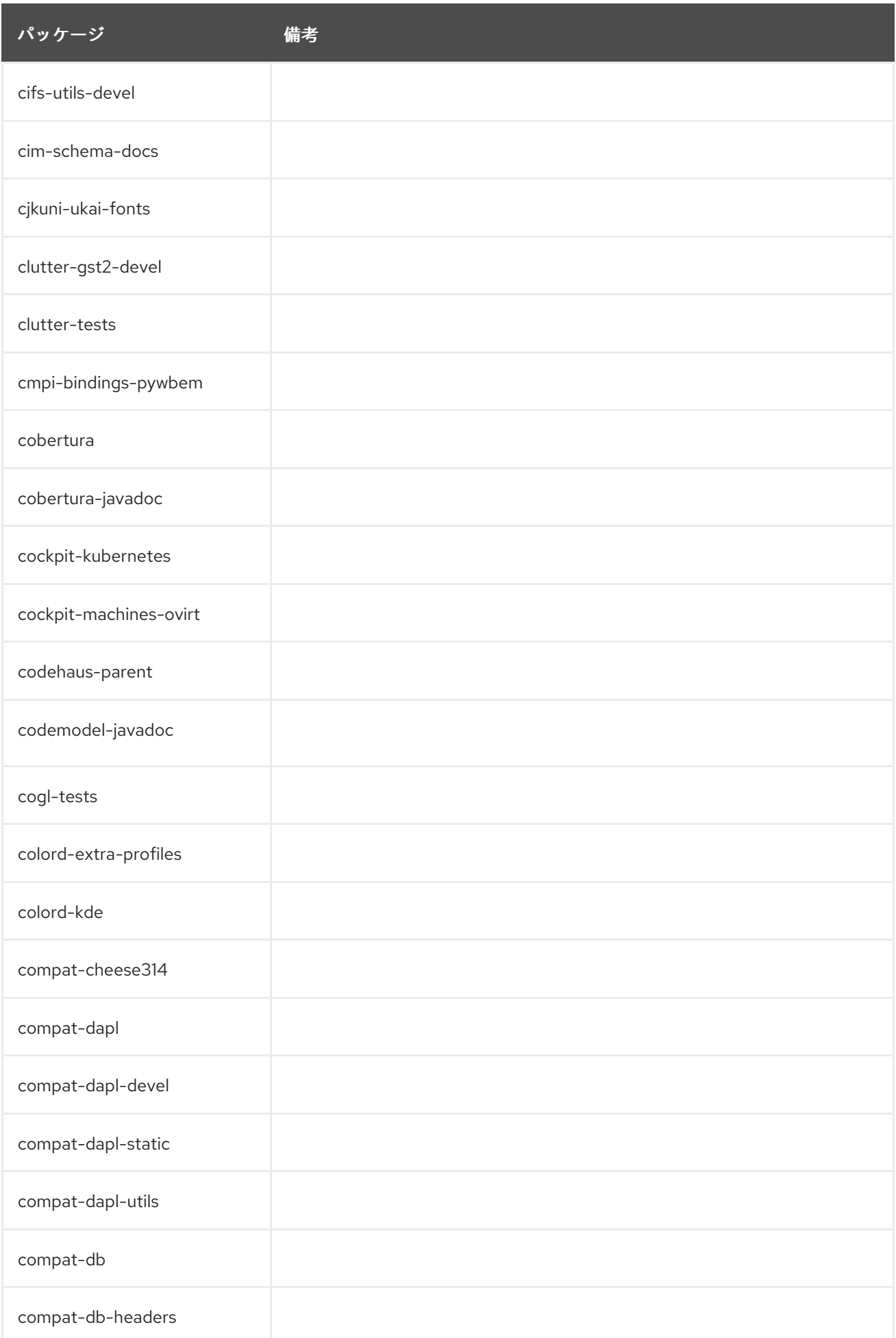

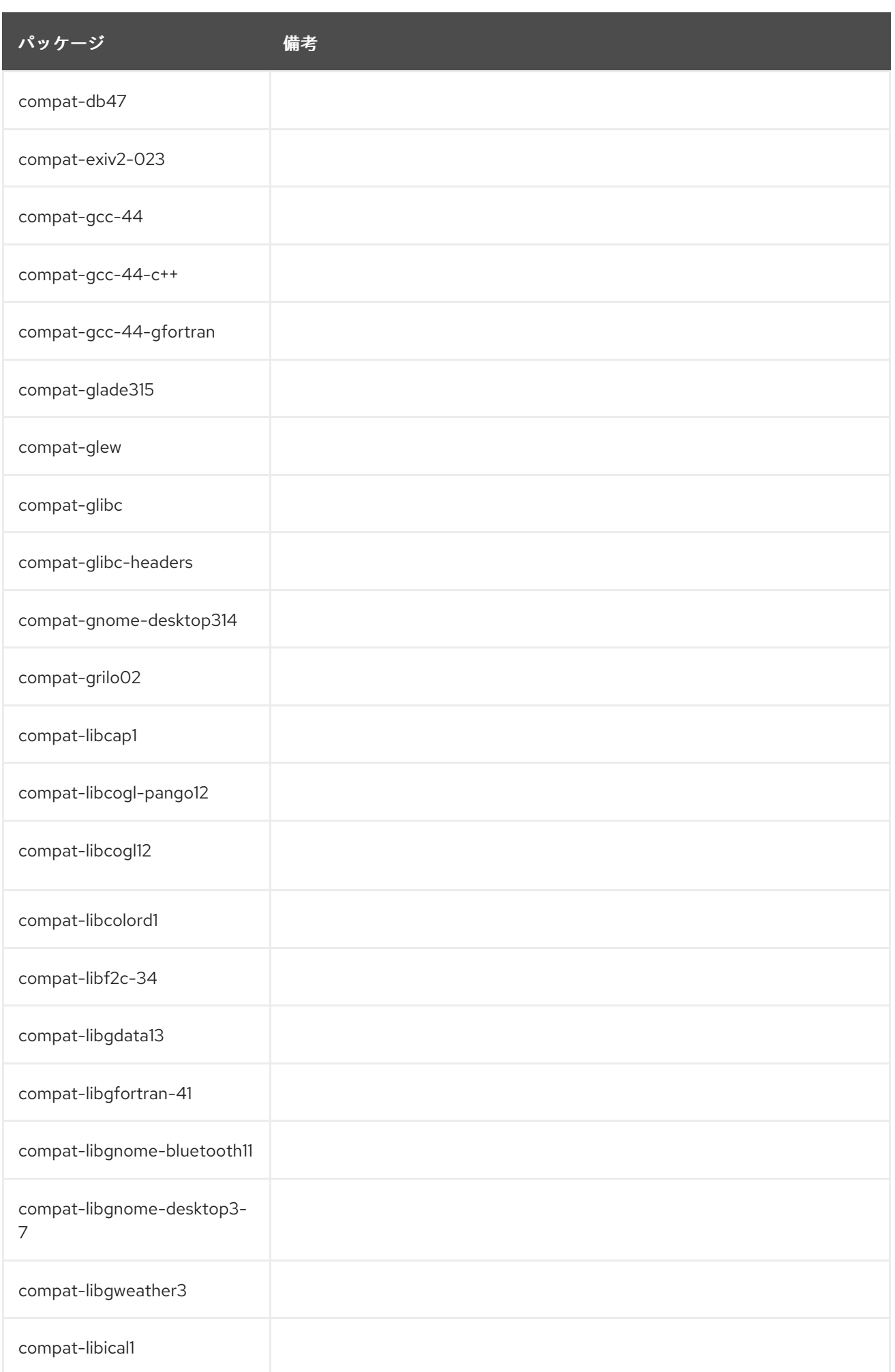

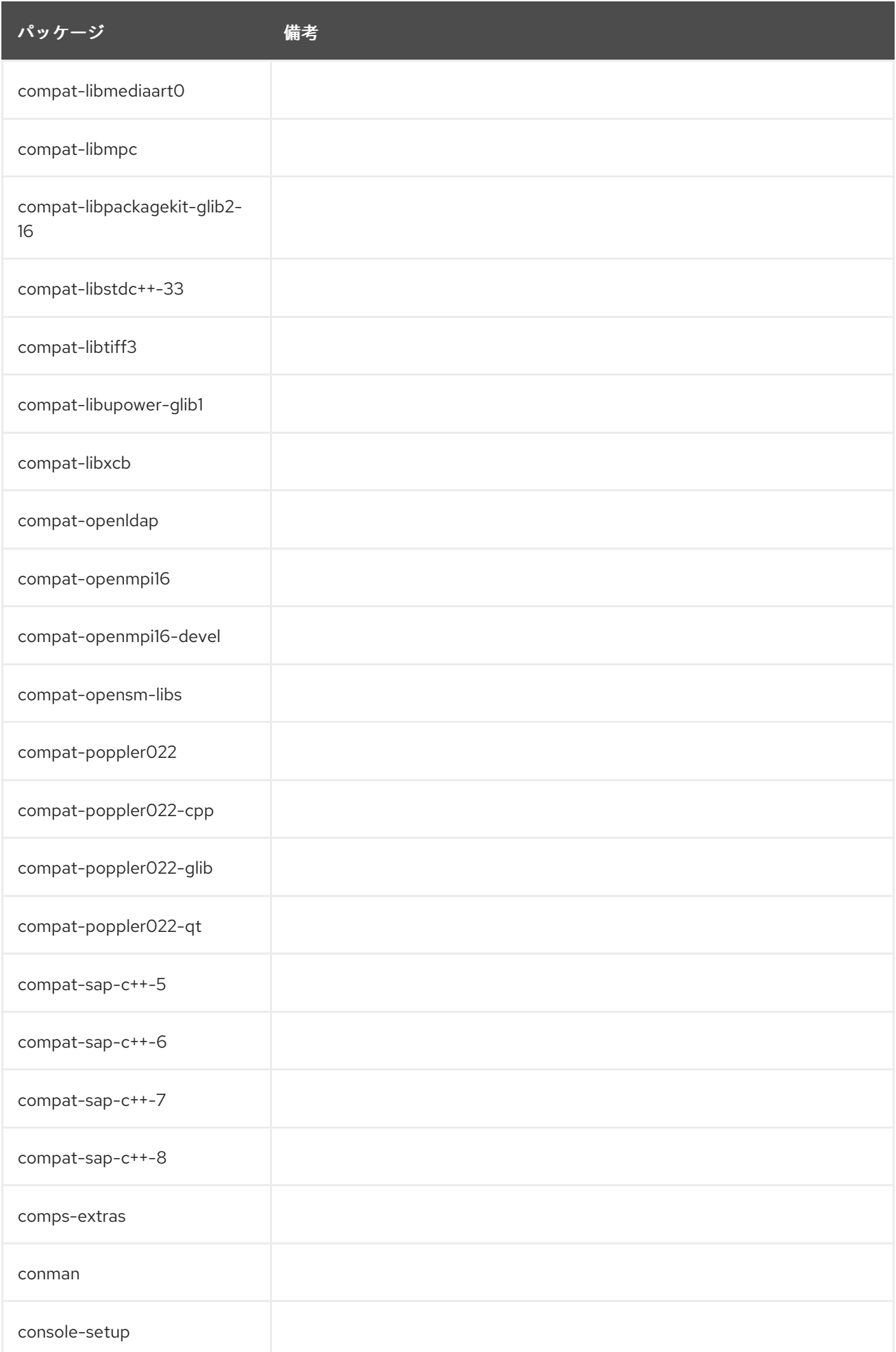

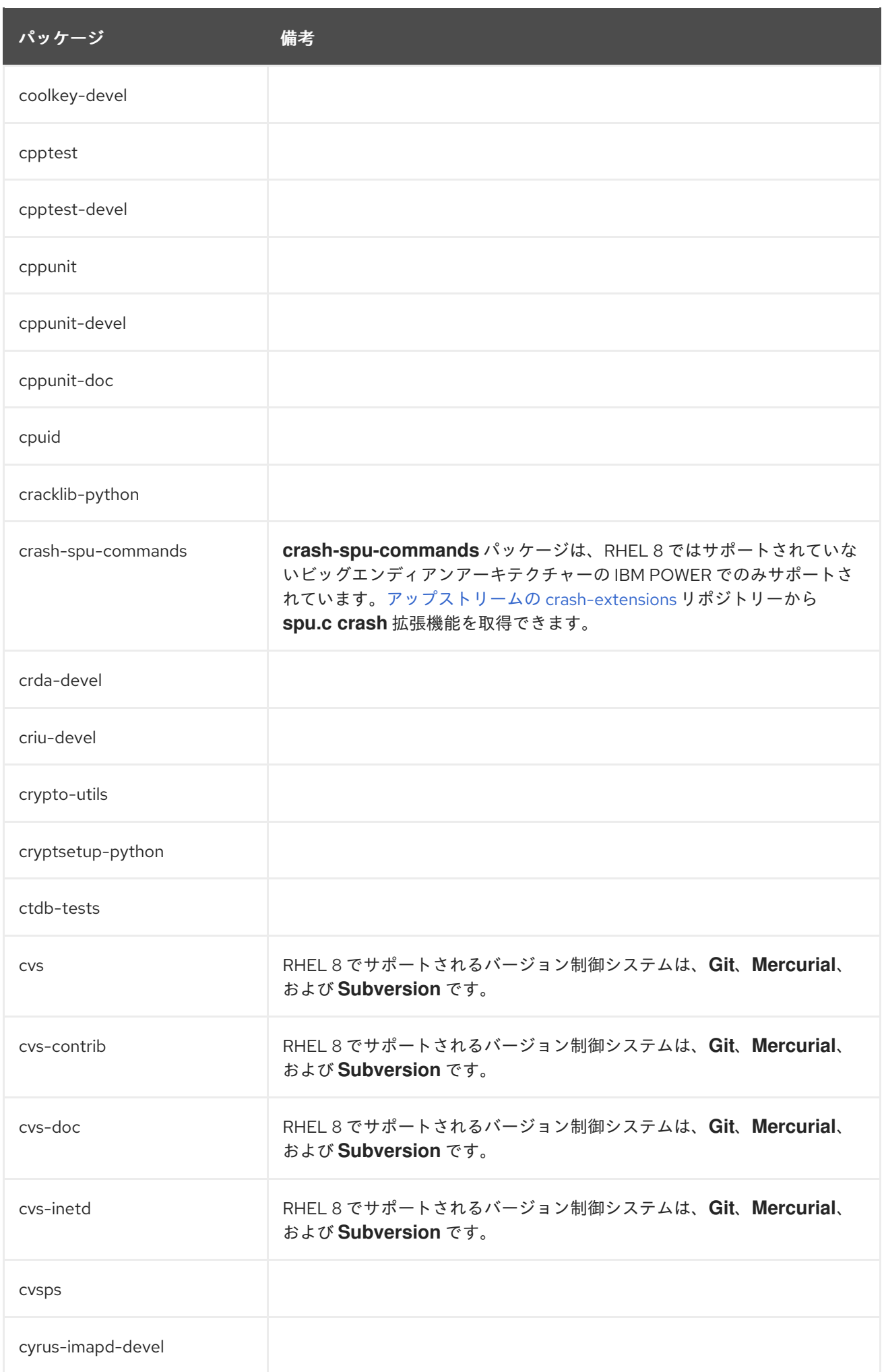

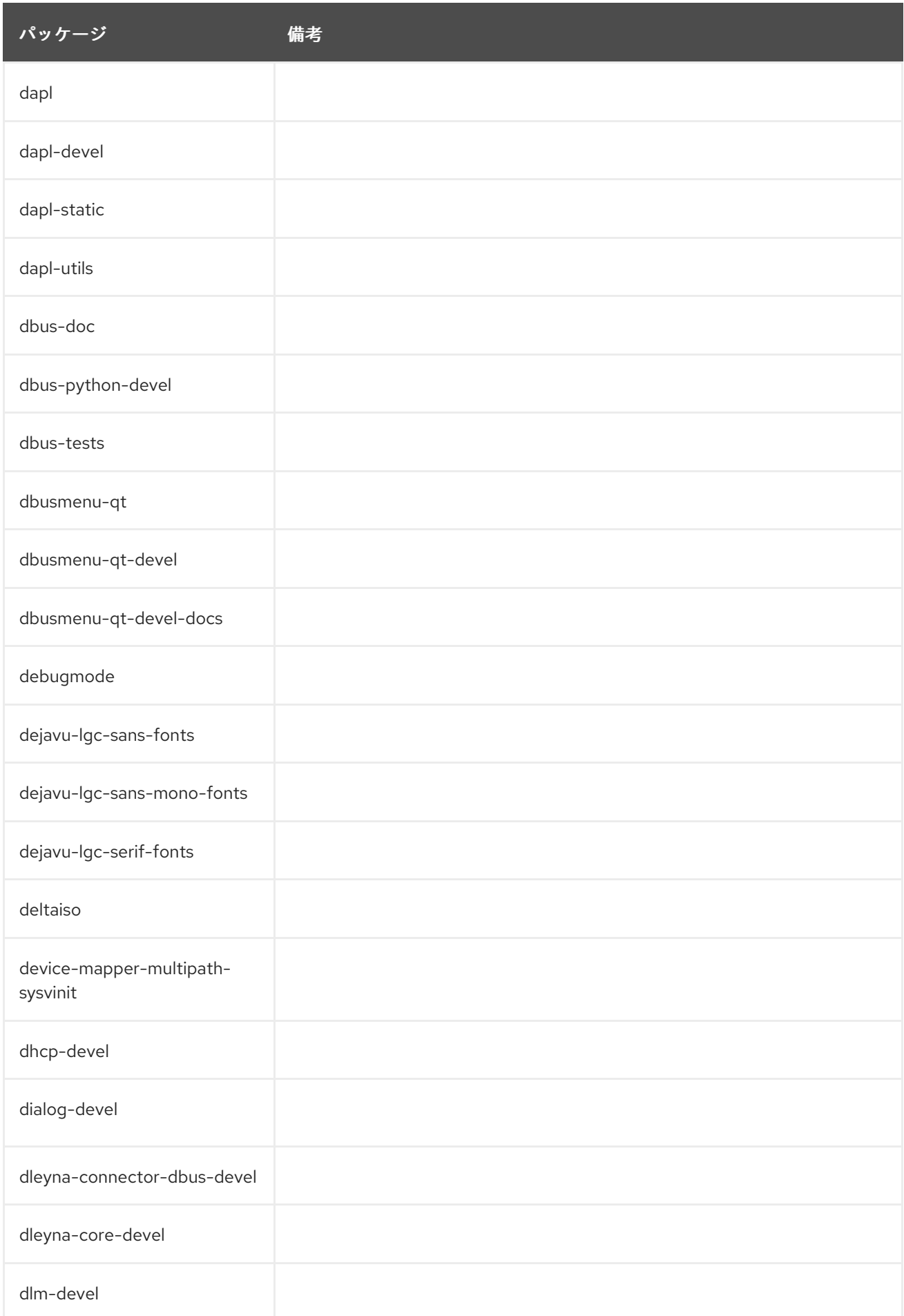

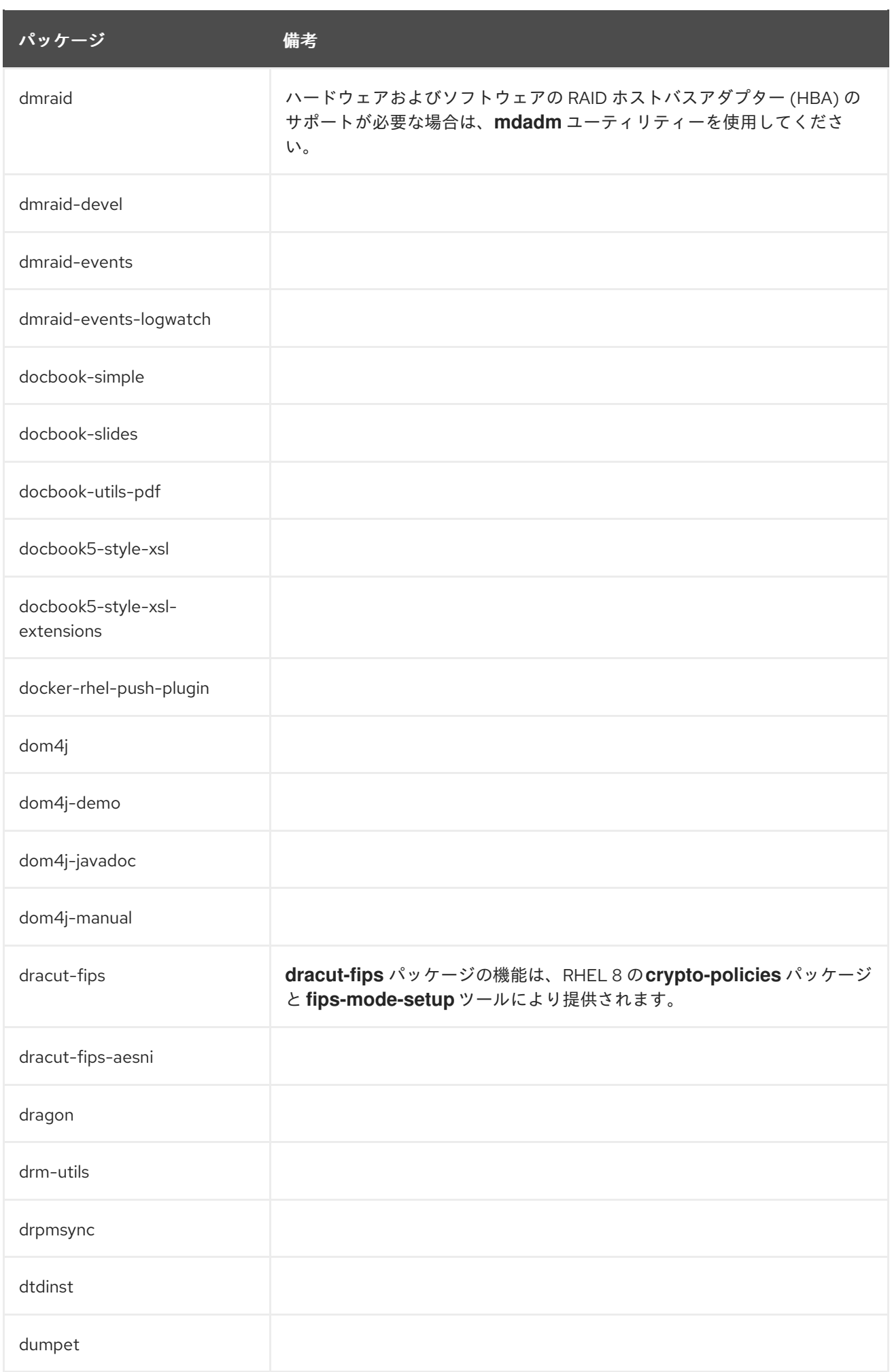

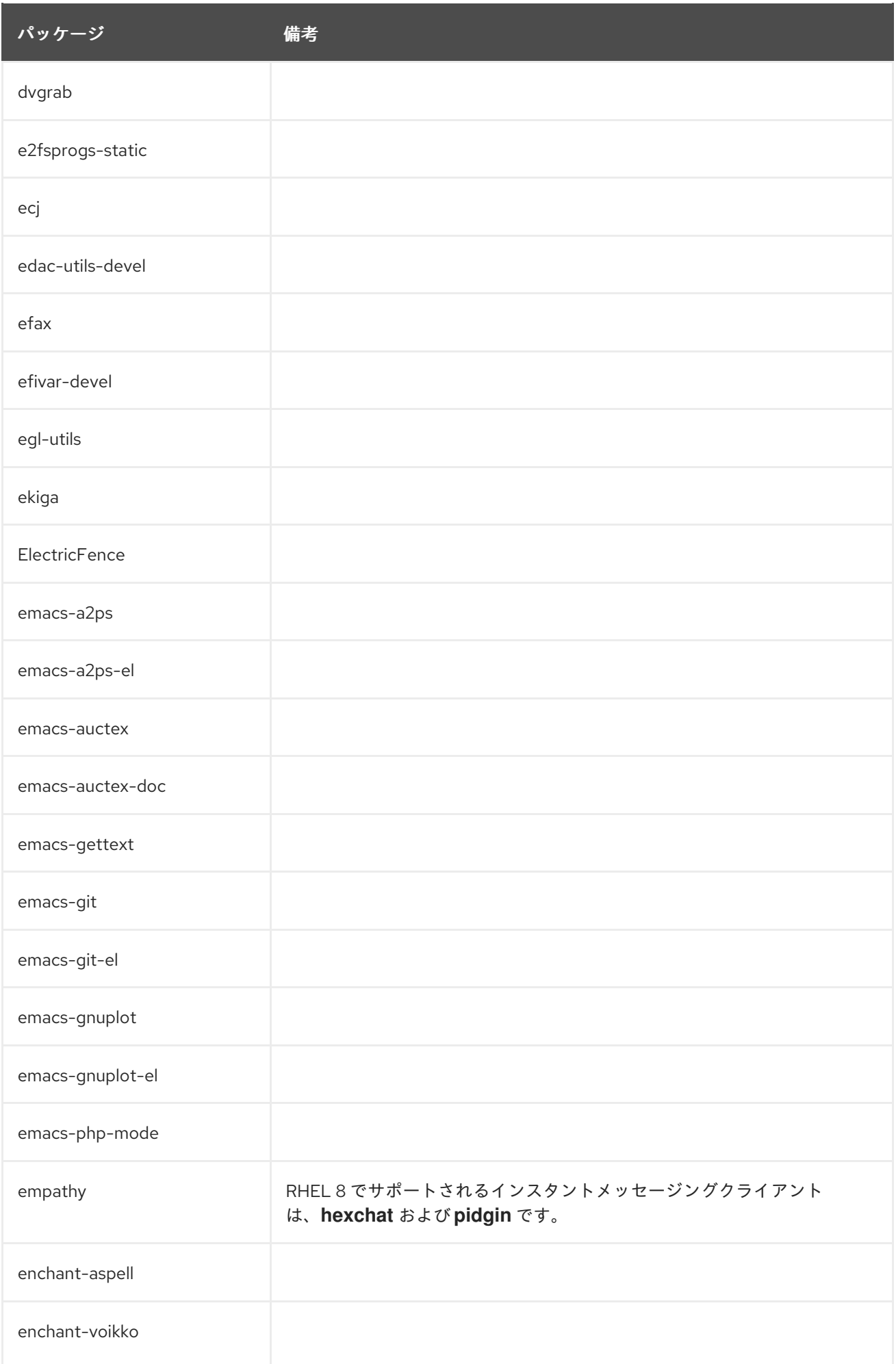

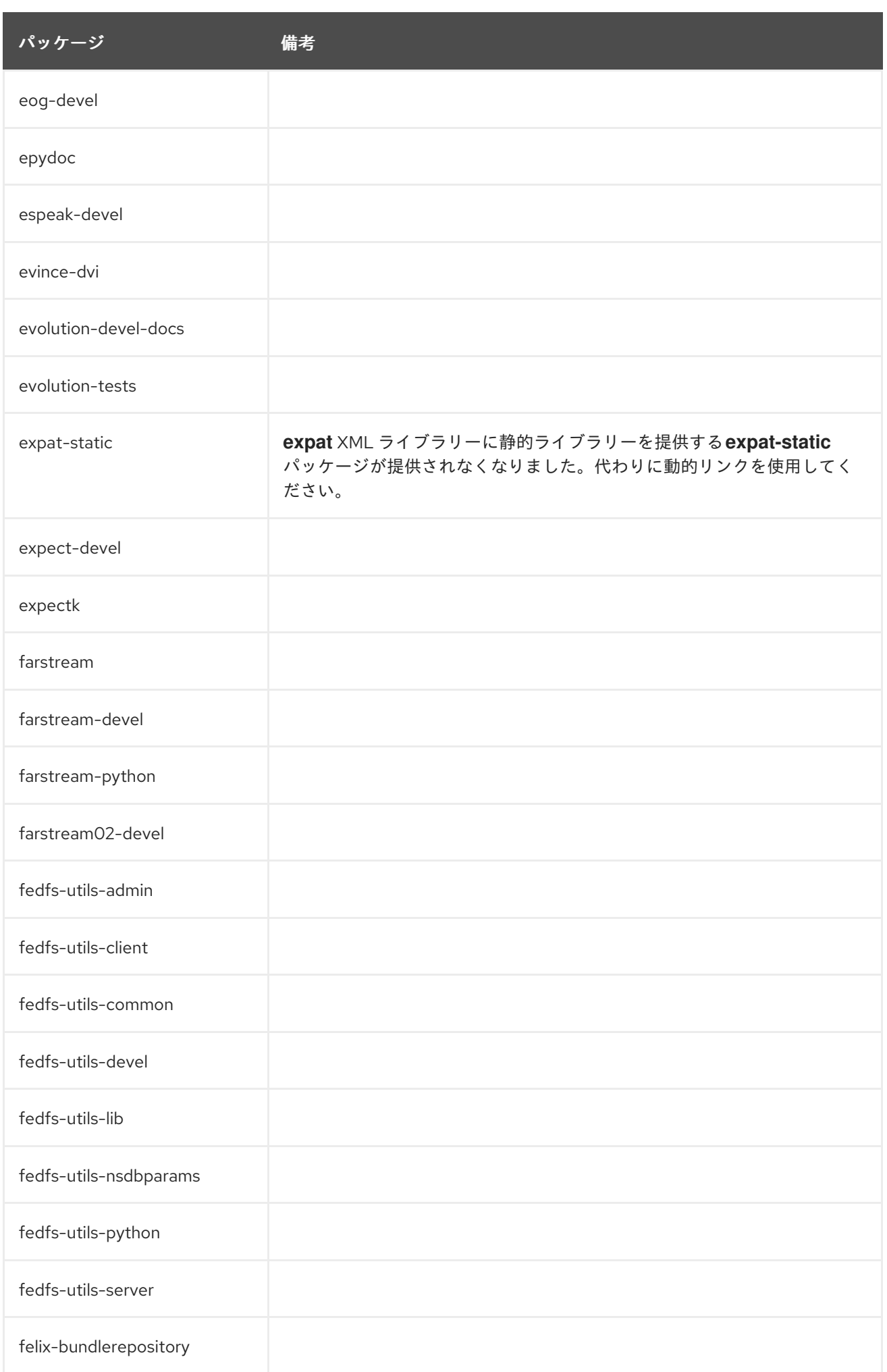

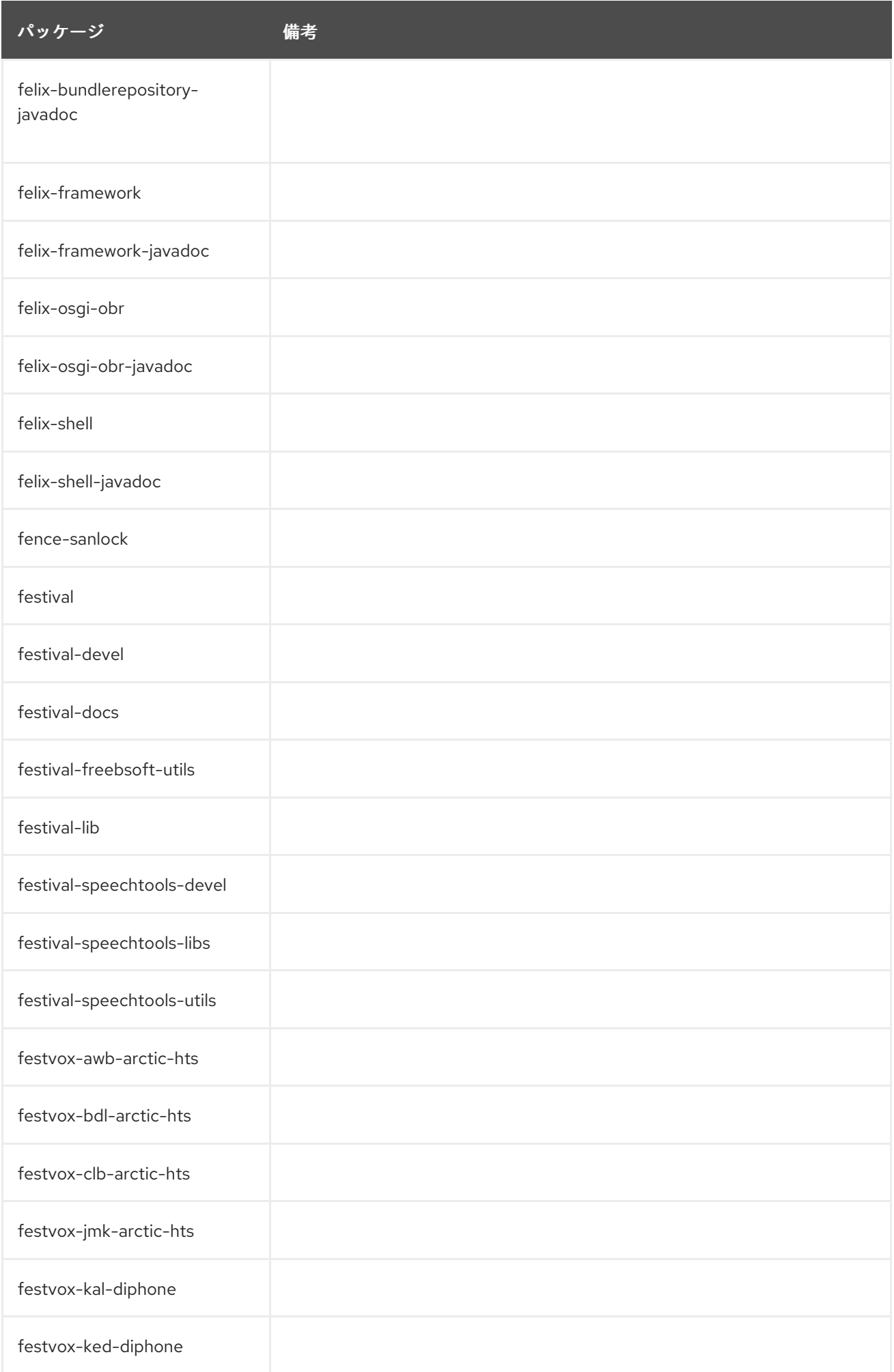

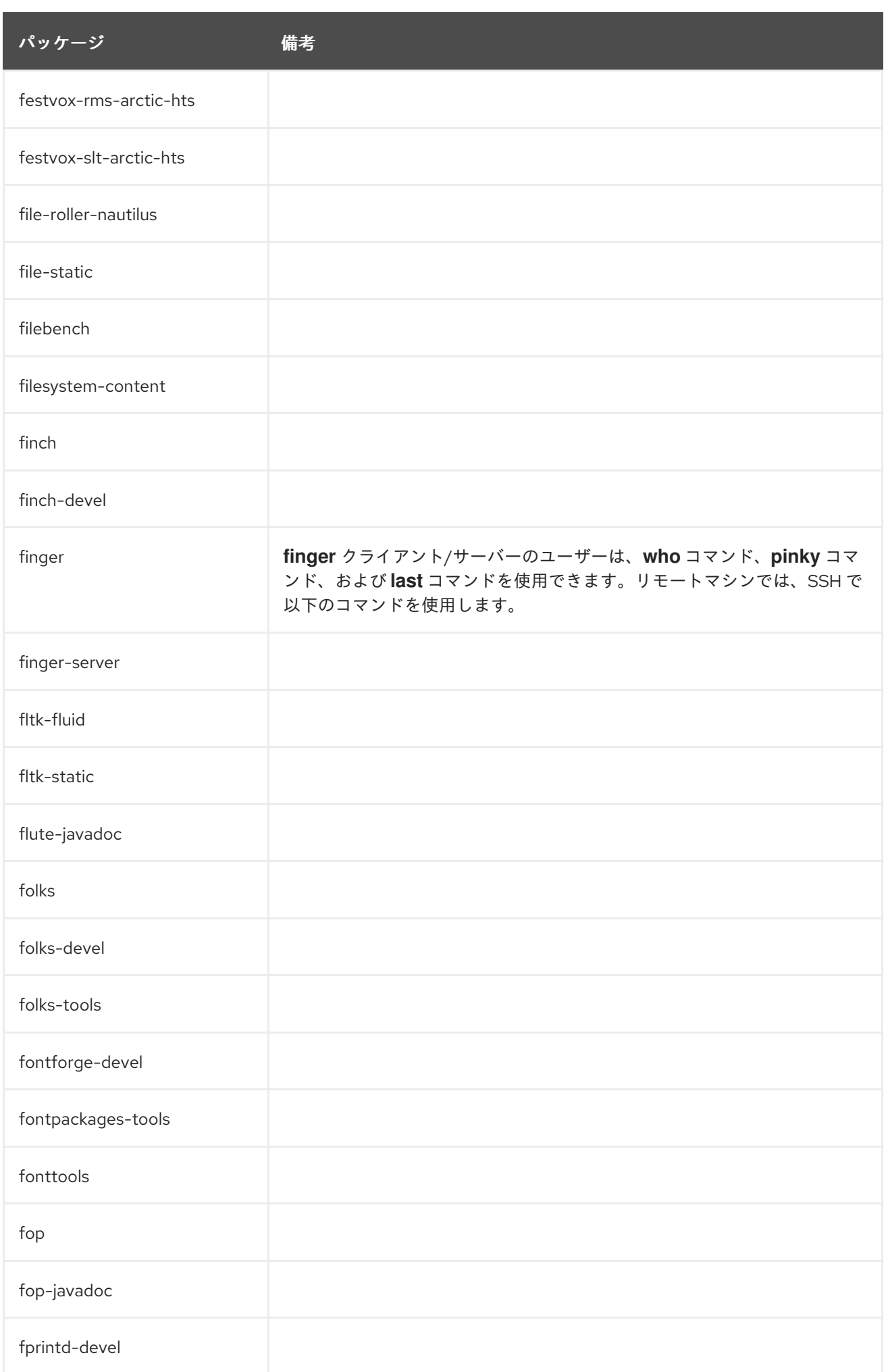

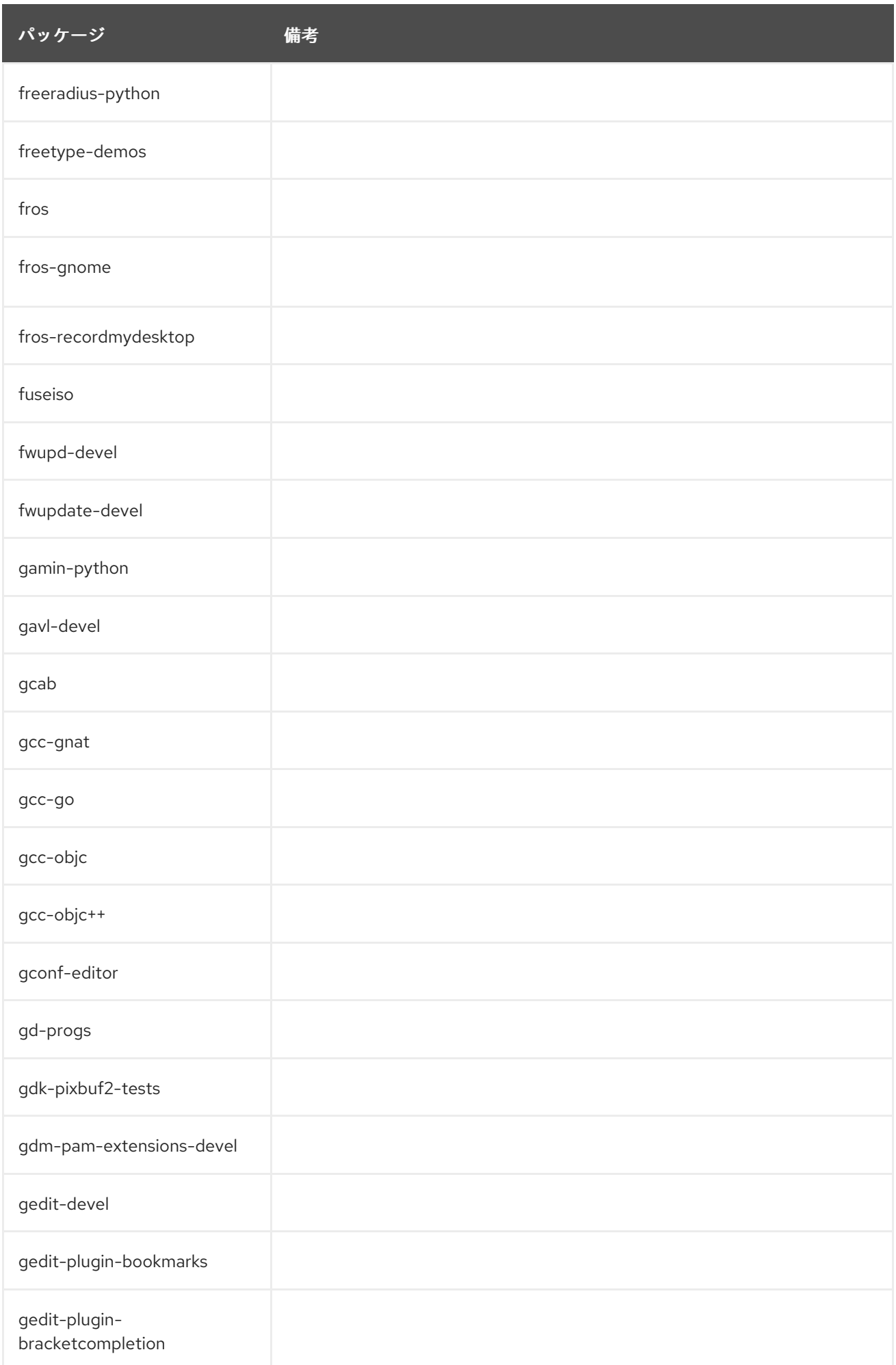

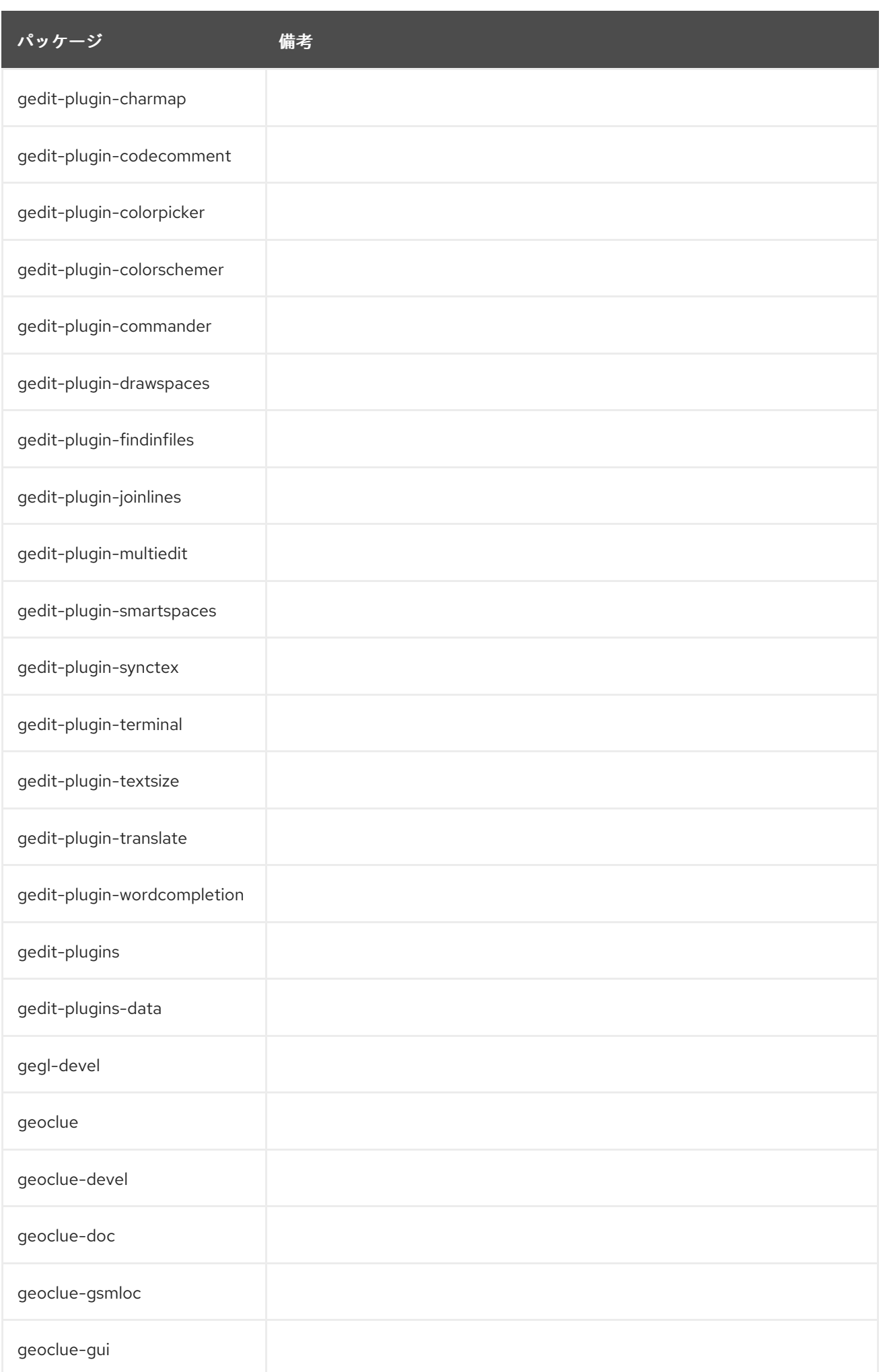

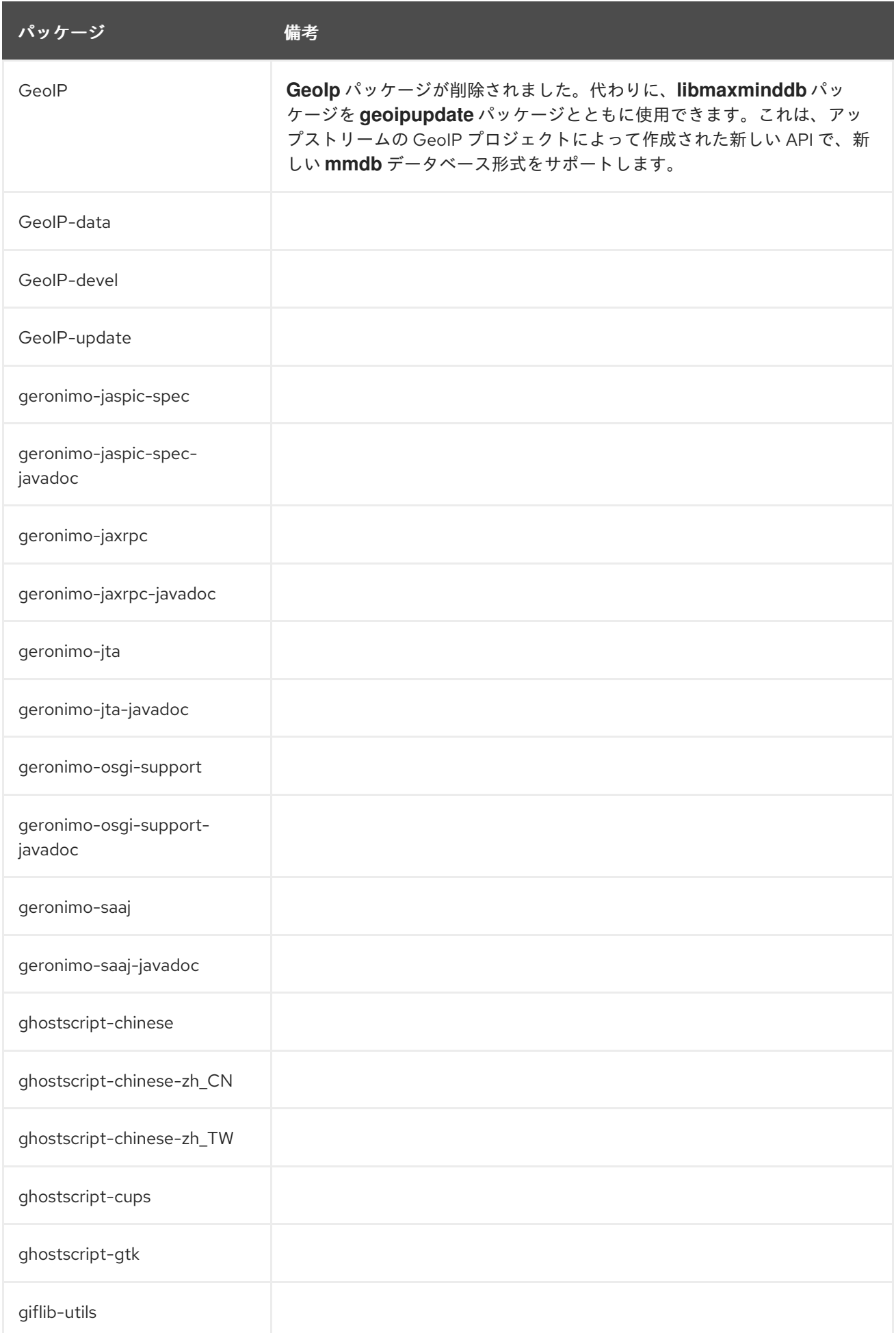

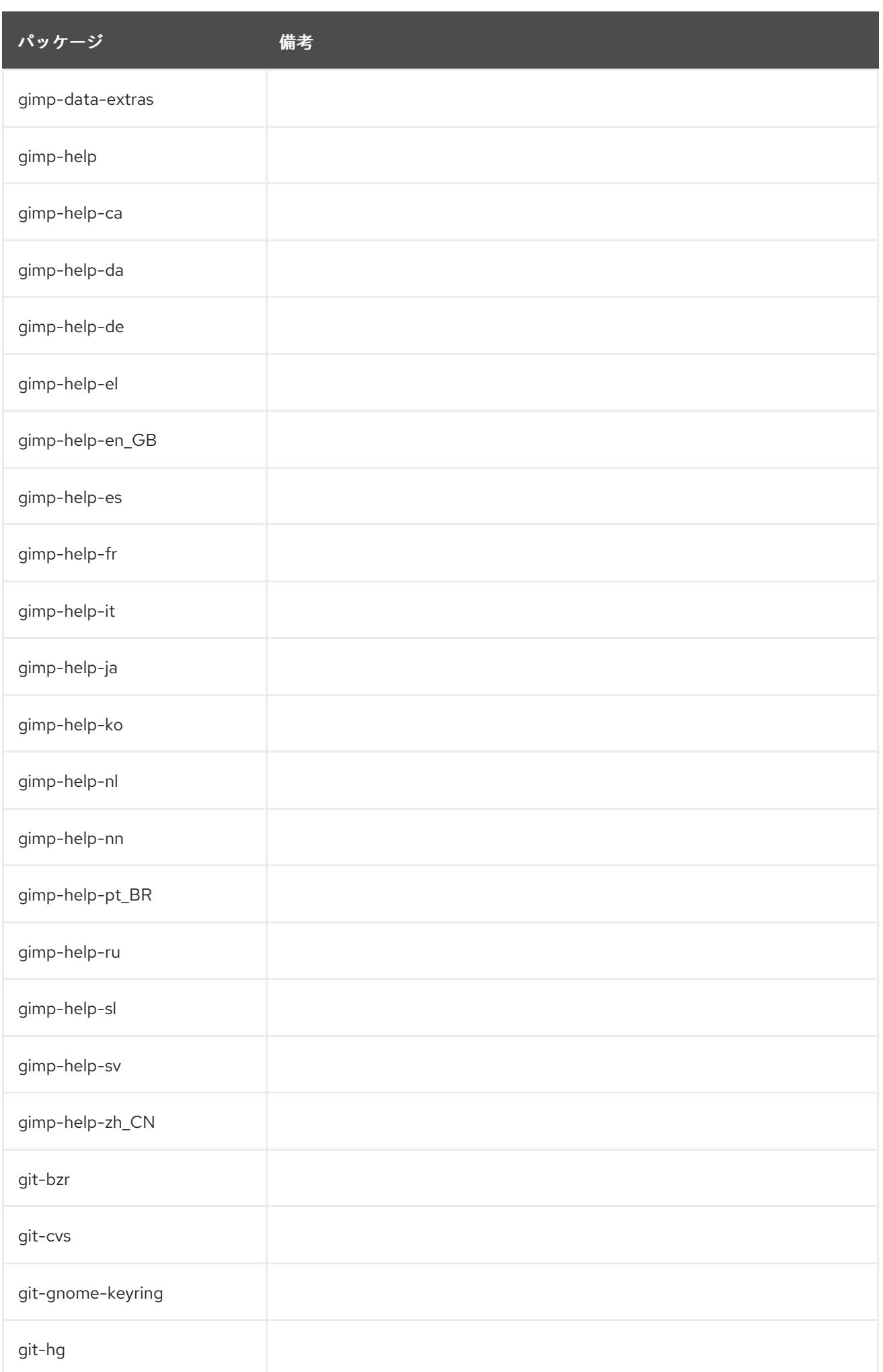

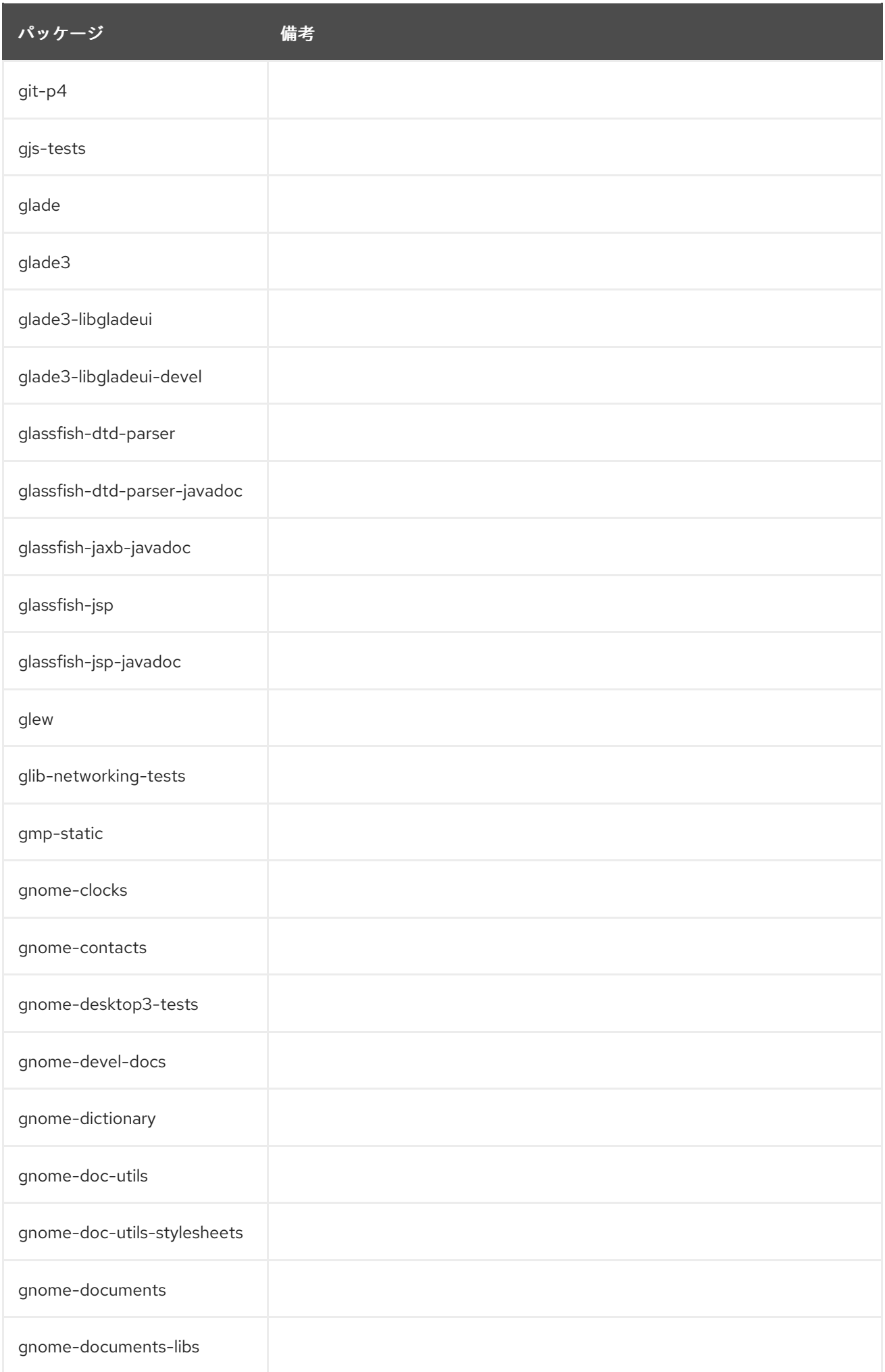

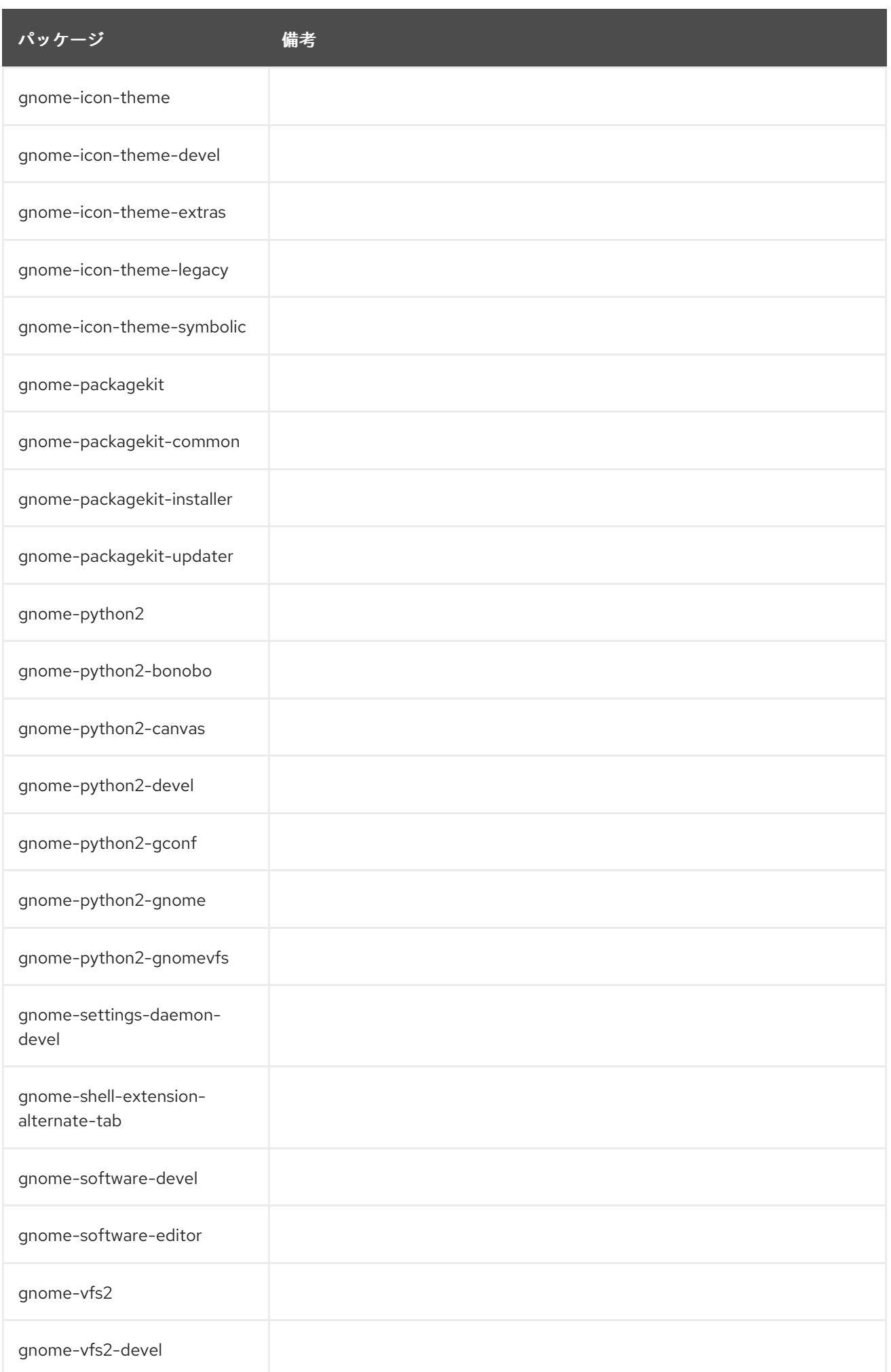

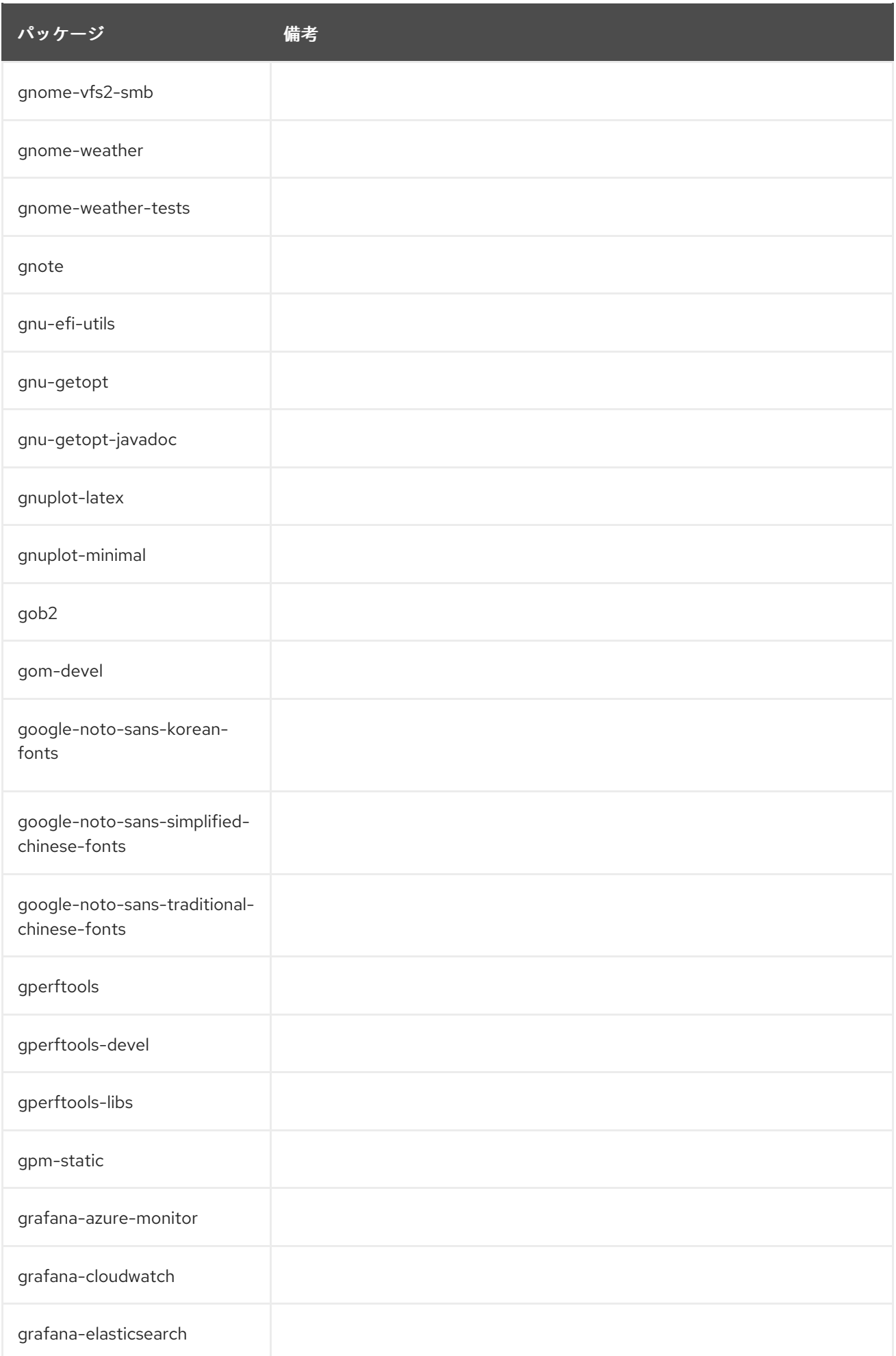

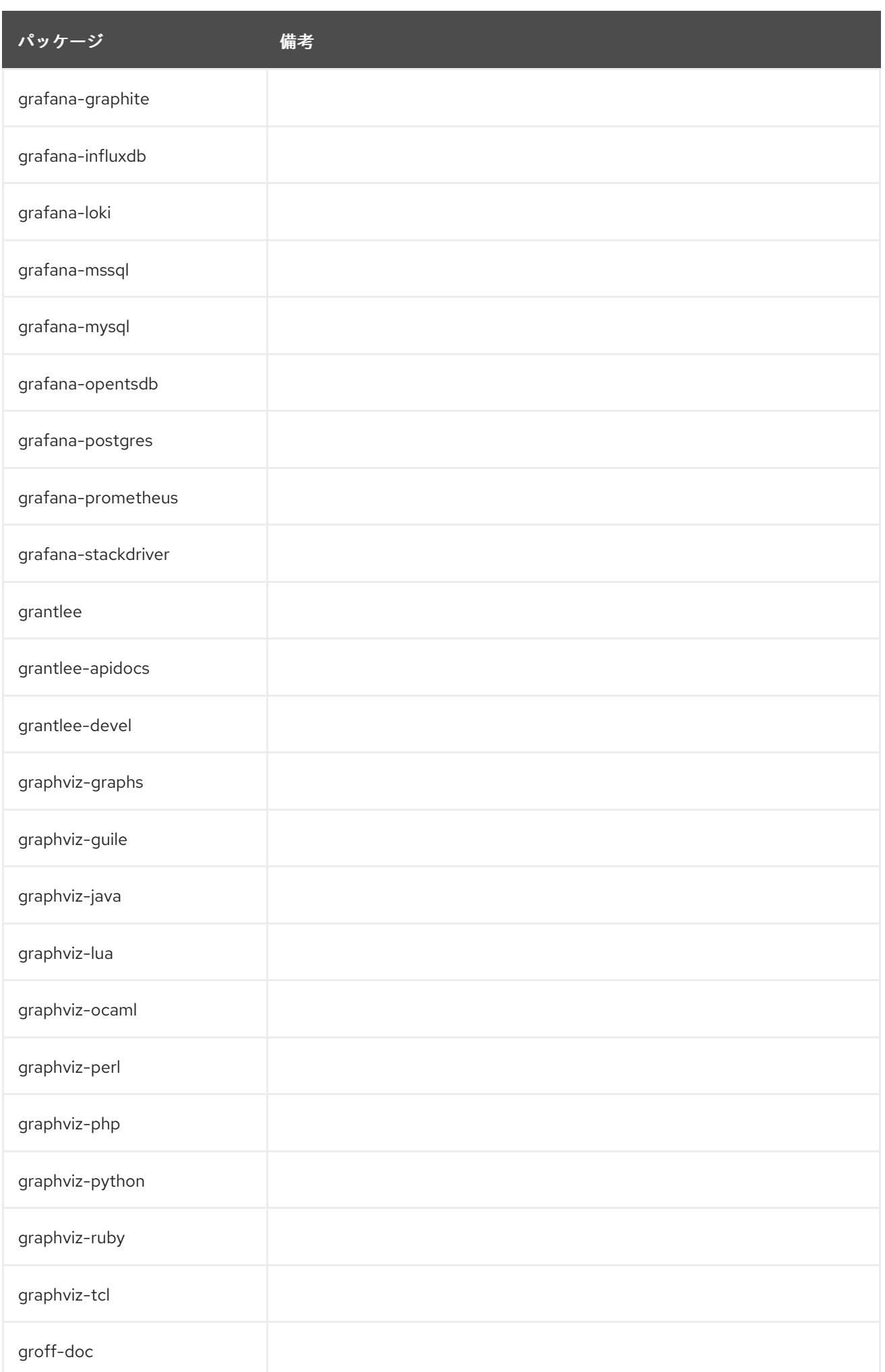

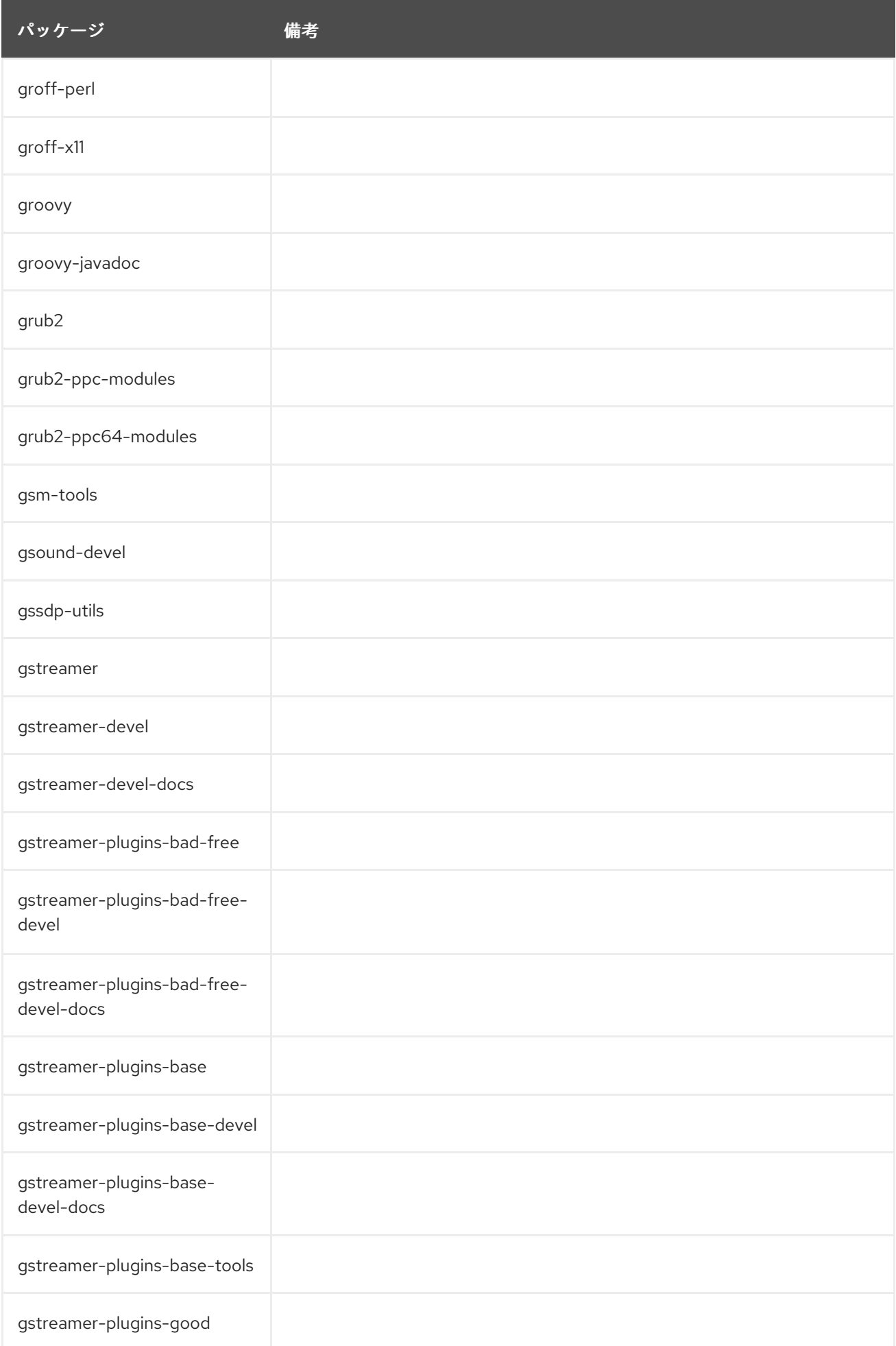

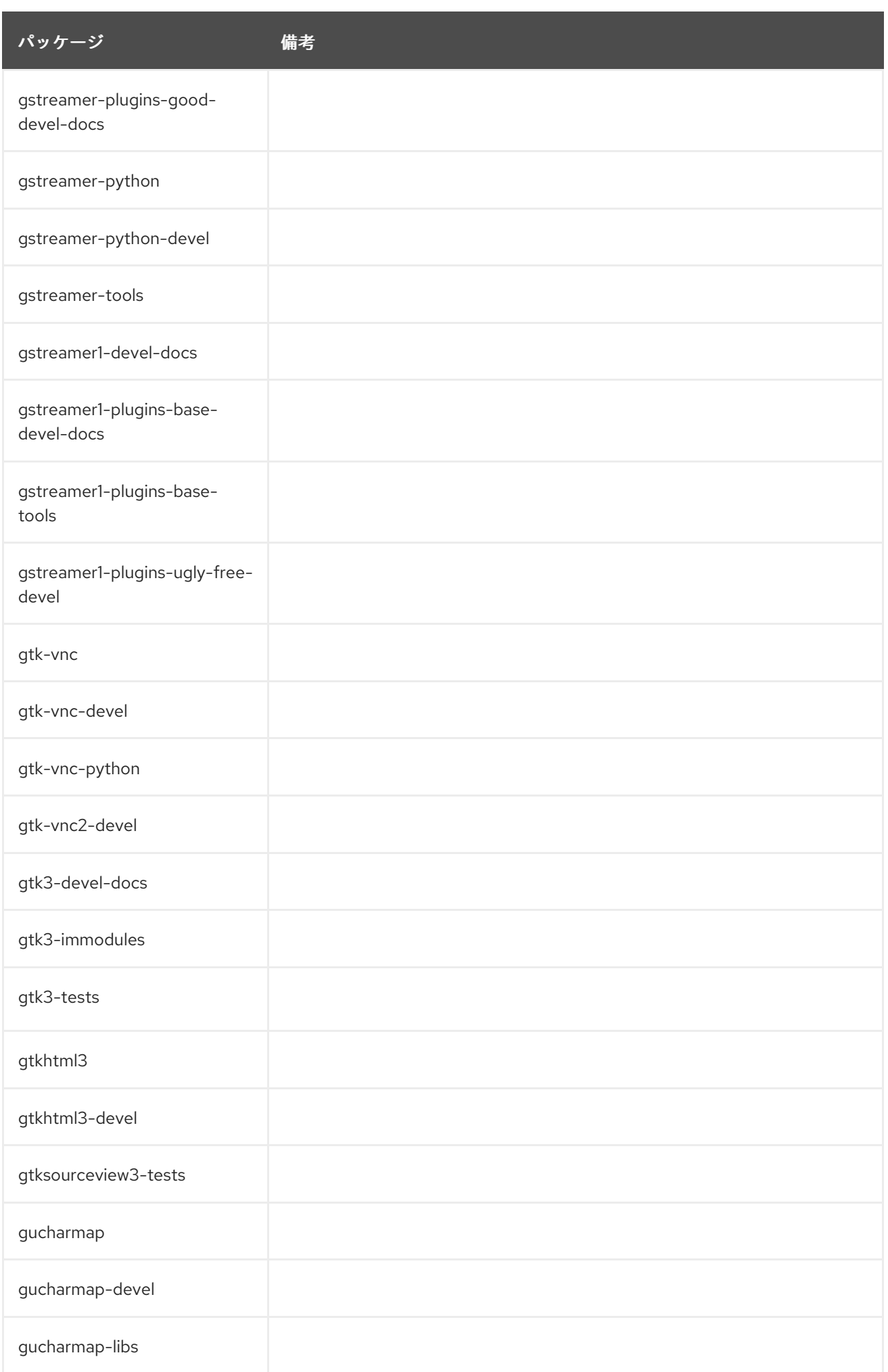

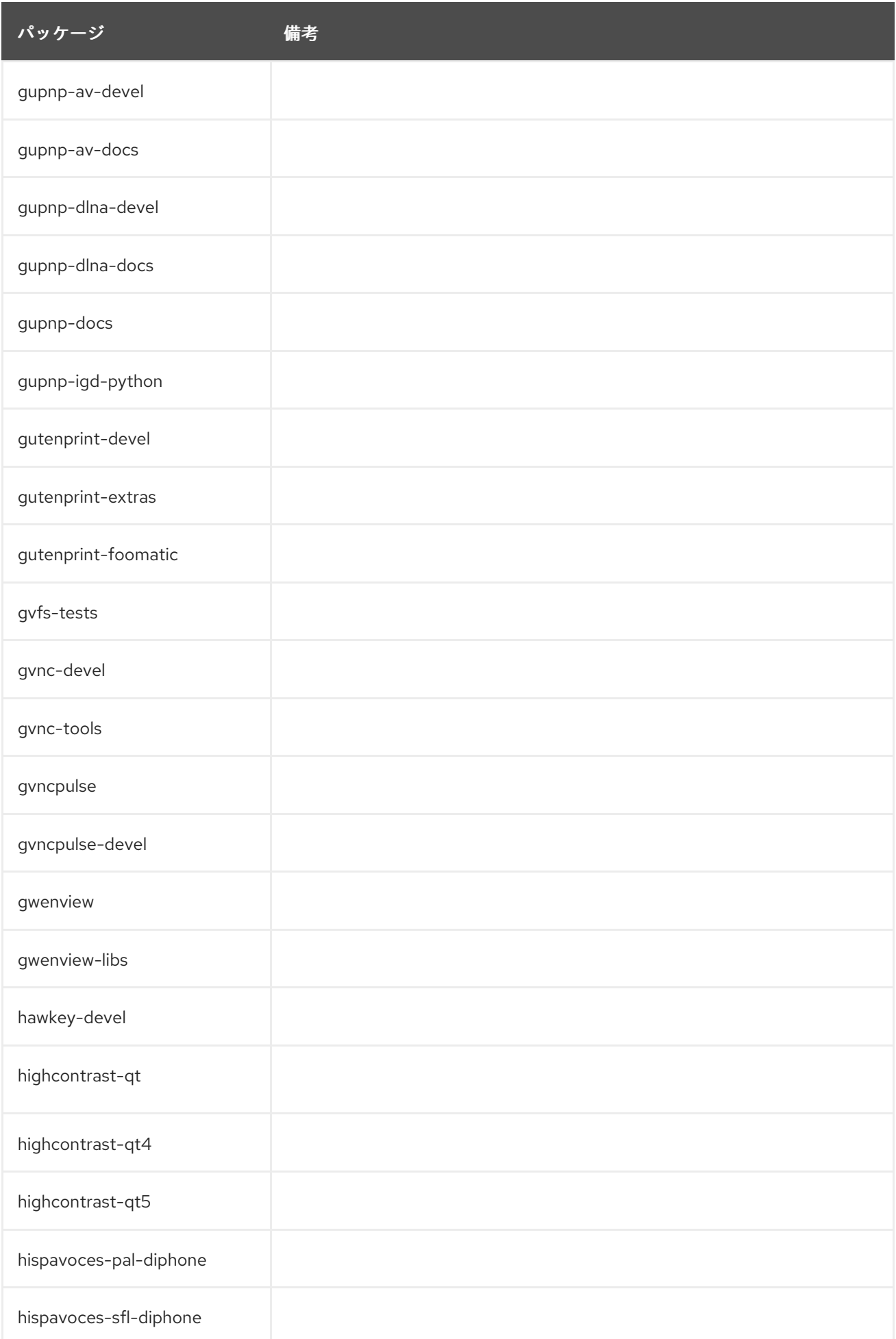

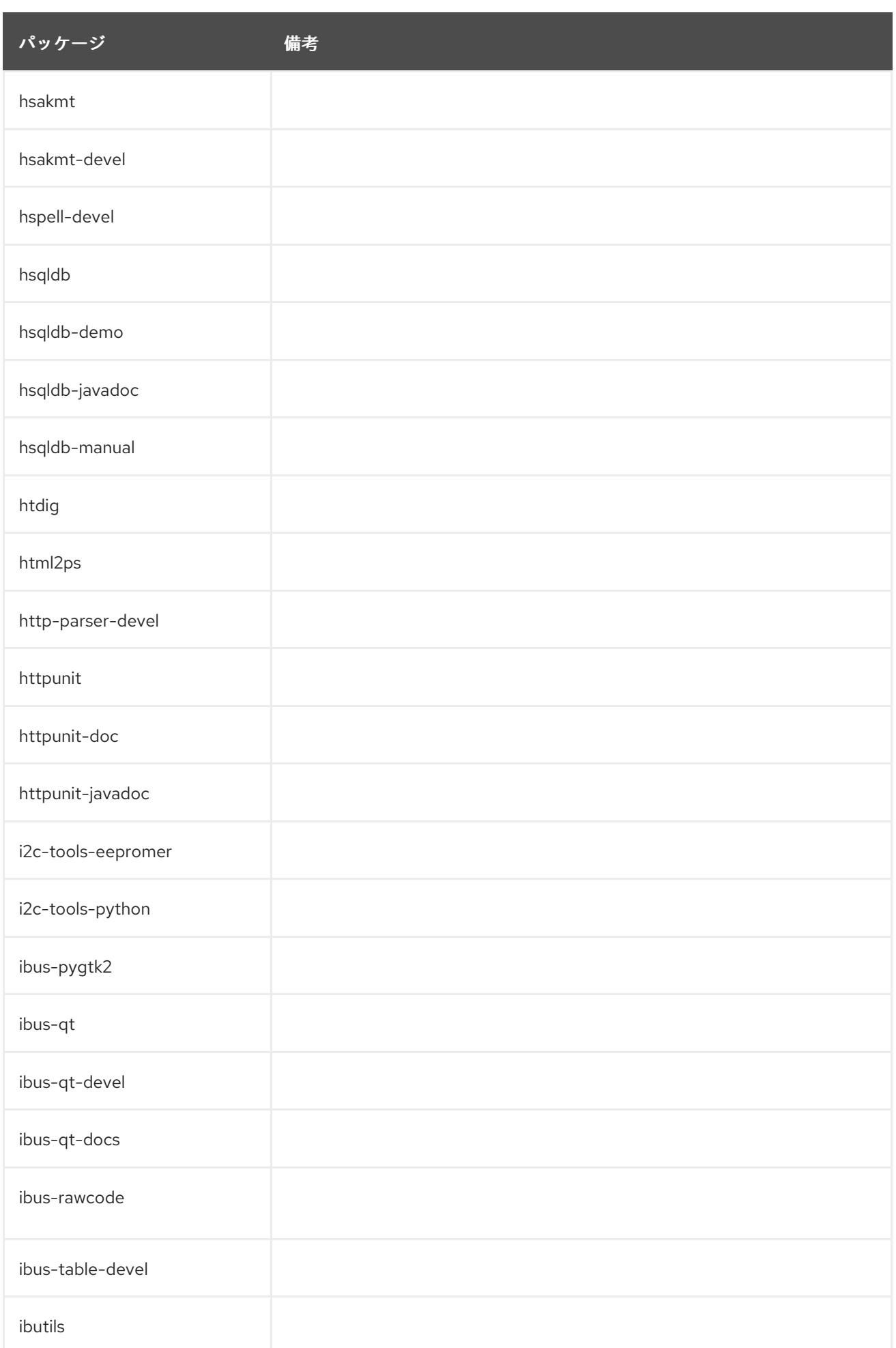

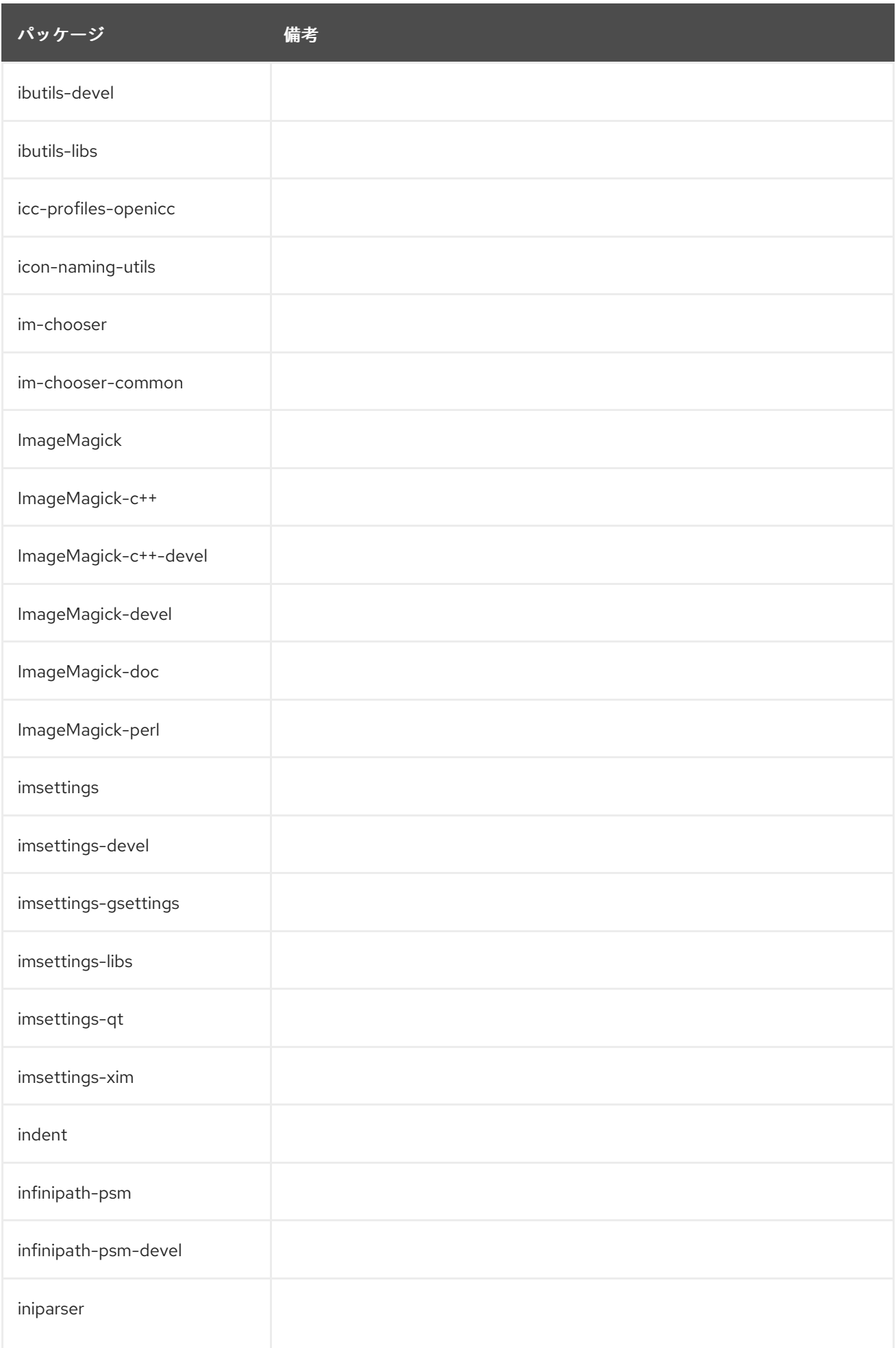

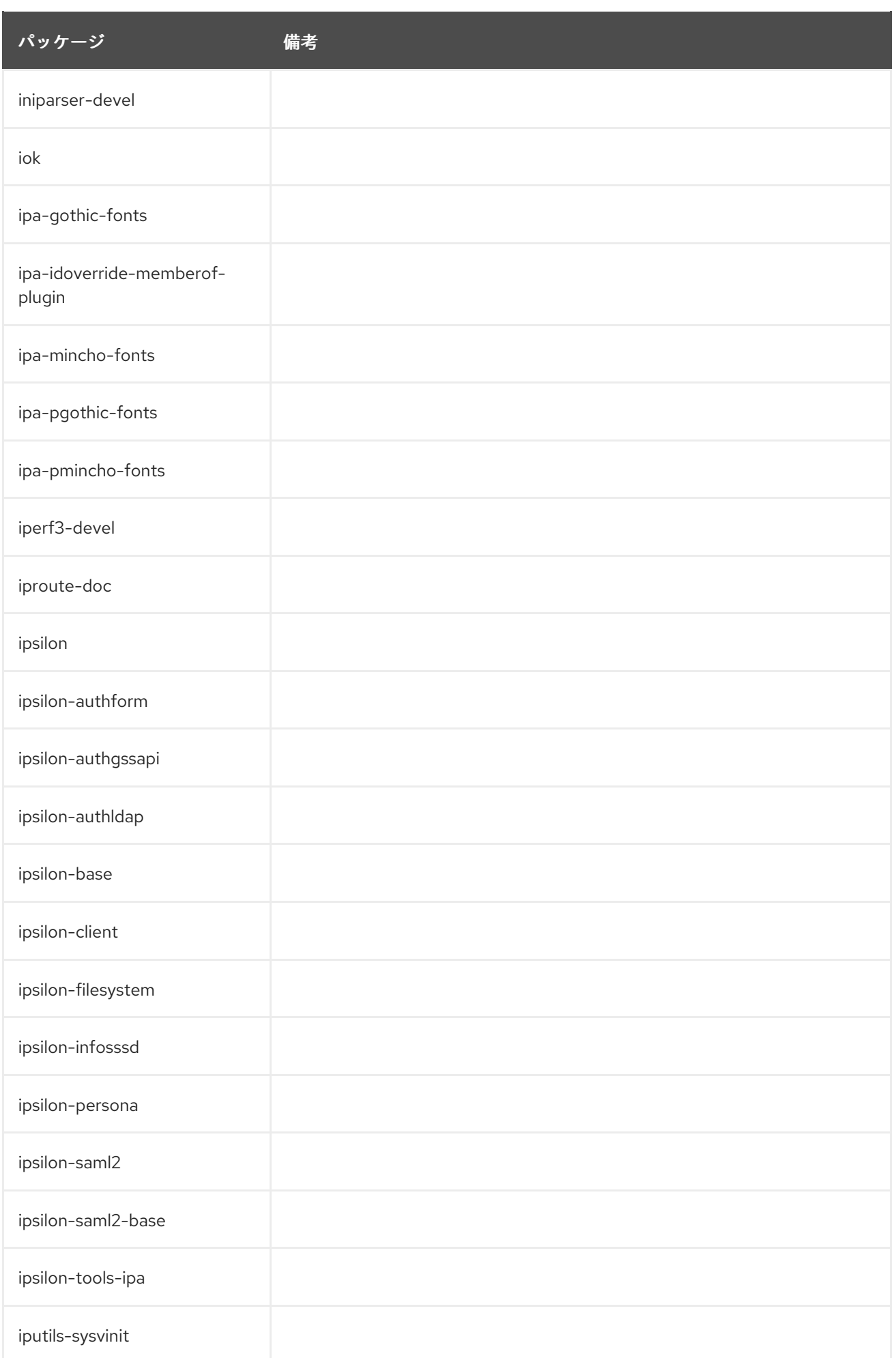
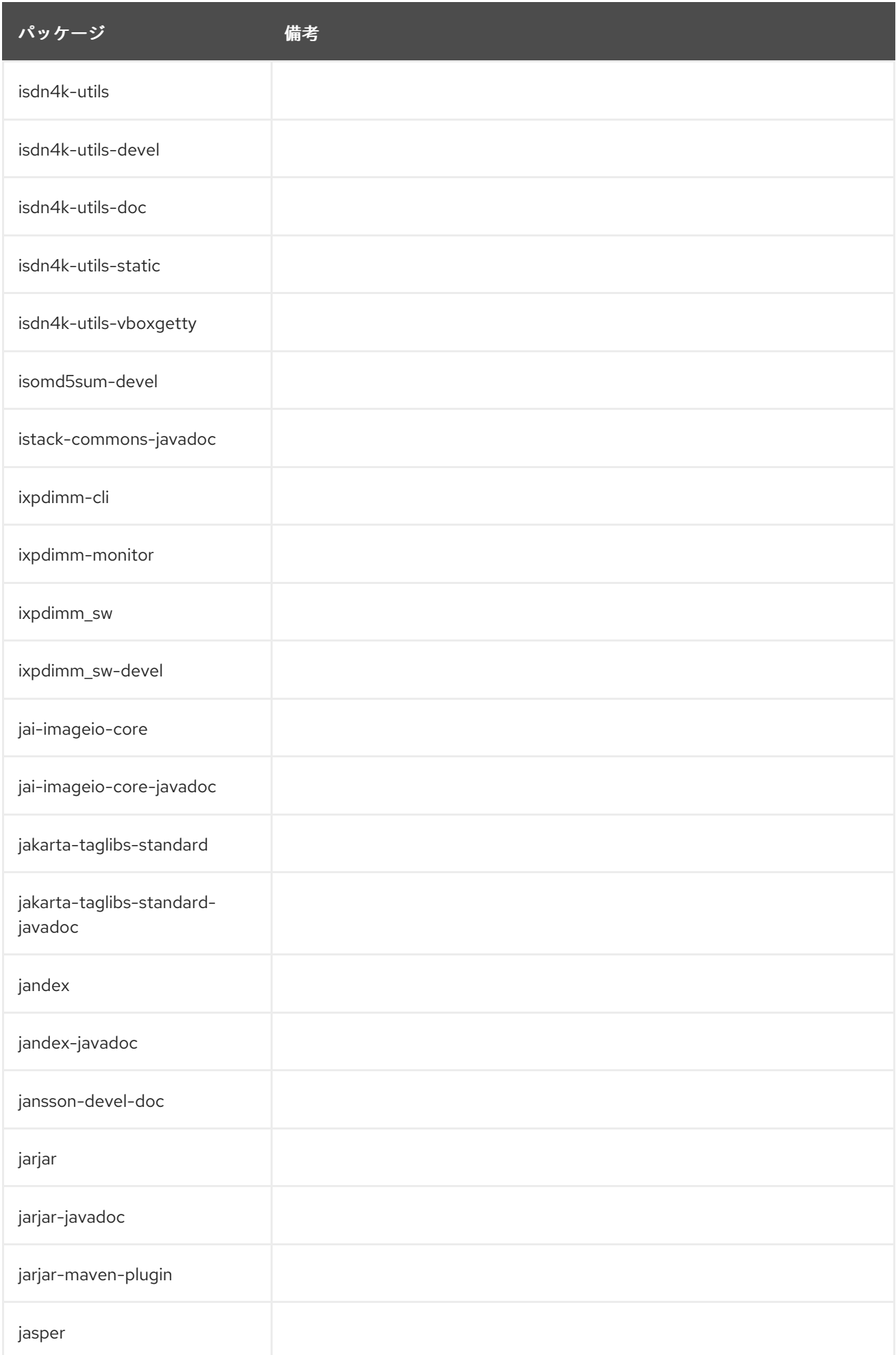

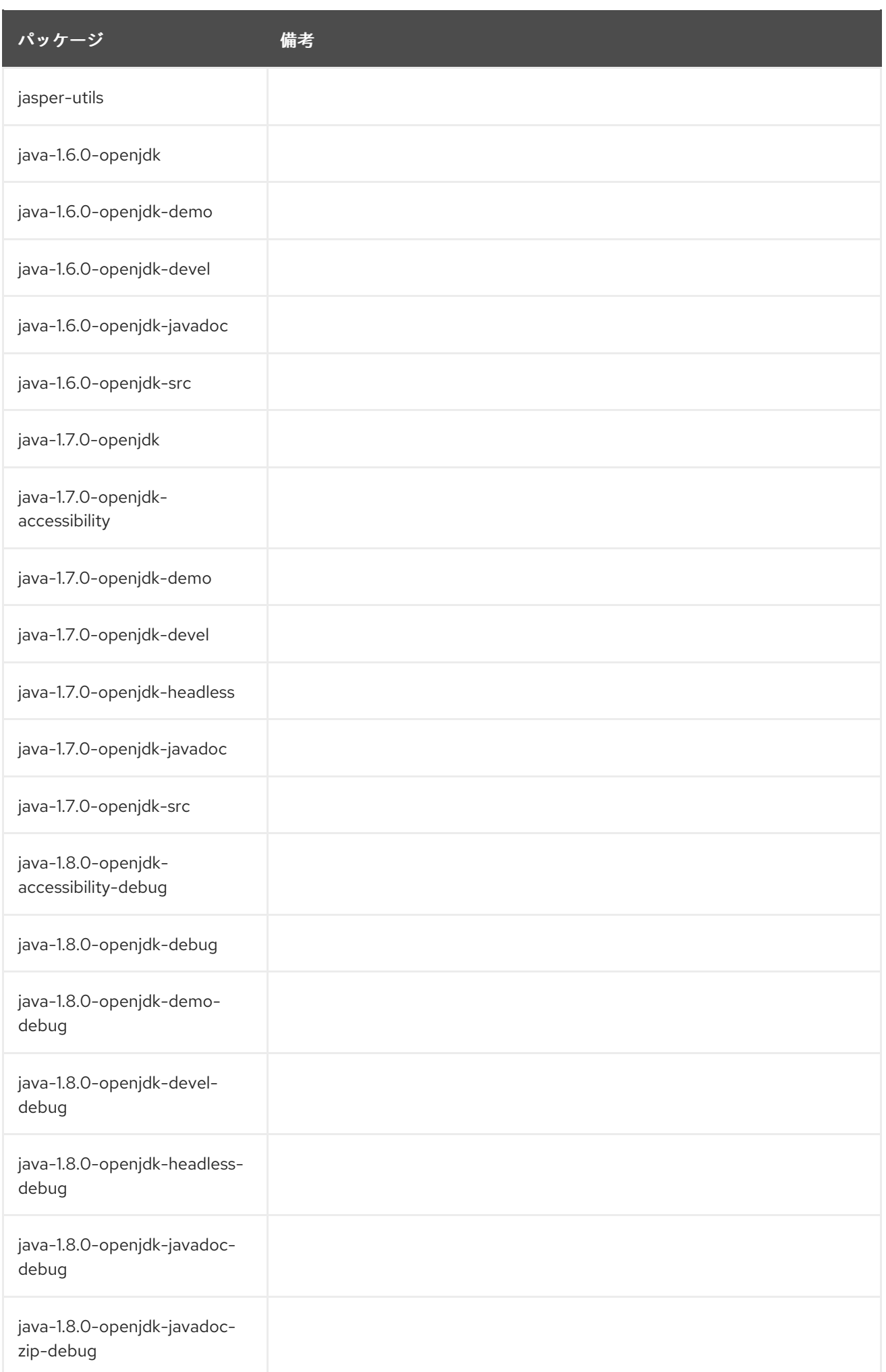

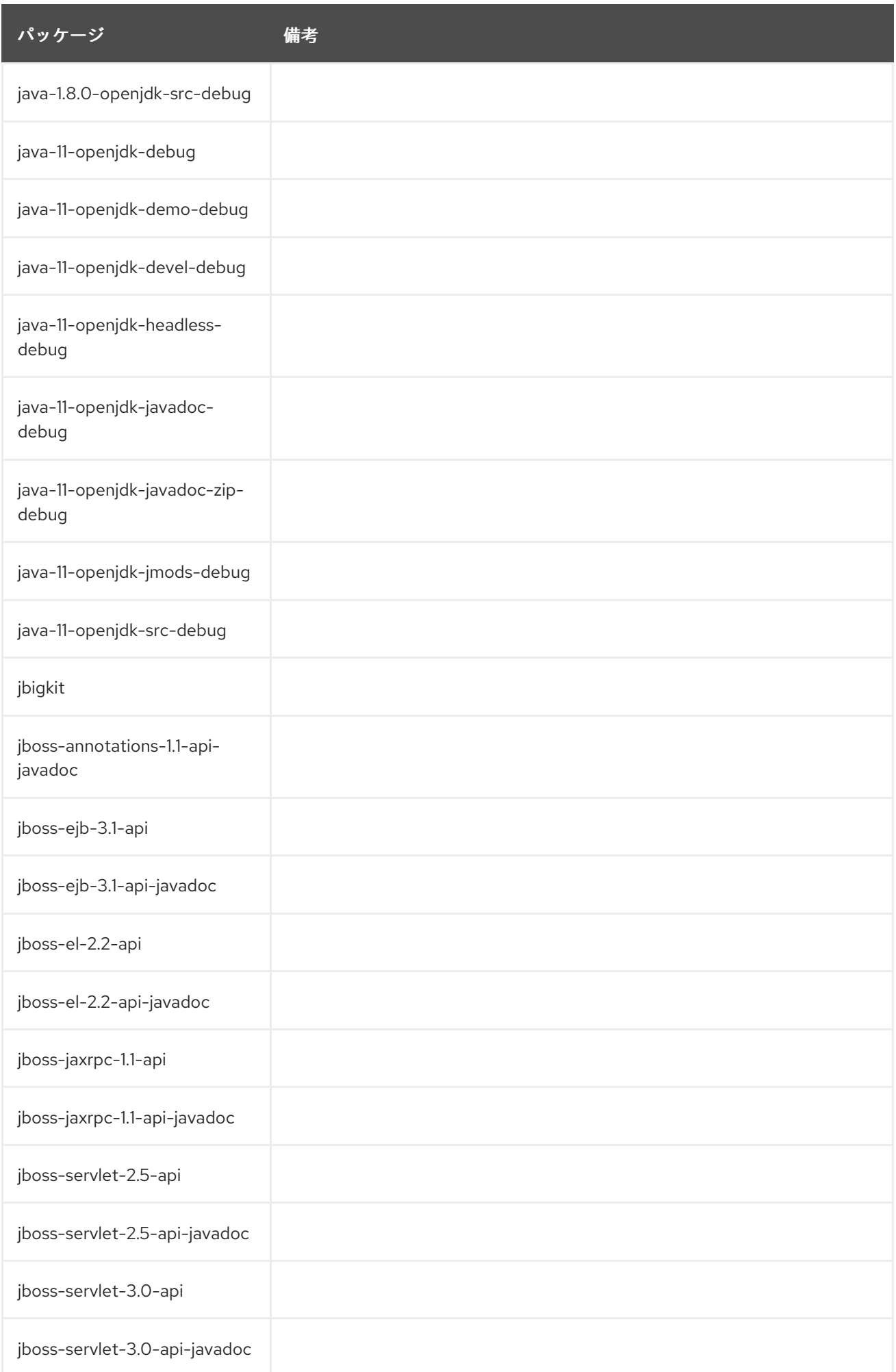

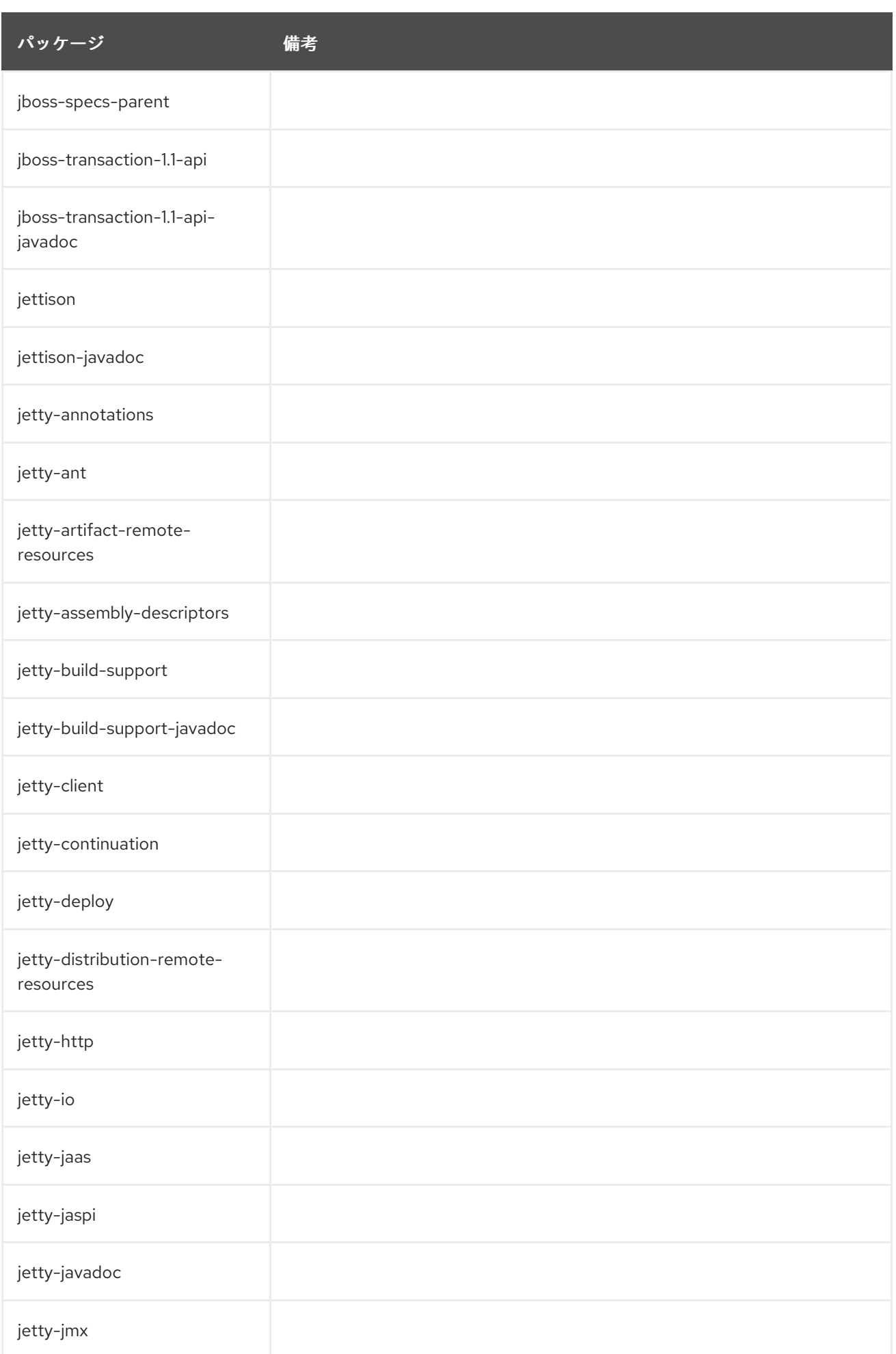

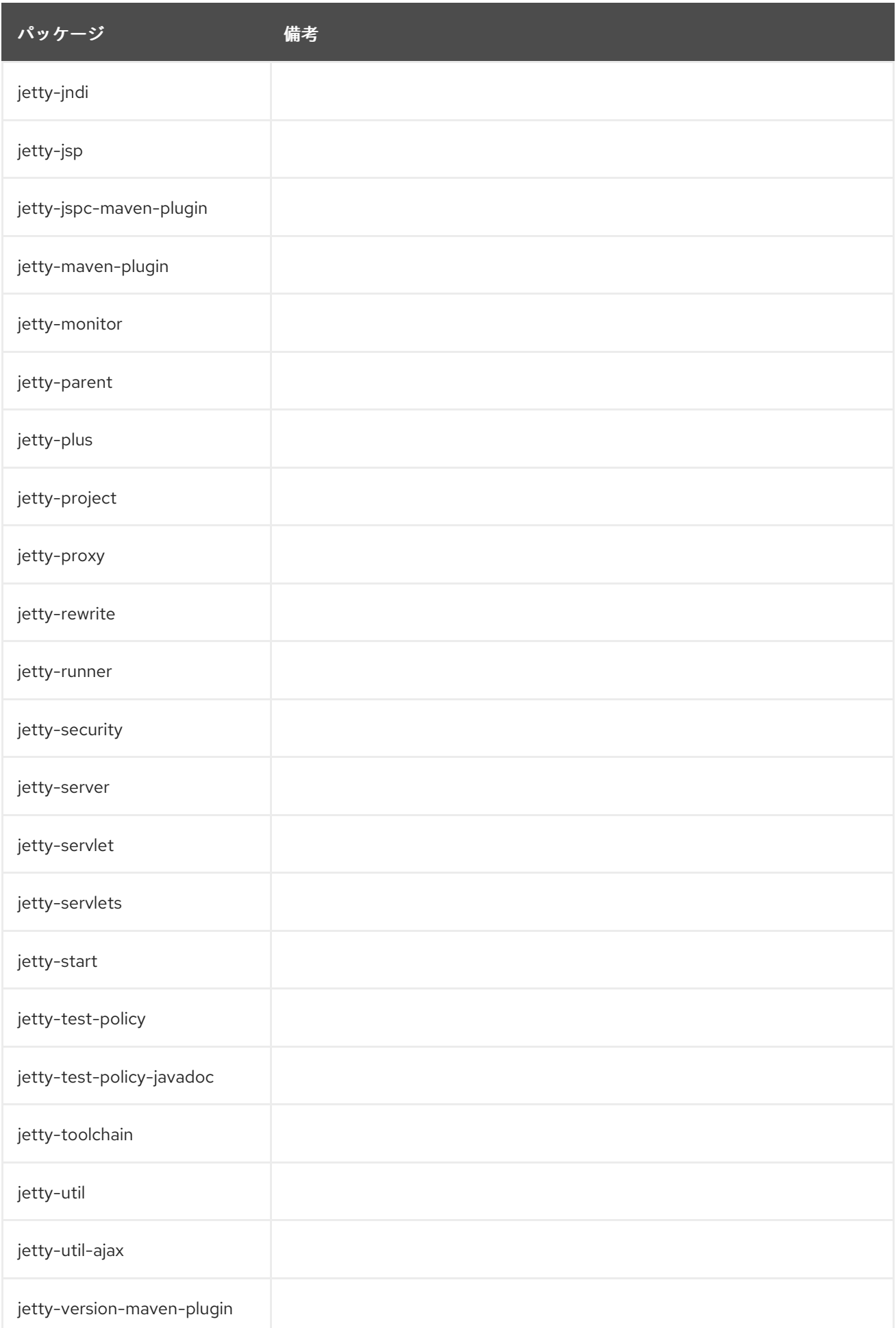

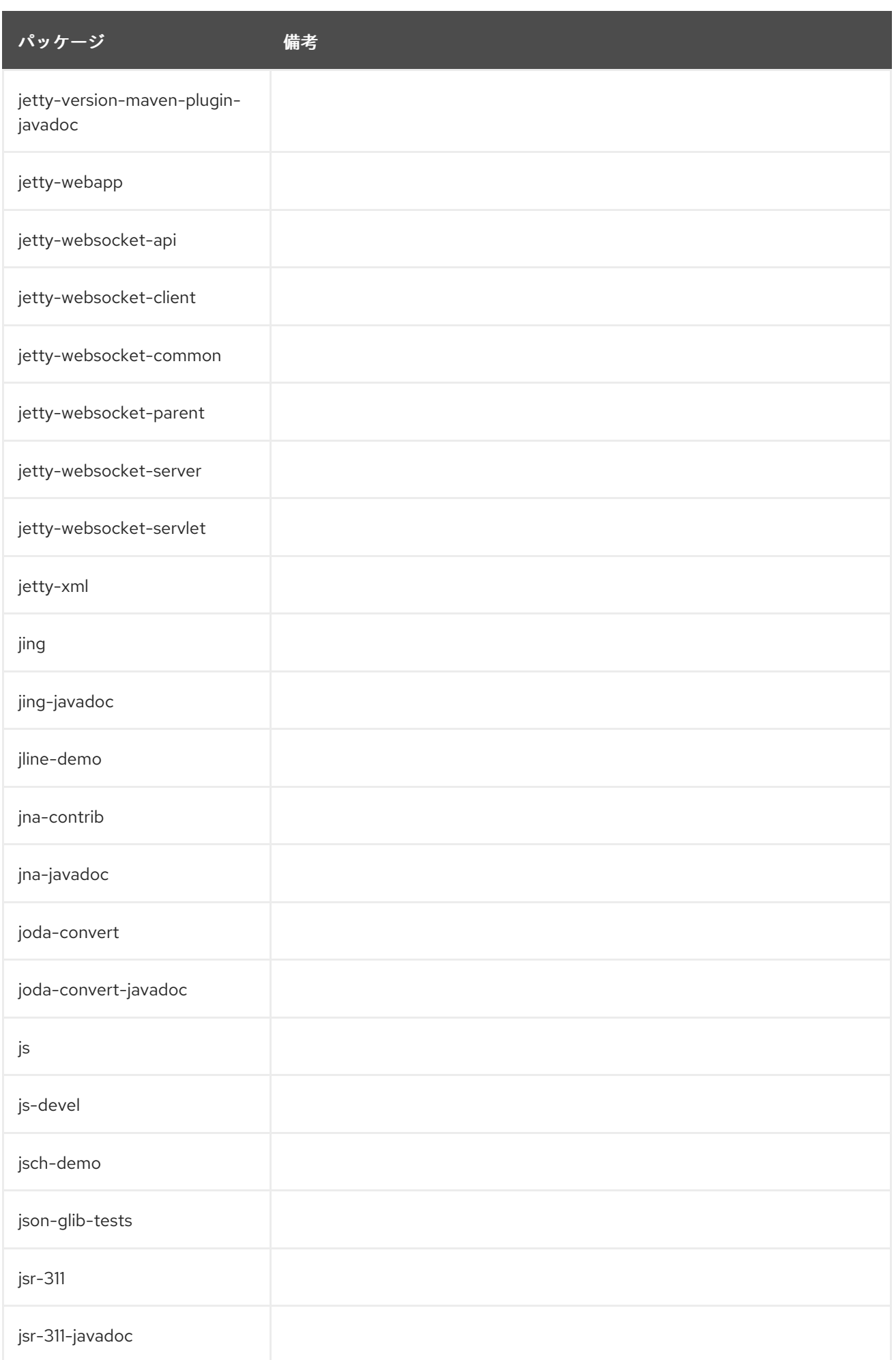

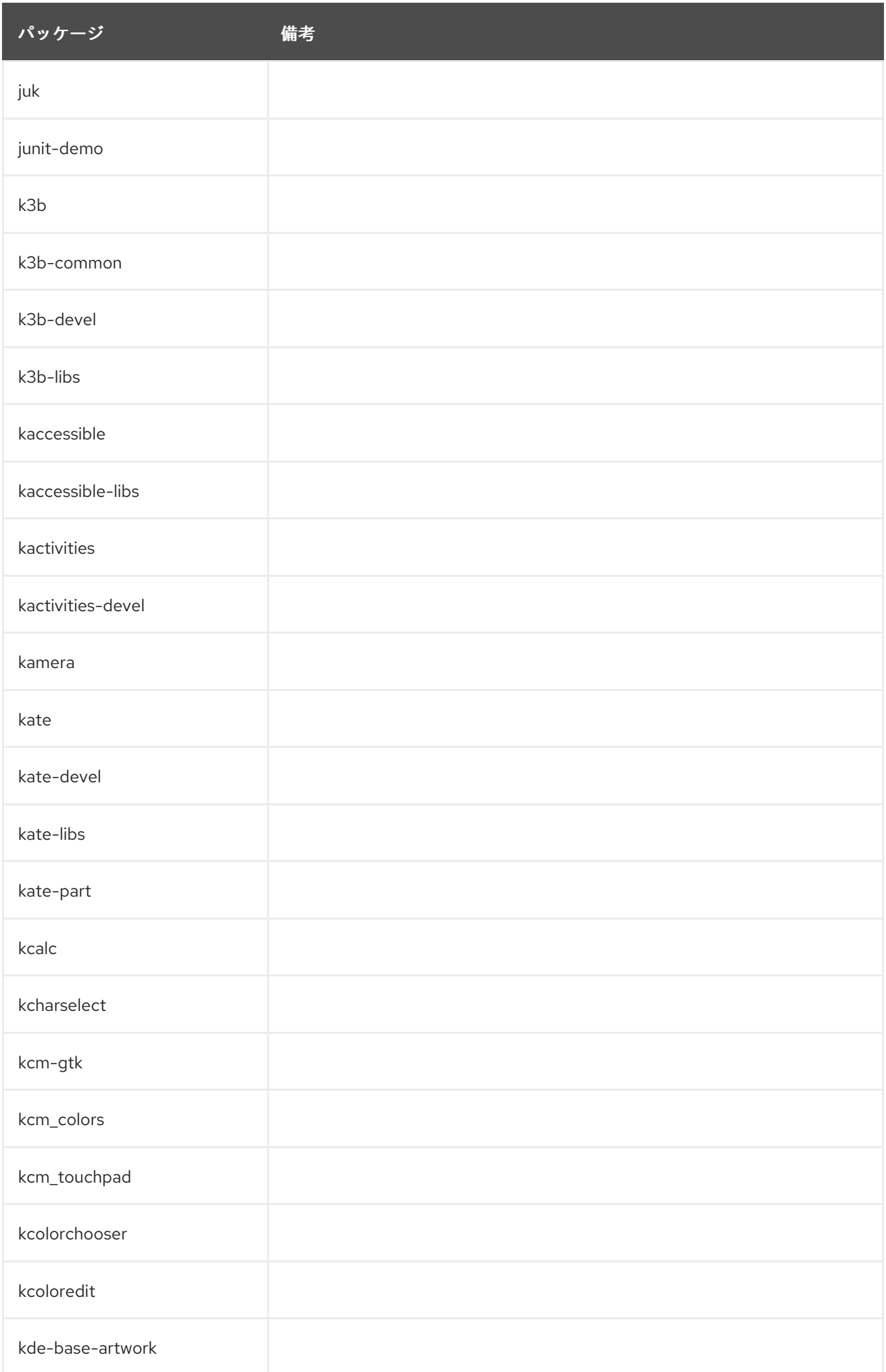

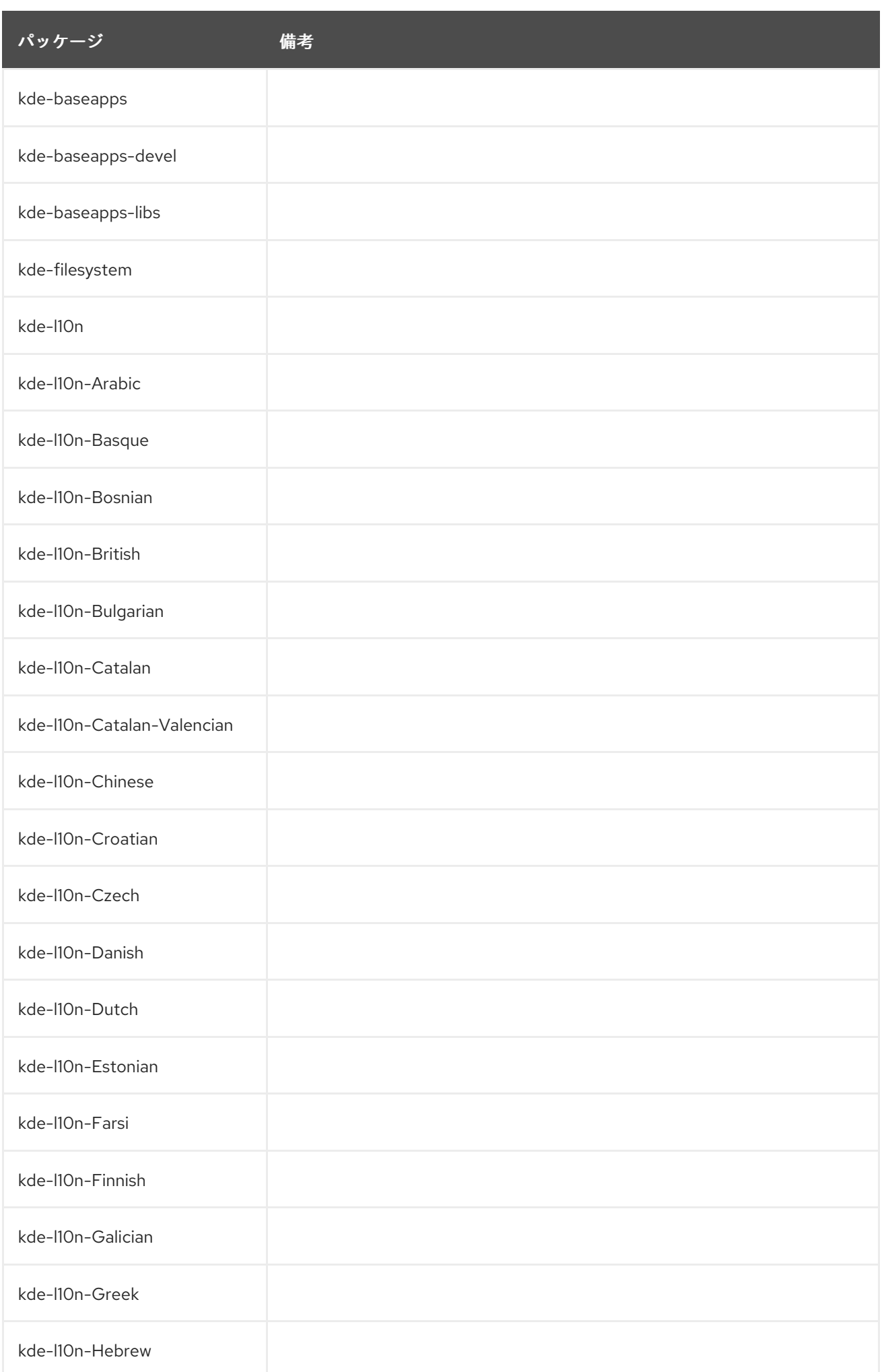

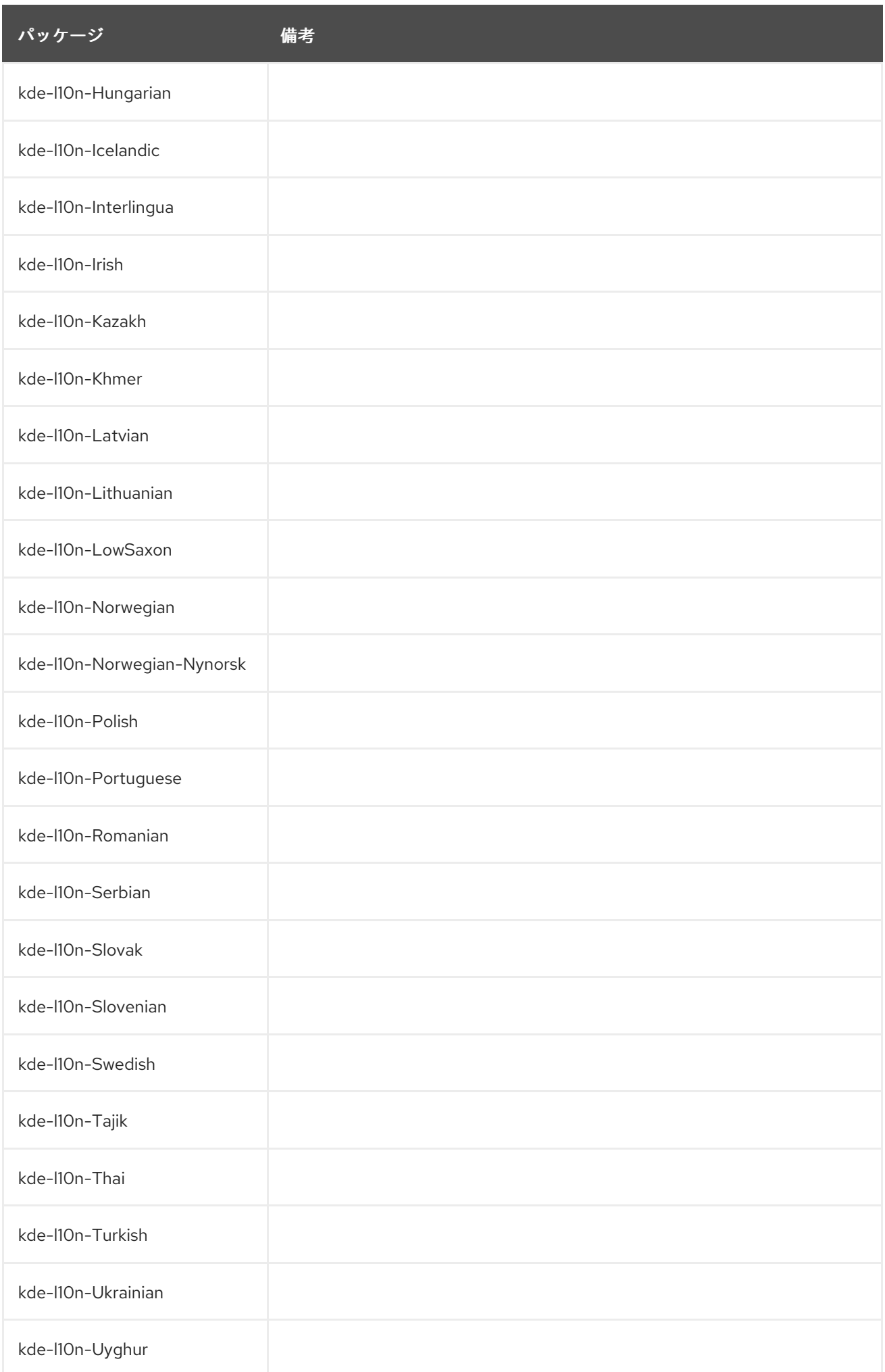

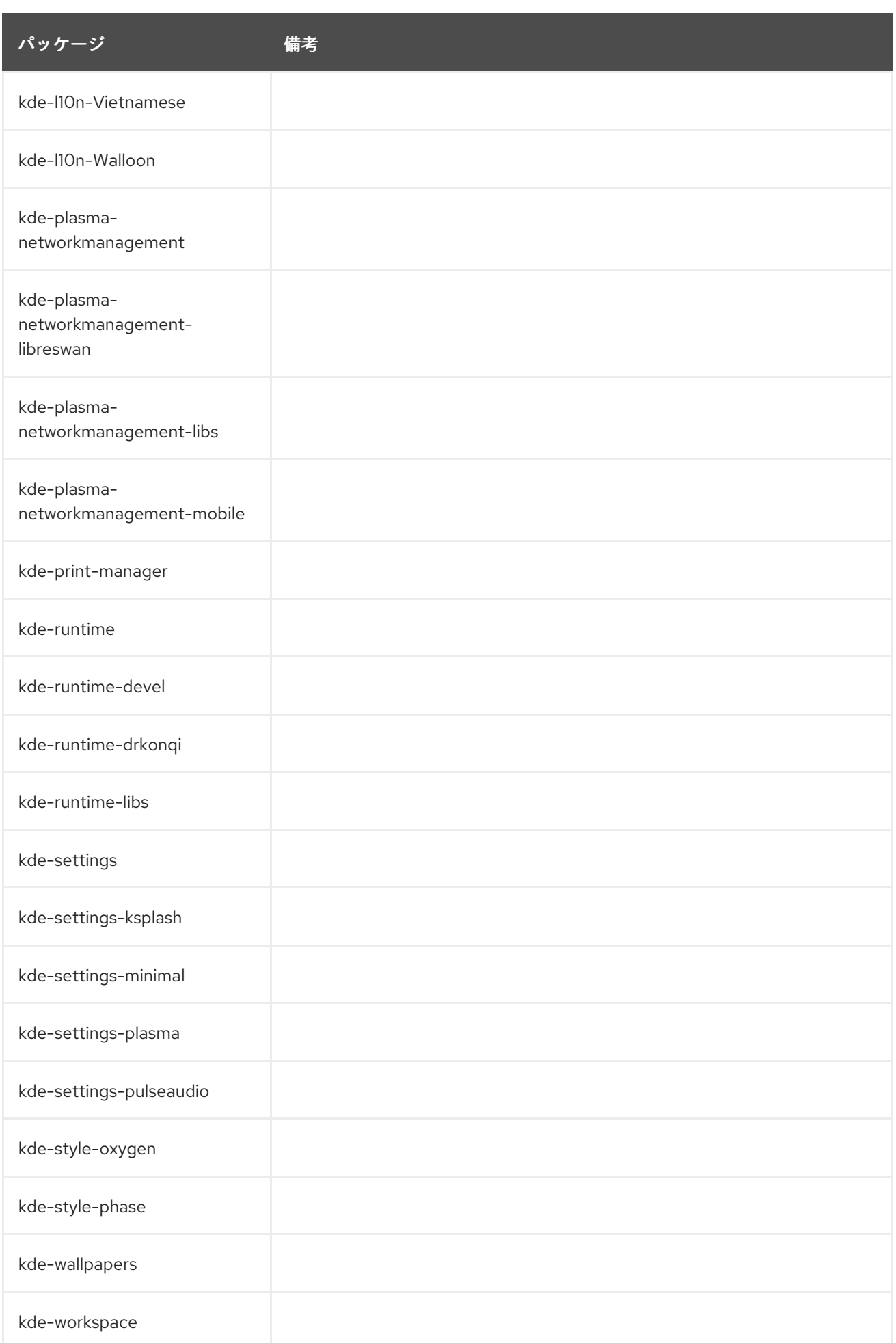

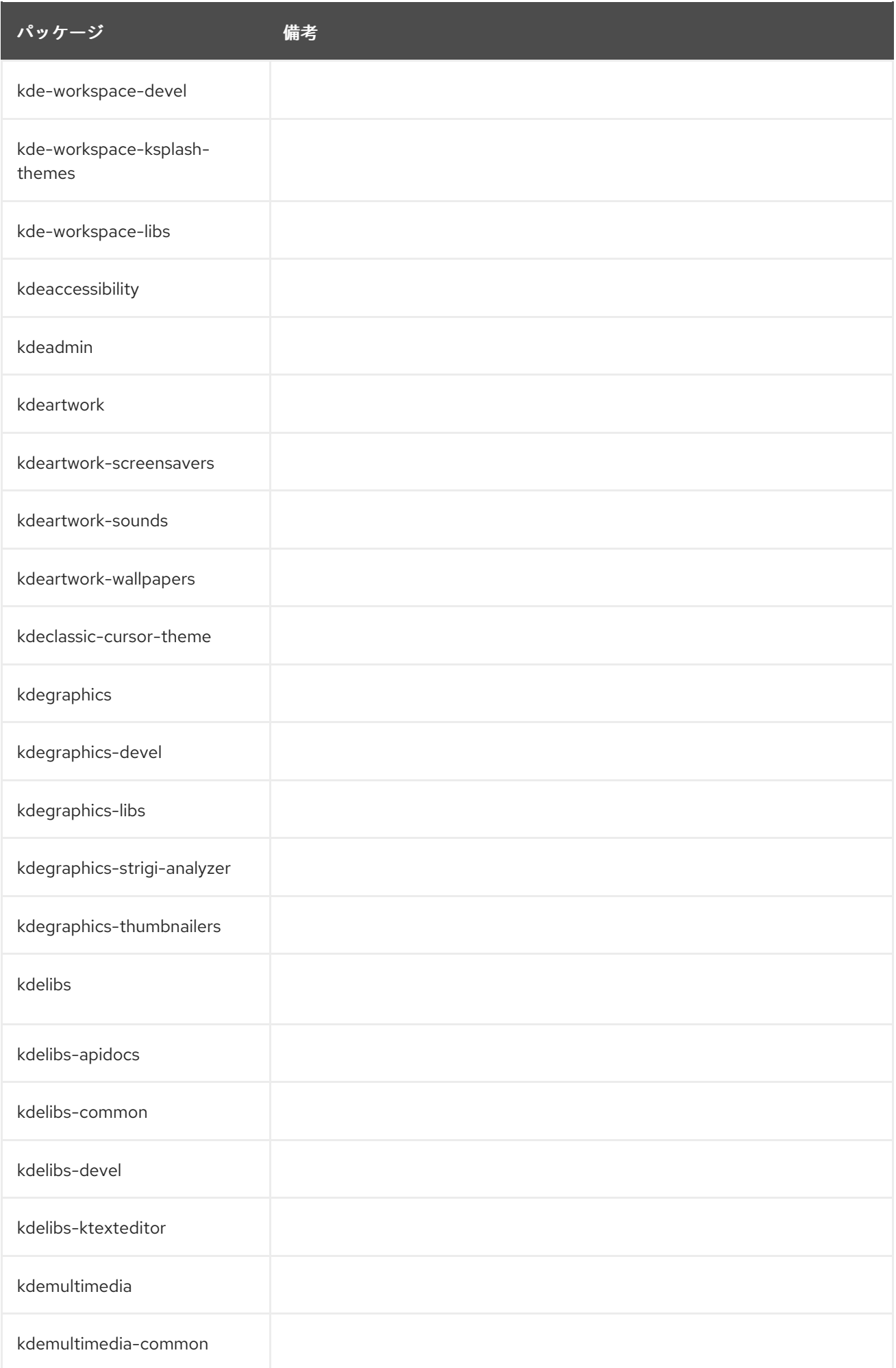

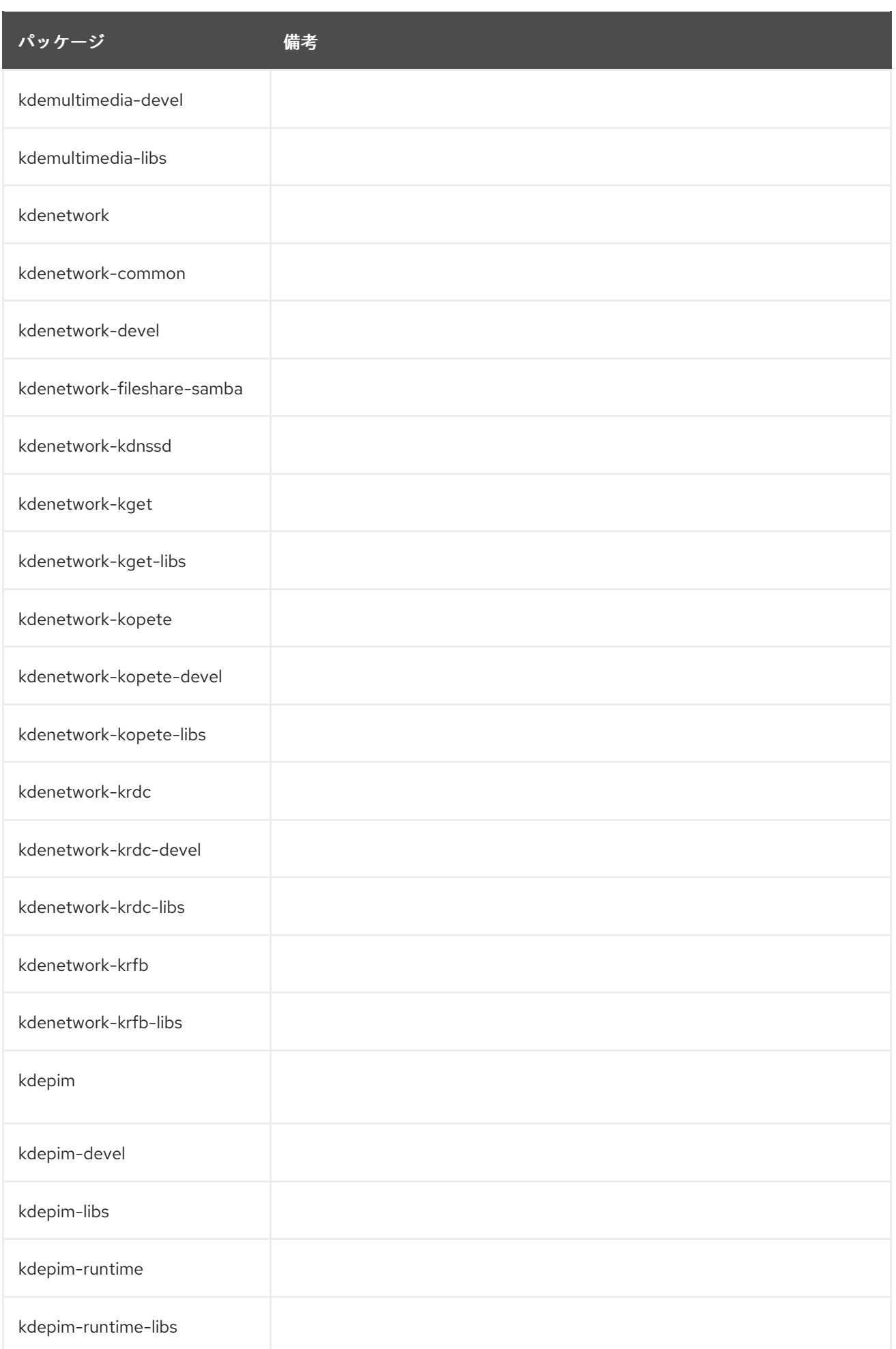

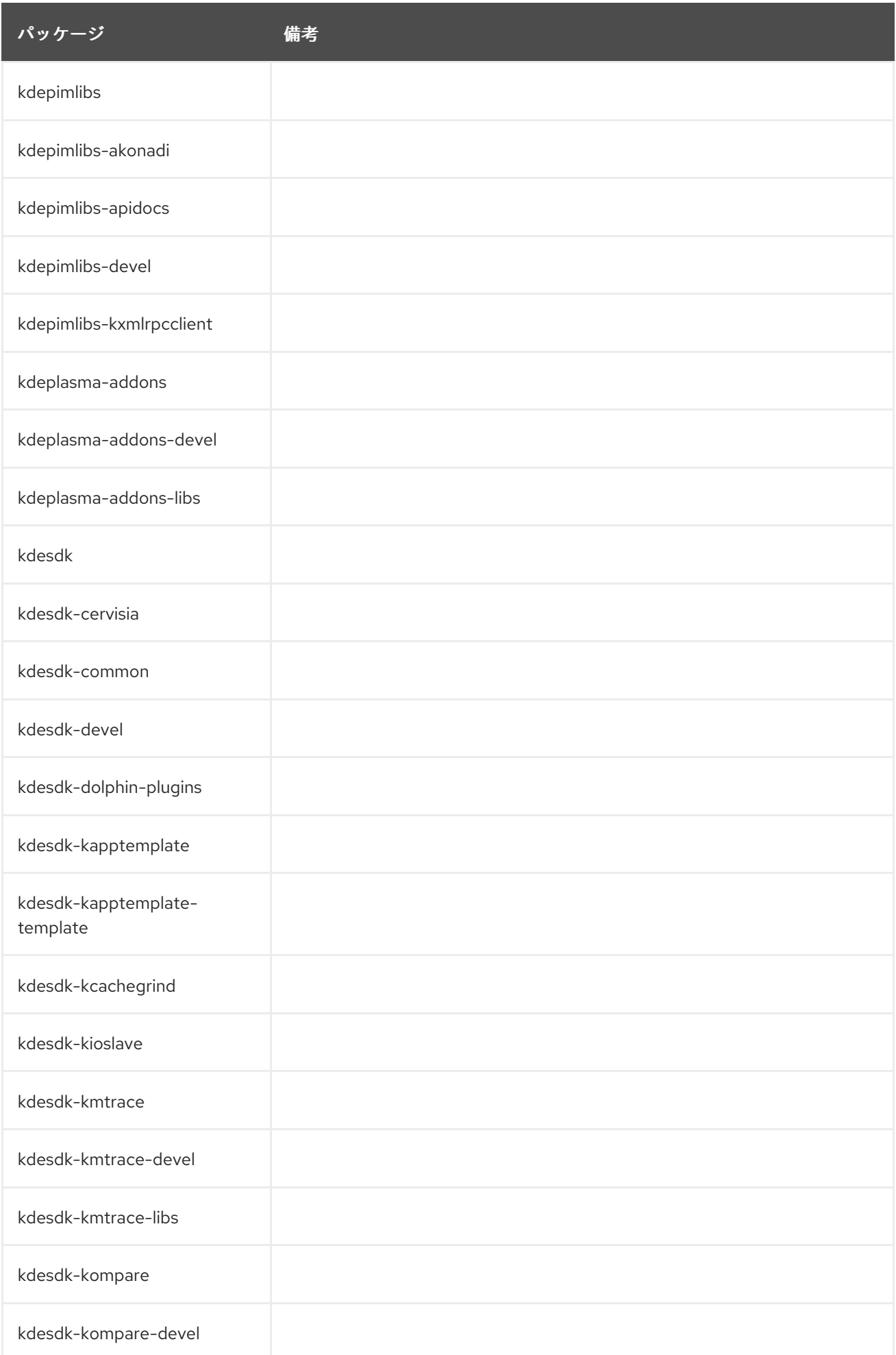

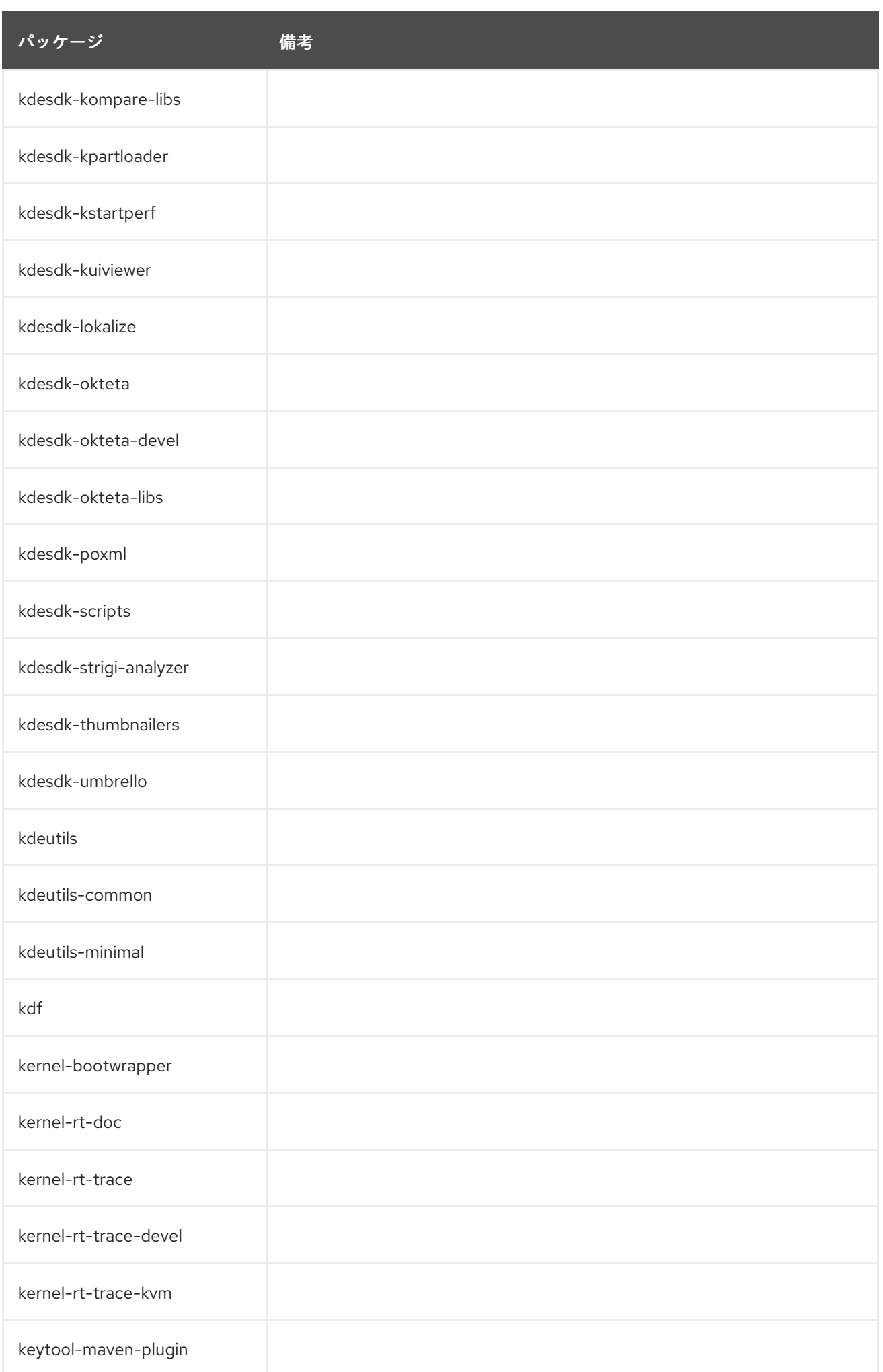

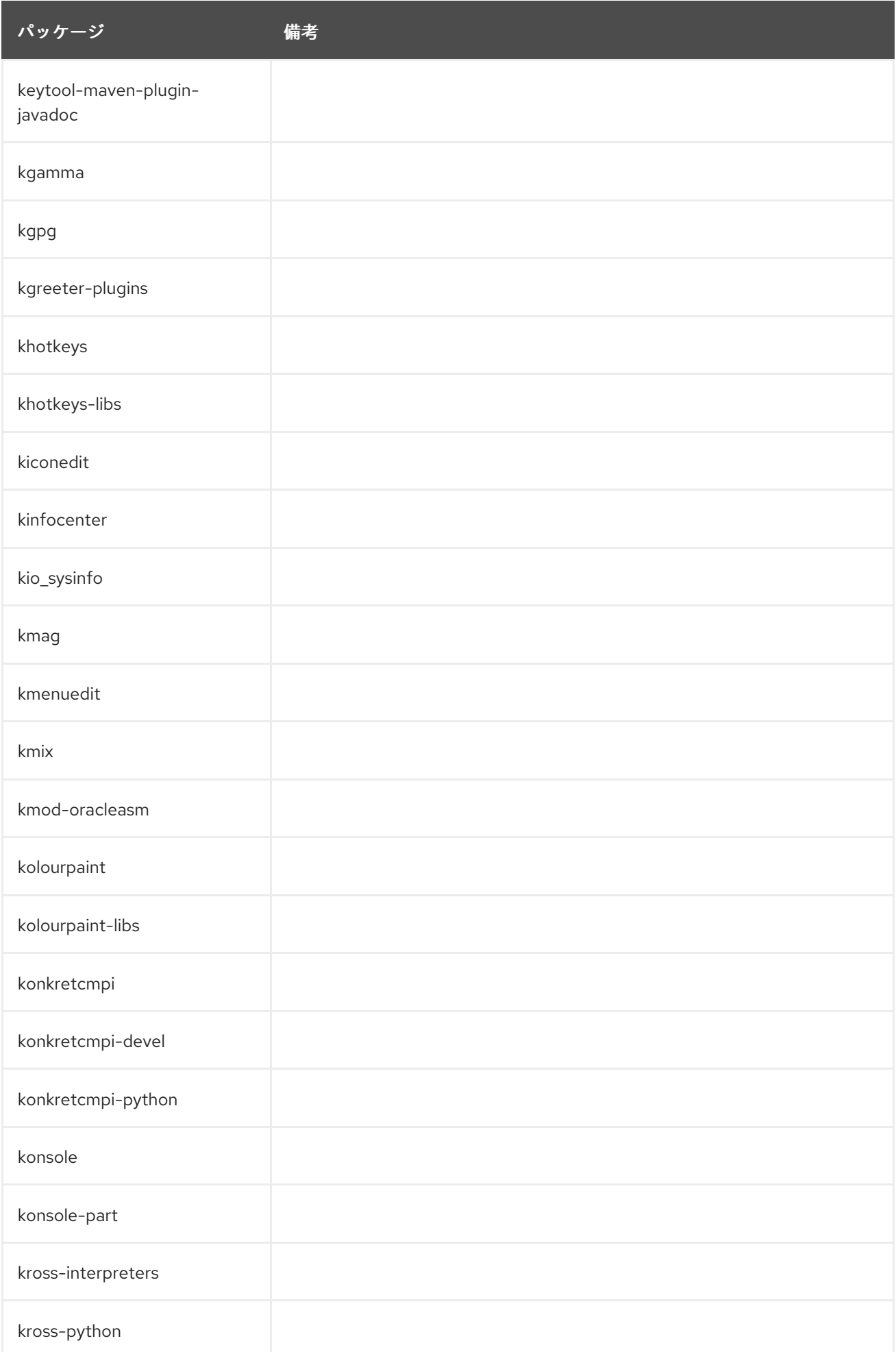

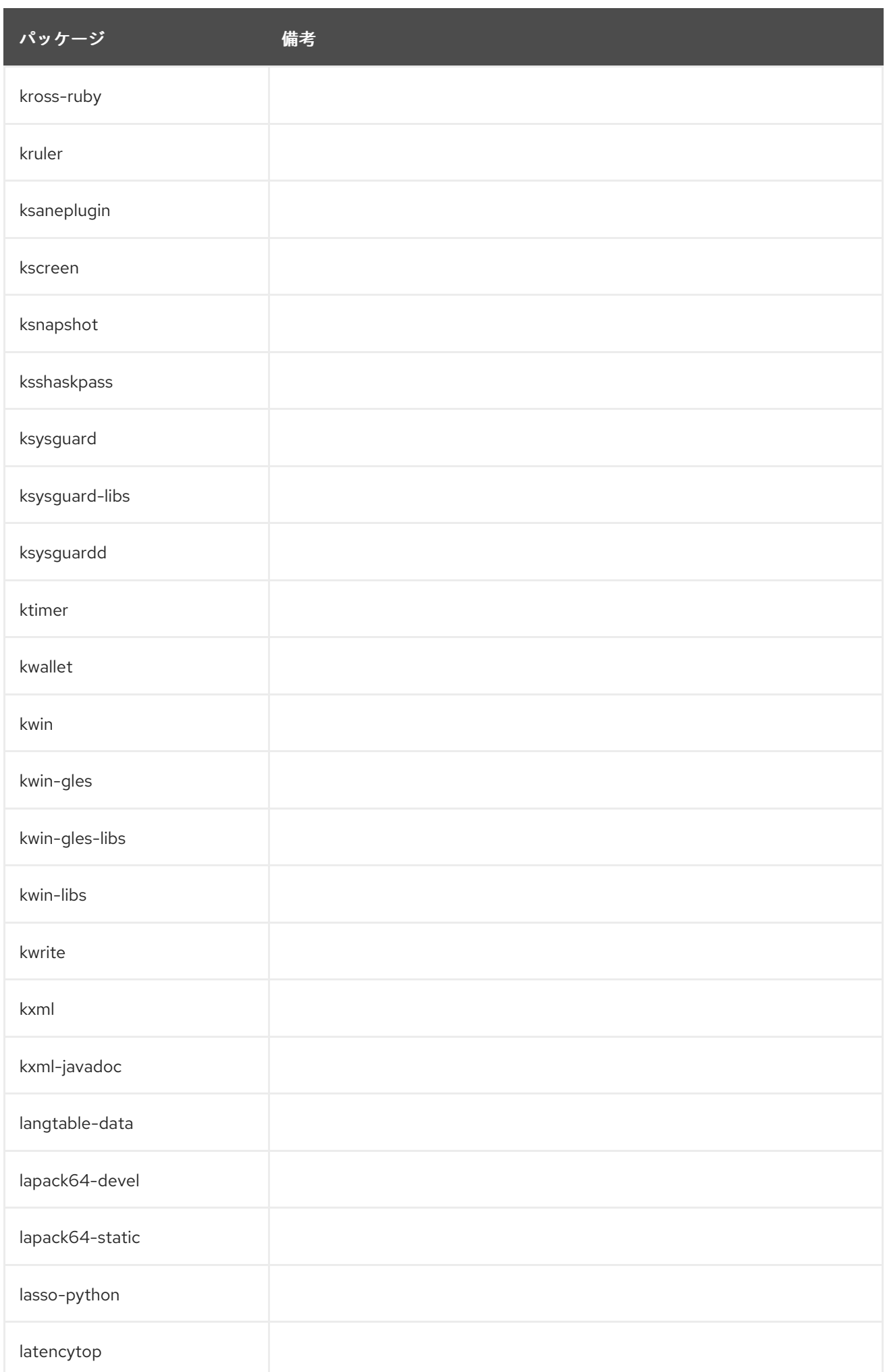

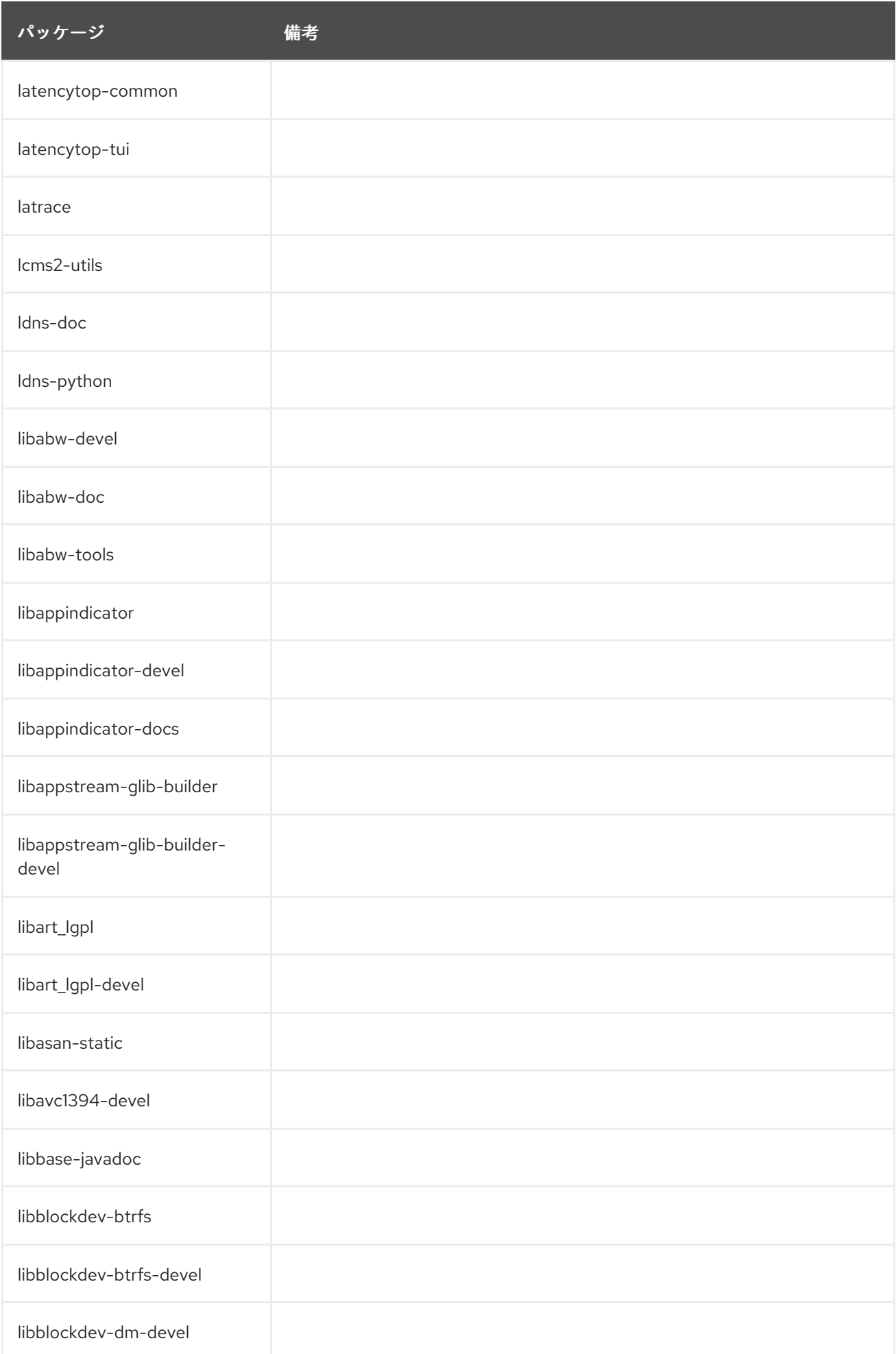

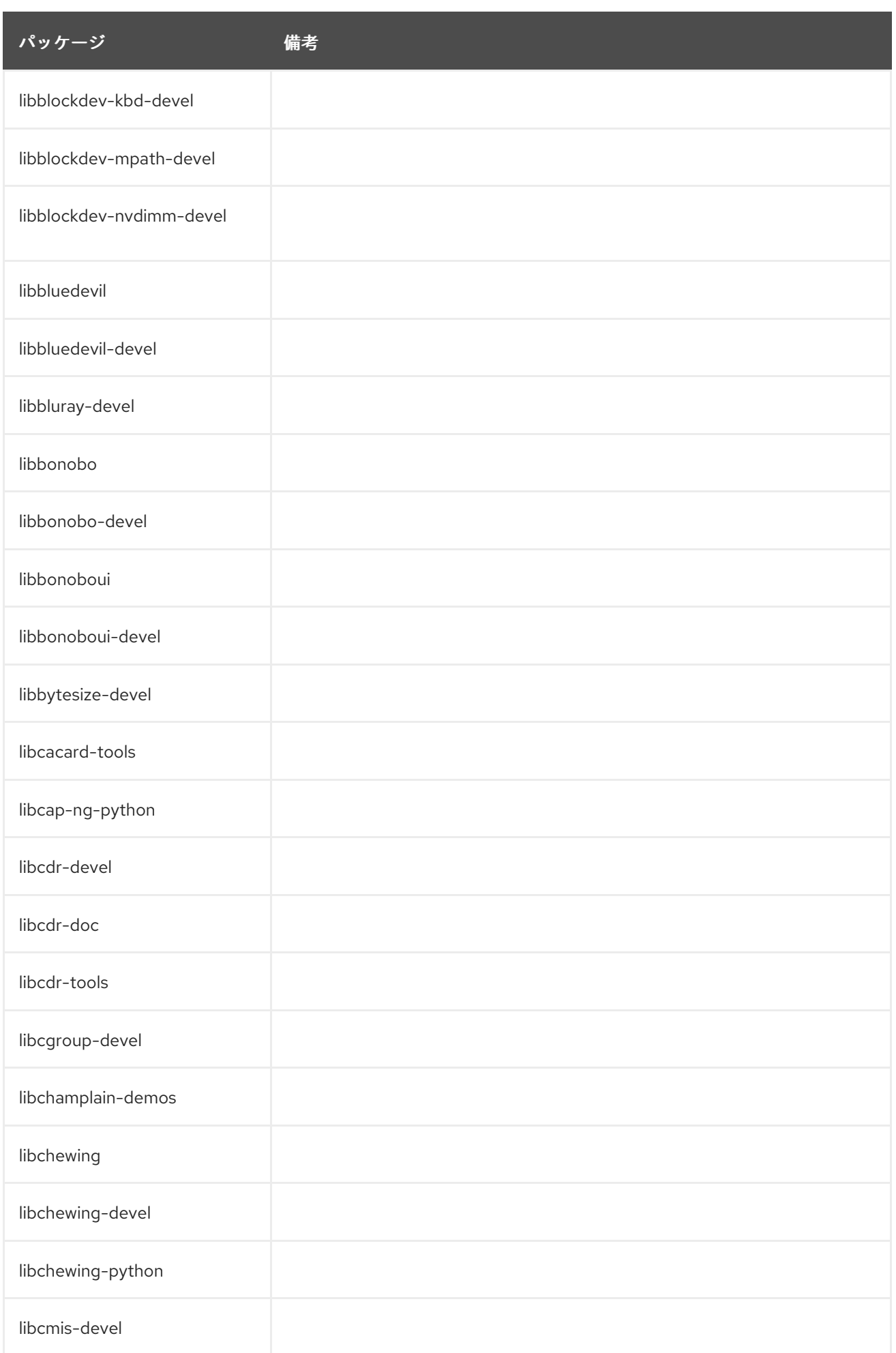

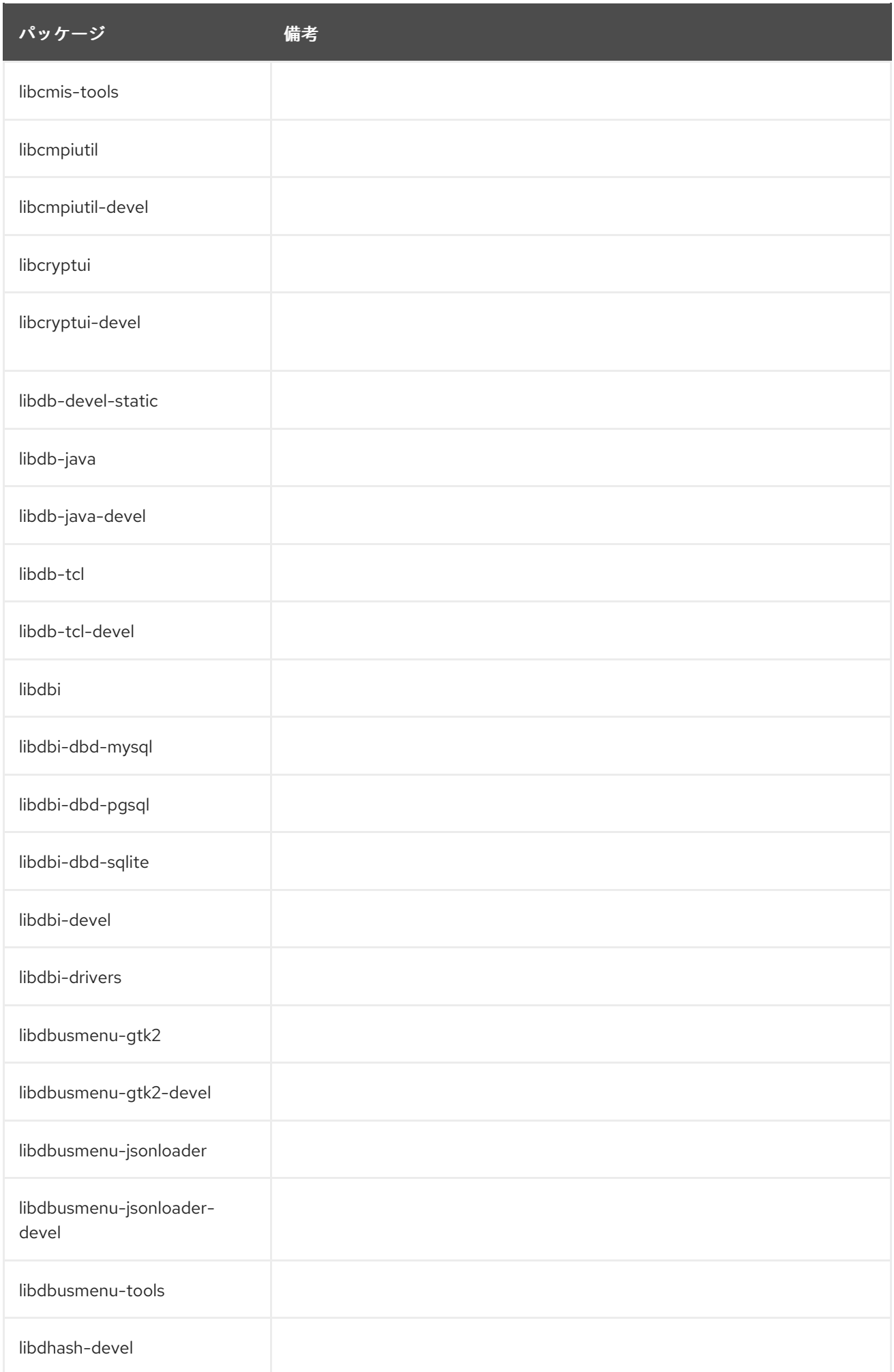

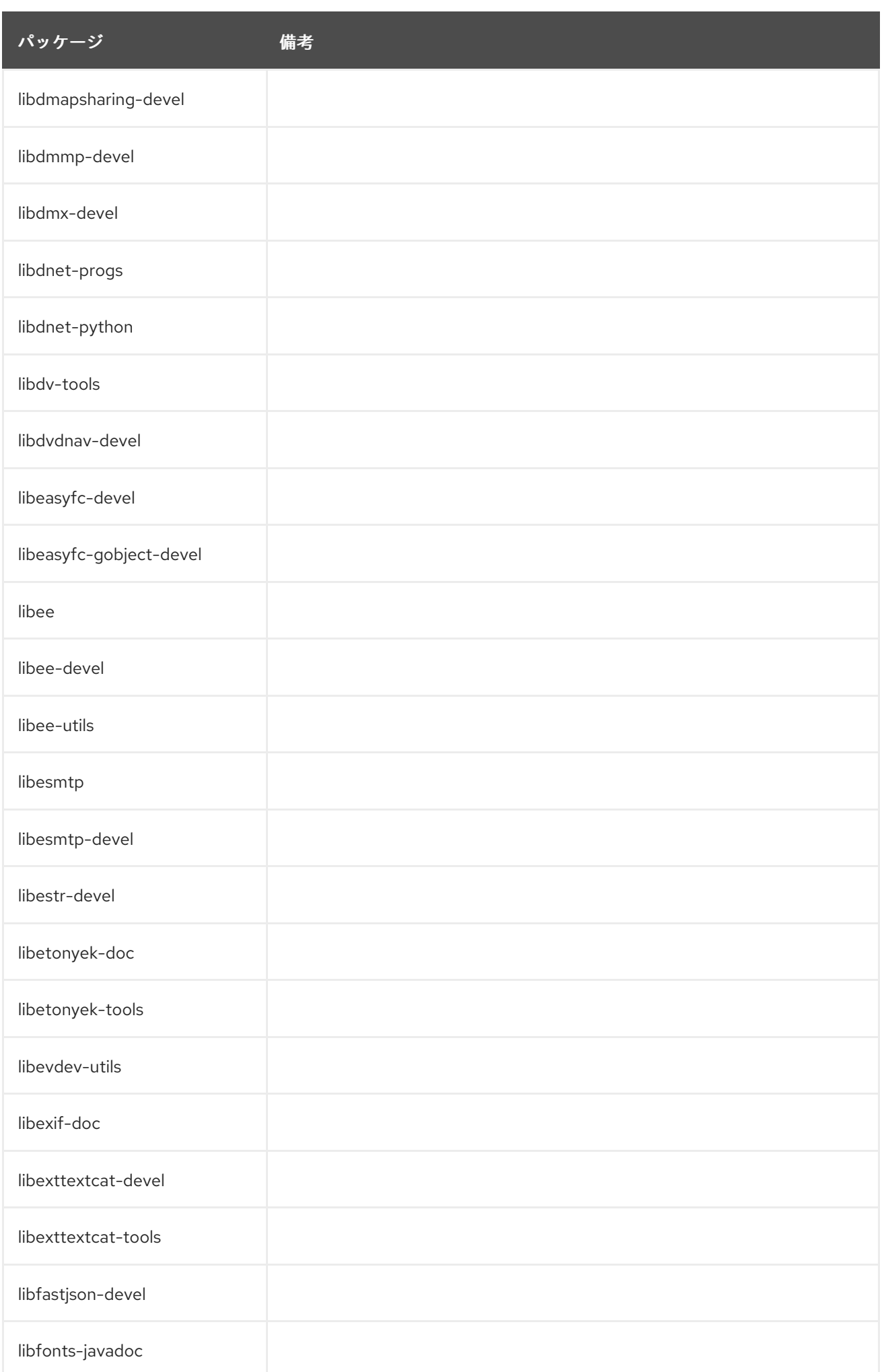

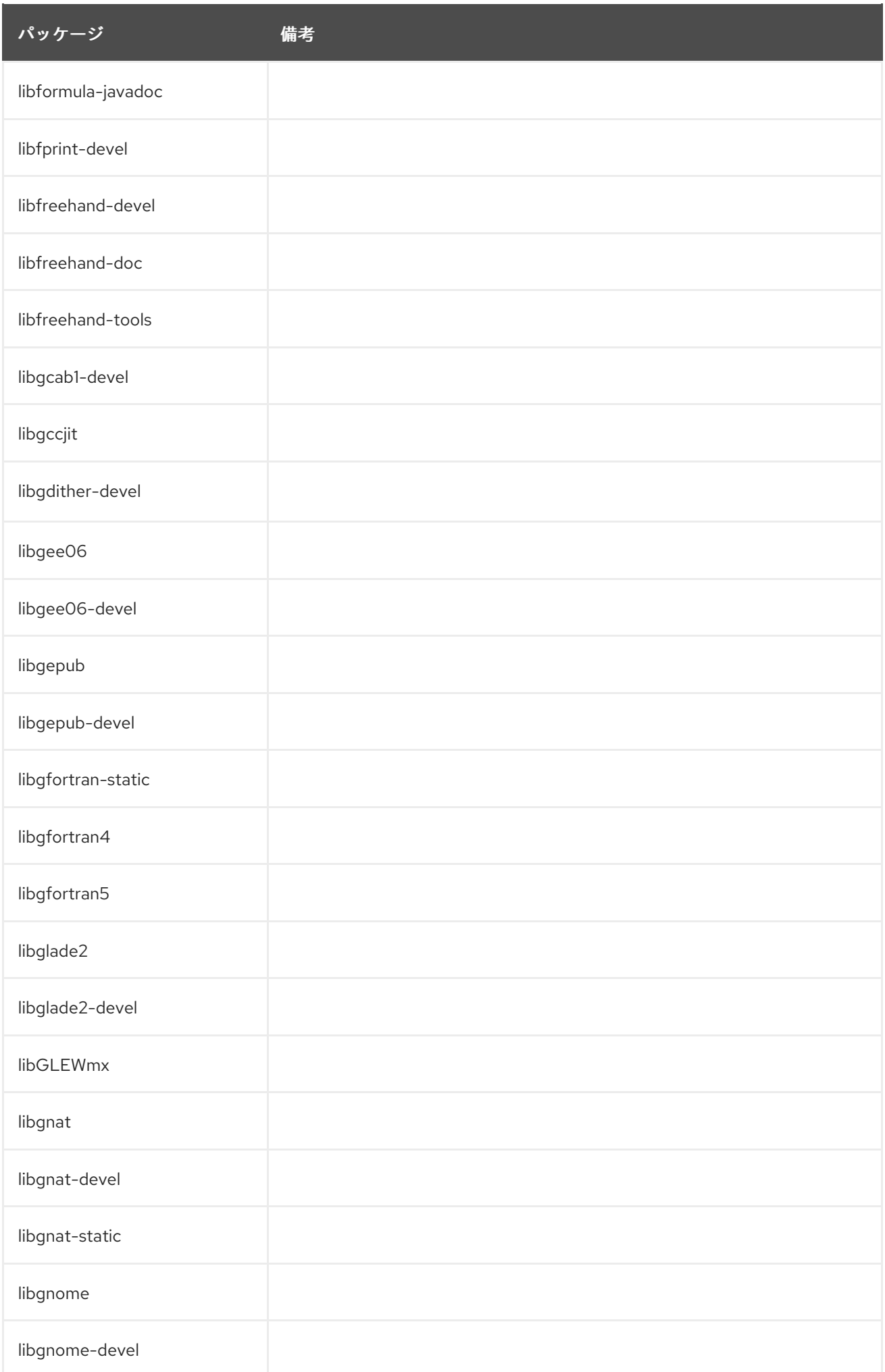

パッケージ 備考

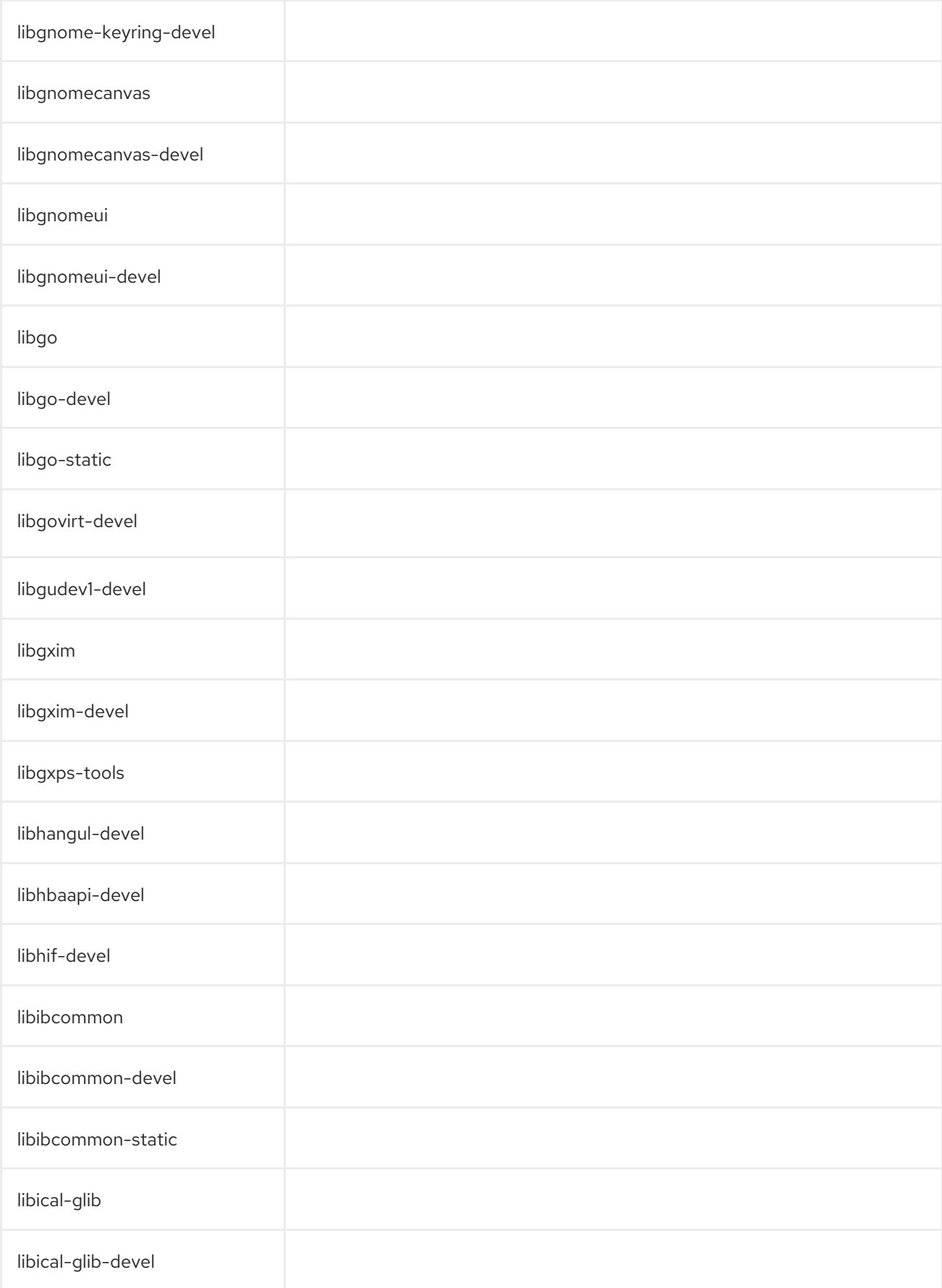

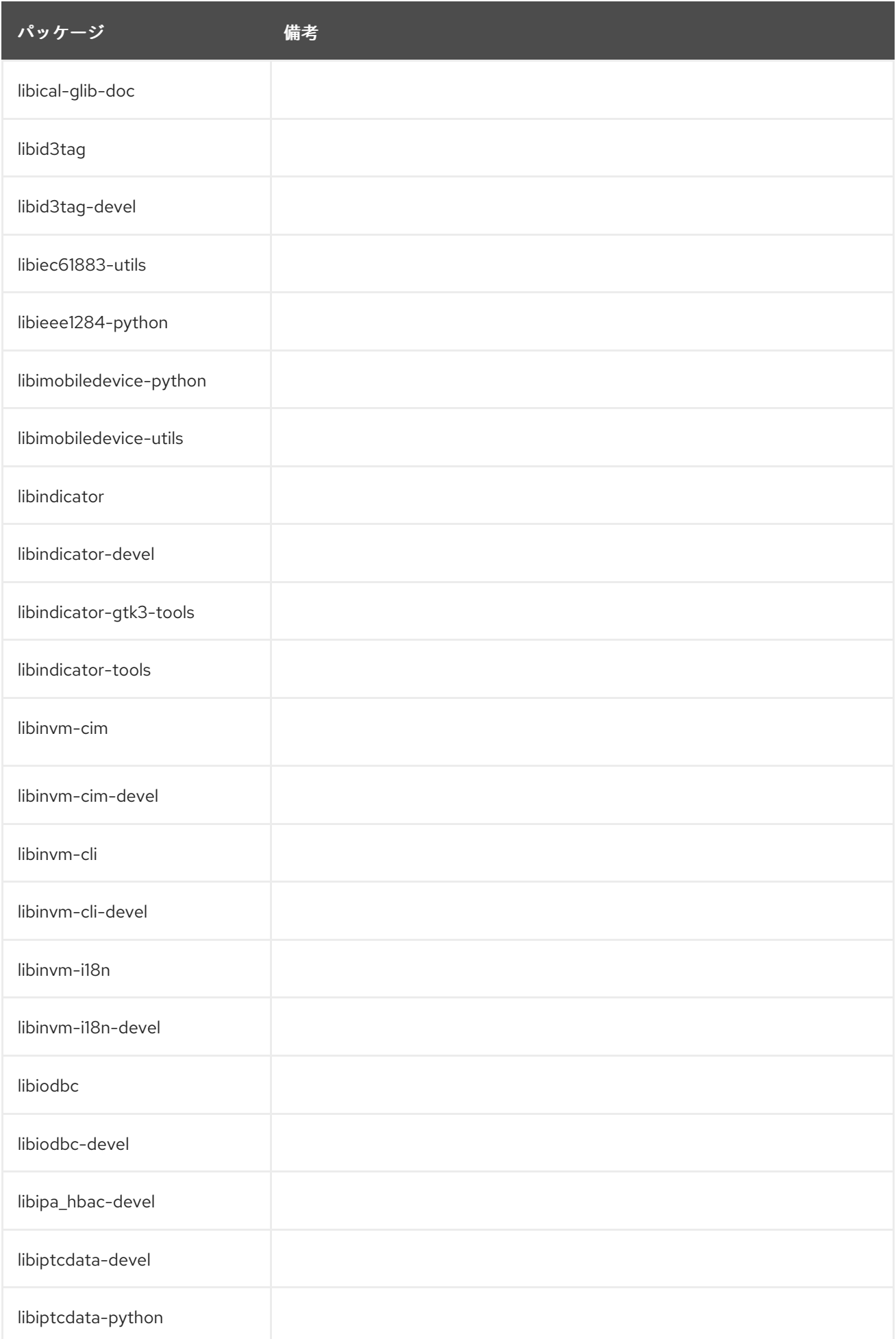

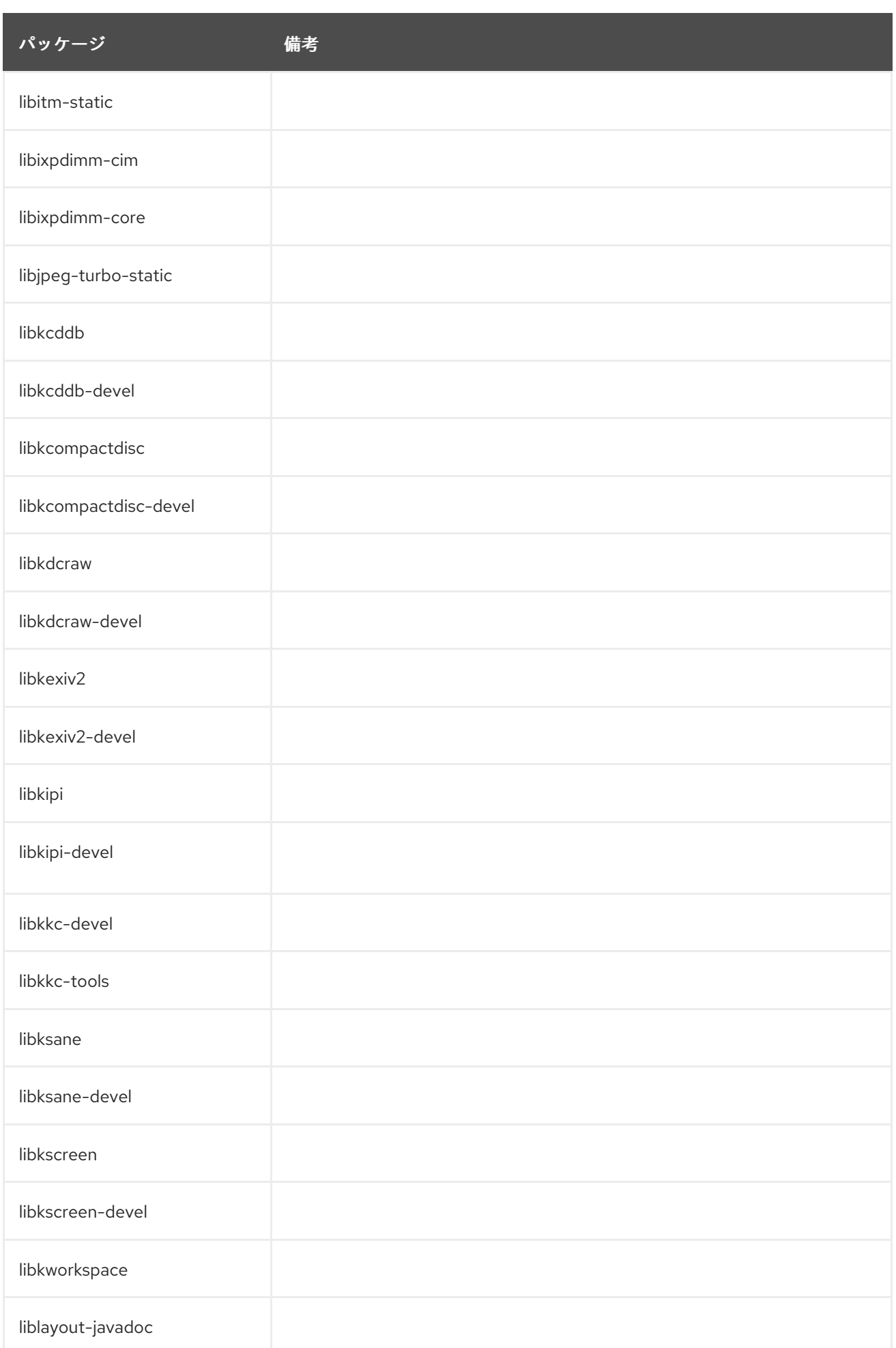

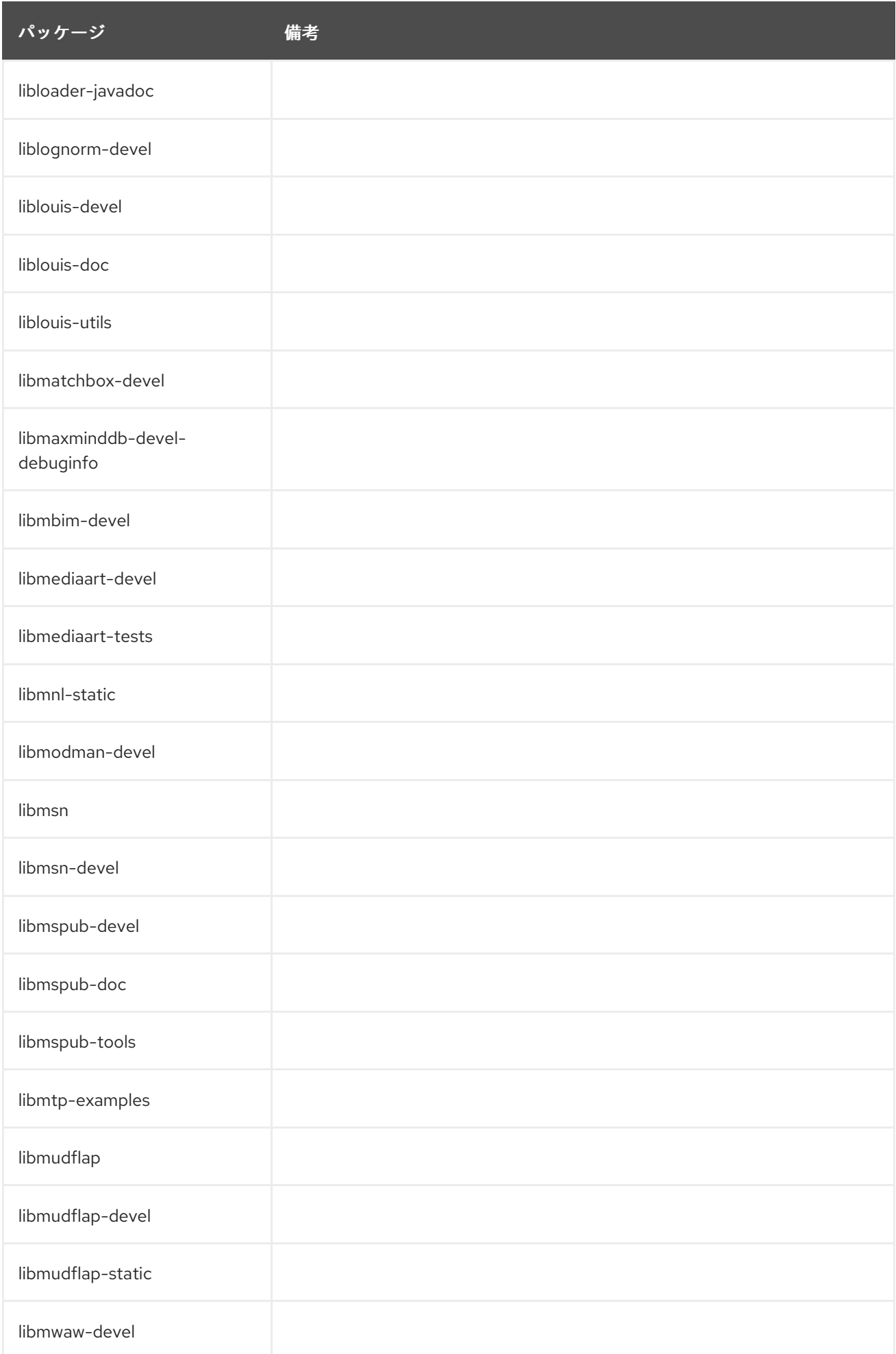

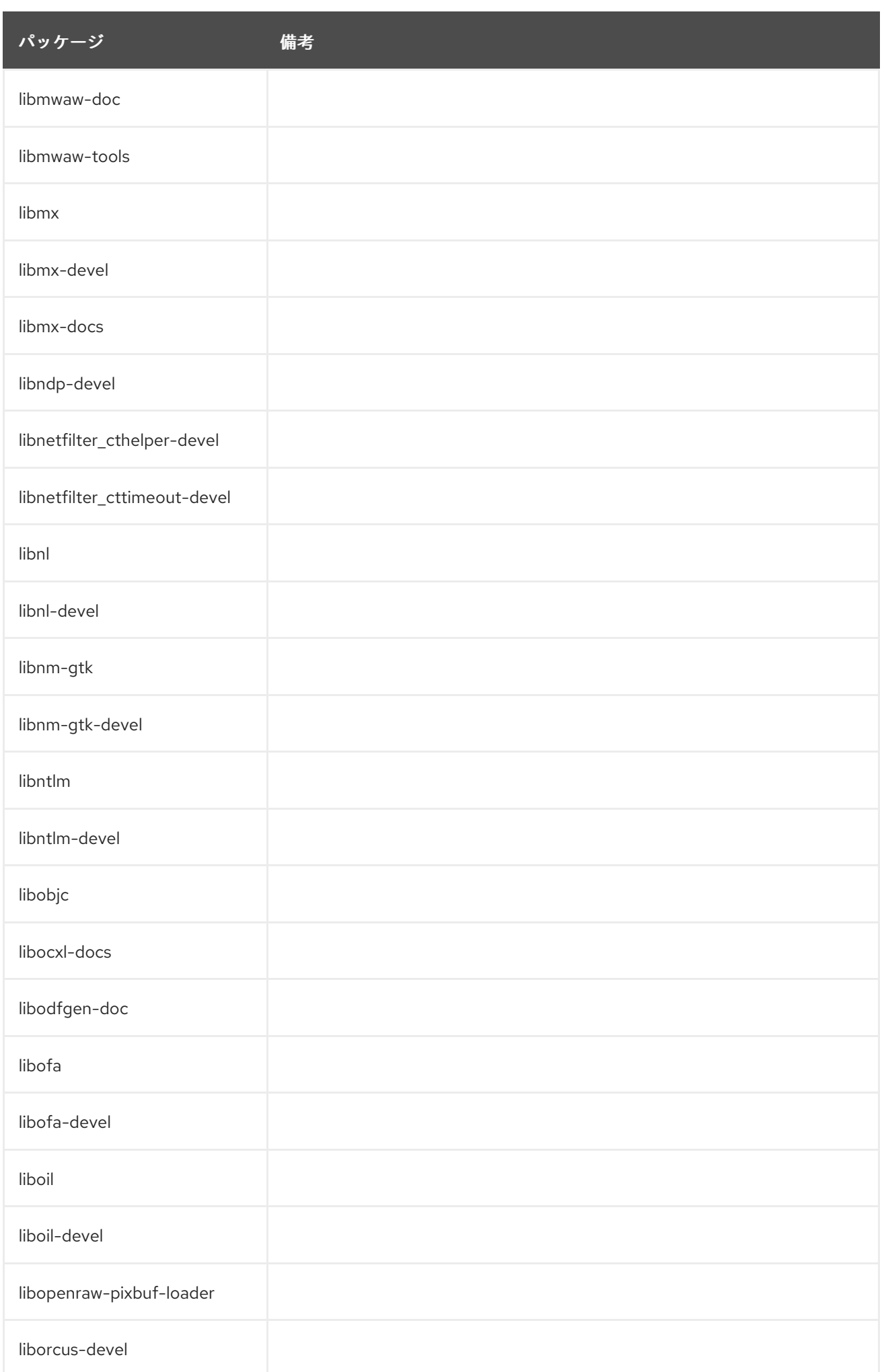

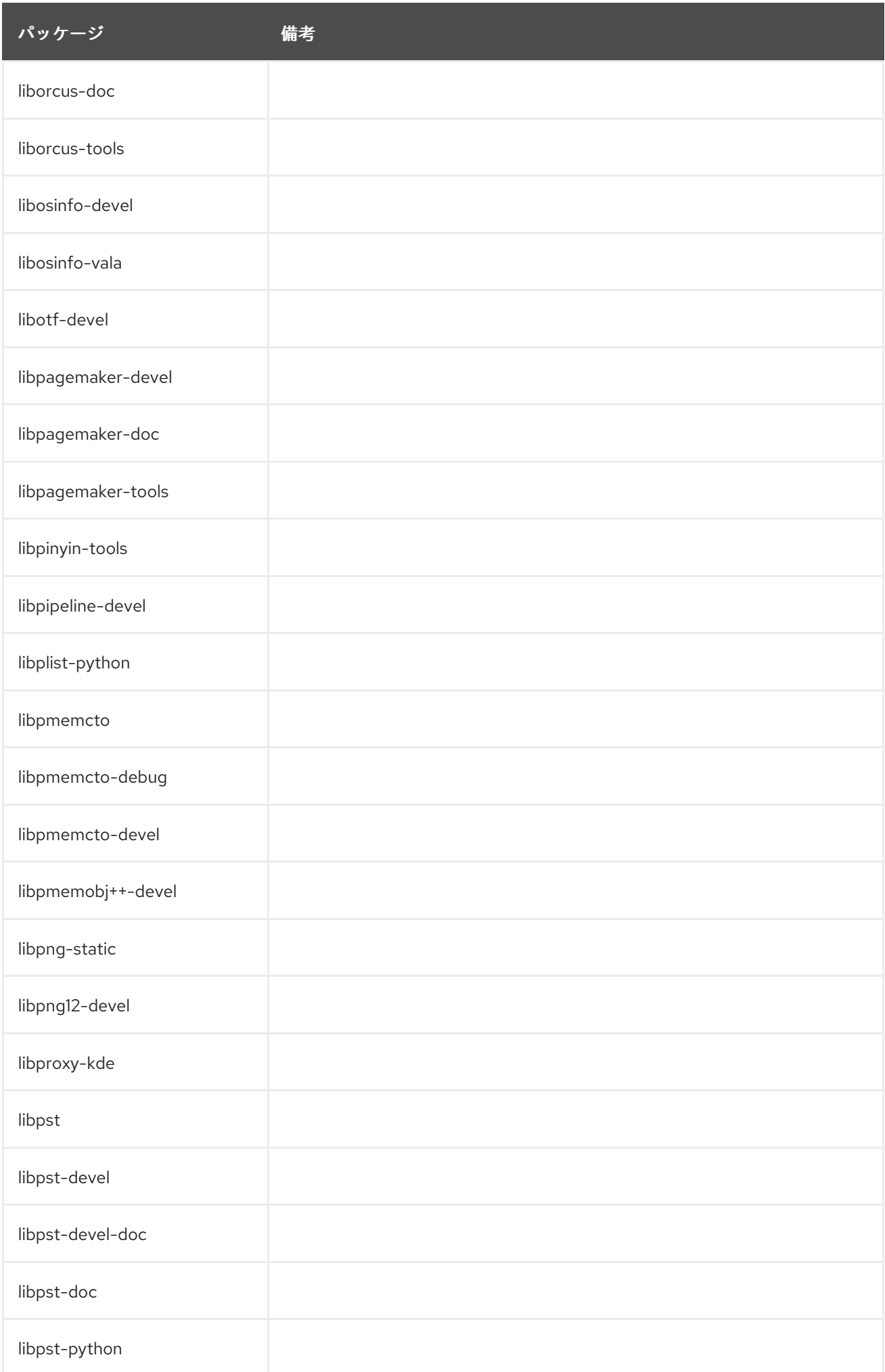

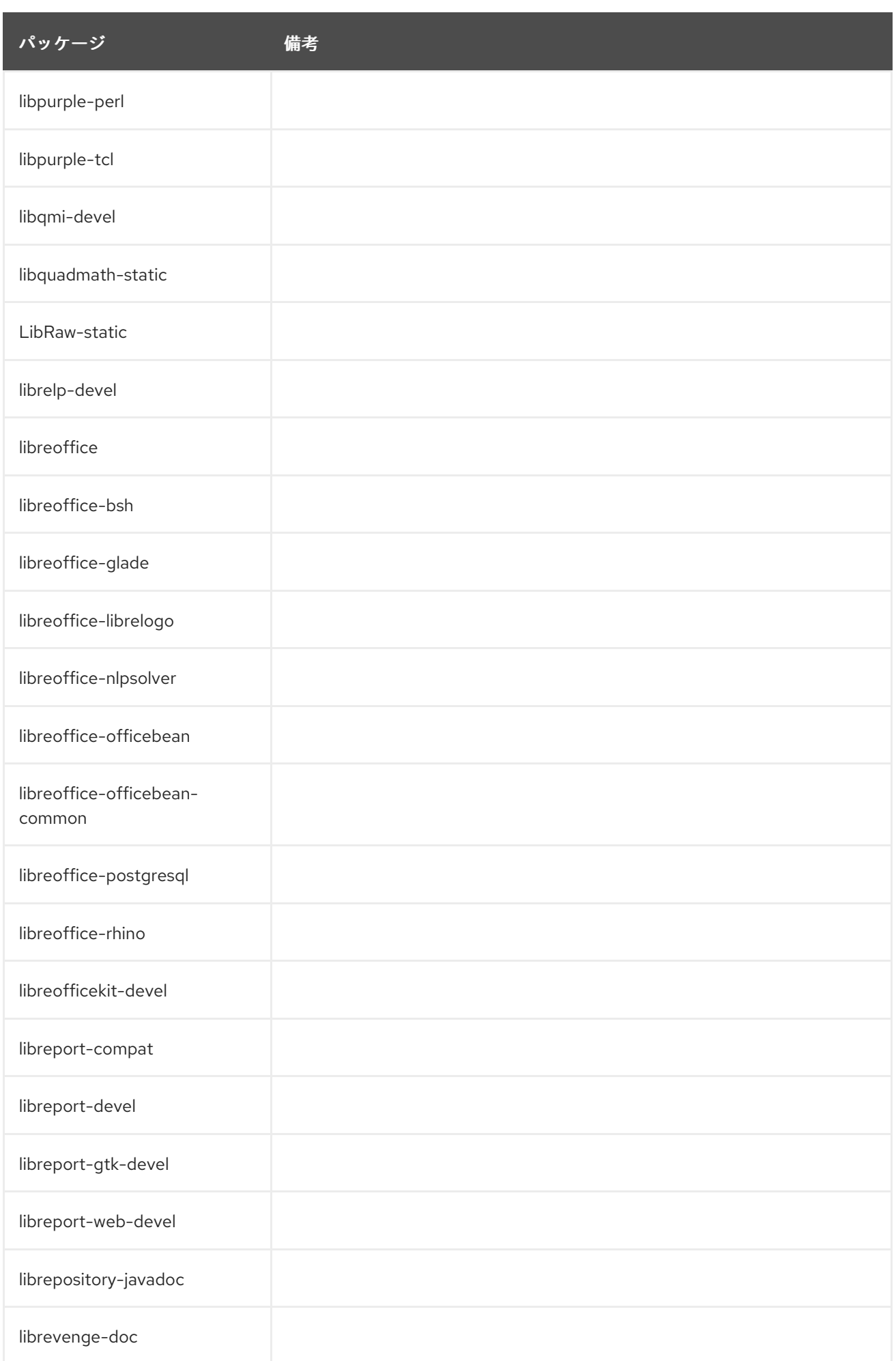

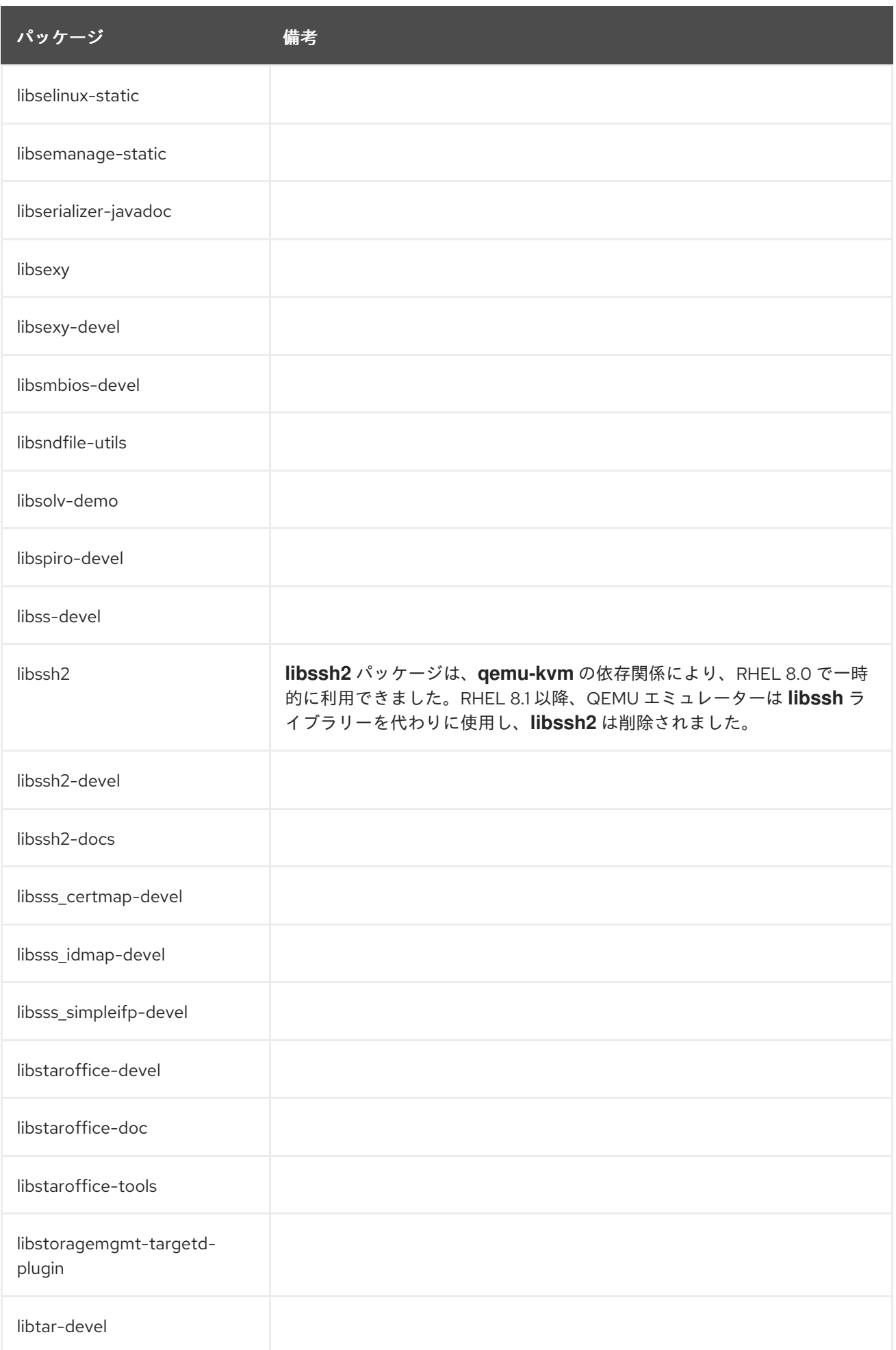

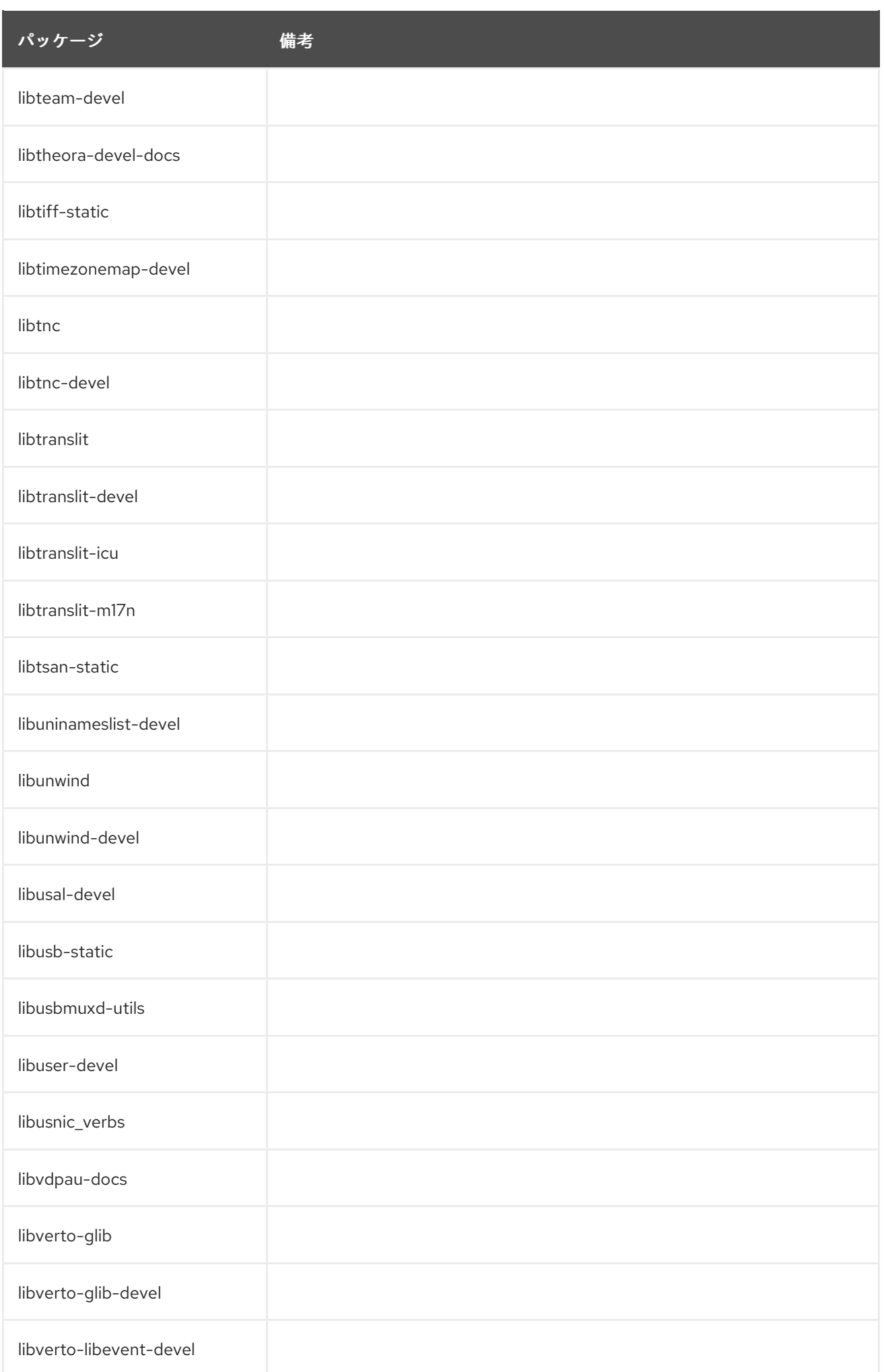

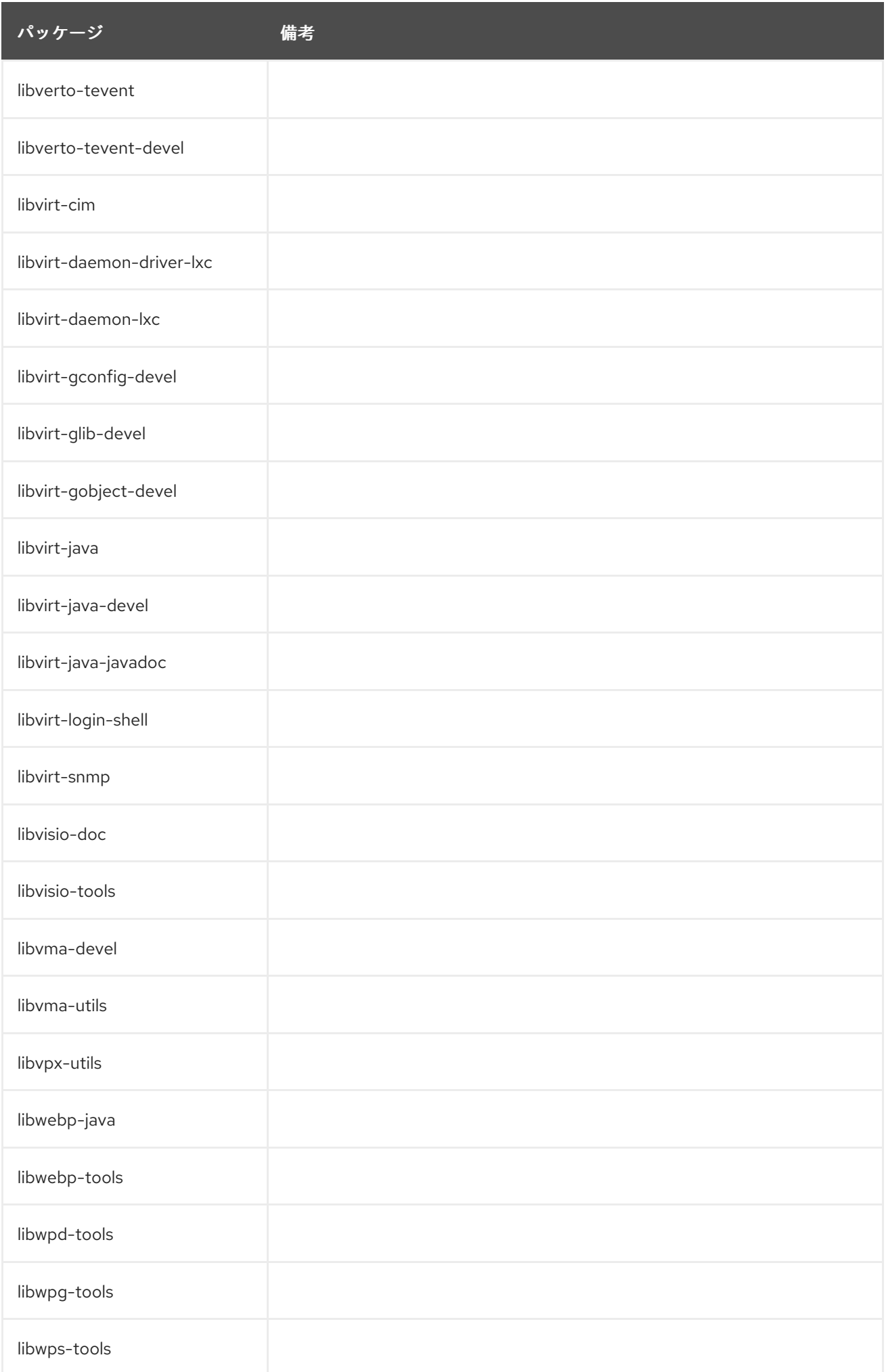

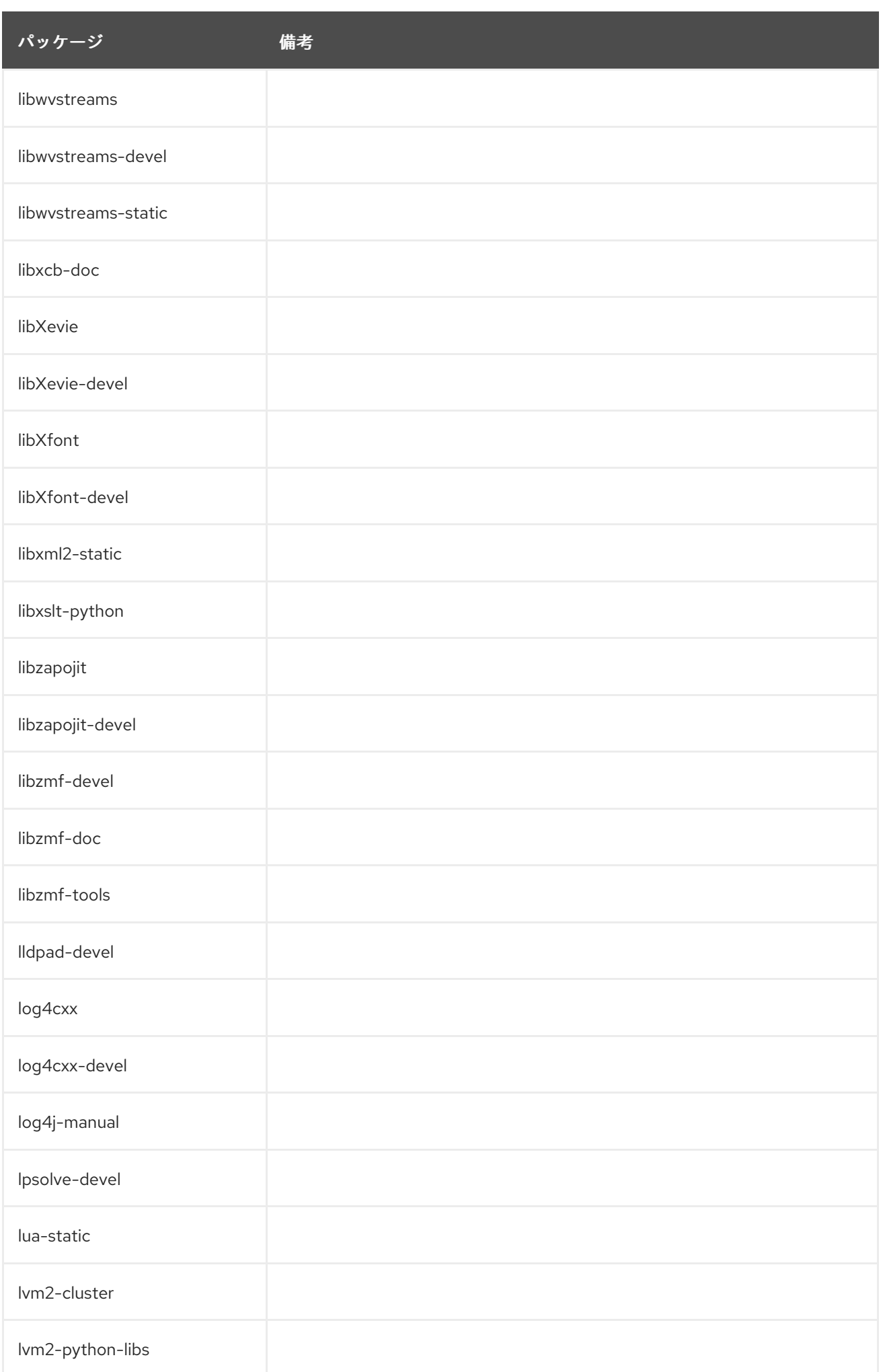

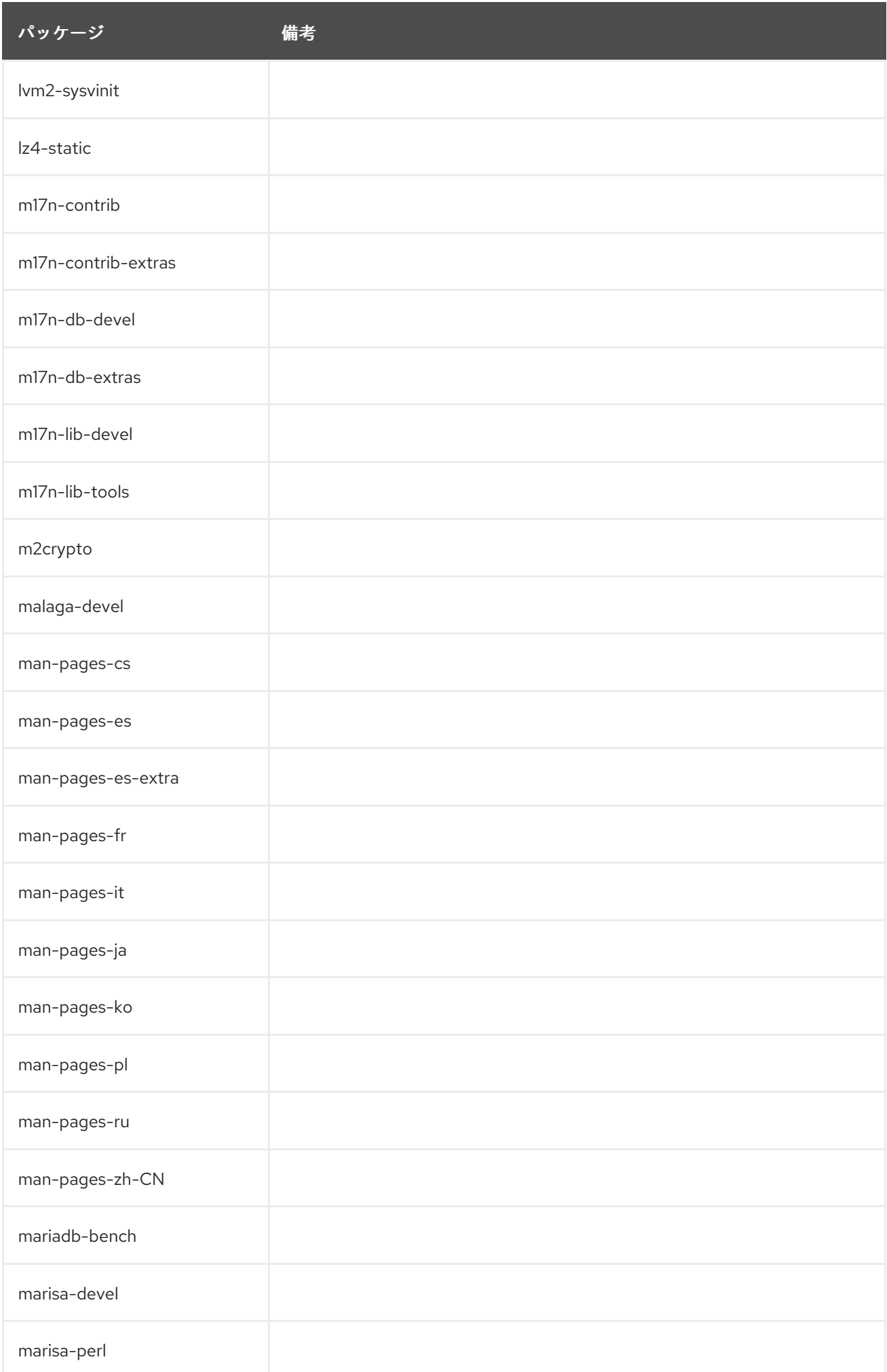

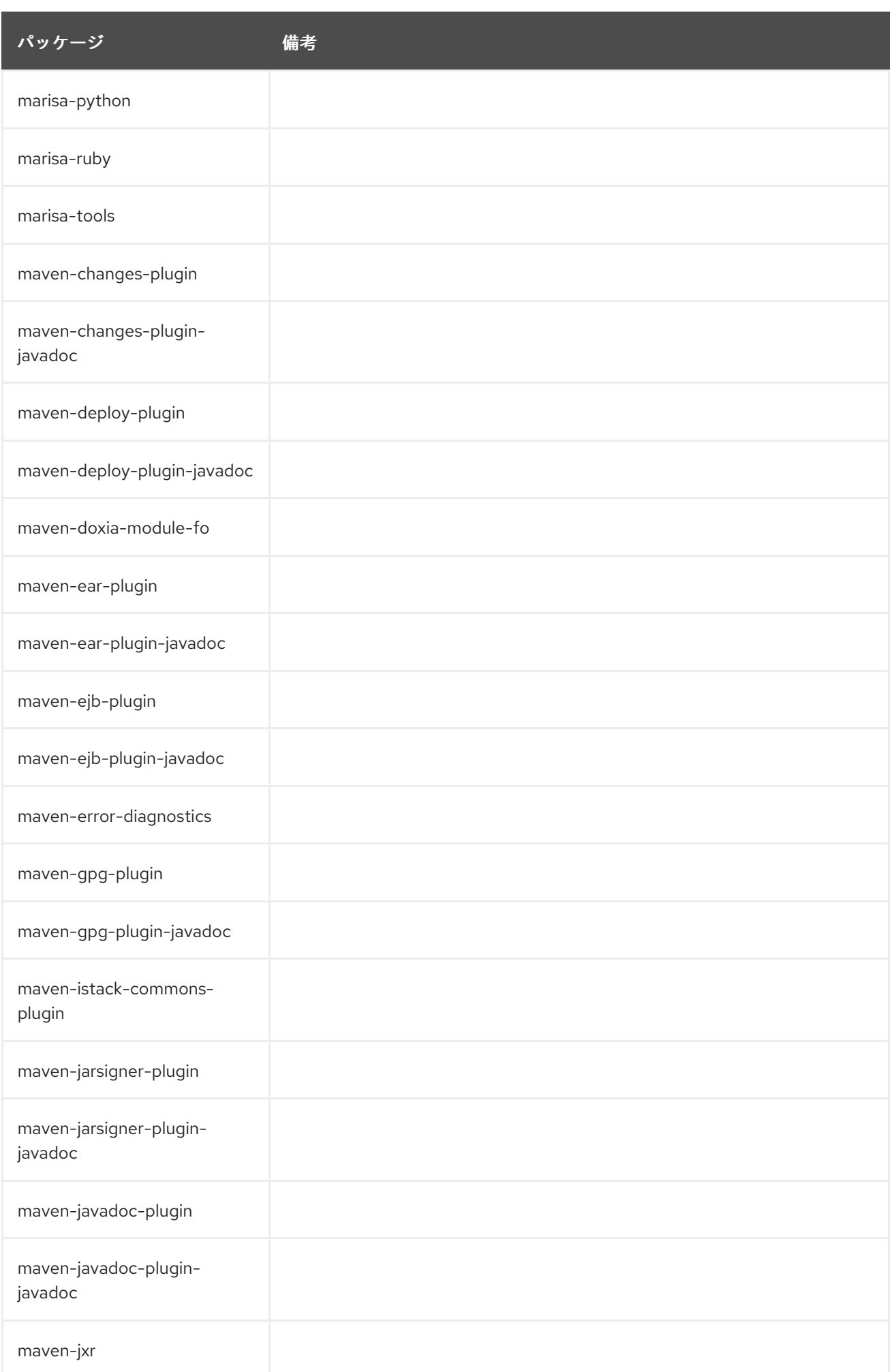

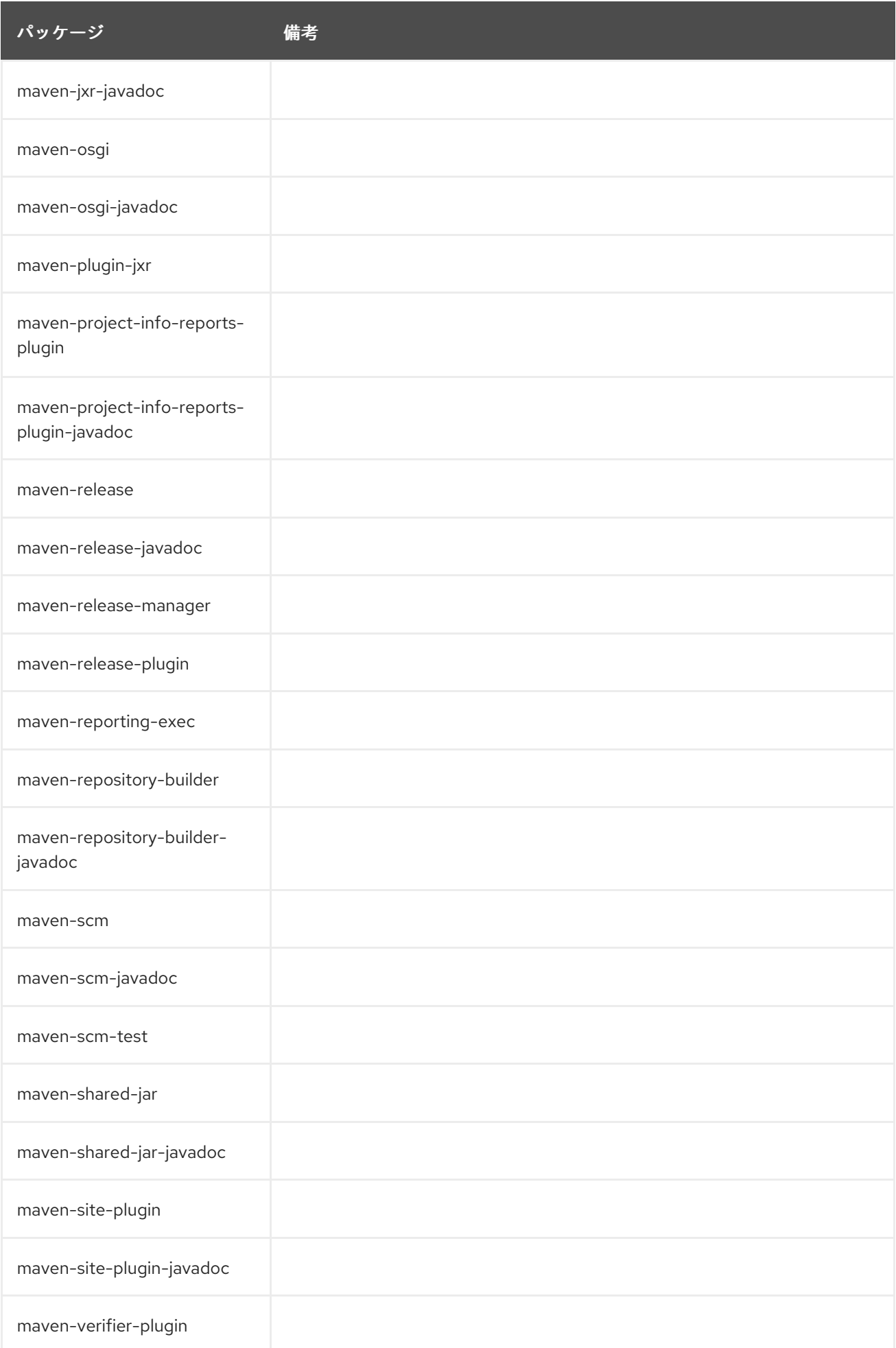

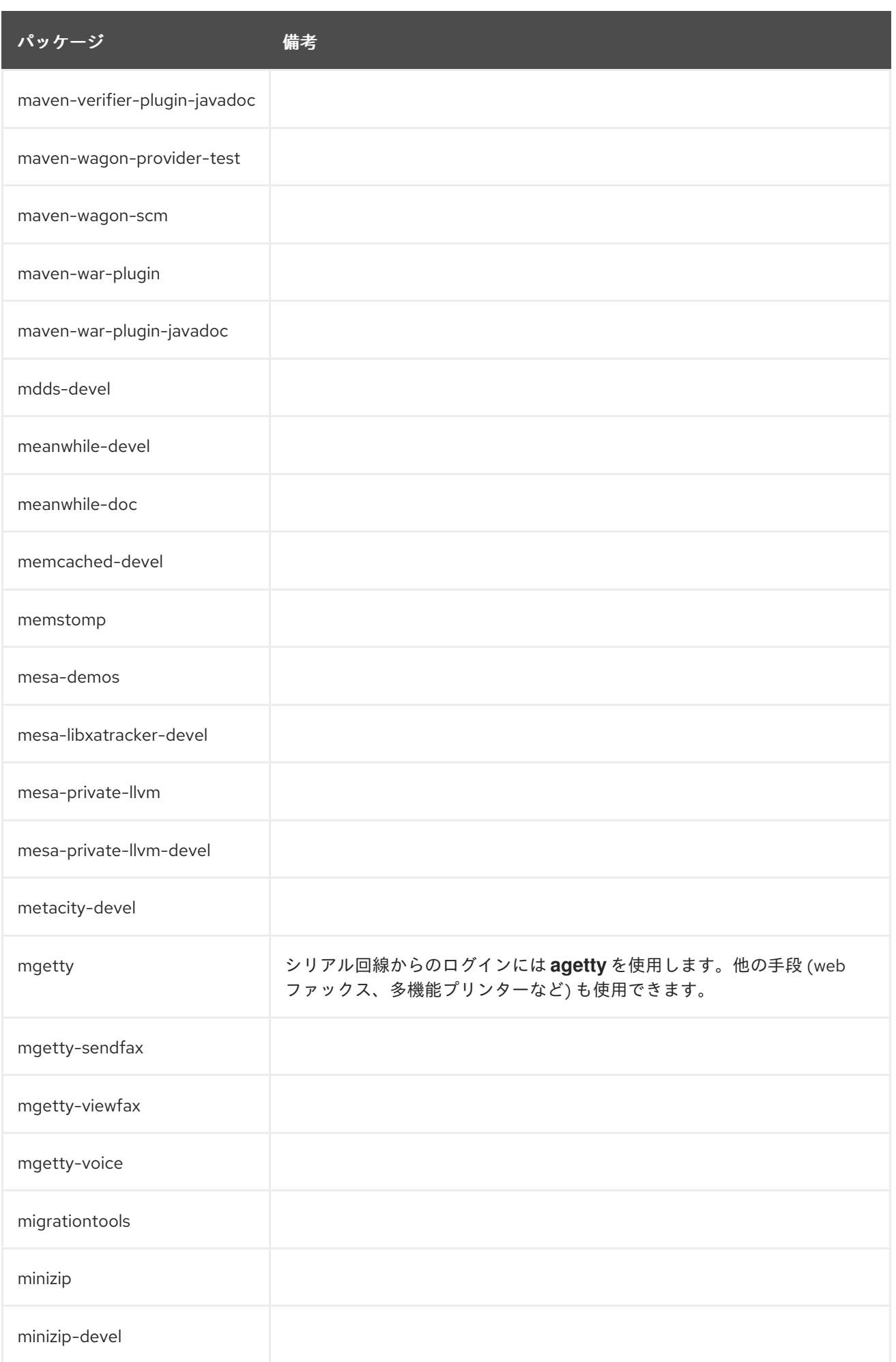
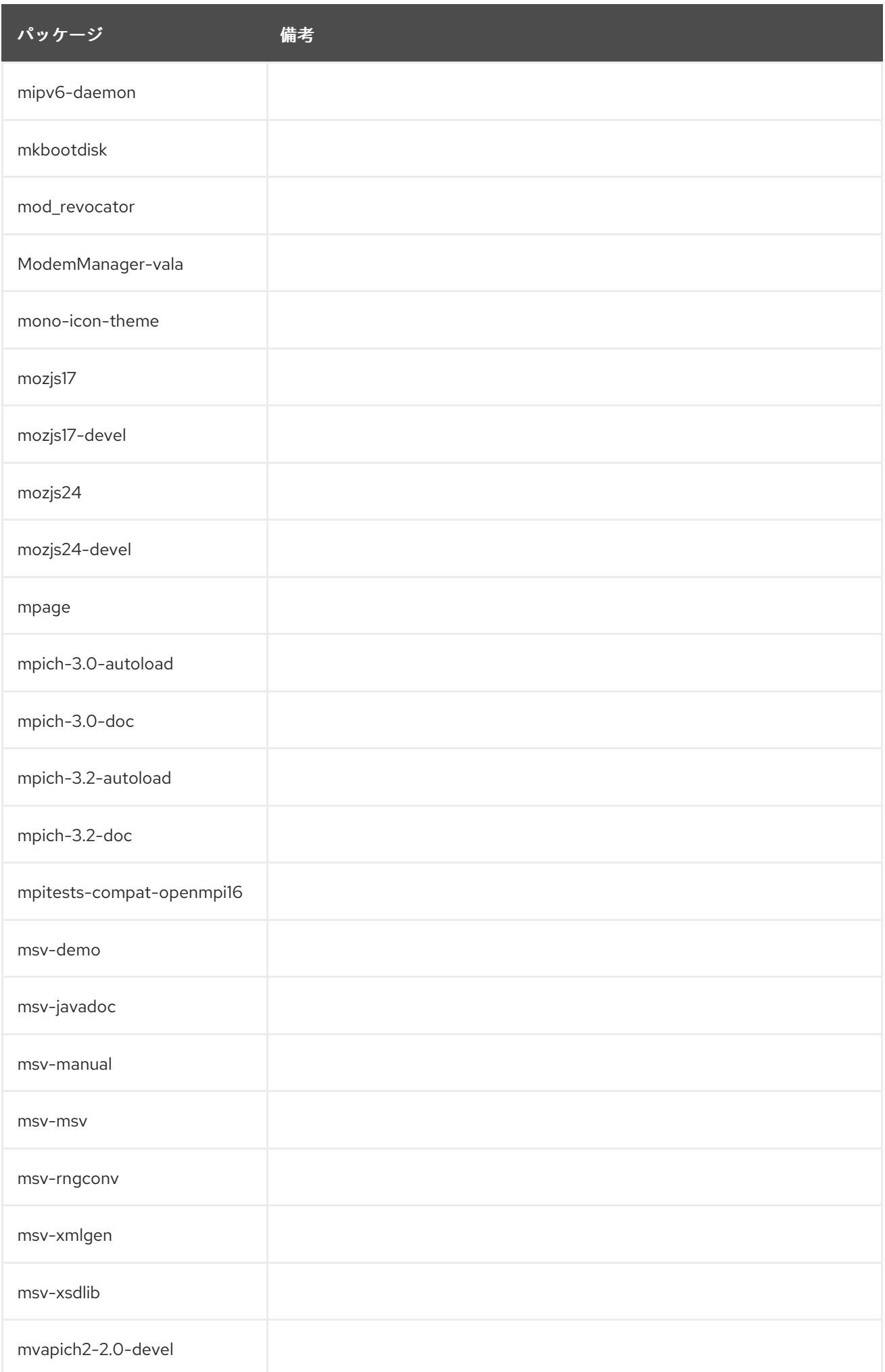

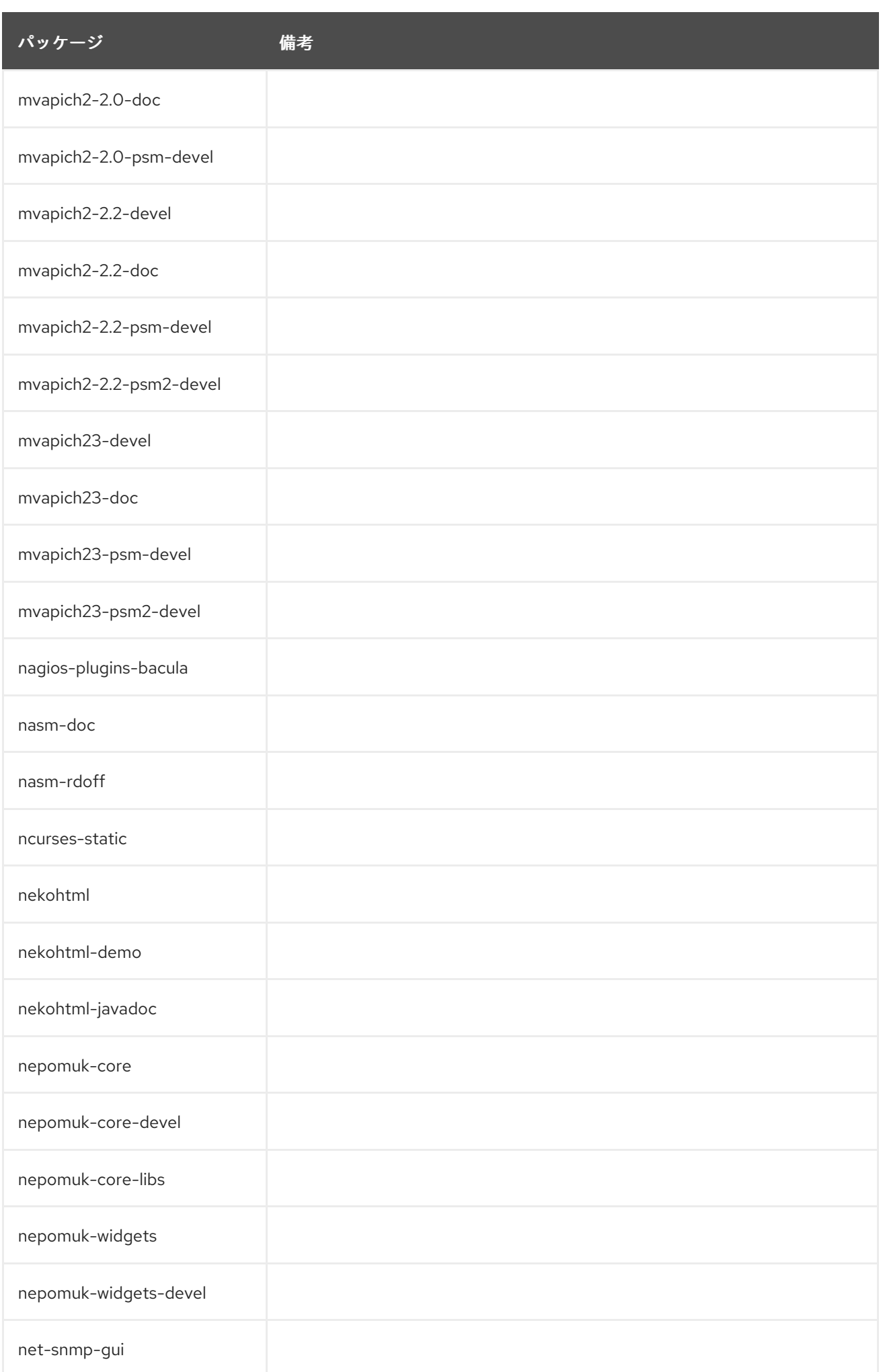

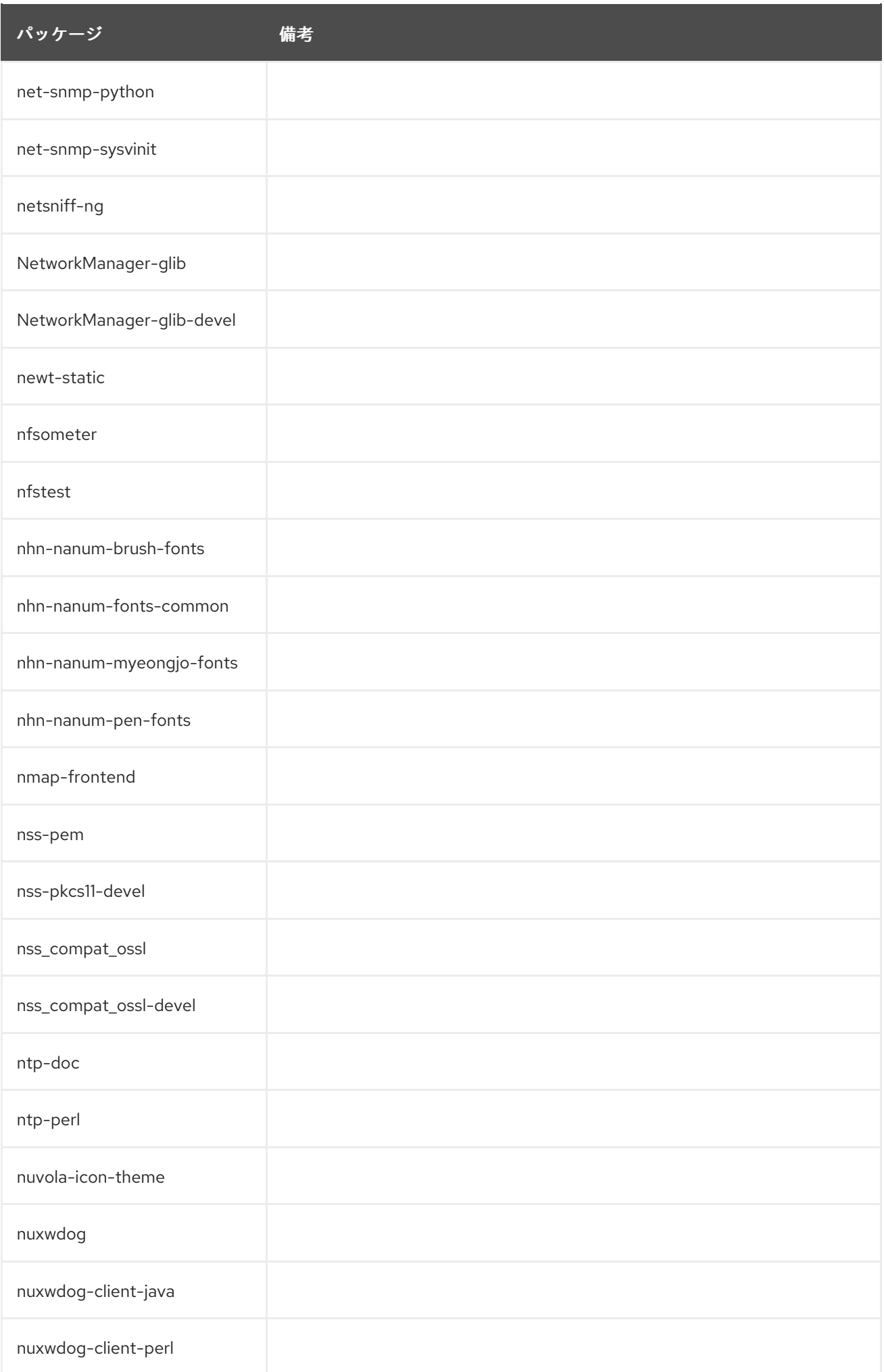

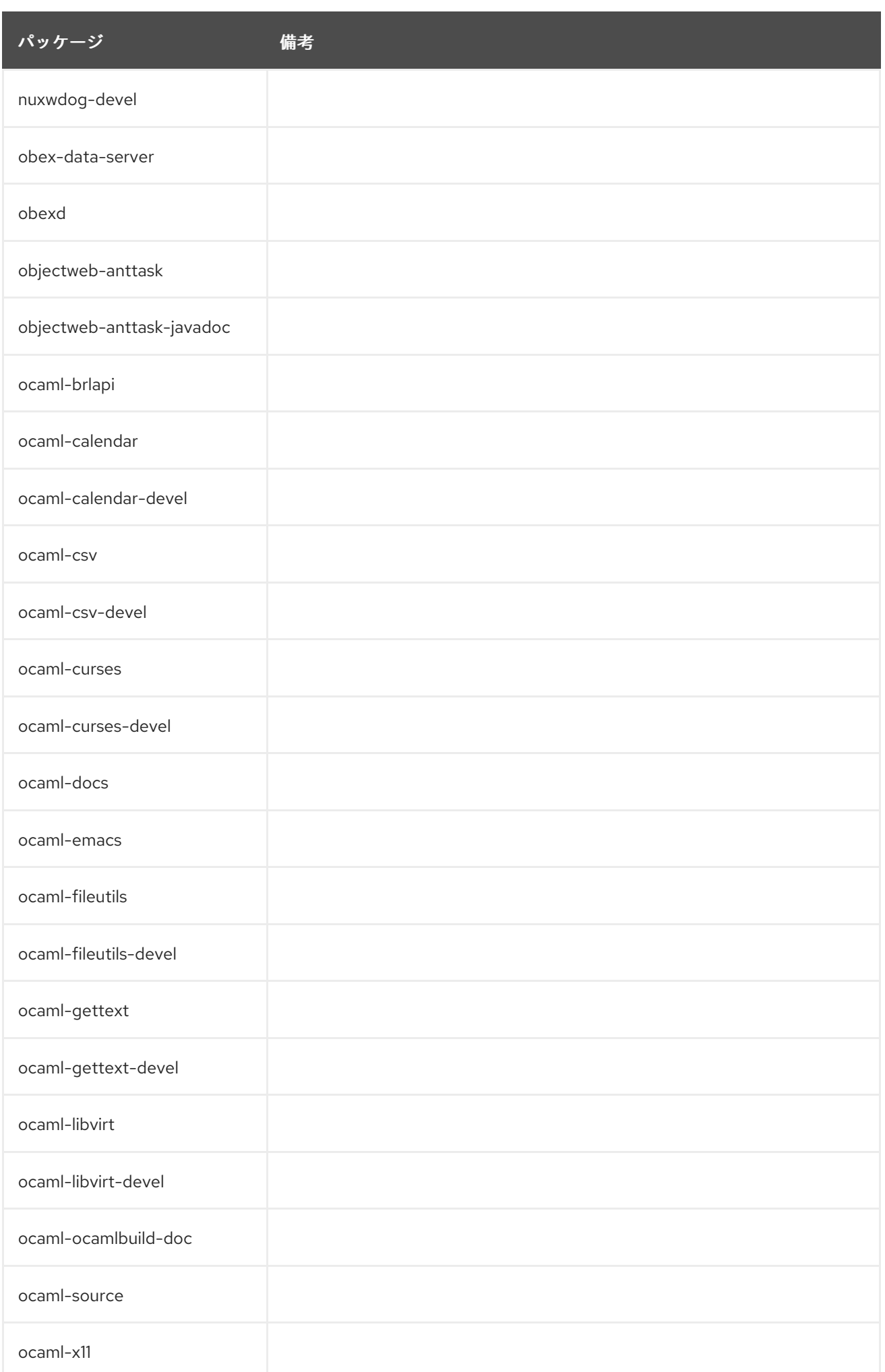

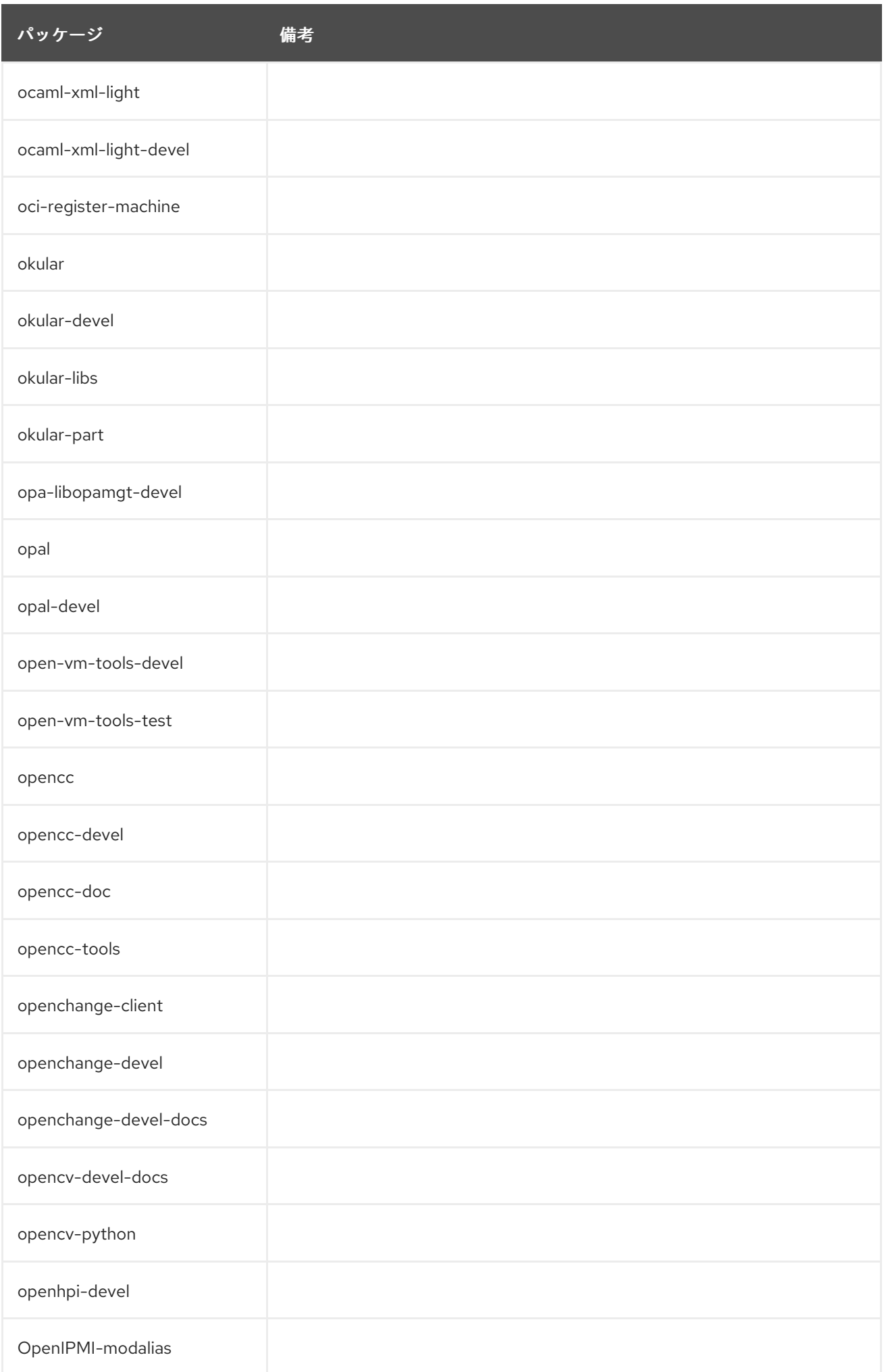

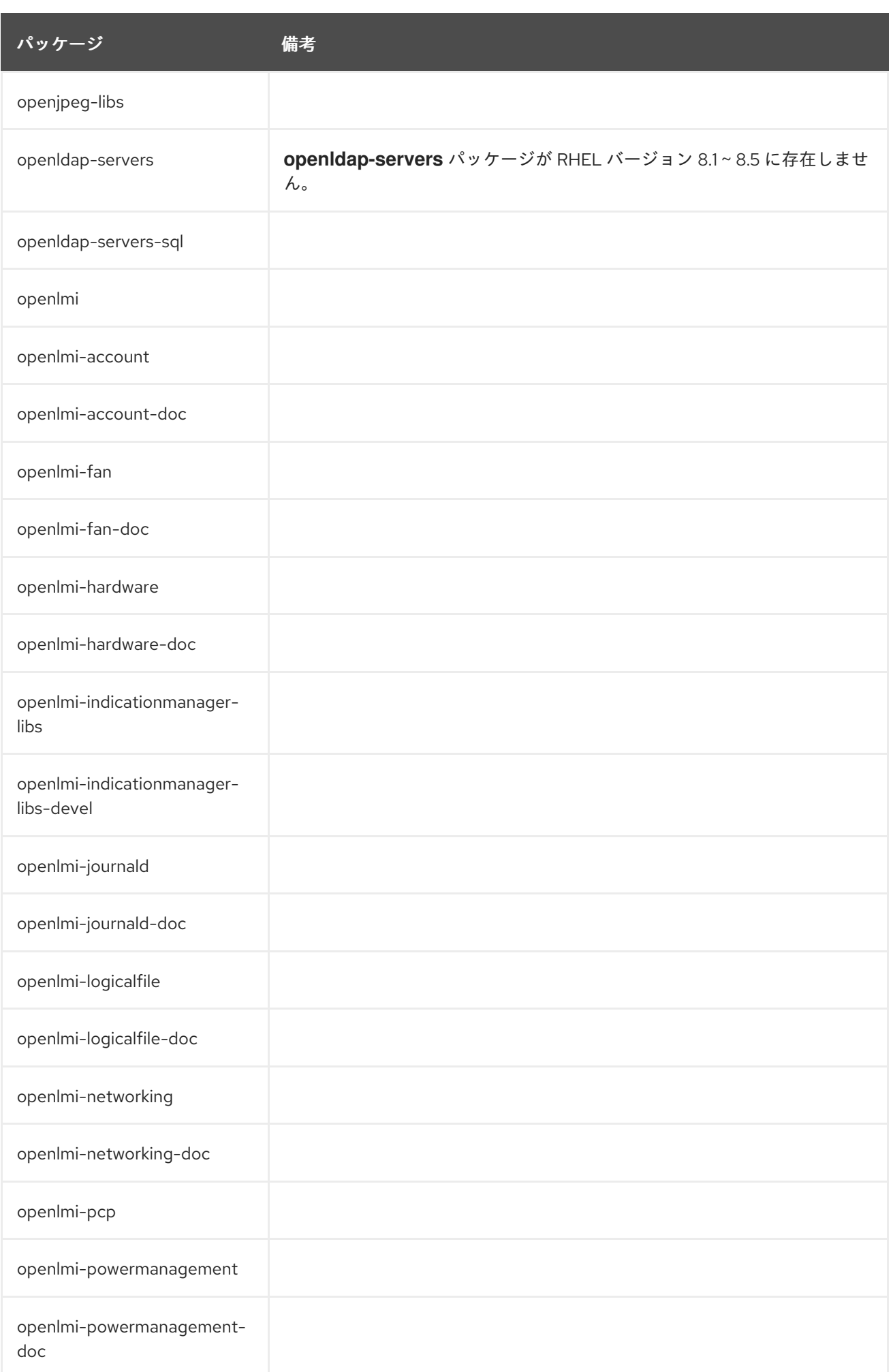

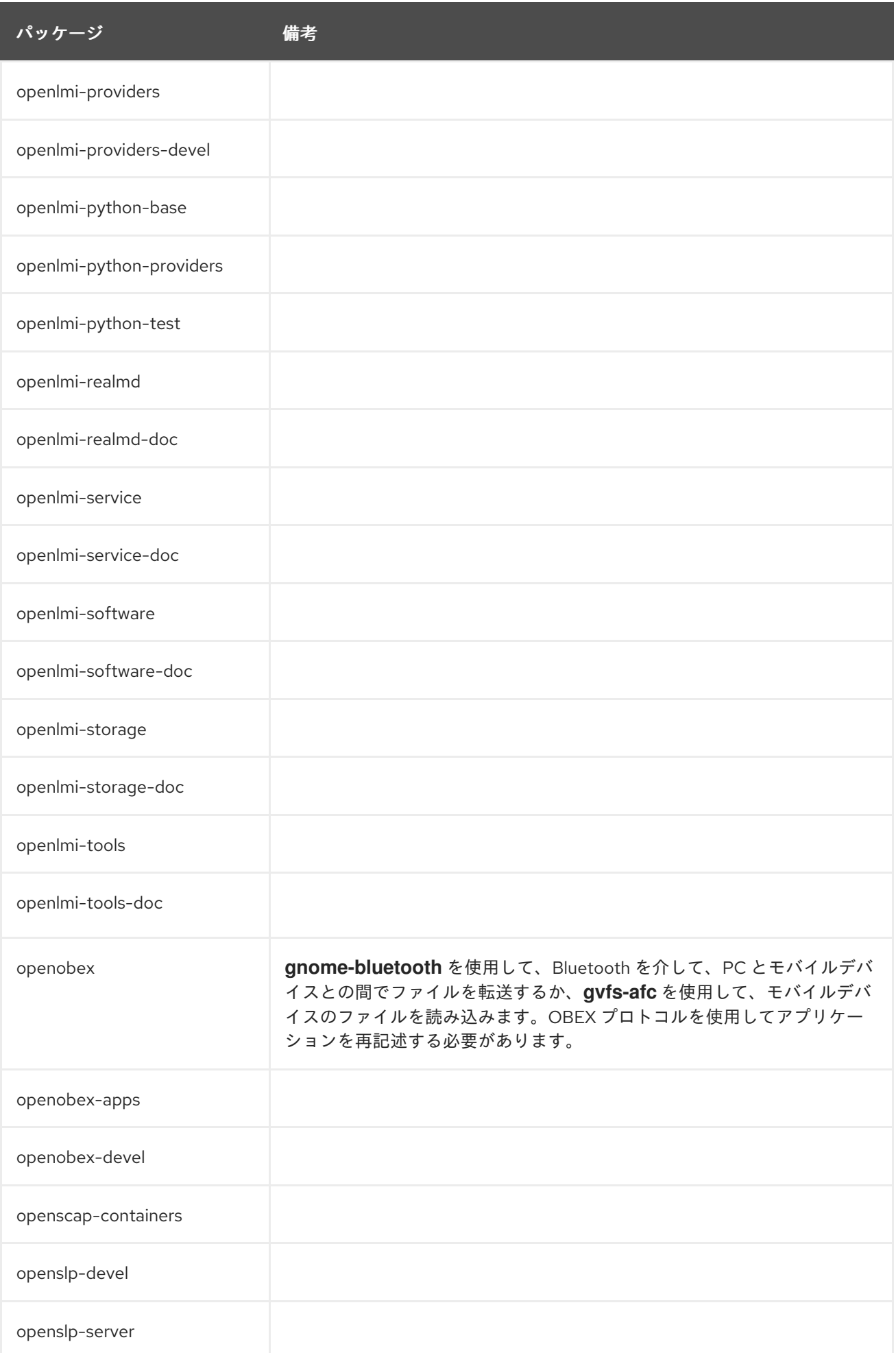

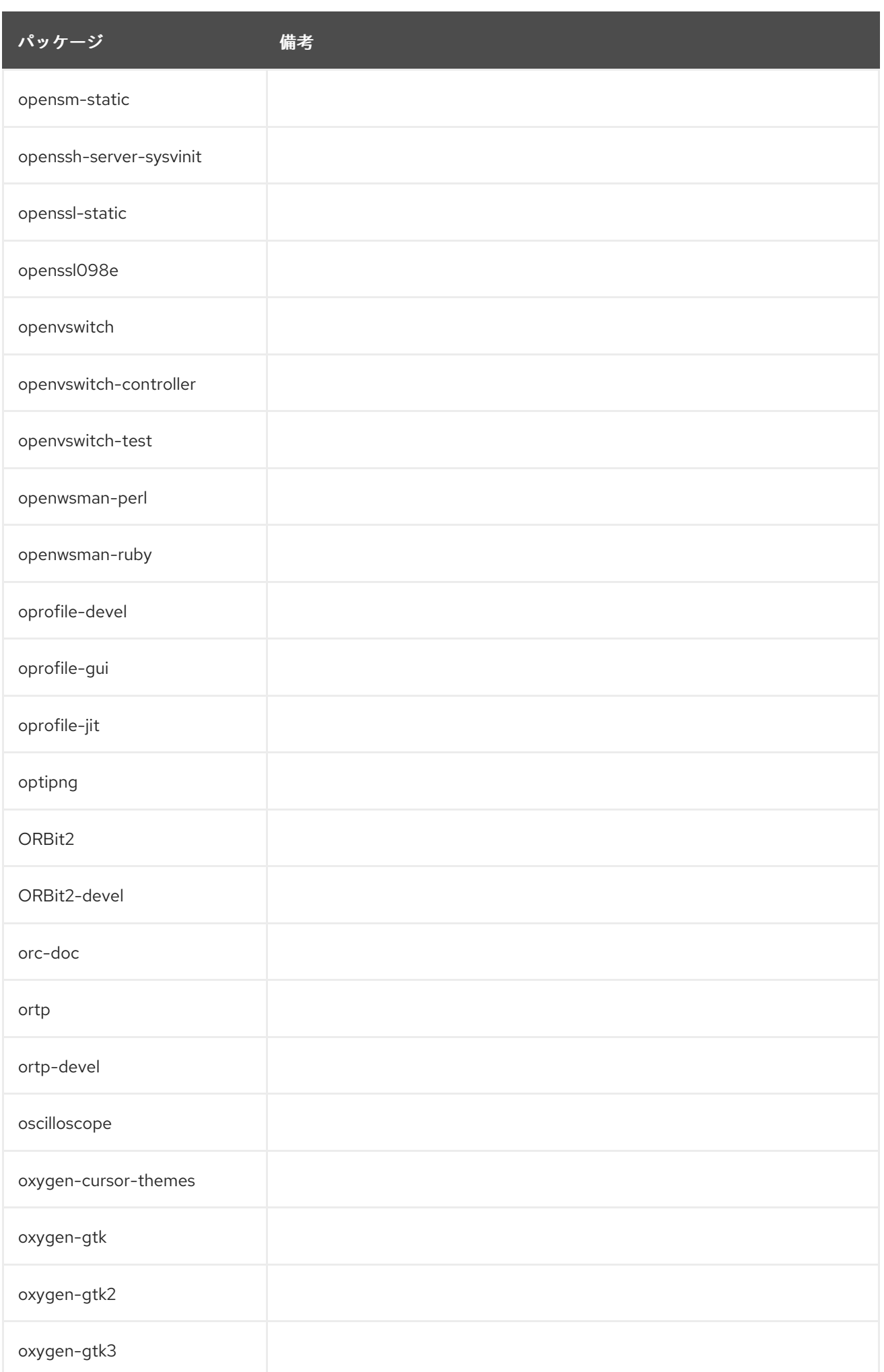

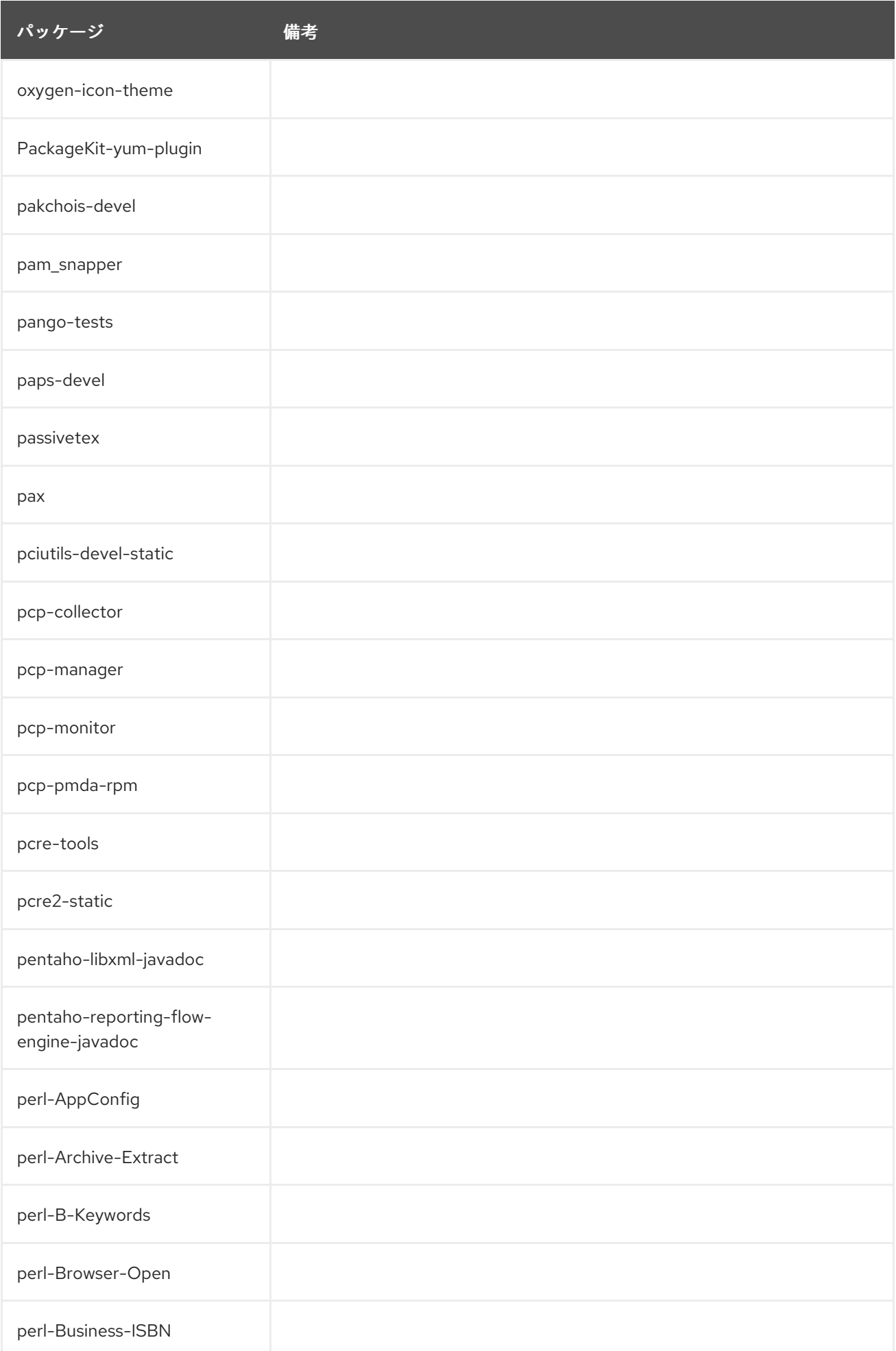

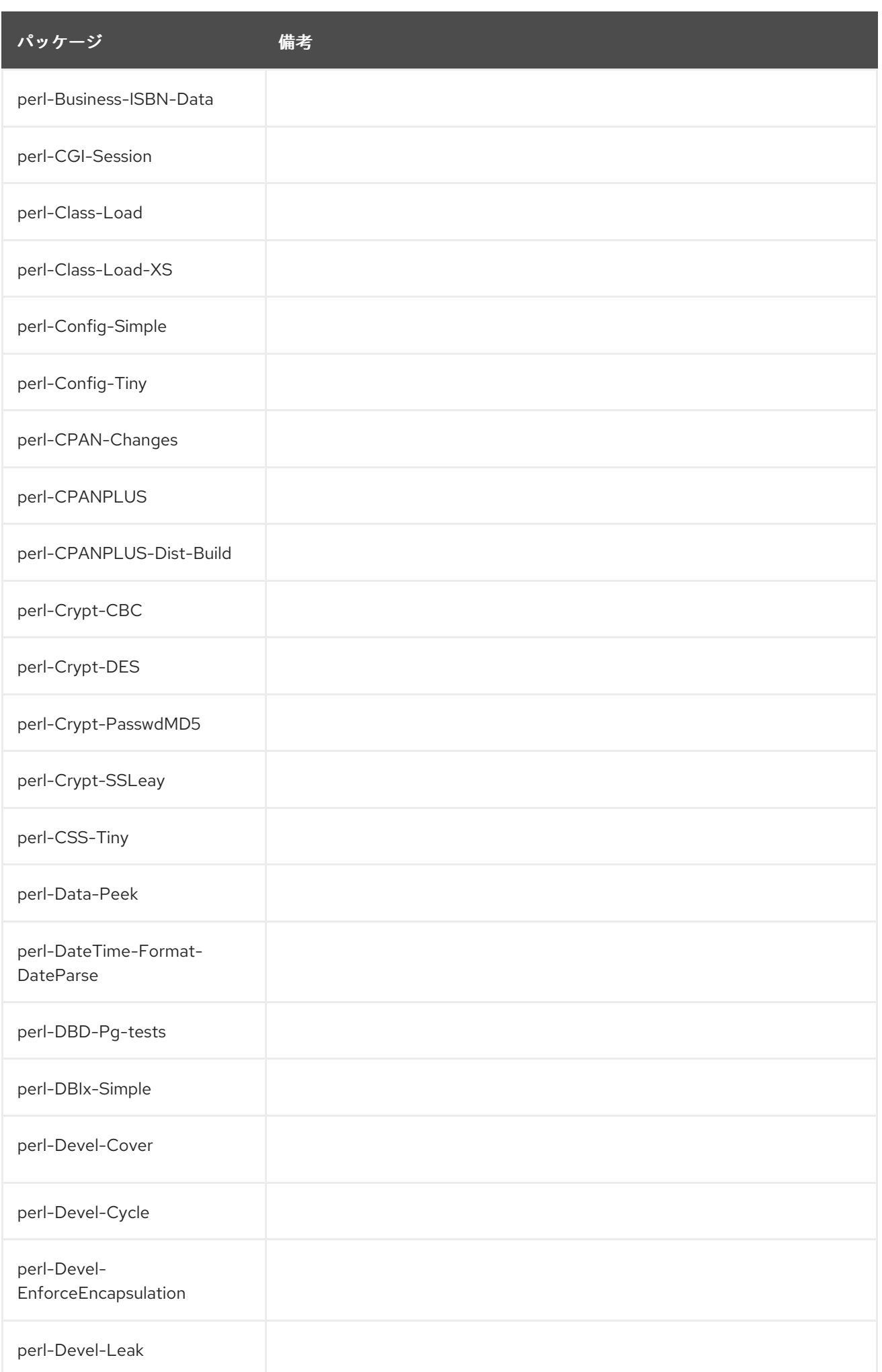

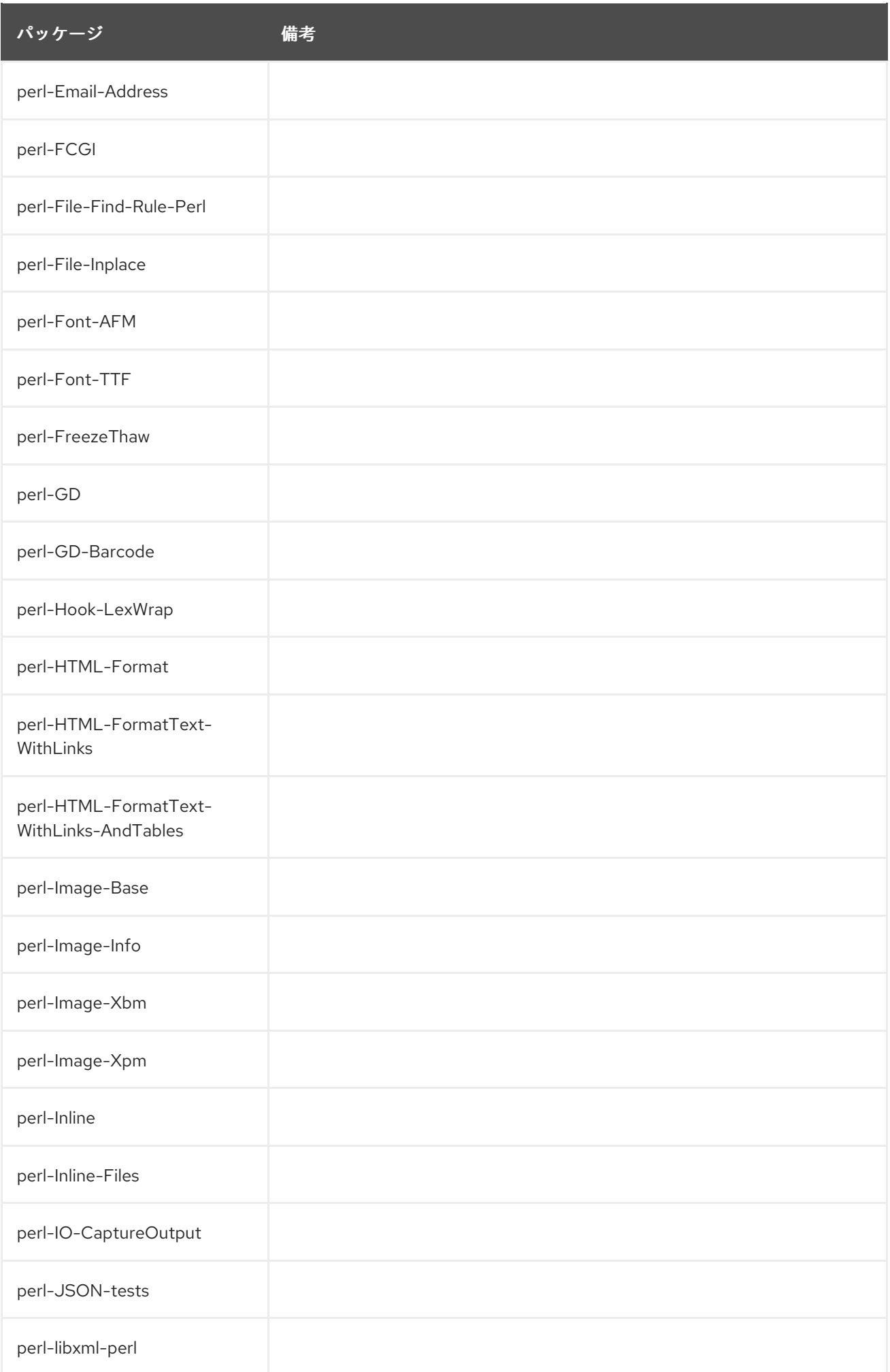

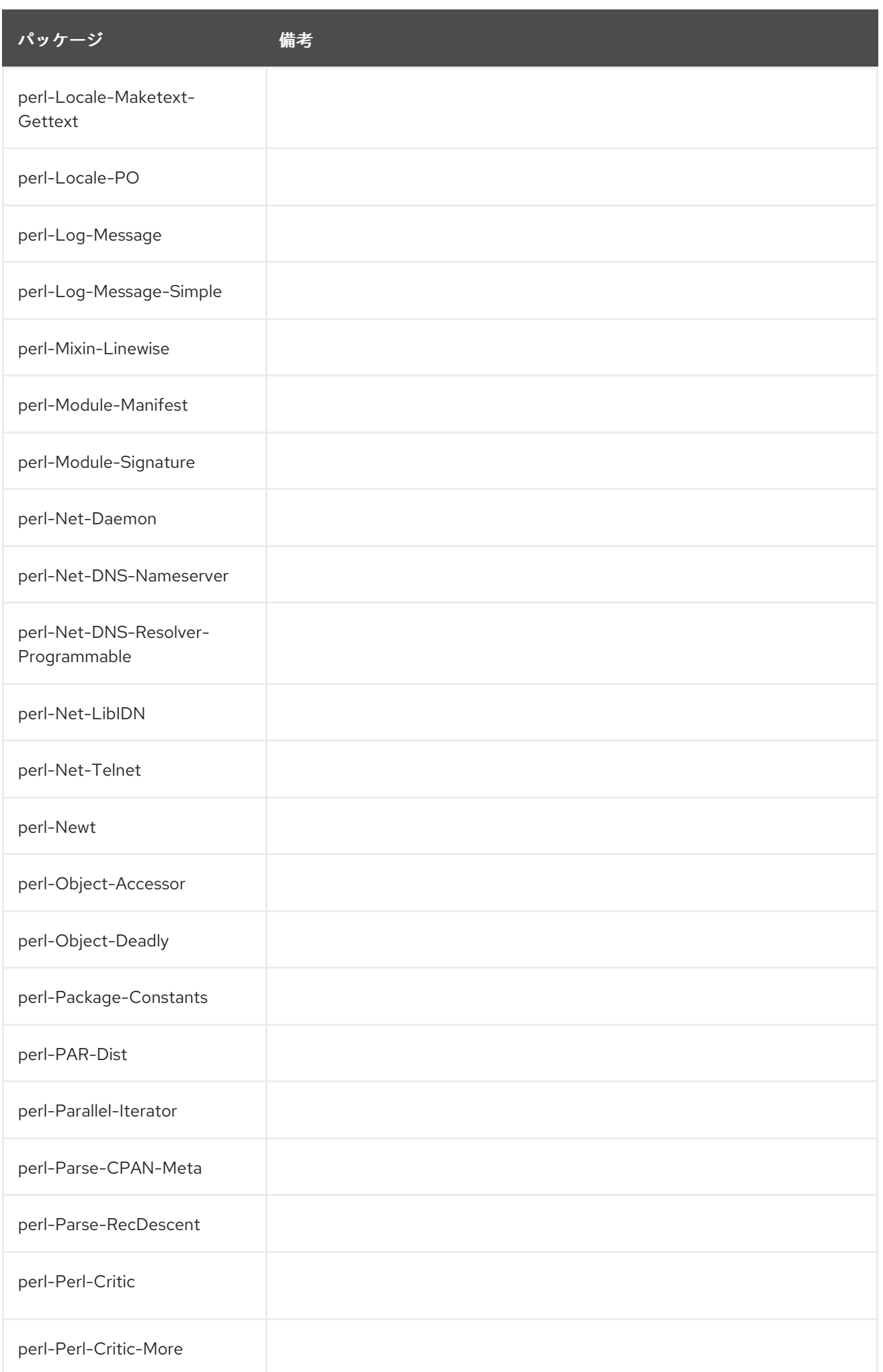

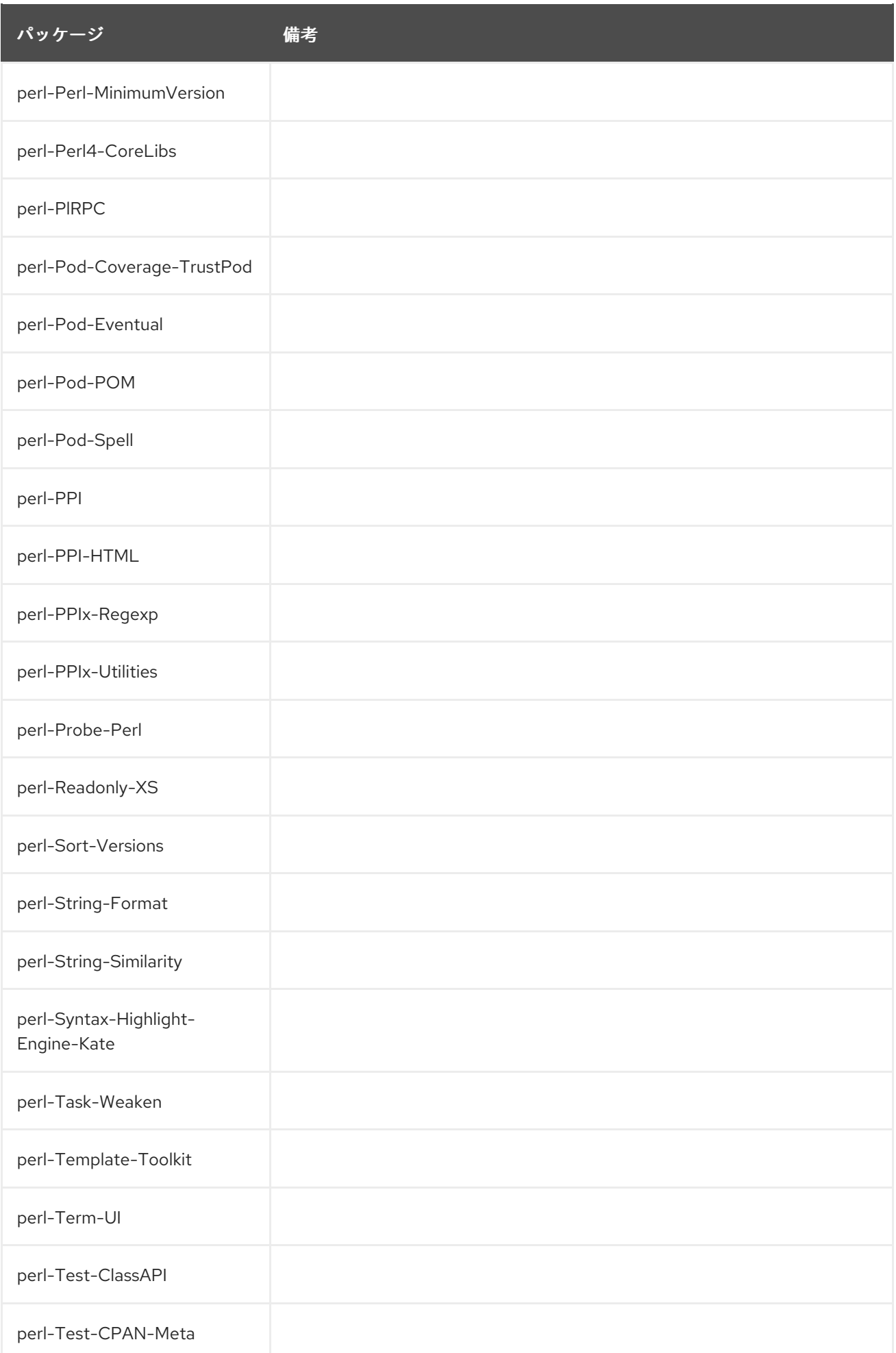

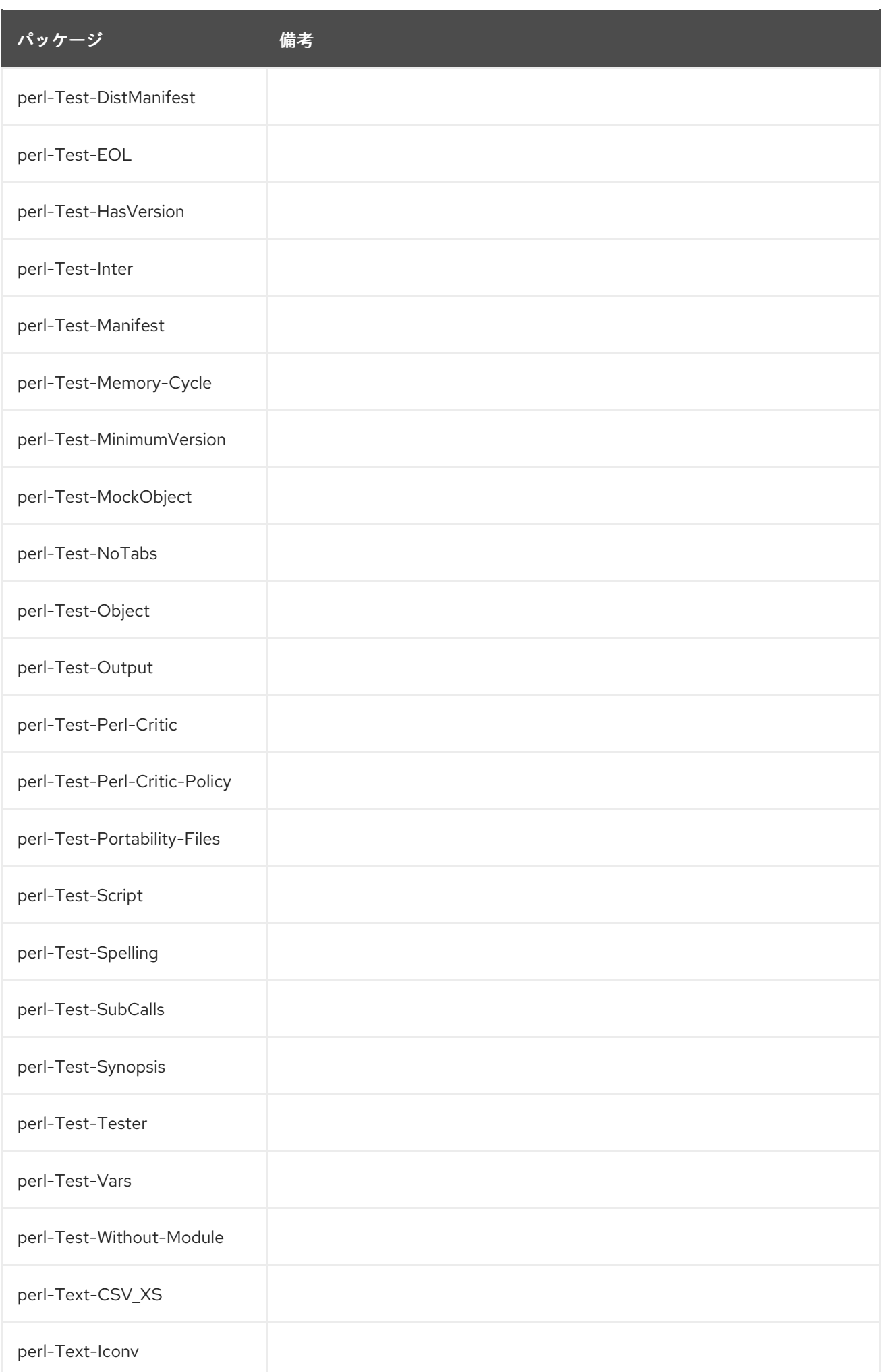

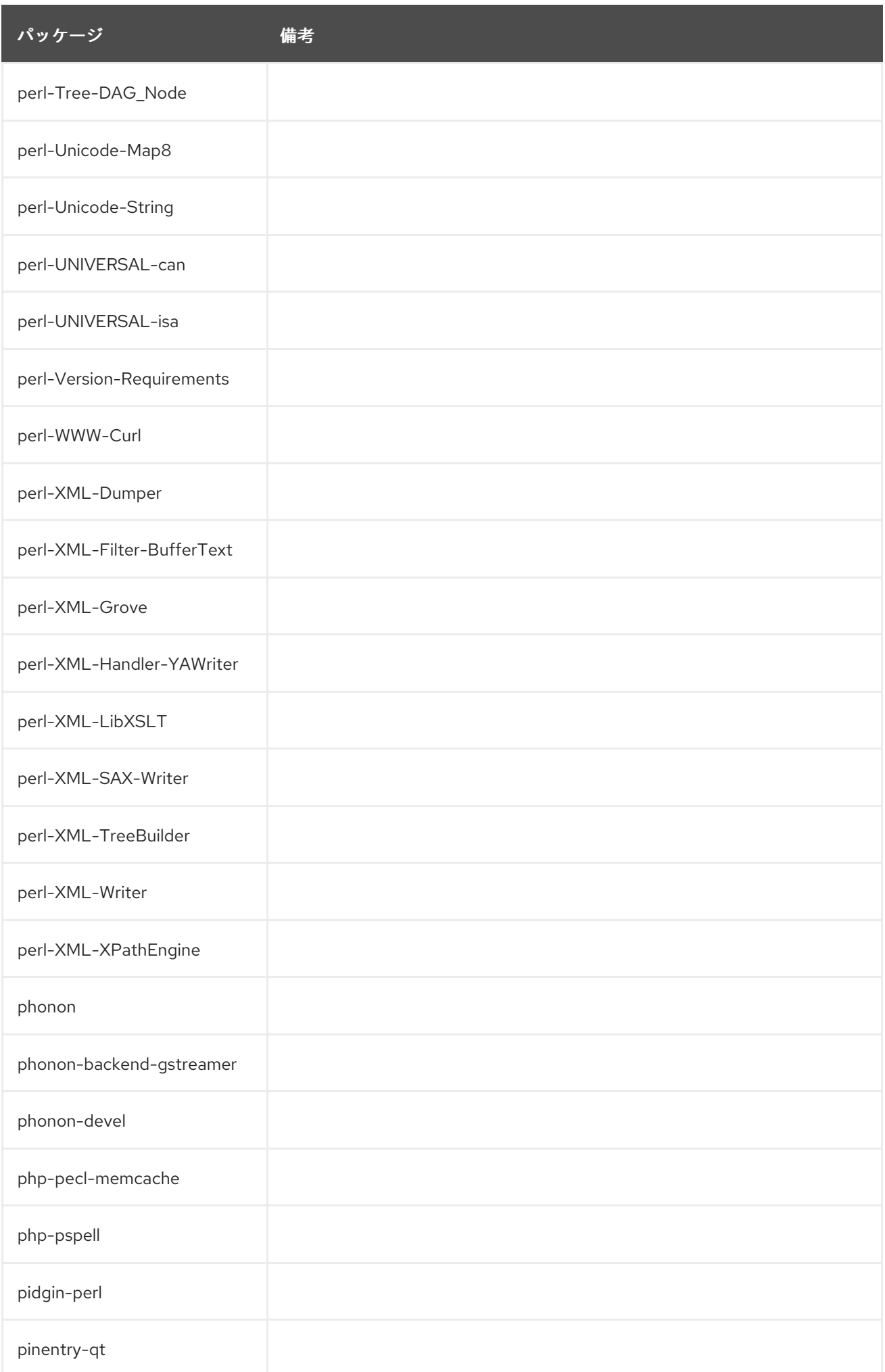

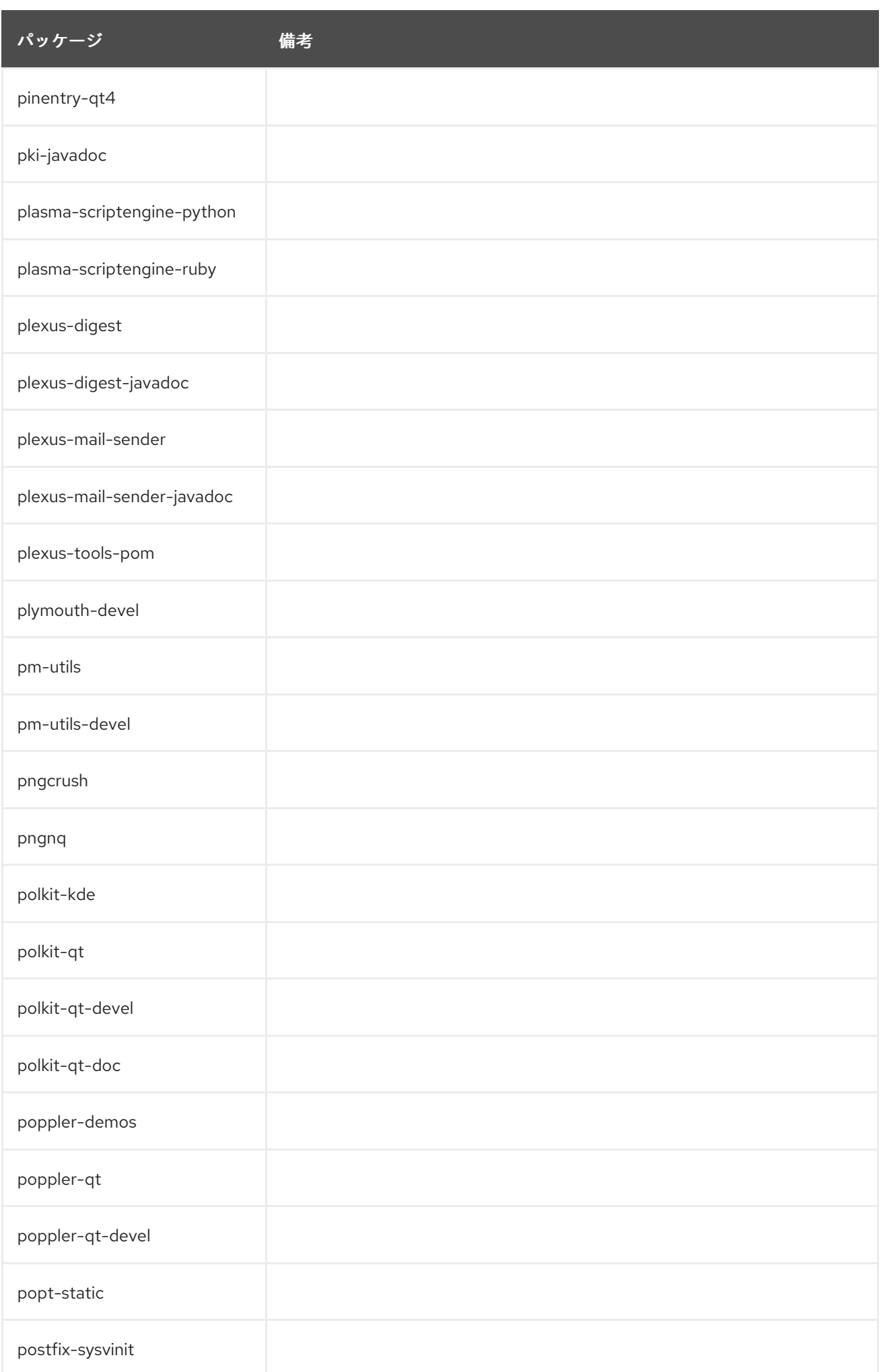

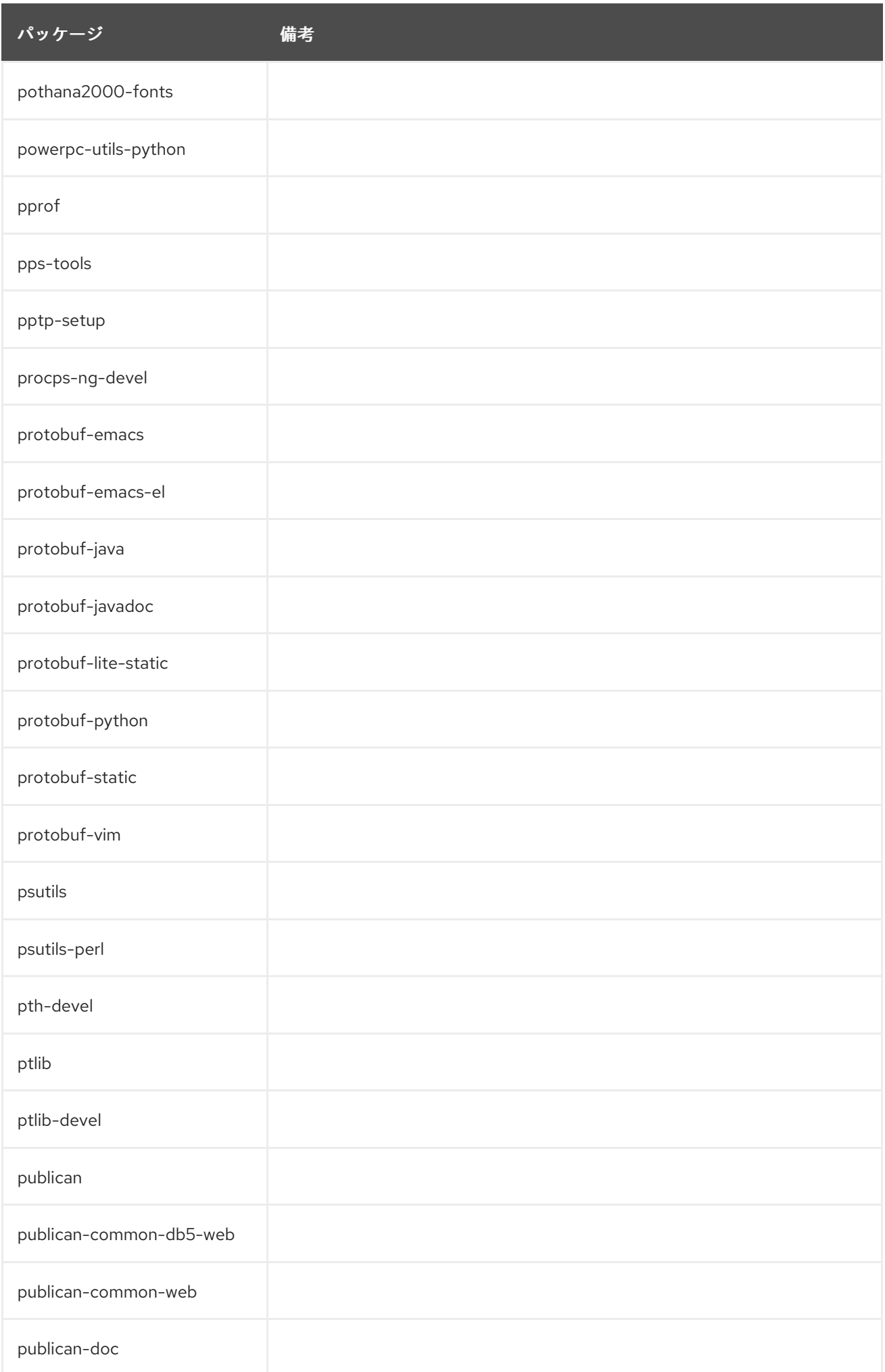

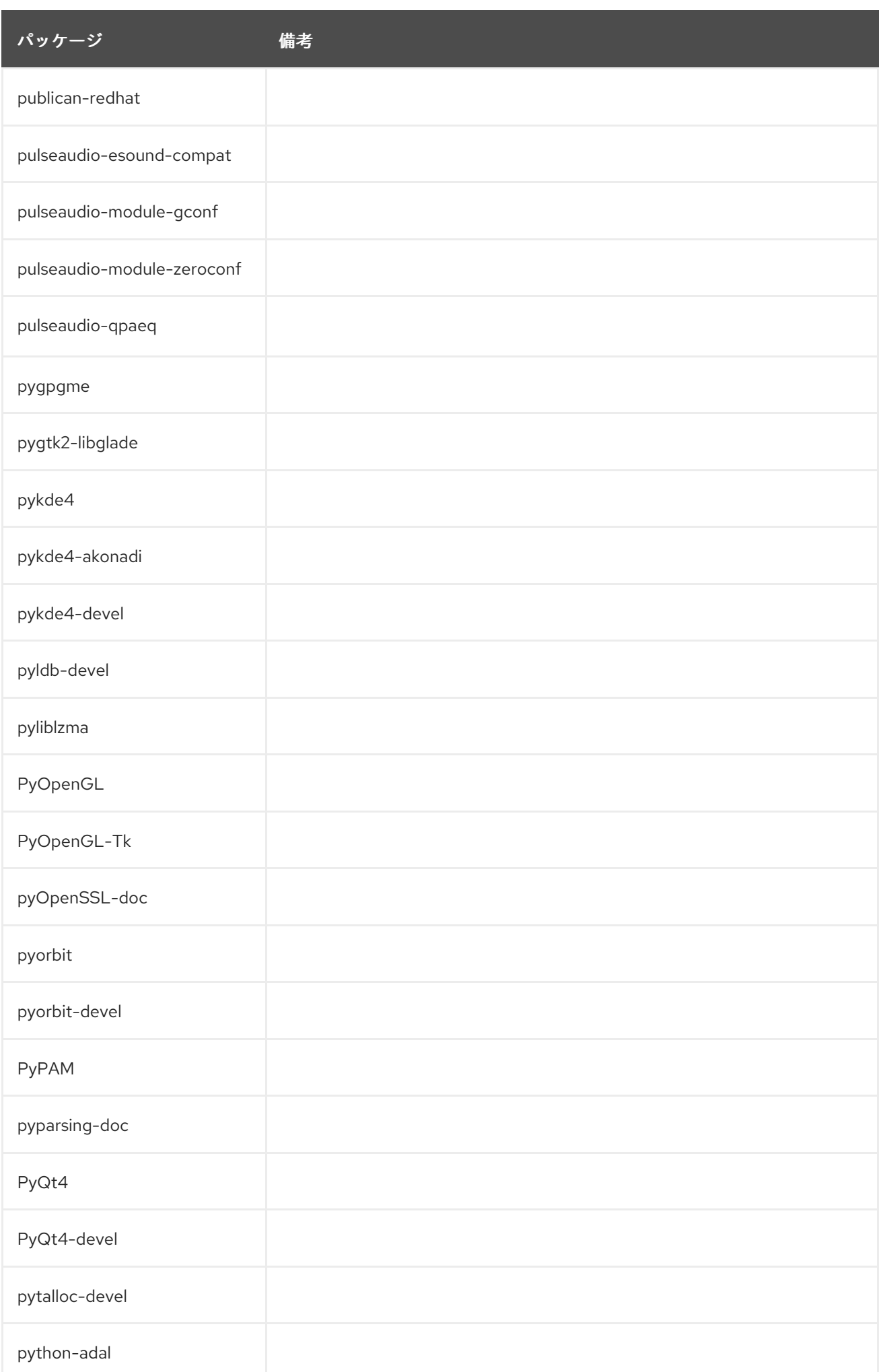

パッケージ 備考

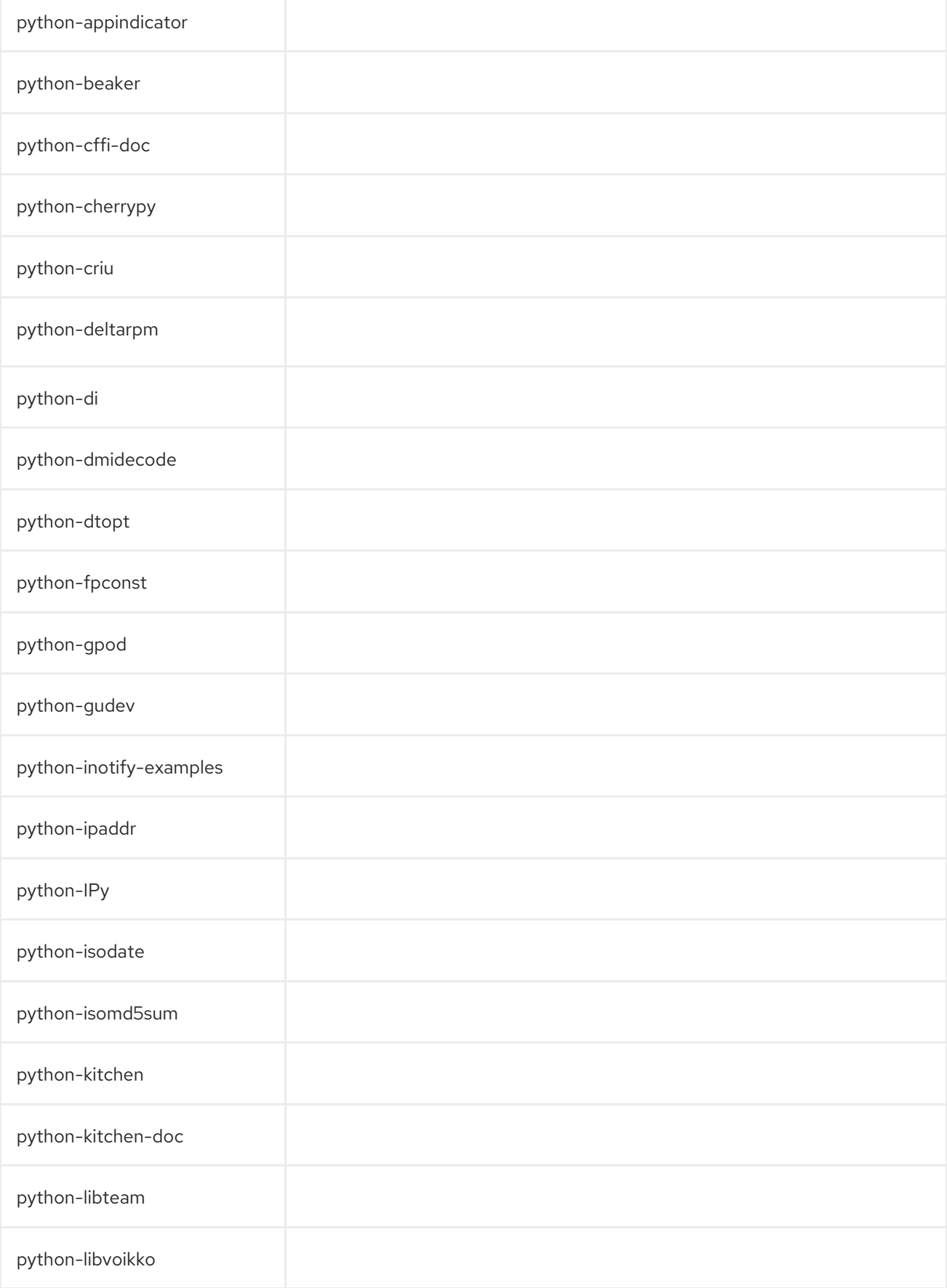

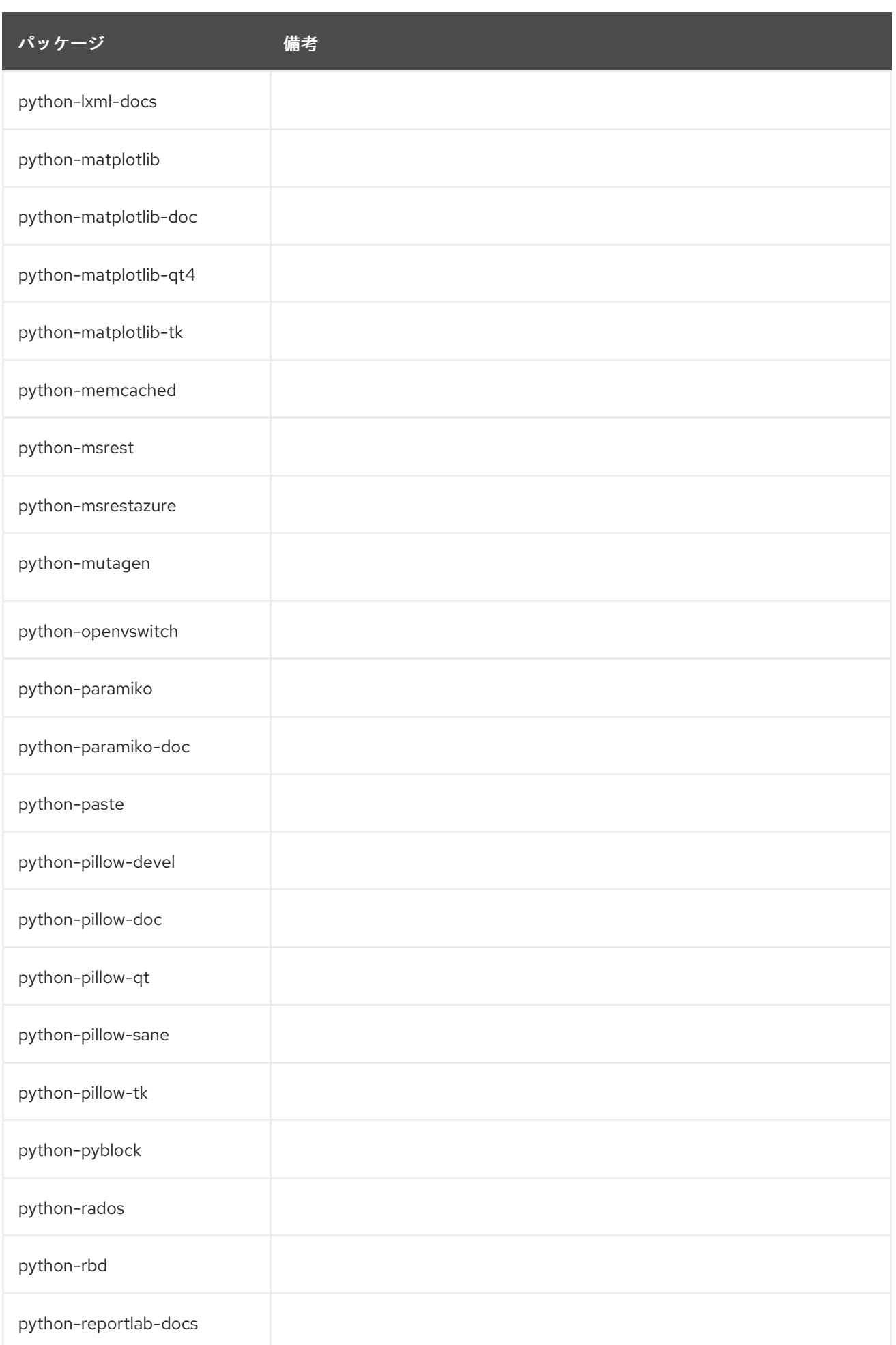

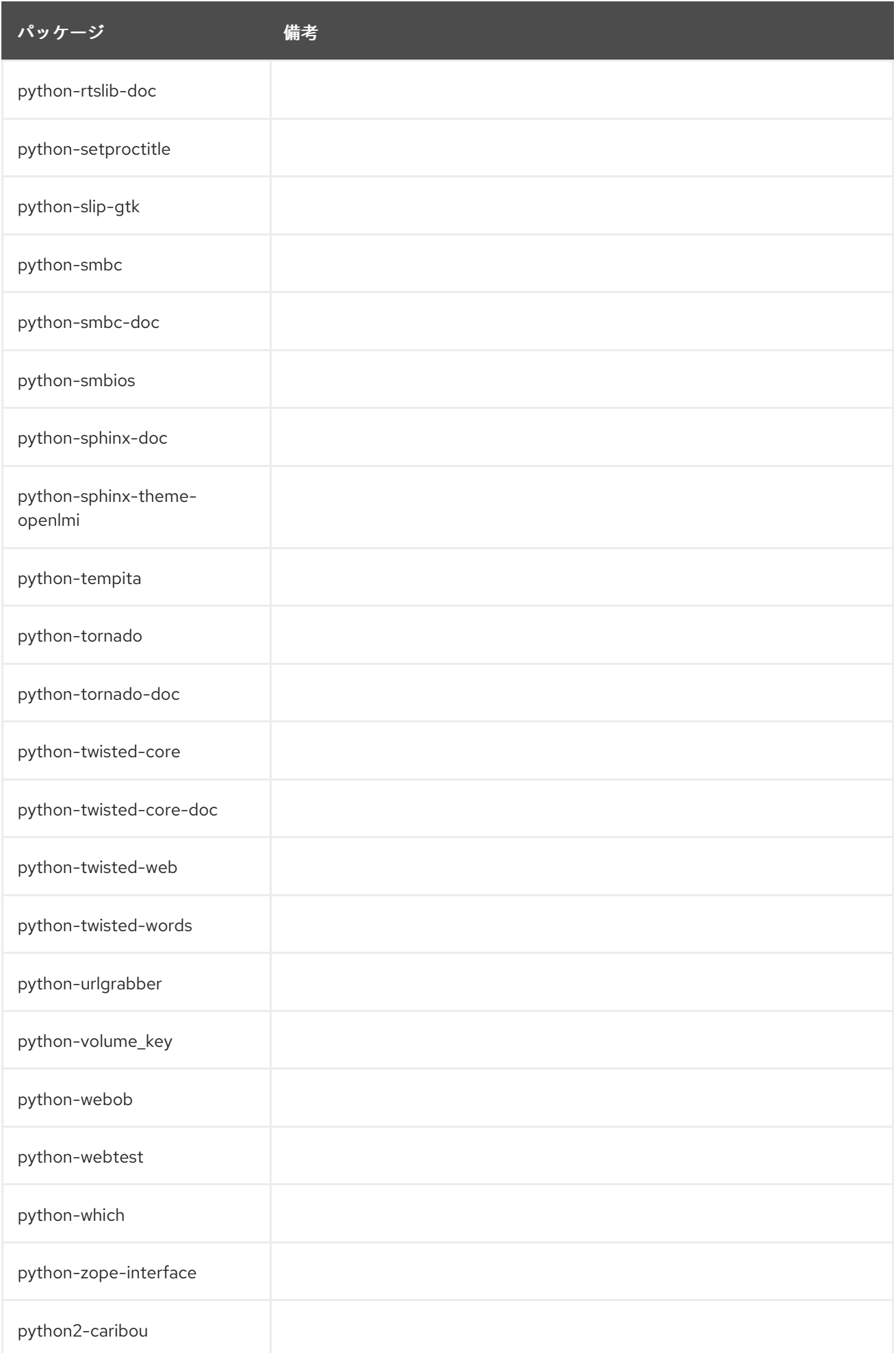

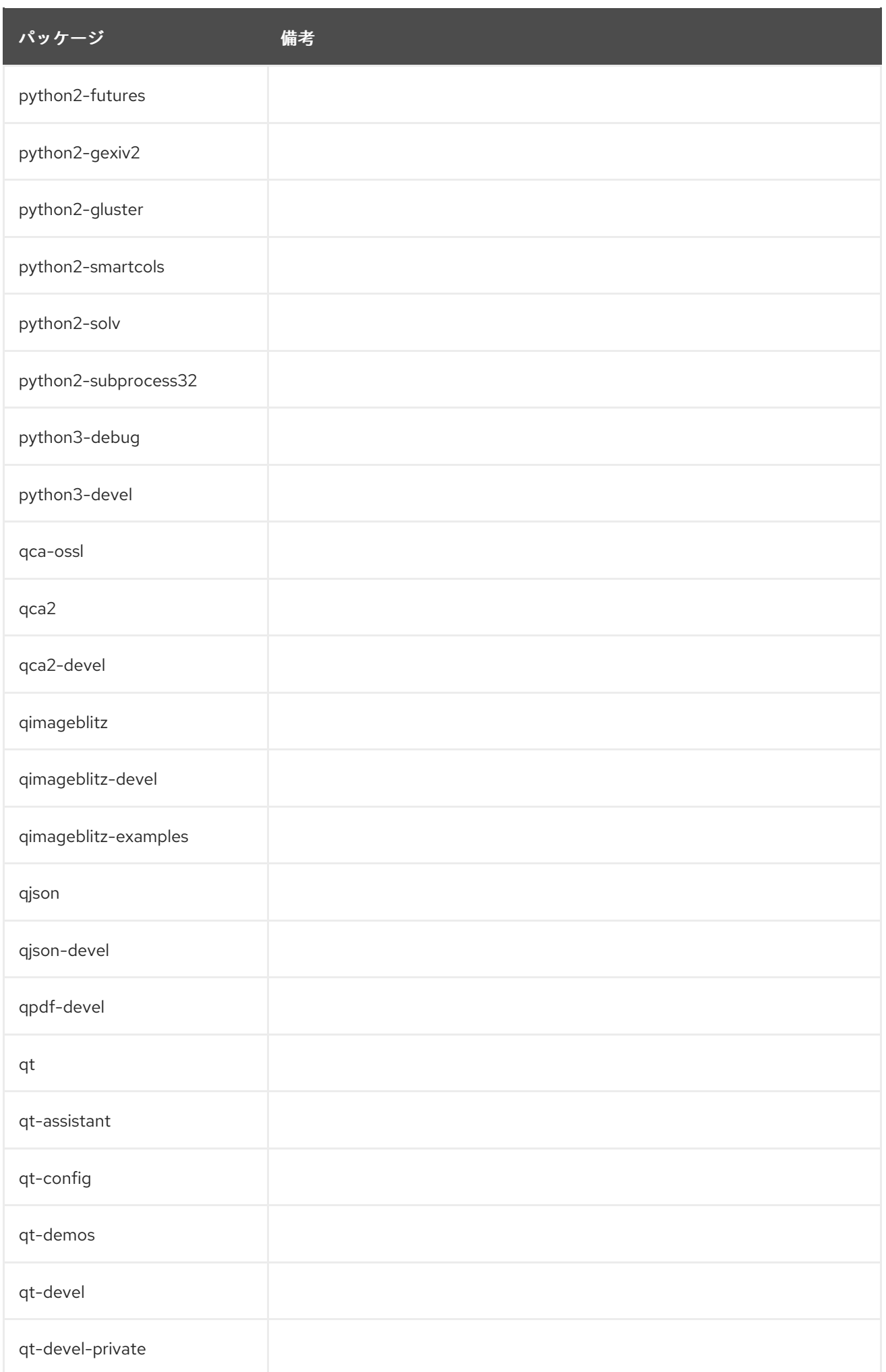

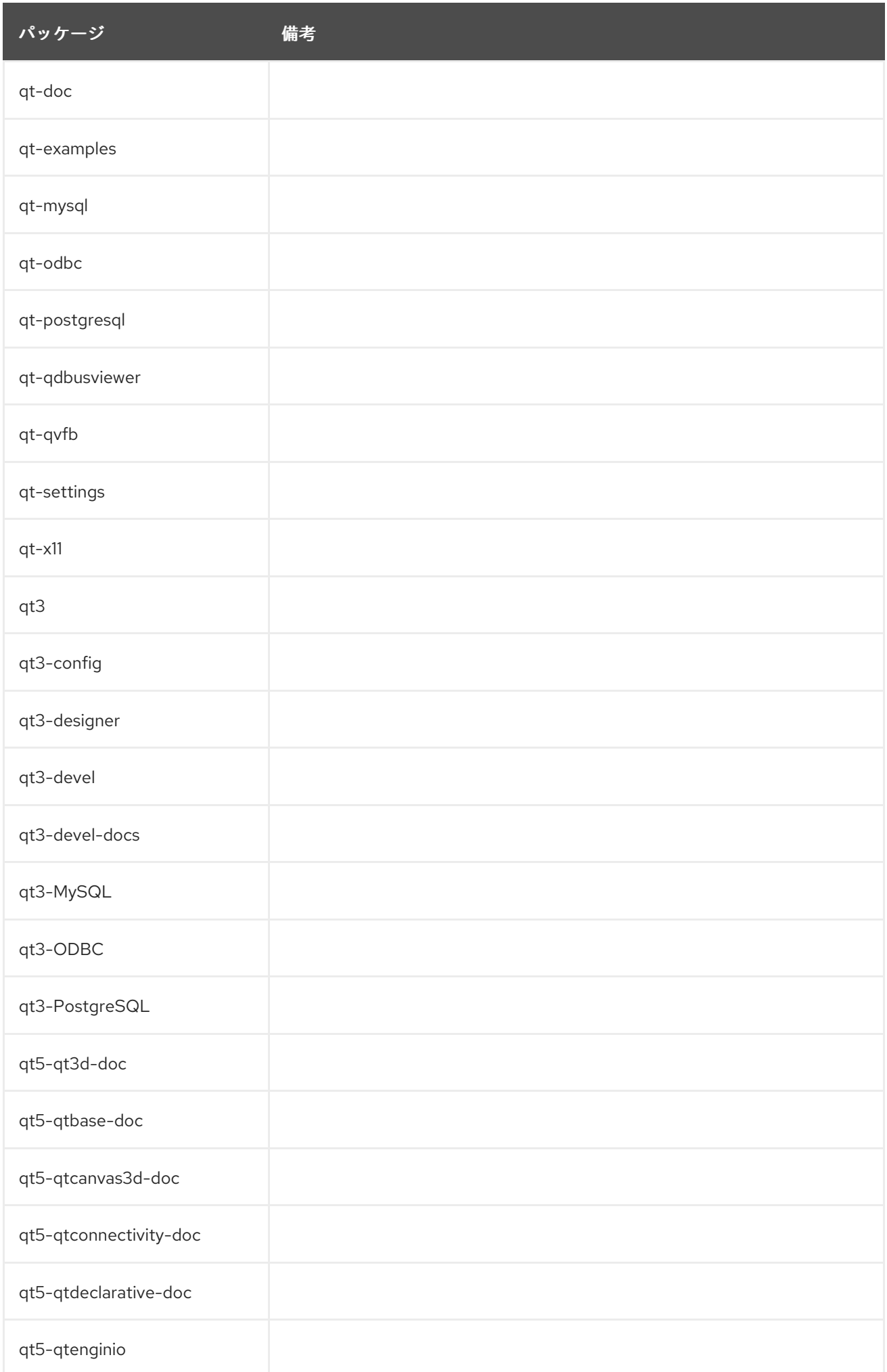

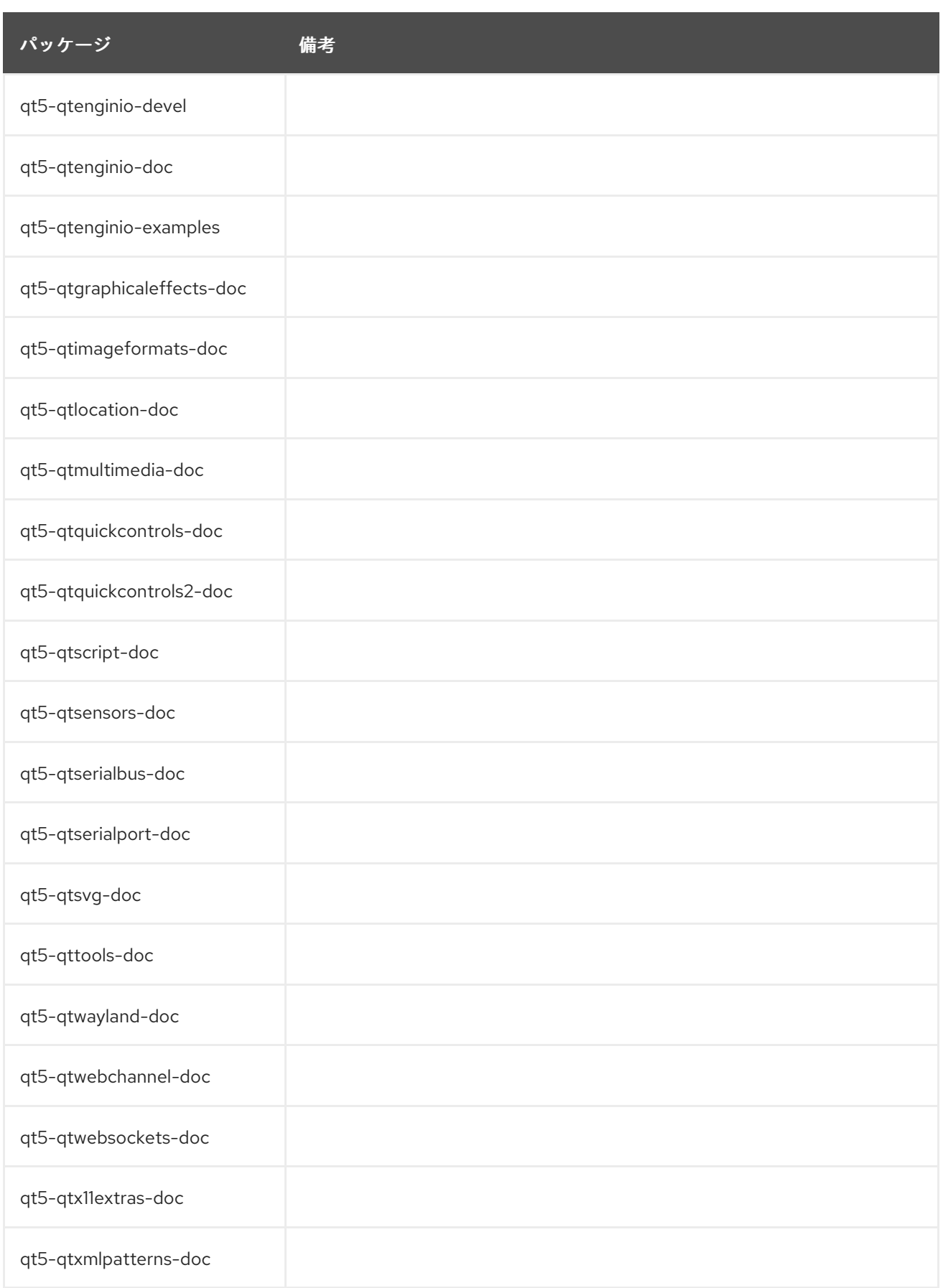

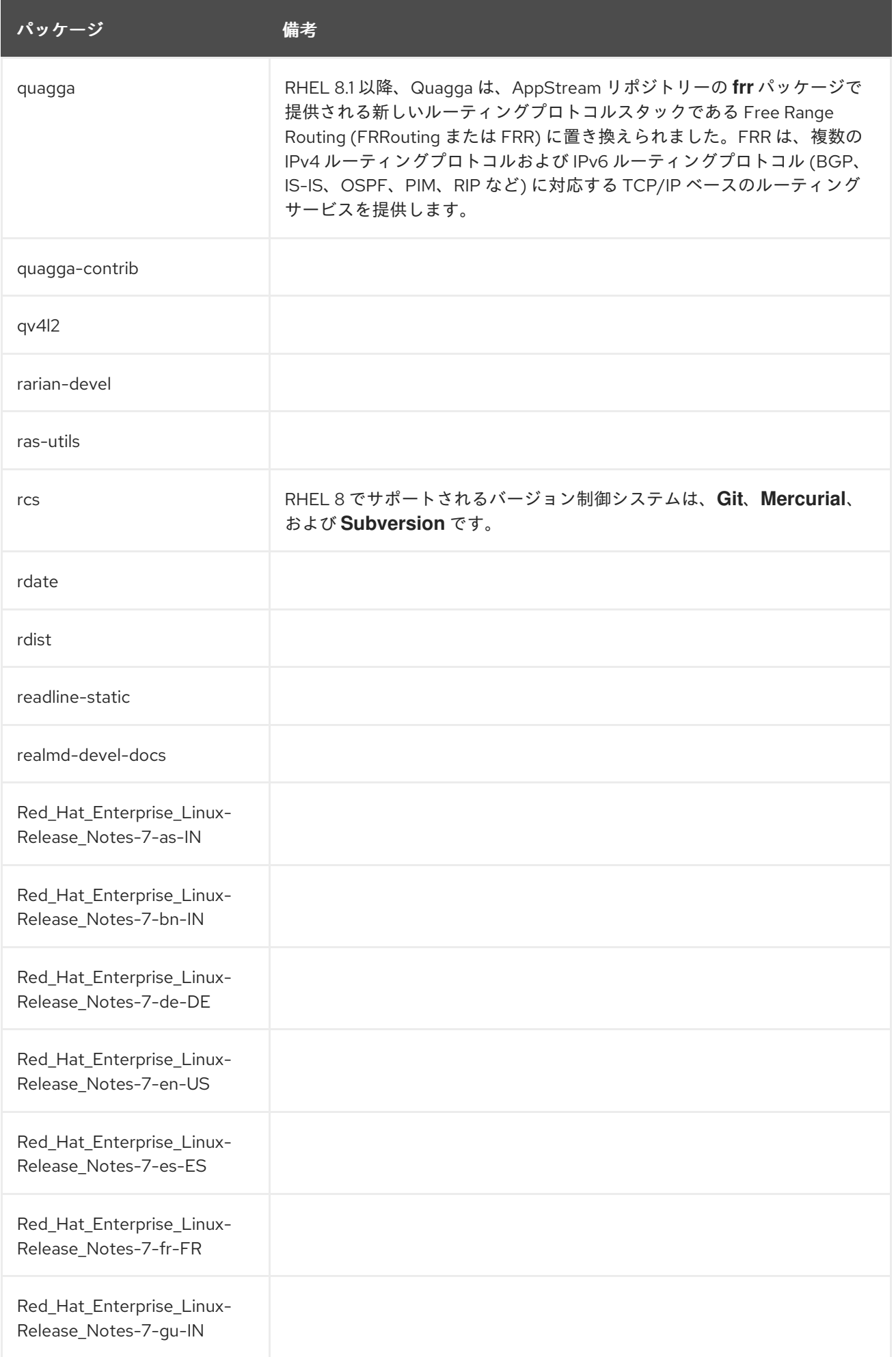

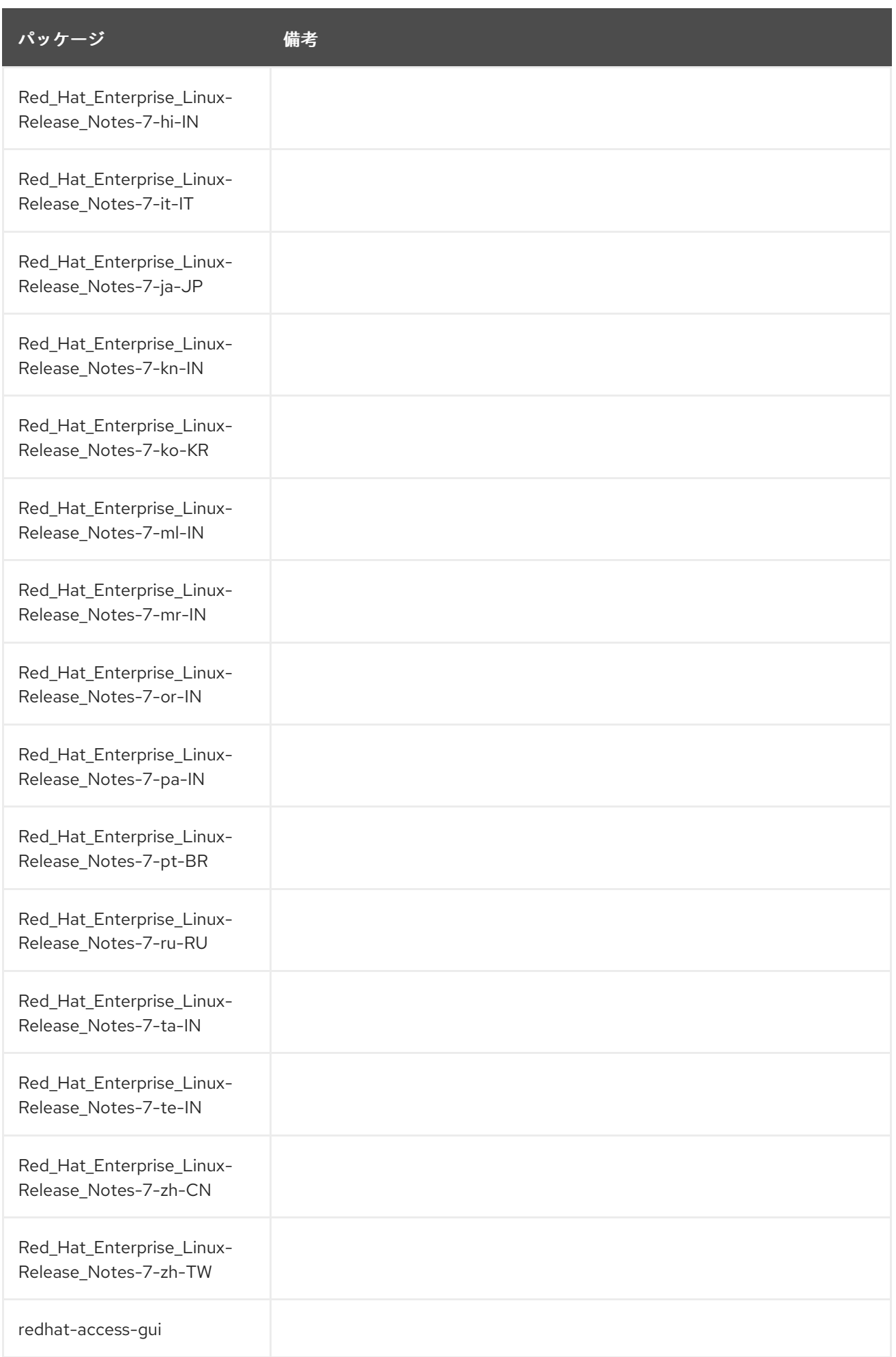

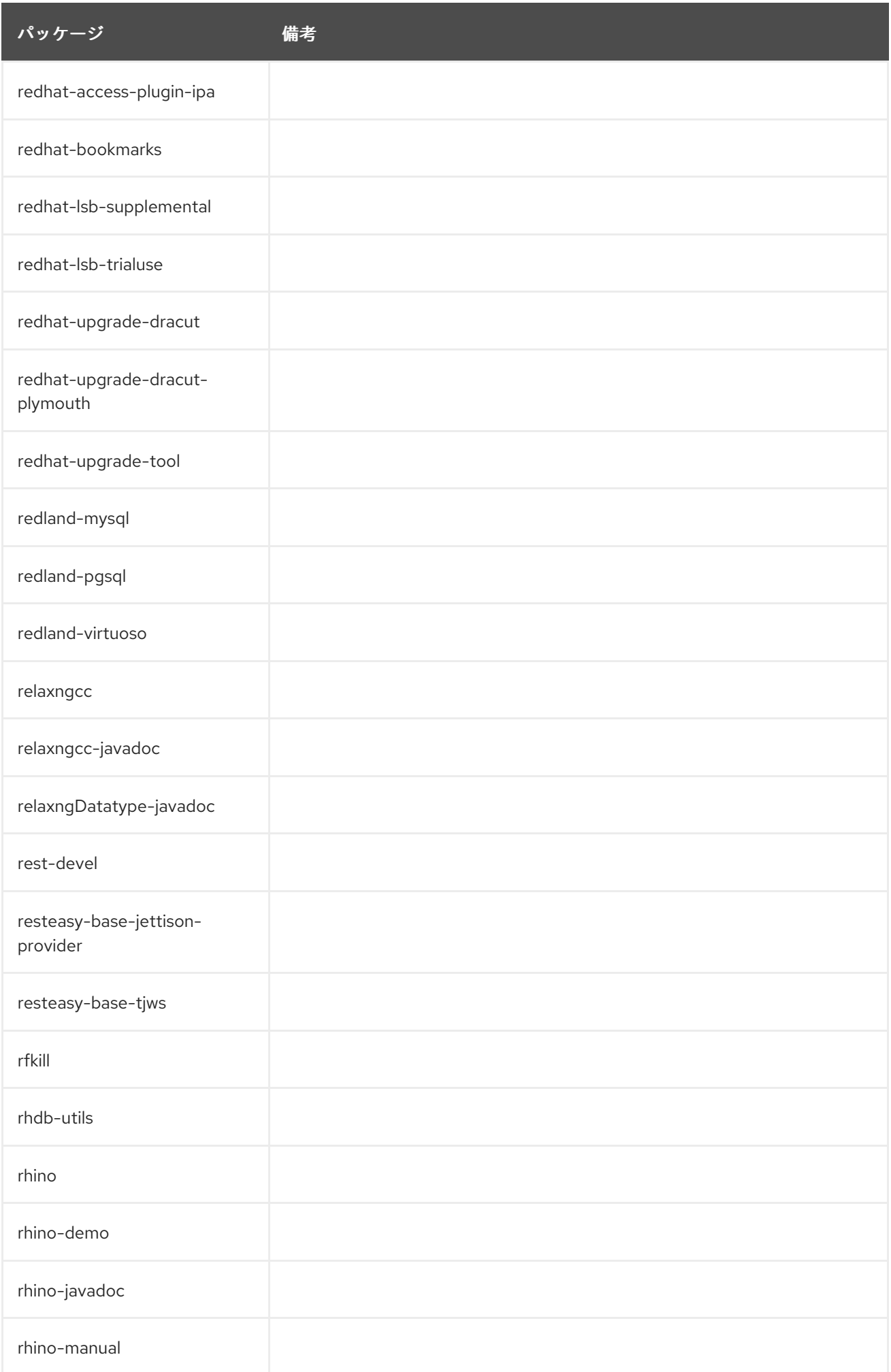

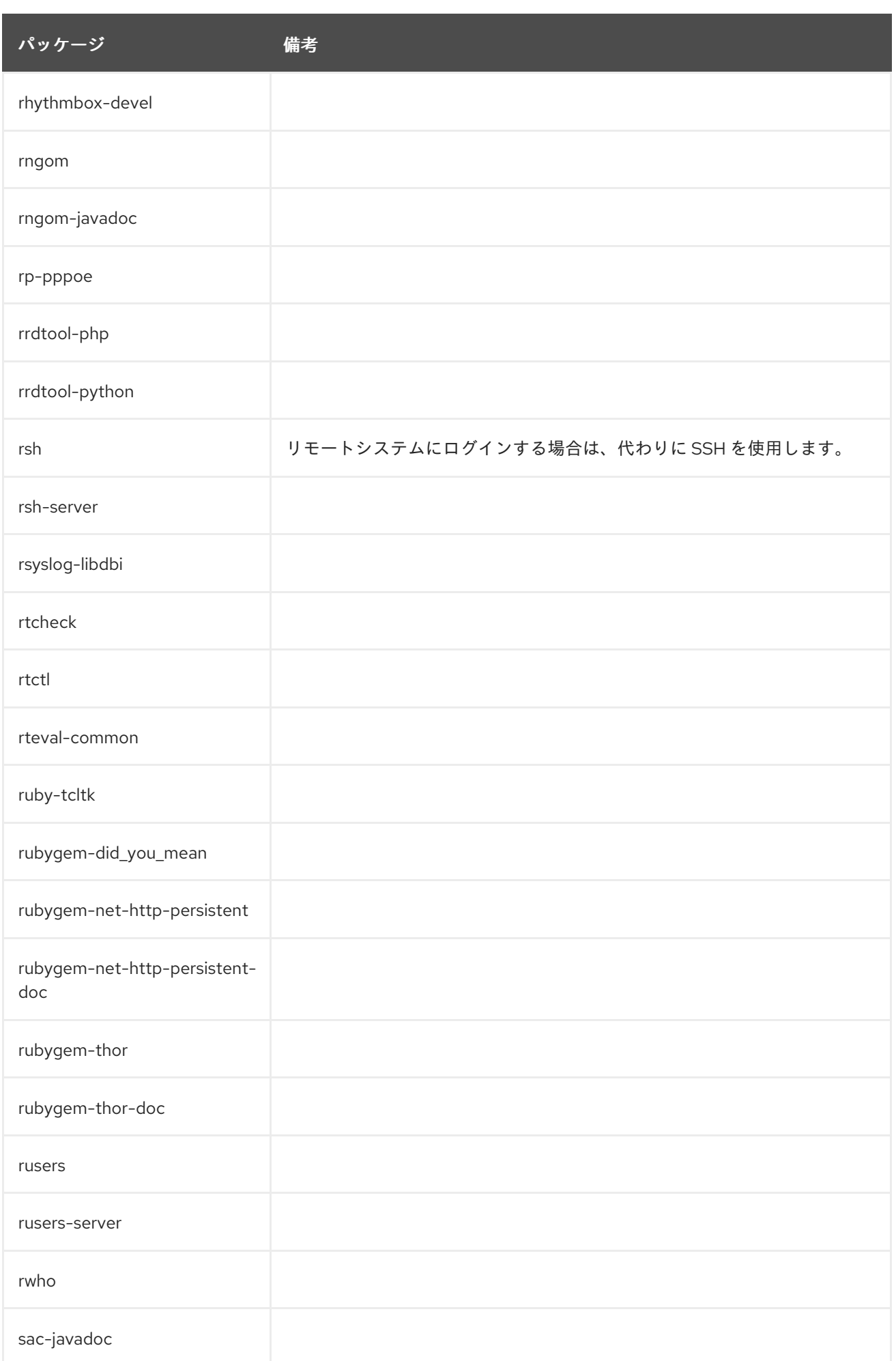

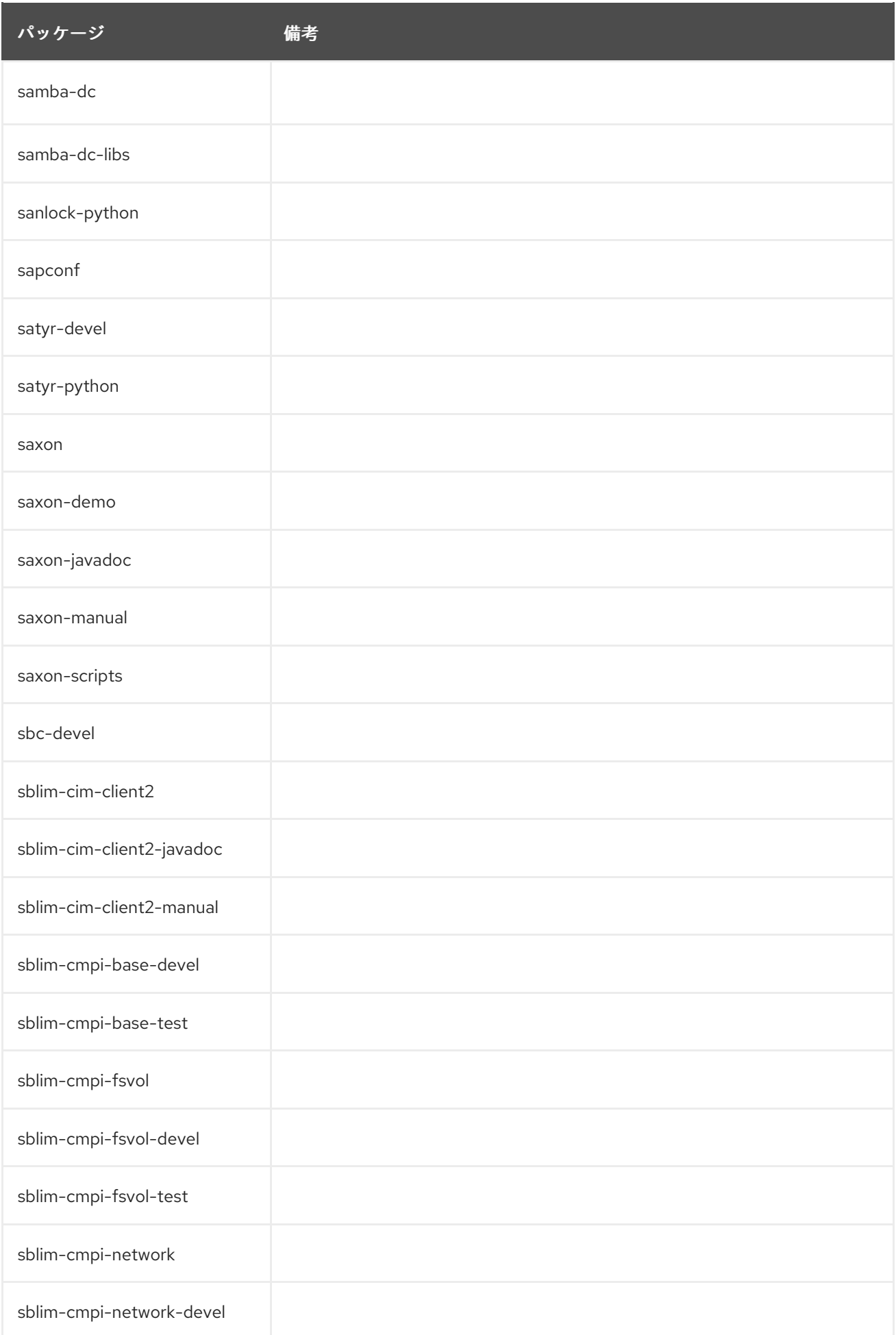

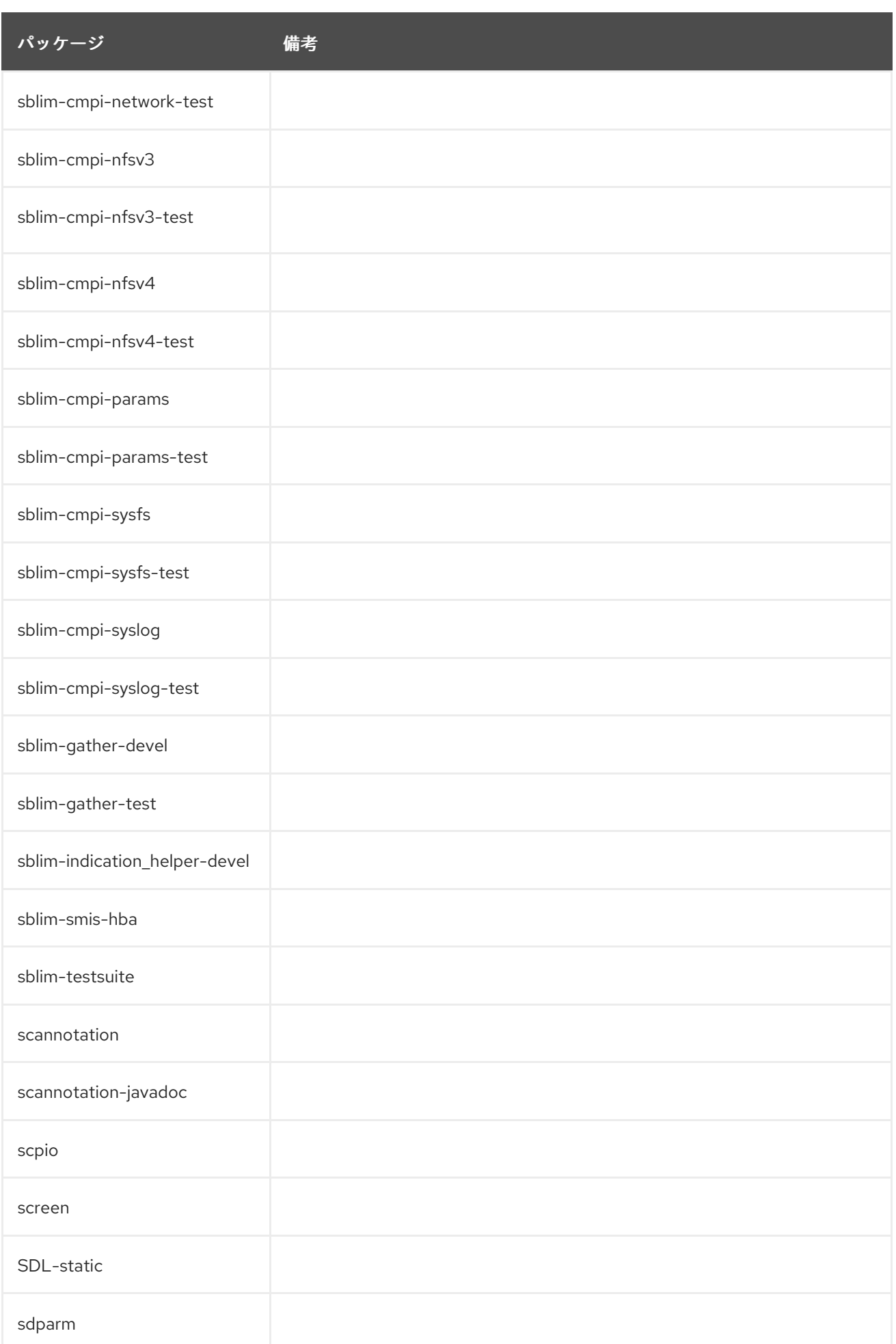

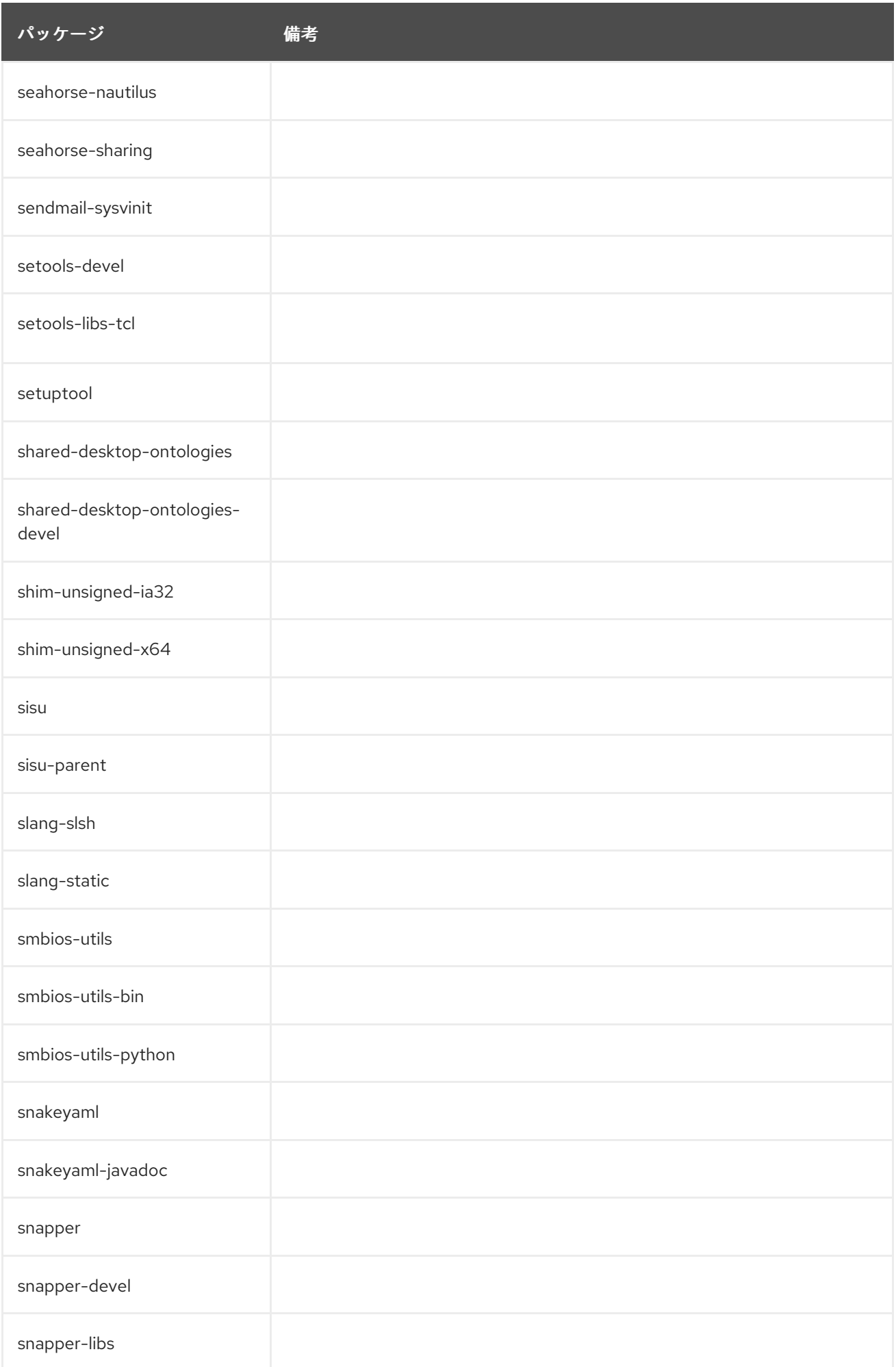

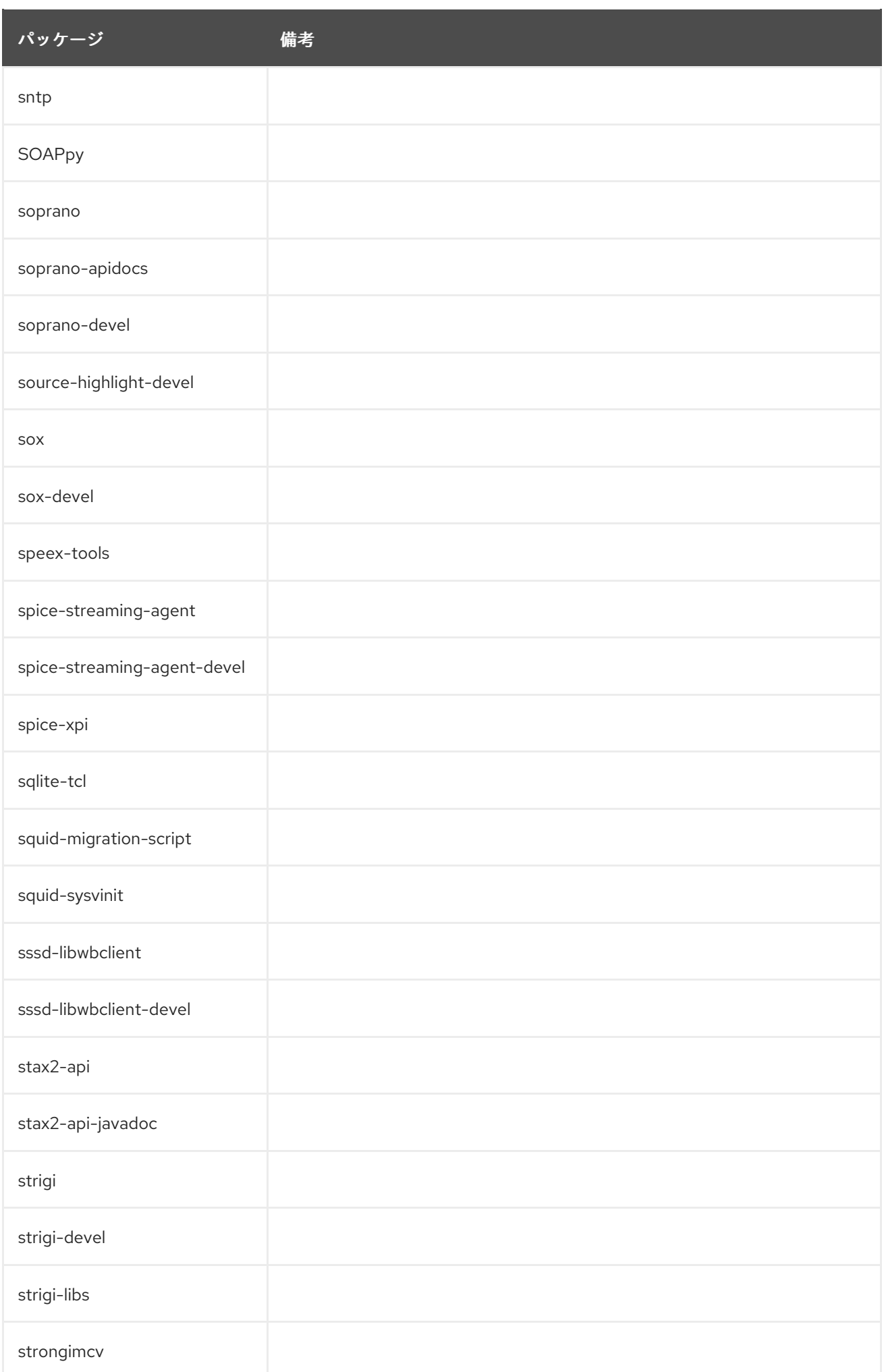

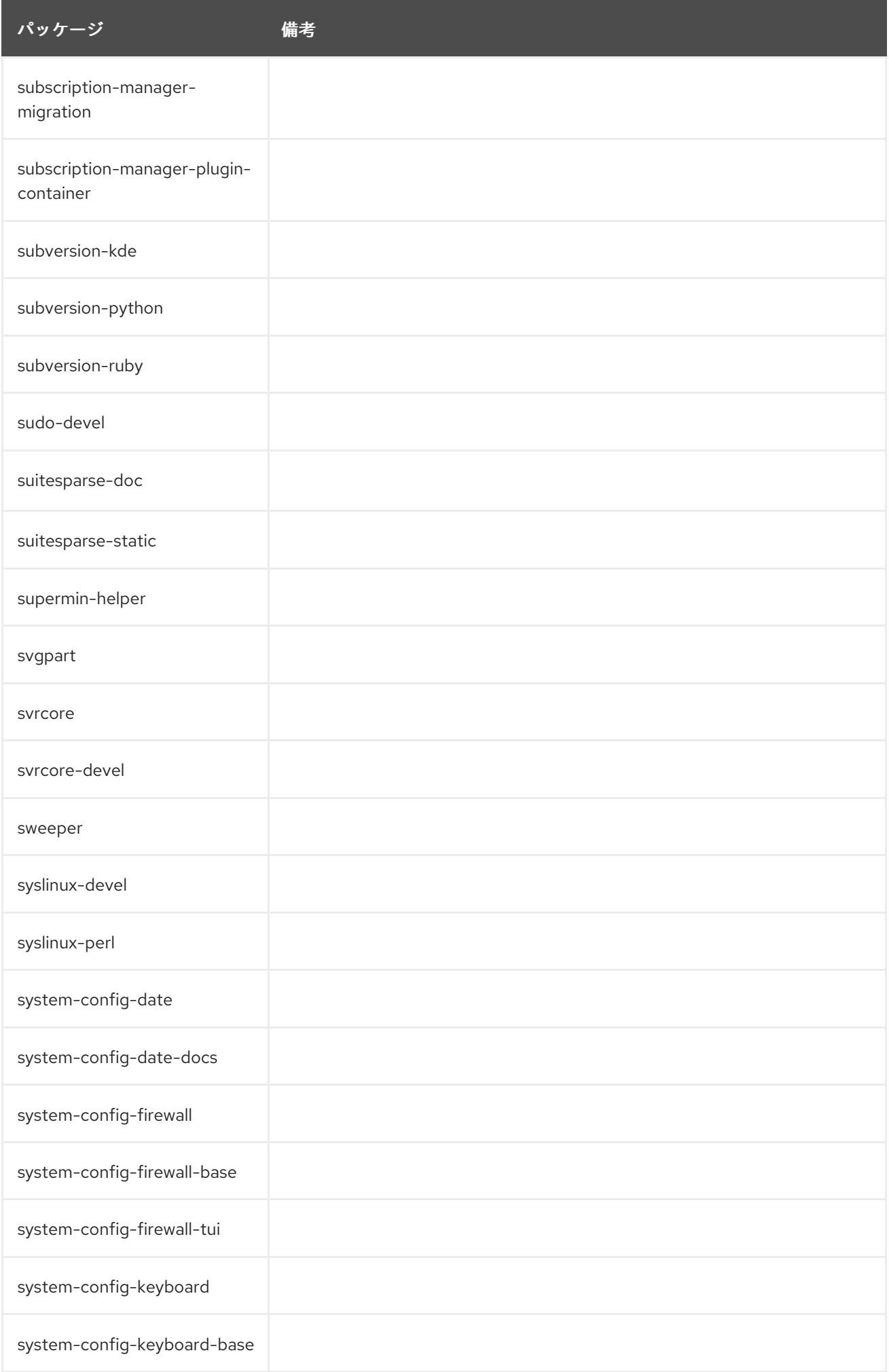

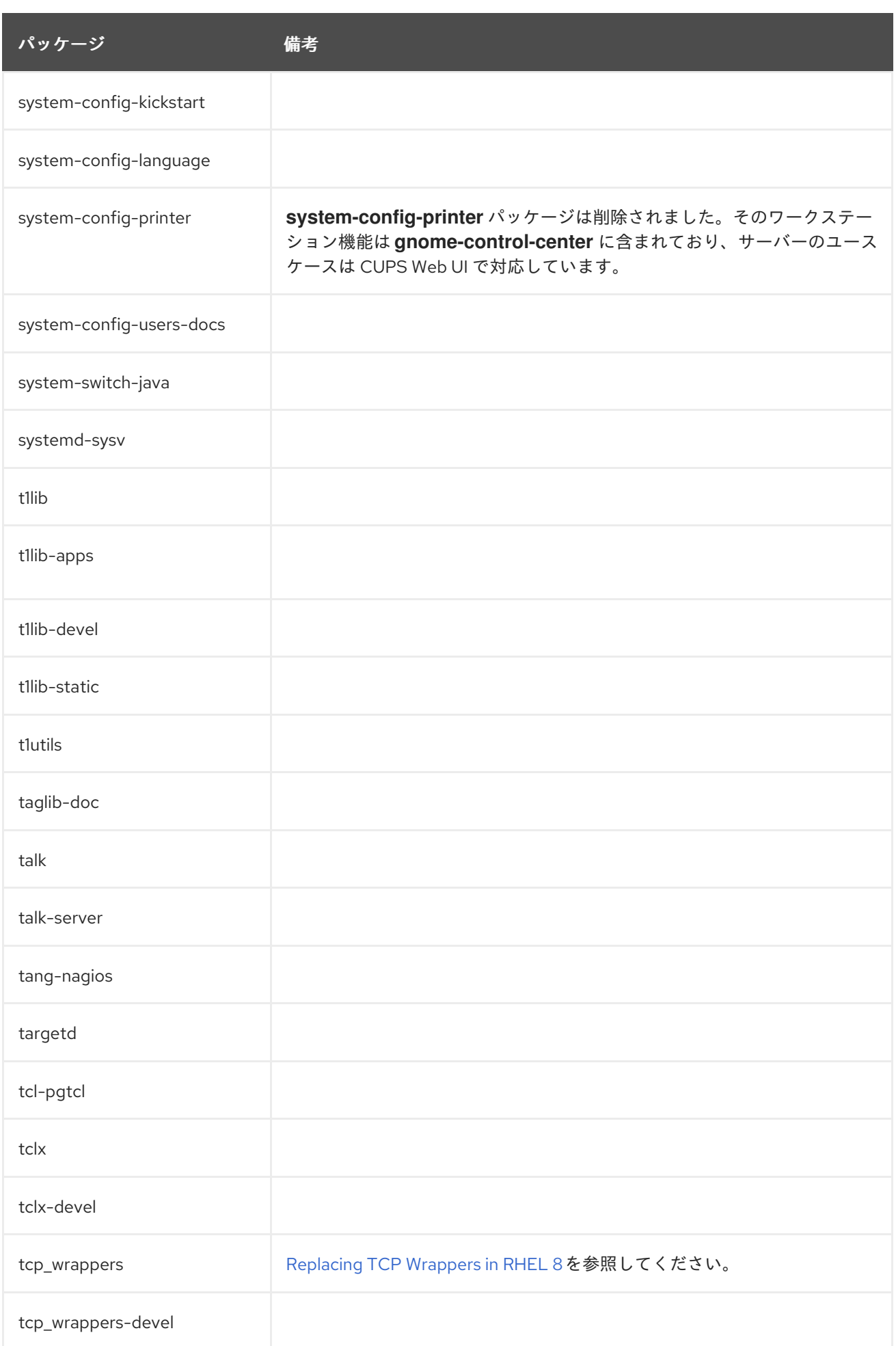

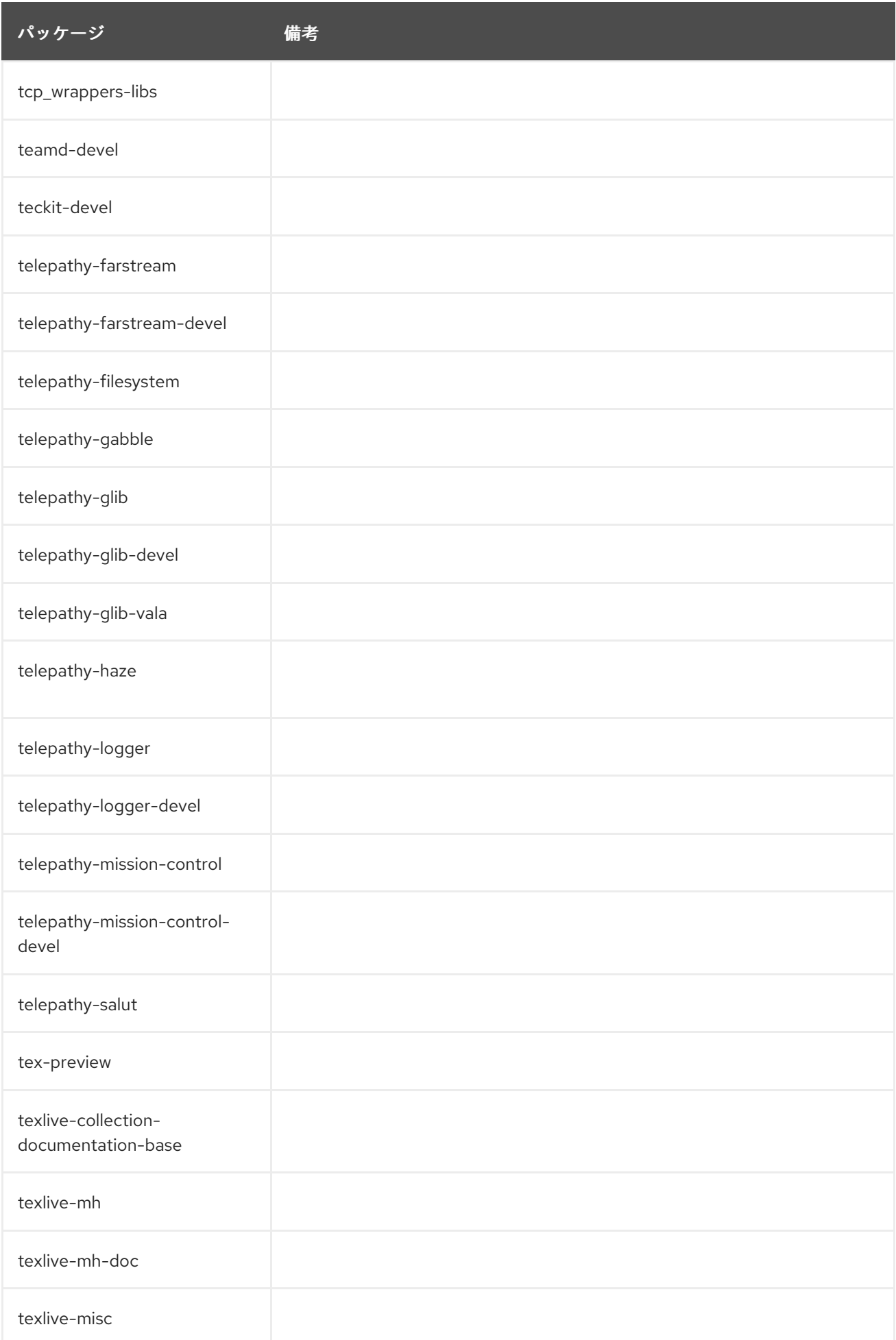

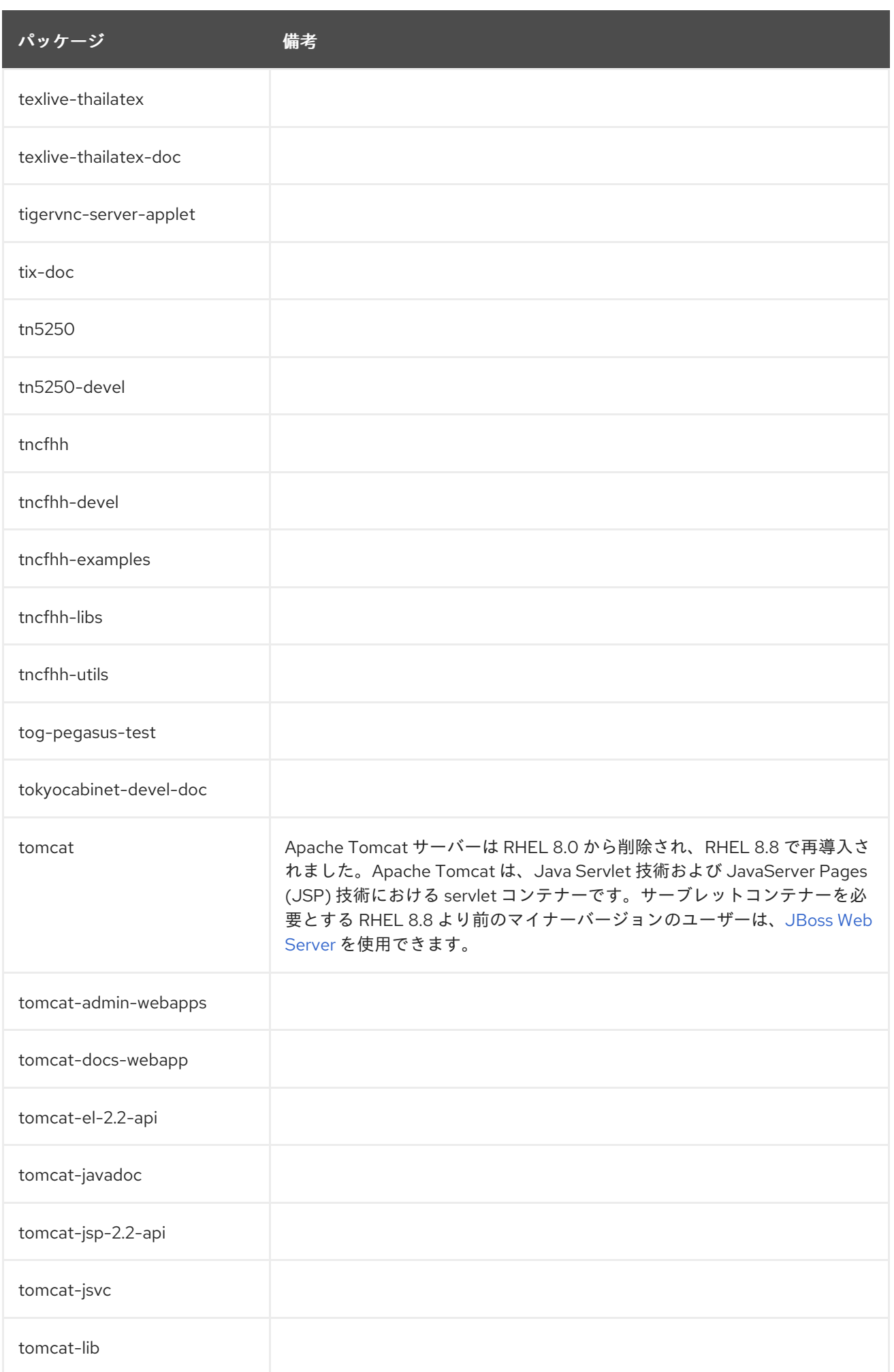
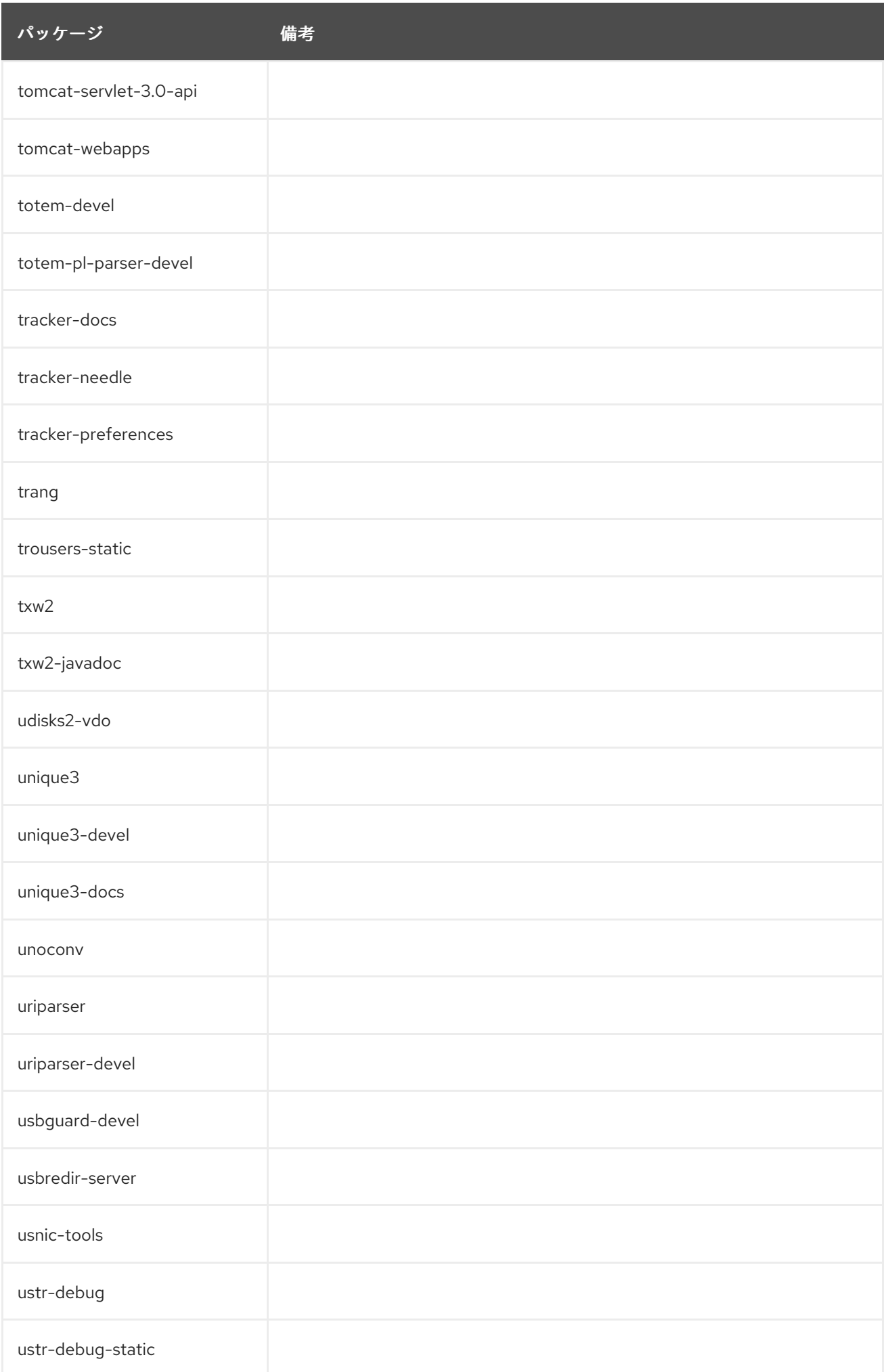

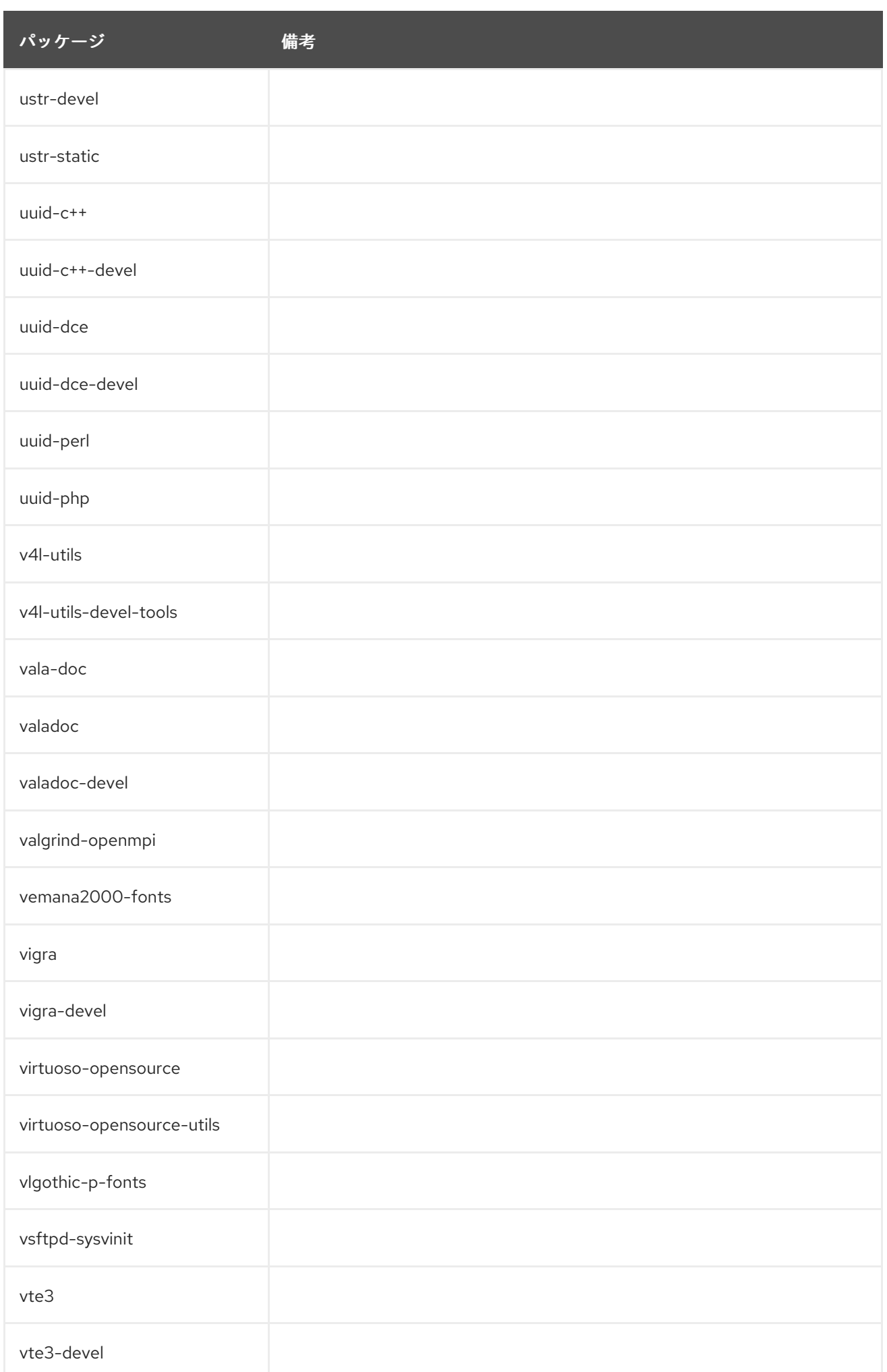

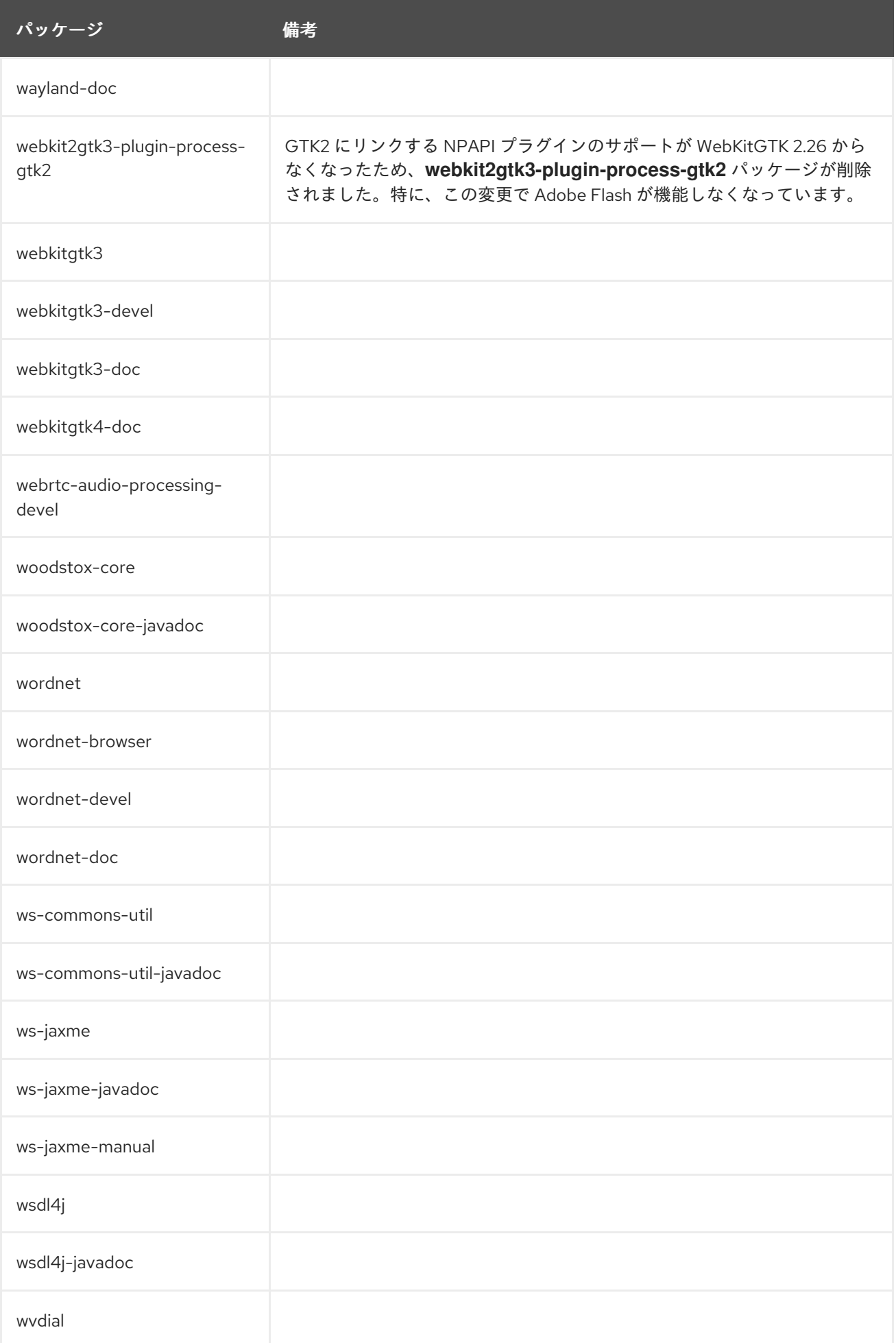

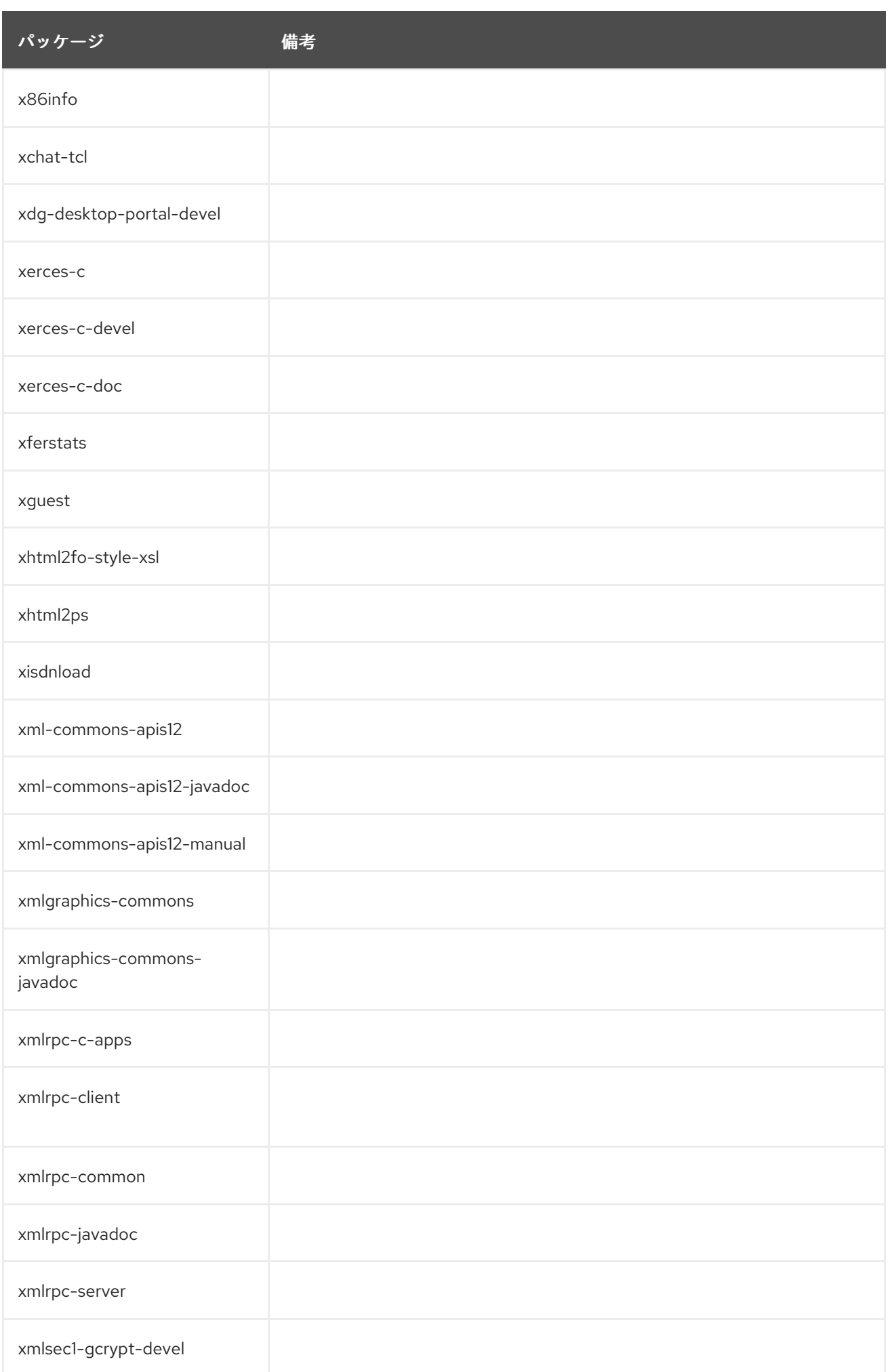

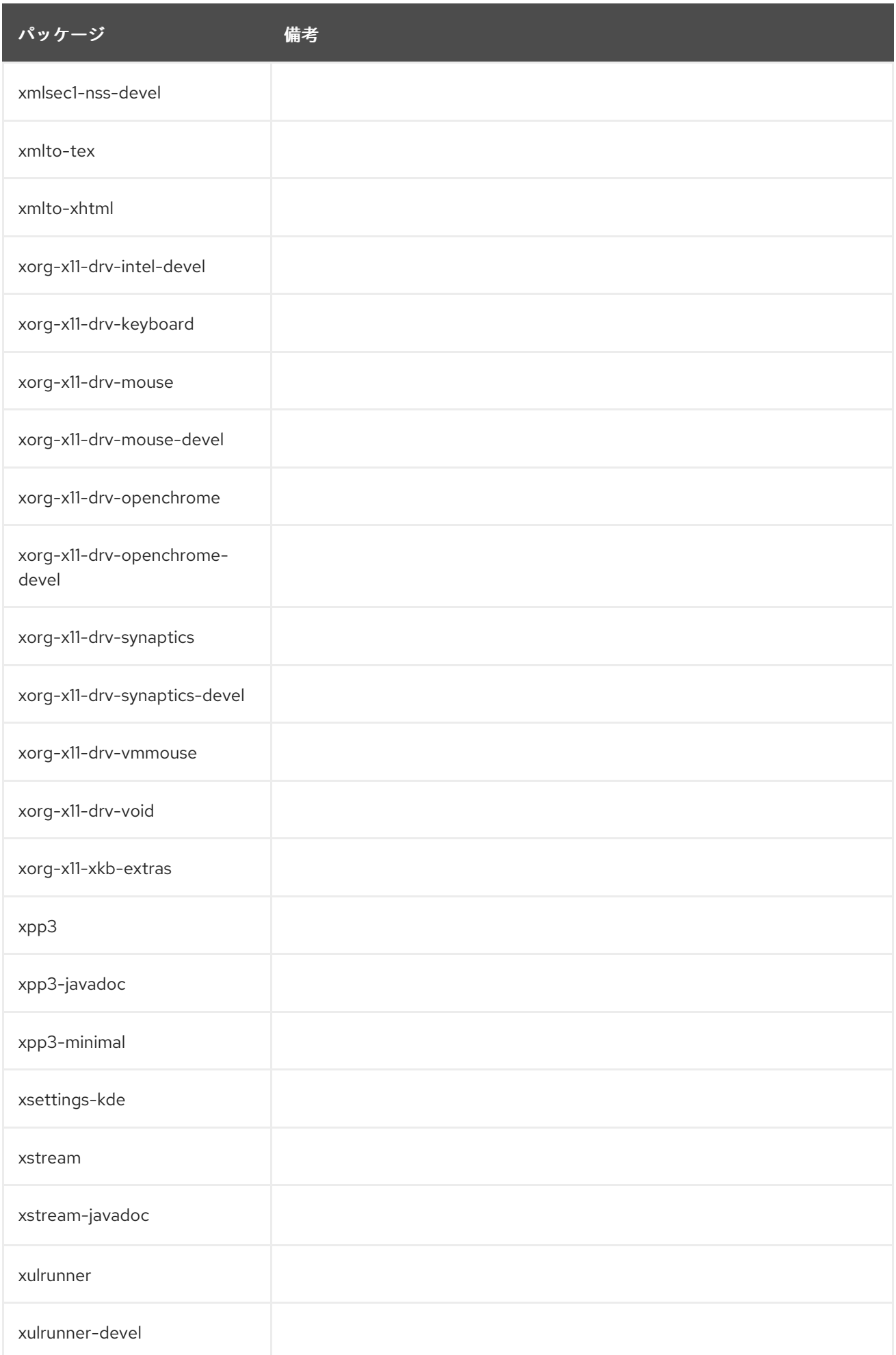

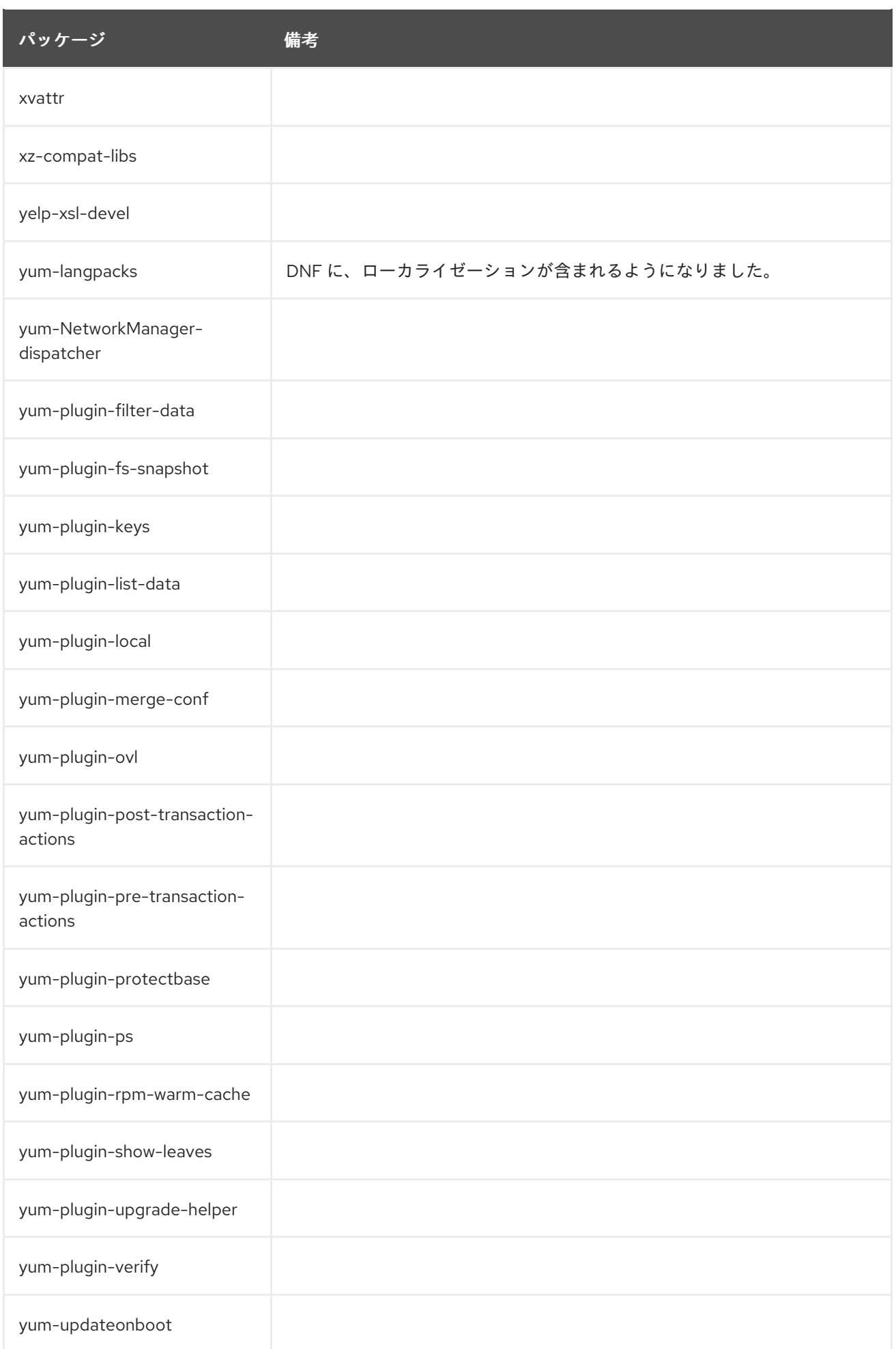

## A.5. 削除されたサポートを含むパッケージ

RHEL 8 における特定のパッケージは、CodeReady Linux Builder リポジトリーで配信されます。このリ ポジトリーには、開発者が利用できるように、未対応のパッケージも含まれます。このリポジトリーに 含まれるパッケージのリストは、[パッケージマニフェスト](https://access.redhat.com/documentation/ja-jp/red_hat_enterprise_linux/8/html/package_manifest/codereadylinuxbuilder-repository) を参照してください。

以下のパッケージは、RHEL 7 でサポートされたチャンネルで配布されており、RHEL 8 の CodeReady Linux Builder リポジトリーの一部もサポート対象外です。

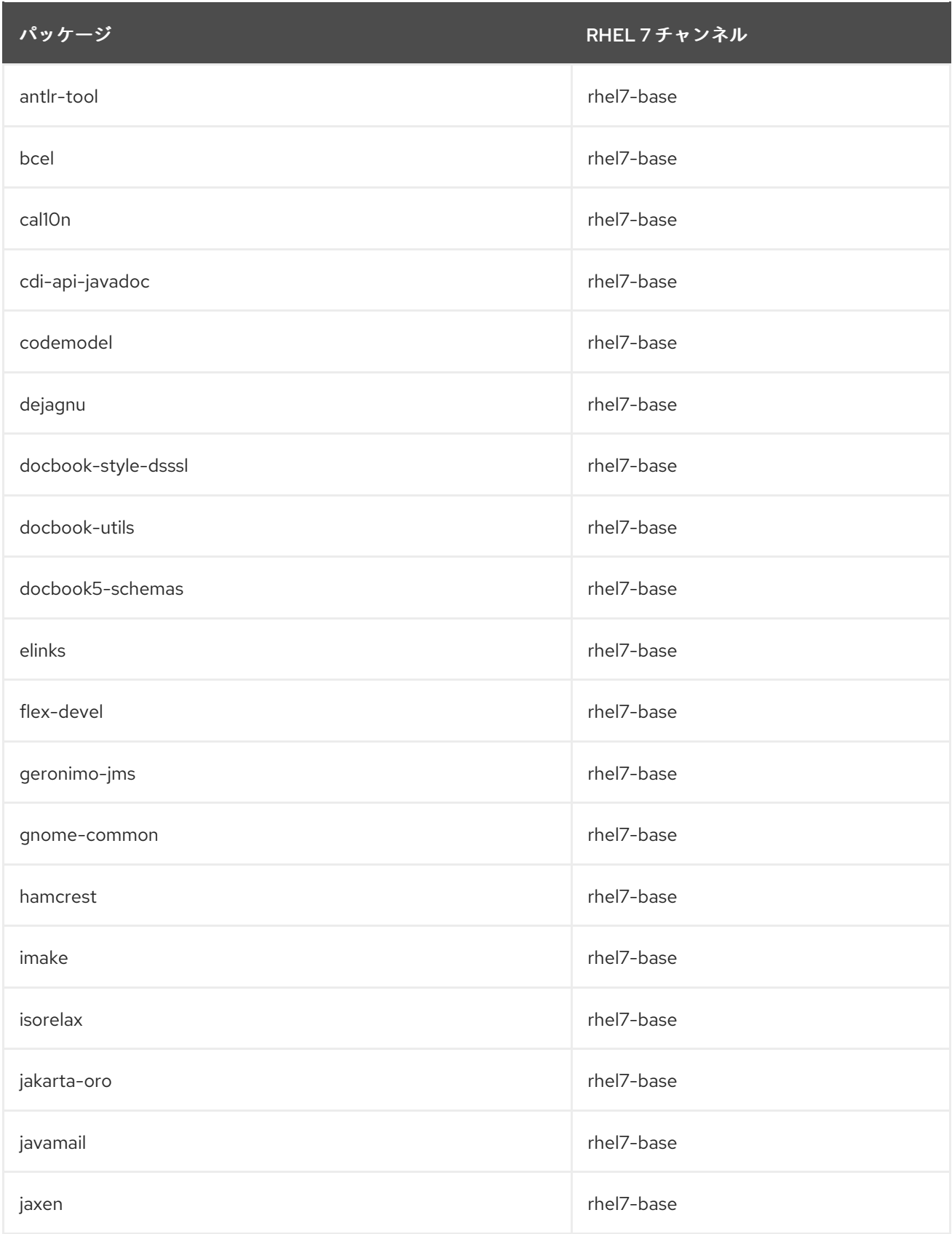

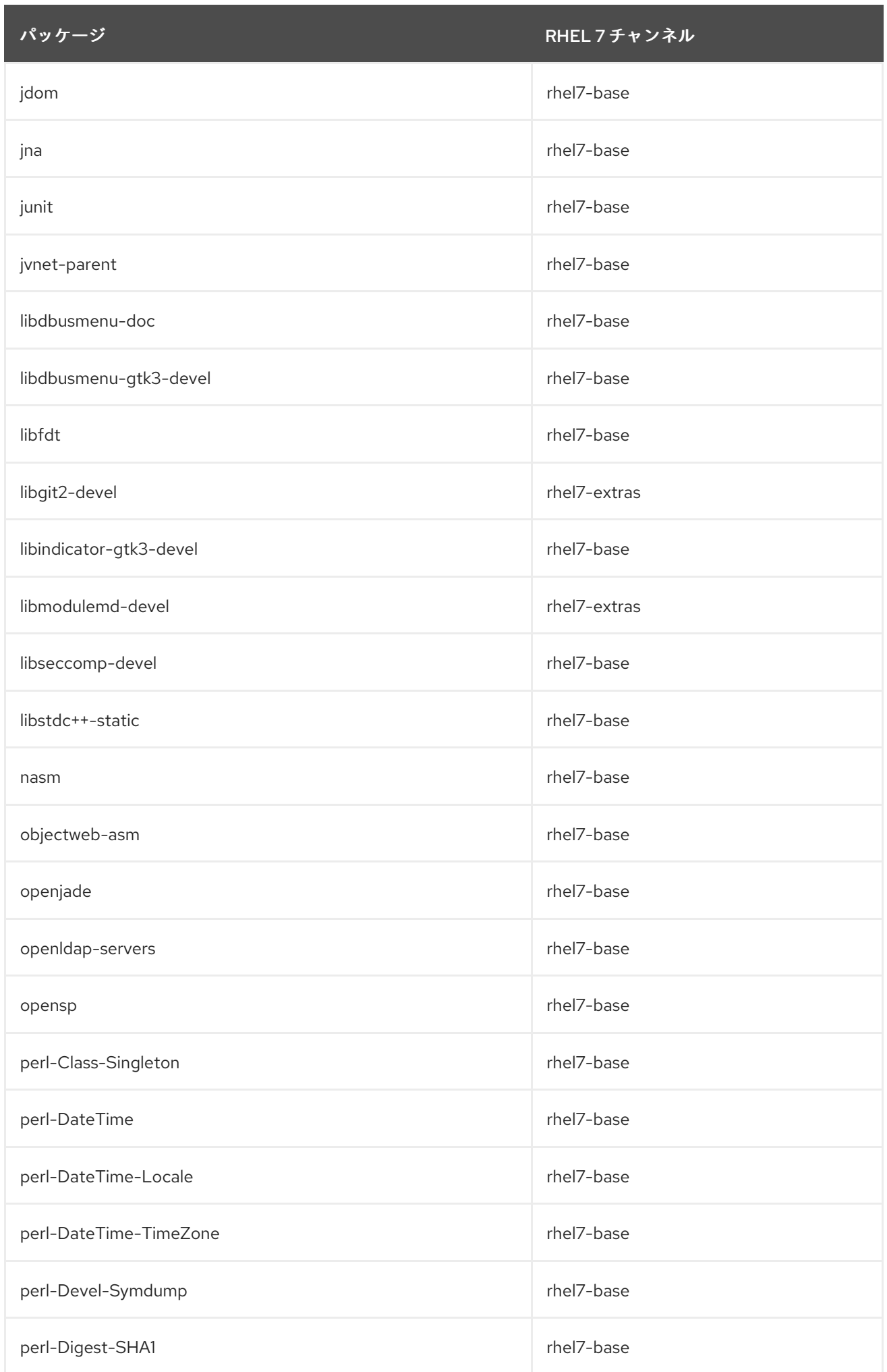

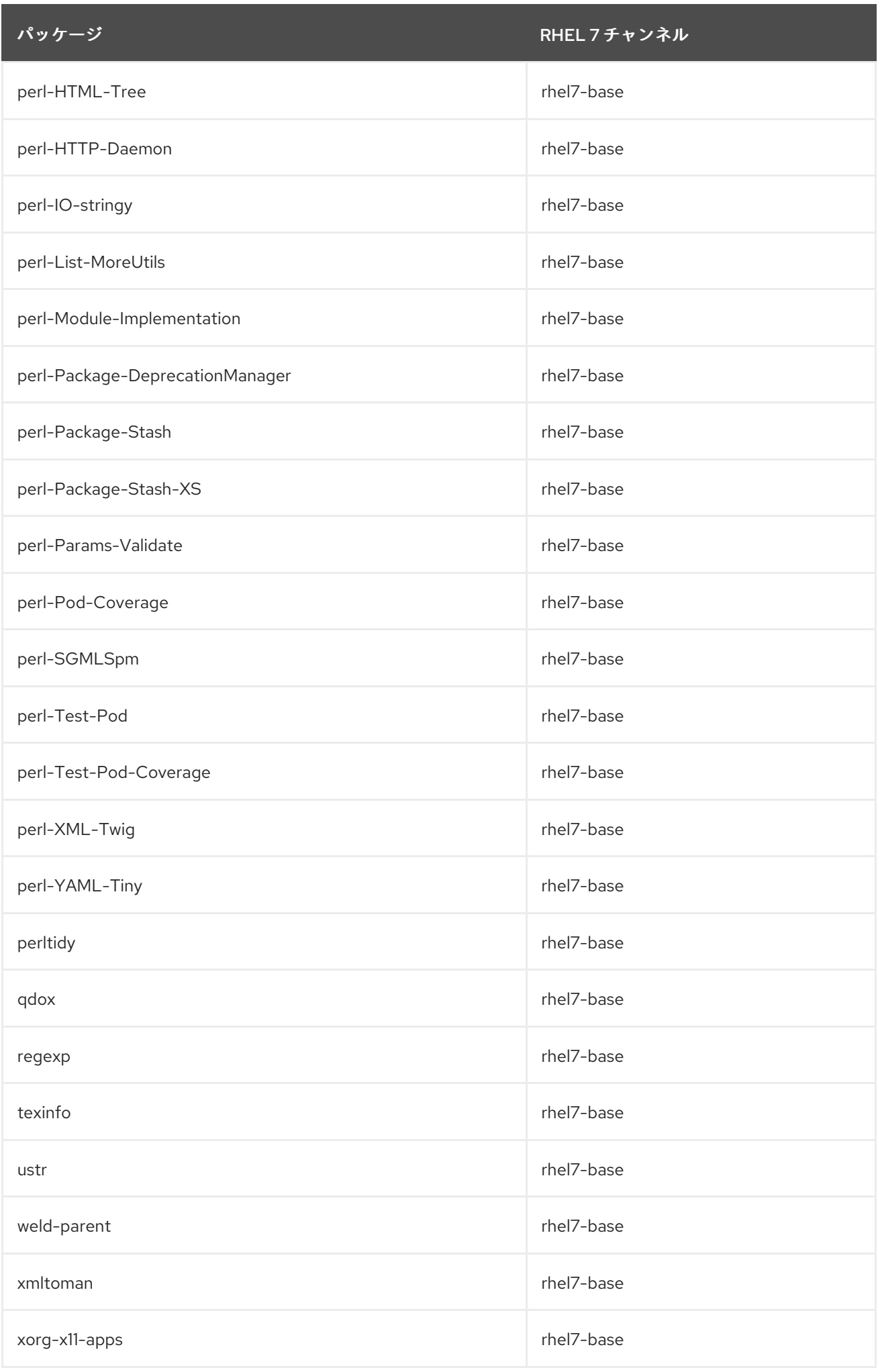

## 以下のパッケージが、RHEL 8 の CodeReady Linux Builder リポジトリーに移動しました。

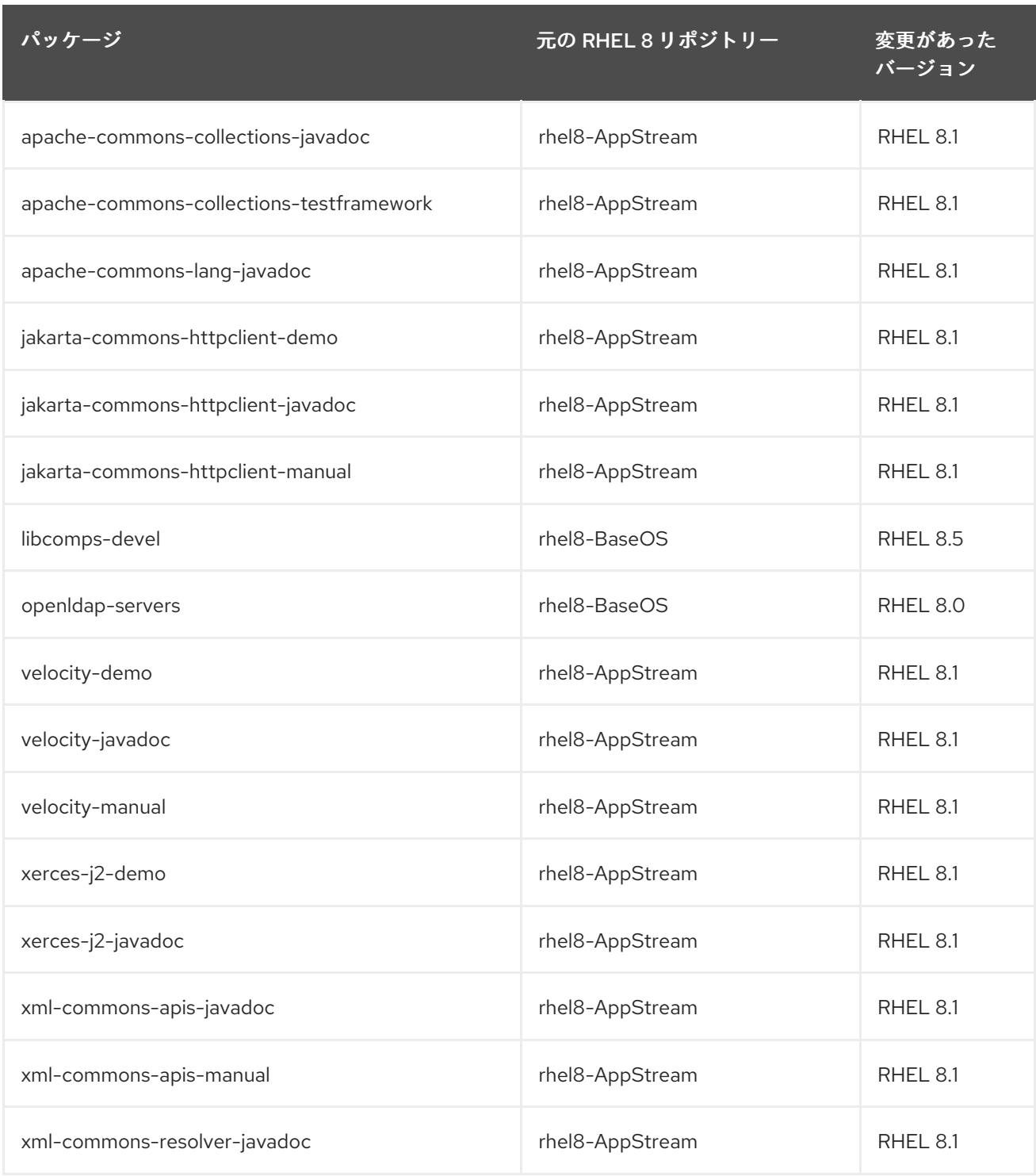